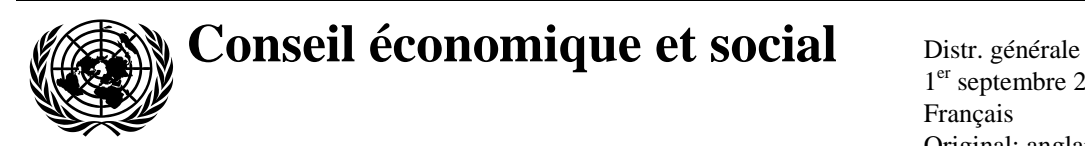

1 er septembre 2014 Français Original: anglais

# **Commission économique pour l'Europe**

Comité des transports intérieurs

**Forum mondial de l'harmonisation des Règlements concernant les véhicules**

# **Groupe de travail de la pollution et de l'énergie**

## **164<sup>e</sup> session**

Genève, 11-14 novembre 2014 Point 14.2 de l'ordre du jour provisoire **Examen et vote par l'AC.3 de projets de RTM et/ou de projets d'amendements à des RTM existants − Proposition d'amendement 3 au RTM n<sup>o</sup> 4 (Procédure mondiale harmonisée d'homologation des véhicules utilitaires lourds) (WHDC)**

> **Proposition d'amendement 3 au Règlement technique mondial (RTM) n<sup>o</sup> 4: Procédure d'essai applicable aux moteurs à allumage par compression et aux moteurs à allumage commandé alimentés au gaz naturel (GN) ou au gaz de pétrole liquéfié (GPL) en ce qui concerne les émissions de polluants**

# **Communication du Groupe de travail de la pollution et de l'énergie**\*

Le texte reproduit ci-après a été adopté par le Groupe de travail de la pollution et de l'énergie (GRPE) à sa soixante-neuvième session (ECE/TRANS/WP.29/GRPE/69, par. 18 et Add.2). Il est fondé sur le document (ECE/TRANS/WP.29/GRPE/2014/11 comme modifié par l'additif 2 au rapport et est soumis au Forum mondial de l'harmonisation des Règlements concernant les véhicules (WP.29) et au Comité exécutif de l'Accord de 1998 (AC.3) pour examen.

GE.14-15330 (F) 151214 090115

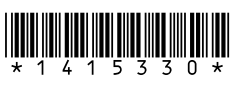

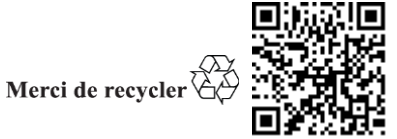

<sup>\*</sup> Conformément au programme de travail du Comité des transports intérieurs pour la période 2012-2016 (ECE/TRANS/224, par. 94, et ECE/TRANS/2012/12, activité 02.4), le Forum mondial a pour mission d'élaborer, d'harmoniser et de mettre à jour les Règlements en vue d'améliorer les caractéristiques fonctionnelles des véhicules. Le présent document est soumis dans le cadre de ce mandat.

# **A. Exposé de l'argumentation technique sur laquelle se fonde le projet**

## **1. Viabilité technique et économique**

1. L'objet de la présente proposition est d'établir un Règlement technique mondial harmonisé (RTM) nº 4 traitant de la procédure d'homologation de type pour les moteurs de véhicules utilitaires lourds hybrides quant aux émissions de polluants ainsi que d'aligner davantage ce RTM sur le RTM nº 11.

2. Il existe depuis de nombreuses années des règlements traitant des émissions d'échappement des moteurs de véhicules utilitaires, mais l'introduction de groupes motopropulseurs hybrides exige que les procédures d'essai soient adaptées afin de mieux refléter les conditions de charge des moteurs hybrides. Pour permettre une évaluation correcte de l'impact environnemental d'un véhicule utilitaire lourd hybride en ce qui concerne ses émissions polluantes d'échappement, il est nécessaire de mettre en place une procédure d'essai qui soit suffisamment représentative de l'utilisation des véhicules (hybrides) en conditions réelles pour servir de base au RTM.

3. Le Règlement proposé se fonde sur la méthode japonaise HILS de simulation avec matériel dans la boucle (Hardware In the Loop Simulation) pour l'homologation des véhicules utilitaires lourds hybrides ainsi que sur la procédure d'essai des groupes motopropulseurs en vigueur aux États-Unis d'Amérique. La méthode HILS est décrite de manière détaillée dans l'instruction technique Kokujikan n° 281. Elle a été choisie, à l'issue de recherches et de discussions approfondies, comme base pour l'élaboration de l'annexe 9 au présent RTM. L'annexe 9 reflète le développement de cette méthode pour permettre d'appliquer la procédure HILS pour l'homologation des moteurs hybrides en matière d'émissions et de la mettre en œuvre dans la législation de la CEE. Quant à la procédure en vigueur aux États-Unis d'Amérique, est décrite dans le règlement fédéral US Rule 40 CFR (§ 1037.550), elle a été choisie comme base pour l'élaboration de l'annexe 10 au présent RTM.

4. Ces procédures d'essai reflètent aussi étroitement que possible les conditions de fonctionnement des moteurs de véhicules utilitaires lourds hybrides et définissent des méthodes de mesure des émissions des moteurs hybrides. La procédure utilisant la méthode HILS introduit pour la première fois la notion de simulation dans un règlement portant sur les émissions. En bref, la procédure d'essai a été élaborée pour répondre aux critères suivants:

- a) Être représentative des conditions d'utilisation des véhicules utilitaires lourds hybrides;
- b) Se fonder sur les dernières méthodes en matière de techniques d'essai, de prélèvement et de mesure;
- c) Être applicable en pratique aux techniques hybrides actuelles et futures prévisibles; et
- d) Permettre d'établir un classement qualitatif fiable des niveaux d'émissions d'échappement correspondant à différents types de moteurs (hybrides).

5. Au stade actuel, le RTM est présenté sans valeurs limites. Il est ainsi possible de donner à la procédure d'essai un statut juridique sur la base duquel il est demandé aux Parties contractantes de lancer le processus de mise en œuvre dans leur législation nationale. Les valeurs limites seront fixées par les Parties contractantes conformément à leurs propres procédures.

6. Pour la mise en œuvre de la procédure d'essai définie dans le présent RTM dans le cadre de leur législation ou réglementation nationale, les Parties contractantes sont invitées à appliquer des valeurs limites au moins aussi rigoureuses que celles qui figurent dans leur réglementation actuelle, en attendant l'élaboration de valeurs limites harmonisées par le Comité exécutif (AC.3) de l'Accord de 1998 administré par le Forum mondial de l'harmonisation des Règlements concernant les véhicules (WP.29). Les niveaux de performances (résultats des essais d'émissions) à fixer dans le RTM seront, en conséquence, discutés sur la base des dispositions législatives les plus récentes appliquées dans les Parties contractantes, comme prévu par l'Accord de 1998.

## **2. Bénéfices escomptés**

7. Pour permettre aux fabricants d'élaborer de nouveaux modèles de véhicules hybrides de manière plus efficace et dans un délai plus court, il est souhaitable que le RTM nº 4 soit modifié pour prendre en compte les besoins spéciaux des véhicules hybrides. Les économies réalisées seront profitables non pas seulement pour le constructeur, mais ce qui est plus important encore, pour le consommateur.

8. Cependant, la modification d'une procédure d'essai à seule fin de répondre à des nécessités économiques ne tient pas intégralement compte du mandat donné lorsque les travaux sur cet amendement ont été lancés. La procédure d'essai doit également mieux refléter la façon dont les moteurs de poids lourds sont en fait exploités dans les véhicules hybrides. Par rapport aux méthodes de mesure définies dans le présent RTM, les nouvelles méthodes d'essai pour les véhicules hybrides sont plus représentatives des conditions de conduite réelles en service des véhicules hybrides utilitaires lourds.

## **3. Analyse coûts-avantages**

9. Le présent RTM n'a pas fait l'objet d'une analyse spécifique coûts-avantages, principalement en raison de la décision de l'AC.3 de présenter le Règlement sans valeurs limites. Cette décision a été prise d'un commun accord, sachant que des valeurs précises concernant le rapport coûts-avantages ne sont pas disponibles pour le moment. Il ne fait cependant guère de doute que de telles valeurs seront établies, de manière générale, à la suite de l'adoption de ce règlement dans les législations nationales et aussi dans le cadre de la fixation de valeurs limites harmonisées au cours de l'étape suivante de l'élaboration du RTM. Ainsi, par exemple, chaque Partie contractante incorporant le Règlement à sa réglementation nationale devra déterminer le niveau de rigueur des valeurs appliquées dans le cadre des nouvelles méthodes d'essai, étant entendu que les valeurs nouvelles devront être au minimum aussi rigoureuses que celles qui sont déjà en vigueur. On pourra également tirer parti de l'expérience de l'industrie des moteurs quant aux coûts et économies résultant de l'application de cette procédure. Les résultats en termes de coûts et d'émissions pourront alors être analysés dans le cadre de l'étape suivante de l'élaboration du RTM pour déterminer le rapport coûts-avantages des méthodes d'essai adoptées aujourd'hui en même temps que pour fixer les futures valeurs limites harmonisées. Bien que l'on ne dispose pas au stade présent de valeurs exprimées en coût par tonne, le groupe d'experts est convaincu que le Règlement apportera des avantages nets à cet égard.

# **B. Texte du Règlement**

## **1. Objet**

Le présent Règlement a pour objet de définir une méthode mondialement harmonisée pour la détermination des niveaux d'émission de polluants par les moteurs des véhicules lourds et des véhicules lourds hybrides, en tenant compte de l'utilisation réelle de ces véhicules dans le monde. Les résultats des essais peuvent servir de base à la réglementation des émissions de polluants dans le cadre des procédures régionales d'homologation de type et de certification.

## **2. Domaine d'application**

- 2.1 Le présent Règlement traite de la mesure des émissions de polluants gazeux et particulaires des moteurs à allumage par compression et des moteurs à allumage commandé alimentés au gaz naturel (GN) ou au gaz de pétrole liquéfié (GPL) utilisés pour la propulsion des véhicules à moteur des catégories 1-2 et 2, y compris les véhicules hybrides, ayant une vitesse par construction supérieure à 25 km/h et une masse maximale supérieure à 3,5 t.
- 2.2 Le présent Règlement traite également de la mesure des émissions de polluants gazeux et particulaires des groupes motopropulseurs utilisés pour la propulsion des véhicules à moteur hybrides des catégories 1-2 et 2, ayant une vitesse par construction supérieure à 25 km/h et une masse maximale supérieure à 3,5 t., équipés de moteurs à allumage par compression et de moteurs à allumage commandé alimentés au gaz naturel (GN) ou au gaz de pétrole liquéfié (GPL). Il ne s'applique pas aux véhicules hybrides rechargeables.

## **3. Définitions, symboles et abréviations**

#### 3.1 Définitions

Aux fins du présent Règlement, on entend:

- 3.1.1 Par «*pile*», un élément électrochimique contenu dans une enveloppe individuelle comportant une électrode positive et une électrode négative aux bornes de laquelle il existe une différence de potentiel;
- 3.1.2 Par «*régénération continue*», le processus de régénération d'un système de traitement aval des gaz d'échappement qui se produit soit en permanence, soit au moins une fois par essai de démarrage à chaud du cycle transitoire WHTC. Ce processus de régénération ne nécessite pas de procédure d'essai spéciale;
- 3.1.3 Par «*simulation avec module de gestion dans la boucle*», une simulation HILS où le module électronique de gestion constitue le «matériel»;
- 3.1.4 Par «*taux C*» ou «*n C*», l'intensité constante du courant dans le dispositif faisant l'objet de l'essai qui correspond à 1/n h pour charger ou décharger ce dispositif entre un niveau de charge égal à 0 % et un niveau de charge égal à 100 %;

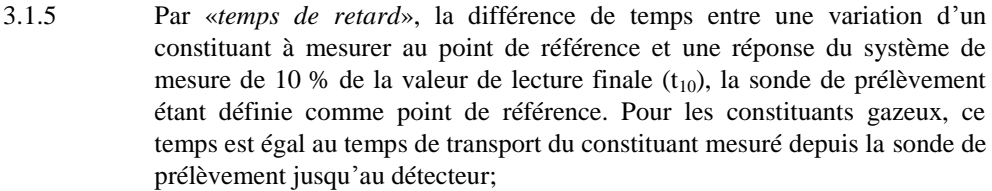

- 3.1.6 Par «*système DeNOX*», un système de traitement aval des gaz d'échappement conçu pour réduire les émissions d'oxydes d'azote (NO<sub>X</sub>) (catalyseurs NO<sub>X</sub>) passifs ou actifs en régime pauvre, pièges à  $NO<sub>x</sub>$  et systèmes à catalyse sélective (SCR);
- 3.1.7 Par «*profondeur de décharge*», l'état de décharge d'un dispositif soumis à l'essai par opposition au niveau de charge, exprimé en pourcentage de sa capacité nominale;
- 3.1.8 Par «*moteur diesel*», un moteur qui fonctionne selon le principe de l'allumage par compression;
- 3.1.9 Par «*dérive*», la différence entre les réponses au zéro ou au point final d'étalonnage de l'instrument de mesure avant et après un essai de mesure des émissions;
- 3.1.10 Par «*train de roulement*», les éléments assemblés du groupe motopropulseur en aval du convertisseur d'énergie final;
- 3.1.11 Par «*moteur électrique*», un convertisseur transformant l'énergie électrique en énergie mécanique ou inversement pour la propulsion du véhicule;
- 3.1.12 Par «*SRSE électrique*», un SRSE qui fonctionne par stockage de l'énergie électrique;
- 3.1.13 Par «*carter de protection*», un élément qui recouvre les organes internes et protège contre tout contact direct avec eux quel que soit l'angle d'approche;
- 3.1.14 Par «*convertisseur d'énergie»*, la partie du groupe motopropulseur qui transforme une forme d'énergie en une forme différente, en premier lieu pour propulser le véhicule;
- 3.1.15 Par «*famille de moteurs*», un groupe de moteurs d'un constructeur qui, de par leur conception, telle qu'elle est définie au paragraphe 5.2 du présent RTM, ont des caractéristiques communes en ce qui concerne les émissions d'échappement; tous les membres de la famille doivent satisfaire aux valeurs limites d'émissions applicables;
- 3.1.16 Par «*système de stockage de l'énergie*», la partie du groupe motopropulseur qui peut stocker l'énergie chimique, électrique ou mécanique, qui peut aussi convertir ces énergies par des moyens internes sans utilisation directe de celles-ci pour la propulsion du véhicule, et qui peut être réapprovisionnée ou rechargée par des moyens externes et/ou internes;
- 3.1.17 Par «*système moteur*», le moteur, le système antipollution et l'interface de communication (matériel et messages) entre le ou les module(s) de gestion électronique du moteur (MGE) et tout autre module de gestion du groupe motopropulseur ou du comportement du véhicule;
- 3.1.18 Par «*type de moteur*», une catégorie de moteurs ne présentant pas entre eux de différence en ce qui concerne leurs caractéristiques essentielles;
- 3.1.19 Par «*système de traitement aval des gaz d'échappement*», un catalyseur (d'oxydation ou trifonctionnel), un filtre à particules, un système  $DeNO<sub>X</sub>$ , un filtre à particules combiné à un système  $DeNO<sub>X</sub>$  ou tout autre dispositif de réduction des émissions installé en aval du moteur. Cette définition exclut les systèmes de recyclage des gaz d'échappement (RGE) qui sont considérés comme faisant partie intégrante du moteur;
- 3.1.20 Par «*méthode de dilution du flux total*», le procédé consistant à mélanger le flux total de gaz d'échappement au diluant et de séparer une fraction du flux de gaz d'échappement dilués pour analyse;
- 3.1.21 Par «*polluants gazeux*», le monoxyde de carbone, les hydrocarbures et/ou les hydrocarbures non méthaniques (sur la base d'un rapport de  $CH<sub>1,85</sub>$  pour le gazole,  $CH_{2,525}$  pour le GPL et  $CH_{2,93}$  pour le GN, ainsi que et d'une molécule de référence  $CH_3O_{0.5}$  pour les moteurs diesel alimentés à l'éthanol), le méthane (sur la base d'un rapport de CH<sub>4</sub> pour le GN) et les oxydes d'azote (exprimés en équivalent dioxyde d'azote  $(NO<sub>2</sub>)$ );
- 3.1.22 Par «g*énérateur*», un convertisseur d'énergie qui transforme l'énergie mécanique en énergie électrique;
- 3.1.23 Par *«simulation avec matériel dans la boucle (HILS)*», une simulation en temps réel sur ordinateur avec laquelle un composant interagit via une interface;
- 3.1.24 Par «*régime supérieur (nhi)*», le régime moteur le plus élevé où 70 % de la puissance maximale est obtenue;
- 3.1.25 Par «*à haute tension*», la classification nominale d'un composant ou d'un circuit électrique, si sa tension de fonctionnement est >60 V et  $\leq$ 1 500 V (courant continu) ou  $>30$  V et  $\leq$ 1 000 V (courant alternatif), en valeur efficace;
- 3.1.26 Par «*rail haute tension*», le circuit électrique, y compris le système de raccordement pour la recharge du SRSEE qui est sous haute tension;
- 3.1.27 Par «*véhicule hybride*», un véhicule dont le groupe motopropulseur comprend au moins deux types différents de convertisseurs d'énergie et deux types différents de systèmes de stockage de l'énergie;
- 3.1.28 Par «*véhicule électrique hybride*», un véhicule hybride dont le groupe motopropulseur comprend un ou plusieurs moteur(s) électrique(s) qui servent de convertisseur(s) d'énergie;
- 3.1.29 Par «*SRSE hydraulique*», un SRSE qui fonctionne par stockage de l'énergie hydraulique;
- 3.1.30 Par «*moteur à combustion interne*», un convertisseur d'énergie à oxydation intermittente ou continue du carburant;
- 3.1.31 Par «*régime inférieur (nlo)*», le régime moteur le plus bas où 55 % de la puissance maximale est obtenue;
- 3.1.32 Par «*puissance maximale (P*max*)*», la puissance maximale en kW spécifiée par le constructeur;
- 3.1.33 Par «*régime du couple maximal*», le régime moteur où le couple maximal spécifié par le constructeur est obtenu;
- 3.1.34 Par «*SRSE mécanique*», un SRSE qui fonctionne par stockage de l'énergie mécanique;
- 3.1.35 Par «*couple normalisé*», le couple du moteur en pourcentage rapporté au couple maximal disponible à un régime moteur donné;
- 3.1.36 Par «*demande de l'opérateur*», une action de l'opérateur visant à régler la puissance du moteur. L'opérateur peut être une personne (intervention manuelle) ou un régulateur (intervention automatique) qui envoie au moteur, mécaniquement ou électroniquement, un signal demandant une certaine puissance. Cette intervention peut prendre la forme d'une action ou d'un signal au moyen d'une pédale d'accélérateur, d'un levier de commande des gaz, d'un levier de commande de l'alimentation en carburant, d'un levier de commande de la vitesse ou d'un point de consigne ou d'un signal provenant du régulateur;
- 3.1.37 Par «hybride parallèle»: un véhicule hybride autre qu'un hybride sériel; cette catégorie comprend les systèmes à partage de puissance et systèmes hybrides série-parallèle.
- 3.1.38 Par «moteur parent», un moteur choisi dans une famille de moteurs de telle sorte que ses caractéristiques d'émissions soient représentatives de cette famille;
- 3.1.39 Par «*dispositif de traitement aval des particules*», un système de traitement des gaz d'échappement en aval destiné à réduire les émissions de particules polluantes par un procédé de séparation mécanique ou aérodynamique, par diffusion ou par inertie;
- 3.1.40 Par «*méthode de dilution du flux partiel*», le procédé consistant à séparer une partie du flux total, puis à la mélanger à une quantité appropriée de diluant avant de l'envoyer au filtre de collecte des particules;
- 3.1.41 Par «*matières particulaires (MP)*», les matières recueillies sur un filtre de caractéristiques spécifiées après dilution des gaz d'échappement avec un agent de dilution propre filtré à une température comprise entre 315 K (42 °C) et 325 K (52 °C); il s'agit principalement de carbone, d'hydrocarbures condensés et de sulfates en association avec l'eau;
- 3.1.42 Par «*régénération périodique*», le processus de régénération d'un système de traitement aval des gaz d'échappement qui a lieu périodiquement, en général à des intervalles de moins de 100 h de fonctionnement normal du moteur. Lors des cycles au cours desquels il y a régénération, les limites d'émissions peuvent être dépassées;
- 3.1.43 Par «*SRSE pneumatique*», un SRSE qui fonctionne par stockage de l'énergie pneumatique;
- 3.1.44 Par «*groupe motopropulseur*», la combinaison de systèmes de stockage d'énergie, de convertisseurs d'énergie et de trains de roulements [destinés à faire avancer le véhicule] avec une interface de communication (matériel et messages) entre le groupe motopropulseur et les unités de gestion du véhicule;
- 3.1.45 Par «*simulation avec groupe motopropulseur dans la boucle*», une simulation HILS où le matériel est le groupe motopropulseur;
- 3.1.46 Par «*cycle d'essai en conditions stationnaires avec rampes de transition*», un cycle d'essai comportant une séquence de modes de fonctionnement du moteur en conditions stationnaires à des valeurs définies de régime et de couple, avec rampes de transition entre modes (WHSC);
- 3.1.47 Par «*capacité nominale*», la capacité d'une batterie exprimée en Cn (Ah) telle qu'elle est spécifiée par le constructeur;
- 3.1.48 Par «*régime nominal*», le régime maximal à pleine charge autorisé par le régulateur, tel qu'il est spécifié par le constructeur dans sa documentation de vente et de service, ou en l'absence d'un tel régulateur, le régime auquel la puissance maximale du moteur est obtenue, tel qu'il est spécifié par le constructeur dans sa documentation de vente et de service;
- 3.1.49 Par «*système rechargeable de stockage de l'énergie (SRSE)*», un système qui fournit de l'énergie (autre qu'à partir de carburant) en premier lieu pour la propulsion. Le SRSE peut inclure un ou plusieurs sous-système(s) en plus des systèmes auxiliaires de support physique, de régulation thermique, de gestion électronique et de protection;
- 3.1.50 Par «*temps de réponse*», la différence de temps entre la variation du constituant à mesurer au point de référence et une réponse du système de 90 % de la valeur de mesure finale  $(t_{90})$ , la sonde de prélèvement étant définie comme point de référence; la variation du constituant mesuré doit être d'au moins 60 % de l'amplitude totale et se produire en moins de 0,1 s. Le temps de réponse du système se compose du temps de retard du système et du temps de montée du système;
- 3.1.51 Par «*temps de montée*», le temps pris pour passer de 10 à 90 % de la valeur finale de mesure  $(t_{90} - t_{10})$ ;
- 3.1.52 Par «hybride sériel»: un véhicule hybride sur lequel la puissance entraînant les roues est uniquement fournie par des convertisseurs d'énergie autres que le moteur thermique;
- 3.1.53 Par «*réponse au calibrage*», la réponse moyenne à un gaz de calibrage sur une durée de 30 s;
- 3.1.54 Par «*émissions spécifiques*», les émissions en masse exprimées en g/kWh;
- 3.1.55 Par «*niveau de charge*» la charge électrique disponible dans le dispositif faisant l'objet de l'essai exprimée en pourcentage de sa capacité nominale;
- 3.1.56 Par «*système arrêt-démarrage*», le système d'arrêt et de redémarrage automatiques d'un moteur à combustion interne visant à réduire la durée de fonctionnement au ralenti;
- 3.1.57 Par «*sous-système*», tout assemblage fonctionnel de composants d'un SRSE;
- 3.1.58 Par «*cycle d'essai*», une séquence de points d'essai correspondant chacun à des valeurs définies de régime et de couple, à exécuter avec le moteur en conditions stationnaires (essai WHSC) ou en conditions transitoires (essai WHTC);
- 3.1.59 Par «d*ispositif essayé*» soit le SRSE complet soit un sous-système du SRSE qui est soumis à l'essai;
- 3.1.60 Par «*temps de transformation*», la différence de temps entre la variation du constituant à mesurer au point de référence et une réponse du système de mesure de 50 % de la valeur finale de mesure  $(t_{50})$ , la sonde de prélèvement étant choisie comme point de référence. Le temps de transformation est utilisé pour l'alignement des signaux des différents appareils de mesure;
- 3.1.61 Par «*cycle d'essai en conditions transitoires*», un cycle d'essai comportant une séquence de valeurs normalisées de régime et de couple variant relativement rapidement dans le temps (WHTC);
- 3.1.62 Par «*durée de service*», la distance et/ou la durée sur laquelle la conformité aux limites applicables d'émissions gazeuses et particulaires doit être garantie;
- 3.1.63 Par «*tension de fonctionnement*», la valeur la plus élevée de la tension efficace d'un circuit électrique spécifiée par le constructeur, qui peut exister entre des éléments conducteurs quand le circuit est ouvert ou dans des conditions normales de fonctionnement. Si le circuit électrique est divisé en plusieurs circuits par isolement galvanique, la tension de fonctionnement est définie pour chacun d'eux;
- 3.1.64 Par «*réponse de mise à zéro*», la réponse moyenne à un gaz de mise à zéro sur une durée de 30 s;

Figure 1

### **Définitions relatives à la réponse du système**

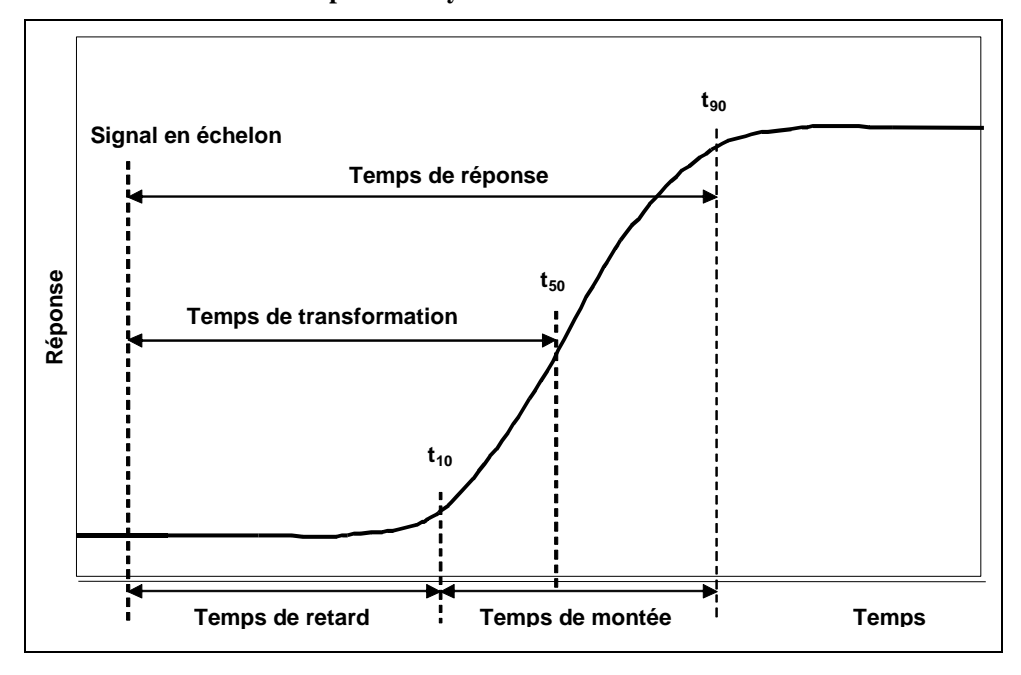

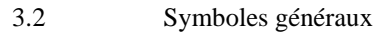

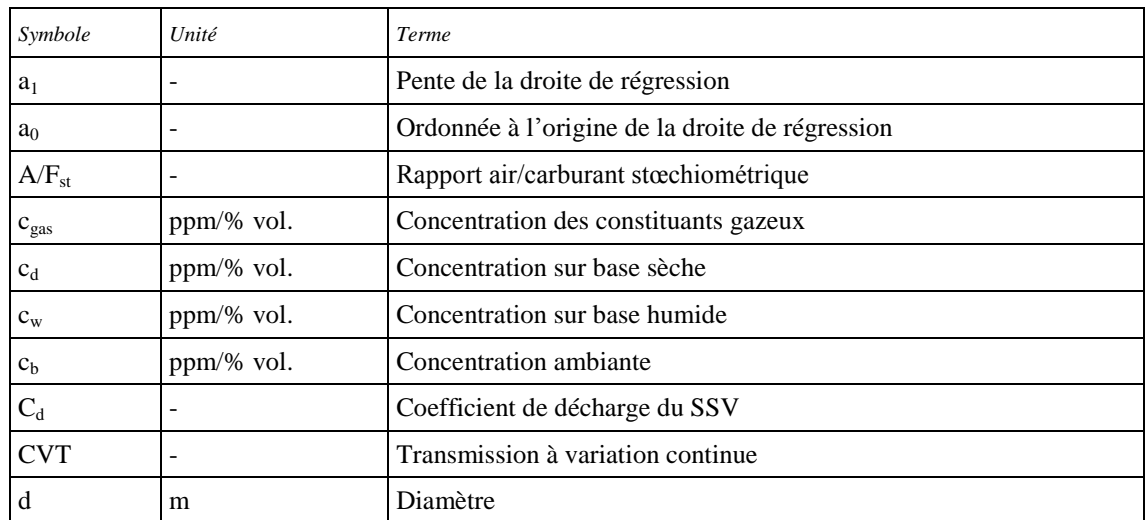

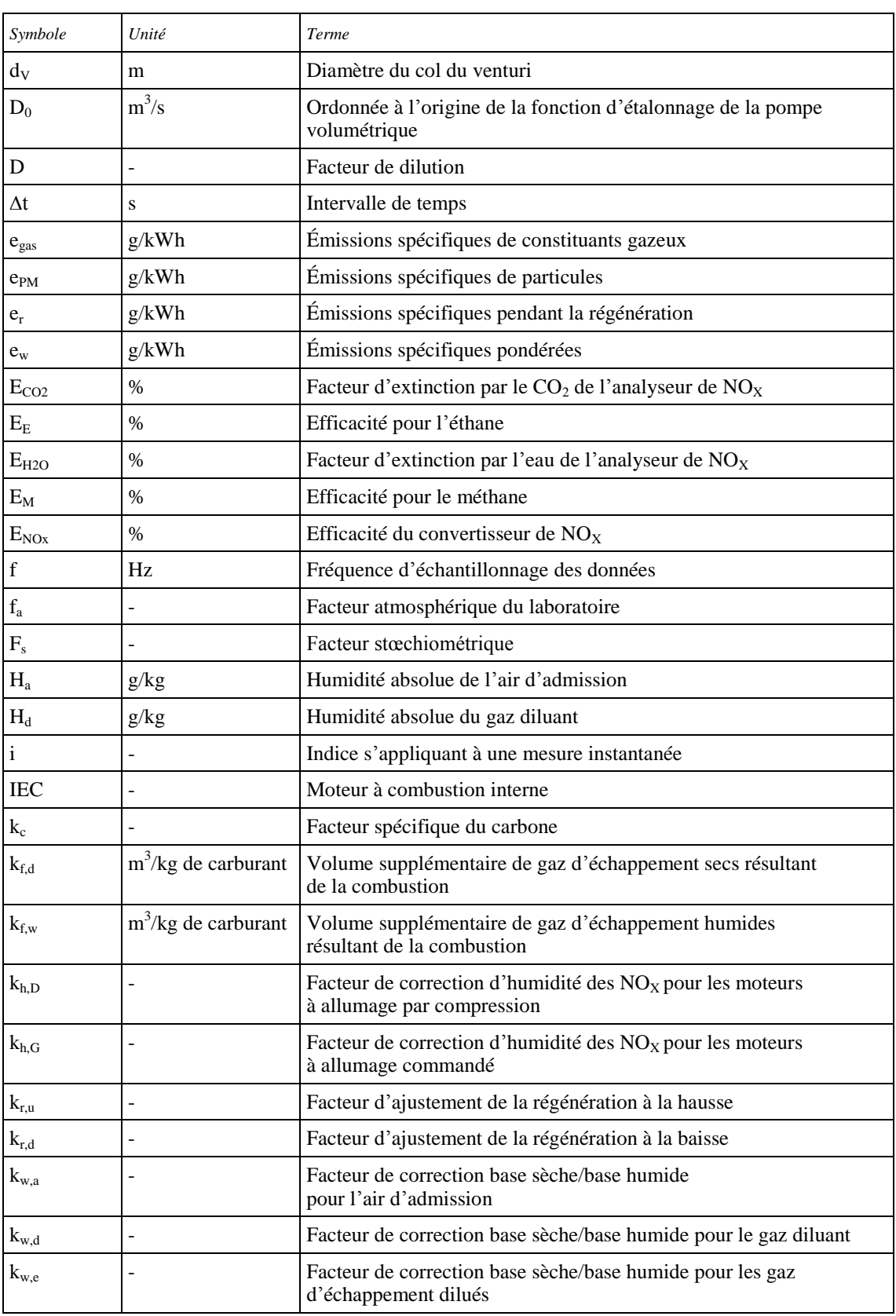

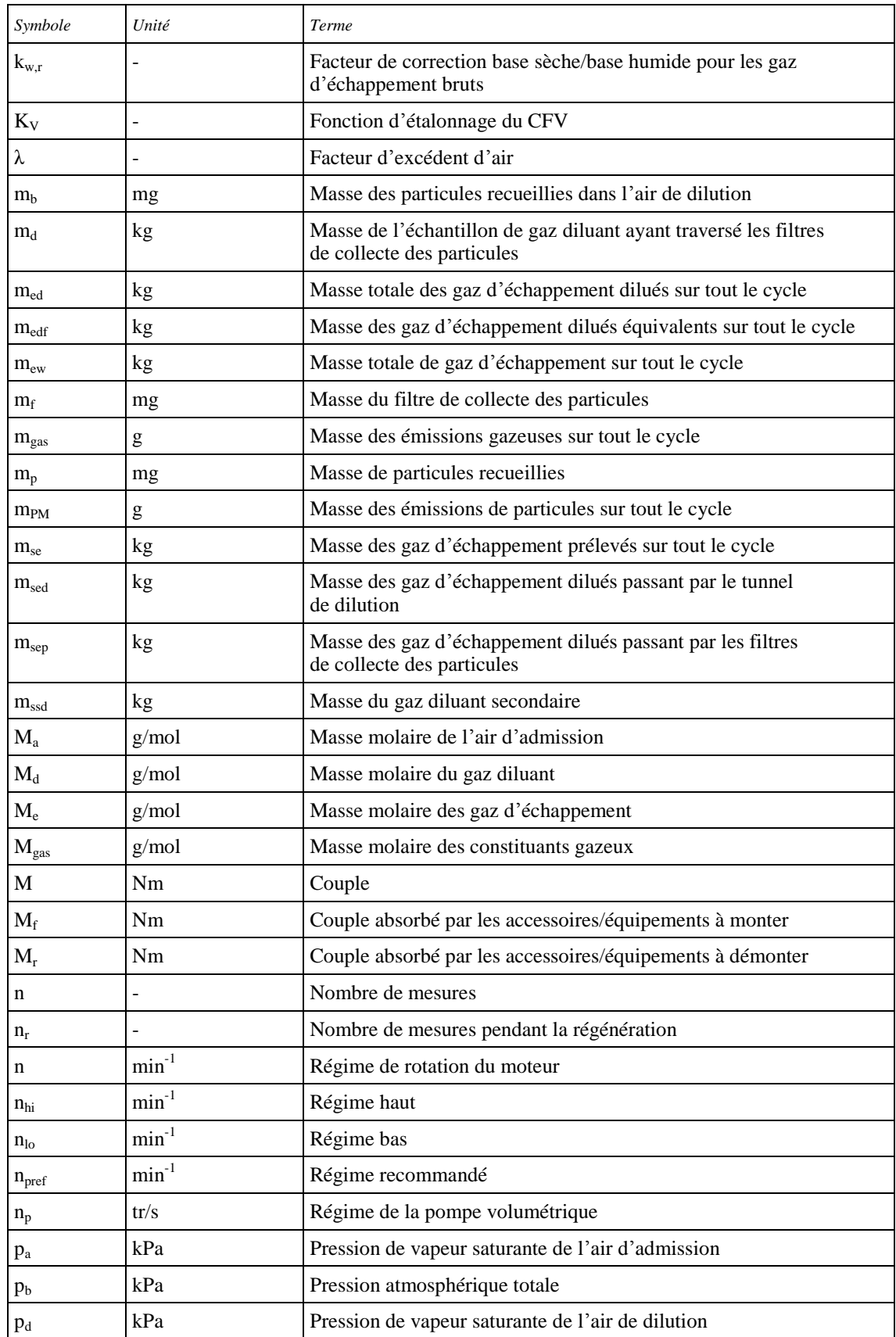

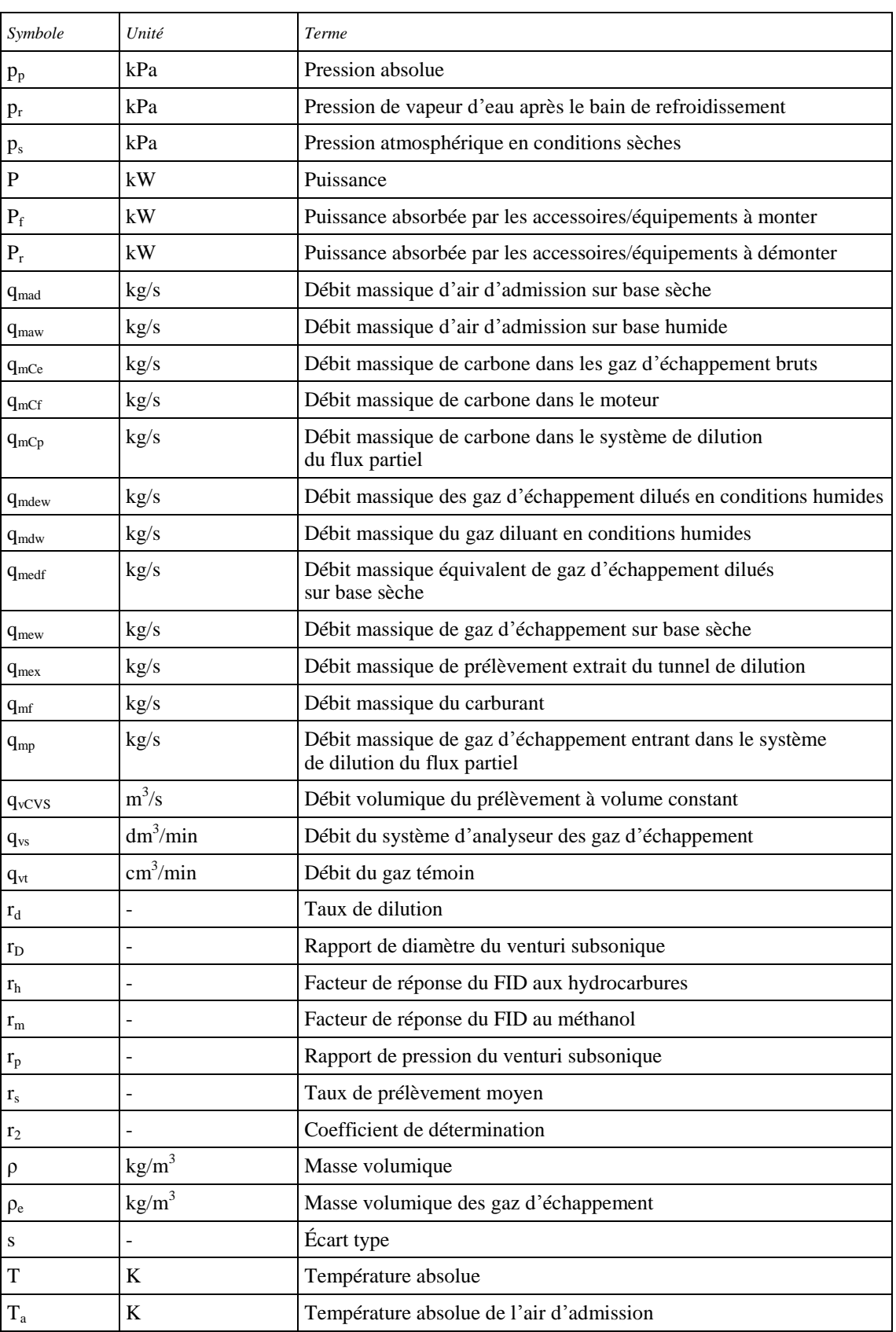

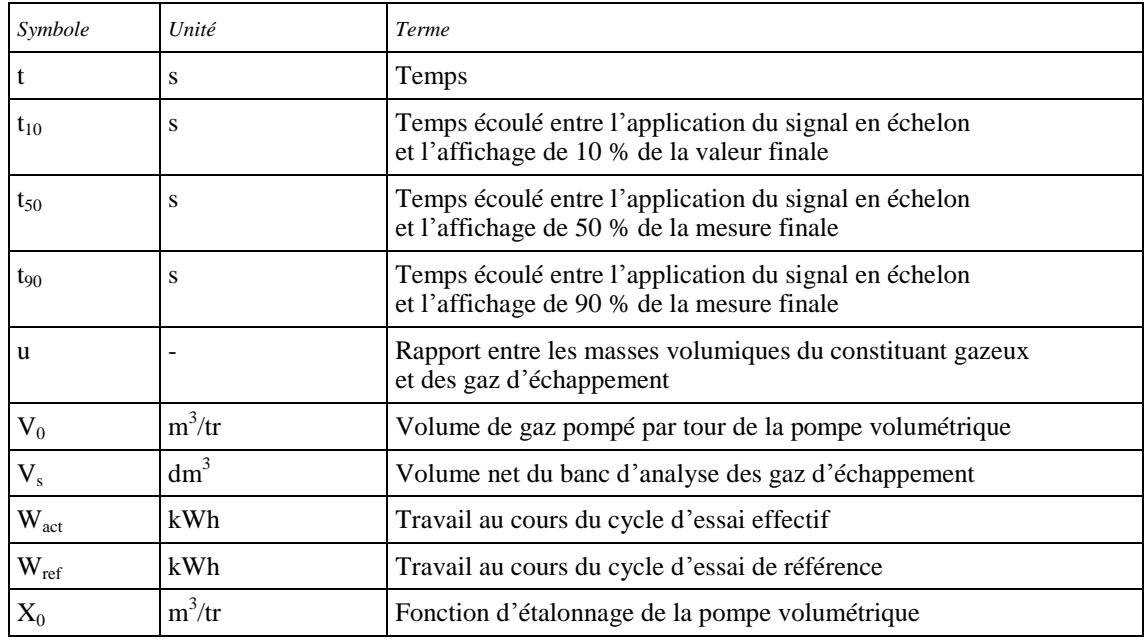

3.2.1 Symboles des annexes 9 et 10

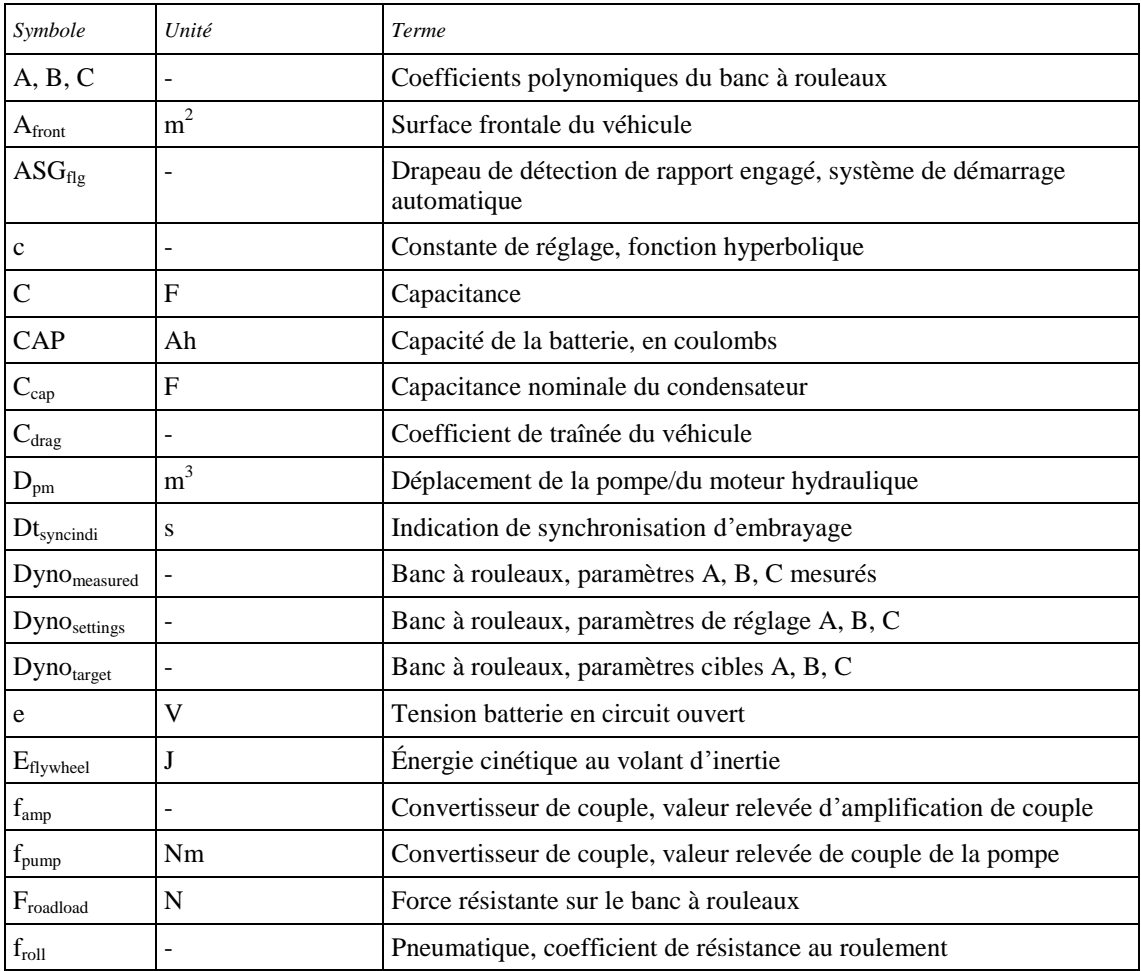

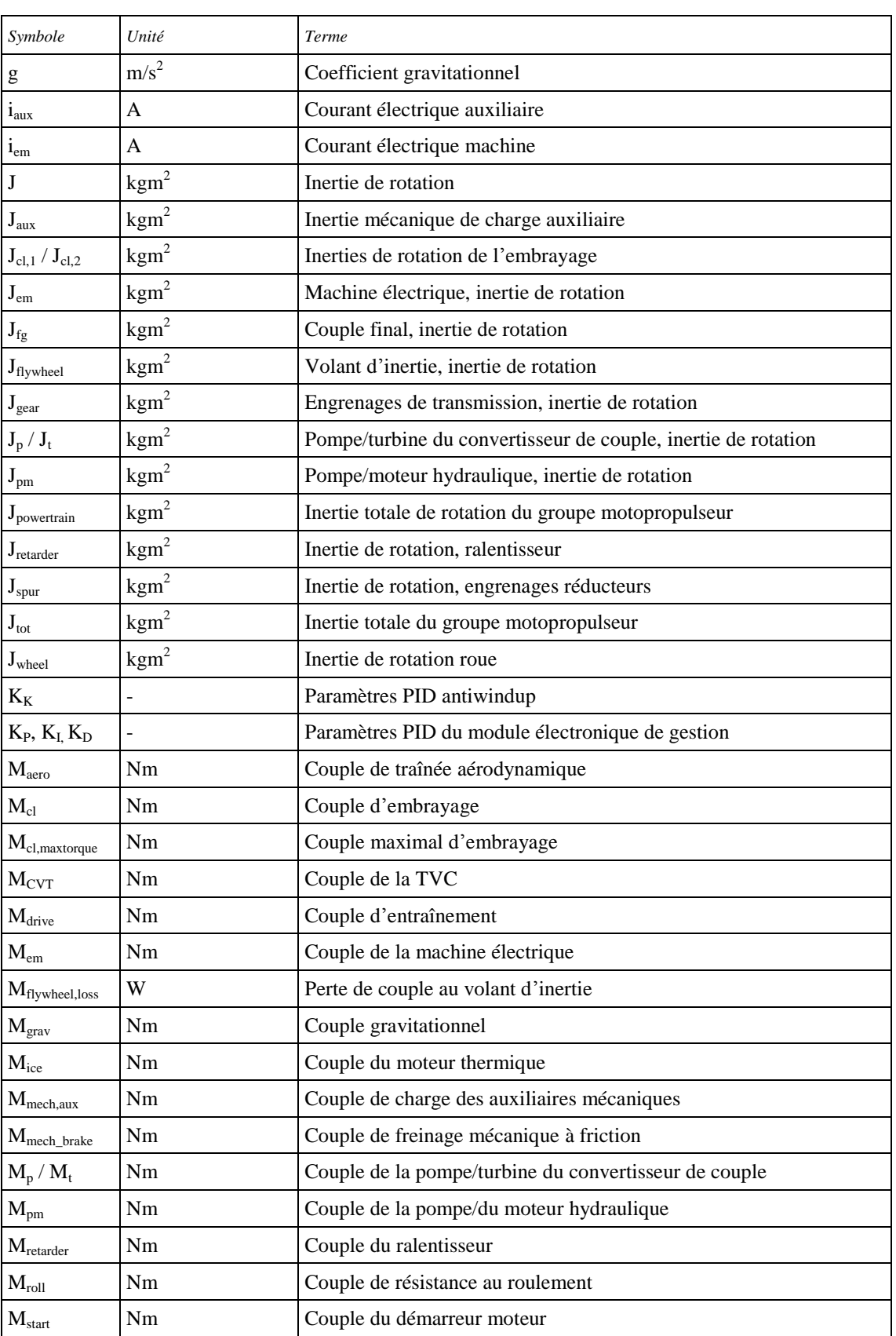

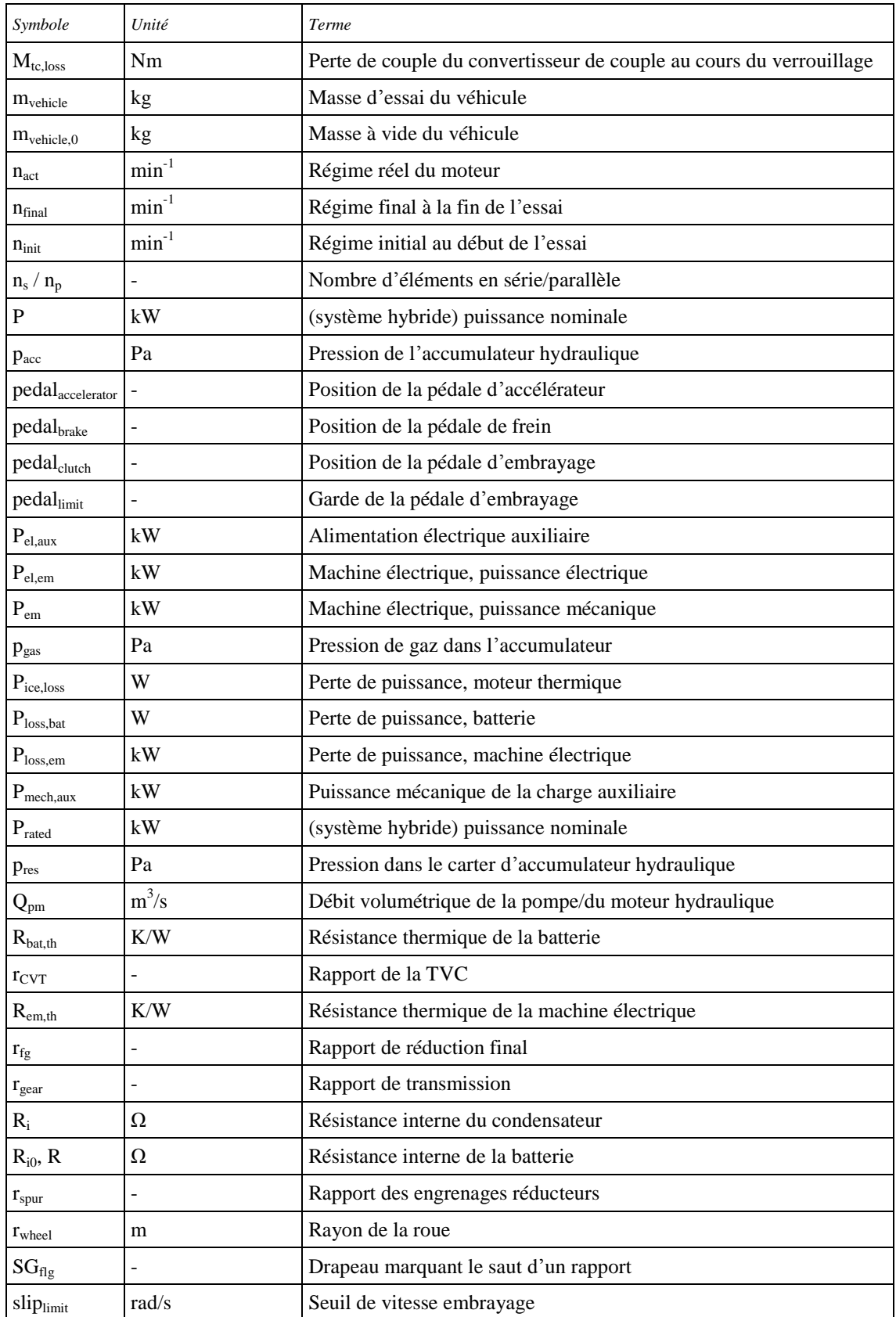

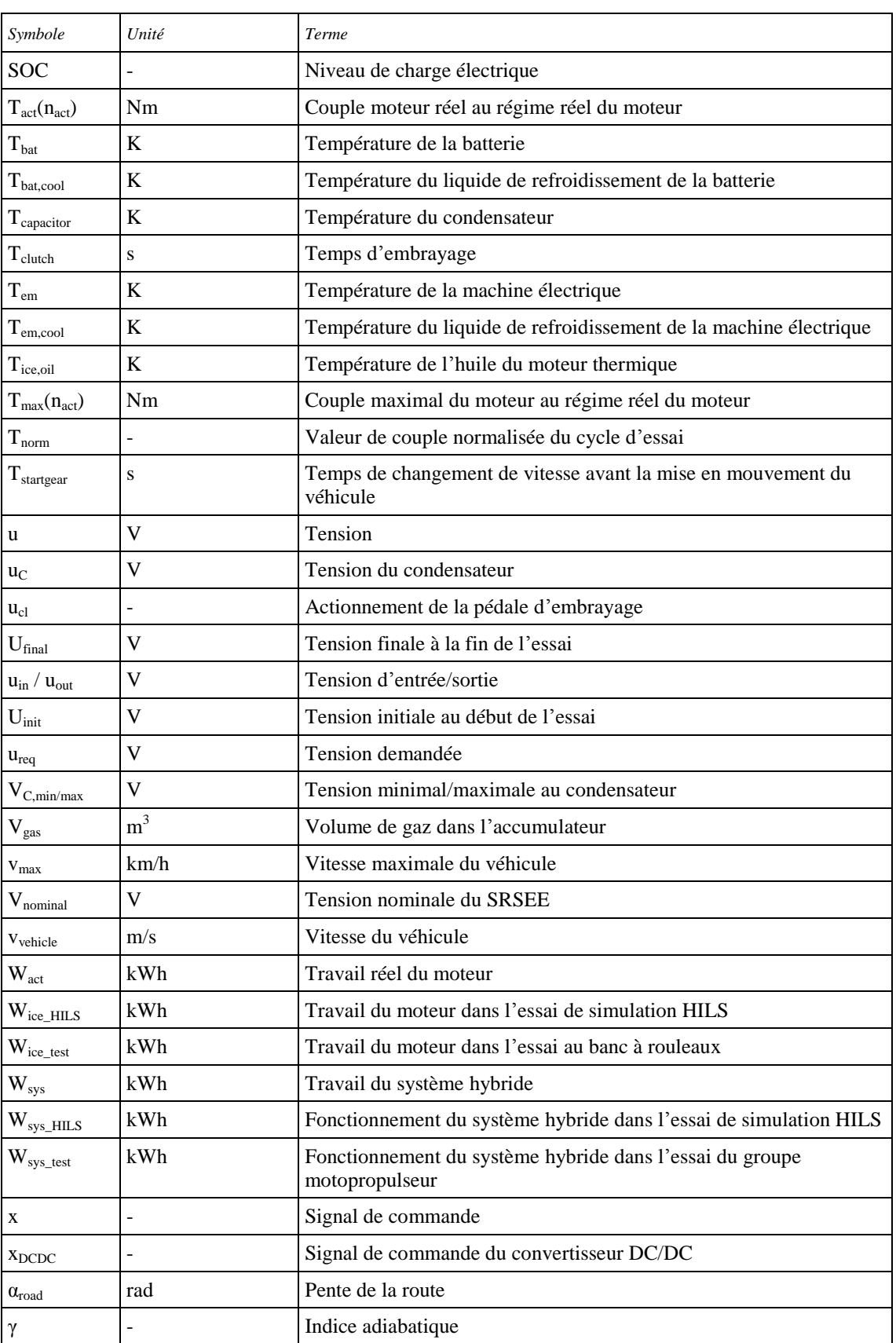

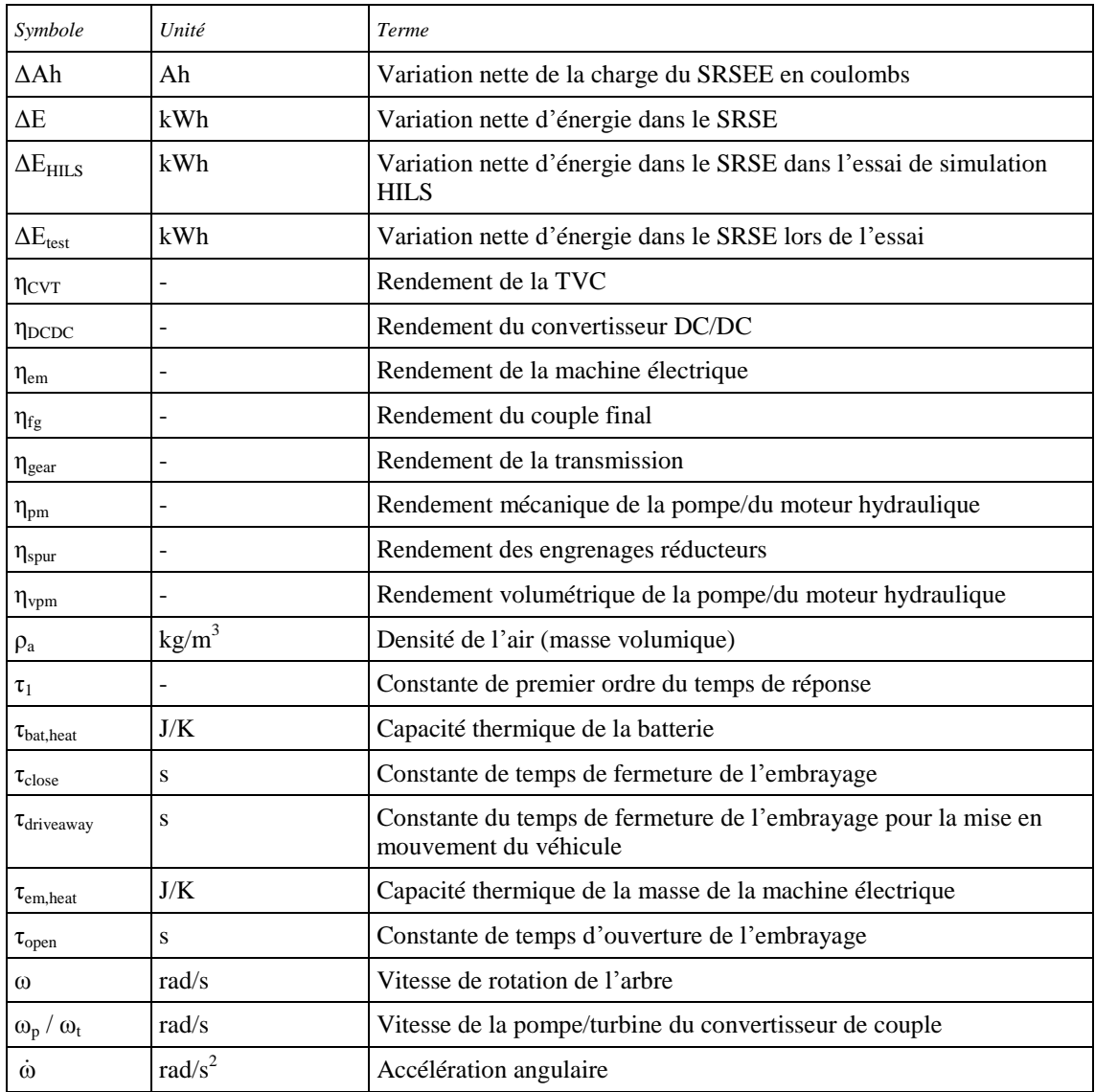

# 3.3 Symboles et abréviations concernant la composition du carburant

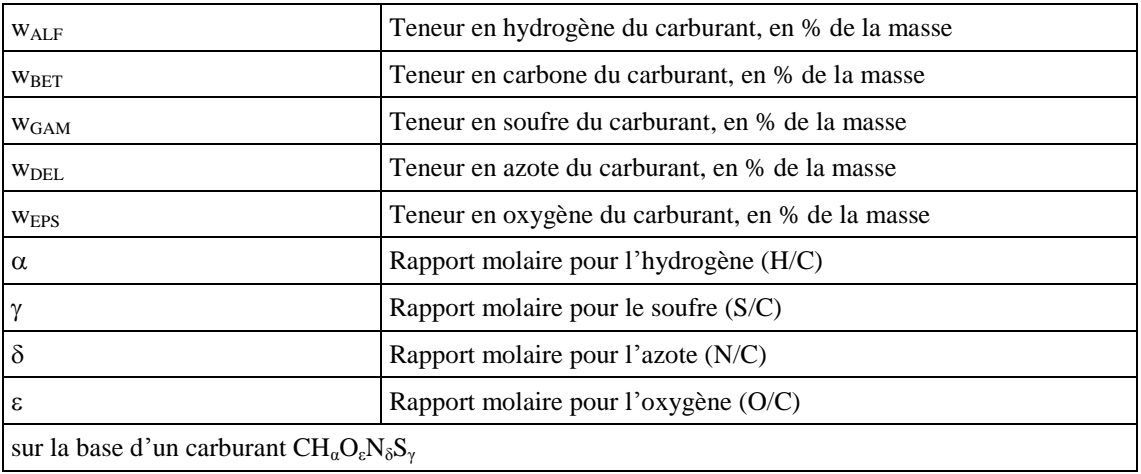

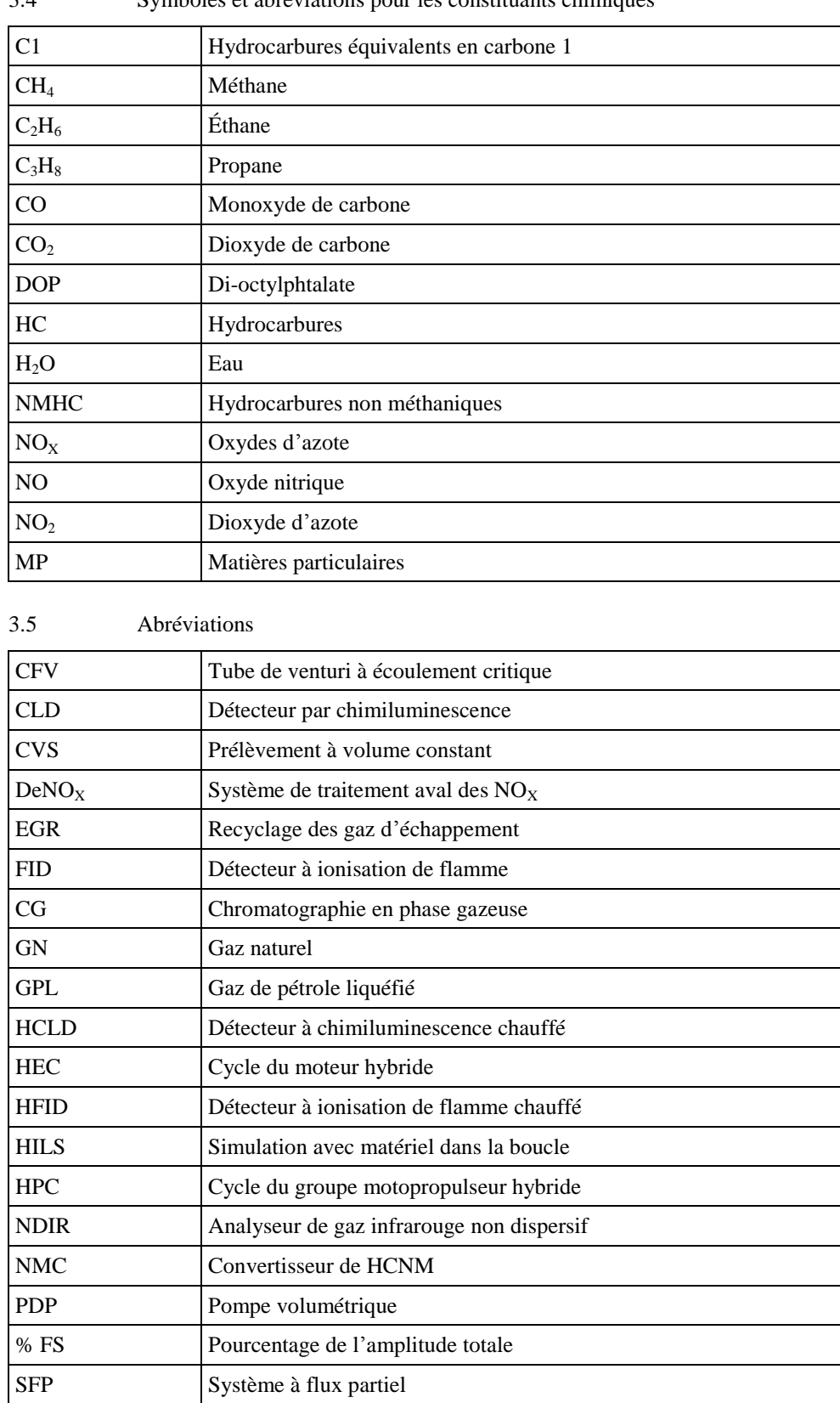

3.4 Symboles et abréviations pour les constituants chimiques

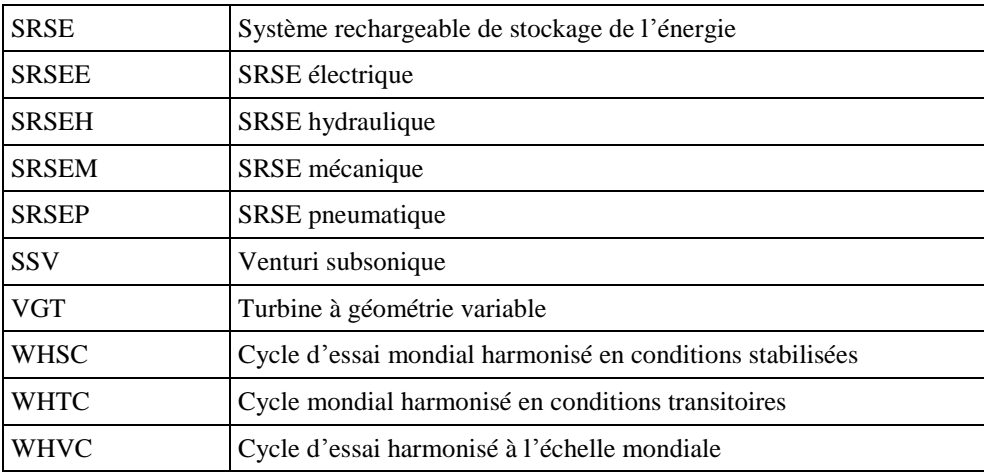

## **4. Prescriptions générales**

Le système moteur doit être conçu, construit et installé de manière à permettre au moteur, en utilisation normale, de satisfaire aux prescriptions du présent RTM pendant sa durée de service, telle qu'elle est définie par la Partie contractante, y compris lorsqu'il est installé sur le véhicule.

## **5. Prescriptions fonctionnelles**

Lorsqu'elles mettront en œuvre dans le cadre de leur législation nationale la procédure d'essai définie dans le présent RTM, les Parties contractantes sont invitées à appliquer des valeurs limites au moins aussi rigoureuses que celles qui existent dans leur réglementation actuelle, en attendant l'adoption de valeurs limites harmonisées par le Comité exécutif (AC.3) de l'Accord de 1998 en vue de leur inclusion ultérieure dans le RTM.

- 5.1 Émission de polluants gazeux et particulaires
- 5.1.1 Moteur à combustion interne

Les émissions de polluants gazeux et particulaires du moteur doivent être déterminées conformément aux cycles d'essai WHTC et WHSC, tels qu'ils sont définis au paragraphe 7. Ce paragraphe s'applique également aux véhicules équipés de systèmes d'alterno-démarreur intégré où le générateur ne sert pas à la propulsion du véhicule, par exemple les systèmes arrêt/démarrage automatique.

5.1.2 Groupe motopropulseur hybride

Les émissions de polluants gazeux et particulaires du groupe motopropulseur hybride doivent être déterminées conformément aux cycles d'essai exécutés selon l'annexe 9 de la HEC ou l'annexe 10 pour le HPC.

Les groupes motopropulseurs hybrides peuvent être essayés conformément au paragraphe 5.1.1 si le rapport entre la puissance propulsive du moteur électrique, mesurée conformément au paragraphe A.9.8.4 à des vitesses supérieures à la vitesse de ralenti et la puissance nominale du moteur thermique est inférieure ou égale à 5 %.

5.1.2.1 Les Parties contractantes peuvent décider de ne pas rendre le paragraphe 5.1.2 et les dispositions qui s'y rattachent pour les véhicules hybrides, à savoir celles des annexes 9 et 10, obligatoires dans leur transposition régionale du RTM et peuvent choisir de transposer les essais de simulation HILS et/ou les essais du groupe motopropulseur.

> Dans ce cas, le moteur à combustion interne utilisé dans la chaîne de traction hybride doit satisfaire aux prescriptions pertinentes du paragraphe 5.1.1.

### 5.1.3 Système de mesure

Les systèmes de mesure doivent satisfaire aux conditions de linéarité énoncées au paragraphe 9.2 et aux caractéristiques énoncées au paragraphe 9.3 (mesure des émissions gazeuses), au paragraphe 9.4 (mesure des particules) et à l'annexe 3.

D'autres systèmes ou analyseurs peuvent être approuvés par l'autorité d'homologation de type ou de certification, s'il est démontré qu'ils donnent des résultats équivalents au sens du paragraphe 5.1.4.

5.1.4 Équivalence

La détermination de l'équivalence d'un système doit s'appuyer sur une étude de corrélation portant sur sept paires d'échantillons (ou plus) entre le système envisagé et l'un des systèmes du présent RTM.

Par «résultats», on entend la valeur spécifique des émissions pondérées par cycle. Les essais de corrélation doivent être effectués par le même laboratoire, dans la même chambre d'essai et sur le même moteur et de préférence conjointement. L'équivalence des moyennes de paires d'échantillons doit être déterminée sur la base de statistiques de test-F et de test-t comme décrit au paragraphe A.4.3 de l'annexe 4, obtenues dans la chambre d'essai et avec les conditions moteur décrites ci-dessus. Les valeurs aberrantes seront déterminées conformément à la norme ISO 5725 et exclues de la base de données. Les systèmes utilisés pour les essais de corrélation doivent être soumis à l'agrément de l'autorité d'homologation de type.

- 5.2 Famille de moteurs
- 5.2.1 Dispositions générales

Une famille de moteurs est caractérisée par ses paramètres de conception. Ceux-ci doivent être communs à tous les moteurs d'une famille. Le constructeur de moteurs peut décider des moteurs qui appartiennent à une famille, pour autant que les critères d'appartenance mentionnés au paragraphe 5.2.3 soient respectés. La famille de moteurs doit être agréée par l'autorité d'homologation de type. Le constructeur doit fournir à cette autorité les informations utiles relatives aux niveaux d'émissions des membres de cette famille.

5.2.2 Cas spéciaux

Dans certains cas, il peut y avoir interaction entre paramètres. Ce facteur doit être pris en considération pour garantir que seuls les moteurs ayant des caractéristiques semblables en matière d'émissions d'échappement soient inclus dans la même famille. Ces cas doivent être identifiés par le constructeur et notifiés à l'autorité d'homologation de type. Ils seront pris alors en considération comme critères pour l'établissement d'une nouvelle famille de moteurs.

Dans le cas de dispositifs ou de caractéristiques qui ne sont pas répertoriés au paragraphe 5.2.3, mais qui ont une forte incidence sur le niveau d'émissions, ces équipements doivent être identifiés par le constructeur conformément aux principes de bonne pratique et doivent être notifiés à l'autorité d'homologation de type. Ils doivent ensuite être pris en compte comme critère pour l'établissement d'une nouvelle famille de moteurs.

Outre les paramètres énumérés au paragraphe 5.2.3, le constructeur peut introduire d'autres critères permettant de définir plus étroitement les familles. Ces paramètres ne sont pas nécessairement des paramètres qui influent sur le niveau d'émissions.

- 5.2.3 Paramètres définissant une famille de moteurs
- 5.2.3.1 Cycle de fonctionnement:
	- a) Cycle à deux temps;
	- b) Cycle à quatre temps;
	- c) Moteur à piston rotatif;
	- d) Autres.
- 5.2.3.2 Configuration des cylindres
- 5.2.3.2.1 Disposition des cylindres dans le bloc:
	- a) En V;
	- b) En ligne;
	- c) En étoile;
	- d) Autre (en F, en W, etc.).
- 5.2.3.2.2 Entraxe entre cylindres

Les moteurs ayant un même bloc peuvent appartenir à la même famille pour autant que l'entraxe entre cylindres soit le même.

- 5.2.3.3 Mode principal de refroidissement
	- a) Par air;
	- b) Par eau;
	- c) Par huile.
- 5.2.3.4 Cylindrée unitaire
- 5.2.3.4.1 Moteurs ayant une cylindrée unitaire  $\geq 0.75$  dm<sup>3</sup>

Pour que des moteurs ayant une cylindrée unitaire  $\geq 0.75$  dm<sup>3</sup> soient considérés comme appartenant à la même famille, l'amplitude de variation de leurs cylindrées unitaires ne doit pas dépasser 15 % de la plus forte variation de cylindrée unitaire dans la famille.

5.2.3.4.2 Moteurs ayant une cylindrée unitaire  $\langle 0, 75 \text{ dm}^3$ 

Pour que des moteurs ayant une cylindrée unitaire  $\langle 0, 75 \text{ dm}^3$  soient considérés comme appartenant à la même famille, l'amplitude de variation de leurs cylindrées unitaires ne doit pas dépasser 30 % de la plus forte variation de cylindrée unitaire dans la famille.

5.2.3.4.3 Moteurs ne répondant pas à ces limites de variation

Les moteurs qui, du point de vue de variation de la cylindrée unitaire, sortent des limites de variation définies aux paragraphes 5.2.3.4.1 et 5.2.3.4.2 peuvent être considérés comme appartenant à la même famille avec l'accord de l'autorité d'homologation de type. Cet accord doit se fonder sur des éléments techniques (calculs, simulations, résultats d'essais, etc.) démontrant que le dépassement des limites n'a pas d'incidence notable sur les émissions d'échappement.

- 5.2.3.5 Modes d'aspiration
	- a) Aspiration atmosphérique;
	- b) Suralimentation;
	- c) Suralimentation avec refroidisseur intermédiaire.
- 5.2.3.6 Types de carburant
	- a) Gazole;
	- b) Gaz naturel (GN);
	- c) Gaz de pétrole liquéfié (GPL);
	- d) Éthanol.
- 5.2.3.7 Types de chambre de combustion
	- a) Chambre ouverte;
	- b) Chambre fractionnée;
	- c) Autres types.
- 5.2.3.8 Modes d'allumage
	- a) Allumage commandé;
	- b) Allumage par compression.
- 5.2.3.9 Soupapes et conduits
	- a) Configuration;
	- b) Nombre de soupapes par cylindre.
- 5.2.3.10 Modes d'alimentation en carburant
	- a) Alimentation en carburant liquide:
		- i) Pompe, tuyauterie (haute pression) et injecteur;
		- ii) Pompe en ligne ou à distributeur;
		- iii) Pompe unitaire ou injecteur unitaire;
		- iv) Rampe haute pression;
		- v) Carburateur(s);
		- vi) Autres;
	- b) Alimentation en carburant gazeux:
		- i) Gaz;
		- ii) Liquide;
- iii) Mélangeurs;
- iv) Autres;
- c) Autres types.
- 5.2.3.11 Dispositifs divers
	- a) Système de recyclage des gaz d'échappement (EGR);
	- b) Injection d'eau;
	- c) Injection d'air;
	- d) Autres.
- 5.2.3.12 Stratégie de gestion électronique

La présence ou l'absence d'un module de gestion électronique sur le moteur est considérée comme un paramètre de base de la famille.

Dans le cas des moteurs à gestion électronique, le constructeur doit exposer les arguments techniques justifiant de regrouper ces moteurs dans une même famille, c'est-à-dire les raisons pour lesquelles il est prévisible que ces moteurs satisfassent aux mêmes exigences en matière d'émission.

Ces éléments de décision peuvent être des calculs, des simulations, des estimations, une description des paramètres d'injection, des résultats d'essais, etc.

Des exemples de paramètres commandés par la gestion électronique sont:

- a) Point d'injection ou point d'allumage;
- b) Pression d'injection;
- c) Injections multiples;
- d) Pression de suralimentation;
- e) Variation de géométrie sur la turbine;
- f) Recyclage des gaz d'échappement.
- 5.2.3.13 Systèmes de traitement aval des gaz d'échappement

La présence individuelle ou combinée des dispositifs ci-après est considérée comme un critère d'appartenance à une famille de moteurs:

- a) Catalyseur d'oxydation;
- b) Catalyseur trifonctionnel;
- c) Système DeNO<sub>X</sub> avec réduction sélective des NO<sub>X</sub> (adjonction d'un agent réducteur);
- d) Autre système DeNO<sub>X</sub>;
- e) Filtre à particules avec régénération passive;
- f) Filtre à particules avec régénération active;
- g) Autres filtres à particules;
- h) Autres dispositifs.

Lorsqu'un moteur a été homologué sans système de traitement aval, que ce soit en tant que moteur parent ou en tant que membre d'une famille, il peut, lorsqu'il est équipé d'un catalyseur d'oxydation, être inclus dans la même famille s'il n'exige pas de carburant ayant des caractéristiques différentes.

S'il utilise un carburant ayant des caractéristiques différentes (cas par exemple des filtres à particules nécessitant la présence d'additifs spéciaux dans le carburant pour le processus de régénération), la décision de l'inclure ou non dans la famille doit se fonder sur les éléments techniques communiqués par le constructeur. Ces éléments doivent indiquer que le niveau d'émissions prévu du moteur équipé respecte les valeurs limites s'appliquant aux moteurs non équipés.

Lorsqu'un moteur a été homologué avec un système de traitement aval, que ce soit en tant que moteur parent ou en tant que membre d'une famille dont le moteur parent est équipé du même système de traitement aval, ce moteur, lorsqu'il n'est pas équipé du système de traitement aval, ne doit pas être inclus dans la même famille.

- 5.2.4 Choix du moteur parent
- 5.2.4.1 Moteurs à allumage par compression

Une fois la famille de moteurs reconnue par l'autorité d'homologation de type, le moteur parent de la famille doit être sélectionné sur la base du critère primaire de la plus grande quantité de carburant injectée par course au régime déclaré du couple maximal. Si deux ou plus de deux moteurs répondent à ce critère primaire, le moteur parent doit être choisi en fonction du critère secondaire de la plus grande quantité de carburant injectée par course au régime nominal.

#### 5.2.4.2 Moteurs à allumage commandé

Une fois la famille de moteurs reconnue par l'autorité d'homologation de type, le moteur parent doit être choisi en fonction du critère primaire de la plus grande cylindrée. Si deux ou plus de deux moteurs répondent à ce critère primaire, le moteur parent doit être choisi en fonction du critère secondaire, celui-ci étant sélectionné dans l'ordre suivant de priorité:

- a) La plus grande quantité de carburant par course au régime de la puissance nominale déclarée;
- b) La plus grande avance à l'allumage;
- c) Le plus faible taux de recyclage des gaz d'échappement.
- 5.2.4.3 Remarques concernant le choix du moteur parent

L'autorité d'homologation de type peut juger que la meilleure manière de déterminer les émissions de la famille de moteurs dans le cas le plus défavorable consiste à essayer d'autres moteurs. Dans ce cas, le constructeur du moteur doit présenter les informations nécessaires pour déterminer les moteurs de la famille susceptibles d'avoir les niveaux d'émissions les plus élevés.

Si les moteurs de la famille incluent d'autres caractéristiques dont on peut considérer qu'elles ont une incidence sur les émissions d'échappement, ces caractéristiques doivent aussi être identifiées et prises en compte dans le choix du moteur parent.

Si les moteurs de la même famille satisfont aux mêmes valeurs d'émissions sur des durées de service différentes, ce point doit être pris en compte dans le choix du moteur parent.

- 5.3 Famille de groupes motopropulseurs hybrides
- 5.3.1 Une famille de groupes motopropulseurs hybrides est caractérisée par ses paramètres de conception et par les interactions entre ceux-ci. Ces paramètres de conception doivent être communs à tous les groupes motopropulseurs hybrides de la famille. Le constructeur peut décider des groupes motopropulseurs hybrides qui appartiennent à une famille, pour autant que les critères d'appartenance énumérés au paragraphe 5.3.3 soient respectés. La famille de groupes motopropulseurs hybrides doit être agréée par l'autorité d'homologation de type. Le constructeur doit fournir à cette autorité toutes les informations utiles relatives aux niveaux d'émissions des membres de cette famille.
- 5.3.2 Prescriptions spéciales

Dans le cas d'un groupe motopropulseur hybride, il appartient au constructeur d'identifier les interactions entre les paramètres de conception pour garantir que seuls des groupes motopropulseurs hybrides ayant des caractéristiques semblables en matière d'émissions d'échappement soient inclus dans la même famille. Ces interactions doivent être notifiées à l'autorité d'homologation de type ou de certification. Elles doivent ensuite être prises en compte comme critère supplémentaire, outre les paramètres énumérés au paragraphe 5.3.3, pour l'établissement de la famille de groupes motopropulseurs hybrides.

Les cycles d'essai HEC ou HPC individuels dépendent de la configuration de chaque groupe motopropulseur hybride. Afin de déterminer si un groupe motopropulseur hybride appartient à la même famille, ou si un autre de configuration nouvelle doit être ajouté à une famille existante, le constructeur doit procéder à un essai de simulation HILS ou effectuer un essai avec cette configuration de groupe motopropulseur hybride et enregistrer le cycle d'essai qui en résulte.

Les valeurs de couple sur le cycle d'essai doivent être normalisées comme suit:

$$
T_{\text{norm}} = \frac{T_{\text{act}}(n_{\text{act}})}{T_{\text{max}}(n_{\text{act}})}
$$
(1)

Où:

T<sub>norm</sub> sont les valeurs de couple normalisées du cycle d'essai;

 $n_{\text{act}}$  est le régime réel du moteur (min<sup>-1</sup>);

 $T_{\text{act(nact)}}$  est le couple réel du moteur au régime réel du moteur (Nm);

T<sub>max(nact)</sub> est le couple maximal du moteur au régime réel du moteur (Nm).

Le cycle d'essai normalisé doit être évalué par rapport au cycle d'essai normalisé de la chaîne de traction hybride parente au moyen d'une analyse de régression linéaire. Cette analyse doit être effectuée à une fréquence de 1 Hz ou plus. Un groupe motopropulseur hybride est réputé appartenir à la même famille, si les critères du tableau 2 au paragraphe 7.8.8 sont remplis.

- 5.3.2.1 Outre les paramètres énumérés au paragraphe 5.3.3, le constructeur peut prendre en compte d'autres critères permettant de définir plus étroitement les familles. Ces paramètres ne sont pas nécessairement des paramètres qui influent sur le niveau d'émissions.
- 5.3.3 Paramètres définissant la famille de groupes motopropulseurs hybrides
- 5.3.3.1 Topologie des systèmes hybrides
	- a) Systèmes parallèles;
	- b) Systèmes sériels.
- 5.3.3.2 Moteur à combustion interne

Les critères concernant la famille de moteurs énoncés au paragraphe 5.2 doivent être respectés lors du choix du moteur pour la famille de groupes de motopropulseurs hybrides.

- 5.3.3.3 Convertisseur d'énergie
	- a) Électrique:
	- b) Hydraulique;
	- c) Autre.
- 5.3.3.4 SRSE
	- a) Électrique;
	- b) Hydraulique;
	- c) À volant d'inertie;
	- c) Autre.

## 5.3.3.5 Transmission

- a) Manuelle;
- b) Automatique;
- c) À double embrayage;
- d) Autre.
- 5.3.3.6 Stratégie de gestion hybride

La stratégie de gestion hybride constitue un paramètre essentiel de la famille de groupes motopropulseurs hybrides. Le constructeur doit exposer les arguments techniques justifiant de regrouper ces groupes motopropulseurs hybrides dans une même famille, c'est-à-dire les raisons pour lesquelles il est prévisible qu'elles satisfassent aux mêmes exigences en matière d'émissions.

Ces éléments peuvent être des calculs, des simulations, des estimations, une description du module de gestion électronique hybride, des résultats expérimentaux, etc.

Exemples de paramètres commandés par le contrôle électronique:

- a) Stratégie antipollution du moteur;
- b) Gestion de la puissance;
- c) Gestion de l'énergie.

#### 5.3.4 Choix du groupe motopropulseur hybride parent

Une fois que la famille du groupe motopropulseur a été agréée par l'autorité d'homologation de type ou de certification, le groupe motopropulseur hybride parent de la famille doit être sélectionné; il doit s'agir du moteur à combustion interne ayant la puissance la plus élevée.

Dans le cas où le moteur ayant la puissance la plus élevée est utilisé dans plusieurs motorisations hybrides, le groupe motopropulseur hybride parent doit correspondre à la motorisation hybride offrant le rapport le plus élevé de contribution du moteur à combustion interne au travail du système hybride, comme déterminé par simulation HILS ou essais du groupe motopropulseur.

## **6. Conditions d'essai**

Les conditions générales d'essai énoncées dans le présent paragraphe sont applicables aux essais du moteur à combustion interne (essais WHTC, WHSC, HEC) et du groupe motopropulseur (essai HPC) comme indiqué à l'annexe 10.

6.1 Conditions d'essai en laboratoire

La température absolue  $(T_a)$  de l'air d'admission du moteur exprimée en kelvin et la pression atmosphérique en conditions sèches  $(p_0)$  exprimée en kPa doivent être mesurées et le paramètre  $f_a$  doit être déterminé conformément aux dispositions qui suivent. Dans le cas des moteurs multicylindres ayant plusieurs collecteurs d'admission distincts, comme les moteurs à configuration en V, la température moyenne des différents collecteurs doit être mesurée. Le paramètre f<sup>a</sup> doit être consigné dans les résultats d'essais. Pour améliorer la répétabilité et la reproductibilité des résultats d'essais, il est recommandé que le paramètre f<sub>a</sub> soit choisi tel que  $0.93 \le f_a \le 1.07$ . Les Parties contractantes peuvent imposer une valeur de  $f_a$ .

#### a) Moteurs à allumage par compression:

Moteurs à aspiration atmosphérique et moteurs à suralimentation mécanique:

$$
f_a = \left(\frac{99}{P_s}\right) \times \left(\frac{T_a}{298}\right)^{0.7}
$$
 (2)

Moteurs à turbocompresseur avec ou sans refroidisseur intermédiaire:

$$
f_a = \left(\frac{99}{P_s}\right)^{0.7} \times \left(\frac{T_a}{298}\right)^{1.5}
$$
 (3)

b) Moteurs à allumage commandé:

$$
f_a = \left(\frac{99}{P_s}\right)^{1,2} \times \left(\frac{T_a}{298}\right)^{0,6}
$$
 (4)

6.2 Moteurs à refroidisseur intermédiaire

La température de l'air d'admission doit être enregistrée; au régime nominal et à pleine charge elle doit se situer à  $\pm$ 5 K de la température maximale de l'air d'admission spécifiée par le constructeur. La température du fluide de refroidissement doit être d'au moins 293 K (20 °C).

Si l'on utilise un système appartenant au laboratoire d'essai ou un ventilateur extérieur, le débit du fluide de refroidissement doit être réglé de telle sorte que la température de l'air d'admission se situe à  $\pm$ 5 K de la température maximale de l'air d'admission spécifiée par le constructeur au régime nominal et à pleine charge. La température du fluide de refroidissement et le débit du fluide du refroidisseur intermédiaire au point de consigne ci-dessus ne doivent pas être modifiés pendant le cycle d'essai, sauf si ces conditions provoquent un refroidissement excessif de l'air d'admission par rapport aux conditions réelles. Le volume du refroidisseur intermédiaire doit être déterminé dans les règles de l'art et doit être représentatif de l'installation du moteur en service. L'équipement de laboratoire doit être conçu de façon à réduire le plus possible l'accumulation de condensat. Tout condensat accumulé doit être drainé et tous les drains doivent être hermétiquement fermés avant les essais de mesure des émissions.

Si le constructeur du moteur précise les limites de la perte de pression de l'air à travers le refroidisseur, on doit faire en sorte que la perte de pression aux conditions moteur spécifiées par le constructeur se situe bien à l'intérieur de ces limites. La chute de pression doit être mesurée aux endroits spécifiés par le constructeur.

6.3 Puissance du moteur

La base de la mesure des émissions spécifiques est la puissance du moteur et le travail au cours du cycle déterminés conformément aux paragraphes 6.3.1 à 6.3.5.

Dans le cas d'un groupe motopropulseur hybride, la base de la mesure des émissions spécifiques est la puissance du système et le travail au cours du cycle déterminés conformément aux paragraphes A.9.2.6.2 ou A.10.7, respectivement.

## 6.3.1 Généralités concernant l'installation du moteur

Le moteur doit être essayé avec les accessoires et les équipements énumérés à l'annexe 7.

Si les accessoires et les équipements ne sont pas installés comme requis, leur puissance doit être prise en considération conformément aux paragraphes 6.3.2 à 6.3.5.

## 6.3.2 Accessoires et équipements devant être montés pour l'essai de mesure des émissions

S'il n'est pas possible d'installer sur le banc d'essai les accessoires et les équipements prévus conformément à l'annexe 7, la puissance qu'ils absorbent doit être déterminée et soustraite de la puissance mesurée du moteur (de référence et réelle) sur la totalité de la plage de régime moteur du WHTC et sur les vitesses d'essai du WHSC.

#### 6.3.3 Accessoires et équipements devant être démontés pour l'essai

Lorsque les accessoires et les équipements ne figurant pas parmi ceux qui doivent être montés conformément à l'annexe 7 ne peuvent pas être démontés, la puissance qu'ils absorbent peut être déterminée et ajoutée à la puissance mesurée du moteur (de référence et réelle) sur la totalité de la plage

de régime moteur du WHTC et sur les vitesses d'essai du WHSC. Si cette valeur est supérieure à 3 % de la puissance maximale au régime d'essai, il doit en être donné la preuve à l'autorité d'homologation de type.

6.3.4 Détermination de la puissance absorbée par les accessoires

La puissance absorbée par les accessoires et les équipements ne doit être déterminée que si:

- a) Les accessoires et équipements qui doivent être conformément à l'annexe 7 ne sont pas montés sur le moteur; et/ou si
- b) Des accessoires et équipements qui ne figurent pas parmi ceux qui doivent être montés conformément à l'annexe 7 sont montés sur le moteur.

Les valeurs de la puissance absorbée par les accessoires et la méthode de calcul ou de mesure utilisées pour déterminer cette puissance doivent être communiquées par le constructeur du moteur pour toute la plage de fonctionnement des cycles d'essai et approuvées par l'autorité d'homologation de type.

6.3.5 Travail du moteur thermique au cours du cycle

Le calcul du travail de référence et du travail effectif au cours du cycle (voir par. 7.4.8 et 7.8.6) doit être effectué sur la base de la puissance du moteur conformément au paragraphe 6.3.1. Dans ce cas, P<sub>f</sub> et P<sub>r</sub> dans l'équation 5 sont nuls, et P est égal à Pm.

Si des accessoires/équipements sont installés conformément aux paragraphes 6.3.2 et/ou 6.3.3, la puissance qu'ils absorbent doit être utilisée pour corriger comme suit chaque valeur de puissance instantanée  $P_{m,i}$  au cours du cycle:

$$
P_i = P_{m,i} - P_{f,i} + P_{r,i}
$$
\n(5)

Où:

- $P_{\text{mi}}$  est la puissance mesurée du moteur (kW);
- $P_{fi}$  est la puissance absorbée par les accessoires/équipements à monter (kW);
- $P_{ri}$  est la puissance absorbée par les accessoires/équipements à démonter (kW).
- 6.4 Système d'admission d'air du moteur

Il doit être utilisé un système d'admission d'air du moteur ou un système appartenant au laboratoire d'essai produisant une perte de pression de l'air d'admission se situant à  $\pm 300$  Pa de la valeur maximale spécifiée par le constructeur pour un filtre à air propre au régime nominal et à pleine charge. La pression statique différentielle correspondante doit être mesurée à l'endroit spécifié par le constructeur.

6.5 Système d'échappement du moteur

On doit utiliser un système d'échappement du moteur ou un système appartenant au laboratoire d'essai produisant une contre-pression d'échappement comprise entre 80 et 100 % de la valeur maximale spécifiée par le constructeur au régime nominal et à pleine charge. Si la contre-pression maximale est égale ou inférieure à 5 kPa, la valeur de réglage ne doit pas être

située à moins de 1,0 kPa du maximum. Le système d'échappement doit être conforme aux conditions nécessaires pour le prélèvement des gaz d'échappement, comme indiqué aux paragraphes 9.3.10 et 9.3.11.

6.6 Moteur avec système de traitement aval des gaz d'échappement

Si le moteur est équipé d'un système de traitement aval des gaz d'échappement, le tuyau d'échappement doit avoir le même diamètre que le tuyau d'origine, ou le diamètre spécifié par le constructeur, sur une longueur égale à au moins quatre diamètres de tuyau en amont de l'entrée de la section divergente contenant le dispositif de traitement aval. La distance entre la bride du collecteur d'échappement ou la bride de sortie du turbocompresseur et le dispositif de traitement aval doit être la même que sur le véhicule ou être conforme aux spécifications du constructeur. La contre-pression ou la restriction à l'échappement doit satisfaire aux critères énoncés plus haut, et elle peut être réglable au moyen d'une soupape. Pour les dispositifs de traitement aval à contre-pression variable, la contre-pression maximale des gaz d'échappement doit être déterminée aux conditions du système de traitement aval (niveau de rodage/vieillissement et de régénération/encrassement) spécifiées par le constructeur. Si la contre-pression maximale est égale ou inférieure à 5 kPa, la valeur de réglage ne doit pas être située à moins de 1,0 kPa du maximum. Le système de traitement aval peut être enlevé lors des essais à blanc et pendant l'établissement du relevé des données du moteur et remplacé par une enceinte équivalente contenant un élément catalyseur inactif.

Les émissions mesurées au cours du cycle d'essai doivent être représentatives des émissions en service. Dans le cas d'un moteur équipé d'un système de traitement aval nécessitant l'utilisation d'un réactif, le réactif utilisé pour tous les essais doit être indiqué par le constructeur.

Pour les moteurs équipés d'un système de traitement aval avec régénération périodique, comme décrit au paragraphe 6.6.2, les résultats d'émissions doivent être ajustés pour tenir compte des cycles de régénération. Dans ce cas, les émissions moyennes dépendent de la fréquence des cycles de régénération, et donc de la fraction de la durée des essais pendant laquelle il y a régénération.

Dans le cas des systèmes de traitement aval à régénération continue, tels qu'ils sont décrits au paragraphe 6.6.1, aucune procédure d'essai spéciale n'est nécessaire.

#### 6.6.1 Régénération continue

Pour un système à régénération continue, les émissions doivent être mesurées sur un système de traitement aval dont les caractéristiques ont été stabilisées de manière à garantir la répétabilité du comportement des émissions.

L'opération de régénération doit se produire au moins une fois au cours de l'essai de démarrage à chaud pertinent (WHTC pour les moteurs classiques, HEC ou HPC pour les groupes motopropulseurs hybrides) et le constructeur doit déclarer les conditions dans lesquelles la régénération a normalement lieu (charge en particules, température, contre-pression d'échappement, etc.).

Afin de démontrer que l'opération de régénération est continue, on doit procéder à moins trois essais WHTC de démarrage à chaud. Aux fins de cette démonstration, le moteur doit être mis en température conformément au paragraphe 7.4.1, subir un arrêt à chaud conformément au paragraphe 7.6.3 et subir le premier essai de démarrage à chaud. Les essais de démarrage à chaud suivants doivent être effectués après une phase de stabilisation à chaud conforme au paragraphe 7.6.3. Au cours des essais, les températures et pressions des gaz d'échappement doivent être enregistrées (température en amont et en aval du système de traitement, contre-pression d'échappement, etc.).

Le système de traitement aval est considéré comme considéré comme étant du type à régénération continue si les conditions déclarées par le constructeur sont respectées au cours de l'essai pendant une durée suffisante et si les résultats en matière d'émissions n'offrent pas une dispersion excédant ±25 % pour les composants gazeux et ni 25 % ou 0,005 g/kWh, selon la valeur qui est la plus élevée, pour les particules.

Si le système de traitement aval comporte un mode défaut qui consiste en un passage à un mode de régénération périodique, il doit être contrôlé conformément au paragraphe 6.6.2. Dans ce cas particulier, les limites d'émissions applicables pourront être dépassées et n'auront pas à être pondérées.

6.6.2 Régénération périodique

Pour un système de traitement aval des gaz d'échappement fonctionnant par régénération périodique, les émissions doivent être mesurées pendant au moins trois essais WHTC de démarrage à chaud, l'un avec phase de régénération et les deux autres sans phase de régénération, sur un système de traitement aval dont les caractéristiques sont stabilisées, et les résultats doivent être pondérés conformément à l'équation 6.

L'opération de régénération doit avoir lieu au moins une fois pendant l'essai WHTC de démarrage à chaud. Le moteur peut être équipé d'un interrupteur empêchant ou permettant l'opération de régénération à condition que cette fonction n'ait pas d'incidence sur les réglages d'origine du moteur.

Le constructeur doit déclarer les conditions normales dans lesquelles l'opération de régénération a lieu (charge en particules, température, contre-pression d'échappement, etc.) ainsi que sa durée. Il doit aussi communiquer la fréquence des phases de régénération, à savoir le nombre d'essais pendant lesquels il y a régénération par rapport au nombre d'essais sans régénération. La manière exacte de déterminer cette fréquence doit être fondée sur les données concernant les moteurs en service et les principes techniques reconnus et doit être approuvée par l'autorité d'homologation de type.

Le constructeur doit fournir un système de traitement aval qui a subi un traitement préliminaire d'encrassage de manière à ce que la régénération se produise au cours d'un essai de démarrage à chaud. La régénération ne doit pas avoir lieu au cours de cette phase de mise en température.

Aux fins de cette vérification, le moteur doit être mis en température conformément au paragraphe 7.4.1, subir une phase de stabilisation à chaud conformément au paragraphe 7.6.3 et subir l'essai de démarrage à chaud.

Les émissions spécifiques moyennes au banc de freinage entre phases de régénération doivent être déterminées sur la base de la moyenne arithmétique de plusieurs résultats d'essais de démarrage à chaud également espacés (g/kWh). On doit procéder à au moins un essai de démarrage à chaud le plus tard possible avant un essai avec régénération et à un essai

de démarrage à chaud immédiatement après un tel essai. Le constructeur peut aussi communiquer des données démontrant que les émissions demeurent constantes ( $\pm 25$  % pour les composants gazeux et  $\pm 25$  % ou 0,005 g/kWh, selon la valeur qui est la plus élevée, pour les particules) entre phases de régénération. Dans ce cas, on peut ne prendre en compte que les émissions d'un seul essai de démarrage à chaud.

Au cours de l'essai avec régénération, toutes les données nécessaires pour détecter cette phase doivent être enregistrées (émissions de CO ou  $NO<sub>X</sub>$ , température en amont et en aval du système de traitement, contre-pression d'échappement, etc.).

Au cours de l'essai avec régénération, les limites d'émissions applicables peuvent être dépassées.

La procédure d'essai est représentée graphiquement à la figure 2.

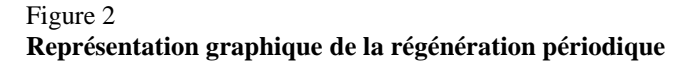

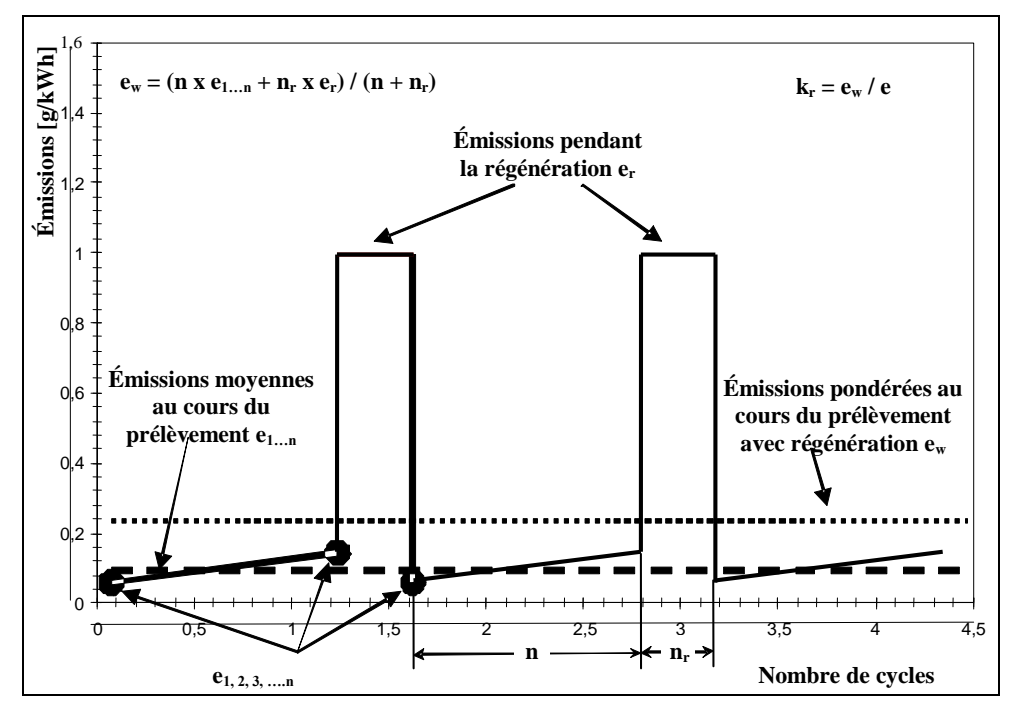

Les émissions au démarrage à chaud doivent être pondérées comme suit:

$$
e_w = \frac{n \times \bar{e} + n_r \times \bar{e}_r}{n + n_r}
$$
 (6)

Où:

- n est le nombre d'essais de démarrage à chaud sans régénération;
- n<sub>r</sub> est le nombre d'essais de démarrage à chaud avec régénération (un essai au minimum);
- e est la valeur moyenne des émissions spécifiques sans régénération  $(g/kWh);$

 $\bar{e}_r$ est la valeur moyenne des émissions spécifiques avec régénération  $(g/kWh)$ .

Pour la détermination de  $\bar{e}_r$ , les dispositions suivantes s'appliquent:

- a) Si la régénération prend plus d'un essai de démarrage à chaud, on doit effectuer des essais complets successifs et continuer à mesurer les émissions, sans exécuter de phase de stabilisation ni arrêter le moteur, jusqu'à l'achèvement de la régénération, puis calculer la moyenne des résultats des essais de démarrage à chaud;
- b) Si la régénération se termine pendant l'un quelconque des cycles de démarrage à chaud, on doit poursuivre l'essai jusqu'à son terme;

En accord avec l'autorité d'homologation de type, on peut appliquer un facteur de correction de régénération multiplicatif c) ou additif d) sur la base des principes techniques reconnus;

c) Le facteur de correction multiplicatif doit être calculé comme suit:

$$
k_{r,u} = \frac{e_w}{e}
$$
 (vers le haut) \t(7)

$$
k_{r,d} = \frac{e_w}{e_r} \text{ (vers le bas)}
$$
 (8)

d) Le facteur de correction additif doit être calculé comme suit:

$$
k_{r,u} = e_w - e \text{ (vers le haut)}
$$
 (9)

$$
k_{r,d} = e_w - e_r \text{ (vers le bas)}
$$
 (10)

Pour le calcul des émissions spécifiques comme mentionné au paragraphe 8.6.3, les facteurs d'ajustement de la régénération doivent être appliqués comme suit:

- e) Pour un essai sans régénération,  $k_{r,u}$  doit être multiplié par l'émission spécifique e ou lui être ajouté dans les équations 73 ou 74, respectivement;
- f) Pour un essai avec régénération,  $k_{r,d}$  doit être multiplié par l'émission spécifique e ou en être soustrait dans les équations 73 ou 74, respectivement.

À la demande du constructeur, les facteurs de correction de régénération:

- g) Peuvent être étendus à d'autres membres de la même famille de moteurs;
- h) Peuvent être étendus à d'autres familles de moteurs utilisant le même système de traitement aval avec l'autorisation préalable de l'autorité d'homologation de type, accordée sur la base d'une documentation technique fournie par le constructeur démontrant que les émissions sont semblables.

#### 6.7 Système de refroidissement

Un système de refroidissement moteur d'une capacité suffisante pour maintenir le moteur aux températures de fonctionnement normales prescrites par le constructeur doit être utilisé.

#### 6.8 Lubrifiant moteur

Le lubrifiant moteur doit être spécifié par le constructeur et être représentatif des lubrifiants disponibles sur le marché; les spécifications du lubrifiant utilisé pour l'essai doivent être enregistrées et communiquées avec les résultats de l'essai.

### 6.9 Caractéristiques techniques du carburant de référence

L'utilisation d'un carburant de référence unique est considérée depuis toujours comme une condition impérative pour garantir la reproductibilité des essais réglementaires de contrôle des émissions, et il est recommandé aux Parties contractantes d'utiliser un tel carburant pour leurs essais de contrôle de la conformité. Toutefois en attendant que des prescriptions fonctionnelles (valeurs limites) soient introduites dans le présent RTM, les Parties contractantes à l'Accord de 1998 sont autorisées à définir leur propre carburant de référence aux fins de l'application de leur législation nationale, pour tenir compte des carburants réellement commercialisés pour les véhicules en service.

Il est recommandé d'utiliser pour les essais les carburants de référence diesel de l'Union européenne, des États-Unis d'Amérique et du Japon dont les caractéristiques sont données à l'annexe 2. Étant donné que les caractéristiques du carburant influent sur les émissions d'échappement du moteur, les caractéristiques du carburant utilisé pour les essais doivent être déterminées, consignées et communiquées avec les résultats de l'essai.

La température du carburant doit être conforme aux recommandations du constructeur.

6.10 Émissions de gaz de carter

Les émissions de gaz de carter ne doivent pas être rejetées directement dans l'atmosphère ambiante, sauf dans le cas suivant: les moteurs équipés de turbocompresseurs, de pompes, de soufflantes ou de compresseurs de suralimentation pour l'admission d'air peuvent le faire à condition que ces émissions soient ajoutées aux émissions d'échappement (soit physiquement soit mathématiquement) lors de tous les essais de mesure des émissions. Les constructeurs qui font usage de cette exception doivent installer les moteurs de telle sorte que toutes les émissions de gaz de carter puissent être réacheminées vers le dispositif de prélèvement des émissions.

Au sens du présent paragraphe, les émissions de gaz de carter qui sont réacheminées vers le dispositif d'échappement en amont du système de traitement aval des émissions dans toutes les phases de fonctionnement ne sont pas considérées comme étant rejetées directement dans l'atmosphère ambiante.

Le système de renvoi des émissions de gaz de carter dans le système d'échappement en vue de la mesure des émissions doit remplir les conditions suivantes:

- a) Les tuyaux doivent avoir une paroi lisse, être électriquement conducteurs et ne pas être réactifs au contact des gaz de carter. Ils doivent être aussi courts que possible;
- b) Les tuyaux utilisés dans le laboratoire pour recueillir les émissions de gaz de carter doivent présenter le moins de coudes possible et lorsqu'un coude est inévitable, son rayon de courbure doit être aussi grand que possible;
- c) Les tuyaux utilisés dans le laboratoire pour recueillir les émissions de gaz de carter doivent être chauffés, avoir une paroi mince ou être isolés et satisfaire aux spécifications du constructeur du moteur relatives à la contre-pression dans le carter;
- d) Les tuyaux utilisés pour recueillir les émissions de gaz de carter doivent être raccordés au dispositif d'évacuation des gaz d'échappement bruts en aval de tout système de traitement aval, en aval de tout dispositif engendrant une contre-pression, et suffisamment en amont des sondes de prélèvement pour garantir un mélange intime avec les gaz d'échappement du moteur avant le prélèvement. Le tuyau qui achemine les émissions de gaz de carter doit pénétrer jusque dans la veine libre de gaz d'échappement afin d'éviter les effets de couche limite et faciliter le brassage. L'orifice de sortie du tuyau acheminant les émissions de gaz de carter peut être orienté dans n'importe quelle direction par rapport au flux des gaz d'échappement.

## **7. Modes opératoires**

### 7.1 Principes de la mesure des émissions

Pour mesurer les émissions spécifiques, on doit:

- a) Exécuter sur le moteur les cycles d'essai définis aux paragraphes 7.2.1 et 7.2.2 s'il s'agit d'un moteur classique; ou
- b) Exécuter sur le moteur le cycle d'essai défini au paragraphe 7.2.3.1 dans le cas des groupes motopropulseurs hybrides, ou
- c) Exécuter sur le groupe motopropulseur hybride le cycle d'essai défini au paragraphe 7.2.3.2 dans le cas des groupes motopropulseurs hybrides.

La mesure des émissions spécifiques au frein requiert la détermination de la masse des constituants des gaz d'échappements et du travail au cours du cycle du moteur ou du système (pour les groupes motopropulseurs hybrides) correspondant. Les constituants sont prélevés par les méthodes décrites aux paragraphes 7.1.1 et 7.1.2.

Dans le cas des véhicules hybrides, les cycles d'essai applicables aux moteurs individuels ou aux groupes motopropulseurs sont déterminés comme décrit à l'annexe 9 ou à l'annexe 10, respectivement.

### 7.1.1 Prélèvement continu

Dans le cadre d'un prélèvement continu, la concentration des constituants est mesurée en continu à partir des émissions d'échappement brutes ou diluées. Cette concentration est multipliée par le débit continu des émissions d'échappement (brutes ou diluées) à l'endroit où les émissions sont prélevées, afin de déterminer le débit massique. Les émissions de constituants sont continuellement cumulées sur l'ensemble du cycle. Cette somme correspond à la masse totale des constituants émis.

### 7.1.2 Prélèvement par lot

Dans le cadre d'un prélèvement par lot, un échantillon de gaz d'échappement bruts ou dilués est prélevé en continu et stocké avant d'être mesuré. L'échantillon prélevé doit être proportionnel au débit des gaz d'échappement bruts ou dilués. Les méthodes de prélèvement par lot consistent par exemple à collecter des constituants gazeux dilués dans un sac et des matières particulaires (MP) sur un filtre. Les concentrations recueillies par prélèvement par lot sont multipliées par la masse totale ou le débit massique des gaz d'échappement (bruts ou dilués) d'où elles ont été extraites pendant le cycle d'essai. Ce produit équivaut à la masse totale ou le débit massique des constituants émis. Pour calculer la concentration de matières particulaires, la quantité de matières particulaires déposées sur un filtre à partir des gaz d'échappement extraits proportionnellement doit être divisée par la quantité de gaz d'échappement filtrés.

### 7.1.3 Méthodes de mesure

Le présent RTM prévoit l'emploi de deux méthodes de mesure qui sont fonctionnellement équivalentes. L'une et l'autre peuvent être appliquées indifféremment aux cycles d'essai WHTC, WHSC, HEC ou HPC:

- a) Les constituants gazeux sont prélevés en continu dans les gaz d'échappement bruts, et les particules sont mesurées au moyen d'un système à dilution du flux partiel;
- b) Les constituants gazeux et les particules sont mesurés avec un système à dilution du flux total (système CVS).

Toute combinaison des deux principes (par exemple, mesure des constituants gazeux dans les gaz bruts et mesure des particules par dilution du flux total) est admise.

7.2 Cycles d'essai

#### 7.2.1 Cycle d'essai en conditions transitoires (WHTC)

Le cycle d'essai en conditions transitoires WHTC est défini dans l'annexe 1 a) sous la forme d'une séquence seconde par seconde de valeurs normalisées de régime et de couple. Pour l'exécution de l'essai dans une chambre d'essai, les valeurs normalisées doivent être converties en valeurs réelles pour le moteur en cause sur la base de la courbe de conversion du moteur. Cette conversion est appelée dénormalisation, et le cycle d'essai ainsi établi est appelé cycle de référence du moteur à essayer. Avec ces valeurs de référence de régime et de couple, le cycle doit être exécuté dans la chambre d'essai et les valeurs réelles de régime, de couple et de puissance enregistrées. Pour valider l'essai, une analyse de régression entre les valeurs de référence et les valeurs réelles de régime, de couple et de puissance doit être effectuée une fois qu'il est terminé.
Pour calculer les émissions spécifiques au banc de freinage, on doit calculer le travail réel au cours du cycle d'essai par intégration de la puissance réelle du moteur au cours de ce cycle. Pour que le cycle soit validé, il faut que le travail réel au cours de ce cycle soit situé dans les limites prescrites pour le travail au cours du cycle de référence.

Pour les polluants gazeux, on peut utiliser le prélèvement continu (des gaz d'échappement bruts ou dilués) ou le prélèvement par lot (des gaz d'échappement dilués). L'échantillon contenant les particules doit être dilué avec un agent diluant conditionné (tel que l'air ambiant) et les particules doivent être collectées sur un filtre unique approprié. Le cycle WHTC est représenté graphiquement à la figure 3.

Figure 3 **Cycle d'essai WHTC**

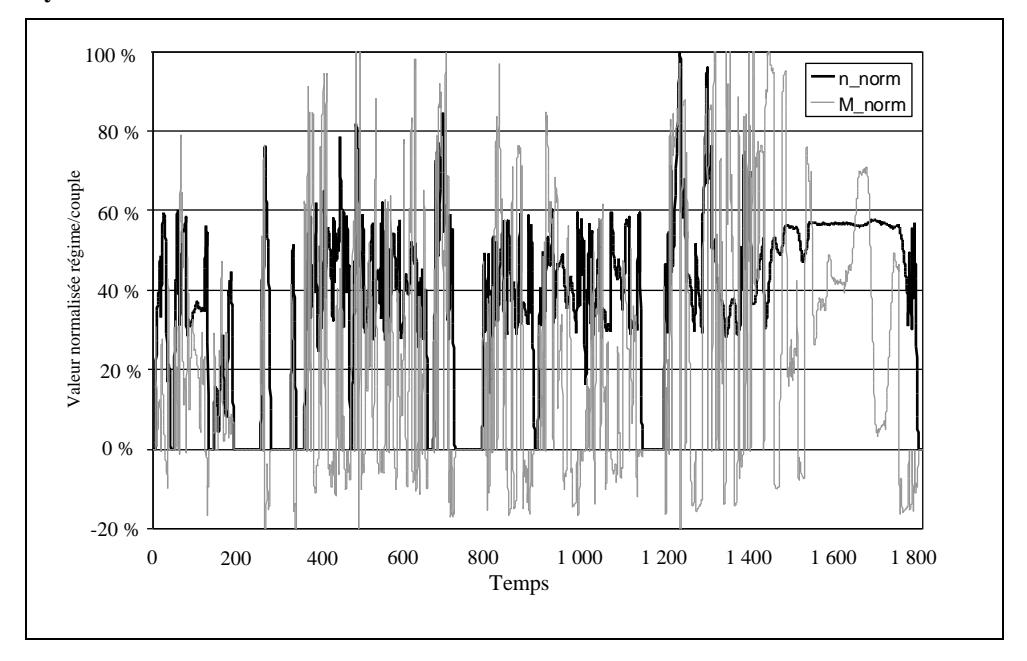

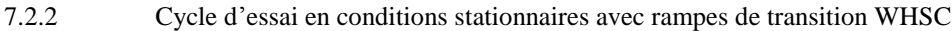

Le cycle d'essai en conditions stationnaires avec rampes de transition WHSC se compose d'un certain nombre de modes de régime et de charge normalisés qui doivent être convertis en valeurs de référence pour le moteur en cause sur la base de la courbe de conversion du moteur. Le moteur doit fonctionner pendant la durée prescrite dans chaque mode, les changements de régime moteur et de charge devant se faire linéairement sur une durée de  $20 \pm 1$  s. Pour valider l'essai, une analyse de régression entre les valeurs de référence et les valeurs réelles de régime, de couple et de puissance doit être effectuée après la fin du cycle.

La concentration de chaque polluant gazeux, le débit de gaz d'échappement et la puissance doivent être déterminés sur l'ensemble du cycle d'essai. Les émissions de polluants gazeux peuvent être enregistrées en continu ou prélevées dans un sac de collecte. L'échantillon contenant les particules doit être dilué avec un agent diluant conditionné (tel que l'air ambiant). Un échantillon doit être prélevé pour l'ensemble de l'essai, et les particules doivent être collectées sur un filtre unique approprié.

Pour le calcul des émissions spécifiques au banc de freinage, le travail réel au cours du cycle doit être calculé par intégration de la puissance réelle du moteur au cours du cycle.

Le cycle WHSC est défini au tableau 1. À l'exception du mode 1, le début de chaque mode est défini comme le début de la transition à partir du mode précédent.

## Tableau 1 **Cycle d'essai WHSC**

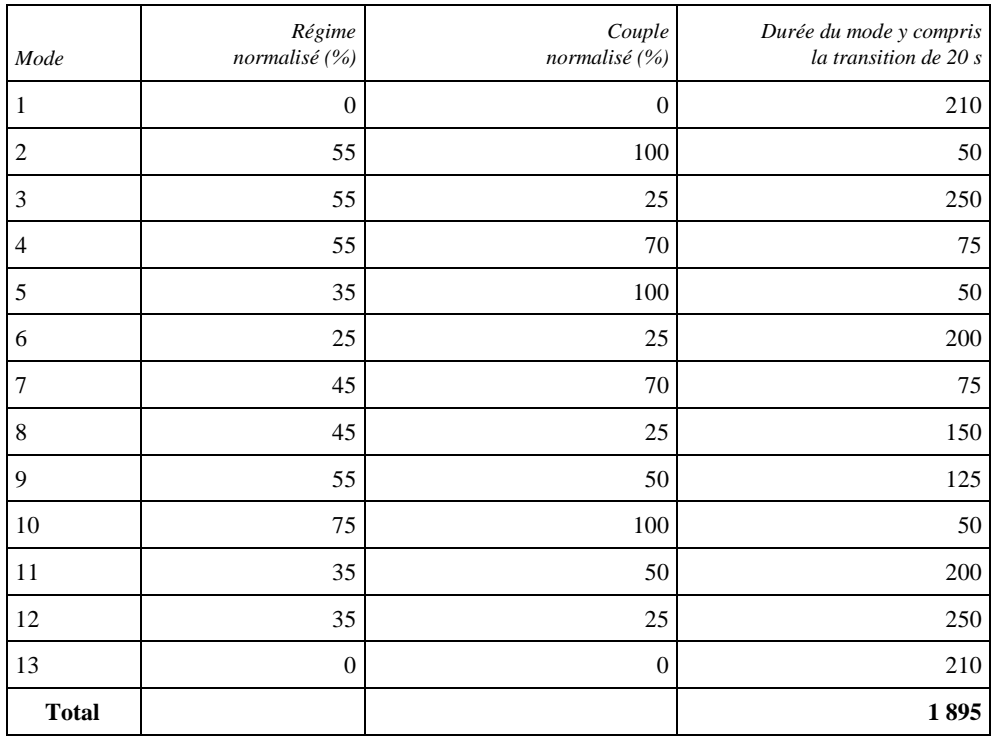

## 7.2.3 Cycle d'essai transitoire WHVC (groupes motopropulseurs hybrides seulement)

Le cycle d'essai en conditions transitoires WHVC est défini dans l'appendice 1 b) sous la forme d'une séquence seconde par seconde de vitesses du véhicule et de pentes. Pour effectuer l'essai dans une chambre d'essai de moteurs ou de groupes motopropulseurs, les valeurs du cycle doivent être converties en valeurs de référence de régime et de couple pour le moteur ou le groupe motopropulseur soumis à l'essai conformément à l'une des méthodes des sections 7.2.3.1 ou 7.2.3.2.

Il est à relever que les cycles d'essais appelés HEC et HPC dans le présent RTM ne sont pas des cycles normalisés comme les sont les cycles WHTC et WHSC, mais des cycles d'essai élaborés séparément à partir du cycle WHVC pour le groupe motopropulseur hybride soumis à l'essai.

## 7.2.3.1 Méthode de simulation HILS

La conversion s'effectue conformément à l'annexe 9 et le cycle d'essai ainsi élaboré constitue le cycle de référence du moteur à essayer (HEC). On doit exécuter le cycle dans la chambre d'essai avec ces valeurs de références de régime et de couple et les valeurs réelles de régime, de couple et de puissance

doivent être enregistrées. Pour valider l'essai, une analyse de régression entre les valeurs de référence et les valeurs réelles de régime, de couple et de puissance doit être effectuée après la fin de l'essai.

7.2.3.2 Méthode applicable au groupe motopropulseur

La conversion s'effectue conformément à l'annexe 10 et le cycle d'essai ainsi élaboré constitue le cycle de référence du groupe motopropulseur à essayer (HPC). On exécute le cycle HPC en utilisant les points de consigne de vitesse calculés à partir du cycle WHVC avec gestion en ligne de la charge.

7.3 Instructions générales concernant la séquence d'essai

Le diagramme logique ci-après décrit dans les grandes lignes l'ordre à suivre au cours des essais. Les caractéristiques détaillées de chaque étape sont décrites dans les paragraphes correspondants. Des écarts par rapport à la séquence recommandée sont autorisés en cas de besoin, mais les dispositions spécifiques des paragraphes pertinents doivent obligatoirement être appliquées.

Pour les essais WHTC, HEC et HPC, la procédure d'essai se compose d'un essai de démarrage à froid suivant soit un refroidissement naturel, soit un refroidissement forcé du moteur, une période de stabilisation à chaud et un essai de démarrage à chaud.

Pour l'essai WHSC, la procédure d'essai se compose d'un essai de démarrage à chaud faisant suite à un conditionnement du moteur sur le mode 9 de l'essai WHSC.

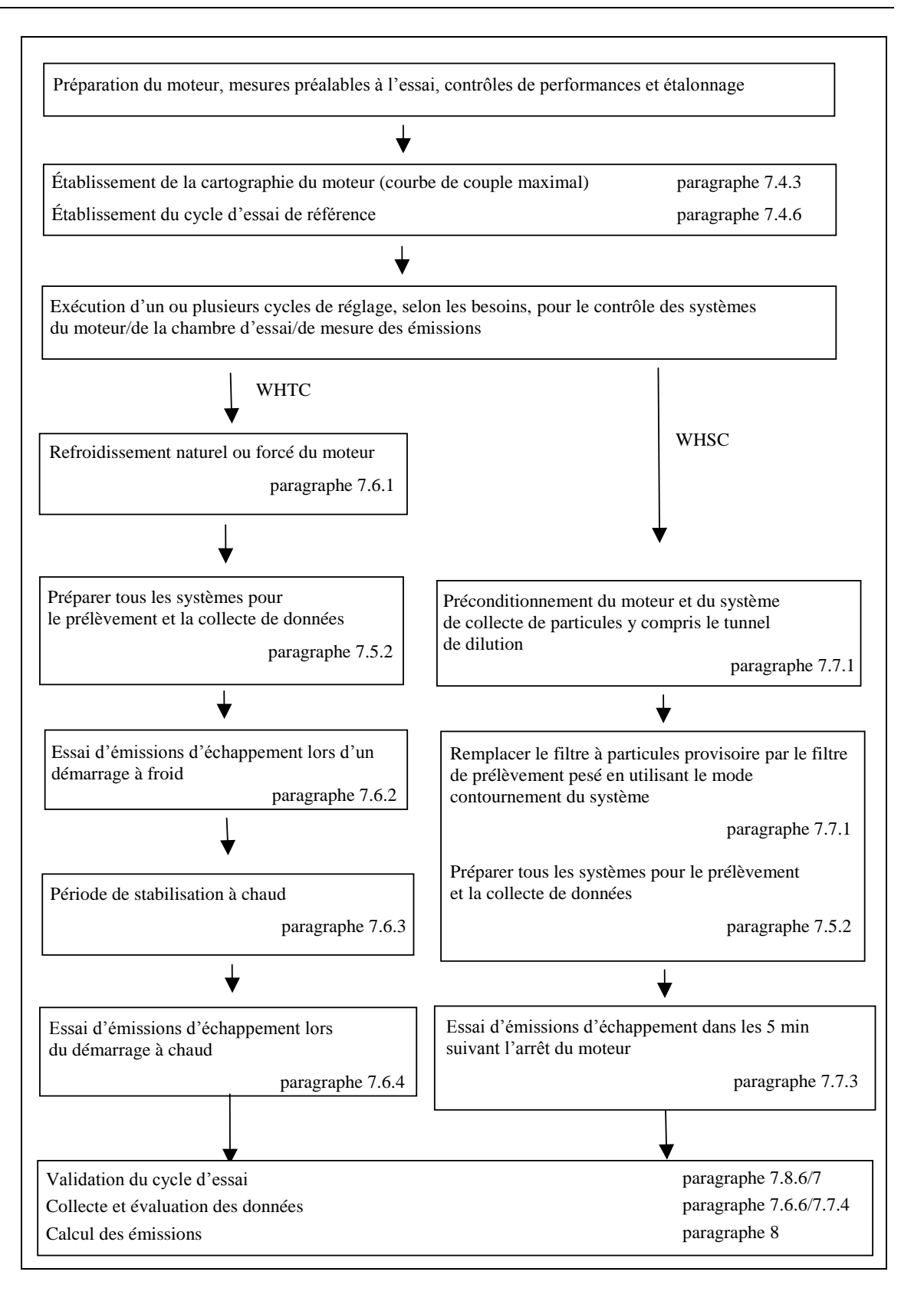

7.4 Établissement du relevé du moteur et cycle de référence

Les mesures moteur préalables à l'essai, les contrôles de performances préalables du moteur et les opérations d'étalonnage préalables du système doivent être effectués avant l'exécution du relevé du moteur conformément au diagramme logique d'ensemble du paragraphe 7.3.

En tant que base pour la génération du cycle de référence WHTC et WHSC, le relevé du moteur fonctionnant à pleine charge doit être établi pour déterminer les courbes régime/couple maximal et régime/puissance maximale. La courbe de conversion doit être utilisée pour dénormaliser le régime du moteur (par. 7.4.6) et le couple du moteur (par. 7.4.7).

Pour les groupes motopropulseurs des véhicules hybrides, les procédures de relevé des paragraphes A.9.6.3 ou A.10.4, respectivement, doivent être appliquées. Les paragraphes 7.4.1 à 7.4.8 ne s'appliquent pas.

7.4.1 Mise en température du moteur

Le moteur doit être mis en température par fonctionnement entre 75 % et 100 % de sa puissance maximale conformément aux recommandations du constructeur et aux pratiques reconnues. Vers la fin de la mise en température, le moteur doit fonctionner de manière à ce que les températures du liquide de refroidissement et de l'huile de lubrification se situent à  $\pm 2$  % de leur valeur moyenne pendant au moins 2 min ou jusqu'à ce que le thermostat du moteur règle la température.

7.4.2 Détermination de la plage de régime du relevé

Le régime minimal et le régime maximal du relevé sont définis comme suit:

Régime minimal = régime de ralenti;

Régime maximal =  $n_{hi} \times 1,02$ , ou régime où le couple à pleine charge s'annule, la valeur la plus basse étant retenue.

# 7.4.3 Relevé des courbes moteur

Lorsque les conditions moteur sont stabilisées conformément au paragraphe 7.4.1, le relevé doit être exécuté comme suit:

- a) Le moteur doit tourner à vide au régime de ralenti;
- b) Le moteur doit fonctionner avec une demande maximale de puissance de l'opérateur au régime minimal du relevé;
- c) Le régime doit être progressivement accéléré au taux moyen de  $8 \pm 1$  min<sup>-1</sup>/s depuis le régime minimal jusqu'au régime maximal du relevé, ou à un taux constant tel qu'il faille entre 4 et 6 min pour passer du régime maximal au régime minimal du relevé. Les points régime/couple sont enregistrés à une fréquence d'échantillonnage d'au moins un point par seconde.

Lorsque l'option b) du paragraphe 7.4.7 est choisie pour déterminer les valeurs négatives du couple de référence, la courbe de conversion peut continuer directement avec une demande minimale de puissance de l'opérateur depuis le régime maximal jusqu'au régime minimal du relevé.

## 7.4.4 Autres techniques de relevé

Si un constructeur estime que les techniques de relevé décrites ci-dessus présentent un risque pour le moteur ou ne sont pas représentatives d'un moteur donné, d'autres techniques peuvent être appliquées. Ces autres

techniques doivent répondre à l'intention des procédures de relevé spécifiées, à savoir déterminer le couple maximal disponible à tous les régimes moteur atteints au cours des cycles d'essai. Tout écart par rapport aux techniques spécifiées dans le présent paragraphe, pour des raisons de sécurité du moteur ou de représentativité, doit être approuvé par l'autorité d'homologation de type, de même que les motifs avancés. En aucun cas, toutefois, la courbe de couple ne doit être tracée en suivant un régime décroissant pour les moteurs à régulateur ou à turbocompresseur.

7.4.5 Répétition des essais

Il n'est pas nécessaire d'établir un relevé du moteur avant chaque cycle d'essai. Cette opération doit toutefois être exécutée avant un cycle d'essai:

- a) Si, sur la base de considérations techniques, il est jugé qu'un délai excessif s'est écoulé depuis le dernier relevé; ou
- b) Si le moteur a subi des modifications physiques ou des changements de réglage susceptibles d'affecter ses performances.

7.4.6 Dénormalisation du régime moteur

Pour établir les cycles de référence, les vitesses normalisées de l'annexe 1 a) (WHTC) et du tableau 1 (WHSC) doivent être dénormalisées au moyen de l'équation suivante:

$$
n_{ref} = n_{norm} \times (0.45 \times n_{lo} + 0.45 \times n_{pref} + 0.1 \times n_{hi} - n_{idle}) \times 2.0327 + n_{idle}
$$
 (11)

Pour déterminer n<sub>pref</sub>, on doit calculer l'intégrale du couple maximal de n<sub>idle</sub> à n95h à partir de la courbe déterminée conformément au paragraphe 7.4.3.

Les régimes du moteur indiqués dans les figures 4 et 5 sont définis comme suit:

- $n_{\text{lo}}$  est le régime inférieur où la puissance est égale à 55 % de la puissance maximale;
- $n<sub>pref</sub>$  est le régime où l'intégrale du couple maximal selon le relevé est égale à 51 % de l'intégrale totale entre  $n_{idle}$  et  $n_{95h}$ ;
- nhi est le régime supérieur où la puissance est égale à 70 % de la puissance maximale;
- nidle est le régime de ralenti;
- n95h est le régime le plus élevé où la puissance est égale à 95 % de la puissance maximale.

Pour les moteurs (principalement les moteurs à allumage commandé) ayant une courbe de régulation abrupte avec laquelle la coupure de l'alimentation en carburant ne permet pas de faire fonctionner le moteur jusqu'à n<sub>hi</sub> ou n<sub>95h</sub>, les dispositions suivantes s'appliquent:

 $n_{hi}$  dans l'équation 11, est remplacé par  $n_{Pmax} \times 1,02$ ;

 $n_{95h}$  est remplacé par  $n_{Pmax} \times 1,02$ .

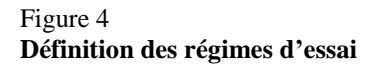

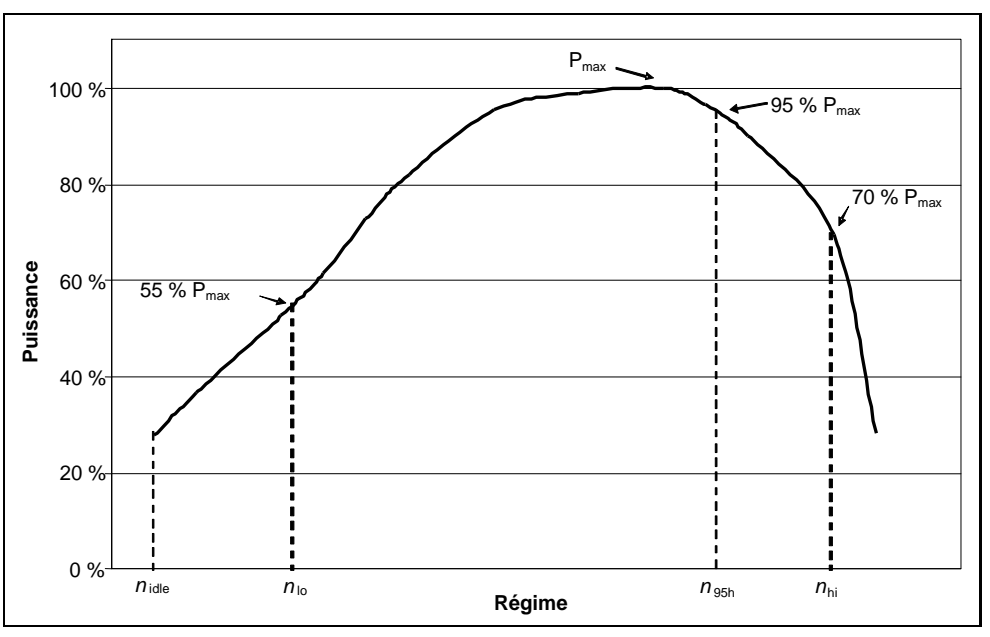

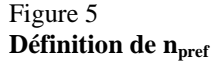

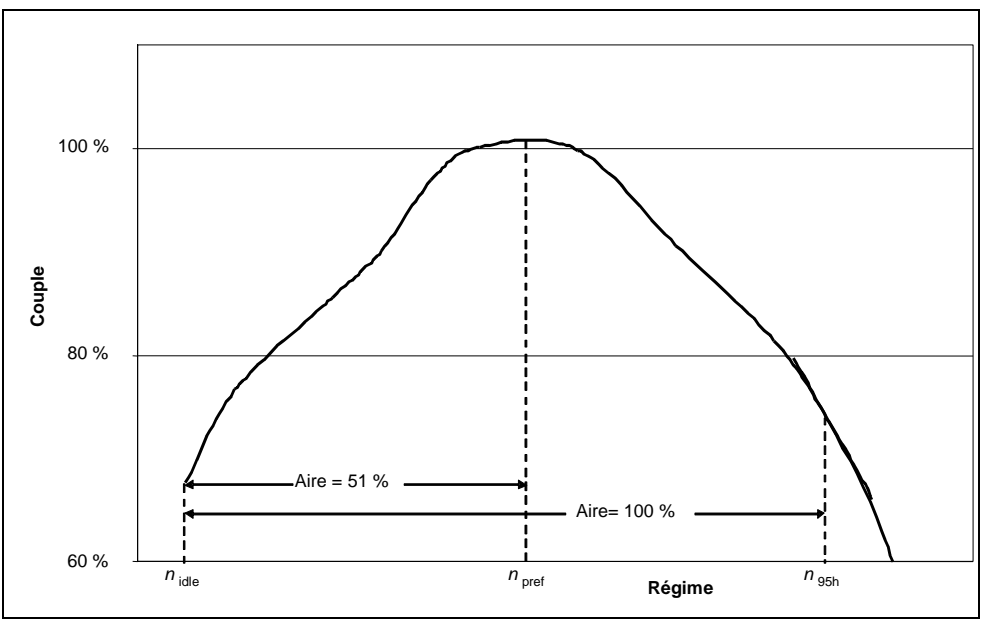

#### 7.4.7 Dénormalisation des valeurs de couple

Les valeurs de couple dans la fiche de programmation du banc moteur de freinage de l'annexe 1 a) (WHTC) et du tableau 1 (WHSC) sont normalisées au couple maximal au régime respectif. Pour établir les cycles de référence, les valeurs de couple pour chaque valeur de référence de régime déterminées au paragraphe 7.4.6 doivent être dénormalisées au moyen de la courbe de conversion déterminée conformément au paragraphe 7.4.3, comme suit:

$$
\mathbf{M}_{\text{ref,i}} = \frac{\mathbf{M}_{\text{nom,i}}}{100} \times \mathbf{M}_{\text{max,i}} + \mathbf{M}_{\text{f,i}} - \mathbf{M}_{\text{r,i}}
$$
(12)

Où:

 $M_{\text{norm,i}}$  est le couple normalisé  $(\%)$ ;

- M<sub>max,i</sub> est le couple maximal d'après la courbe de conversion (Nm);
- M<sub>f,i</sub> est le couple absorbé par les accessoires/équipements à monter (Nm);

Mr,i est le couple absorbé par les accessoires/équipements à démonter (Nm).

Si les accessoires/équipements sont montés conformément au paragraphe 6.3.1 et à l'annexe 7,  $M_f$  et  $M_r$  sont nuls.

Pour l'élaboration du cycle de référence, les valeurs de couple négatives des points «entraînement par le banc» («m» dans l'annexe 1 a)) sont des valeurs de référence calculées selon une des méthodes ci-dessous:

- a) 40 % négatifs du couple positif disponible au point de régime associé;
- b) Relevé du couple négatif requis pour l'entraînement du moteur entre le régime de relevé maximal et le régime de relevé minimal;
- c) Calcul du couple négatif requis pour l'entraînement du moteur aux régimes de ralenti et de  $n<sub>hi</sub>$  et interpolation linéaire entre ces deux points.
- 7.4.8 Calcul du travail au cours du cycle d'essai de référence

On détermine le travail au cours du cycle d'essai de référence pour la durée du cycle en calculant, d'une manière synchrone, les valeurs instantanées de la puissance du moteur obtenues à partir du régime de référence et du couple de référence, comme défini aux paragraphes 7.4.6 et 7.4.7. Les valeurs instantanées de la puissance du moteur doivent être intégrées sur la durée du cycle pour calculer le cycle de référence W<sub>ref</sub> (kWh). Si les accessoires ne sont pas montés conformément au paragraphe 6.3.1, les valeurs instantanées de la puissance doivent être corrigées au moyen de l'équation (5) du paragraphe 6.3.5.

La même méthodologie doit être appliquée intégrer la puissance de référence et la puissance réelle. Lorsqu'il s'agit de déterminer des valeurs situées entre des valeurs de référence ou des valeurs mesurées adjacentes, on doit procéder à une interpolation linéaire. Pour l'intégration du travail sur le cycle réel, toutes les valeurs de couple négatives doivent être ramenées à zéro et incluses. Si l'intégration est effectuée à une fréquence inférieure à 5 Hz et si, au cours d'un intervalle de temps donné, la valeur de couple passe de positive à négative ou de négative à positive, la portion négative doit être calculée et ramenée à zéro. La portion positive doit être incluse dans la valeur intégrée.

- 7.5 Opérations préalables à l'essai
- 7.5.1 Installation de l'équipement de mesure

L'appareillage et les sondes de prélèvement doivent être installés conformément aux prescriptions. Le tuyau de sortie de l'échappement doit être raccordé au système de dilution du flux total, s'il est utilisé.

7.5.2 Préparation de l'équipement de mesure pour le prélèvement

Les opérations suivantes doivent être exécutées avant le début du prélèvement des émissions:

- a) Des contrôles d'étanchéité doivent être effectués dans les 8 h précédant le prélèvement des émissions conformément au paragraphe 9.3.4;
- b) Pour le prélèvement par lot, des moyens de stockage propres doivent être raccordés au système de prélèvement, tels que des sacs vidés d'air;
- c) Tous les instruments de mesure doivent être mis en marche conformément aux instructions du constructeur et dans les règles de l'art;
- d) Les systèmes de dilution, les pompes de prélèvement, les ventilateurs et les systèmes de collecte des données doivent être mis en marche;
- e) Le débit d'écoulement des échantillons doit être réglé pour atteindre le niveau souhaité en utilisant, s'il y a lieu, un écoulement dérivé;
- f) Les échangeurs de chaleur présents dans le système de prélèvement doivent être préchauffés ou prérefroidis de telle sorte que leur température se situe à l'intérieur de la plage de températures de fonctionnement prévue pour l'essai;
- g) Les éléments chauffés ou refroidis tels que les conduites de prélèvement, les filtres, les refroidisseurs et les pompes doivent pouvoir être stabilisés à leur température de fonctionnement;
- h) Le flux du système de dilution des émissions d'échappement doit être mis en marche au moins 10 min avant une séquence d'essai;
- i) Tous les dispositifs électroniques d'intégration doivent être mis à zéro ou remis à zéro avant le début de toute période d'essai.
- 7.5.3 Vérification des analyseurs de gaz

On doit sélectionner les plages de mesure des analyseurs de gaz. Les analyseurs d'émissions dotés d'une fonction sélection automatique ou sélection manuelle de la plage de mesure sont autorisés. Pendant le cycle d'essai, la plage de mesure des analyseurs d'émission ne doit pas être changée. De même, la valeur de gain de l'amplificateur opérationnel analogique de l'analyseur ne doit pas être modifiée pendant le cycle d'essais.

La réponse à la mise à zéro et la réponse au calibrage doivent être déterminées pour tous les analyseurs à l'aide de gaz internationalement traçables qui satisfont aux spécifications du paragraphe 9.3.3. Les analyseurs FID doivent être étalonnés sur une base carbone 1 (C1).

7.5.4 Préparation du filtre de collecte des particules

Une heure au moins avant l'essai, le filtre doit être déposé dans une boîte de Pétri protégée contre la contamination par les poussières mais permettant la circulation de l'air et placée dans une chambre de pesée pendant une période de stabilisation. À la fin de cette période, le filtre doit être pesé et la tare enregistrée. Le filtre doit alors être stocké dans une boîte de Pétri fermée ou dans un porte-filtre scellé jusqu'à l'essai. Le filtre doit être utilisé dans les 8 h suivant son retrait de la chambre de pesée.

7.5.5 Réglage du système de dilution

Le débit total de gaz d'échappement dilués dans un système de dilution du débit total ou le débit de gaz d'échappement dilués dans un système de dilution du flux partiel doit être réglé de manière à éviter toute condensation d'eau dans le système et à obtenir une température maximale au passage dans le filtre comprise entre 315 et 325 K (42 et 52 °C).

7.5.6 Mise en marche du système de collecte des particules

Le système de collecte des particules doit être mis en marche et réglé sur le mode dérivation. Le niveau ambiant de particules dans l'agent diluant peut être déterminé par prélèvement sur l'agent diluant en amont de l'entrée des gaz d'échappement dans le tunnel de dilution. La mesure peut se faire avant ou après l'essai. Si elle est effectuée au début et à la fin du cycle, on peut prendre la moyenne des valeurs. Si un système de prélèvement différent est utilisé pour la mesure de la concentration ambiante, elle doit être effectuée parallèlement à l'essai lui-même.

7.6 Exécution du cycle WHTC

Le présent paragraphe s'applique également aux essais HEC et HPC des véhicules hybrides. Différents cycles de démarrage à froid et à chaud sont autorisés, s'ils découlent de la procédure de conversion décrite à l'annexe 9 ou à l'annexe 10.

7.6.1 Refroidissement du moteur

On peut utiliser une méthode de refroidissement naturel ou de refroidissement forcé. Pour un refroidissement forcé, on doit utiliser un système conforme aux techniques reconnues de soufflage d'air froid sur le moteur, de circulation d'huile froide dans le circuit de graissage du moteur, de refroidissement du liquide de refroidissement dans le circuit du moteur et d'extraction de la chaleur d'un système de traitement aval. Dans le cas d'un refroidissement forcé du système de traitement aval, l'air de refroidissement ne doit pas être appliqué avant que la température de ce système ne soit retombée au-dessous de sa température d'activation catalytique. L'emploi d'une méthode de refroidissement donnant des résultats d'émissions non représentatifs n'est pas admis.

7.6.2 Démarrage à froid

L'essai de démarrage à froid s'effectue lorsque les températures du lubrifiant moteur, du liquide de refroidissement et des systèmes de traitement aval sont toutes comprises entre 293 et 303 K (20 et 30 °C). On doit démarrer le moteur conformément à l'une des deux méthodes suivantes:

a) On démarre le moteur comme le recommande le constructeur dans le manuel d'utilisation au moyen du démarreur d'origine et d'une batterie chargée ou d'un système d'alimentation extérieur; ou

- b) On démarre le moteur au moyen du dynamomètre. Le moteur est entraîné par le banc à sa vitesse normale de démarrage en conditions réelles 25 %. L'entraînement doit être coupé dans un délai de 1 s après le démarrage du moteur. Si le moteur ne démarre pas après 15 s d'entraînement, on doit interrompre ce dernier et déterminer la raison du non-démarrage, à moins que le manuel d'utilisation du constructeur ou le manuel de service et de réparation ne décrive une durée de démarrage plus longue comme normale.
- 7.6.3 Période de stabilisation à chaud

Immédiatement après l'exécution de l'essai de démarrage à froid, le moteur doit être conditionné pour l'essai de démarrage à chaud et soumis à une période de stabilisation à chaud d'une durée de  $10 \pm 1$  min.

## 7.6.4 Essai de démarrage à chaud

On doit démarrer le moteur à la fin de la période de stabilisation à chaud comme il est précisé au paragraphe 7.6.3 en appliquant les méthodes décrites au paragraphe 7.6.2.

7.6.5 Séquence d'essai

La séquence d'essai de l'essai de démarrage à froid et de l'essai de démarrage à chaud commence lors du démarrage du moteur. Une fois le moteur démarré, l'exécution du cycle doit être lancée de telle sorte que le fonctionnement du moteur corresponde au premier point de consigne du cycle.

Il doit être procédé à l'essai WHTC conformément au cycle de référence tel qu'il est décrit aux paragraphes 7.4.6 et 7.4.7. Les valeurs de consigne de régime et de couple sont émises à une fréquence égale ou supérieure à 5 Hz (valeur recommandée 10 Hz). Les valeurs de consigne doivent être calculées par interpolation linéaire entre les valeurs de consigne à 1 Hz du cycle de référence. Les valeurs réelles de régime et de couple doivent être enregistrées au moins une fois par seconde (fréquence 1 Hz) pendant le cycle d'essai, les signaux pouvant être filtrés par voie électronique.

Les cycles HEC et HPC doivent être effectués conformément aux cycles de référence selon les paragraphes A.9.2.4 ou A.10.5, respectivement.

7.6.5.1 Système arrêt-démarrage automatique

Si un système arrêt-démarrage automatique est utilisé ou si le cycle du moteur hybride prescrit un arrêt du moteur, le moteur peut être arrêté au ralenti et/ou au point de contrôle par le module de gestion électronique du moteur. La mesure des émissions et la collecte des données doivent se poursuivre jusqu'à la fin de l'essai.

7.6.6 Collecte des données d'émissions pertinentes

Au début de la séquence d'essai, l'équipement de mesure doit être mis en marche pour effectuer simultanément les opérations suivantes:

- a) Collecte ou analyse du diluant, si un système de dilution à flux total est utilisé;
- b) Collecte ou analyse des gaz d'échappement bruts ou dilués, selon la méthode utilisée;
- c) Mesure de la quantité de gaz d'échappement dilués ainsi que des températures et pressions requises;
- d) Enregistrement du débit massique de gaz d'échappement, si l'analyse des gaz d'échappement bruts est utilisée;
- e) Enregistrement des données réelles de régime et de couple du dynamomètre.

Si la mesure des émissions est effectuée sur les gaz d'échappement bruts, les concentrations de polluants (HCNM,  $CO$  et NO<sub>x</sub>) et le débit massique de gaz d'échappement doivent être mesurés en continu et enregistrés à une fréquence minimale de 2 Hz sur un système informatique. Toutes les autres données peuvent être enregistrées à une fréquence minimale de 1 Hz. Pour les analyseurs analogiques, les caractéristiques de réponse doivent être enregistrées et les données de calibrage peuvent être appliquées en ligne ou hors ligne au cours de l'évaluation des données.

Si la mesure s'effectue avec un système de dilution du flux total, les HC et  $NO_{\rm x}$ doivent être mesurés en continu dans le tunnel de dilution à une fréquence minimale de 2 Hz. Les concentrations moyennes doivent être déterminées par intégration des signaux de l'analyseur au cours du cycle d'essai. Le temps de réponse du système ne doit pas être supérieur à 20 s, et il doit être coordonné si nécessaire avec les fluctuations de débit du système de prélèvement à volume constant (CVS) et les décalages s'appliquant à la durée de prélèvement et au cycle d'essai. Les valeurs de CO, CO<sub>2</sub> et de HCNM peuvent être déterminées par intégration des signaux de mesure en continu ou par analyse des concentrations recueillies dans le sac de prélèvement au cours du cycle. Les concentrations de polluants gazeux dans l'agent diluant doivent être déterminées en amont du point où les gaz d'échappement entrent dans le tunnel de dilution, par intégration ou par collecte dans le sac de prélèvement pour les concentrations ambiantes. Tous les autres paramètres à mesurer doivent être enregistrés à une fréquence minimale d'une mesure par seconde (1 Hz).

## 7.6.7 Collecte des particules

Au début de la séquence d'essai, le système de collecte des particules doit être commuté du mode dérivation au mode collecte.

Si l'on utilise un système de dilution du flux partiel, on doit régler la ou les pompes de prélèvement de telle manière que le débit dans la sonde de prélèvement ou dans le tube de transfert soit proportionnel au débit massique de gaz d'échappement qui est déterminé conformément au paragraphe 9.4.6.1.

Si l'on utilise un système de dilution du flux total, on doit régler la ou les pompes de prélèvement de telle manière que le débit dans la sonde de prélèvement ou dans le tube de transfert soit maintenu à une valeur située à 2,5 % de la valeur de réglage. S'il existe une compensation du débit (commande proportionnelle du débit de prélèvement), il doit être démontré que le rapport du débit du tunnel principal à celui du prélèvement ne s'écarte pas de plus 2,5 % de la valeur de réglage (à l'exception des 10 premières secondes de prélèvement). Les valeurs moyennes de température et de pression aux compteurs de gaz ou à l'entrée des instruments de mesure du débit doivent être enregistrées. Si le débit de réglage ne peut pas être maintenu pendant le cycle complet à 2,5 % près) à cause de l'encrassement du filtre, l'essai doit être annulé. Il doit être répété avec un débit de prélèvement plus faible.

#### 7.6.8 Calage du moteur et défaut de fonctionnement de l'équipement

Si le moteur cale à un stade quelconque de l'essai de démarrage à froid, sauf en cas d'un arrêt du moteur commandé par le module électronique de gestion conformément au paragraphe 7.6.5.1, l'essai doit être annulé. Le moteur doit subir un préconditionnement et être démarré à nouveau conformément aux méthodes de démarrage du paragraphe 7.6.2, et l'essai doit être répété.

Si le moteur cale à un stade quelconque de l'essai de démarrage à chaud, sauf en cas d'un arrêt du moteur commandé par le module électronique de gestion conformément au paragraphe 7.6.5.1, l'essai de démarrage à chaud doit être annulé. Après une période de stabilisation à chaud conformément au paragraphe 7.6.3, l'essai de démarrage à chaud doit être répété. Dans ce cas l'essai de démarrage à froid n'a pas à être répété.

S'il survient au cours du cycle un défaut de fonctionnement de l'un quelconque des équipements d'essai prescrits, l'essai doit être annulé et répété conformément aux dispositions ci-dessus.

7.7 Exécution du cycle WHSC

Le présent paragraphe ne s'applique pas aux véhicules hybrides.

7.7.1 Préconditionnement du système de dilution et du moteur

Le système de dilution et le moteur doivent être mis en marche et portés à la température requise conformément au paragraphe 7.4.1. Après mise en température, le moteur et le système de prélèvement doivent être préconditionnés par un fonctionnement du moteur sur le mode 9 (voir par. 7.2.2, tableau 1) pendant une durée d'au moins 10 min, avec fonctionnement simultané du système de dilution. Des échantillons provisoires de particules peuvent être collectés. Les filtres utilisés à cette fin n'ont pas à être stabilisés ou pesés et ils peuvent être mis au rebut après usage. Les débits doivent être réglés approximativement aux valeurs de débit prévues pour l'essai. Le moteur doit être arrêté après le préconditionnement.

7.7.2 Démarrage du moteur

 $5 \pm 1$  min après la fin du préconditionnement sur le mode 9 comme décrit dans le paragraphe 7.7.1, on doit démarrer le moteur conformément à la méthode de démarrage recommandée par le constructeur dans le manuel d'utilisation, soit au moyen du démarreur d'origine, soit par entraînement par le banc conformément au paragraphe 7.6.2.

7.7.3 Séquence d'essai

La séquence d'essai commence après le démarrage du moteur et dans un délai de 1 min à compter du moment où il est vérifié que le fonctionnement du moteur correspond au premier mode du cycle (ralenti).

L'essai WHSC doit être effectué conformément à l'ordre des modes d'essai indiqué au tableau 1 du paragraphe 7.2.2.

7.7.4 Collecte des données d'émissions pertinentes

Au début de la séquence d'essai, l'équipement de mesure doit être mis en marche pour effectuer simultanément les opérations suivantes:

a) Collecte ou analyse du diluant, si un système de dilution à flux total est utilisé;

- b) Collecte ou analyse des gaz d'échappement bruts ou dilués, selon la méthode utilisée;
- c) Mesure de la quantité de gaz d'échappement dilués ainsi que des températures et pressions requises;
- d) Enregistrement du débit massique de gaz d'échappement, si l'analyse des gaz d'échappement bruts est utilisée;
- e) Enregistrement des données réelles de régime et de couple du dynamomètre.

Si la mesure des émissions est effectuée sur les gaz d'échappement bruts, les concentrations de polluants (HCNM, CO et  $NO<sub>X</sub>$ ) et le débit massique de gaz d'échappement doivent être mesurés en continu et enregistrés à une fréquence minimale de 2 Hz sur un système informatique. Toutes les autres données peuvent être enregistrées à une fréquence minimale de 1 Hz. Pour les analyseurs analogiques, les caractéristiques de réponse doivent être enregistrées, et les données de calibrage peuvent être appliquées en ligne ou hors ligne au cours de l'évaluation des données.

Si la mesure s'effectue avec un système de dilution du flux total, les HC et  $NO<sub>x</sub>$  doivent être mesurés en continu dans le tunnel de dilution à une fréquence minimale de 2 Hz. Les concentrations moyennes doivent être déterminées par intégration des signaux de l'analyseur au cours du cycle d'essai. Le temps de réponse du système ne doit pas être supérieur à 20 s et il doit être coordonné si nécessaire avec les fluctuations de débit du système de prélèvement à volume constant (CVS) et les décalages s'appliquant à la durée de prélèvement et au cycle d'essai. Les valeurs de CO, CO<sub>2</sub> et de HCNM peuvent être déterminées par intégration des signaux de mesure en continu ou par analyse des concentrations recueillies dans le sac de prélèvement au cours du cycle. Les concentrations de polluants gazeux dans l'agent diluant doivent être déterminées par intégration ou par collecte dans le sac de prélèvement pour les concentrations ambiantes. Tous les autres paramètres à mesurer doivent être enregistrés à une fréquence minimale d'une mesure par seconde (1 Hz).

7.7.5 Collecte des particules

Au début de la séquence d'essai, le système de collecte des particules doit être commuté du mode dérivation au mode collecte. Si l'on utilise un système de dilution du flux partiel, on doit régler la ou les pompes de prélèvement de telle manière que le débit dans la sonde de prélèvement ou dans le tube de transfert soit proportionnel au débit massique de gaz d'échappement qui est déterminé conformément au paragraphe 9.4.6.1.

Si l'on utilise un système de dilution du flux total, on doit régler la ou les pompes de prélèvement de telle manière que le débit dans la sonde de prélèvement ou dans le tube de transfert soit maintenu à une valeur située à 2,5 % de la valeur de réglage. S'il existe une compensation du débit (commande proportionnelle du débit de prélèvement), il doit être démontré que le rapport du débit du tunnel principal à celui du prélèvement ne s'écarte pas de plus  $\pm 2.5$  % de la valeur de réglage (à l'exception des 10 premières secondes de prélèvement). Les valeurs moyennes de température et de pression aux compteurs de gaz ou à l'entrée des instruments de mesure du débit doivent être enregistrées. Si le débit de réglage ne peut pas être maintenu pendant le cycle complet à 2,5 % près) à cause de l'encrassement du filtre, l'essai doit être annulé. Il doit être répété avec un débit de prélèvement plus faible.

#### 7.7.6 Calage du moteur et défaut de fonctionnement de l'équipement

Si le moteur cale à un stade quelconque du cycle, l'essai doit être annulé. Le moteur doit subir un préconditionnement conformément au paragraphe 7.7.1 et être démarré à nouveau conformément au paragraphe 7.7.2, et l'essai doit être répété.

S'il survient un défaut de fonctionnement de l'un quelconque des équipements d'essai prescrits au cours du cycle, l'essai doit être annulé et répété conformément aux dispositions ci-dessus.

- 7.8 Procédures effectuées après l'essai
- 7.8.1 Opérations exécutées après l'essai

À la fin de l'essai, la mesure du débit massique de gaz d'échappement et du volume de gaz d'échappement dilués, du débit de gaz prélevé dans les sacs de collecte et dans la pompe de prélèvement des particules est arrêtée. Dans le cas d'un système d'analyseur intégrateur la procédure de prélèvement doit être poursuivie jusqu'à ce que les temps de réponse du système se soient écoulés.

7.8.2 Vérification de l'échantillon proportionnel

Pour tout prélèvement par lot proportionnel, tel que le prélèvement d'un sac de collecte ou un prélèvement de matières particulaires, il doit être vérifié que le prélèvement d'un échantillon proportionnel a été maintenu conformément aux paragraphes 7.6.7 et 7.7.5. Tout échantillon qui ne satisfait pas aux prescriptions doit être écarté.

7.8.3 Conditionnement et pesée des matières particulaires

Les filtres à particules doivent être placés dans des récipients recouverts ou fermés hermétiquement ou les porte-filtres doivent être fermés eux-mêmes, afin de protéger les filtres contre toute contamination ambiante. Ainsi protégés, les filtres doivent être ramenés dans la chambre de pesée et conditionnés pendant au moins 1 h, puis pesés conformément au paragraphe 9.4.5. Le poids brut du filtre doit être enregistré.

## 7.8.4 Vérification de la dérive

Dès que possible mais au plus tard 30 min après l'achèvement du cycle d'essai ou pendant la phase de stabilisation à chaud, la réponse à la mise à zéro et la réponse au calibrage de l'analyseur de gaz doivent être déterminées. Aux fins du présent paragraphe, le cycle d'essai est défini comme suit:

- a) Pour les essais WHTC, HEC, HPC: la séquence complète démarrage à froid − phase de stabilisation à chaud − démarrage à chaud;
- b) Pour l'essai de démarrage à chaud des cycles WHTC, HEC, HPC (par. 6.6): la séquence phase de stabilisation à chaud − démarrage à chaud;
- c) Pour l'essai de démarrage à chaud des cycles WHTC, HEC, HPC avec régénération multiple (par. 6.6): le nombre total d'essais de démarrage à chaud;
- d) Pour l'essai WHSC: le cycle d'essai;

Pour la dérive de l'analyseur, les dispositions suivantes s'appliquent:

- e) Les réponses à la mise à zéro et au calibrage avant l'essai et après l'essai peuvent être directement appliquées à l'équation 68 dans les calculs de dérive prescrits au paragraphe 8.6.1 sans déterminer la dérive;
- f) Si la différence entre les résultats avant essai et après essai est de moins de 1 % de l'amplitude totale, la concentration mesurée peut être utilisée non corrigée ou peut être corrigée pour la dérive conformément au paragraphe 8.6.1;
- g) Si la différence entre les résultats avant essai et après essai est égale ou supérieure à 1 % de l'amplitude totale, l'essai est annulé ou les concentrations mesurées sont corrigées pour la dérive conformément au paragraphe 8.6.1.
- 7.8.5 Analyse des échantillons de gaz recueillis dans les sacs

Dès que possible, les opérations suivantes doivent être effectuées:

- a) Les échantillons de gaz recueillis dans les sacs doivent être analysés au plus tard 30 min après l'achèvement de l'essai de démarrage à chaud ou pendant la phase de stabilisation à chaud pour l'essai de démarrage à froid;
- b) Les échantillons de gaz pour concentrations ambiantes doivent être analysés au plus tard 60 min après l'achèvement de l'essai de démarrage à chaud.
- 7.8.6 Validation du travail au cours du cycle

Avant de calculer le travail au cours du cycle réel, les points enregistrés au cours du démarrage du moteur doivent être omis. Le travail réel au cours du cycle doit être déterminé pendant le cycle d'essai en utilisant d'une manière synchrone les valeurs de régime et de couple effectives pour calculer les valeurs instantanées pour la puissance du moteur. Les valeurs instantanées de la puissance du moteur doivent être intégrées sur la durée du cycle pour calculer le travail au cours du cycle effectif, Wact (kWh). Si des accessoires et équipements ne sont pas montés conformément au paragraphe 6.3.1, les valeurs instantanées de la puissance doivent être corrigées au moyen de l'équation 5 du paragraphe 6.3.5.

La même méthodologie que celle qui est décrite au paragraphe 7.4.8 doit être appliquée pour l'intégration de la puissance réelle.

7.8.7 Opérations statistiques de validation du cycle d'essai

Le travail au cours du cycle réel W<sub>act</sub> est utilisé pour la comparaison avec le travail au cours du cycle de référence W<sub>ref</sub> et pour le calcul des émissions spécifiques au banc de freinage (voir par. 8.6.3).

 $W_{\text{act}}$  doit se situer entre 85 et 105 % de  $W_{\text{ref}}$ .

La présente section ne s'applique pas aux moteurs utilisés dans des véhicules hybrides ni aux groupes motopropulseurs hybrides.

7.8.8 Statistiques de validation du cycle d'essai

On doit effectuer des régressions linéaires des valeurs réelles  $(n_{act}, M_{act}, P_{act})$ en fonction des valeurs de référence (n<sub>ref</sub>, N<sub>ref</sub>, P<sub>ref</sub>) pour les cycles d'essai WHTC, WHSC et HEC.

Afin de réduire le plus possible le biais résultant du décalage dans le temps entre les valeurs réelles et les valeurs de référence au cours du cycle, toute la séquence des signaux de régime et de couple réels peut être avancée ou retardée par rapport à la séquence de signaux de régime et de couple de référence. Si les signaux réels sont décalés, le régime et le couple doivent l'être de la même valeur et dans le même sens.

On doit appliquer la méthode des moindres carrés, l'équation de meilleur ajustement ayant la forme:

$$
y = a_1 x + a_0 \tag{13}
$$

Où:

- y est la valeur réelle du régime (min<sup>-1</sup>), du couple (Nm), ou de la puissance (kW);
- a<sup>1</sup> est la pente de la droite de régression;
- x est la valeur de référence du régime (min<sup>-1</sup>), du couple (Nm), ou de la puissance (kW);
- a<sup>0</sup> est l'ordonnée à l'origine de la droite de régression.

L'erreur type d'estimation (SEE) de y sur x et le coefficient de détermination (r²) doivent être calculés pour chaque droite de régression.

L'analyse doit être effectuée à 1 Hz ou davantage. Pour qu'un essai soit jugé valide, il doit satisfaire aux critères du tableau 2 (WHTC, HEC) ou du tableau 3 (WHSC).

### Tableau 2

**Tolérances de la droite de régression pour les essais WHTC et HEC**

|                                                              | Régime                                         | Couple                                                                                  | Puissance                                                                                     |  |
|--------------------------------------------------------------|------------------------------------------------|-----------------------------------------------------------------------------------------|-----------------------------------------------------------------------------------------------|--|
| Erreur type<br>d'estimation (SEE)<br>de y sur x              | au maximum 5 %<br>du régime d'essai<br>maximal | au maximum 10 %<br>du couple maximal<br>du moteur                                       | au maximum 10 %<br>de la puissance<br>maximale du moteur                                      |  |
| Pente de la droite<br>de régression, $a_1$                   | $0,95$ à $1,03$                                | $0,83 - 1,03$                                                                           | $0,89 - 1,03$                                                                                 |  |
| Coefficient de<br>détermination, $r^2$                       | au minimum 0,970                               | au minimum 0,850                                                                        | au minimum 0,910                                                                              |  |
| Ordonnée à l'origine<br>de la droite<br>de régression, $a_0$ | au maximum 10 %<br>du régime de ralenti        | $\pm 20$ Nm ou $\pm 2$ %<br>du couple maximal,<br>la valeur supérieure<br>étant retenue | $\pm 4$ kW ou $\pm 2$ %<br>de la puissance<br>maximale, la valeur<br>supérieure étant retenue |  |

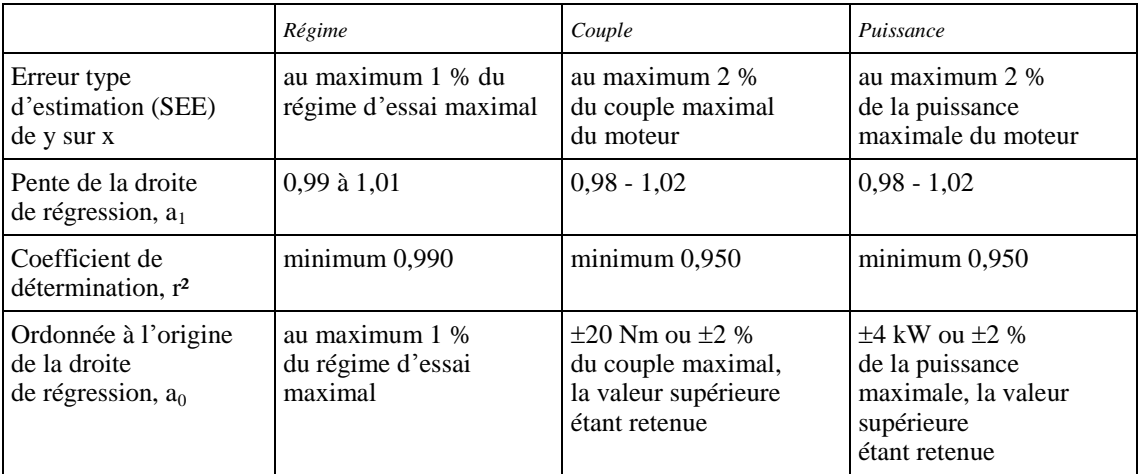

## Tableau 3 **Tolérances de la droite de régression pour le WHSC**

Pour les calculs de régression exclusivement, des omissions de points sont admises dans les cas prévus au tableau 4. Par contre, ces omissions ne sont pas autorisées pour le calcul du travail et des émissions au cours du cycle. L'omission du point peut être appliquée à l'ensemble du cycle ou à une de ses parties.

## Tableau 4

# **Omissions de points admises dans l'analyse de régression**

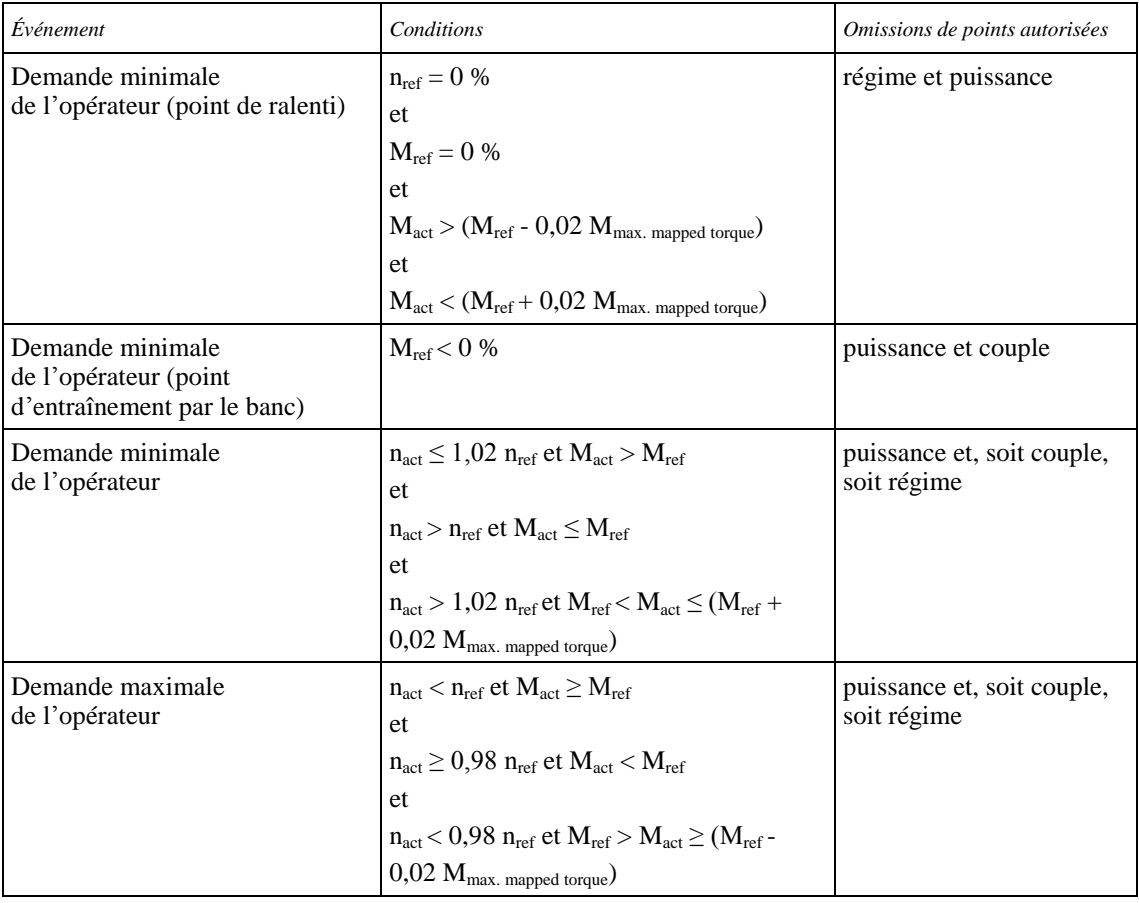

# **8. Mesure des émissions**

Le résultat d'essai définitif doit être arrondi en une seule fois au nombre de décimales indiqué par la norme d'émissions applicable, plus un chiffre significatif, conformément à la norme ASTM E 29-06B. Il n'est pas permis d'arrondir les valeurs intermédiaires utilisées pour déterminer le résultat final en matière d'émissions spécifiques au banc de freinage.

Des exemples d'opérations de calcul sont donnés à l'annexe 6.

Le calcul des émissions sur une base molaire conformément à l'annexe 7 du RTM nº 11 (Engins mobiles non routiers), est admis avec l'accord préalable de l'autorité d'homologation de type.

## 8.1 Correction base sèche/base humide

Si les émissions sont mesurées en conditions sèches, la concentration mesurée doit être convertie aux conditions humides conformément à l'équation suivante:

$$
c_w = k_w \cdot c_d \tag{14}
$$

Où:

 $c_d$  est la concentration en conditions sèches, en ppm ou en % vol.;

k<sup>w</sup> est le facteur de correction base sèche/base humide.

8.1.1 Gaz d'échappement bruts

$$
k_{w,a} = \left(1 - \frac{1,2442 \times H_a + 111,19 \times w_{ALF} \times \frac{q_{mf,i}}{q_{mad,i}}}{773,4 + 1,2442 \times H_a + \frac{q_{mf,i}}{q_{mad,i}} \times k_f \times 1000}\right) \times 1,008
$$
(15)

ou

$$
k_{w,a} = \left(1 - \frac{1,2442 \times H_a + 111,19 \times w_{ALF} \times \frac{q_{mfi}}{q_{madi}}}{773,4 + 1,2442 \times H_a + \frac{q_{mfi}}{q_{madi}} \times k_f \times 1000}\right) / \left(1 - \frac{p_r}{p_b}\right)
$$
(16)

ou

$$
k_{w,a} = \left(\frac{1}{1 + \alpha \times 0.005 \times (c_{CO2} + c_{CO})} - k_{w1}\right) \times 1.008
$$
 (17)

avec

$$
k_{fw} = 0.055594 \times W_{ALF} + 0.0080021 \times W_{DEL} + 0.0070046 \times W_{EPS}
$$
 (18)

et

$$
k_{w1} = \frac{1,608 \times H_a}{1\,000 + (1,608 \times H_a)}
$$
(19)

Où:

H<sup>a</sup> est l'humidité de l'air d'admission, en g d'eau par kg d'air sec;

GE.14-15330 **55**

- wALF est la teneur en hydrogène du carburant (% de la masse);
- q<sub>mf,i</sub> est le débit massique instantané de carburant (kg/s);
- qmad,i est le débit massique instantané d'air d'admission sec (kg/s);
- $p_r$  est la pression de vapeur après le bain de refroidissement (kPa);
- p<sup>b</sup> est la pression atmosphérique totale (kPa);
- W<sub>DEL</sub> est la teneur en azote du carburant (% de la masse);
- wEPS est la teneur en oxygène du carburant (% de la masse);
- $\alpha$  est le rapport molaire pour l'hydrogène du carburant;
- $c_{CO2}$  est la concentration de CO<sub>2</sub> en conditions sèches (%);
- $c_{\text{CO}}$  est la concentration de CO en conditions sèches (%).

Les équations 15 et 16 sont pour l'essentiel identiques, le facteur de 1,008 utilisé dans les équations 15 et 17 étant une approximation pour le dénominateur plus précis utilisé dans l'équation 16.

8.1.2 Gaz d'échappement dilués

$$
k_{w,e} = \left[ \left( 1 - \frac{\alpha \times c_{\text{CO2w}}}{200} \right) - k_{w2} \right] \times 1,008
$$
 (20)

ou

$$
k_{w,e} = \left[ \left( \frac{\left(1 - k_{w2}\right)}{1 + \frac{\alpha \times c_{CO2d}}{200}} \right) \right] \times 1,008
$$
 (21)

avec

$$
k_{w2} = \frac{1,608 \times \left[ H_d \times \left( 1 - \frac{1}{D} \right) + H_a \times \left( \frac{1}{D} \right) \right]}{1\,000 + \left\{ 1,608 \times \left[ H_d \times \left( 1 - \frac{1}{D} \right) + H_a \times \left( \frac{1}{D} \right) \right] \right\}}
$$
(22)

Où:

 $\alpha$  est le rapport molaire pour l'hydrogène du carburant;

 $c_{CO2w}$  est la concentration de  $CO<sub>2</sub>$  en conditions humides (%);

 $c_{CO2d}$  est la concentration de  $CO<sub>2</sub>$  en conditions sèches (%);

 $H_d$  est l'humidité de l'air de dilution, en g d'eau par kg d'air sec;

H<sup>a</sup> est l'humidité de l'air d'admission, en g d'eau par kg d'air sec;

D est le facteur de dilution (voir par. 8.5.2.3.2).

8.1.3 Air de dilution

$$
k_{w,d} = (1 - k_{w3}) \times 1,008\tag{23}
$$

avec

$$
k_{w3} = \frac{1,608 \times H_d}{1\,000 + (1,608 \times H_d)}
$$
(24)  
0ù:

 $H_d$  est l'humidité de l'air de dilution, en g d'eau par kg d'air sec.

8.2 Correction des valeurs de  $NO<sub>x</sub>$  pour l'humidité

Étant donné que les émissions de  $NO<sub>X</sub>$  dépendent des conditions atmosphériques ambiantes, les concentrations de  $NO<sub>X</sub>$  doivent être corrigées pour l'humidité avec les facteurs indiqués aux paragraphes 8.2.1 ou 8.2.2. L'humidité de l'air d'admission Ha peut être calculée à partir de la mesure de l'humidité relative, de la mesure du point de rosée, de la mesure de la pression de vapeur ou de la mesure par psychromètre en appliquant les équations universellement acceptées.

8.2.1 Moteurs à allumage par compression

$$
k_{h,D} = \frac{15,698 \times H_a}{1000} + 0,832
$$
 (25)

Où:

H<sup>a</sup> est l'humidité de l'air d'admission, en g d'eau par kg d'air sec.

8.2.2 Moteurs à allumage commandé

$$
k_{h,G} = 0.6272 + 44.030 \times 10^{-3} \times H_a - 0.862 \times 10^{-3} \times H_a^2
$$
 (26)

Où:

H<sup>a</sup> est l'humidité de l'air d'admission, en g d'eau par kg d'air sec.

8.3 Correction pour les effets de flottabilité du filtre à particules

La masse du filtre de collecte doit être corrigée pour sa flottabilité dans l'air. La correction pour la flottabilité dépend de la densité du filtre, de la densité de l'air et de la densité des poids de tarage de la balance et ne tient pas compte de la flottabilité des matières particulaires elles-mêmes. La correction pour la flottabilité s'applique à la fois à la masse à vide du filtre et à la masse brute du filtre.

Si la densité du matériau du filtre n'est pas connue, les valeurs suivantes de masse volumique doivent être appliquées:

- a) Filtre en fibre de verre revêtu de PTFE: 2,300 kg/m<sup>3</sup>;
- b) Filtre à membrane en PTFE: 2,144 kg/m<sup>3</sup>;
- c) Filtre à membrane en PTFE avec anneau support en polyméthylpentène: 920 kg/m<sup>3</sup>.

Pour les poids de tarage en acier inoxydable, on doit utiliser un matériau ayant une masse volumique de 8,000 kg/m<sup>3</sup>. Si le matériau est différent, sa masse volumique doit être connue.

L'équation suivante doit être appliquée:

$$
m_{f} = m_{\text{uncor}} \times \left( \frac{1 - \frac{\rho_{a}}{\rho_{w}}}{1 - \frac{\rho_{a}}{\rho_{f}}} \right)
$$
 (27)

avec

$$
\rho_a = \frac{P_b \times 28,836}{8,3144 \times T_a}
$$
\n(28)

Où:

m<sub>uncor</sub> est la masse du filtre à particules non corrigée (mg);

 $\rho_{\rm a}$  est la masse volumique de l'air (kg/m<sup>3</sup>);

- $\rho_w$  est la masse volumique du poids de tarage de la balance (kg/m<sup>3</sup>);
- $\rho_f$  est la masse volumique du filtre de collecte des particules (kg/m<sup>3</sup>);

p<sup>b</sup> est la pression atmosphérique totale (kPa);

- T<sup>a</sup> est la température de l'air ambiant à proximité de la balance (K);
- 28,836 est la masse molaire de l'air à l'humidité de référence (282,5 K)  $(g/mol);$
- 8,3144 est la constante molaire des gaz.

La masse m<sub>p</sub> des particules collectées utilisée dans les paragraphes 8.4.3 et 8.5.3 est calculée comme suit:

$$
m_p = m_{f,G} - m_{f,T} \tag{29}
$$

Où:

- $m_{f,G}$  est la masse brute du filtre à particules corrigée pour les effets de la flottabilité (mg);
- $m_{f,T}$  est la masse à vide du filtre à particules corrigée pour les effets de la flottabilité (mg).

#### 8.4 Dilution du flux partiel et mesure des émissions gazeuses brutes

Les signaux instantanés indiquant la concentration des constituants gazeux sont utilisés pour le calcul des émissions massiques par multiplication avec le débit massique instantané de gaz d'échappement. Le débit massique de gaz d'échappement peut être mesuré directement ou calculé par la méthode de la mesure du débit d'air d'admission et de carburant, la méthode du gaz témoin ou la mesure du débit d'air d'admission et du rapport air/carburant. Une attention particulière doit être portée au temps de réponse des différents appareils. Il doit être tenu compte des différences en effectuant une synchronisation des signaux. Pour les particules, les signaux de débit massique de gaz d'échappement sont utilisés pour régler le système de dilution du flux partiel de manière à prélever un échantillon proportionnel au débit massique de gaz d'échappement. La proportionnalité doit être contrôlée par application d'une analyse de régression entre échantillon et débit de gaz d'échappement comme indiqué au paragraphe 9.4.6.1. Le schéma de principe du montage d'essai complet est donné à la figure 6.

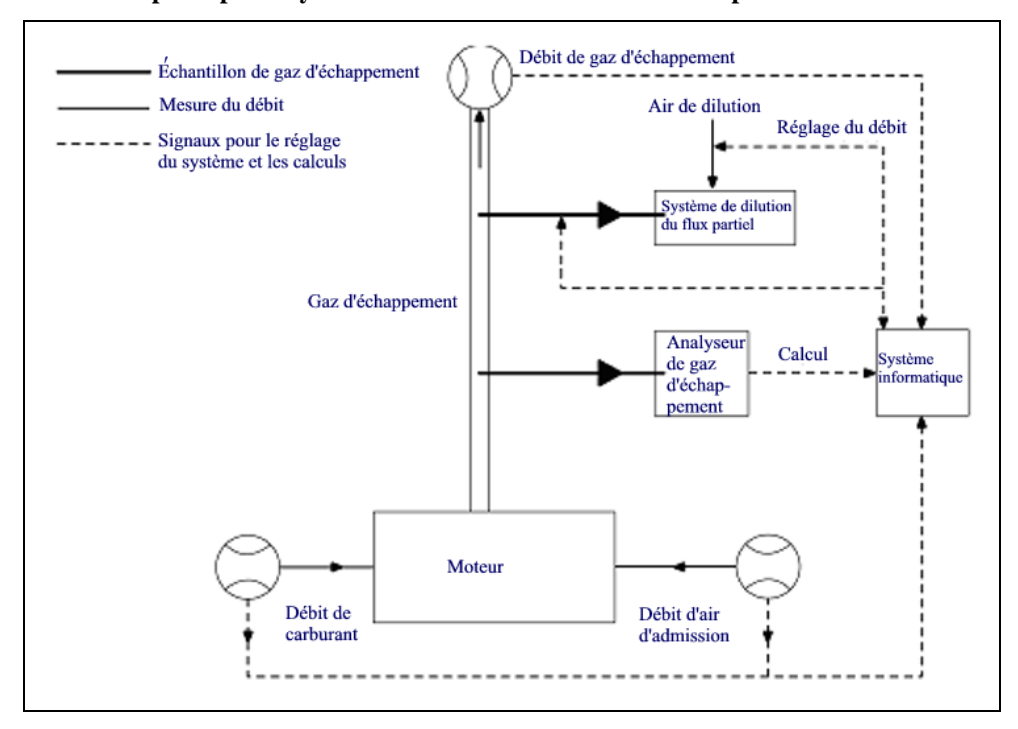

### Figure 6 **Schéma de principe du système de mesure du débit brut/débit partiel**

8.4.1 Détermination du débit massique de gaz d'échappement

## 8.4.1.1 Introduction

Pour le calcul des émissions dans les gaz d'échappement bruts et pour le réglage d'un système de dilution du flux partiel, il est nécessaire de connaître le débit massique de gaz d'échappement. Pour la détermination du débit massique de gaz d'échappement, l'une ou l'autre des méthodes décrites aux paragraphes 8.4.1.3 à 8.4.1.7 peuvent être utilisées.

#### 8.4.1.2 Temps de réponse

Pour le calcul des émissions, le temps de réponse de l'une ou l'autre des méthodes décrites aux paragraphes 8.4.1.3 à 8.4.1.7 doit être égal ou inférieur au temps de réponse de l'analyseur qui est  $\leq 10$  s, comme prescrit au paragraphe 9.3.5.

Pour le réglage d'un système de dilution du flux partiel, une réponse plus rapide est nécessaire. Pour les systèmes de dilution du flux partiel à réglage en ligne, le temps de réponse doit être  $\leq 0,3$  s. Pour les systèmes de dilution du flux partiel à réglage prédictif basé sur un essai préenregistré, le temps de réponse du système de mesure du débit de gaz d'échappement doit être  $\leq 5$  s avec un temps de montée  $\leq 1$  s. Le temps de réponse du système doit être spécifié par le constructeur de l'appareillage. Les exigences combinées s'appliquant au temps de réponse pour le débit de gaz d'échappement et le système de dilution du flux partiel sont indiquées au paragraphe 9.4.6.1.

#### 8.4.1.3 Méthode de la mesure directe

La mesure directe du débit instantané de gaz d'échappement doit être effectuée au moyen de systèmes tels que:

- a) Dispositifs de mesure des pressions différentielles, tels que débitmètre à venturi (pour plus de précisions, voir la norme ISO 5167);
- b) Débitmètre ultrasonique;
- c) Débitmètre vortex.

Des précautions doivent être prises pour éviter des erreurs de mesure qui entraîneraient des erreurs sur les valeurs d'émissions. Il faut notamment veiller à installer soigneusement le dispositif dans le système d'échappement du moteur conformément aux recommandations du constructeur d'appareils et aux règles d'usage. En particulier, il faut veiller à ce que les valeurs d'émissions du moteur ne soient pas faussées par l'installation du dispositif.

Les débitmètres doivent satisfaire aux conditions de linéarité énoncées au paragraphe 9.2.

8.4.1.4 Méthodes de mesure du débit d'air et de carburant

Le débit d'air et le débit de carburant doivent être mesurés avec des débitmètres appropriés. Le calcul du débit instantané de gaz d'échappement doit s'effectuer comme suit:

$$
\mathbf{q}_{\text{mew},i} = \mathbf{q}_{\text{maw},i} + \mathbf{q}_{\text{mf},i} \tag{30}
$$

Où:

 $q_{mew,i}$  est le débit massique instantané de gaz d'échappement (kg/s);

 $q_{\text{maw,i}}$  est le débit massique instantané d'air d'admission (kg/s);

 $q_{mf,i}$  est le débit massique instantané de carburant (kg/s).

Les débitmètres doivent satisfaire aux conditions de linéarité énoncées au paragraphe 9.2, mais ils doivent être suffisamment précis pour satisfaire aussi aux conditions de linéarité pour la mesure du débit de gaz d'échappement.

8.4.1.5 Méthode de mesure avec un gaz témoin

Cette méthode consiste à mesurer la concentration d'un gaz témoin dans les gaz d'échappement.

Une quantité connue d'un gaz inerte (de l'hélium pur, par exemple) est injectée dans le flux de gaz d'échappement comme gaz témoin. Le gaz est mélangé et dilué par les gaz d'échappement, mais il ne doit pas réagir dans le tuyau d'échappement. La concentration de gaz témoin doit être ensuite mesurée dans l'échantillon de gaz d'échappement.

Pour garantir un mélange intime du gaz témoin, la sonde de prélèvement des gaz d'échappement doit être située à au moins 1 m, ou 30 fois le diamètre du tuyau d'échappement, la valeur la plus élevée étant retenue, en aval du point d'injection du gaz. La sonde peut être située plus en amont si la condition du mélange intime est vérifiée par comparaison de la concentration du gaz témoin avec la concentration de référence obtenue lorsque le gaz est injecté plus en amont.

Le débit de gaz témoin doit être réglé de telle manière que la concentration de ce gaz au régime de ralenti après mélange soit inférieure à l'amplitude de l'analyseur de gaz.

Le calcul du débit de gaz d'échappement s'effectue comme suit:

$$
q_{\text{mew},i} = \frac{q_{vt} \times \rho_e}{60 \times (c_{\text{mix},i} - c_b)}
$$
(31)

Où:

q<sub>mew,i</sub> est le débit massique instantané de gaz d'échappement (kg/s);

- $q_{vt}$  est le débit de gaz témoin (cm<sup>3</sup>/min);
- c<sub>mix,i</sub> est la concentration instantanée de gaz témoin après mélange (ppm);
- $\rho_e$  est la masse volumique des gaz d'échappement (kg/m<sup>3</sup>) (voir tableau 4);
- $c<sub>b</sub>$  est la concentration ambiante du gaz témoin dans l'air d'admission (ppm).

On peut déterminer la concentration ambiante du gaz témoin  $(c_b)$  en prenant la moyenne de la concentration ambiante mesurée immédiatement avant l'essai et après l'essai.

Si la concentration ambiante est inférieure à 1 % de la concentration du gaz témoin après mélange  $(c_{mix,i})$  au débit maximal de gaz d'échappement, la concentration ambiante peut être considérée comme négligeable.

L'ensemble du système doit satisfaire aux conditions de linéarité requises pour la mesure du débit de gaz d'échappement du paragraphe 9.2.

# 8.4.1.6 Méthode de mesure du débit d'air et du rapport air/carburant

Cette méthode consiste à déterminer le débit massique de gaz d'échappement d'après le débit d'air et le rapport air/carburant. Le débit massique instantané de gaz d'échappement est calculé comme suit:

$$
q_{\text{mew},i} = q_{\text{maw},i} \times \left(1 + \frac{1}{A/F_{st} \times \lambda_i}\right)
$$
 (32)

avec

$$
A/F_{st} = \frac{138.0 \times \left(1 + \frac{\alpha}{4} - \frac{\epsilon}{2} + \gamma\right)}{12.011 + 1.00794 \times \alpha + 15.9994 \times \epsilon + 14.0067 \times \delta + 32.065 \times \gamma}\tag{33}
$$

$$
\lambda_{i} = \frac{\left(100 - \frac{c_{COd} \times 10^{-4}}{2} - c_{CHw} \times 10^{-4}\right) + \left(\frac{\alpha}{4} \times \frac{1 - \frac{2 \times c_{COd} \times 10^{-4}}{3.5 \times c_{CO2d}}}{1 + \frac{c_{CO} \times 10^{-4}}{3.5 \times c_{CO2d}}}\right) \times \left(c_{CO2d} + c_{COd} \times 10^{-4}\right)}{\lambda_{i} = \frac{4,764 \times \left(1 + \frac{\alpha}{4} - \frac{\epsilon}{2} + \gamma\right) \times \left(c_{CO2d} + c_{COd} \times 10^{-4} + c_{HCw} \times 10^{-4}\right)}{(34)}}
$$

Où:

qmaw,i est le débit massique instantané d'air d'admission (kg/s);

 $A/F<sub>st</sub>$  est le rapport air/carburant stœchiométrique (kg/kg);

 $\lambda_i$  est le taux d'excédent d'air instantané;

- $c_{CO2d}$  est la concentration de CO<sub>2</sub> en conditions sèches (%);
- $c_{\text{COd}}$  est la concentration de CO en conditions sèches (ppm);
- $c_{HCw}$  est la concentration d'hydrocarbures en conditions humides (ppm).

Les débitmètres et analyseurs d'air doivent satisfaire aux conditions de linéarité énoncées au paragraphe 9.2, et le système complet doit satisfaire aux conditions de linéarité pour la mesure du débit de gaz d'échappement énoncées au paragraphe 9.2.

Si un équipement de mesure du rapport air/carburant tel qu'un capteur du type oxyde de zirconium est utilisé pour la mesure de l'excédent d'air, il doit satisfaire aux caractéristiques prescrites au paragraphe 9.3.2.7.

## 8.4.1.7 Méthode du bilan carbone

Cette méthode consiste à calculer la masse des émissions d'échappement à partir du débit du carburant et des constituants gazeux des émissions d'échappement qui comprennent du carbone. Le débit massique instantané de gaz d'échappement est calculé comme suit:

$$
q_{\text{mew},i} = q_{\text{mf},i} \times \left( \frac{w_{\text{BET}}^2 \times 1,4}{(1,0828 \times w_{\text{BET}} + k_{\text{fd}} \times k_c) \times k_c} \left( 1 + \frac{H_a}{1\,000} \right) + 1 \right) \tag{35}
$$

avec

$$
k_c = (c_{CO2d} - c_{CO2d,a}) \times 0,5441 + \frac{c_{COd}}{18,522} + \frac{c_{HCw}}{17,355}
$$
(36)

et

$$
k_{\text{fd}} = 0.055594 \times w_{\text{ALF}} + 0.0080021 \times w_{\text{DEL}} + 0.0070046 \times w_{\text{EPS}} \tag{37}
$$

Où:

 $q_{\text{mf},i}$  est le débit massique instantané de carburant (kg/s);

H<sup>a</sup> est l'humidité de l'air d'admission, en g d'eau par kg d'air sec;

wBET est la teneur en carbone du carburant (% de la masse);

wALF est la teneur en hydrogène du carburant (% de la masse);

w<sub>DEL</sub> est la teneur en azote du carburant (% de la masse);

wEPS est la teneur en oxygène du carburant (% de la masse);

$$
c_{\text{CO2d}}
$$
 est la concentration de CO<sub>2</sub> en conditions sèches (%);

- $c_{CO2d,a}$  est la concentration de  $CO<sub>2</sub>$  de l'air d'admission (%);
- $c_{\text{CO}}$  est la concentration de CO en conditions sèches (ppm);
- $c_{HCw}$  est la concentration d'hydrocarbures en conditions humides (ppm).
- 8.4.2 Mesure des constituants gazeux

## 8.4.2.1 Introduction

Les constituants gazeux présents dans les gaz d'échappement bruts émis par le moteur à l'essai doivent être mesurés avec les systèmes de mesure et de prélèvement décrits au paragraphe 9.3 et à l'annexe 3. L'évaluation des données doit se faire conformément au paragraphe 8.4.2.2.

Deux méthodes de calcul sont décrites aux paragraphes 8.4.2.3 et 8.4.2.4; elles sont équivalentes pour les carburants de référence de l'annexe 2. La méthode du paragraphe 8.4.2.3 est d'une application plus simple car elle utilise des valeurs u mises en tableau pour le rapport entre le constituant et la masse volumique des gaz d'échappement. La méthode du paragraphe 8.4.2.4 est plus précise pour les qualités de carburant s'écartant des caractéristiques de l'annexe 2, mais elle nécessite une analyse élémentaire de la composition du carburant.

## 8.4.2.2 Évaluation des données

Pour l'évaluation des émissions gazeuses, les concentrations de polluants bruts (HC, CO et  $NO<sub>X</sub>$ ) et le débit-masse de gaz d'échappement doivent être enregistrés et mémorisés à une fréquence d'au moins 2 Hz sur un système informatique. Toutes les autres données doivent être enregistrées à une fréquence d'au moins 1 Hz. Pour les analyseurs analogiques, la réponse doit être enregistrée, et les données d'étalonnage peuvent être appliquées en ligne ou hors ligne au cours de l'évaluation des données.

Pour le calcul des émissions massiques des constituants gazeux, les traces des concentrations enregistrées et la trace du débit-masse de gaz d'échappement peuvent être recalées du temps de transformation tel qu'il est défini au paragraphe 3.1.30. Le temps de réponse de chaque analyseur d'émissions gazeuses et du système de mesure du débit-masse de gaz d'échappement doit être déterminé conformément aux paragraphes 8.4.1.2 et 9.3.5 respectivement et enregistré.

#### 8.4.2.3 Calcul des émissions massiques sur la base des valeurs du tableau

On doit déterminer la masse des polluants (en g/essai) en calculant les émissions massiques instantanées à partir des concentrations brutes des polluants et du débit massique de gaz d'échappement, alignées pour tenir compte du temps de transformation comme déterminé conformément au paragraphe 8.4.2.2, en intégrant les valeurs instantanées sur tout le cycle et en multipliant les valeurs intégrées par les valeurs de u indiquées dans le tableau 5. Si la mesure s'effectue sur base sèche, l'opération de correction base sèche/base humide conformément au paragraphe 8.1 doit être appliquée aux valeurs de concentration instantanées avant tout autre calcul.

Pour le calcul des valeurs de  $NO<sub>X</sub>$ , les émissions massiques doivent être multipliées, s'il y a lieu, par le facteur de correction d'humidité  $k_{h,D}$  ou  $k_{h,G}$ déterminé conformément au paragraphe 8.2.

L'équation suivante doit être appliquée:

$$
m_{gas} = u_{gas} \times \sum_{i=1}^{i=n} c_{gas,i} \times q_{mew,i} \times \frac{1}{f} \text{ (en g/essai)}
$$
 (38)

Où:

- $u_{\text{gas}}$  est le rapport entre la masse volumique du constituant mesuré et celle des gaz d'échappement;
- cgas,i est la concentration instantanée du constituant dans les gaz d'échappement (ppm);

q<sub>mew,i</sub> est le débit massique instantané de gaz d'échappement (kg/s);

f est la fréquence d'échantillonnage des données (Hz);

n est le nombre de mesures.

## Tableau 5

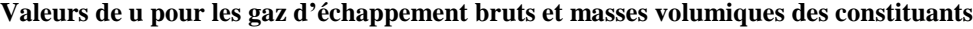

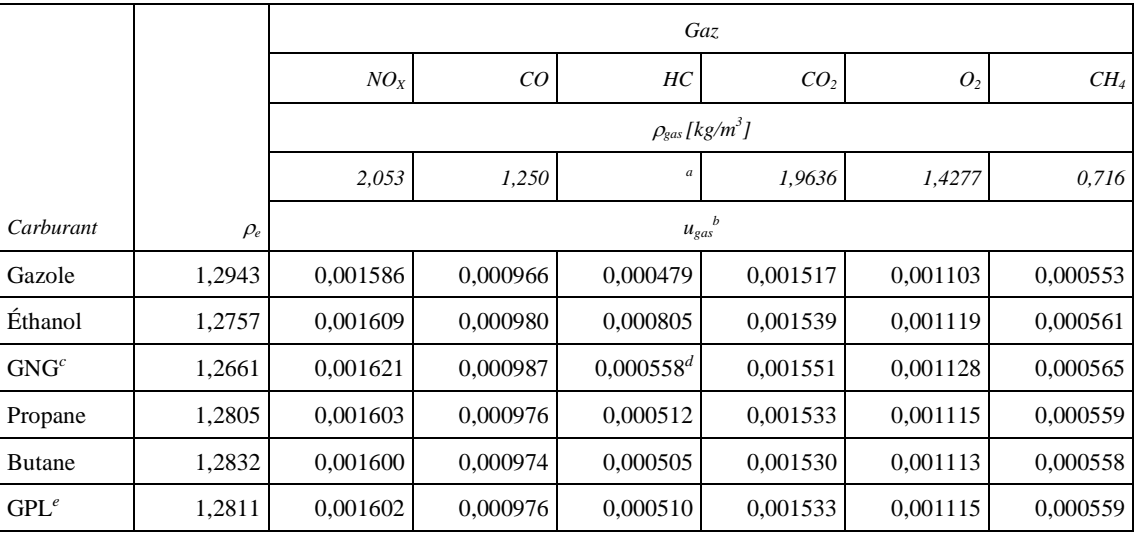

*a* Selon le carburant.

*b*  $\hat{A}$   $\lambda = 2$ , air sec, 273 K, 101,3 kPa.

<sup>c</sup> u avec une précision inférieure à 0,2 % pour la composition (en masse) suivante: C = 66-76 %; H = 22-25 %;  $N = 0-12$  %.

<sup>*d*</sup> HCNM sur la base de CH<sub>2.93</sub> (pour les HC totaux, le coefficient u<sub>gas</sub> de CH<sub>4</sub> doit être utilisé).

<sup>e</sup> u avec une précision inférieure à 0,2 % pour la composition (en masse) suivante: C3 = 70-90 %; C4 = 10-30 %.

8.4.2.4 Calcul des émissions massiques sur la base d'équations exactes

On détermine la masse des émissions de polluants (en g/essai) en calculant les émissions massiques instantanées à partir des concentrations brutes de polluants, des valeurs u et du débit massique de gaz d'échappement, alignées pour tenir compte du temps de transformation déterminé conformément au paragraphe 8.4.2.2 et en intégrant les valeurs instantanées sur tout le cycle. Si la mesure est faite sur base sèche, la correction base sèche/base humide conformément au paragraphe 8.1 doit être appliquée aux valeurs de concentrations instantanées avant tout autre calcul.

Pour le calcul des  $NO<sub>X</sub>$ , les émissions massiques doivent être multipliées par le facteur de correction d'humidité  $k_{h,D}$ , ou  $k_{h,G}$ , déterminé conformément au paragraphe 8.2.

Pour les calculs, on applique l'équation suivante:

$$
m_{gas} = \sum_{i=1}^{i=n} u_{gas,i} \times c_{gas,i} \times q_{mew,i} \times \frac{1}{f} \text{ (en g/essai)}
$$
 (39)

Où:

- ugas,i est le rapport instantané de masse volumique entre le constituant des gaz d'échappement et les gaz d'échappement;
- cgas,i est la concentration instantanée du constituant dans les gaz d'échappement (ppm);

 $q_{\text{mew},i}$  est le débit massique instantané (kg/s);

- f est la fréquence d'échantillonnage des données (Hz);
- n est le nombre de mesures.

Les valeurs u instantanées sont calculées comme suit:

$$
\mathbf{u}_{\text{gas},i} = \mathbf{M}_{\text{gas}} / (\mathbf{M}_{\text{e},i} \times 1000)
$$
 (40)

ou

$$
\mathbf{u}_{\text{gas},i} = \rho_{\text{gas}} / (\rho_{\text{e},i} \times 1000)
$$
\n(41)

avec

$$
\rho_{\rm gas} = M_{\rm gas}/22.414\tag{42}
$$

Où:

 $M<sub>gas</sub>$  est la masse molaire du constituant gazeux, en g/mol (voir annexe 6);

Me,i est la masse molaire instantanée des gaz d'échappement (g/mol);

 $\rho_{\rm gas}$  est la masse volumique des constituants gazeux (kg/m<sup>3</sup>);

 $\rho_{e,i}$  est la masse volumique instantanée des gaz d'échappement (kg/m<sup>3</sup>).

La masse molaire des gaz d'échappement (Me) est calculée, pour une composition générale du combustible de  $CH_{\alpha}O_{\varepsilon}N_{\delta}S_{\gamma}$ , dans l'hypothèse d'une combustion complète, comme suit:

$$
M_{e,i} = \frac{1 + \frac{q_{mf,i}}{q_{maw,i}}}{\frac{q_{mf,i}}{q_{maw,i}} \times \frac{\frac{\alpha}{4} + \frac{\epsilon}{2} + \frac{\delta}{2}}{12,011 + 1,00794 \times \alpha + 15,9994 \times \epsilon + 14,0067 \times \delta + 32,065 \times \gamma} + \frac{2 \times 1,00794 + 15,9994}{1 + H_a \times 10^{-3}} + \frac{2 \times 1,00794 + 15,9994}{1 + H_a \times 10^{-3}}}
$$
(43)

Où:

qmaw,i est le débit massique instantané d'air d'admission sur base humide (kg/s);

 $q_{mf,i}$  est le débit massique instantané de carburant (kg/s);

H<sup>a</sup> est l'humidité de l'air d'admission, en g d'eau par kg d'air sec;

 $M_a$  est la masse molaire de l'air d'admission sec = 28,965 g/mol.

La masse volumique des gaz d'échappement  $(\rho_e)$  est calculée comme suit:

$$
\rho_{e,i} = \frac{1000 + H_a + 1000 \times (q_{\text{mf},i}/q_{\text{mad},i})}{773,4 + 1,2434 \times H_a + k_{\text{fw}} \times 1000 \times (q_{\text{mf},i}/q_{\text{mad},i})}
$$
(44)

 $\Delta$ 

Où:

- qmad,i est le débit massique instantané d'air d'admission sur base sèche (kg/s);
- $q_{mf,i}$  est le débit massique instantané de carburant (kg/s);
- H<sup>a</sup> est l'humidité de l'air d'admission, en g d'eau par kg d'air sec;
- kfw est le facteur spécifique des gaz d'échappement en conditions humides (équation 18) du paragraphe 8.1.1.
- 8.4.3 Mesure des émissions en particules
- 8.4.3.1 Évaluation des données

La masse de particules collectées doit être calculée conformément à l'équation 29 du paragraphe 8.3. Pour l'évaluation de la concentration des particules, la masse totale du prélèvement  $(m<sub>sen</sub>)$  ayant traversé le filtre pendant le cycle d'essai doit être enregistrée.

Avec l'accord préalable de l'autorité d'homologation de type, la masse de particules peut être corrigée pour tenir compte de la teneur en particules de l'air de dilution, déterminée conformément au paragraphe 7.5.6, conformément aux règles de l'art et aux caractéristiques de conception spécifiques du système de mesure des émissions de particules utilisé.

8.4.3.2 Calcul des émissions massiques

En fonction de la conception du système, on calcule la masse des particules (en g/essai) par l'une des méthodes décrites au paragraphe 8.4.3.2.1 ou 8.4.3.2.2 après correction pour les effets de flottabilité du filtre de collecte des particules conformément au paragraphe 8.3.

#### 8.4.3.2.1 Calcul sur la base du taux de prélèvement

$$
m_{PM} = m_p / (r_s \times 1000) \tag{45}
$$

Où:

 $m_p$  est la masse de particules collectées au cours du cycle (mg);

r<sub>s</sub> est le taux de prélèvement moyen au cours du cycle;

avec

$$
r_s = \frac{m_{se}}{m_{ew}} \times \frac{m_{sep}}{m_{sed}}
$$
(46)

Où:

m<sub>se</sub> est la masse de l'échantillon prélevé au cours du cycle (kg);

- m<sub>ew</sub> est le débit massique total de gaz d'échappement au cours du cycle (kg);
- m<sub>sep</sub> est la masse de gaz d'échappement dilués traversant les filtres de collecte des particules (kg);
- msed est la masse de gaz d'échappement dilués traversant le tunnel de dilution (kg).

Dans le cas du système à prélèvement total, m<sub>sep</sub> et m<sub>sed</sub> sont identiques.

8.4.3.2.2 Calcul sur la base du taux de dilution

$$
m_{\rm PM} = \frac{m_{\rm p}}{m_{\rm sep}} \times \frac{m_{\rm eff}}{1\,000} \tag{47}
$$

Où:

 $m_p$  est la masse de particules collectées au cours du cycle (mg);

 $\rm m_{\rm sen}$  est la masse de gaz d'échappement dilués traversant les filtres à particules (kg);

medf est la masse de gaz d'échappement dilués équivalents pendant tout le cycle (kg).

La masse totale de gaz d'échappement dilués équivalents pendant tout le cycle est déterminée comme suit:

$$
m_{\text{eff}} = \sum_{i=1}^{i=n} q_{\text{medf},i} \times \frac{1}{f}
$$
 (48)

 $q_{\text{medf,I}} = q_{\text{mew},i} \times r_{d,i}$ (49)

$$
r_{d,i} = \frac{q_{\text{mdew},i}}{q_{\text{mdew},i} - q_{\text{mdw},i}}\tag{50}
$$

Où:

qmedf,i est le débit massique instantané de gaz d'échappement dilués équivalents (kg/s);

- q<sub>mew,i</sub> est le débit massique instantané de gaz d'échappement (kg/s);
- $r_{\rm d,i}$  est le taux de dilution instantané;
- qmdew,i est le débit massique instantané de gaz d'échappement dilués (kg/s);
- $q_{\text{mdw},i}$  est le débit massique instantané d'air de dilution (kg/s);
- f est la fréquence d'échantillonnage des données (Hz);
- n est le nombre de mesures.

8.5 Mesure des émissions par dilution du flux total (système CVS)

On doit utiliser les signaux de mesure des concentrations des constituants gazeux, obtenus soit par intégration sur tout le cycle, soit par collecte dans des sacs de prélèvement, pour calculer les émissions massiques par multiplication avec le débit massique de gaz d'échappement dilués. Le débit massique de gaz d'échappement doit être mesuré avec un système de prélèvement à volume constant (CVS), qui peut être basé sur une pompe volumétrique, un tube de venturi à écoulement critique (CFV), ou un venturi subsonique (SSV) avec ou sans compensation du débit.

Pour la collecte dans des sacs de prélèvement et le prélèvement des particules, on doit prélever un échantillon proportionnel à partir des gaz d'échappement dilués provenant du système CVS. Pour un système sans compensation du débit, le rapport entre le taux de prélèvement et le débit du système CVS ne doit pas rester constant à  $\pm 2.5$  % du point de consigne de l'essai. Pour un système avec compensation du débit, chacun des débits ne doit pas rester constant à  $\pm 2.5$  % près à sa valeur de consigne.

Le schéma de principe du système complet est représenté à la figure 7.

#### Figure 7

**Schéma de principe du système de mesure sur le flux total**

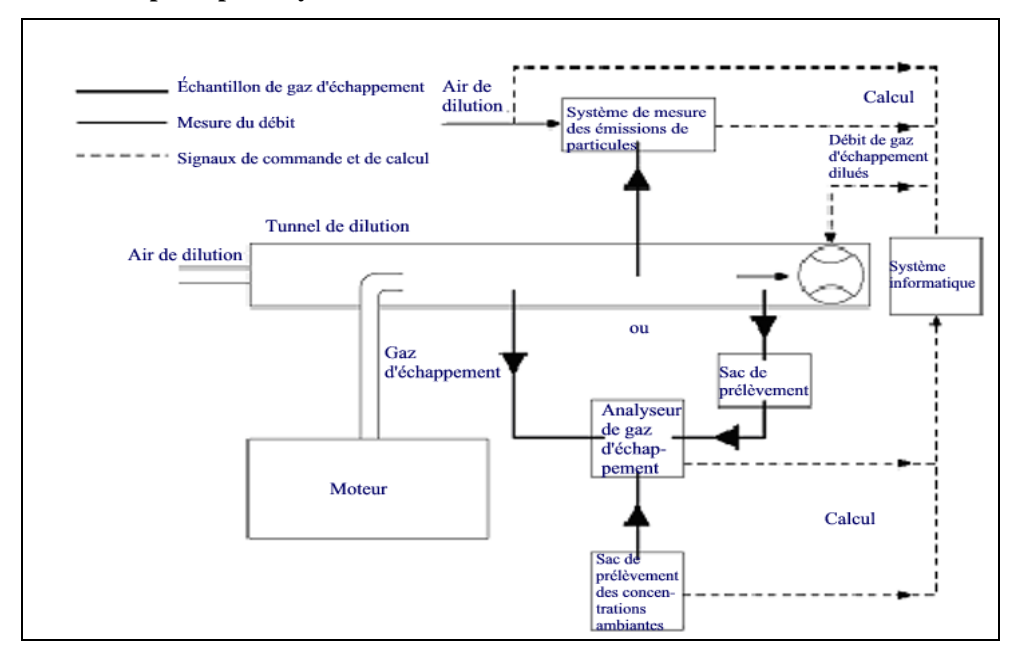

8.5.1 Détermination du débit des gaz d'échappement dilués

## 8.5.1.1 Introduction

Pour calculer les émissions présentes dans les gaz d'échappement dilués, on doit connaître le débit massique de ces gaz. Le débit massique total des gaz d'échappement dilués au cours du cycle (en kg/essai) doit être calculé à partir des valeurs de mesure obtenues durant le cycle et des données de calibrage correspondantes du dispositif de mesure du débit ( $V_0$  pour PDP,  $K_v$  pour CFV,  $C_d$  pour SSV) par l'une des méthodes décrites aux paragraphes 8.5.1.2 à 8.5.1.4. Si le débit total de particules (msep) dans le prélèvement dépasse 0,5 % du débit total du système CVS (med), ce dernier doit être corrigé pour msep ou le débit de prélèvement des particules doit être renvoyé dans le système CVS en amont du dispositif de mesure du débit.

#### 8.5.1.2 Système PDP-CVS

Le calcul du débit massique sur tout le cycle s'effectue comme suit, si la température des gaz d'échappement dilués est maintenue constante à  $\pm 6$  K près au cours du cycle au moyen d'un échangeur de chaleur:

$$
m_{ed} = 1,293 \times V_0 \times n_P \times p_p \times 273 / (101,3 \times T)
$$
 (51)

Où:

- $V_0$  est le volume de gaz déplacé par tour de pompe dans les conditions d'essai  $(m^3$ /tr);
- n<sup>p</sup> est le nombre total de tours de la pompe par essai;
- p<sup>p</sup> est la pression absolue à l'entrée de la pompe (kPa);
- T est la température moyenne des gaz d'échappement dilués à l'entrée de la pompe (K).

Si l'on utilise un système à compensation de débit (c'est-à-dire sans échangeur de chaleur), les émissions massiques instantanées doivent être déterminées et intégrées sur la durée du cycle. Dans ce cas, la masse instantanée de gaz d'échappement dilués doit être calculée comme suit:

$$
m_{\text{ed,i}} = 1,293 \times V_0 \times n_{\text{P,i}} \times p_p \times 273 / (101,3 \times T) \tag{52}
$$

Où:

 $n_{P,i}$  est le nombre total de tours de la pompe par intervalle de temps.

#### 8.5.1.3 Système CFV-CVS

Le calcul du débit massique au cours du cycle s'effectue comme suit, si la température des gaz d'échappement dilués est maintenue constante à  $\pm 11$  K près au cours du cycle au moyen d'un échangeur de chaleur:

$$
m_{ed} = 1,293 \times t \times K_V \times p_p / T^{0.5}
$$
\n
$$
(53)
$$

Où:

t est la durée du cycle (s);

- $K_v$  est le coefficient d'étalonnage du venturi en régime critique aux conditions normales;
- p<sup>p</sup> est la pression absolue à l'entrée du venturi (kPa);
- T est la température absolue à l'entrée du venturi (K).

S'il est utilisé un système à compensation de débit (c'est-à-dire sans échangeur de chaleur), les émissions massiques instantanées doivent être déterminées et intégrées sur la durée du cycle. Dans ce cas, la masse instantanée des gaz d'échappement dilués doit être calculée comme suit:

$$
m_{\text{ed,i}} = 1,293 \times \Delta t_i \times K_V \times p_p / T^{0,5}
$$
\n
$$
(54)
$$

Où:

 $\Delta t_i$  est l'intervalle de temps (s).

### 8.5.1.4 Système SSV-CVS

Le calcul du débit massique au cours du cycle s'effectue comme suit, si la température des gaz d'échappement dilués est maintenue constante à ±11 K près pendant le cycle au moyen d'un échangeur de chaleur:

$$
m_{\rm ed} = 1,293 \times Q_{\rm SSV} \tag{55}
$$

avec

$$
Q_{SSV} = A_0 d_V^2 C_d p_p \sqrt{\frac{1}{T} (r_p^{1,4286} - r_p^{1,7143}) \left( \frac{1}{1 - r_p^4 r_p^{1,4286}} \right)}
$$
(56)

Où:

A<sub>0</sub> est égal à 0,006111 dans les unités SI suivantes 
$$
\left(\frac{m^3}{\min}\right) \left(\frac{k^{\frac{1}{2}}}{kPa}\right) \left(\frac{1}{mm^2}\right);
$$

 $d_v$  est le diamètre du col du SSV (m);

- $C_d$  est le coefficient de décharge du SSV;
- p<sup>p</sup> est la pression absolue à l'entrée du venturi (kPa);
- T est la température à l'entrée du venturi (K);
- r<sup>p</sup> est le rapport de la pression au col du SSV à la pression statique absolue à l'entrée,  $1 - \frac{\Delta F}{p_a}$  $1-\frac{\Delta p}{n}$ ;
- r<sub>D</sub> est le rapport du diamètre du col du SSV, d, au diamètre intérieur du tuyau d'entrée D.

S'il est utilisé un système à compensation de débit (c'est-à-dire sans échangeur de chaleur), les émissions massiques instantanées doivent être déterminées et intégrées sur la durée du cycle. Dans ce cas, la masse instantanée de gaz d'échappement dilués doit être calculée comme suit:

$$
m_{\rm ed} = 1,293 \times Q_{\rm SSV} \times \Delta t_{\rm i} \tag{57}
$$

Où:

 $\Delta t_i$  est l'intervalle de temps (s).

Le calcul en temps réel doit être initialement effectué soit avec une valeur acceptable de  $C_d$  telle que 0,98, soit avec une valeur acceptable de  $Q_{ssv}$ . Si le calcul est basé sur Qssv, la valeur initiale de Qssv doit être utilisée pour évaluer le nombre de Reynolds.

Au cours de tous les essais de mesure des émissions, le nombre de Reynolds au col du SSV doit être situé dans la plage des nombres de Reynolds utilisés pour établir la courbe d'étalonnage déterminée conformément au paragraphe 9.5.4.

- 8.5.2 Mesure des constituants gazeux
- 8.5.2.1 Introduction

Les constituants gazeux présents dans les gaz d'échappement dilués émis par le moteur à l'essai doivent être mesurés par les méthodes décrites à l'annexe 3. Les gaz d'échappement doivent être dilués avec de l'air ambiant filtré, de l'air synthétique ou de l'azote. Le débit maximal du système à flux total doit être suffisant pour permettre d'éviter toute condensation de l'eau dans les systèmes de dilution et de prélèvement. L'évaluation des données et les opérations de calcul sont décrites aux paragraphes 8.5.2.2 et 8.5.2.3.

## 8.5.2.2 Évaluation des données

Pour le prélèvement continu, les concentrations (HC, CO et  $NO<sub>X</sub>$ ) doivent être enregistrées à une fréquence minimale de 1 Hz sur un système informatique; pour la collecte dans des sacs de prélèvement, on doit une valeur moyenne par essai. Le débit-masse de gaz d'échappement dilués et toutes les autres données doivent être enregistrés à une fréquence minimale de 1 Hz. Pour les analyseurs analogiques, la réponse doit être enregistrée et les données d'étalonnage peuvent être appliquées en ligne ou hors ligne au cours de l'évaluation des données.

#### 8.5.2.3 Calcul des émissions massiques

8.5.2.3.1 Systèmes à débit massique constant

Pour les systèmes avec échangeur de chaleur, la masse des polluants doit être déterminée au moyen de l'équation suivante:

$$
m_{gas} = u_{gas} \times c_{gas} \times m_{ed} \text{ (en g/essai)}
$$
 (58)

Où:

- ugas est le rapport entre la masse volumique des constituants des gaz d'échappement et celle de l'air;
- cgas est la concentration ambiante moyenne corrigée du constituant (ppm);
- med est la masse totale des gaz d'échappement dilués sur tout le cycle (kg).

Si la mesure s'effectue sur une base sèche, la correction base sèche/base humide conformément au paragraphe 8.1 doit être appliquée.

Pour le calcul des valeurs de  $NO<sub>X</sub>$ , les émissions massiques doivent être multipliées, s'il y a lieu, par le facteur de correction d'humidité  $k_{h,D}$  ou  $k_{h,G}$ déterminé conformément au paragraphe 8.2.

Les valeurs de u sont données dans le tableau 6. Pour le calcul des valeurs de ugas, la masse volumique des gaz d'échappement dilués a été prise par hypothèse comme égale à la masse volumique de l'air. Les valeurs de ugas sont donc identiques pour les constituants gazeux individuels, mais différentes pour les HC.

#### Tableau 6

**Valeurs de u pour les gaz d'échappement dilués et masses volumiques des constituants**

|                  |             | Gaz                                   |          |                  |                 |                |          |  |  |
|------------------|-------------|---------------------------------------|----------|------------------|-----------------|----------------|----------|--|--|
|                  |             | NO <sub>x</sub>                       | CO       | HС               | CO <sub>2</sub> | O <sub>2</sub> | $CH_4$   |  |  |
|                  |             | $\rho_{\rm gas}$ [kg/m <sup>3</sup> ] |          |                  |                 |                |          |  |  |
|                  |             | 2,053                                 | 1,250    | $\boldsymbol{a}$ | 1,9636          | 1,4277         | 0,716    |  |  |
| Carburant        | $\rho_{de}$ | b<br>$u_{gas}$                        |          |                  |                 |                |          |  |  |
| Gazole           | 1,293       | 0,001588                              | 0,000967 | 0,000480         | 0,001519        | 0,001104       | 0,000553 |  |  |
| Éthanol          | 1,293       | 0,001588                              | 0,000967 | 0,000795         | 0,001519        | 0,001104       | 0,000553 |  |  |
| GNC <sup>c</sup> | 1,293       | 0,001588                              | 0,000967 | $0,000517^d$     | 0,001519        | 0,001104       | 0,000553 |  |  |
| Propane          | 1,293       | 0,001588                              | 0,000967 | 0,000507         | 0,001519        | 0,001104       | 0,000553 |  |  |
| <b>Butane</b>    | 1.293       | 0,001588                              | 0,000967 | 0,000501         | 0,001519        | 0,001104       | 0,000553 |  |  |
| $GPL^e$          | 1,293       | 0,001588                              | 0,000967 | 0,000505         | 0,001519        | 0,001104       | 0,000553 |  |  |

*a* Selon le carburant.

 $^{b}$  À  $\lambda$  = 2, air sec, 273 K, 101,3 kPa.

<sup>*c*</sup> u avec une précision inférieure à 0,2 % pour la composition (en masse) suivante: C = 66-76 %; H = 22-25 %;  $N = 0-12$  %.

<sup>d</sup> HCNM sur la base de CH<sub>2,93</sub> (pour les HC totaux, le coefficient u<sub>gas</sub> de CH<sub>4</sub> doit être utilisé).

<sup>*e*</sup> u avec une précision inférieure à 0,2 % pour la composition (en masse) suivante: C3 = 70-90 %; C4 = 10-30 %.

À titre de variante, on peut calculer les valeurs de u en utilisant la méthode de calcul exacte décrite en termes généraux au paragraphe 8.4.2.4, comme suit:

$$
\mathbf{u}_{\text{gas}} = \frac{\mathbf{M}_{\text{gas}}}{\mathbf{M}_{\text{d}} \times \left(1 - \frac{1}{\mathbf{D}}\right) + \mathbf{M}_{\text{e}} \times \left(\frac{1}{\mathbf{D}}\right)}
$$
(59)

Où:

 $M<sub>gas</sub>$  est la masse molaire du constituant gazeux, en g/mol (voir annexe 6);

- M<sup>e</sup> est la masse molaire des gaz d'échappement (g/mol);
- $M_d$  est la masse molaire du diluant = 28,965 g/mol;
- D est le facteur de dilution (voir par. 8.5.2.3.2).

8.5.2.3.2 Détermination des concentrations ambiantes corrigées

La concentration ambiante moyenne des polluants gazeux dans le diluant doit être soustraite des concentrations mesurées pour obtenir les concentrations nettes des polluants. Les valeurs moyennes des concentrations ambiantes peuvent être déterminées par la méthode du sac de collecte ou par celle de la mesure continue avec intégration. L'équation ci-après doit être utilisée:

$$
c_{\rm gas} = c_{\rm gas,e} - c_{\rm d} \times (1 - (1/D)) \tag{60}
$$

Où:

- cgas,e est la concentration du constituant mesurée dans les gaz d'échappement dilués (ppm);
- $c_d$  est la concentration du constituant mesurée dans l'air de dilution (ppm);
- D est le facteur de dilution.

Le facteur de dilution est calculé comme suit:

a) Pour les moteurs diesel et les moteurs à allumage commandé alimentés au GPL

$$
D = \frac{F_s}{c_{CO2,e} + (c_{HC,e} + c_{CO,e}) \times 10^{-4}}
$$
(61)

b) Pour les moteurs à allumage commandé alimentés au GN

$$
D = \frac{F_s}{c_{CO2,e} + (c_{NMHC,e} + c_{CO,e}) \times 10^{-4}}
$$
(62)

Où:

- $c_{CO2,e}$  est la concentration de  $CO<sub>2</sub>$  dans les gaz d'échappement dilués en conditions humides (% vol.);
- cHC,e est la concentration de HC dans les gaz d'échappement dilués en conditions humides (ppm C1);
- c<sub>NMHC,e</sub> est la concentration de HCNM dans les gaz d'échappement dilués en conditions humides (ppm C1);
- c<sub>CO,e</sub> est la concentration de CO dans les gaz d'échappement dilués en conditions humides (ppm);
- F<sub>S</sub> est le facteur stœchiométrique.

Le facteur stœchiométrique est calculé comme suit:

$$
F_s = 100 \times \frac{1}{1 + \frac{\alpha}{2} + 3.76 \times \left(1 + \frac{\alpha}{4}\right)}
$$
(63)

Où:

 $\alpha$  est le rapport molaire pour l'hydrogène du carburant (H/C).

À titre de variante, si la composition du carburant n'est pas connue, les facteurs stœchiométriques suivants peuvent être appliqués:

$$
F_s
$$
 (gazole) = 13,4;  
\n $F_s$  (GPL) = 11,6;  
\n $F_s$  (GN) = 9,5.

8.5.2.3.3 Systèmes à compensation de débit

Pour les systèmes sans échangeur de chaleur, on détermine la masse de polluants (en g/essai) en calculant les émissions massiques instantanées et en intégrant les valeurs instantanées sur tout le cycle. La correction pour les concentrations ambiantes doit également être appliquée directement à la valeur instantanée des concentrations. Il faut appliquer l'équation suivante:

$$
\mathbf{m}_{\text{gas}} = \sum_{i=1}^{n} \left[ \left( \mathbf{m}_{\text{ed},i} \times \mathbf{c}_{\text{gas},e} \times \mathbf{u}_{\text{gas}} \right) \right] - \left[ \left( \mathbf{m}_{\text{ed}} \times \mathbf{c}_{\text{d}} \times \left( 1 - 1/\mathbf{D} \right) \times \mathbf{u}_{\text{gas}} \right) \right]
$$
(64)

Où:

- cgas,e est la concentration du constituant mesurée dans les gaz d'échappement dilués (ppm);
- c<sub>d</sub> est la concentration du constituant mesurée dans l'air de dilution (ppm);
- med,i est la masse instantanée des gaz d'échappement dilués (kg);
- med est la masse totale des gaz d'échappement dilués sur tout le cycle (kg);
- u<sub>gas</sub> est la valeur indiquée dans le tableau 6;
- D est le facteur de dilution.
- 8.5.3 Mesure des émissions de particules
- 8.5.3.1 Calcul des émissions massiques

La masse de particules (en g/essai) doit être calculée après correction pour les effets de flottabilité du filtre de collecte des particules conformément au paragraphe 8.3, comme suit:

$$
m_{PM} = \frac{m_p}{m_{sep}} \times \frac{m_{ed}}{1000}
$$
\n
$$
\tag{65}
$$

Où:

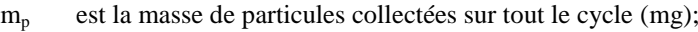

- msep est la masse des gaz d'échappement dilués traversant les filtres de collecte des particules (kg);
- med est la masse des gaz d'échappement dilués sur tout le cycle (kg);

avec

$$
m_{sep} = m_{set} - m_{ssd} \tag{66}
$$

Où:

- m<sub>set</sub> est la masse des gaz d'échappement doublement dilués traversant le filtre à particules (kg);
- m<sub>ssd</sub> est la masse du diluant secondaire (kg).

Si la concentration ambiante de particules dans le diluant est déterminée conformément au paragraphe 7.5.6, la masse des particules peut être corrigée en fonction de la concentration ambiante. Dans ce cas, la masse des particules (en g/essai) doit être calculée comme suit:

$$
m_{\rm PM} = \left[\frac{m_{\rm p}}{m_{\rm sep}} - \left(\frac{m_{\rm b}}{m_{\rm sd}} \times \left(1 - \frac{1}{D}\right)\right)\right] \times \frac{m_{\rm ed}}{1\,000} \tag{67}
$$

Où:

- msep est la masse des gaz d'échappement dilués traversant les filtres de collecte des particules (kg);
- med est la masse des gaz d'échappement dilués sur tout le cycle (kg);
- $m_{sd}$  est la masse du diluant prélevé pour la mesure des concentrations ambiantes en particules (kg);
- m<sub>b</sub> est la masse des particules d'origine ambiante collectées dans l'air de dilution (mg);
- D est le facteur de dilution déterminé selon le paragraphe 8.5.2.3.2.

8.6 Calculs généraux

8.6.1 Correction de la dérive

En ce qui concerne la vérification de la dérive visée au paragraphe 7.8.4, la valeur de la concentration corrigée est calculée comme suit:

$$
c_{\rm cor} = c_{\rm ref,z} + (c_{\rm ref,s} - c_{\rm ref,z}) \left( \frac{2 \cdot c_{\rm gas} - (c_{\rm pre,z} + c_{\rm post,z})}{(c_{\rm pre,s} + c_{\rm post,s}) - (c_{\rm pre,z} + c_{\rm post,z})} \right)
$$
(68)

Où:

- c<sub>ref,z</sub> est la concentration de référence du gaz de mise à zéro (généralement égale à zéro) (ppm);
- c<sub>ref,s</sub> est la concentration de référence du gaz de calibrage (ppm);
- cpre,z est la concentration du gaz de mise à zéro mesurée par l'analyseur avant l'essai (ppm);
- cpre,s est la concentration du gaz de calibrage mesurée par l'analyseur avant l'essai (ppm);
- cpost,z est la concentration du gaz de mise à zéro mesurée par l'analyseur après l'essai (ppm);
- cpost,s est la concentration du gaz de calibrage mesurée par l'analyseur après l'essai (ppm);
- cgas est la concentration des gaz prélevés (ppm).

Deux séries de résultats de mesures d'émissions spécifiques doivent être calculées pour chaque constituant conformément aux paragraphes 8.3 et/ou 8.4, après application de toute autre correction nécessaire. On calcule l'une des séries en utilisant des concentrations non corrigées et l'autre en utilisant des concentrations corrigées pour les effets de la dérive conformément à l'équation 68.

Les résultats des émissions non corrigées sont calculés au moyen des équations 38, 39, 58, 59 ou 64, respectivement, en fonction du système de mesure et de la méthode de calcul utilisés. Pour le calcul des émissions corrigées,  $c_{\text{gas}}$ , dans les équations 38, 39, 58, 59 ou 64, respectivement, doit être remplacé par  $c_{cor}$  de l'équation 68. Si les valeurs de concentration instantanées cgas,i sont utilisées dans l'équation respective, la valeur corrigée doit aussi être appliquée en tant que valeur instantanée  $c_{\text{cor,i}}$ . Dans l'équation 64, la correction doit être appliquée à la fois à la concentration mesurée et à la concentration ambiante.

La comparaison doit se faire sur la base d'un pourcentage des résultats non corrigés. La différence entre les valeurs des émissions spécifiques non corrigées et corrigées ne doit pas excéder  $\pm 4$  % des valeurs des émissions spécifiques non corrigées ou de la valeur limite respective, la plus grande de ces deux valeurs étant retenue. Si la dérive est supérieure à 4 %, l'essai doit être annulé.

Si la correction de la dérive est appliquée, seuls les résultats des émissions corrigés pour les effets de la dérive doivent être utilisés dans le compte rendu des mesures d'émissions.

8.6.2 Détermination des HCNM et du CH<sub>4</sub> avec le convertisseur d'hydrocarbures non méthaniques

> Le calcul des HCNM et du CH<sup>4</sup> dépend de la méthode d'étalonnage utilisée. L'analyseur FID pour la mesure sans convertisseur d'hydrocarbures non méthaniques (circuit inférieur de la figure 11 de l'annexe 3) doit être étalonné avec du propane. Pour l'étalonnage de l'analyseur FID en série avec convertisseur d'hydrocarbures non méthaniques (circuit supérieur de la figure 11 de l'annexe 3), les méthodes suivantes sont autorisées:

- a) Gaz d'étalonnage − propane; le propane contourne le convertisseur;
- b) Gaz d'étalonnage − méthane; le méthane traverse le convertisseur.

Les concentrations de HCNM et de CH<sub>4</sub> doivent être calculées comme suit a):

$$
c_{NMHC} = \frac{c_{HC(w/o NMC)} \times (1 - E_M) - c_{HC(w/NMC)}}{E_E - E_M}
$$
(69)

$$
c_{CH4} = \frac{c_{HC(w/NMC)} - c_{HC(w/0NMC)} \times (1 - E_E)}{r_h \times (E_E - E_M)}
$$
(70)

 $\overline{\phantom{a}}$ 

Les concentrations de HCNM et de  $CH_4$  doivent être calculées comme suit b):

$$
c_{NMHC} = \frac{c_{HC(w/oNMC)} \times (1 - E_M) - c_{HC(w/NMC)} \times r_h \times (1 - E_M)}{E_E - E_M}
$$
(71)

$$
c_{CH4} = \frac{c_{HC(w/NMC)} \times r_h \times (1 - E_M) - c_{HC(w/oNMC)} \times (1 - E_E)}{r_h \times (E_E - E_M)}
$$
(72)

Où:

- cHC(w/NMC) est la concentration de HC lorsque les gaz prélevés traversent le convertisseur NMC (ppm);
- cHC(w/oNMC) est la concentration de HC lorsque les gaz prélevés contournent le convertisseur NMC (ppm);
- r<sup>h</sup> est le facteur de réponse pour le méthane comme déterminé selon le paragraphe 9.3.7.2;
- E<sup>M</sup> est l'efficacité pour le méthane comme déterminé selon le paragraphe 9.3.8.1;
- E<sup>E</sup> est l'efficacité pour l'éthane comme déterminé selon le paragraphe 9.3.8.2.

Si  $r_h < 1,05$ , il peut être omis dans les équations 70, 71 et 72.

8.6.3 Calcul des émissions spécifiques

## 8.6.3.1 Moteurs classiques

Les émissions spécifiques  $e_{gas}$  ou  $e_{PM}$  (en g/kWh) doivent être calculées pour chaque constituant individuel d'une manière indiquée ci-après qui dépend du type de cycle d'essai.

Pour l'essai WHSC, l'essai WHTC à chaud, ou l'essai WHTC à froid, on doit utiliser l'équation suivante:

$$
e = \frac{m}{W_{act}}
$$
 (73)

Où:

m est la masse des émissions du constituant (g/essai);

W<sub>act</sub> est le travail effectif au cours du cycle, déterminé conformément au paragraphe 7.8.6 (kWh).

Pour l'essai WHTC, le résultat final doit être une moyenne pondérée des résultats de l'essai de démarrage à froid et de l'essai de démarrage à chaud, calculée selon l'équation suivante:

$$
e = \frac{(0.14 \times m_{\text{cold}}) + (0.86 \times m_{\text{hot}})}{(0.14 \times W_{\text{act,cold}}) + (0.86 \times W_{\text{act,hot}})}
$$
(74)

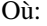

- mcold est la masse des émissions du constituant pendant l'essai de démarrage à froid (g/essai);
- mhot est la masse des émissions du constituant pendant l'essai de démarrage à chaud (g/essai);
- Wact,cold est le travail effectif au cours du cycle pendant l'essai de démarrage à froid (kWh);
- W<sub>acthot</sub> est le travail effectif au cours du cycle pendant l'essai de démarrage à chaud (kWh).

8.6.3.2 Véhicules hybrides

Les émissions spécifiques  $e_{gas}$  ou  $e_{PM}$  (en g/kWh) doivent être calculées pour chaque constituant individuel conformément aux paragraphes A.9.2.7 ou A.10.7, respectivement.

8.6.3.3 Facteurs d'ajustement de la régénération

Si la régénération périodique conformément au paragraphe 6.6.2 s'applique, les facteurs d'ajustement  $k_{r,u}$  ou  $k_{r,d}$  doivent, respectivement, être multipliés par la valeur e des émissions spécifiques ou lui être ajoutés comme indiqué dans les équations 73 et 74, ou encore dans les équations 112 et 113 du paragraphe A.9.2.7 ou les équations 248 et 249 du paragraphe A.10.7.

# **9. Spécifications et vérification des équipements**

Ce paragraphe décrit les étalonnages nécessaires, vérifications et contrôles d'interférence des systèmes de mesure. Étalonnages ou vérifications doivent être normalement effectuées sur l'ensemble de la chaîne de mesure.

Des normes internationalement reconnues doivent être appliquées pour vérifier le respect des tolérances spécifiées pour les étalonnages et des vérifications.

Les instruments doivent répondre aux spécifications du tableau 7 pour toutes les gammes susceptibles d'être utilisées pour l'essai. En outre, toute la documentation reçue de fabricants d'instruments prouvant que les instruments satisfont aux spécifications du tableau 7 doivent être conservés.

Le tableau 8 récapitule les opérations d'étalonnage et de vérifications décrite au paragraphe 9 et indique quand celles-ci doivent être effectuées.

Les systèmes complets de mesure de la pression, de la température et du point de rosée doivent satisfaire aux conditions des tableaux 8 et 9. Les transducteurs de pression doivent être placés dans un environnement à température contrôlée, ou ils doivent être capables de compenser les variations de température au cours de leur plage de fonctionnement prévue. Les matériaux des transducteurs doivent en outre être compatibles avec le fluide particulier à mesurer.

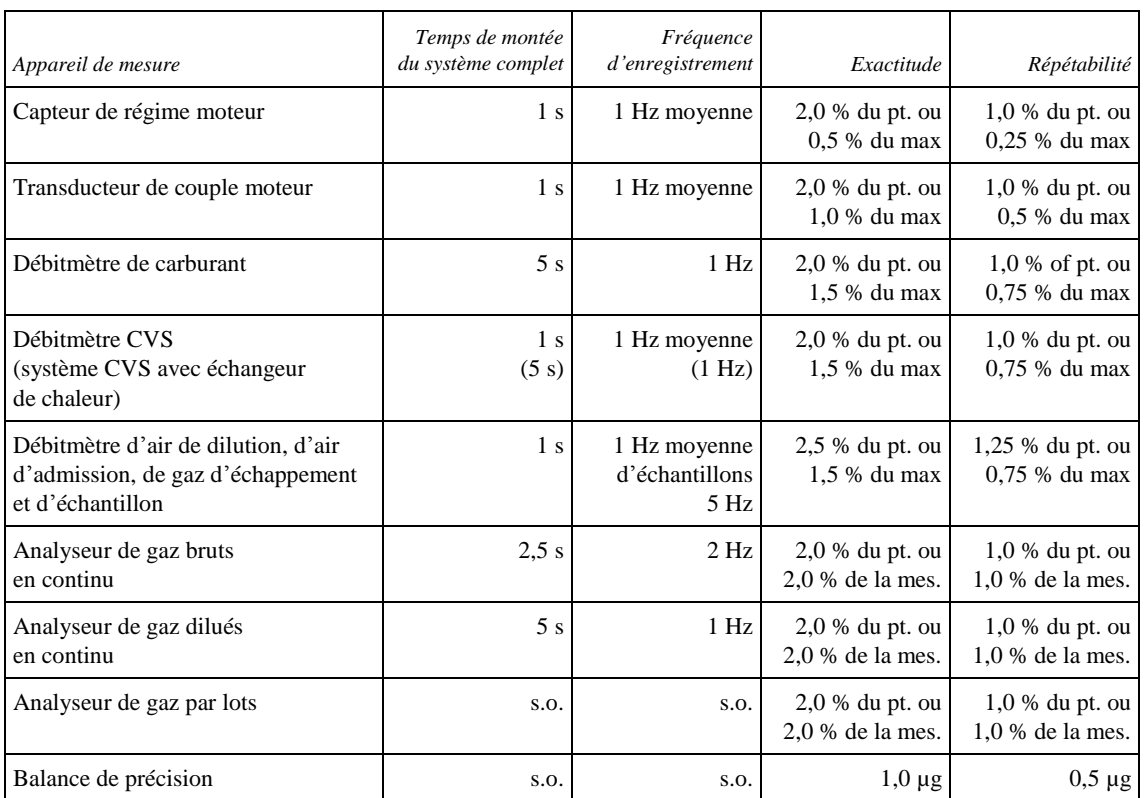

# Tableau 7 **Spécifications recommandées pour les appareils de mesure**

*Note*: L'exactitude et la répétabilité sont basées sur des valeurs absolues. «pt.» désigne la valeur moyenne globale prévue à la limite d'émissions respective; «max.» désigne la valeur de crête attendue à la limite d'émissions respective sur le cycle d'essai, et non pas la valeur maximale de la gamme de l'instrument; «mes.» désigne la moyenne réelle mesurée sur le cycle d'essai.

# Tableau 8 **Récapitulation des opérations d'étalonnage et de vérification**

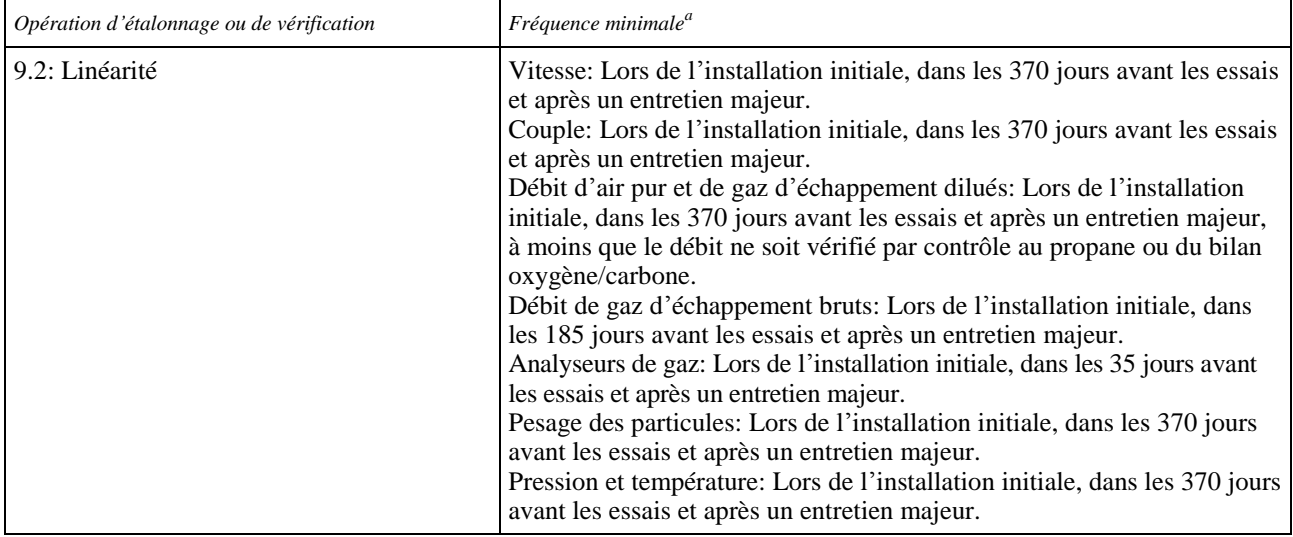

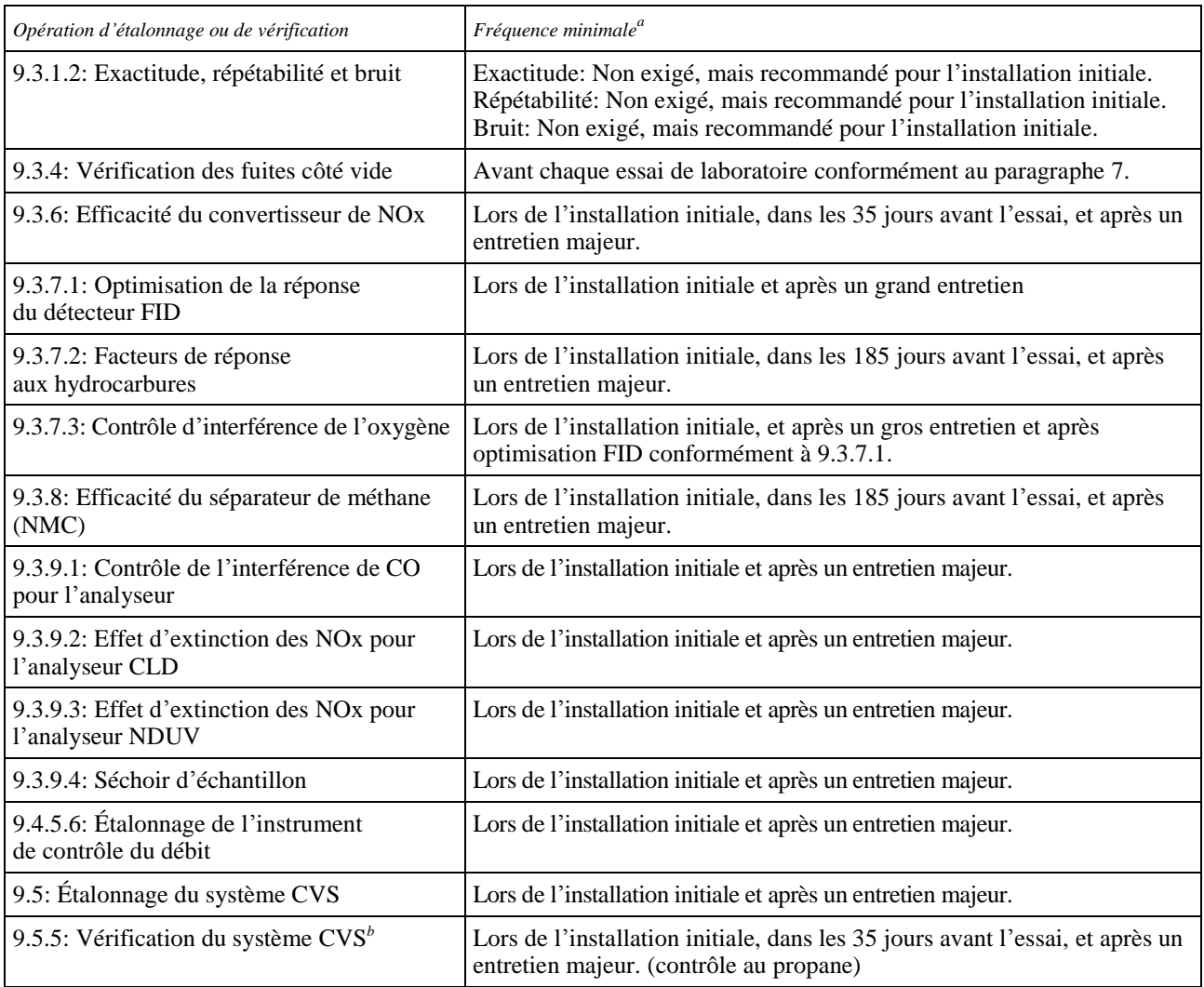

*<sup>a</sup>* Des étalonnages et des vérifications pourront être effectués plus fréquemment, compte tenu des instructions du fabricant du système de mesure et des principes de bonne pratique technique.

<sup>*b*</sup> La vérification du système CVS est pas requise pour les systèmes qui sont conformes à ±2 % près sur la base d'un bilan chimique du carbone ou de l'oxygène de l'air d'admission, de carburant et de gaz d'échappement dilués.

- 9.1 Spécification du banc moteur
- 9.1.1 Travail sur l'arbre

On utilise un banc moteur ayant les caractéristiques nécessaires pour effectuer le cycle de travail applicable, y compris la capacité de répondre aux critères appropriés de validation du cycle. On peut utiliser les dynamomètres suivants:

- a) Dynamomètres à courant de Foucault ou dynamomètres à frein hydraulique;
- b) Dynamomètres à courant alternatif ou à courant continu;
- c) Un ou plusieurs dynamomètres.

### 9.1.2. Mesure du couple

Pour les mesures de couple on peut utiliser un capteur de force ou un instrument de mesure du couple.

En cas d'utilisation d'une cellule dynamométrique, le signal de couple est transféré sur l'axe du moteur et l'inertie du dynamomètre doit être prise en considération. Le couple réel du moteur est la somme du couple relevé à la cellule dynamométrique et du moment d'inertie du frein, multipliée par l'accélération angulaire. Le système de commande doit effectuer un tel calcul en temps réel.

# 9.2 Conditions de linéarité

L'étalonnage de tous les appareils et systèmes de mesure doit être certifié conforme à des normes nationales (ou internationales). Les appareils et systèmes de mesure doivent satisfaire aux conditions de linéarité énoncées au tableau 9. La vérification de la linéarité comme prescrit au paragraphe 9.2.1 doit être exécutée pour les analyseurs de gaz dans les 35 jours avant l'essai ou chaque fois qu'il est procédé à une réparation ou une modification du système pouvant influer sur l'étalonnage. Pour les autres appareils et systèmes, la vérification de la linéarité doit être effectuée dans les 370 jours avant les essais.

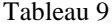

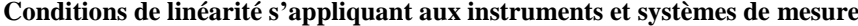

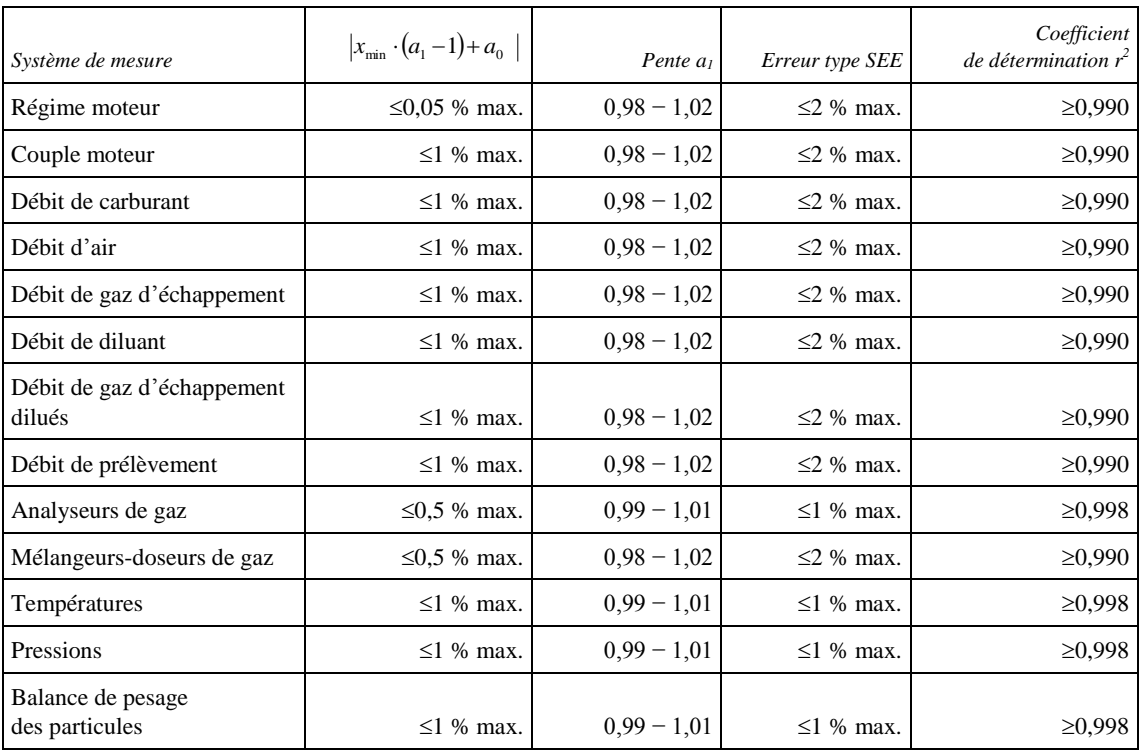

### 9.2.1 Vérification de la linéarité

### 9.2.1.1 Introduction

Une vérification de la linéarité doit être exécutée pour chaque système de mesure énuméré au tableau 7. On doit introduire dans le système au moins 10 valeurs de référence, ou selon ce qui est spécifié, et les valeurs mesurées doivent être comparées aux valeurs de référence au moyen d'une régression linéaire par les moindres carrés conformément à l'équation 13. Les limites maximales du tableau 9 sont les limites maximales à prévoir lors des essais.

9.2.1.2 Conditions générales

Le système de mesure doit être porté à la température de fonctionnement conformément aux recommandations du constructeur de l'appareillage. Les systèmes de mesure doivent être utilisés à leurs valeurs spécifiées de température, de pression et de débit.

### 9.2.1.3 Procédure

La vérification de la linéarité doit être effectuée pour chaque gamme normalement utilisée conformément à la séquence d'opérations suivante:

- a) L'appareil doit être mis à zéro par application d'un signal de mise à zéro. Pour les analyseurs de gaz, de l'air synthétique purifié ou de l'azote est introduit directement par le raccord d'entrée de l'analyseur;
- b) On effectue l'étalonnage de l'appareil en appliquant le signal approprié. Pour les analyseurs de gaz, un gaz de calibrage approprié doit être introduit directement par le raccord d'entrée de l'analyseur;
- c) L'opération a) de réglage de mise à zéro doit être répétée;
- d) On doit effectuer la vérification en introduisant au moins 10 valeurs de référence (y compris zéro) qui se situent dans la plage comprise entre le zéro et les valeurs les plus élevées qu'il est prévu de rencontrer au cours des essais de mesure des émissions. Pour les analyseurs de gaz, des concentrations de gaz connues doivent être introduites directement par le raccord d'entrée de l'analyseur;
- e) Les valeurs de référence doivent être mesurées et les valeurs mesurées doivent être enregistrées pendant 30 s à une fréquence d'enregistrement d'au moins 1 Hz;
- f) Les valeurs moyennes arithmétiques sur la période de 30 s doivent être utilisées pour calculer les paramètres de régression linéaire par les moindres carrés conformément à l'équation 13 du paragraphe 7.8.8;
- g) Les paramètres de régression linéaire doivent satisfaire aux conditions du tableau 9 du paragraphe 9.2;
- h) La mise à zéro doit être à nouveau contrôlée et la procédure de vérification répétée si nécessaire.
- 9.3 Système de mesure et de prélèvement des émissions gazeuses
- 9.3.1 Caractéristiques des analyseurs
- 9.3.1.1 Caractéristiques générales

Les analyseurs doivent avoir une gamme de mesure et un temps de réponse permettant d'obtenir la précision nécessaire pour la mesure des concentrations des constituants des gaz d'échappement en conditions transitoires ou stationnaires.

La compatibilité électromagnétique de l'appareil doit être suffisante pour minimiser les risques d'erreurs additionnelles.

Il peut être utilisé des analyseurs qui appliquent des algorithmes de compensation en fonction d'autres constituants gazeux mesurés et des propriétés du carburant pour l'essai spécifique du moteur. Tout algorithme de compensation doit seulement assurer la compensation du décalage sans influer sur le gain (c'est-à-dire sans introduire de biais).

9.3.1.2 Vérification de l'exactitude, de la répétabilité et du bruit

Les niveaux de performances des instruments individuels spécifiés dans le tableau 7 sont la base pour la détermination de l'exactitude, de la répétabilité et du bruit d'un appareil.

Il n'est pas nécessaire de vérifier l'exactitude, la répétabilité ou le bruit des appareils. Il peut toutefois être utile d'effectuer ces vérifications pour définir la spécification d'un nouvel instrument, pour contrôler les performances d'un nouvel appareil à sa réception ou pour rechercher la défaillance d'un instrument existant.

9.3.1.3 Temps de montée

Le temps de montée de l'analyseur installé dans le système de mesure ne doit pas dépasser 2,5 s.

9.3.1.4 Séchage des gaz

Les gaz d'échappement peuvent être mesurés en conditions humides ou en conditions sèches. Si un dispositif de séchage est utilisé, il doit avoir un effet minimal sur la composition des gaz mesurés. Il doit satisfaire aux exigences du paragraphe 9.3.9.4.

Les appareils de séchage du gaz suivants sont autorisés:

- a) Un sécheur à membrane, qui doit satisfaire aux spécifications de température du paragraphe 9.3.2.2. La température du point de rosée,  $T_{\text{dew}}$ , et la pression absolue, p<sub>total</sub>, en aval du sécheur à membrane doivent être contrôlées;
- b) Un sécheur frigorifique, qui doit satisfaire aux conditions de perte d'efficacité pour le  $NO<sub>2</sub>$  spécifiées au paragraphe 9.3.9.4.

Les sécheurs chimiques ne sont pas autorisés pour éliminer l'eau de l'échantillon.

- 9.3.2 Analyseurs de gaz
- 9.3.2.1 Introduction

Les paragraphes 9.3.2.2 à 9.3.2.7 décrivent les principes de mesure à appliquer. Une description détaillée des systèmes de mesure est donnée à l'annexe 3. Les gaz à mesurer doivent être analysés à l'aide des appareils énumérés ci-après. Pour les analyseurs à caractéristique non linéaire, l'utilisation de circuits de linéarisation est autorisée.

9.3.2.2 Analyse du monoxyde de carbone (CO)

L'analyseur de monoxyde de carbone doit être du type non dispersif à absorption de l'infrarouge (NDIR).

9.3.2.3 Analyse du dioxyde de carbone  $(CO_2)$ 

L'analyseur de dioxyde de carbone doit être du type non dispersif à absorption dans l'infrarouge (NDIR).

#### 9.3.2.4 Analyse des hydrocarbures (HC)

L'analyseur d'hydrocarbures doit être du type détecteur à ionisation de flamme chauffé (HFID), dans lequel le détecteur, les vannes et les tuyauteries, etc., sont chauffés de manière à maintenir une température des gaz de 463  $\pm$  10 K (190  $\pm$  10 °C). Éventuellement, pour les moteurs alimentés au GN et à allumage commandé, l'analyseur d'hydrocarbures peut être du type détecteur à ionisation de flamme (FID) non chauffé si la méthode appliquée le permet (voir l'annexe 3, par. A.3.1.3).

9.3.2.5 Analyse des hydrocarbures non méthaniques (HCNM)

La mesure de la fraction de méthane et d'hydrocarbures non méthaniques doit être exécutée à l'aide d'un convertisseur d'hydrocarbures non méthaniques chauffé et deux analyseurs FID, conformément au paragraphes A.3.1.4 de l'annexe 3, par soustraction du méthane des hydrocarbures. Pour la détermination des HCNM et du  $CH<sub>4</sub>$  le détecteur à ionisation de flamme peut être étalonné à l'aide d'un gaz d'étalonnage CH<sub>4</sub>.

9.3.2.6 Analyse des oxydes d'azote  $(NO<sub>X</sub>)$ 

Deux instruments de mesure sont spécifiés pour la mesure des  $NO<sub>x</sub>$ ; il est possible d'utiliser l'un ou l'autre de ces instruments pourvu qu'il réponde aux critères énoncés au paragraphe 9.3.2.6.1 ou au paragraphe 9.3.2.6.2, respectivement. Pour la détermination de l'équivalence d'une autre méthode de mesure conformément au paragraphe 5.1.1, seul le détecteur CLD est autorisé.

9.3.2.6.1 Détecteur par chimiluminescence (CLD)

Si la mesure se fait sur base sèche, l'analyseur d'oxydes d'azote doit être du type détecteur par chimiluminescence (CLD) ou détecteur par chimiluminescence chauffé (HCLD) avec convertisseur  $NO<sub>2</sub>/NO$ . Si la mesure se fait sur base humide, il doit être utilisé un HCLD avec convertisseur chauffé à une température supérieure à 328 K (55 °C); à condition qu'il soit satisfait au contrôle du facteur d'extinction par l'eau (voir par. 9.3.9.2.2). Tant pour le CLD que pour le HCLD, la température de la paroi du canal de prélèvement doit être maintenue entre 328 et 473 K (55 et 200 °C) jusqu'au convertisseur pour la mesure sur base sèche et jusqu'à l'analyseur pour la mesure sur base humide.

9.3.2.6.2 Analyseur non dispersif à absorption dans l'ultraviolet (NDUV)

Un analyseur non dispersif à absorption dans l'ultraviolet (NDUV) doit être utilisé pour mesurer les concentrations de  $NO<sub>X</sub>$ . Si l'analyseur ne mesure que le NO, on doit placer un convertisseur NO<sub>2</sub>/NO en amont de l'analyseur. La température de l'analyseur doit être maintenue à un niveau tel qu'il ne puisse pas y avoir de condensation aqueuse, à moins qu'un sécheur d'échantillons ne soit placé à l'amont du convertisseur  $NO<sub>2</sub>/NO$ , si celui-ci est utilisé, ou à l'amont de l'analyseur.

9.3.2.7 Mesure du rapport air/carburant

L'appareillage de mesure du rapport air/carburant utilisé pour déterminer le débit de gaz d'échappement comme prescrit au paragraphe 8.4.1.6 doit utiliser un capteur de rapport air/carburant ou un capteur lambda du type à oxyde de zirconium à large plage de mesure. Le capteur doit être monté directement sur le tuyau d'échappement en un point où la température des gaz d'échappement est suffisamment élevée pour éviter toute condensation de l'eau.

La justesse du capteur, y compris son électronique intégrée, doit être conforme aux limites suivantes:

 $\pm$ 3 % de la valeur de mesure pour  $\lambda$  < 2;

 $\pm 5$  % de la valeur de mesure pour  $2 \le \lambda < 5$ ;

 $\pm 10$  % de la valeur de mesure pour  $5 \le \lambda$ .

Pour satisfaire aux caractéristiques de justesse énoncées ci-dessus, le capteur doit être étalonné conformément aux spécifications du constructeur d'appareillage.

9.3.3 Gaz

La durée limite de conservation de tous les gaz doit être respectée.

9.3.3.1 Gaz purs

Le degré de pureté requis pour les gaz est défini par les limites de contamination indiquées ci-dessous. Les gaz suivants doivent être disponibles pour les mesures:

a) Pour les gaz d'échappement bruts

Azote purifié (Contamination  $\leq 1$  ppm C1,  $\leq 1$  ppm CO,  $\leq 400$  ppm CO<sub>2</sub>,  $\leq 0.1$  ppm NO)

Oxygène purifié (Pureté > 99,5 % vol.  $O_2$ )

Mélange hydrogène-hélium (carburant de l'analyseur FID) (Hydrogène  $40 \pm 1$  %, reste hélium) (Contamination  $\leq 1$  ppm C1,  $\leq 400$  ppm CO<sub>2</sub>)

Air synthétique purifié (Contamination  $\leq 1$  ppm C1,  $\leq 1$  ppm CO,  $\leq 400$  ppm  $CO<sub>2</sub> \leq 0.1$  ppm NO) (Teneur en oxygène 18-21 % vol.)

b) Pour les gaz d'échappement dilués (à titre facultatif pour les gaz d'échappement bruts)

Azote purifié (Contamination  $\leq 0.05$  ppm C1,  $\leq 1$  ppm CO,  $\leq 10$  ppm CO<sub>2</sub>,  $\leq$  0,02 ppm NO)

Oxygène purifié (Pureté > 99,5 % vol.  $O_2$ )

Mélange hydrogène-hélium (carburant du brûleur du DIF (de l'analyseur FID)) (Hydrogène  $40 \pm 1$  %, reste hélium) (Contamination  $\leq 0.05$  ppm C1,  $\leq 10$  ppm CO<sub>2</sub>)

Air synthétique purifié (Contamination  $\leq 0.05$  ppm C1,  $\leq 1$  ppm CO,  $\leq 10$  ppm CO<sub>2</sub>,  $\leq$  0,02 ppm NO) (Teneur en oxygène 20,5 - 21,5 % vol.).

Si l'on ne dispose pas de gaz en bouteilles, on peut utiliser du gaz traité dans un purificateur à condition que les niveaux de contamination puissent être démontrés.

9.3.3.2 Gaz d'étalonnage et de calibrage

Des mélanges de gaz ayant les compositions chimiques suivantes doivent être disponibles, s'il y a lieu. Des combinaisons d'autres gaz sont admises à condition qu'ils ne réagissent pas entre eux. La date limite d'utilisation déclarée par le constructeur doit être enregistrée.

 $C_3H_8$  et air synthétique purifié (voir par. 9.3.3.1);

CO et azote purifié;

NO et azote purifié;

NO<sub>2</sub> et air synthétique purifié;

 $CO<sub>2</sub>$  et azote purifié;

CH<sub>4</sub> et air synthétique purifié;

 $C_2H_6$  et air synthétique purifié.

La concentration réelle dans un gaz d'étalonnage et de calibrage doit être conforme à  $\pm 1$  % près à la valeur nominale et correspondre à des normes nationales ou internationales. Toutes les concentrations des gaz de calibrage doivent être spécifiées en volume (% vol. ou ppm vol.).

#### 9.3.3.3 Mélangeurs-doseurs de gaz

Des mélangeurs-doseurs de gaz à débit critique, des mélangeurs-doseurs de gaz à tube capillaire, ou des mélangeurs-doseurs de gaz à masse thermique peuvent être utilisés. Des corrections de viscosité doivent être appliquées si nécessaire (si cela n'est pas fait par le logiciel interne du mélangeur-doseur de gaz) pour assurer le dosage de gaz correct. La justesse du mélangeur-doseur doit être telle que la concentration des gaz de calibrage produits par mélange soit juste à  $\pm 2$  % près. Cette condition implique que les gaz primaires utilisés pour produire le mélange soient d'une concentration connue à  $\pm 1$  % près et répondent à des normes nationales ou internationales.

Le système mélangeur-doseur de gaz doit satisfaire aux prescriptions de contrôle de linéarité du paragraphe 9.2, tableau 9. Le mélangeur peut aussi être contrôlé à l'aide d'un appareil qui est par nature linéaire (exemple: mesure de NO à l'aide d'un CLD). La valeur de calibrage de l'instrument doit être réglée lorsque le gaz de calibrage y est directement introduit. Les mélangeurs-doseurs de gaz doivent être contrôlés aux valeurs de réglage utilisées et la valeur nominale doit être comparée à la concentration mesurée par l'instrument.

# 9.3.3.4 Gaz de contrôle de l'interférence avec l'oxygène

Le contrôle de l'interférence avec l'oxygène s'effectue à l'aide de mélanges de propane, d'oxygène et d'azote. Ces gaz doivent contenir du propane titrant 350 ppm  $C \pm 75$  ppm C d'hydrocarbures. La valeur de concentration doit être déterminée aux tolérances s'appliquant aux gaz de calibrage par analyse chromatographique des hydrocarbures totaux plus les impuretés, ou par mélange dynamique. Les concentrations d'oxygène nécessaires pour les essais de moteurs à allumage commandé et à allumage par compression sont indiquées dans le tableau 10, le reste étant constitué d'azote purifié.

#### Tableau 10

### **Gaz de contrôle de l'interférence avec l'oxygène**

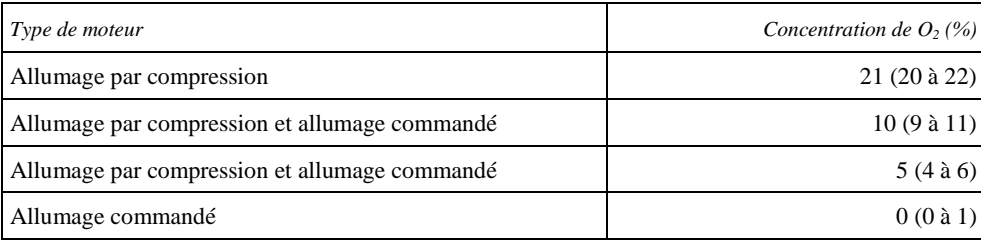

#### 9.3.4 Vérification des fuites du côté dépression

Lors de l'installation initiale du système de prélèvement, après un entretien majeur telle que les changements de préfiltre, et 8 h avant chaque séquence de cycle d'essai, il doit être vérifié qu'il n'y a pas de fuite notable du côté dépression lorsque l'on applique une des méthodes d'essai de fuite décrites dans la présente section. Cette vérification ne s'applique pas à une partie quelconque du circuit à flux total d'un système de dilution CVS.

On peut détecter une fuite en constatant un faible débit alors que le débit doit être nul, en constatant une dilution d'une concentration connue de gaz de calibrage lorsque ce dernier passe par le côté dépression du système de prélèvement ou en mesurant une élévation de pression dans un circuit sous vide.

# 9.3.4.1 Essai de fuites à faible débit

Pour cet essai, la sonde doit être déconnectée du système d'échappement et son extrémité doit être obturée. La pompe de l'analyseur doit être mise en marche. Après une période initiale de stabilisation, tous les débitmètres devront afficher zéro approximativement en l'absence de fuite. Dans le cas contraire, les tuyaux de prélèvement doivent être contrôlés et le défaut corrigé.

Le taux maximal admissible de fuites côté dépression doit être de 0,5 % du débit en utilisation réelle pour la portion du système contrôlée. Les débits de l'analyseur et les débits de dérivation peuvent servir de base pour l'estimation des débits en utilisation réelle.

# 9.3.4.2 Essai de décroissance du vide

On soumet le circuit à une dépression d'au moins 20 kPa (80 kPa en pression absolue), et l'on observe le taux de fuite d'après la décroissance du vide. Pour cet essai, le volume du côté dépression du système de prélèvement doit être connu à  $\pm 10$  % près.

Après une période initiale de stabilisation, la remontée de pression  $\Delta p$ (kPa/min) dans le système ne doit pas dépasser:

$$
\Delta p = p / V_s \times 0.005 \times q_{vs} \tag{75}
$$

Où:

- $V_s$  est le volume dans le système (1);
- $q_{vs}$  est le débit dans le système (l/min).
- 9.3.4.3 Essai d'étanchéité basé sur la dilution du gaz de calibrage

On prépare un analyseur de gaz comme on le ferait pour un essai d'émissions. Du gaz de calibrage est introduit à l'entrée de l'analyseur et on vérifie que la concentration de gaz mesurée répond aux valeurs attendues en

matière d'exactitude et de répétabilité. Le gaz de calibrage en excès doit être acheminé vers l'extrémité de la sonde à échantillon, l'extrémité ouverte de la ligne de transfert lorsqu'elle est déconnectée de la sonde ou une vanne à trois voies installée en ligne entre la sonde et la ligne de transfert.

On s'assurera que la concentration du gaz de calibrage en excès mesurée est conforme à  $\pm 0.5$  % près à la concentration de gaz de calibrage. Une valeur mesurée inférieure aux attentes signifie qu'il y a fuite, mais une valeur plus élevée peut être l'indication d'un défaut du gaz de calibrage ou de l'analyseur lui-même. Une valeur mesurée supérieure à celle prévue n'est pas l'indication d'une fuite.

#### 9.3.5 Contrôle du temps de réponse du système d'analyse

Les réglages du système pour l'évaluation du temps de réponse doivent être exactement les mêmes que pour les mesures en essai réel (pression, débit, réglage des filtres sur les analyseurs et tous autres facteurs influant sur le temps de réponse). La détermination du temps de réponse doit s'effectuer avec un changement de gaz appliqué directement à l'entrée de la sonde de prélèvement. Le changement de gaz doit s'effectuer en moins de 0,1 s. Les gaz utilisés pour l'essai doivent causer une variation de la concentration d'au moins 60 % de l'amplitude totale.

La trace de la concentration de chaque constituant des gaz d'échappement doit être enregistrée. Le temps de réponse est défini comme étant l'écart dans le temps entre le changement de gaz et la variation correspondante de la concentration enregistrée. Le temps de réponse du système  $(t_{90})$  est la somme du temps de retard au détecteur de mesure et du temps de montée du détecteur. Le temps de retard est défini comme le temps écoulé entre l'instant de la variation  $(t_0)$  et celui où la réponse est de 10 % de la valeur finale affichée  $(t_{10})$ . Le temps de montée est défini comme étant le temps écoulé entre l'instant où la réponse est de 10 % et celui où elle est de 90 % de la valeur finale affichée ( $t_{90} - t_{10}$ ).

Pour la synchronisation des signaux de l'analyseur et du débit de gaz d'échappement, le temps de transformation est défini comme le temps écoulé entre l'instant de la variation  $(t_0)$  et celui où la réponse est de 50 % de la valeur finale affichée  $(t_{50})$ .

Le temps de réponse du système doit être  $\leq 10$  s et le temps de montée  $\leq 2.5$  s conformément aux dispositions du paragraphe 9.3.1.7 pour tous les constituants réglementés (CO,  $NO<sub>x</sub>$ , HC ou HCNM) et toutes les gammes utilisées. Lors de l'utilisation d'un NMC pour la mesure des HCNM, le temps de réponse du système peut dépasser 10 s.

9.3.6 Essai d'efficacité du convertisseur de  $NO<sub>x</sub>$ 

L'efficacité du convertisseur utilisé pour convertir  $NO<sub>2</sub>$  en NO doit être vérifiée comme indiqué aux paragraphes 9.3.6.1 à 9.3.6.8 (voir fig. 8).

# Figure 8

**Schéma du système de contrôle de l'efficacité du convertisseur de NO<sup>2</sup>**

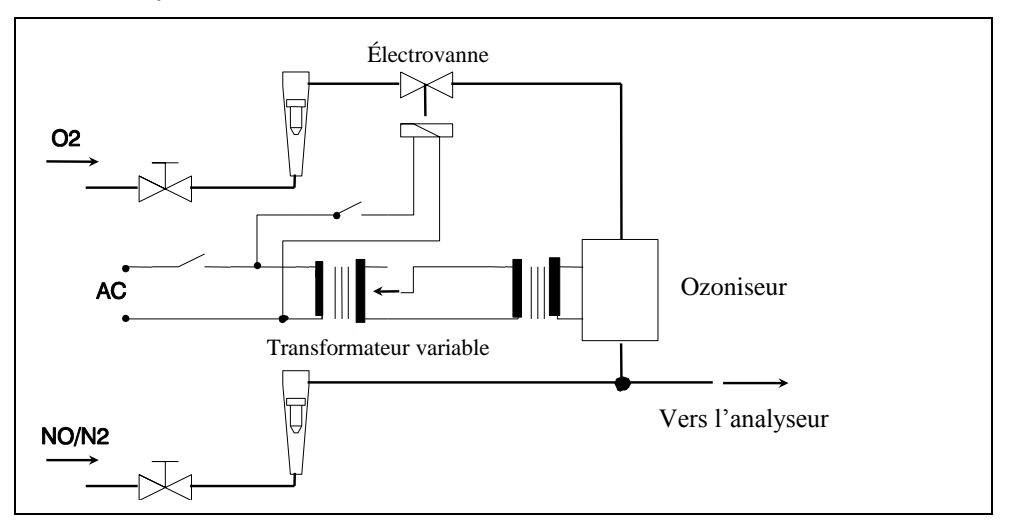

9.3.6.1 Montage d'essai

L'efficacité du convertisseur doit être vérifiée au moyen d'un ozoniseur installé selon le schéma indiqué à la figure 8 et conformément à la procédure ci-dessous.

9.3.6.2 Étalonnage

Les analyseurs CLD et HCLD doivent être étalonnés sur la gamme la plus courante conformément aux instructions du fabricant, au moyen d'un gaz de mise à zéro et d'un gaz de calibrage (la teneur en NO doit correspondre à 80 % approximativement de la valeur maximale de la gamme utilisée et la teneur en NO<sub>2</sub> du mélange de gaz doit être inférieure à 5 % de la teneur en NO). L'analyseur de  $NO<sub>X</sub>$  doit être réglé sur le mode NO de manière que le gaz de calibrage ne traverse pas le convertisseur. La concentration indiquée doit être enregistrée.

# 9.3.6.3 Calcul

L'efficacité en % du convertisseur doit être calculée comme suit:

$$
E_{\text{NOx}} = \left(1 + \frac{a - b}{c - d}\right) \times 100\tag{76}
$$

Où:

- a est la concentration de  $NO<sub>X</sub>$  conformément au paragraphe 9.3.6.6;
- b est la concentration de  $NO<sub>X</sub>$  conformément au paragraphe 9.3.6.7;
- c est la concentration de NO conformément au paragraphe 9.3.6.4;
- d est la concentration de NO conformément au paragraphe 9.3.6.5.

# 9.3.6.4 Addition d'oxygène

De l'oxygène ou de l'air de mise à zéro est ajouté en continu au flux de gaz par un raccord en T jusqu'à ce que la concentration indiquée soit inférieure de 20 % environ à la concentration de calibrage spécifiée au paragraphe 9.3.6.2 (l'analyseur est réglé sur le mode NO).

La concentration indiquée c doit être enregistrée. L'ozoniseur est maintenu hors fonction pendant toute cette opération.

9.3.6.5 Mise en fonction de l'ozoniseur

L'ozoniseur doit alors mis en fonction de manière à produire suffisamment d'ozone pour faire diminuer la concentration de NO à environ 20 % (valeur minimale 10 %) de la concentration de calibrage spécifiée au paragraphe 9.3.6.2. La concentration indiquée d doit être enregistrée (l'analyseur est sur le mode NO).

9.3.6.6 Mode  $NO<sub>x</sub>$ 

L'analyseur est alors commuté sur le mode  $NO<sub>X</sub>$ , de telle manière que le mélange de gaz (constitué de NO, NO<sub>2</sub>, O<sub>2</sub> et N<sub>2</sub>) traverse maintenant le convertisseur. La concentration indiquée a doit être enregistrée (l'analyseur est sur le mode  $NO<sub>x</sub>$ ).

9.3.6.7 Mise hors fonction de l'ozoniseur

L'ozoniseur est ensuite mis hors fonction. Le mélange de gaz mentionné au paragraphe 9.3.6.6 traverse le convertisseur et parvient au détecteur. La concentration indiquée b doit être enregistrée (l'analyseur est sur le mode  $NO<sub>x</sub>$ ).

9.3.6.8 Mode NO

L'analyseur étant commuté sur le mode NO et l'ozoniseur hors fonction, le débit d'oxygène ou d'air synthétique doit être coupé. La valeur de  $NO<sub>X</sub>$ indiquée par l'analyseur ne doit pas s'écarter de plus de ±5 % de la valeur mesurée conformément au paragraphe 9.3.6.2 (l'analyseur est sur le mode NO).

9.3.6.9 Périodicité d'essai

L'efficacité du convertisseur doit être vérifiée au moins une fois par mois.

9.3.6.10 Efficacité minimale prescrite

L'efficacité du convertisseur  $E_{NOx}$  ne doit pas être inférieure à 95 %.

Si, lorsque l'analyseur est réglé sur la gamme la plus courante, l'ozoniseur ne permet pas d'obtenir une réduction de la concentration de 80 à 20 % comme prescrit au paragraphe 9.3.6.5, on doit utiliser la gamme la plus élevée qui permette d'obtenir cette réduction.

- 9.3.7 Réglage de l'analyseur FID
- 9.3.7.1 Optimisation de la réponse du détecteur

L'analyseur FID doit être réglé conformément aux spécifications du constructeur de l'instrument. Un gaz de calibrage constitué par un mélange air/propane doit être utilisé pour optimiser la réponse sur la gamme d'utilisation la plus courante.

Les débits de carburant et d'air étant réglés selon les recommandations du fabricant, il faut introduire un gaz de calibrage de  $350 \pm 75$  ppm C dans l'analyseur. La réponse à un débit de carburant donné doit être déterminée d'après la différence entre la réponse au gaz de calibrage et la réponse au gaz de mise à zéro. Le débit de carburant doit être augmenté ou réduit par paliers par rapport à la valeur prescrite par le fabricant. La réponse au calibrage et à la mise à zéro de l'appareil à ces débits de carburant doit être enregistrée. La courbe de l'écart entre la réponse à ces deux valeurs doit être tracée et le

débit de carburant doit être réglé côté riche de la courbe. Ce réglage correspond au réglage initial de débit qui pourra devoir être optimisé encore en fonction des résultats des facteurs de réponse aux hydrocarbures et des contrôles de l'interférence avec l'oxygène conformément aux paragraphes 9.3.7.2 et 9.3.7.3. Si les effets d'interférence avec l'oxygène ou les facteurs de réponse aux hydrocarbures ne remplissent pas les conditions énoncées ci-après, le débit d'air doit être augmenté ou réduit par paliers par rapport à la valeur prescrite par le constructeur, et les opérations des paragraphes 9.3.7.2 et 9.3.7.3 doivent être répétées pour chaque valeur du débit.

Éventuellement, l'opération d'optimisation peut être effectuée selon les procédures décrites dans le document SAE nº 770141.

9.3.7.2 Facteurs de réponse aux hydrocarbures

On doit procéder à une vérification de la linéarité de l'analyseur à l'aide d'un mélange propane/air et d'air synthétique purifié conformément au paragraphe 9.2.1.3.

Les facteurs de réponse doivent être déterminés lors de la mise en service d'un analyseur et lors des principales opérations d'entretien. Le facteur de réponse r<sup>h</sup> pour un type particulier d'hydrocarbure est le rapport de la valeur C1 indiquée par l'analyseur FID à la concentration de gaz étalon dans la bouteille exprimée en ppm C1.

La concentration du gaz d'essai doit être suffisamment élevée pour donner une réponse correspondant à environ 80 % de l'amplitude totale. Cette concentration doit être connue avec une précision de  $\pm 2$  % par rapport à un étalon gravimétrique exprimé en volume. En outre, la bouteille de gaz doit être préconditionnée pendant 24 h à une température de  $298 \pm 5$  K  $(25 \pm 5 \degree C).$ 

Les gaz d'essai à utiliser et les plages de facteurs de réponse correspondantes sont les suivants:

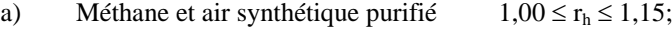

- b) Propylène et air synthétique purifié  $0.90 \le r_h \le 1.1$ ;
- c) Toluène et air synthétique purifié  $0.90 \le r_h \le 1.1$ .

Ces valeurs se rapportent à un facteur de réponse  $r<sub>h</sub>$  de 1 pour le propane et l'air synthétique purifié.

# 9.3.7.3 Contrôle de l'interférence avec l'oxygène

Pour les analyseurs utilisés pour l'analyse des gaz d'échappement bruts seulement, le contrôle de l'interférence avec l'oxygène doit être effectué lors de la mise en service de l'analyseur et lors des opérations principales d'entretien.

On doit choisir une gamme de mesure sur laquelle les valeurs des gaz de contrôle de l'interférence avec l'oxygène se situent dans la moitié supérieure. L'essai doit être exécuté lorsque la température de l'enceinte chauffée est réglée comme il est prescrit. Les caractéristiques des gaz de contrôle de l'interférence avec l'oxygène sont définies au paragraphe 9.3.3.4.

- a) L'analyseur doit être mis à zéro.
- b) L'analyseur doit être étalonné à la valeur d'étalonnage à l'aide du mélange à 0 % d'oxygène pour les moteurs à allumage commandé et du mélange à 21 % d'oxygène pour les moteurs à allumage par compression.
- c) La réponse à la mise à zéro doit être contrôlée à nouveau. Si elle a varié de plus de 0,5 % de l'amplitude totale, les étapes a) et b) du présent paragraphe doivent être répétées.
- d) Les gaz de contrôle de l'interférence avec l'oxygène à 5 et à 10 % doivent être introduits.
- e) La réponse à la mise à zéro doit être à nouveau contrôlée. Si elle a varié de plus de ±1 % de l'amplitude totale, l'essai doit être répété.
- f) L'effet de l'interférence avec l'oxygène  $E_{O2}$  doit être calculé pour chaque mélange utilisé à l'étape d) comme suit:

$$
E_{O2} = (c_{ref,d} - c) \times 100 / c_{ref,d}
$$
\n
$$
(77)
$$

avec c, réponse de l'analyseur:

$$
c = \frac{c_{ref,b} \times c_{FS,b}}{c_{m,b}} \times \frac{c_{m,d}}{c_{FS,d}}
$$
(78)

Où:

- $c_{ref,b}$  est la concentration de HC de référence à l'étape b) (ppm C);
- c<sub>ref,d</sub> est la concentration de HC de référence à l'étape d) (ppm C);
- c<sub>FS,b</sub> est la concentration de HC sur toute l'amplitude à l'étape b)  $(ppm C);$
- $c_{FS,d}$  est la concentration de HC sur toute l'amplitude à l'étape d)  $(ppm C);$
- $c<sub>m,b</sub>$  est la concentration de HC mesurée à l'étape b) (ppm C);
- $c_{\text{md}}$  est la concentration de HC mesurée à l'étape d) (ppm C).
- g) L'effet d'interférence avec l'oxygène  $E_{O2}$  doit être inférieur à  $\pm 1.5$  % pour tous les gaz de contrôle prescrits, le contrôle étant effectué avant l'essai.
- h) Si l'effet d'interférence avec l'oxygène  $E_{O2}$  est supérieur à ±1,5 %, on peut le corriger en augmentant ou en réduisant par paliers le débit d'air par rapport aux spécifications du constructeur, ainsi que le débit de carburant et le débit de prélèvement.
- i) Le contrôle de l'interférence avec l'oxygène doit être répété à chaque nouveau réglage.
- 9.3.8 Efficacité du convertisseur d'hydrocarbures non méthaniques (NMC)

Le convertisseur est utilisé pour éliminer les hydrocarbures non méthaniques du gaz prélevé en oxydant tous les hydrocarbures sauf le méthane. Dans l'idéal, l'efficacité de la conversion est de 0 % pour le méthane et de 100 % pour les autres hydrocarbures, représentés par l'éthane. Pour la mesure précise des HCNM, les deux efficacités doivent être déterminées et servir de base au calcul du débit massique d'émissions de HCNM (voir par. 8.6.2).

Toutefois, il est recommandé d'optimiser, s'il y a lieu, le fonctionnement du convertisseur NMC en ajustant sa température pour obtenir un  $E_M < 0.15$  et un  $E_E > 0.98$  déterminés comme indiqué aux paragraphes 9.3.8.1 et 9.3.8.2, selon qu'ils s'appliquent. Si l'ajustement de la température du convertisseur NMC ne permet pas d'atteindre ces spécifications, il est recommandé de remplacer le matériau catalyseur.

#### 9.3.8.1 Efficacité pour le méthane

On doit faire passer le gaz de calibrage méthane dans l'analyseur FID, respectivement avec et sans contournement du convertisseur d'hydrocarbures non méthaniques et enregistrer les deux concentrations mesurées. L'efficacité doit être calculée comme suit:

$$
E_M = 1 - \frac{c_{HC(w/NMC)}}{c_{HC(w/o NMC)}}
$$
(79)

Où:

 $c_{HC(w/NMC)}$  est la concentration de HC lorsque le CH<sub>4</sub> passe par le convertisseur (ppm C);

 $c_{HC(w/o NMC)}$  est la concentration de HC lorsque le CH<sub>4</sub> ne passe pas par le convertisseur (ppm C).

# 9.3.8.2 Efficacité pour l'éthane

On doit faire passer le gaz de calibrage éthane dans l'analyseur FID, respectivement avec et sans contournement du convertisseur et enregistrer les deux concentrations. L'efficacité doit être déterminée comme suit:

$$
E_E = 1 - \frac{c_{HC(w/NMC)}}{c_{HC(w/o NMC)}}
$$
(80)

Où:

- $c_{HC(w/NMC)}$  est la concentration de HC lorsque  $C_2H_6$  passe par le convertisseur (ppm C);
- $c_{HC(w/o NMC)}$  est la concentration de HC lorsque  $C_2H_6$  ne passe pas par le convertisseur (ppm C).

## 9.3.9 Effets d'interférence

D'autres gaz que celui qui est analysé peuvent interférer de plusieurs manières avec les valeurs indiquées. Il y a interférence positive dans les analyseurs NDIR lorsque le gaz parasite cause le même effet que le gaz mesuré mais à un degré moindre. Il y a interférence négative dans les analyseurs NDIR lorsque le gaz parasite élargit la bande d'absorption du gaz mesuré, et dans les analyseurs CLD lorsque ce gaz cause l'extinction de la réaction. Les contrôles d'interférence prescrits aux paragraphes 9.3.9.1 et 9.3.9.3 doivent être effectués avant la mise en service d'un analyseur et après les principales opérations d'entretien.

# 9.3.9.1 Contrôle d'interférence pour l'analyseur de CO

L'eau et le CO<sub>2</sub> peuvent interférer avec les résultats donnés par l'analyseur de CO. C'est pourquoi on doit effectuer un contrôle avec un gaz de calibrage  $CO<sub>2</sub>$  ayant une concentration de 80 à 100 % de l'amplitude totale utilisée pendant les essais, qui est envoyé dans l'analyseur après barbotage dans un bain d'eau à température ambiante; la réponse de l'analyseur est alors enregistrée. Elle ne doit pas dépasser 2 % de la concentration moyenne de CO escomptée lors de l'essai.

Les procédures de contrôle de l'interférence pour  $CO<sub>2</sub>$  et H<sub>2</sub>O peuvent aussi être menées séparément. Si les niveaux de  $CO<sub>2</sub>$  et  $H<sub>2</sub>O$  utilisés sont supérieurs aux niveaux maximaux escomptés pendant l'essai, on doit réduire chaque valeur observée subissant une interférence en la multipliant par le rapport entre la valeur de concentration escomptée maximale et la valeur réelle utilisée pendant cette procédure. On peut appliquer des procédures séparées de contrôle de l'interférence pour les concentrations de  $H_2O$  qui sont inférieures aux niveaux maximaux escomptés pendant l'essai, mais on doit corriger la valeur observée d'interférence avec H<sub>2</sub>O vers le haut en la multipliant par le rapport entre la valeur de la concentration de  $H_2O$ maximale escomptée et la valeur réelle utilisée pendant cette procédure. La somme de ces deux valeurs observées ainsi corrigées doit satisfaire aux limites de tolérance indiquées dans le présent paragraphe.

## 9.3.9.2 Contrôle des effets d'extinction pour les analyseurs CLD

Les deux gaz à considérer pour les analyseurs CLD (et HCLD) sont le  $CO<sub>2</sub>$  et la vapeur d'eau, qui causent des effets d'extinction proportionnels à leur concentration, ce qui nécessite des méthodes d'essai permettant de déterminer l'extinction aux plus fortes concentrations rencontrées lors de l'essai. Si l'analyseur CLD utilise des algorithmes de compensation des effets d'extinction qui utilisent des instruments de mesure de H<sub>2</sub>O et/ou CO<sub>2</sub>, l'effet d'extinction doit être évalué avec ces instruments et en appliquant les algorithmes de compensation.

9.3.9.2.1 Contrôle de l'effet d'extinction par le  $CO<sub>2</sub>$ 

Un gaz de calibrage  $CO<sub>2</sub>$  ayant une concentration de 80 à 100 % de l'amplitude totale utilisée doit être envoyé dans l'analyseur NDIR et la valeur de CO<sub>2</sub> enregistrée comme A. Il doit ensuite être dilué à 50 % environ avec le gaz de calibrage NO et envoyé dans l'analyseur NDIR et l'analyseur CLD, les valeurs de  $CO<sub>2</sub>$  et de NO étant enregistrées comme B et C respectivement. L'arrivée de CO<sub>2</sub> doit alors être coupée et seul le gaz de calibrage NO passe par l'analyseur (H)CLD; la valeur mesurée de NO étant enregistrée comme D.

Le coefficient d'extinction (en %) doit être calculé comme suit:

$$
E_{CO2} = \left[1 - \left(\frac{(C \times A)}{(D \times A) - (D \times B)}\right)\right] \times 100\tag{81}
$$

Où:

- A est la concentration de gaz  $CO<sub>2</sub>$  non dilué mesurée avec l'analyseur NDIR (%);
- B est la concentration de gaz  $CO<sub>2</sub>$  dilué mesurée avec l'analyseur NDIR (%);
- C est la concentration de gaz NO dilué mesurée avec l'analyseur (H)CLD (ppm);
- D est la concentration de gaz NO dilué mesurée avec l'analyseur (H)CLD (ppm).

D'autres méthodes de dilution et de quantification des valeurs des gaz de calibrage  $CO<sub>2</sub>$  et NO, par exemple mélange/dosage dynamique, peuvent être utilisées avec l'accord de l'autorité compétente.

#### 9.3.9.2.2 Contrôle de l'effet d'extinction par l'eau

Ce contrôle s'applique seulement aux mesures de la concentration des gaz en conditions humides. Le calcul de l'effet d'extinction par l'eau doit tenir compte de la dilution du gaz de calibrage NO par la vapeur d'eau et de l'adaptation de la concentration de vapeur d'eau du mélange à la valeur prévue lors de l'essai.

Un gaz de calibrage NO ayant une concentration de 80 à 100 % de l'amplitude totale utilisée doit être envoyé dans l'analyseur (H)CLD et la valeur NO enregistrée comme D. Le gaz de calibrage NO, après barbotage dans un bain d'eau à température ambiante, doit être envoyé dans l'analyseur (H)CLD et la valeur de NO enregistrée comme C. La température de l'eau doit être déterminée et enregistrée comme F. La pression de vapeur saturante du mélange qui correspond à la température de l'eau du barboteur (F) doit être déterminée et enregistrée comme G.

La concentration de vapeur d'eau (H, en %) du mélange doit être calculée comme suit:

$$
H = 100 \times (G / p_b) \tag{82}
$$

La concentration escomptée du gaz de calibrage NO dilué (dans la vapeur d'eau) (D<sub>e</sub>) doit être calculée comme suit:

$$
D_e = D \times (1 - H / 100)
$$
 (83)

Pour les gaz d'échappement des moteurs diesel, la concentration maximale de vapeur d'eau dans les gaz d'échappement (H<sub>m</sub>, en %) escomptée lors de l'essai doit être évaluée, sur la base d'un rapport atomique H/C du carburant de 1,8/1, à partir de la concentration maximale de  $CO<sub>2</sub>$  dans les gaz d'échappement A, comme suit:

$$
H_m = 0.9 \times A \tag{84}
$$

Le coefficient d'extinction par l'eau (en %) doit être calculé comme suit:

$$
E_{H2O} = 100 \times ((D_e - C) / D_e) \times (H_m / H)
$$
\n(85)

Où:

- D<sup>e</sup> est la concentration escomptée de gaz NO dilué (ppm);
- C est la concentration mesurée de gaz NO dilué (ppm);
- $H<sub>m</sub>$  est la concentration maximale de vapeur d'eau  $(\%)$ ;
- H est la concentration réelle de vapeur d'eau (%).
- 9.3.9.2.3 Coefficient d'extinction maximal admis

Le coefficient combiné pour le  $CO<sub>2</sub>$  et pour l'eau ne doit pas être supérieur à 2 % de la concentration de  $NO<sub>X</sub>$  attendue pour l'essai.

9.3.9.3 Contrôle des effets d'extinction pour les analyseurs non dispersifs à absorption dans l'ultraviolet (NDUV)  $NO<sub>X</sub>$ 

> Les hydrocarbures et le  $H_2O$  peuvent interagir positivement avec un analyseur NDUV en causant une réaction similaire à  $NO<sub>X</sub>$ . Si l'analyseur NDUV utilise des algorithmes de compensation qui utilisent des mesures d'autres gaz pour satisfaire à cette vérification d'interférence, de telles mesures doivent être effectuées simultanément pour vérifier les algorithmes lors du contrôle de l'interférence.

### 9.3.9.3.1 Procédure

L'analyseur NDUV doit être mis en marche, mis à zéro et étalonné conformément aux instructions du constructeur de l'appareil. Il est recommandé de prélever des gaz d'échappement du moteur pour procéder à cette vérification. Un CLD doit être utilisé pour calculer la quantité de  $NO<sub>X</sub>$ dans les gaz d'échappement. La réponse du CLD doit être utilisée comme valeur de référence. Les HC présents dans les gaz d'échappement doivent également être mesurés à l'aide d'un analyseur FID. La réponse de l'analyseur FID doit servir de valeur de référence pour les hydrocarbures.

En amont du sécheur d'échantillons, si un tel dispositif est utilisé pendant l'essai, les émissions d'échappement du moteur doivent être introduites dans l'analyseur NDUV. On doit attendre que la réponse de l'analyseur se stabilise. Le temps nécessaire à la stabilisation peut inclure le temps nécessaire pour purger la conduite de transfert et le temps de réponse de l'analyseur. Pendant que tous les analyseurs mesurent la concentration du prélèvement, 30 s de données recueillies doivent être enregistrées et les moyennes arithmétiques calculées pour les trois analyseurs.

La valeur moyenne donnée par le CLD doit être soustraite de la valeur moyenne donnée par le NDUV. Cette différence doit être multipliée par le rapport entre la concentration moyenne de HC escomptée et la concentration de HC mesurée pendant la vérification, au moyen de la formule suivante:

$$
E_{HC/H2O} = (c_{NOx,CLD} - c_{NOx,NDUV}) \times \left(\frac{c_{HC,e}}{c_{HC,m}}\right)
$$
 (86)

Où:

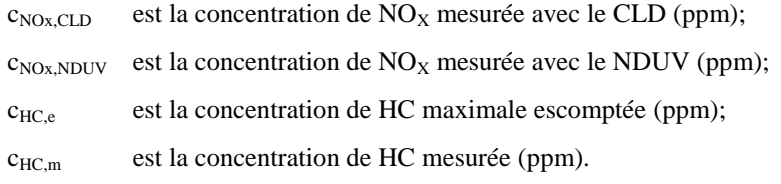

9.3.9.3.2 Coefficient d'extinction maximal admis

L'effet d'extinction combiné par les HC et par l'eau ne doit pas dépasser 2 % de la concentration de  $NO<sub>x</sub>$  attendue pour l'essai.

9.3.9.4 Sécheur d'échantillon

Un sécheur élimine de l'échantillon l'eau qui risquerait de fausser la mesure des NO<sub>x</sub>.

9.3.9.4.1 Efficacité du sécheur d'échantillon

Pour les analyseurs CLD par voie sèche, on doit démontrer que, pour la plus forte concentration de vapeur d'eau  $H_m$  prévisible (voir par. 9.3.9.2.2), le sécheur d'échantillon maintient l'humidité du CLD à  $\leq 5$  g eau/kg air sec (ou environ  $0,008\%$  H<sub>2</sub>O), ce qui correspond à 100 % d'humidité relative à 3,9 °C et 101,3 kPa, et équivaut également à 25 % environ d'humidité relative à 25 °C et 101,3 kPa. Ce contrôle peut être effectué par mesure de la température à la sortie d'un déshumidificateur thermique, ou par mesure de l'humidité en un point situé juste en amont du CLD. On peut aussi mesurer le taux d'humidité à la sortie du CLD à condition que le seul flux qui le traverse soit celui qui sort du déshumidificateur.

#### 9.3.9.4.2 Pénétration de  $NO<sub>2</sub>$  dans le sécheur d'échantillon

L'eau liquide subsistant dans un sécheur d'échantillon mal conçu peut éliminer le  $NO<sub>2</sub>$  de l'échantillon. Si un sécheur d'échantillon est utilisé sans convertisseur  $NO<sub>2</sub>/NO$  placé en amont, il pourrait éliminer le  $NO<sub>2</sub>$  de l'échantillon avant que la mesure des  $NO<sub>x</sub>$  soit effectuée.

Le sécheur d'échantillon doit permettre de mesurer au moins 95 % du  $NO<sub>2</sub>$ total à sa concentration maximale escomptée.

La procédure suivante doit être appliquée pour vérifier l'efficacité du sécheur d'échantillon:

Un gaz d'étalonnage  $NO<sub>2</sub>$  ayant une concentration proche de la concentration maximale attendue au cours de l'essai doit être introduit jusqu'à débordement au niveau de la sonde ou au raccord de débordement du système de prélèvement de gaz. Un délai suffisant doit s'écouler pour la stabilisation de la réponse en  $NO<sub>X</sub>$  totaux, tenant compte seulement des temps de transport et réponse de l'instrument. La moyenne de 30 s de données de  $NO<sub>X</sub>$  totaux enregistrées doit être calculée, cette valeur enregistrée en tant que CNOxref et l'arrivée de gaz de d'étalonnage  $NO<sub>2</sub>$  coupée.

Ensuite le système doit être saturé par débordement de la sortie d'un générateur de point de rosée réglé à un point de rosée de 50 °C, jusqu'à la sonde du système de prélèvement du gaz ou au raccord de débordement. Le produit de sortie du générateur de point de rosée doit être échantillonné par le système de prélèvement et le sécheur d'échantillon pendant 10 min au moins, jusqu'à ce que le refroidisseur soit présumé extraire un débit d'eau constant.

Le système de prélèvement est alors commuté à nouveau directement sur le gaz d'étalonnage NO<sub>2</sub> en mode débordement pour déterminer c<sub>NOxref</sub>. Ensuite on attend la stabilisation de la réponse en  $NO<sub>X</sub>$  totaux en tenant compte uniquement du temps de transport et de la réponse des instruments. La moyenne de 30 s de données enregistrées de  $NO<sub>X</sub>$  totaux est calculée et cette valeur est notée en tant que cNOxmeas.

c<sub>NOxmeas</sub> doit être corrigé en c<sub>NOxdry</sub> en fonction de la vapeur d'eau résiduelle qui a traversé le sécheur d'échantillon à la température et à la pression du sécheur d'échantillon.

Si  $c_{\text{Noxdry}}$  est inférieur à 95 % de  $c_{\text{Noxref}}$ , le sécheur d'échantillon doit être réparé ou remplacé.

9.3.10 Prélèvement pour la détermination des émissions gazeuses brutes, s'il y a lieu

> Les sondes de prélèvement pour la mesure des émissions gazeuses doivent être installées à au moins 0,5 m, ou trois fois le diamètre du tuyau d'échappement, la plus grande dimension étant retenue, en amont de la sortie du système d'échappement, mais suffisamment près du moteur pour garantir une température des gaz d'échappement d'au moins 343 K (70 °C) au droit de la sonde.

> Dans le cas d'un moteur multicylindre à collecteur d'échappement à plusieurs branches, l'entrée de la sonde doit être placée suffisamment loin en aval de la jonction pour garantir le prélèvement d'un échantillon représentatif des émissions d'échappement moyennes de tous les cylindres. Pour les moteurs multicylindres à plusieurs collecteurs séparés, tels que les moteurs en V, il est

recommandé de combiner les flux des collecteurs en amont de la sonde de prélèvement. Si cette solution n'est pas possible pour des raisons pratiques, il est admis de prélever un échantillon sur le groupe ayant les plus fortes émissions de CO2. Pour le calcul des émissions d'échappement, le débit massique total de gaz d'échappement du collecteur doit être pris en compte.

Si le moteur est équipé d'un système de traitement aval, l'échantillon de gaz d'échappement doit être prélevé en aval de ce système.

9.3.11 Prélèvement pour la détermination des émissions gazeuses diluées, s'il y a lieu

Le tuyau d'échappement raccordant le moteur au système de dilution du flux total doit être conforme aux conditions énoncées à l'annexe 3. La ou les sondes de prélèvement des émissions gazeuses doivent être installées dans le tunnel de dilution en un point où le diluant et les gaz d'échappement sont intimement mélangés, et à proximité immédiate de la sonde de prélèvement des émissions particulaires.

Le prélèvement peut se faire de deux manières principales:

- a) Les émissions sont recueillies dans un sac de collecte sur tout le cycle et mesurées après l'essai; pour les HC, le sac de collecte doit être chauffé à 464  $\pm$  11 K (191  $\pm$  11 °C); pour les NO<sub>X</sub>, la température du sac doit être située au-dessus du point de rosée;
- b) Les émissions sont prélevées en continu et leurs concentrations intégrées sur tout le cycle.

Le prélèvement des échantillons de concentrations ambiantes s'effectue en amont du tunnel de dilution dans un sac de collecte; les concentrations ambiantes mesurées doivent être soustraites des concentrations d'émissions déterminées conformément au paragraphe 8.5.2.3.2.

- 9.4 Système de collecte et de mesure des particules
- 9.4.1 Caractéristiques générales

Pour déterminer la masse de particules, le matériel nécessaire se compose d'un système de dilution et de prélèvement des particules, d'un filtre de collecte, d'une balance au microgramme et d'une chambre de pesée à température et humidité réglées. Le système de prélèvement des particules doit être conçu pour prélever un échantillon représentatif des particules, proportionnel au débit de gaz d'échappement.

9.4.2 Prescriptions générales concernant le système de dilution

Pour mesurer les émissions de particules, il est nécessaire de diluer l'échantillon avec de l'air ambiant filtré, de l'air synthétique ou de l'azote (l'agent diluant). Le système de dilution doit satisfaire aux conditions suivantes:

- a) Éliminer complètement toute condensation d'eau dans les systèmes de dilution et de prélèvement;
- b) Maintenir la température des gaz d'échappement dilués à une valeur comprise entre 315 K (42 °C) et 325 K (52 °C) dans les 20 cm situés en amont ou en aval de l'avant du ou des porte-filtres;
- c) Maintenir la température de l'agent diluant entre 293 K et 325 K (20 °C et 42 °C) à proximité immédiate de l'entrée dans le tunnel de dilution; à l'intérieur de cette plage, les Parties contractantes peuvent exiger des spécifications plus strictes pour les moteurs dont le type est homologué sur leur territoire;
- d) Le taux de dilution minimum doit se situer entre 5:1 et 7:1 et ne pas être inférieur à 2:1 pour la phase de dilution primaire sur la base du débit maximal des émissions d'échappement du moteur;
- e) Pour un système à dilution du flux partiel, le temps de séjour dans le système entre le point d'introduction de l'agent diluant et le ou les porte-filtres doit être compris entre 0,5 et 5 s;
- f) Pour un système à dilution du flux total, le temps de séjour total dans le système entre l'introduction de l'agent diluant et le ou les porte-filtres doit être compris entre 1 et 5 s, et le temps de séjour dans le système de dilution secondaire, si un tel système est utilisé, entre le point d'introduction de l'agent diluant secondaire et le ou les porte-filtres doit être d'au moins 0,5 s.

Une déshumidification de l'agent diluant avant que celui-ci entre dans le système de dilution est admise; elle est particulièrement utile si l'humidité du diluant est élevée.

- 9.4.3 Prélèvement de l'échantillon de particules
- 9.4.3.1 Système de dilution du flux partiel

En général, la sonde de prélèvement de l'échantillon de particules doit être installée à proximité de la sonde de prélèvement des émissions gazeuses, mais à une distance suffisante pour ne pas causer d'interférence. Les dispositions concernant l'installation énoncées au paragraphe 9.3.10 s'appliquent donc également au prélèvement des particules. La tuyauterie de prélèvement doit être conforme aux conditions énoncées à l'annexe 3.

Dans le cas d'un moteur multicylindre à collecteur d'échappement à plusieurs branches, l'entrée de la sonde doit être placée suffisamment loin en aval de la jonction pour garantir le prélèvement d'un échantillon représentatif des émissions d'échappement moyennes de tous les cylindres. Pour les moteurs multicylindres à plusieurs collecteurs séparés, tels que les moteurs en V, il est recommandé de combiner les flux des collecteurs en amont de la sonde de prélèvement. Si cette solution n'est pas possible pour des raisons pratiques, il est admis de prélever un échantillon sur le groupe ayant les plus fortes émissions de particules. Pour le calcul des émissions d'échappement, le débit massique total de gaz d'échappement du collecteur doit être pris en compte.

# 9.4.3.2 Système de dilution du flux total

La sonde de prélèvement de l'échantillon de particules doit être installée à proximité de la sonde de prélèvement des échantillons d'émissions gazeuses, mais à une distance suffisante pour qu'il n'y ait pas interférence, dans le tunnel de dilution. Les dispositions concernant l'installation énoncées au paragraphe 9.3.11 s'appliquent donc également au prélèvement des particules. La tuyauterie de prélèvement doit être conforme aux conditions énoncées à l'annexe 3.

9.4.4 Filtre de collecte des particules

Les gaz d'échappement dilués doivent être filtrés dans un filtre répondant aux conditions énoncées dans les paragraphes 9.4.4.1 à 9.4.4.3 au cours de la séquence d'essai.

9.4.4.1 Spécifications des filtres

Quel que soit le type, il doit avoir un coefficient de rétention des particules de DOP (dioctylphthalate) de 0,3 μm d'au moins 99 %. Le matériau filtrant doit être:

- a) Fibre de verre revêtue de fluorocarbone (PTFE);
- b) Membrane à base de fluorocarbone (PTFE).
- 9.4.4.2 Dimension des filtres

Le filtre doit être circulaire, avec un diamètre nominal de 47 mm (tolérance de  $46,50 \pm 0,6$  mm) et un diamètre exposé (diamètre efficace) de 38 mm au minimum.

### 9.4.4.3 Vitesse d'entrée dans le filtre

La vitesse d'entrée dans le filtre doit être comprise entre 0,90 et 1,00 m/s, la proportion de valeurs de vitesse mesurées excédant cette limite devant être inférieure à 5 %. Si la masse totale des matières particulaires présentes sur le filtre est supérieur à 400 µg, la vitesse d'entrée dans le filtre peut être abaissée à 0,50 m/s. La vitesse d'entrée doit être calculée en divisant le débit volumique de l'échantillon à la pression en amont du filtre et à la température à la surface du filtre par la superficie exposée du filtre.

9.4.5 Caractéristiques de la chambre de pesée et de la balance

L'atmosphère de la chambre doit être exempte de tout contaminant ambiant (tel que poussière, aérosol, ou matériau semi-volatil) susceptible de contaminer les filtres à particules. La chambre de pesée doit satisfaire aux conditions prescrites pendant au minimum les 60 min précédant la pesée des filtres.

# 9.4.5.1 Conditions dans la chambre de pesée

La température de la chambre où les filtres à particules sont conditionnés et pesés doit être maintenue constante à 295 K  $\pm$  1 K (22  $\pm$  1 °C) pendant toutes les opérations de conditionnement et de pesée. L'humidité doit être maintenue au point de rosée à 282,5  $\pm$  1 K (9,5  $\pm$  1 °C).

Si l'environnement de stabilisation et l'environnement de pesée sont séparés, la température de l'environnement de stabilisation doit être maintenue à 295 K avec une marge de tolérance de  $\pm 3$  K (22  $\pm$  3 °C), mais la prescription relative au point de rosée reste à 282,5 K  $\pm$  1 K (9,5  $\pm$  1 °C).

L'humidité et la température ambiante doivent être enregistrées.

9.4.5.2 Pesée des filtres de référence

Au moins deux filtres de référence non utilisés doivent être pesés, de préférence en même temps que les filtres de collecte, mais en tout cas dans les 80 h qui précèdent. Ils doivent être du même matériau que les filtres de collecte. Les résultats des pesées doivent être corrigés pour les effets de la flottabilité.

Si le poids de l'un quelconque des filtres de référence change entre les pesées des filtres de collecte de plus de 10  $\mu$ g ou  $\pm$ 10 % de la masse totale attendue de particules, tous les filtres de collecte doivent être rejetés et l'essai de mesure des émissions répété.

Les filtres de référence doivent être remplacés périodiquement conformément aux règles d'usage mais au moins une fois par an.

#### 9.4.5.3 Balance de laboratoire

La balance utilisée pour déterminer le poids des filtres doit satisfaire aux critères de vérification de la linéarité formulés au tableau 9 du paragraphe 9.2. Cela implique une précision d'au moins 0,5 µg et une résolution d'au moins 1  $\mu$ g (1 chiffre = 1  $\mu$ g).

Pour garantir la justesse de la pesée des filtres, il est recommandé de prendre les mesures suivantes:

- a) Installer la balance sur un socle isolé à l'égard des bruits extérieurs et des vibrations;
- b) Protéger la balance contre les courants d'air convectifs au moyen d'un pare-vent antistatique mis à la terre.
- 9.4.5.4 Élimination des effets de l'électricité statique

Le filtre doit être neutralisé électrostatiquement avant la pesée, par exemple à l'aide d'un éliminateur au polonium ou par un autre procédé également efficace. Si un filtre muni d'une membrane de PTFE est utilisé, le potentiel statique doit être mesuré; il est recommandé qu'il soit neutre à  $\pm 2.0$  V près.

À proximité de la balance, les charges d'électricité statique doivent être réduites au minimum, notamment par les mesures suivantes:

- a) La balance doit être mise à la terre électriquement;
- b) Des pincettes en acier inoxydable doivent être utilisées lorsque les prélèvements de matières particulaires sont manipulés à la main;
- c) Les pincettes doivent être mises à la terre au moyen d'une sangle, ou l'opérateur doit porter un bracelet de mise à la terre commune avec la balance. Les bracelets de mise à la terre doivent être munis d'une résistance appropriée pour protéger les opérateurs contre les chocs électriques accidentels.

# 9.4.5.5 Autres conditions prescrites

Tous les éléments du système de dilution et du système de prélèvement compris entre le tuyau d'échappement et le porte-filtre qui entrent en contact avec les gaz d'échappement bruts et dilués doivent être conçus pour minimiser les dépôts ou l'altération des matières particulaires. Ils doivent être réalisés en matériaux électriquement conducteurs qui ne réagissent pas avec les constituants des gaz d'échappement, et ils doivent être mis à la terre électriquement pour prévenir les effets électrostatiques.

9.4.5.6 Étalonnage de l'appareillage de mesure du débit

Chaque débitmètre utilisé dans le cadre d'un prélèvement de particules et dans un système de dilution du flux partiel doit faire l'objet d'une vérification de la linéarité, telle que décrite au paragraphe 9.2.1, aussi fréquemment qu'il est nécessaire pour satisfaire aux prescriptions de justesse énoncées dans le présent RTM. Pour les valeurs de référence du débit, on doit utiliser un débitmètre précis certifié conforme aux normes internationales et/ou nationales. Pour l'étalonnage de l'appareil de mesure de la différence de débit, voir le paragraphe 9.4.6.2.

9.4.6 Conditions spéciales relatives au système de dilution du flux partiel

Le système de dilution du flux partiel doit être conçu pour prélever un échantillon proportionnel de gaz d'échappement bruts dans le flux des gaz d'échappement du moteur, ce prélèvement devant donc suivre les variations du débit des gaz d'échappement. À cette fin, il est indispensable que le taux de dilution ou le taux de prélèvement  $r_d$  ou  $r_s$  soit déterminé de telle manière que les conditions de justesse du paragraphe 9.4.6.2 soient remplies.

9.4.6.1 Temps de réponse du système

Pour le réglage d'un système de dilution du flux partiel, une réponse rapide du système est nécessaire. Le temps de transformation du système doit être déterminé conformément à la procédure du paragraphe 9.4.6.6. Si le temps de transformation combiné de la mesure du débit de gaz d'échappement (voir par. 8.4.1.2) et du système de dilution du flux partiel est  $\leq 0.3$  s, un réglage en ligne doit être appliqué. Si le temps de transformation est supérieur à 0,3 s, une commande par réglage prédictif basé sur un essai préenregistré doit être utilisée. Dans ce cas, le temps de montée combiné doit être  $\leq 1$  s et le temps de retard combiné  $\leq 10$  s.

La réponse totale du système doit être conçue pour garantir l'obtention d'un échantillon représentatif des particules,  $q_{mp,i}$ , proportionnel au débit massique des gaz d'échappement. Pour déterminer la proportionnalité, une analyse de régression de  $q_{mp,i}$  par rapport à  $q_{mew,i}$  doit être effectuée à une fréquence d'acquisition des données d'au moins 5 Hz, et les critères suivants doivent être remplis:

- a) Le coefficient de détermination  $r^2$  de la régression linéaire entre  $q_{mp,i}$ et q<sub>mew,i</sub> ne doit pas être inférieur à 0,95;
- b) L'erreur type d'estimation de q<sub>mp,i</sub> par rapport à q<sub>mew,i</sub> ne doit pas dépasser 5 % de qmp maximum;
- c) L'ordonnée à l'origine q<sub>mp</sub> de la droite de régression ne doit pas être inférieure à  $\pm 2$  % de q<sub>mp</sub> maximum.

Une commande par réglage prédictif est nécessaire si les temps de transformation combinés du système de mesure des particules,  $t_{50,P}$  et du signal de débit massique de gaz d'échappement,  $t_{50,F}$  sont >0,3 s. Dans ce cas, un essai préalable doit être effectué et le signal de débit massique de gaz d'échappement obtenu lors de l'essai préalable doit être utilisé pour régler le débit de prélèvement dans le système de mesure des particules. On considère qu'un réglage correct du système de dilution partielle a été obtenu si la trace temporelle de q<sub>mew,pre</sub> de l'essai préalable est corrigée d'un décalage prédictif de  $t_{50,P}$  +  $t_{50,F}$ .

Pour contrôler la corrélation entre  $q_{mp,i}$  et  $q_{mew,i}$ , on utilise les données collectées au cours de l'essai réel, en alignant dans le temps  $q_{mew,i}$  de  $t_{50,F}$  par rapport à  $q_{mp,i}$  (la synchronisation ne fait pas intervenir  $t_{50,P}$ ). C'est-à-dire que le décalage temporaire entre  $q_{\text{mew}}$  et  $q_{\text{mp}}$  correspond à la différence des temps de transformation déterminés au paragraphe 9.4.6.6.

9.4.6.2 Conditions relatives à la mesure de la différence de débit

Pour les systèmes de dilution du flux partiel, la précision de la mesure du débit de prélèvement qmp doit faire l'objet d'une attention particulière, si cette mesure n'est pas effectuée directement, mais par calcul de la différence de débit selon la formule:

$$
q_{mp} = q_{\text{mdew}} - q_{\text{mdw}} \tag{87}
$$

Dans ce cas, l'erreur maximale sur le calcul de la différence doit être telle que la précision de la valeur de  $q_{mp}$  reste dans les limites de  $\pm 5$  % lorsque le taux de dilution est inférieur à 15. Cette erreur peut être calculée sur la base de la valeur moyenne quadratique de l'erreur de chaque instrument.

Une valeur acceptable de la précision de  $q_{mp}$  peut être obtenue si l'une des conditions suivantes est remplie:

- a) Si les précisions absolues de  $q_{\text{mdev}}$  et  $q_{\text{mdw}}$  sont de  $\pm 0.2$  %, ce qui garantit une précision de  $q_{mp} \le 5\%$  à un taux de dilution de 15. Les erreurs, toutefois, seront supérieures à des taux de dilution plus élevés;
- b) Si l'étalonnage de q<sub>mdw</sub> par rapport à q<sub>mdew</sub> est effectué de telle manière que les mêmes valeurs de précision pour q<sub>mp</sub> soient obtenues que dans le cas a) ci-dessus. Pour plus de précisions, voir le paragraphe 9.4.6.2;
- c) Si la précision de q<sub>mp</sub> est déterminée indirectement d'après la précision du taux de dilution, tel qu'il est déterminé au moyen d'un gaz témoin comme le  $CO<sub>2</sub>$ . Des valeurs de précision équivalant au cas a) ci-dessus pour q<sub>mp</sub> sont requises;
- d) Si la précision absolue de  $q_{\text{mdev}}$  et  $q_{\text{mdw}}$  reste dans les limites de  $\pm 2$  % de l'amplitude totale, si l'erreur maximale sur la différence entre  $q_{\text{mdev}}$ et qmdw ne dépasse pas 0,2 %, et si l'erreur de linéarité ne dépasse pas 0,2 % de la valeur la plus élevée de qmdew observée au cours de l'essai.

#### 9.4.6.3 Étalonnage du système de mesure de la différence de débit

Le débitmètre ou l'appareillage de mesure du débit doit être étalonné selon une des méthodes suivantes, de telle manière que le débit de prélèvement  $q_{\text{mp}}$ entrant dans le tunnel satisfasse aux conditions de justesse énoncées au paragraphe 9.4.6.2:

- a) Le débitmètre de mesure de q<sub>mdw</sub> doit être raccordé en série au débitmètre de mesure de q<sub>mdew</sub>, la différence entre les valeurs des deux débitmètres devant être étalonnée en au moins cinq points de réglage correspondant à des valeurs de débit également espacées entre la plus basse valeur q<sub>mdw</sub> utilisée lors de l'essai et la valeur de q<sub>mdew</sub> utilisée lors de l'essai. Pour la mesure, le tunnel de dilution peut être contourné;
- b) Un débitmètre étalonné doit être raccordé en série au débitmètre de mesure de qmdew, et la précision de la mesure doit être contrôlée pour la valeur utilisée lors de l'essai. Le débitmètre étalonné doit être raccordé en série au débitmètre de mesure de q<sub>mdw</sub>, et la précision doit être contrôlée en au moins cinq points de réglage correspondant à un taux de dilution variant entre 3 et 50, par rapport à la valeur de  $q_{\text{mdev}}$ utilisée lors de l'essai;
- c) Le tube de transfert TT doit être déconnecté de l'échappement et un dispositif étalonné de mesure du débit ayant une plage de mesure appropriée pour la mesure de q<sub>mp</sub> doit être raccordé au tube de transfert. La valeur de q<sub>mdew</sub> doit être réglée à la valeur utilisée lors de l'essai et celle de  $q_{\text{mdw}}$  doit être successivement réglée sur au moins cinq valeurs correspondant à des taux de dilution variant entre 3 et 50. Autre variante possible, on peut installer un circuit spécial d'étalonnage, contournant le tunnel, mais où le débit total et le débit du diluant passent par les débitmètres correspondants, comme lors de l'essai réel;
- d) Un gaz témoin doit être introduit dans le tube de transfert TT. Ce gaz témoin peut être un constituant du gaz d'échappement tel que  $CO<sub>2</sub>$ ou  $NO<sub>X</sub>$ . Après dilution dans le tunnel, la concentration du gaz témoin doit être mesurée. Cette mesure doit s'effectuer pour cinq taux de dilution variant entre 3 et 50. La précision du débit de prélèvement doit être déterminée d'après le taux de dilution  $r_d$ :

 $q_{mp} = q_{mdew} / r_d$  (88)

On doit tenir compte des valeurs de justesse respectives des analyseurs de gaz pour pouvoir garantir la précision de q<sub>mp</sub>.

### 9.4.6.4 Contrôle du débit de carbone

Il est vivement recommandé d'effectuer un contrôle du débit de carbone sur les gaz d'échappement réels pour détecter les éventuels problèmes de mesure et de réglage du système et contrôler le bon fonctionnement du système de dilution du flux partiel. Le contrôle du débit de carbone doit être effectué au moins à chaque installation d'un nouveau moteur ou à chaque modification notable apportée à la configuration de la chambre d'essai.

Le moteur doit fonctionner à pleine charge au régime de couple maximal ou sur tout autre mode stabilisé produisant un taux de  $CO<sub>2</sub>$  de 5 % ou plus. Le système de prélèvement du flux partiel doit fonctionner avec un rapport de dilution d'environ 15 à 1.

Si un contrôle du débit de carbone est effectué, la procédure décrite à l'annexe 5 doit être appliquée. Les débits de carbone doivent être calculés conformément aux équations 106 à 108 de l'annexe 5. Toutes les valeurs de débit de carbone doivent concorder à 3 % près.

### 9.4.6.5 Contrôle préliminaire à l'essai

Un contrôle préliminaire doit être effectué 2 h au maximum avant l'essai dans les conditions suivantes.

La précision des débitmètres doit être contrôlée par la même méthode que celle appliquée pour l'étalonnage (voir par. 9.4.6.2) pour au moins deux points, y compris les valeurs de débit de q<sub>mdw</sub> qui correspondent à des taux de dilution compris entre 5 et 15 pour la valeur de qmdew utilisée lors de l'essai.

Le contrôle préliminaire peut être omis s'il est possible de démontrer sur la base des enregistrements concernant les opérations d'étalonnage effectuées conformément au paragraphe 9.4.6.2 que l'étalonnage des débitmètres est stable pendant une longue durée.

### 9.4.6.6 Détermination du temps de transformation

Les réglages du système pour l'évaluation du temps de transformation doivent être exactement les mêmes que ceux s'appliquant à la mesure lors de l'essai réel. Le temps de transformation doit être déterminé conformément à la méthode suivante.

Un débitmètre de référence indépendant ayant une plage de mesure appropriée pour le débit de la sonde doit être raccordé en série à la sonde à proximité immédiate d'elle. Ce débitmètre doit avoir un temps de transformation inférieur à 100 ms pour la dimension de l'échelon de débit utilisé pour la mesure du temps de réponse, et ne doit restreindre le débit que très faiblement de manière à ne pas affecter le comportement dynamique du système de dilution du flux partiel; il doit être installé conformément aux règles d'usage.

Une variation en échelon du débit doit être appliquée à l'entrée des gaz d'échappement (ou à l'entrée d'air si le débit de gaz d'échappement est déterminé par calcul) du système de dilution du flux partiel, depuis une valeur de débit faible jusqu'à 90 % au moins du débit maximal de gaz d'échappement. Le signal de déclenchement de l'échelon doit être le même que celui qui est utilisé pour déclencher le réglage prédictif lors de l'essai réel. Le signal d'accroissement du débit de gaz d'échappement et la réponse du débitmètre doivent être enregistrés à une fréquence d'échantillonnage d'au moins 10 Hz.

À partir de ces données, on doit déterminer le temps de transformation pour le système de dilution du flux partiel, qui est le temps écoulé depuis l'amorçage de l'échelon jusqu'au point 50 % de la réponse du débitmètre. On doit déterminer de la même manière les temps de transformation du signal qmp du débitmètre du système de dilution du flux partiel et du signal qmew,i du débitmètre de gaz d'échappement. Ces signaux sont utilisés pour les opérations de contrôle par régression effectuées après chaque essai (voir par. 9.4.6.1).

Les calculs doivent être répétés pour au moins cinq signaux de montée et de descente, et on doit calculer la moyenne des résultats. Le temps de transformation interne (<100 ms) du débitmètre de référence doit être déduit de cette valeur, ce qui donne la valeur «prédictive» du système de dilution du flux partiel, qui doit être appliquée conformément au paragraphe 9.4.6.1.

- 9.5 Étalonnage du système CVS
- 9.5.1 Dispositions générales

Le système CVS doit être étalonné au moyen d'un débitmètre juste et d'un dispositif réducteur de débit. Le débit traversant le système doit être mesuré pour différents réglages du réducteur et les paramètres de réglage du système doivent être mesurés et rapportés au débit.

On peut utiliser divers types de débitmètre: tube de venturi étalonné, débitmètre laminaire étalonné, débitmètre à turbine étalonné.

### 9.5.2 Étalonnage de la pompe volumétrique (PDP)

Tous les paramètres relatifs à la pompe doivent être mesurés simultanément avec les paramètres relatifs à un tube de venturi étalonné qui est raccordé en série avec la pompe. La courbe du débit calculé (en m<sup>3</sup>/s à l'entrée de la pompe aux valeurs mesurées de pression absolue et de température) doit être

rapportée à une fonction de corrélation qui représente une combinaison donnée de paramètres de la pompe. L'équation linéaire entre le débit de la pompe et la fonction de corrélation doit alors être déterminée. Si le système CVS a plusieurs vitesses d'entraînement, il faut procéder à l'étalonnage pour chaque vitesse utilisée.

Une température constante doit être maintenue au cours de l'étalonnage.

Les fuites totales dans les raccords et tuyauteries raccordant le tube de venturi étalonné et la pompe CVS doivent être maintenues à moins de 0,3 % de la valeur de débit la plus basse (réduction maximale du débit et vitesse de rotation minimale de la pompe PDP).

### 9.5.2.1 Analyse des données

Le débit d'air  $(q_{vCVS})$  à chaque réglage du réducteur de débit (six réglages minimum) doit être calculé en m<sup>3</sup>/s normaux à partir des données du débitmètre conformément à la méthode prescrite par le fabricant. Le débit d'air doit ensuite être converti en débit de la pompe  $(V_0)$  en m<sup>3</sup>/tr aux valeurs mesurées de pression absolue et de température à l'entrée de la pompe, comme suit:

$$
V_0 = \frac{q_{vCVS}}{n} \times \frac{T}{273} \times \frac{101.3}{p_p}
$$
 (89)

Où:

 $q_{\text{vcVS}}$  est le débit d'air aux conditions normales (101,3 kPa, 273 K) (m<sup>3</sup>/s);

- T est la température à l'entrée de la pompe (K);
- $p_p$  est la pression absolue à l'entrée de la pompe (kPa);
- n est la vitesse de rotation de la pompe (tr/s).

Pour tenir compte de l'interaction des variations de pression à la pompe et du taux de glissement de celle-ci, on détermine la fonction de corrélation  $X_0$ entre la vitesse de rotation de la pompe, la différence de pression entre entrée et sortie et la pression absolue de sortie de la pompe, comme suit:

$$
X_0 = \frac{1}{n} \times \sqrt{\frac{\Delta p_p}{p_p}}
$$
\n(90)

Où:

- $\Delta p_p$  est la différence de pression entre l'entrée et la sortie de la pompe (kPa);
- $p_p$  est la pression absolue de sortie de la pompe (kPa).

On exécute ensuite un ajustement linéaire par les moindres carrés en vue d'établir l'équation d'étalonnage, comme suit:

$$
V_0 = D_0 - m \times X_0 \tag{91}
$$

D<sup>0</sup> et m sont l'ordonnée à l'origine et la pente, respectivement, décrivant les droites de régression.

Pour un système CVS à plusieurs vitesses d'entraînement, les courbes d'étalonnage établies pour les différentes plages de débit de la pompe doivent être sensiblement parallèles, et la valeur de l'ordonnée à l'origine  $(D_0)$  doit augmenter lorsque la gamme de débit de la pompe diminue.

Les valeurs calculées au moyen de l'équation ne doivent pas s'écarter de plus de  $\pm 0.5$  % de la valeur mesurée de V<sub>0</sub>. Les valeurs de m varient d'une pompe à l'autre. Avec le temps, l'encrassement par les particules cause une diminution du glissement, ce qui est reflété par des valeurs plus basses de m. On doit donc effectuer un étalonnage à la mise en service de la pompe, et après tout entretien majeur, ainsi que si la vérification du système complet indique un changement du taux de glissement.

9.5.3 Étalonnage du tube de venturi à écoulement critique (CFV)

L'étalonnage du tube de venturi est basé sur l'équation de son débit en régime critique. Le débit de gaz est fonction de la pression et de la température d'entrée.

Pour déterminer la plage de régime critique, on doit tracer la courbe de  $K_v$ en fonction de la pression à l'entrée du venturi. En régime critique,  $K_v$  a une valeur relativement constante. Lorsque la pression diminue (accroissement de la dépression), le venturi se débloque et  $K_v$  diminue, ce qui indique que le venturi fonctionne en dehors de la plage admissible.

9.5.3.1 Analyse des données

Le débit d'air  $(q_{vCVS})$  à chaque réglage du réducteur de débit (8 réglages minimum) doit être calculé en  $m^3/s$  normaux à partir des données du débitmètre conformément à la méthode prescrite par le fabricant. Le coefficient d'étalonnage doit être calculé à partir des données de calibrage pour chaque réglage comme suit:

$$
K_v = \frac{q_{vCVS} \times \sqrt{T}}{p_p}
$$
 (92)

Où:

 $q_{\text{vcVS}}$  est le débit d'air aux conditions normales (101,3 kPa, 273 K) (m<sup>3</sup>/s);

- T est la température à l'entrée du venturi (K);
- p<sup>p</sup> est la pression absolue à l'entrée du venturi (kPa).

La valeur moyenne de  $K_V$  et l'écart type doivent être calculés. L'écart type ne doit pas dépasser  $\pm 0.3$  % de la valeur moyenne de K<sub>V</sub>.

# 9.5.4 Étalonnage du venturi subsonique (SSV)

L'étalonnage du SSV est basé sur l'équation de débit d'un venturi subsonique. Le débit de gaz est fonction de la pression et de la température d'entrée, de la chute de pression entre l'entrée et le col du SSV, selon l'équation 56 (voir par. 8.5.1.4).

9.5.4.1 Analyse des données

Le débit d'air  $(O_{SSV})$  à chaque réglage du réducteur du débit (16 réglages minimum) doit être calculé en m<sup>3</sup>/s normaux à partir des données du débitmètre conformément à la méthode prescrite par le fabricant. Le coefficient de décharge doit être calculé à partir des données de calibrage pour chaque réglage, comme suit:

$$
C_{d} = \frac{Q_{SSV}}{d_v^2 \times p_p \times \sqrt{\left[\frac{1}{T} \times (r_p^{1,4286} - r_p^{1,7143}) \times \left(\frac{1}{1 - r_D^4 \times r_p^{1,4286}}\right)\right]}}
$$
(93)

Où:

 $Q_{SSV}$  est le débit d'air aux conditions normales (101,3 kPa, 273 K) (m<sup>3</sup>/s);

- T est la température à l'entrée du venturi (K);
- $d_V$  est le diamètre du col du SSV (m);
- r<sup>p</sup> est le rapport de la pression au col du SSV à la pression statique absolue à l'entrée =  $1 - \frac{\Delta_F}{p_p}$  $1-\frac{\Delta p}{n}$ ;
- $r_D$  est le rapport du diamètre du col du SSV,  $d_v$ , au diamètre intérieur du tuyau d'entrée D.

Pour déterminer la plage d'écoulement subsonique, il faut tracer la courbe de  $C_d$  en fonction du nombre de Reynolds Re, au col du SSV. La valeur de Re au col du SSV doit être calculée au moyen de l'équation suivante:

$$
Re = A_1 \times \frac{Q_{SSV}}{d_v \times \mu}
$$
 (94)

avec

$$
\mu = \frac{b \times T^{1.5}}{S + T} \tag{95}
$$

Où:

A<sub>1</sub> est 25,55152 en unités SI de 
$$
\left(\frac{1}{m^3}\right) \left(\frac{m in}{s}\right) \left(\frac{mm}{m}\right)
$$
;

 $Q_{SSV}$  est le débit d'air aux conditions normales (101,3 kPa, 273 K) (m<sup>3</sup>/s);

- $d_v$  est le diamètre du col de SSV (m);
- μ est la viscosité absolue ou dynamique du gaz (kg/ms);
- b est 1,458 x  $10^6$  (constante empirique) (kg/ms  $K^{0,5}$ );
- S est 110,4 (constante empirique) (K).

Étant donné que la valeur Qssv est une valeur d'entrée de l'équation Re, les calculs doivent initialement se fonder sur une estimation de Qssv ou du facteur  $C_d$  du venturi étalonné, à partir de laquelle on procède par itération jusqu'à ce qu'il y ait convergence de la valeur Qssv. La méthode de convergence doit être juste à 0,1 % de point ou mieux.

Pour un nombre minimal de 16 points dans la région de l'écoulement subsonique, les valeurs calculées de  $C_d$  provenant de l'équation d'ajustement de la courbe d'étalonnage résultante doivent se situer à  $\pm 0.5$  % de la valeur C<sub>d</sub> pour chaque point d'étalonnage.

9.5.5 Vérification du système complet

Pour déterminer la justesse totale du système de prélèvement CVS et du système d'analyse, on doit introduire une masse connue d'un gaz polluant dans le système lorsqu'il fonctionne de manière normale. Le polluant est analysé, et sa masse déterminée conformément au paragraphe 8.5.2.3, sauf dans le cas du propane, pour lequel on applique un facteur u de 0,000507 au lieu de 0,000480 pour les HC. L'une ou l'autre des deux méthodes suivantes doit être appliquée.

#### 9.5.5.1 Dosage à l'aide d'un orifice à écoulement critique

On doit introduire dans le système CVS par l'intermédiaire d'un orifice à écoulement critique étalonné une quantité connue d'un gaz pur (monoxyde de carbone ou propane). Si la pression d'entrée est suffisamment élevée, le débit, qui est réglé par l'ajutage en régime critique, est indépendant de la pression à la sortie de l'ajutage (régime critique). Le système CVS doit fonctionner pendant 5 à 10 min comme pour un essai normal de mesure des émissions d'échappement. Un échantillon de gaz doit être analysé à l'aide de l'équipement habituel (sac de collecte ou mesure par intégration), et la masse de gaz doit être calculée.

La valeur ainsi obtenue ne doit pas s'écarter de plus de  $\pm 3$  % de la masse connue de gaz injecté.

### 9.5.5.2 Dosage par méthode gravimétrique

On doit mesurer avec une précision de  $\pm 0.01$  g la masse d'une petite bouteille à gaz remplie de monoxyde de carbone ou de propane. Pendant 5 à 10 min, on doit faire fonctionner le système CVS comme pour un essai normal de mesure des émissions d'échappement, tout en injectant dans le système du monoxyde de carbone ou du propane. La quantité de gaz pur introduite dans le système doit être déterminée par pesée différentielle. L'échantillon de gaz doit être analysé par les moyens habituels (sac de collecte ou mesure par intégration) et la masse de gaz doit être calculée.

La valeur ainsi obtenue ne doit pas s'écarter de plus de  $\pm 3$  % de la masse connue de gaz injecté.
# **Annexe 1**

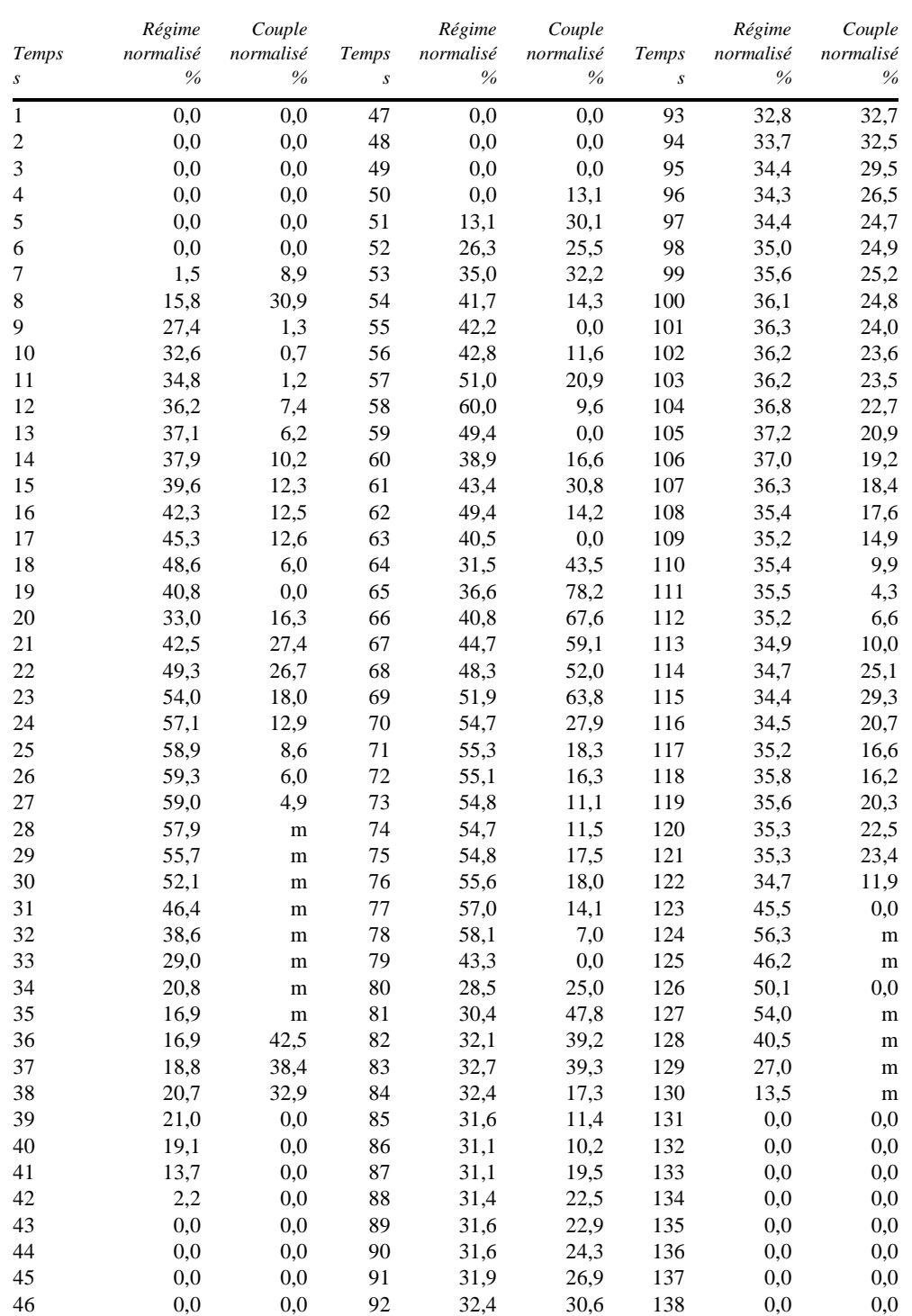

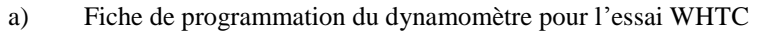

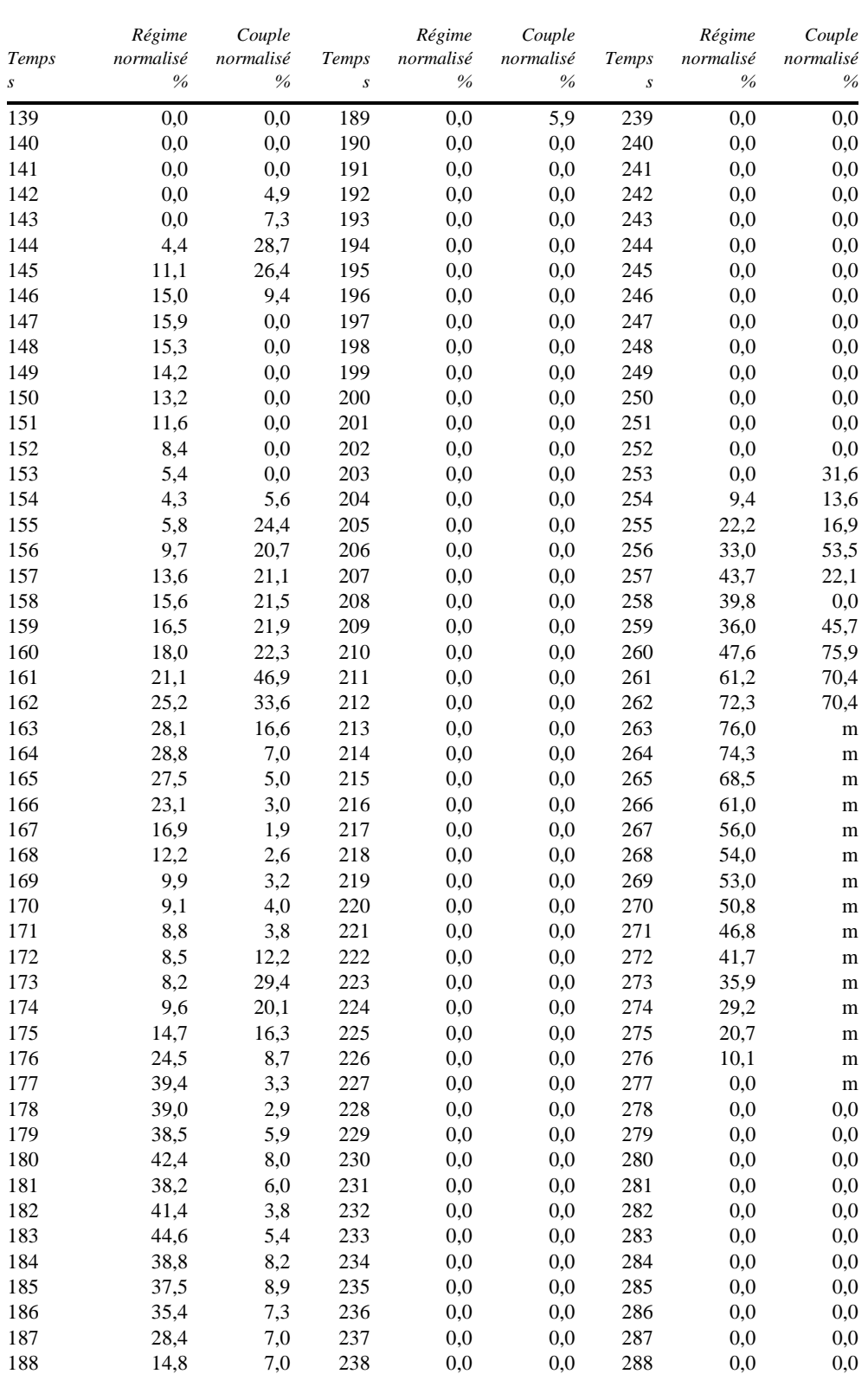

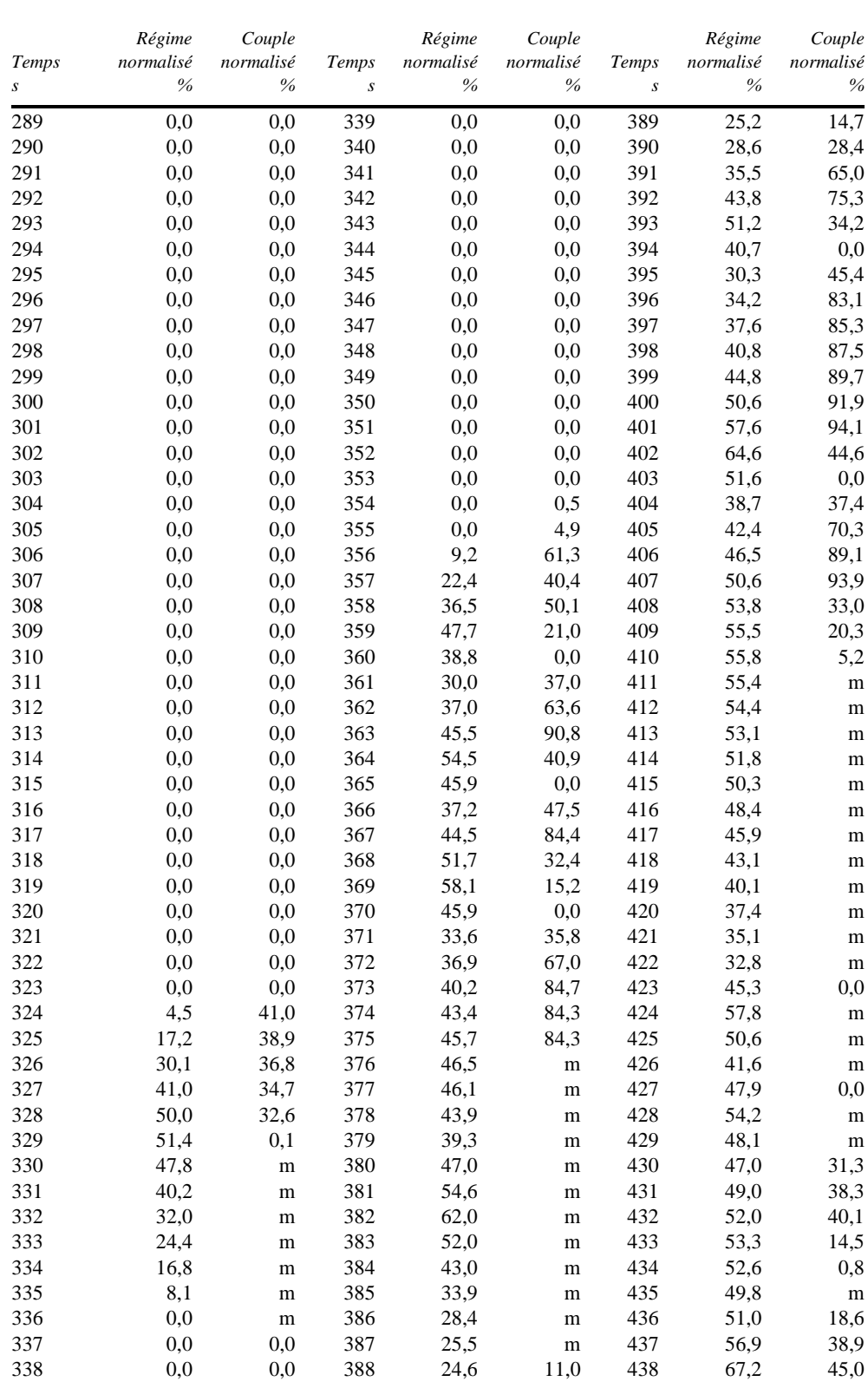

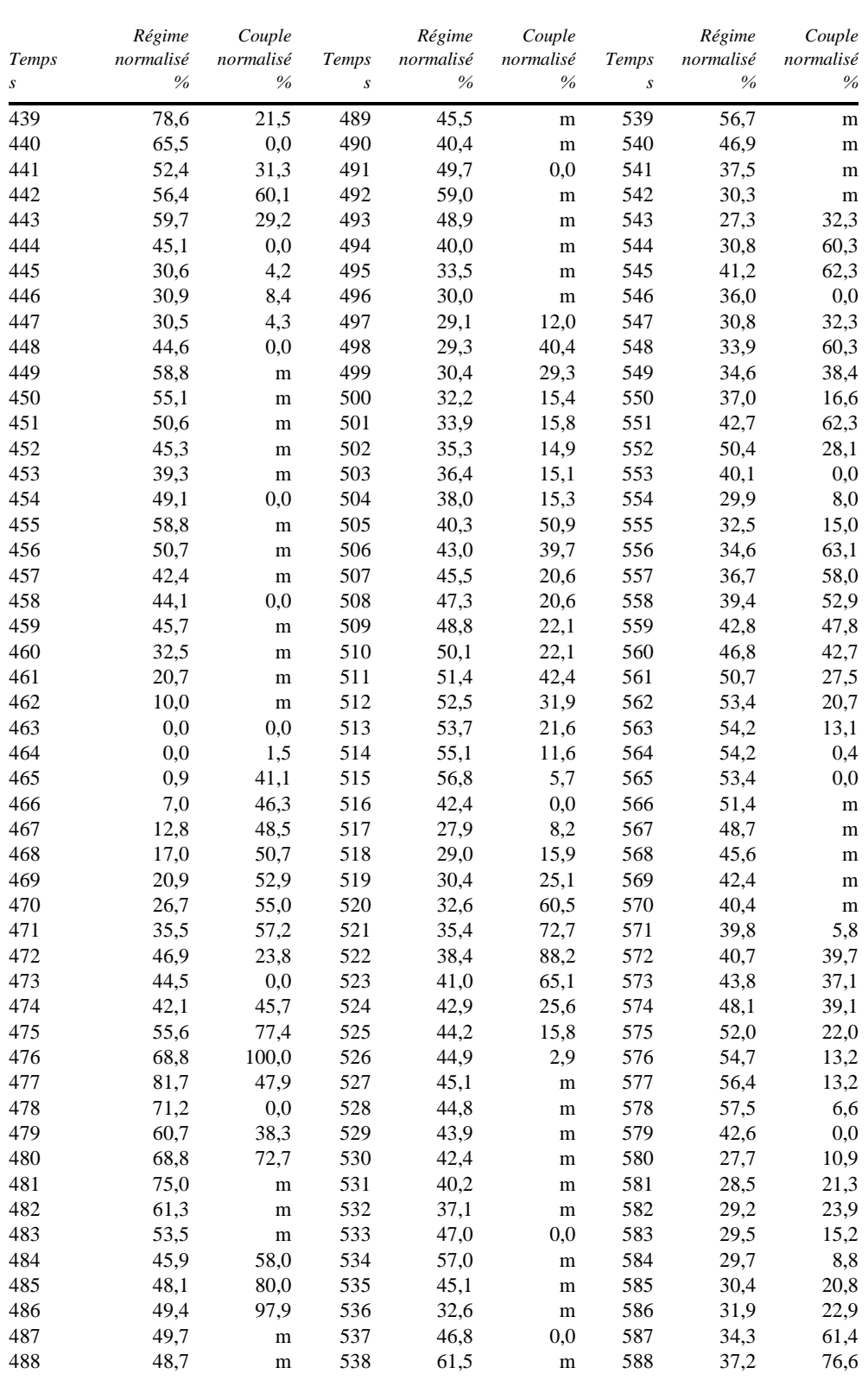

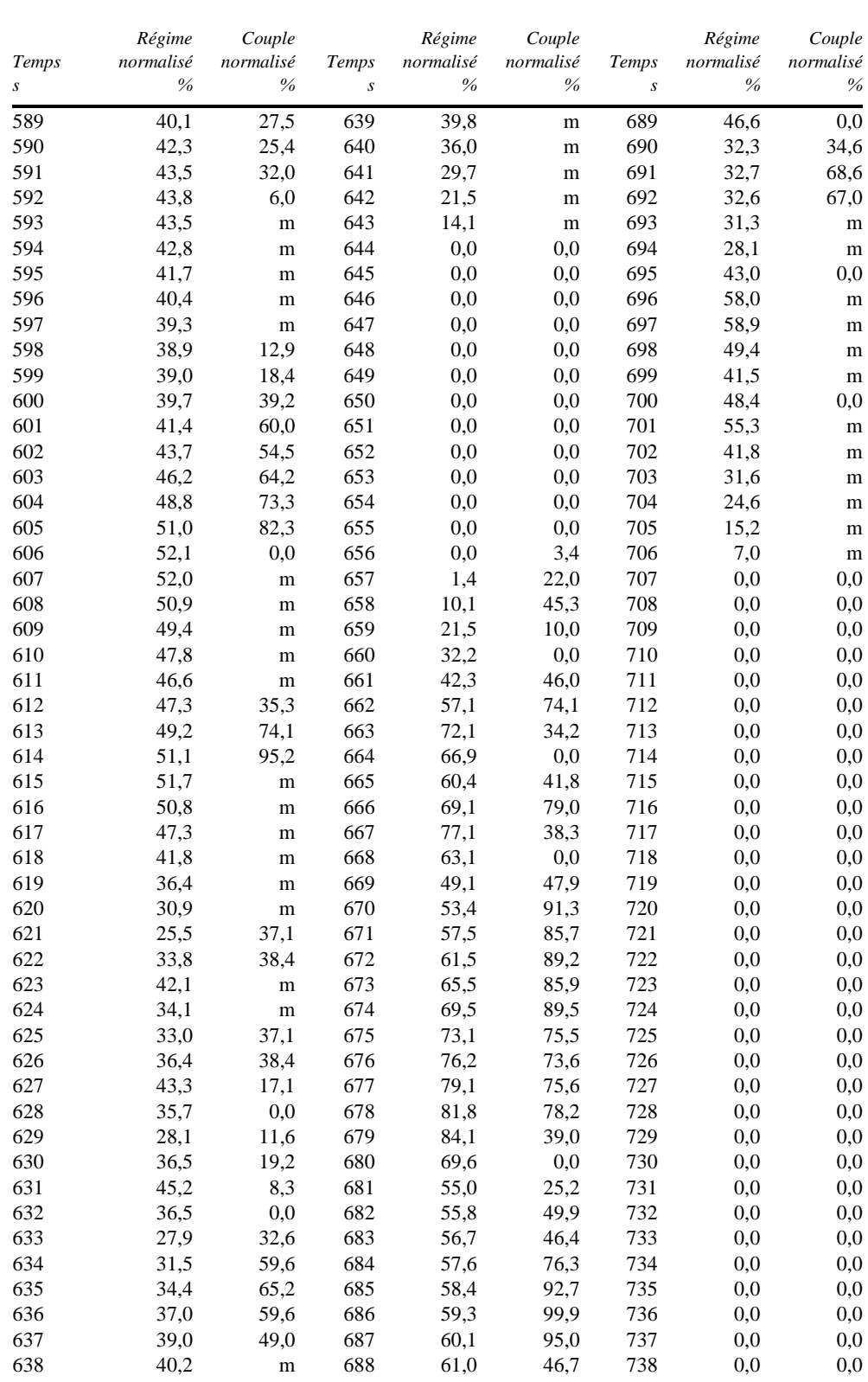

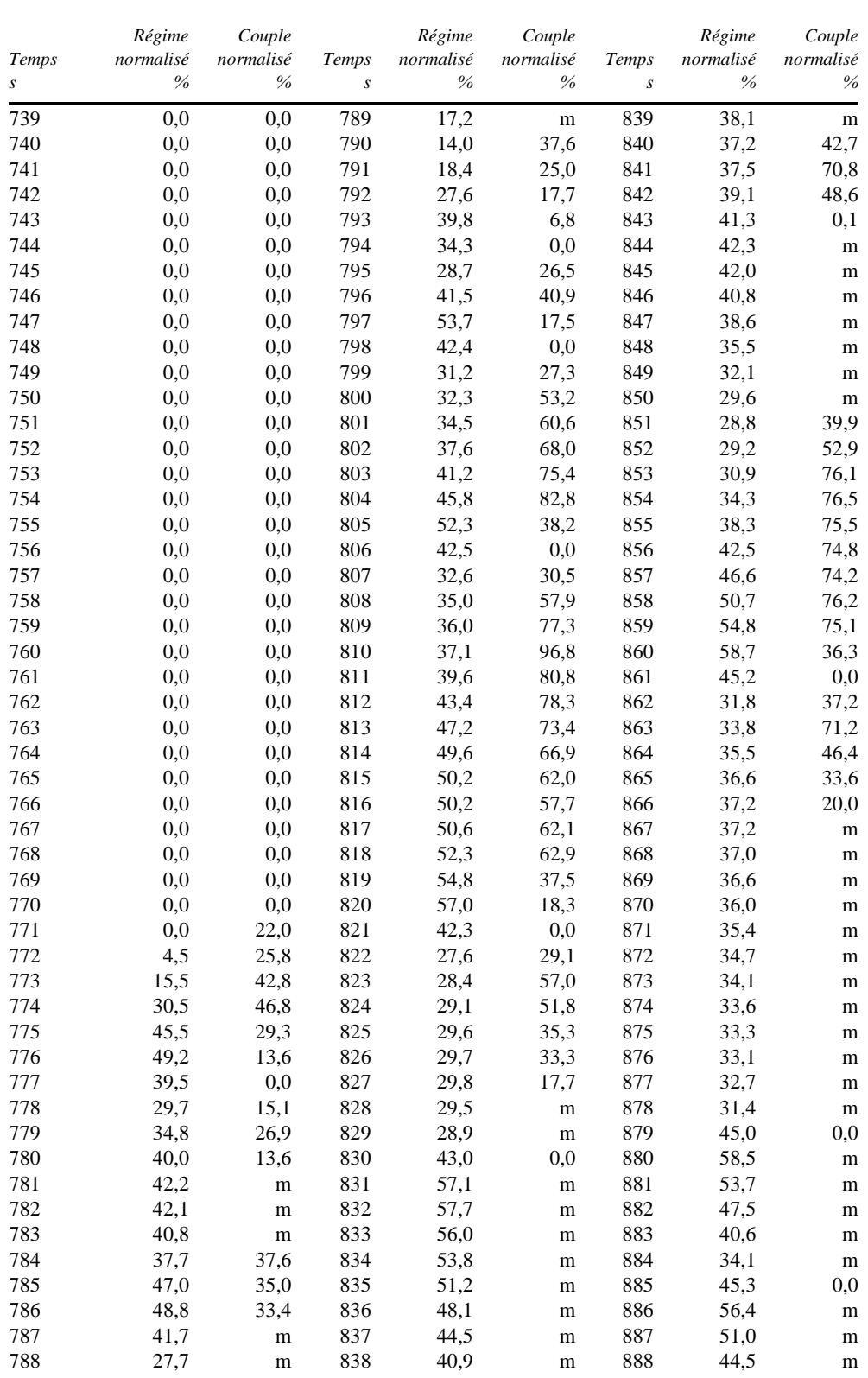

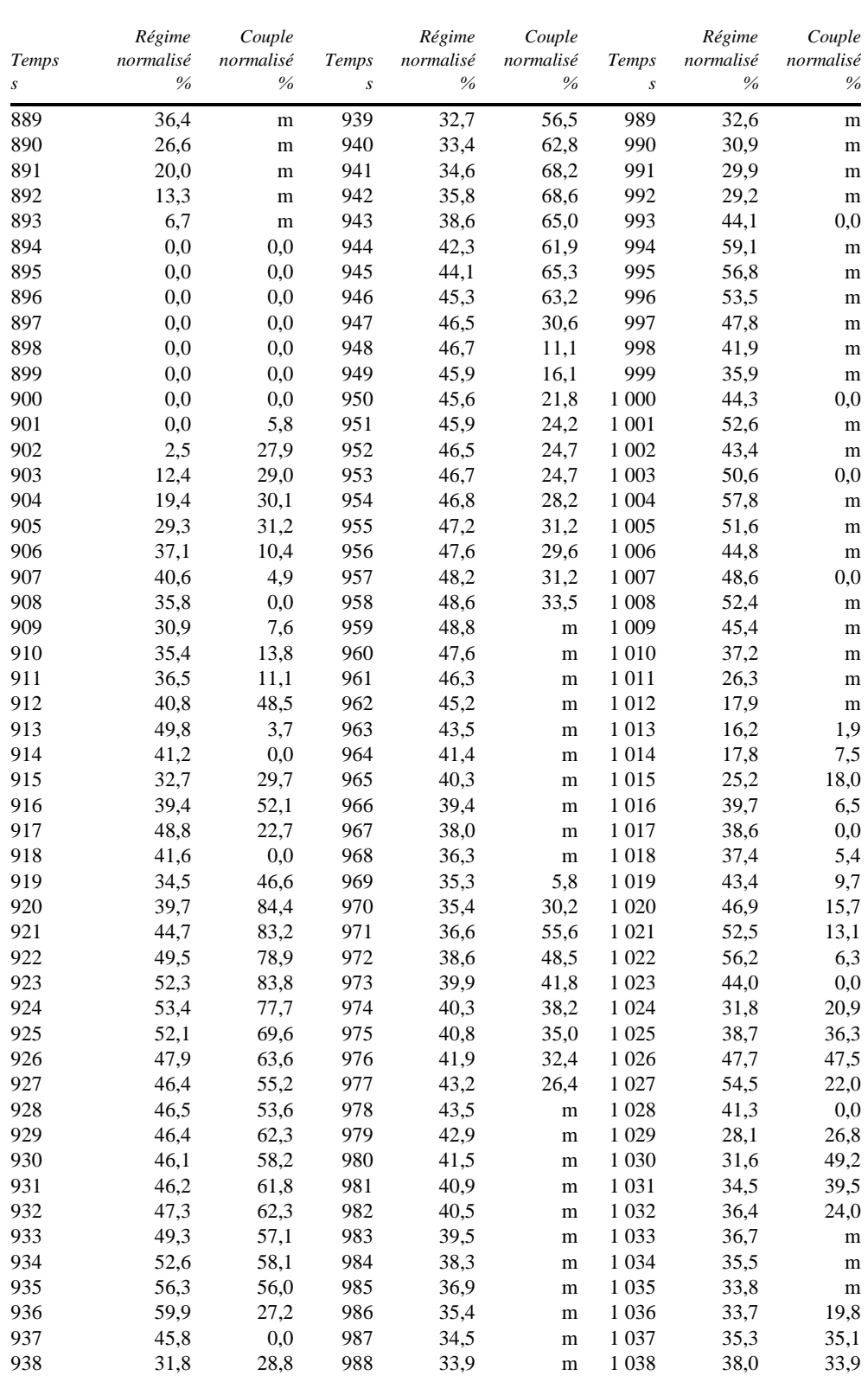

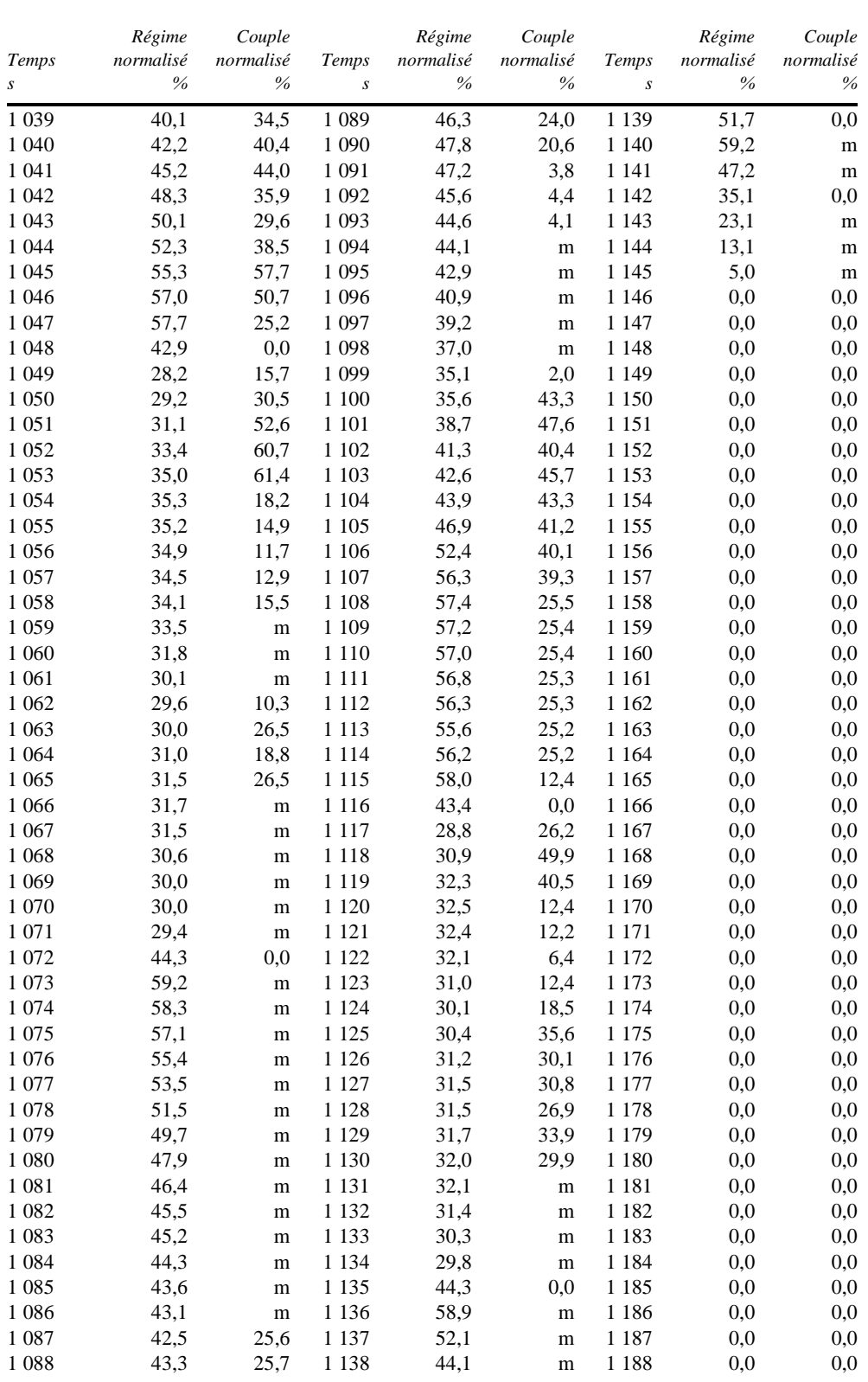

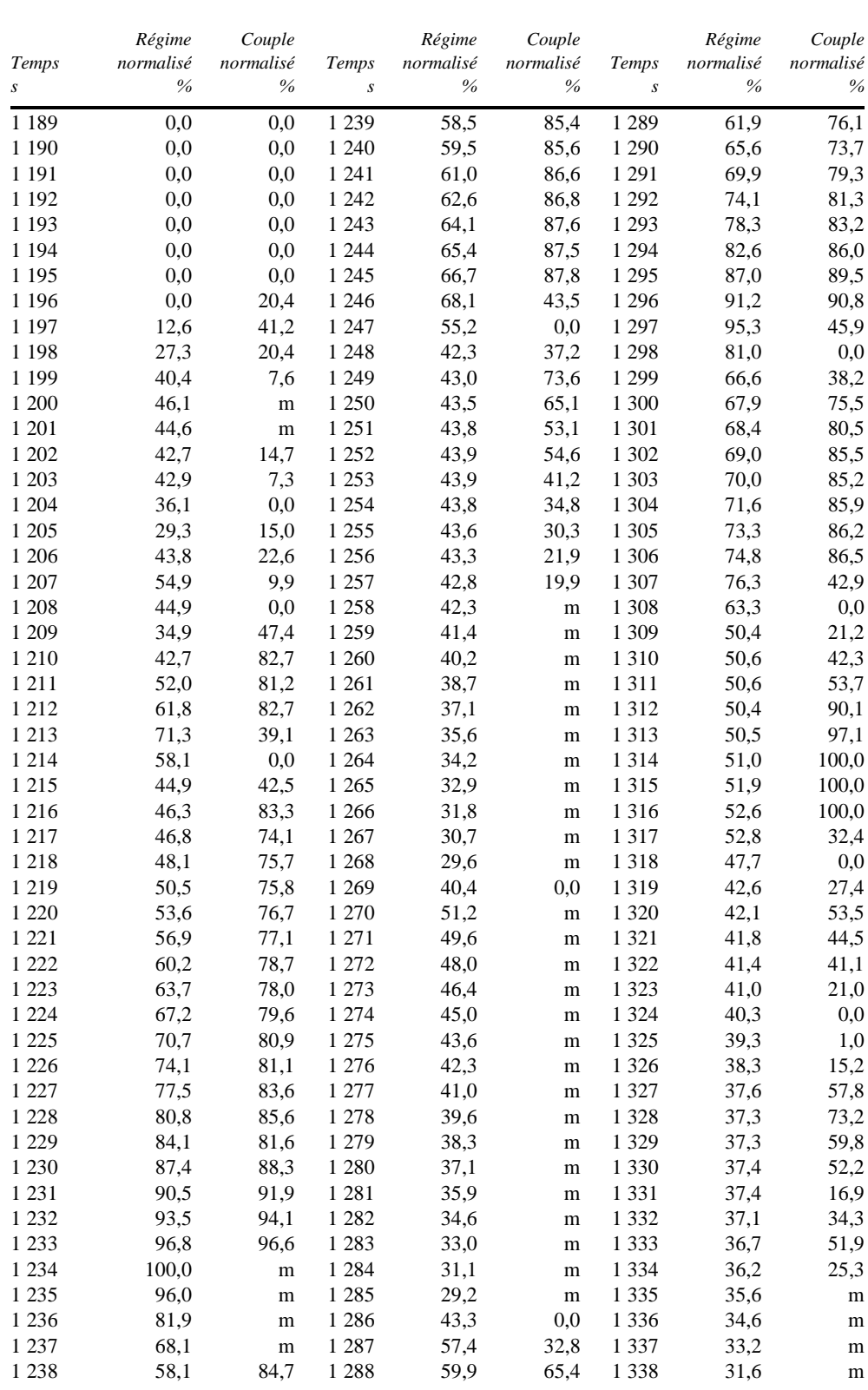

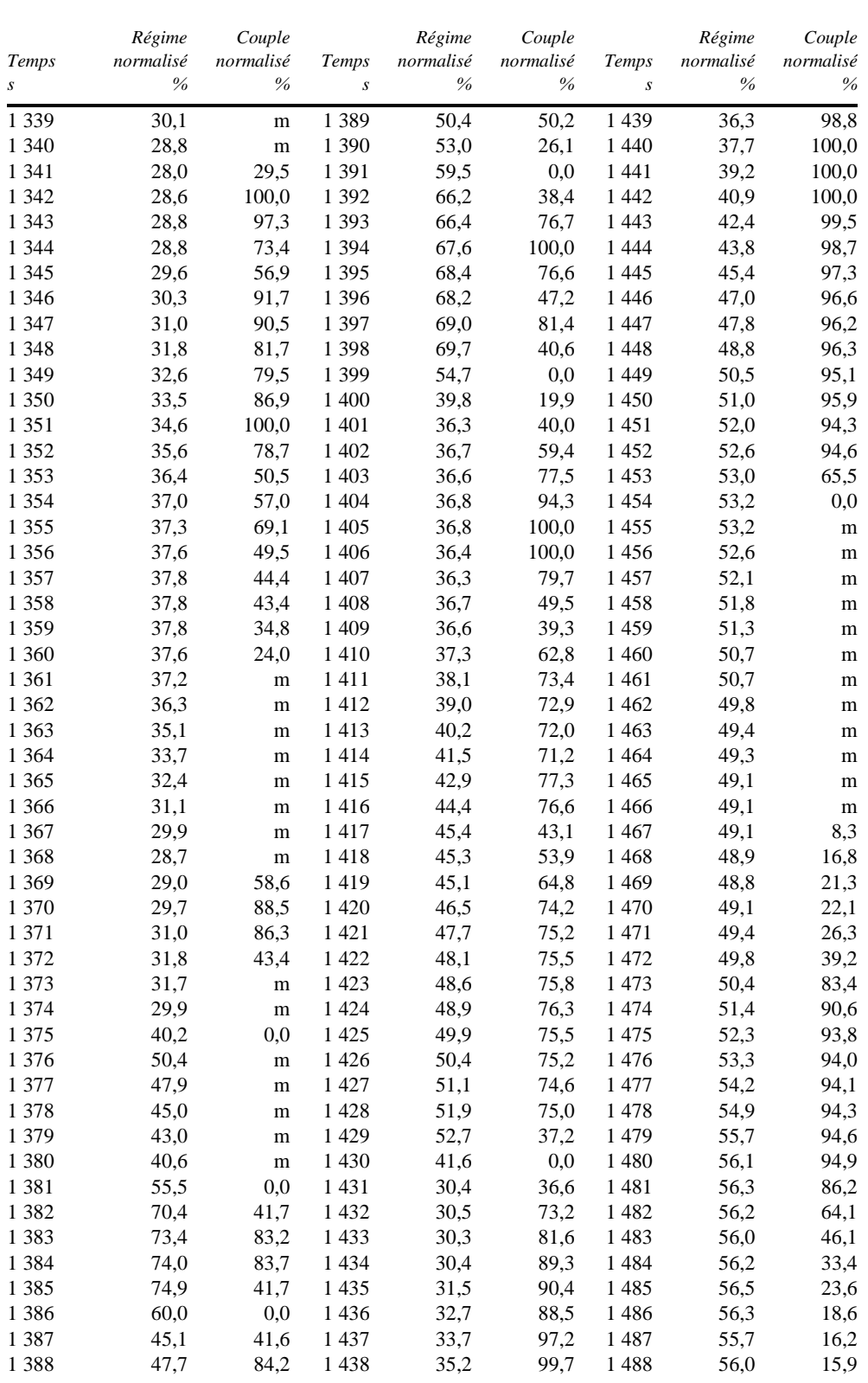

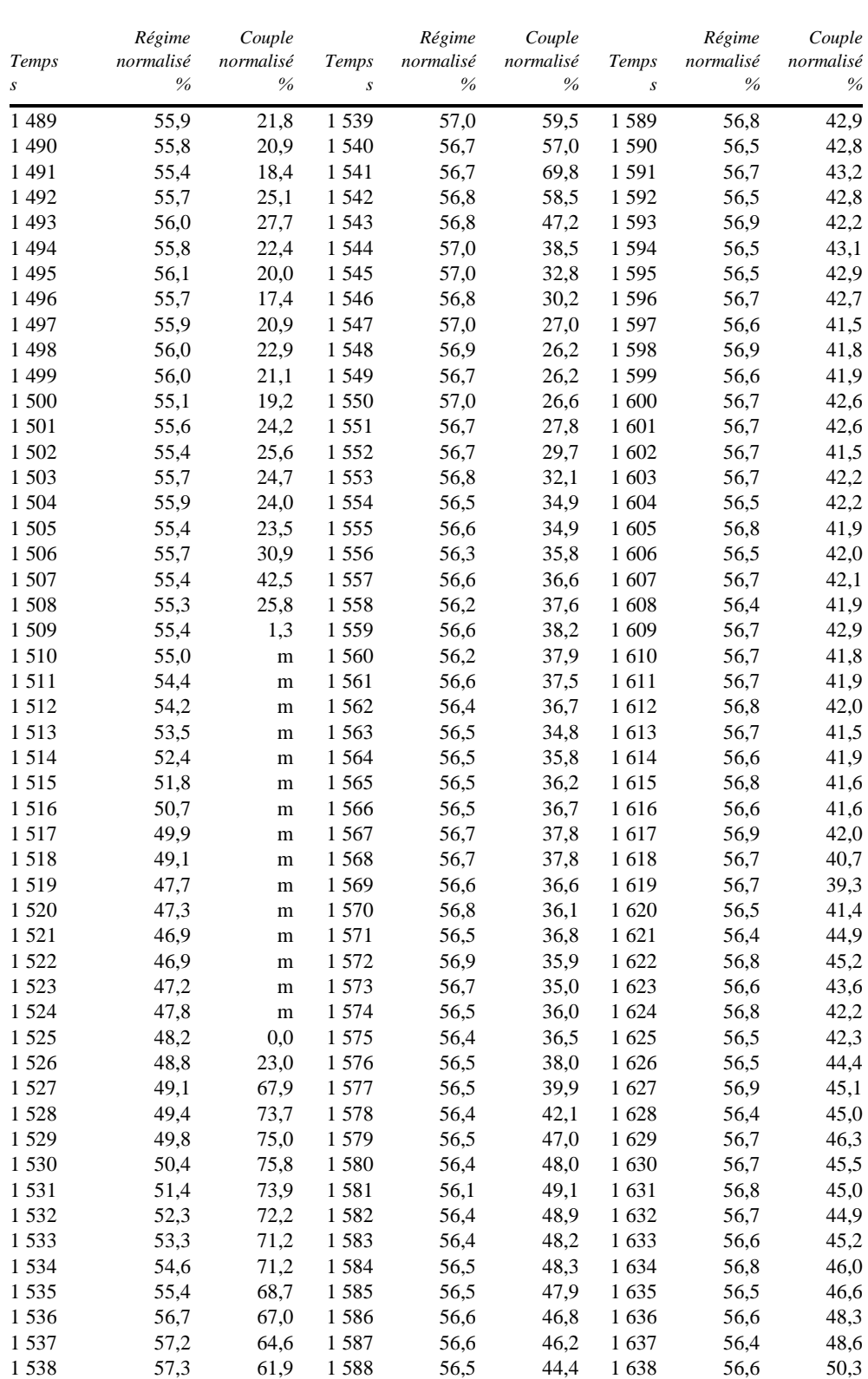

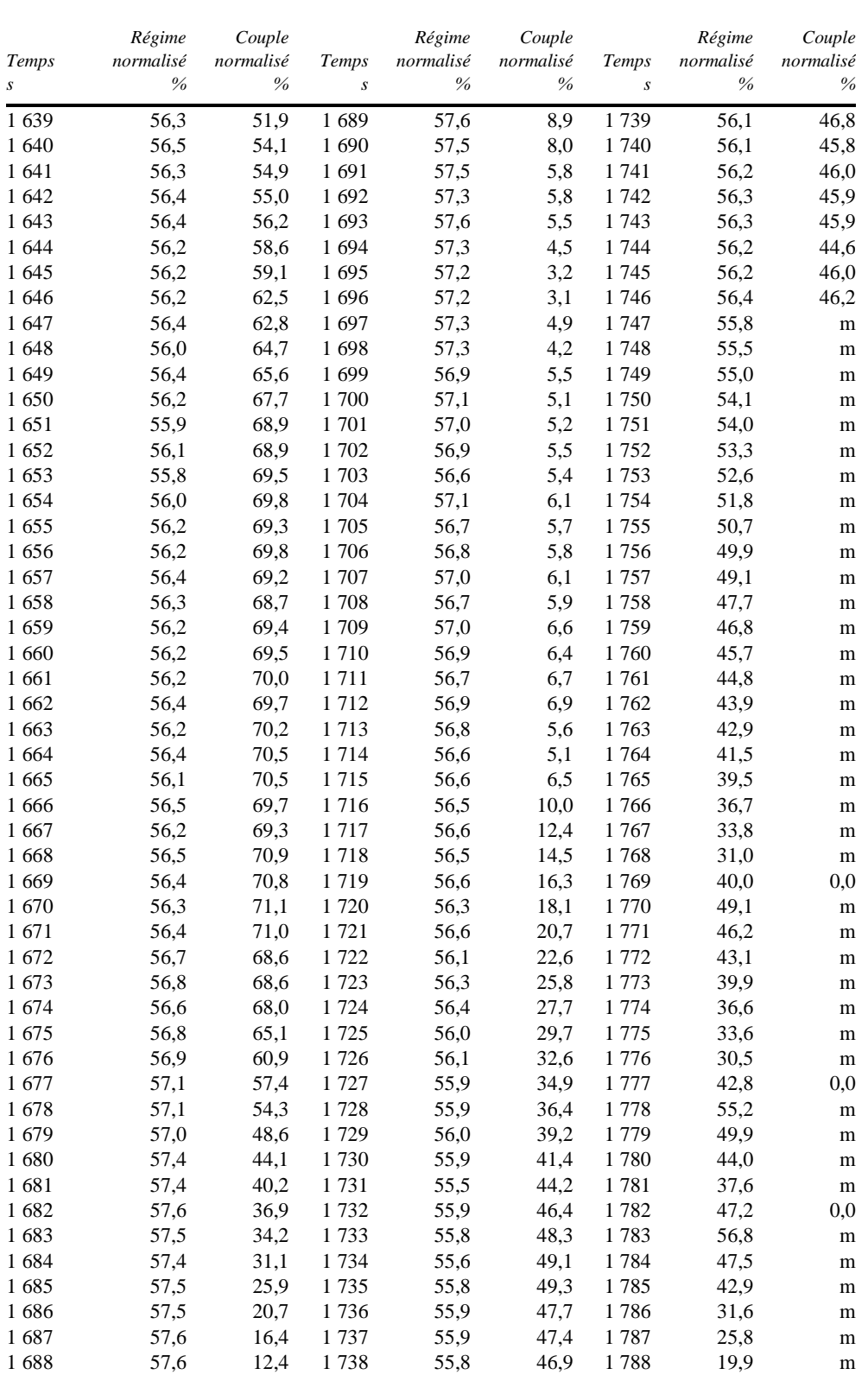

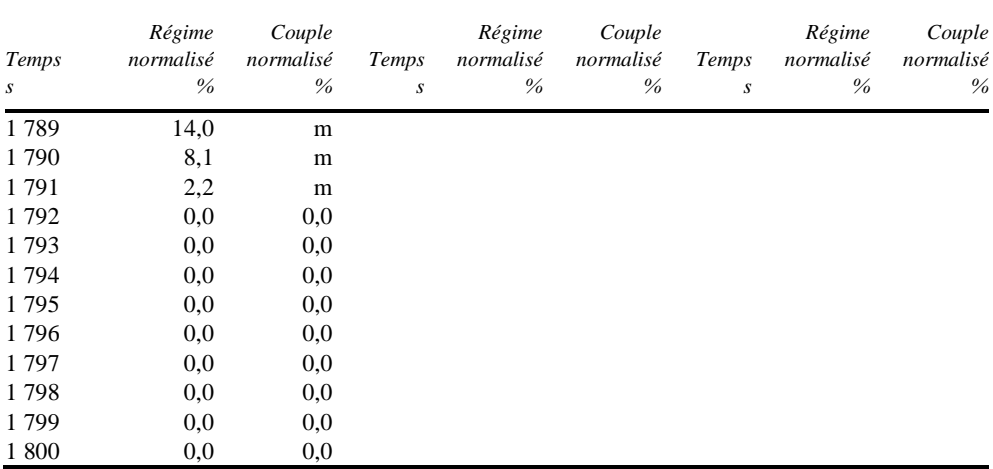

m = entraînement par le banc.

#### b) Fiche de programmation du véhicule pour l'essai WHVC

P = puissance nominale du système hybride telle qu'elle est spécifiée à l'annexe 9 ou à l'annexe 10, respectivement.

On doit utiliser la pente de la route de l'instant précédent lorsque (…) est indiqué.

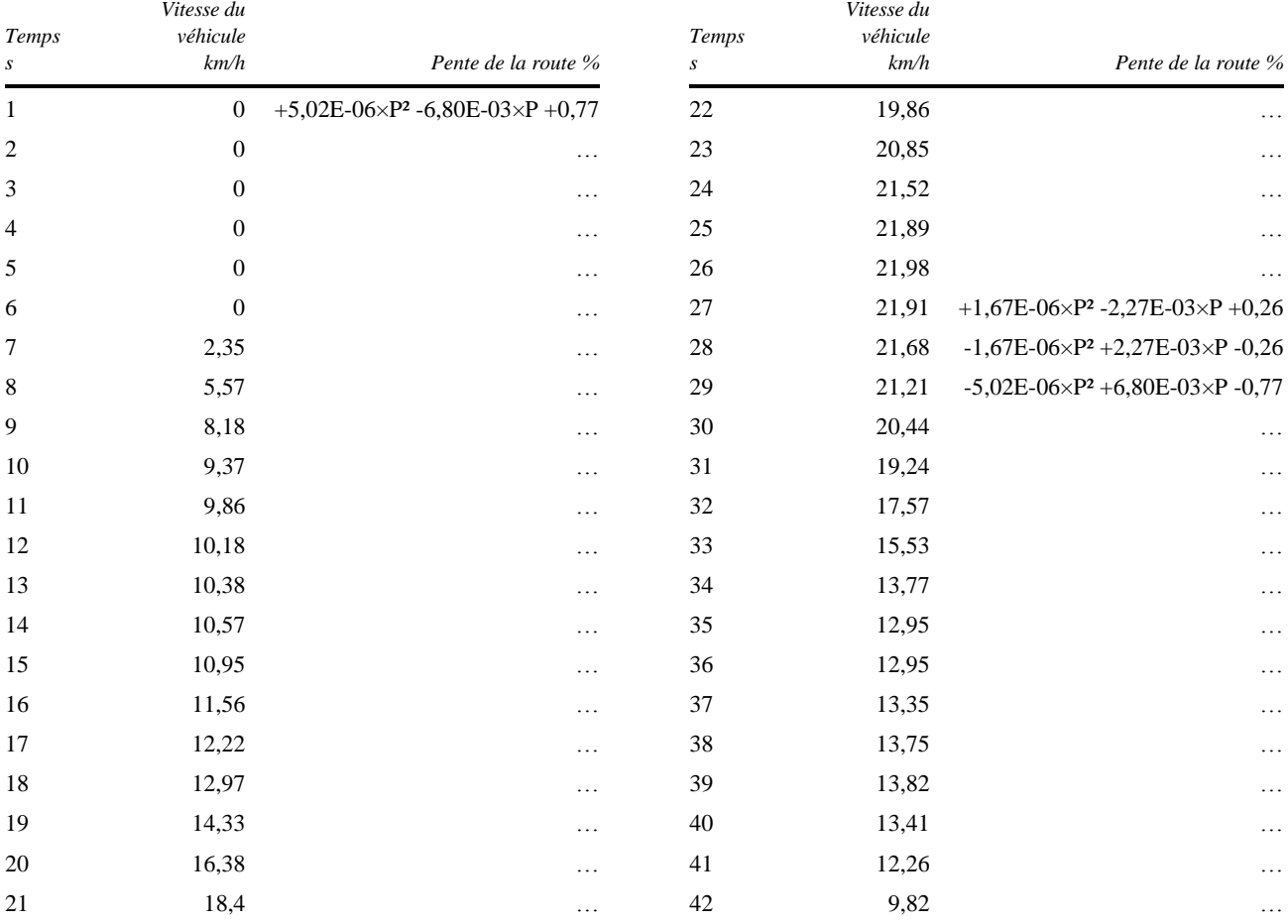

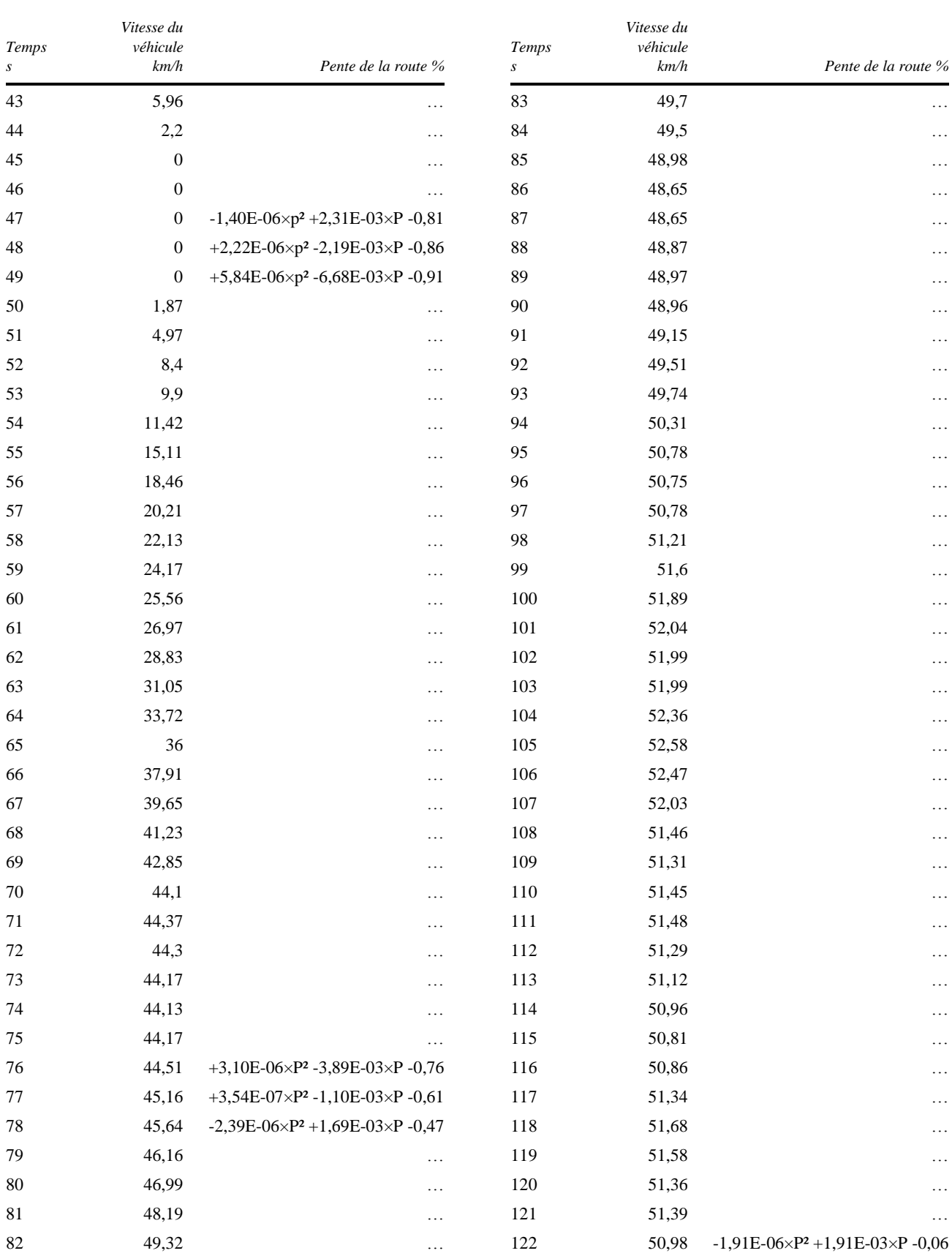

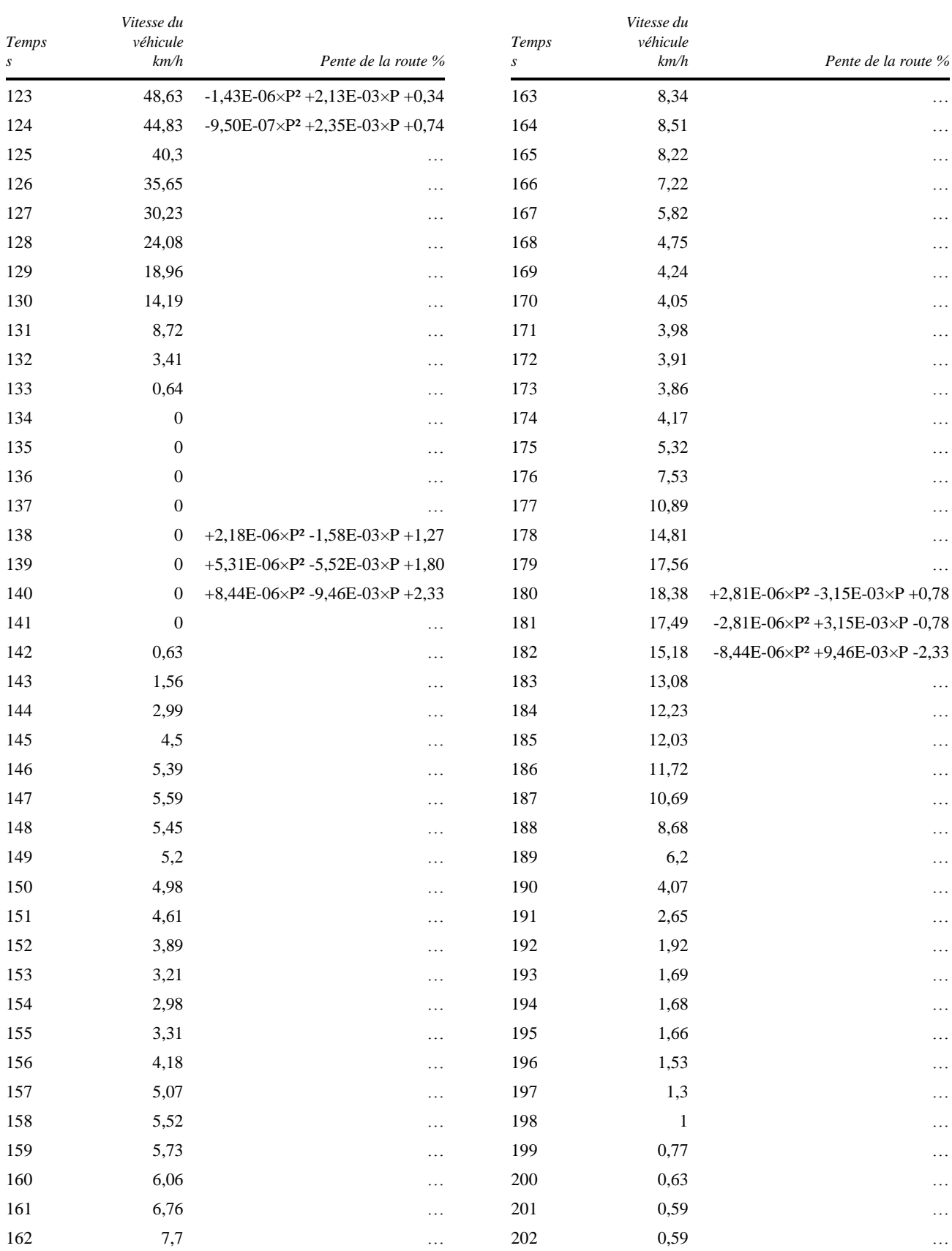

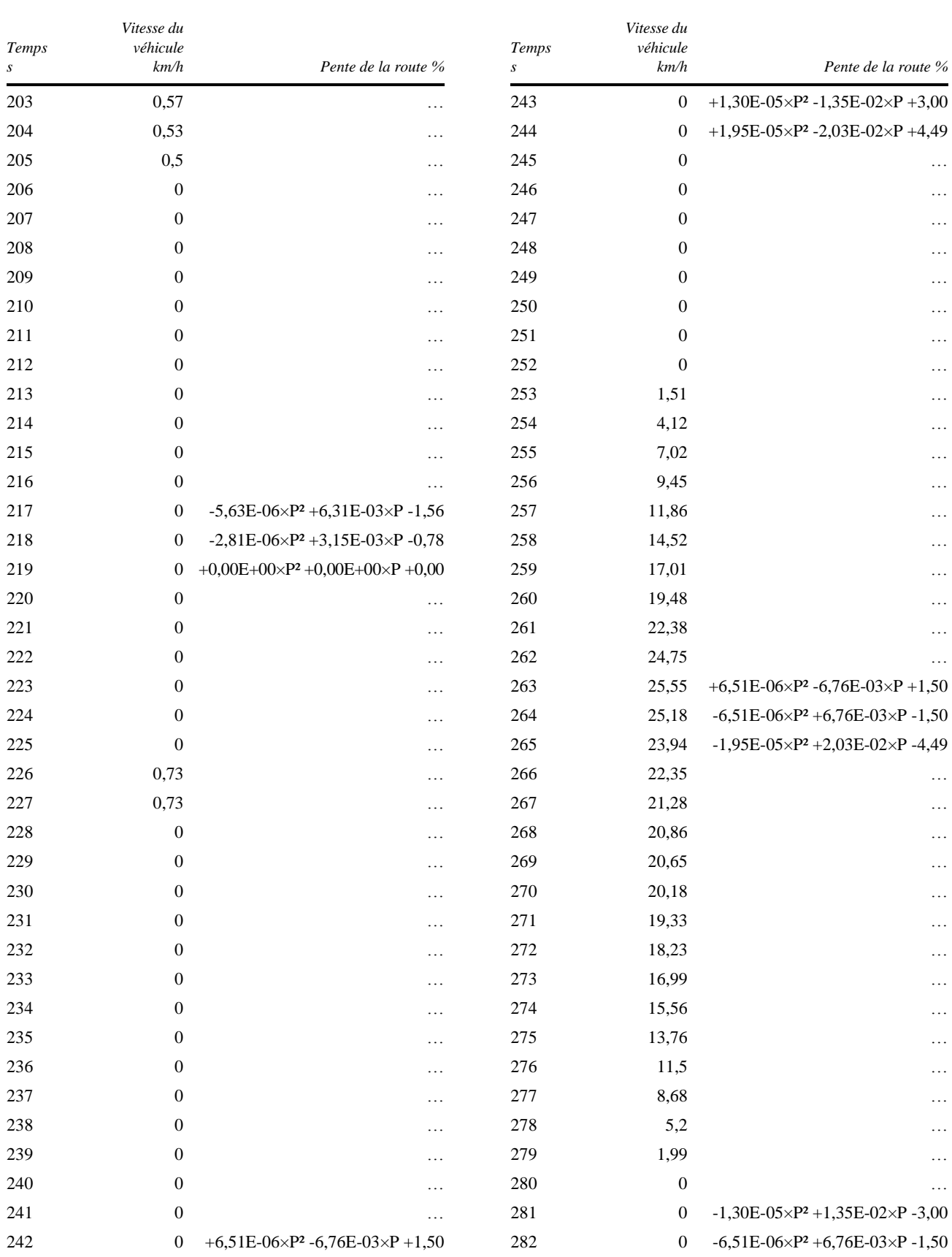

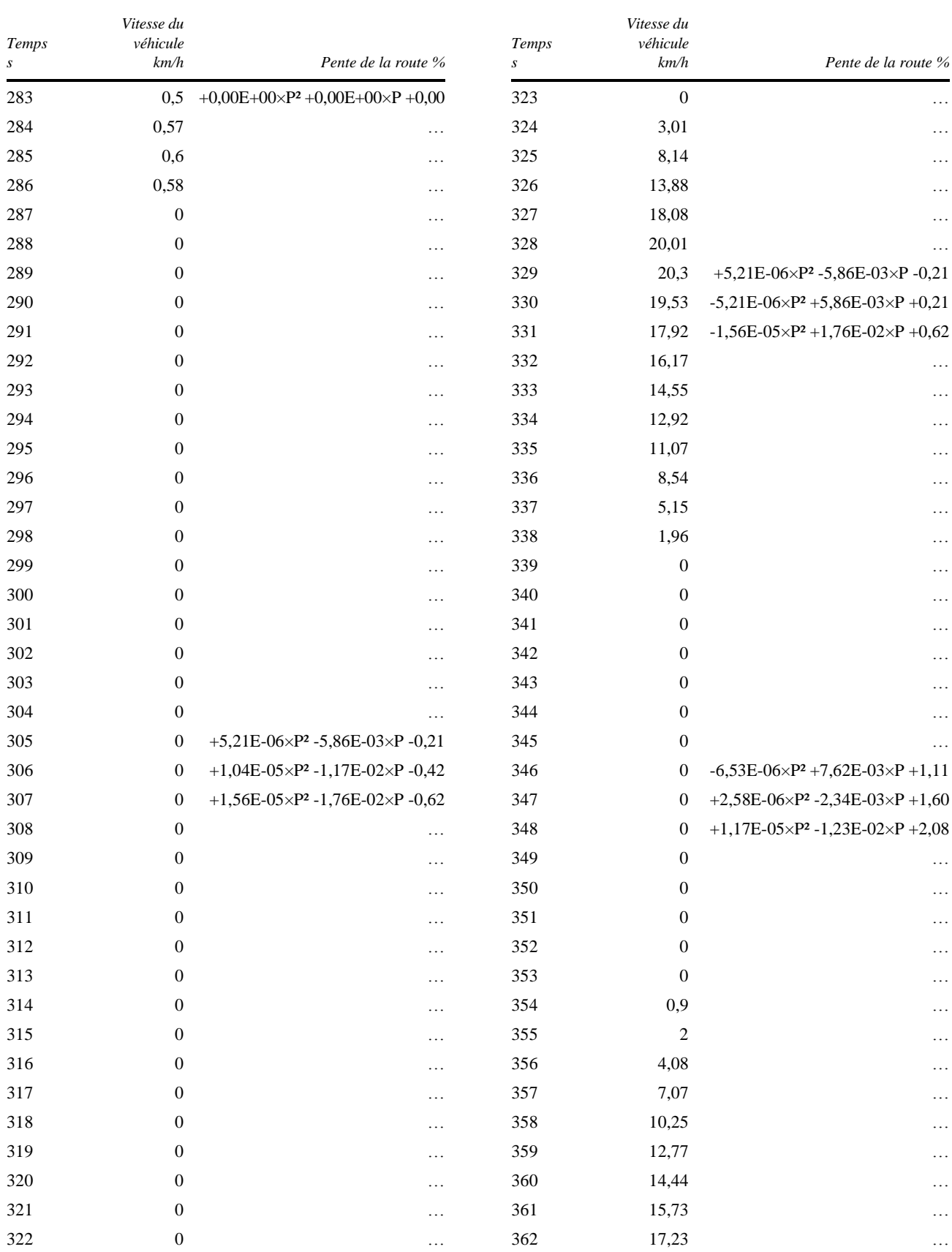

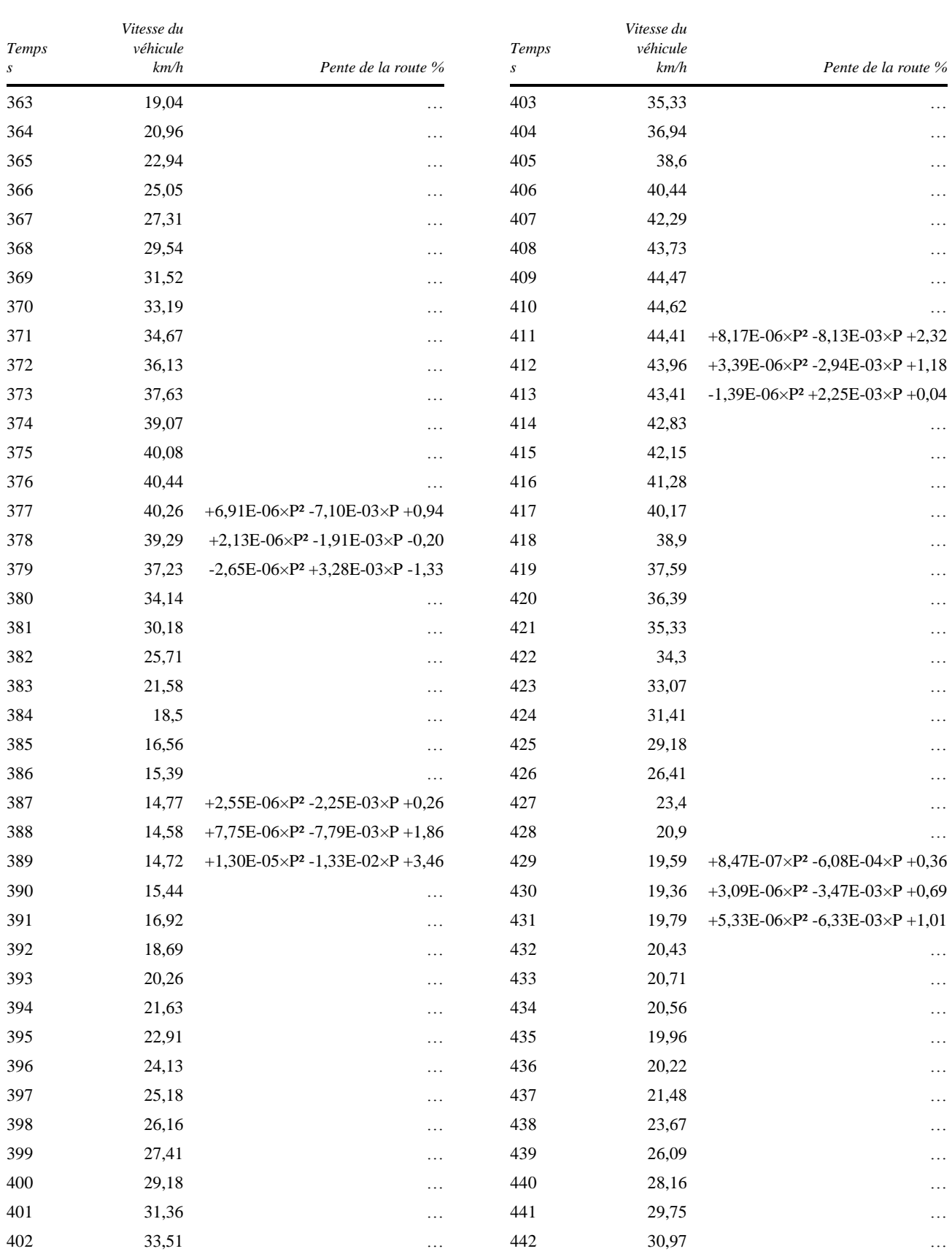

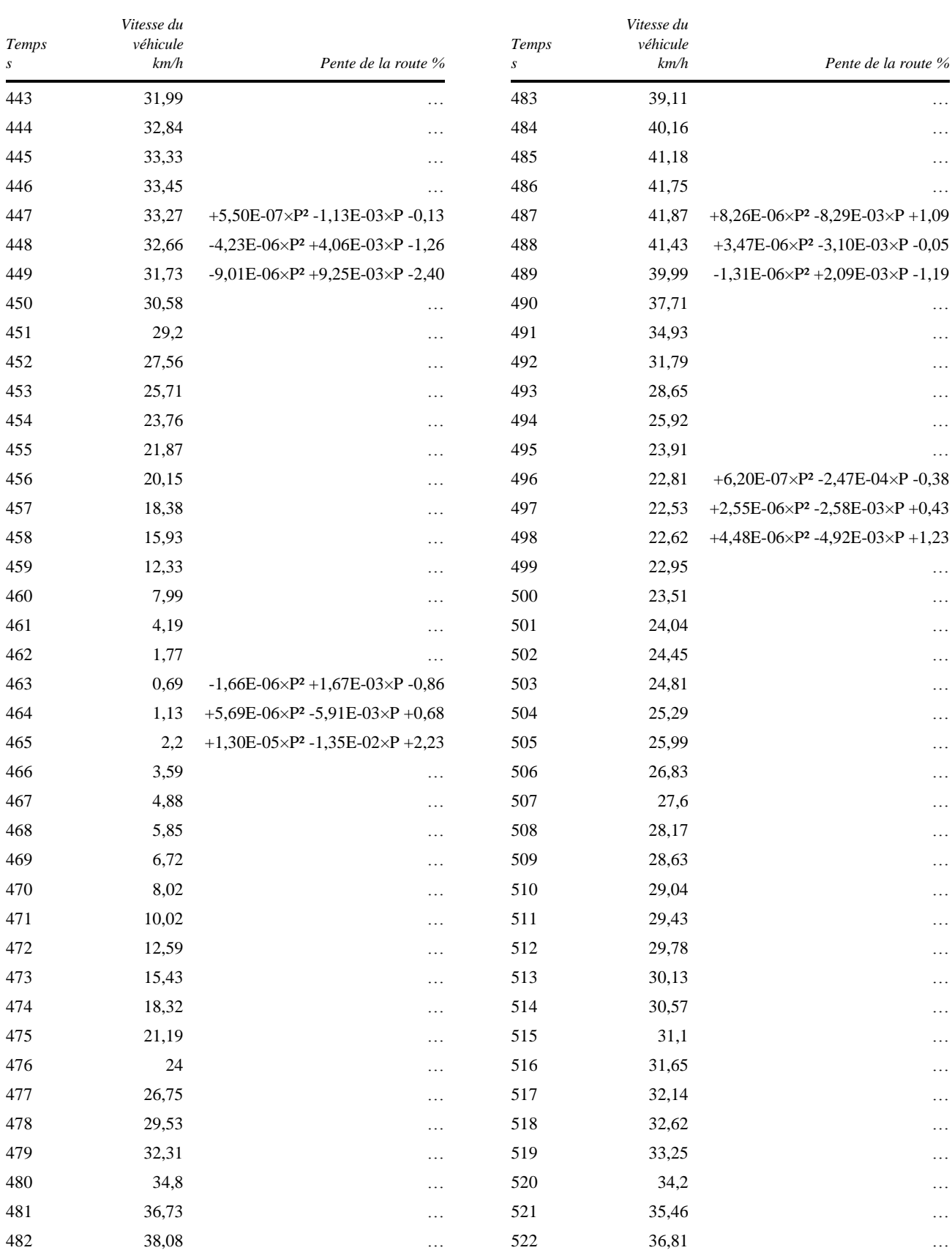

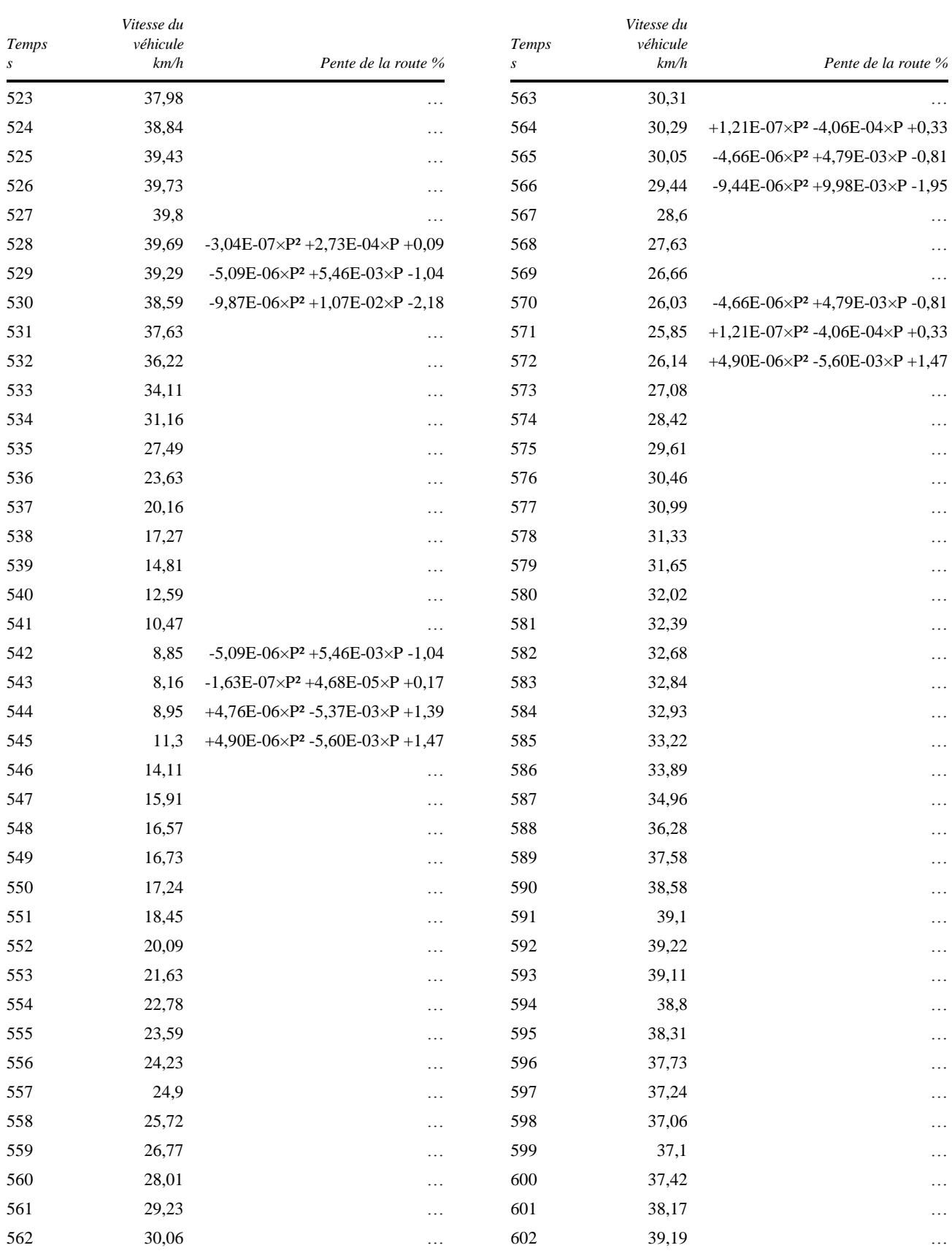

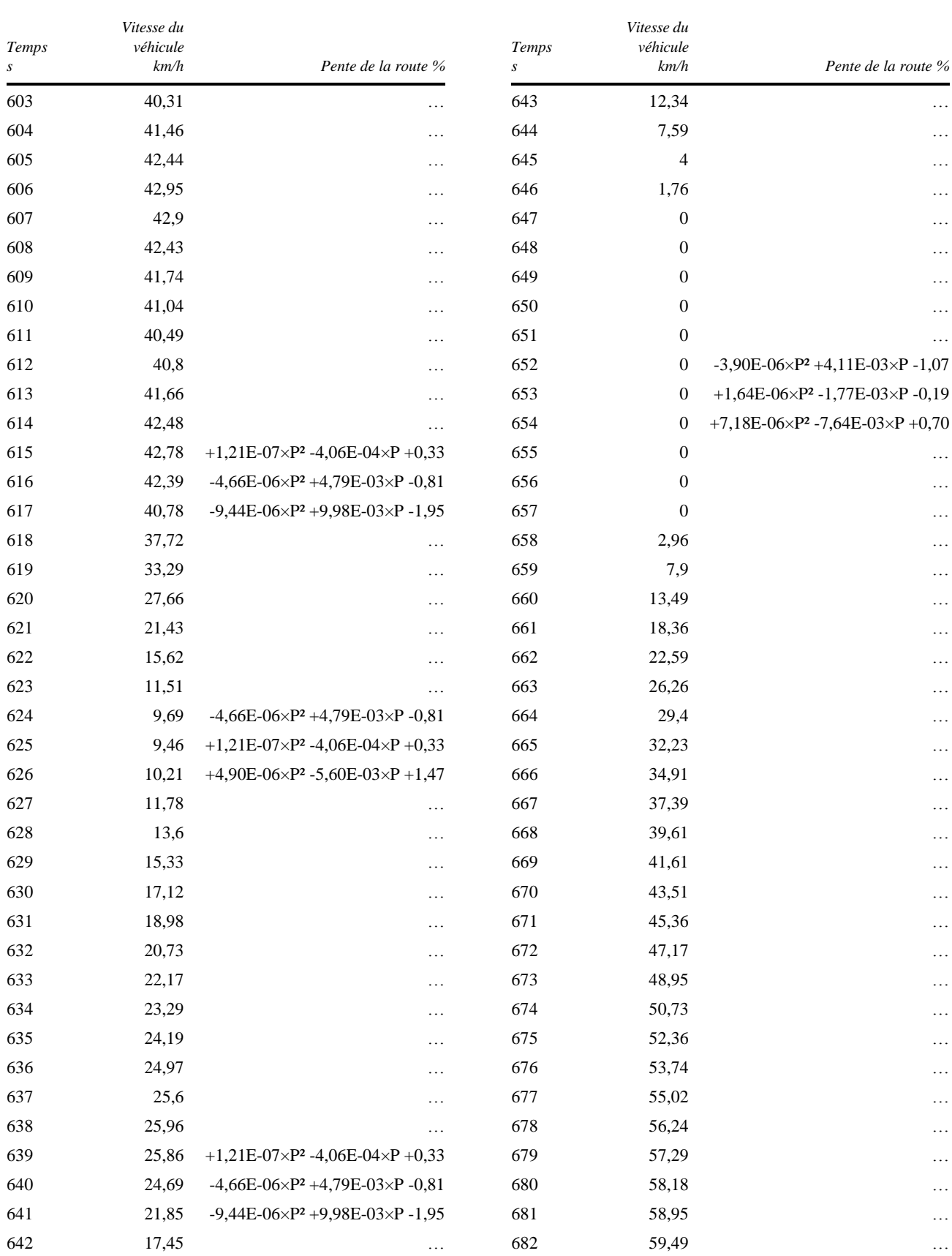

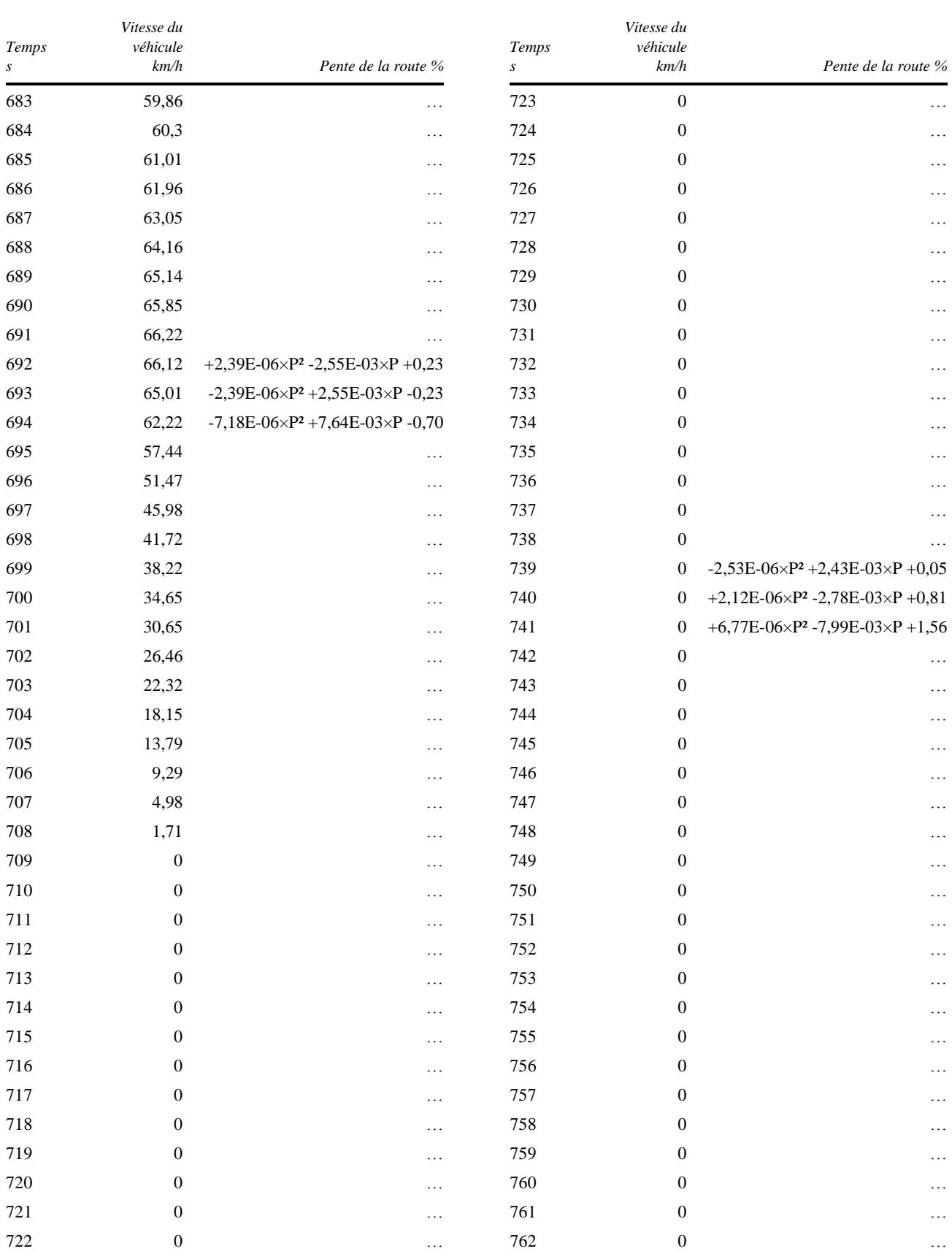

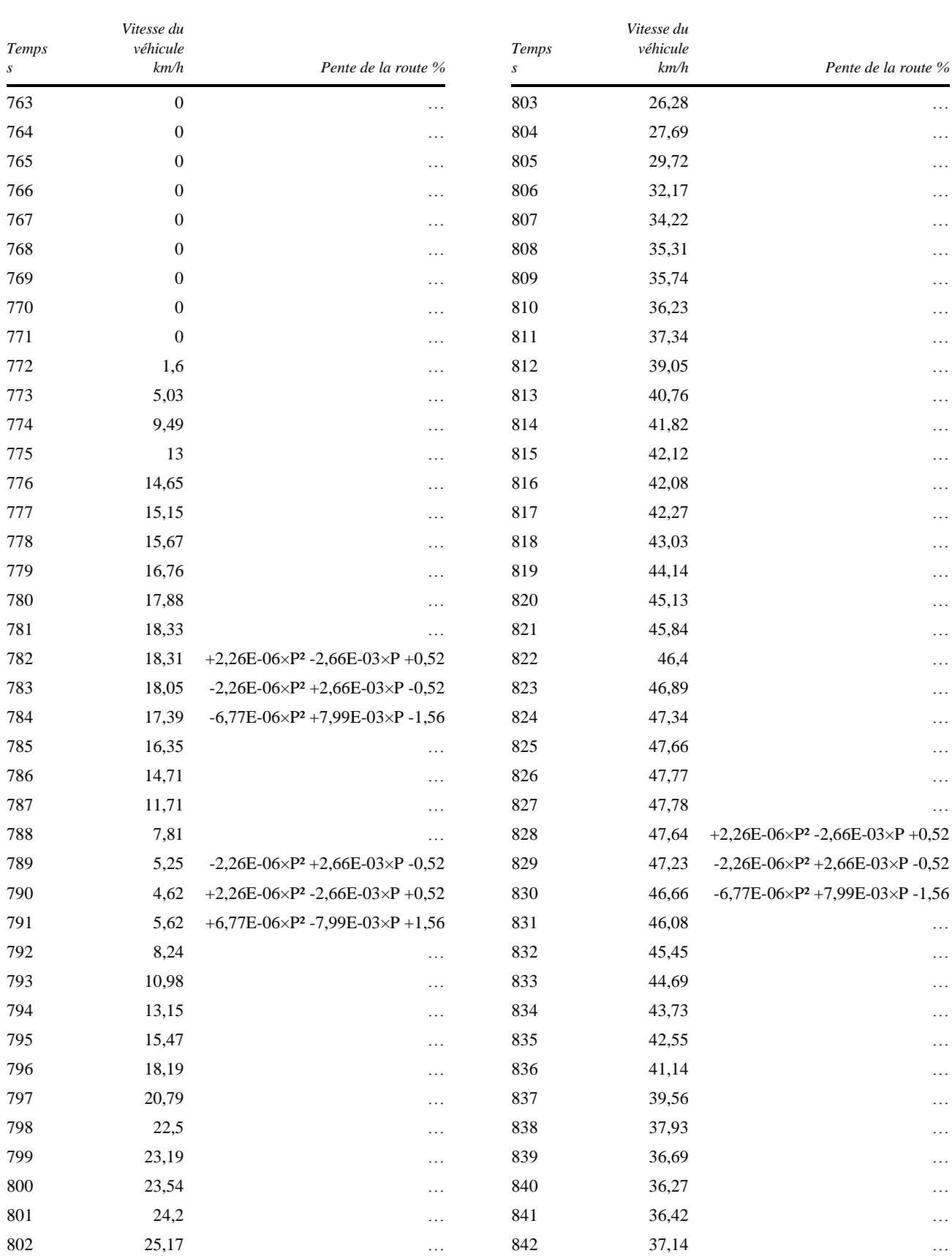

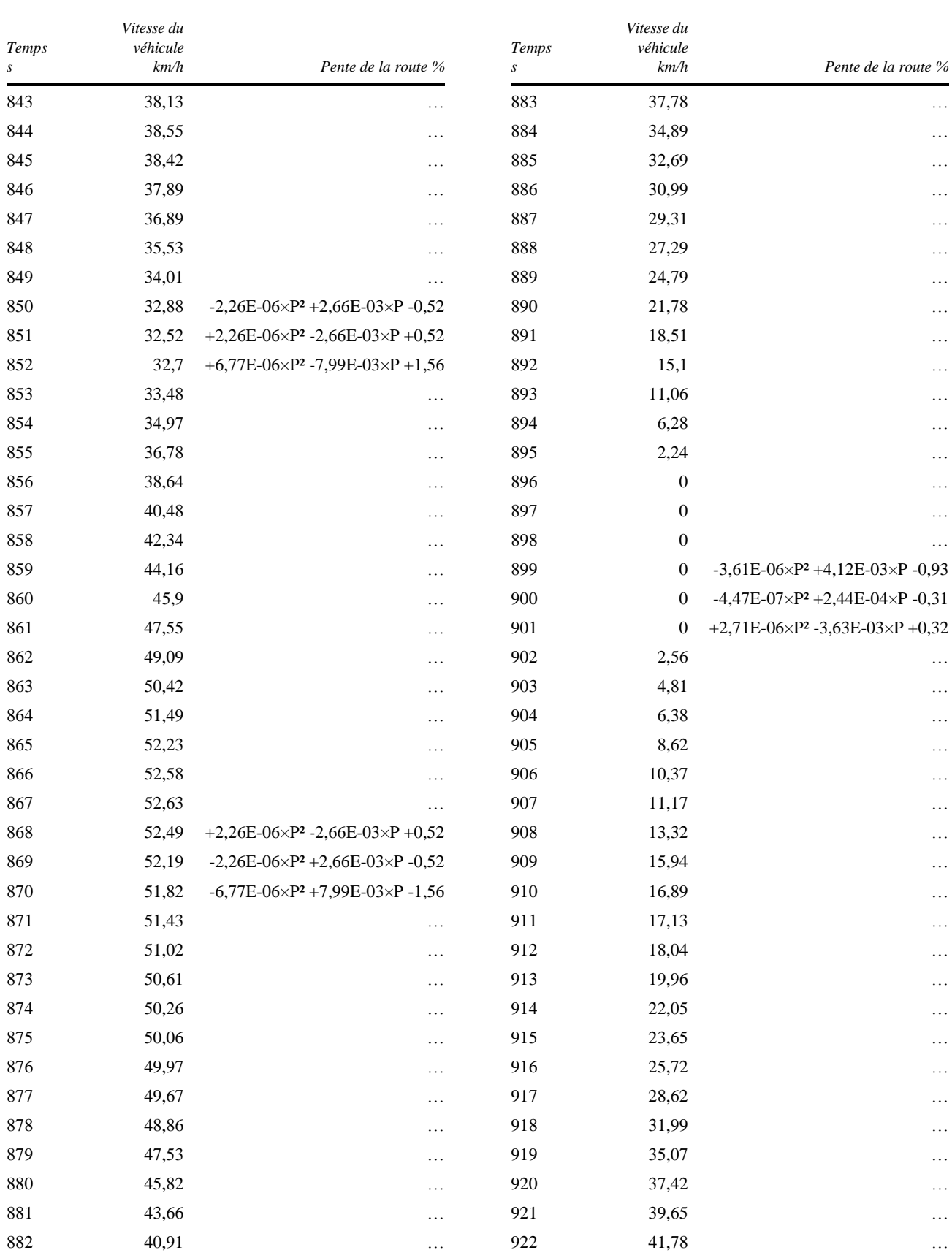

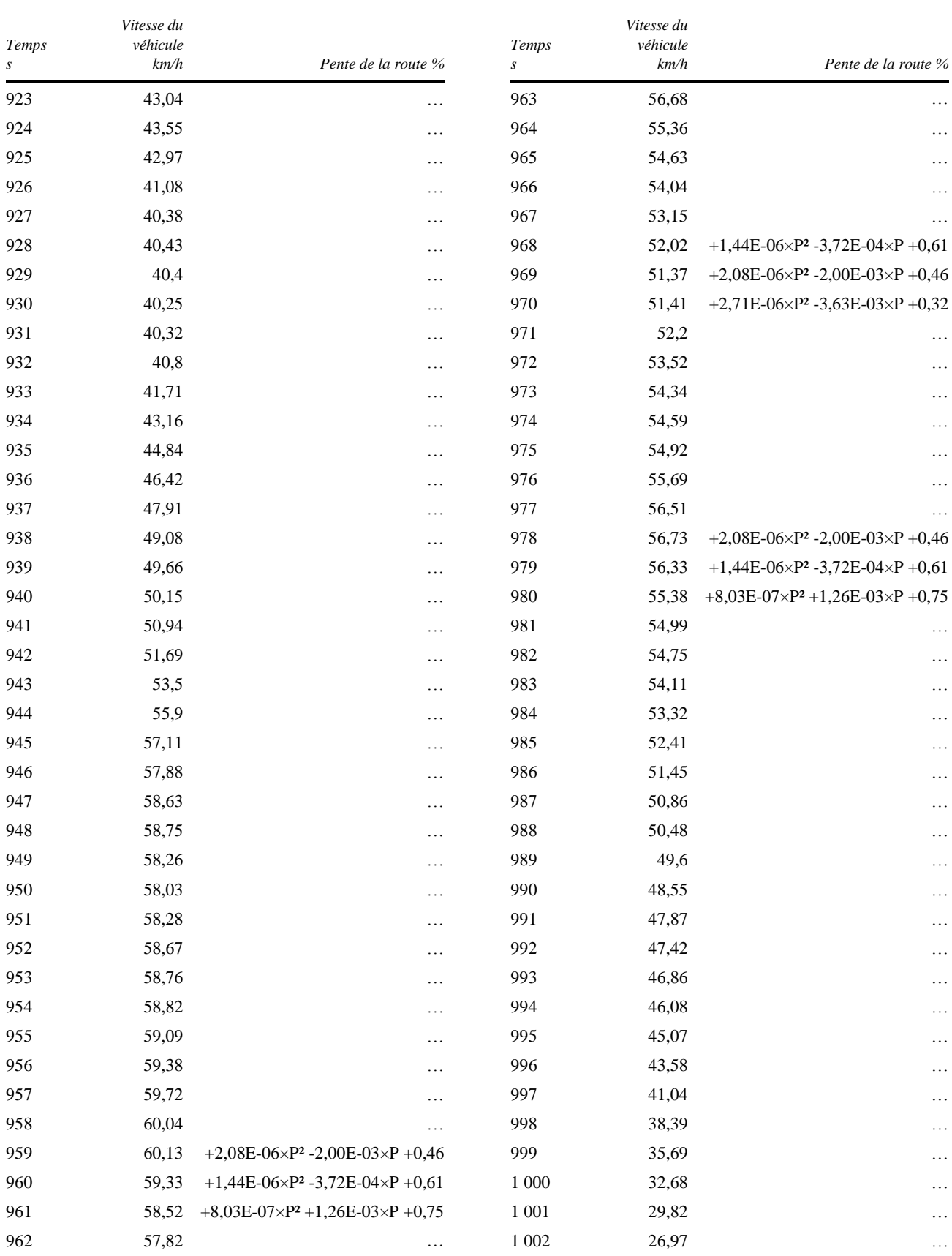

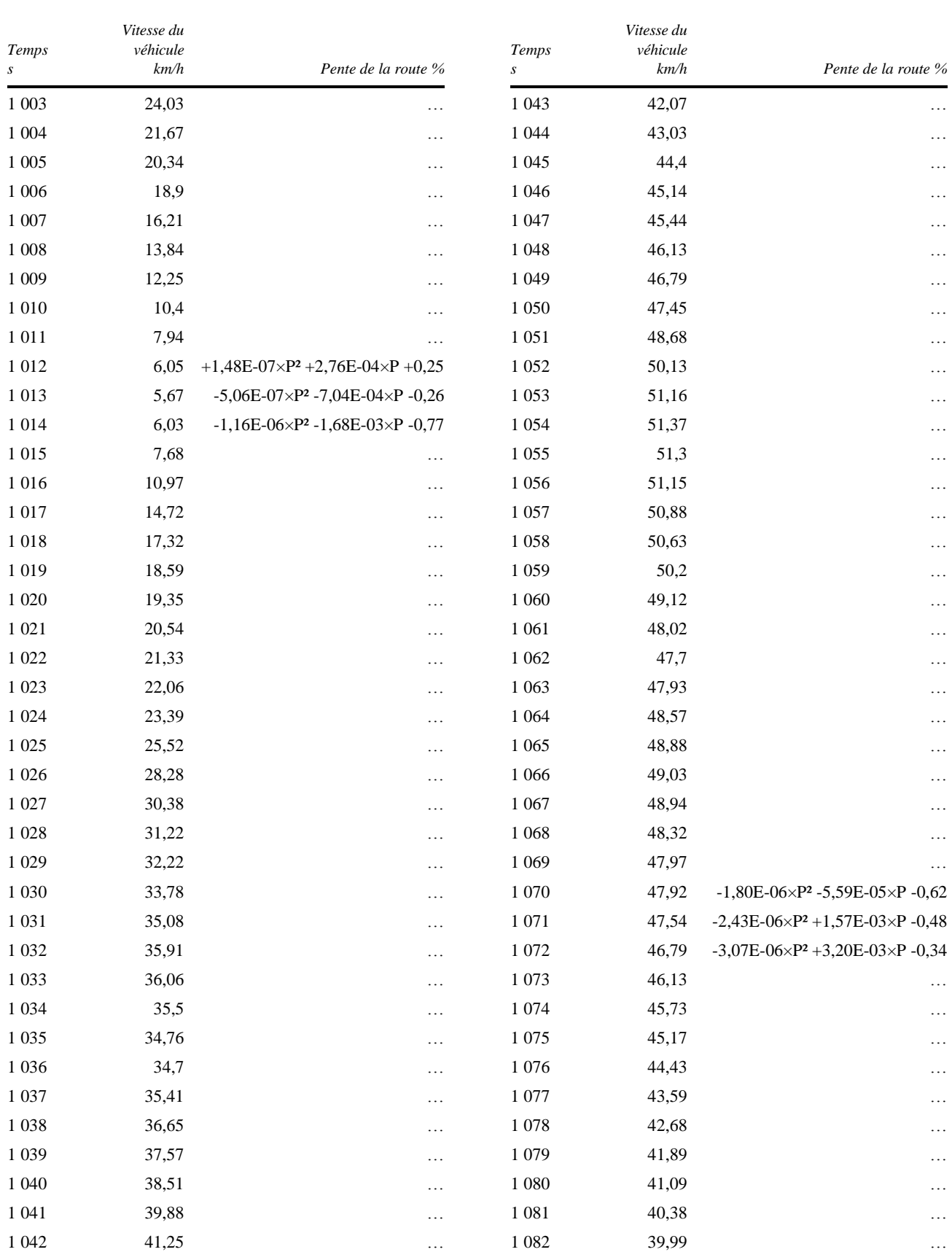

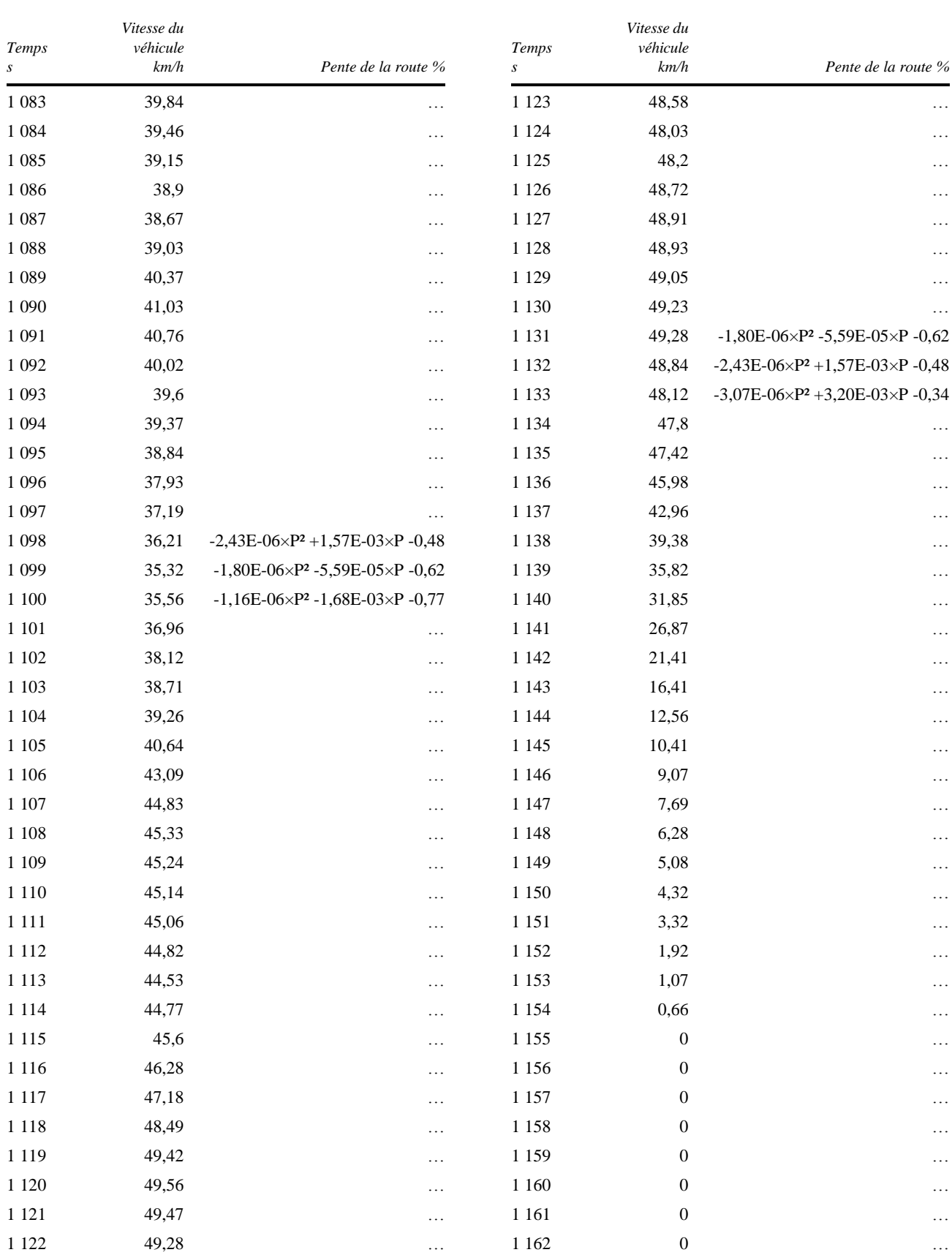

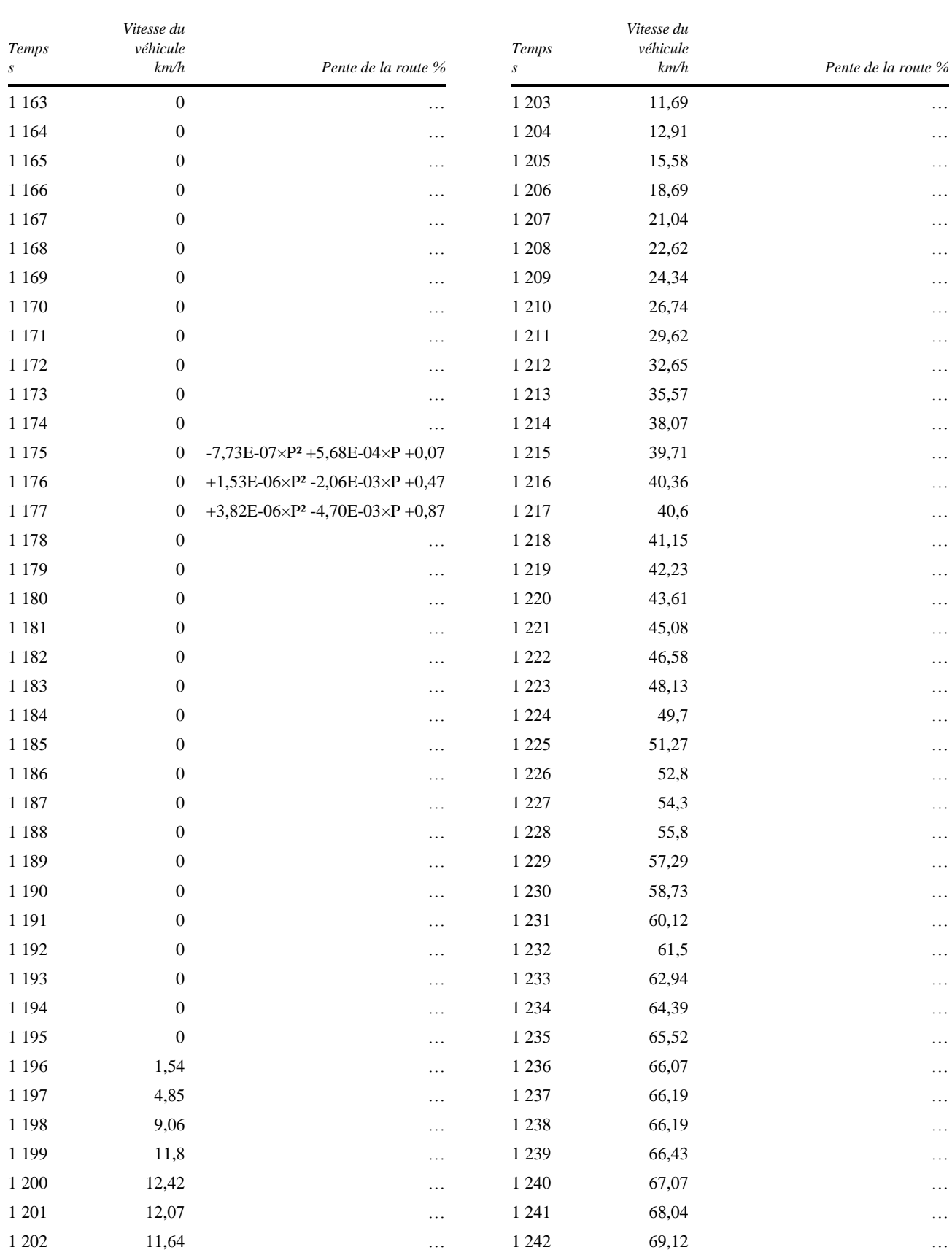

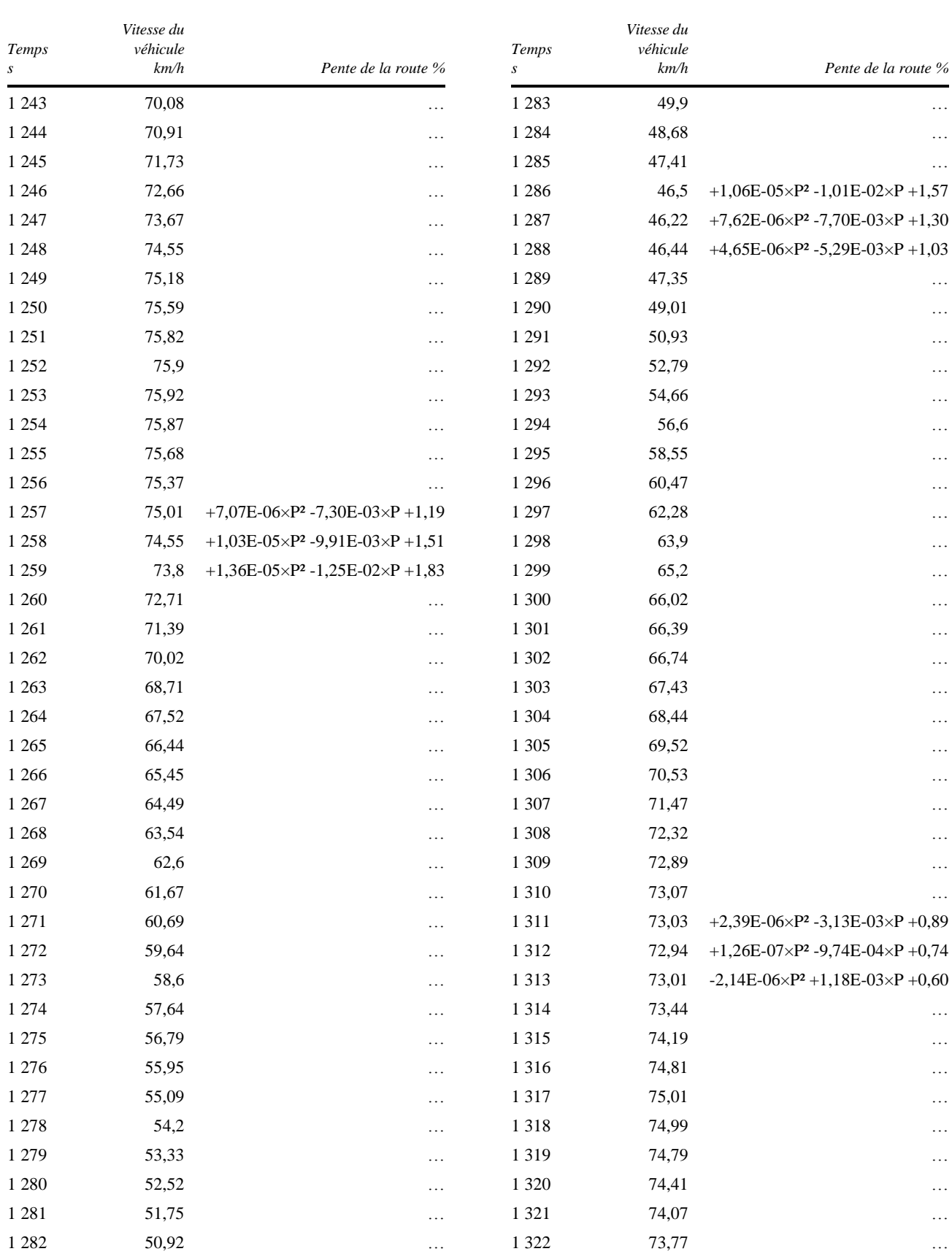

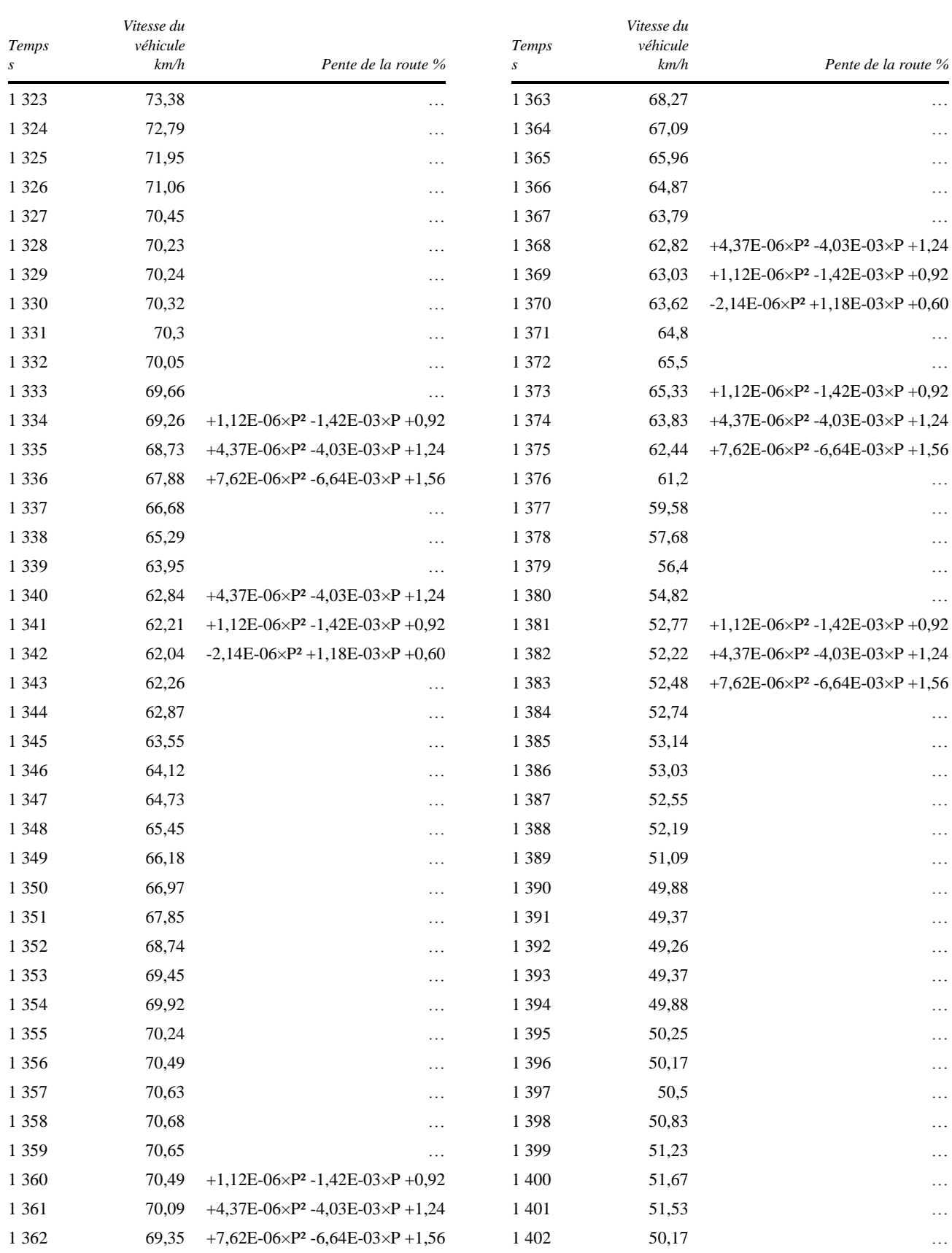

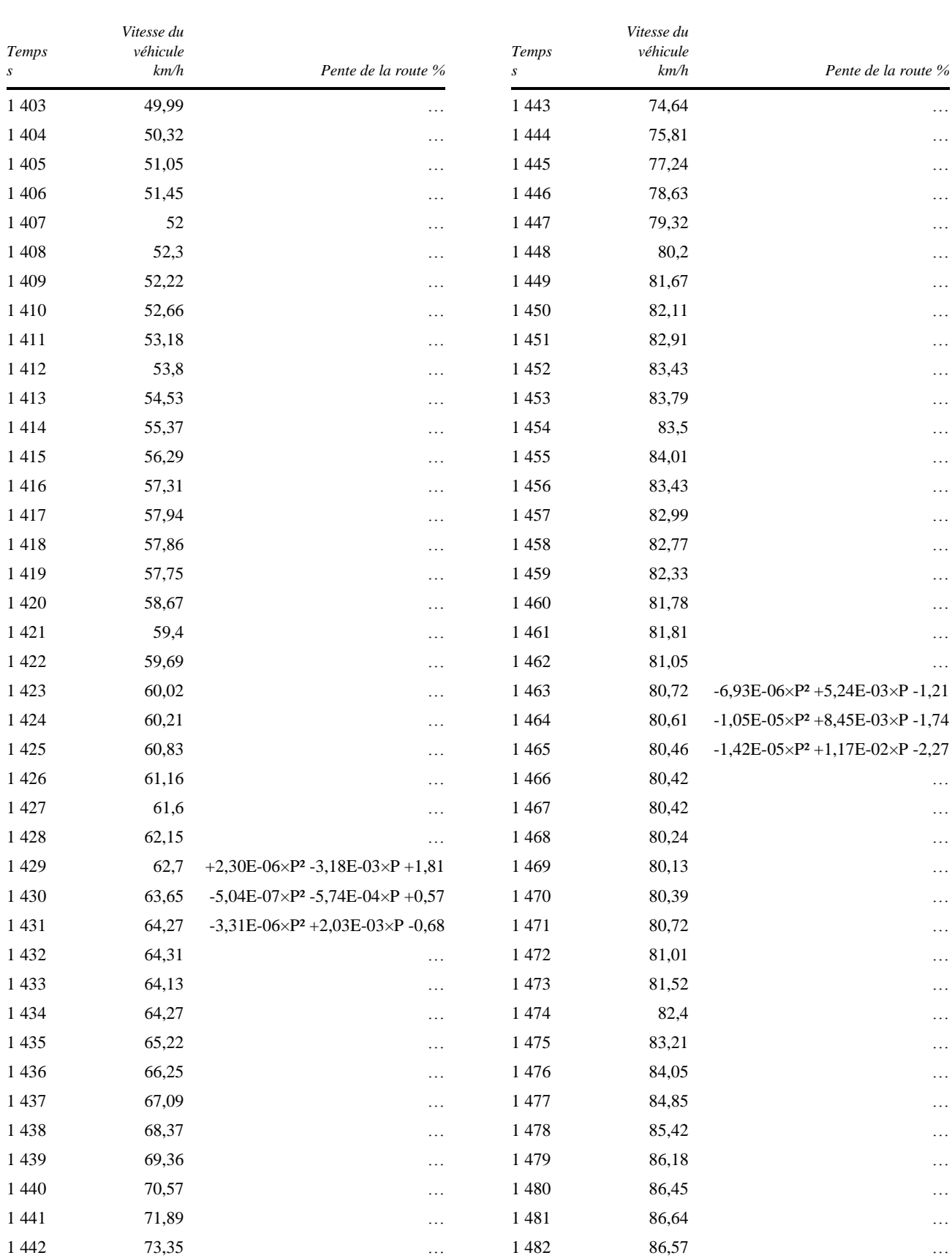

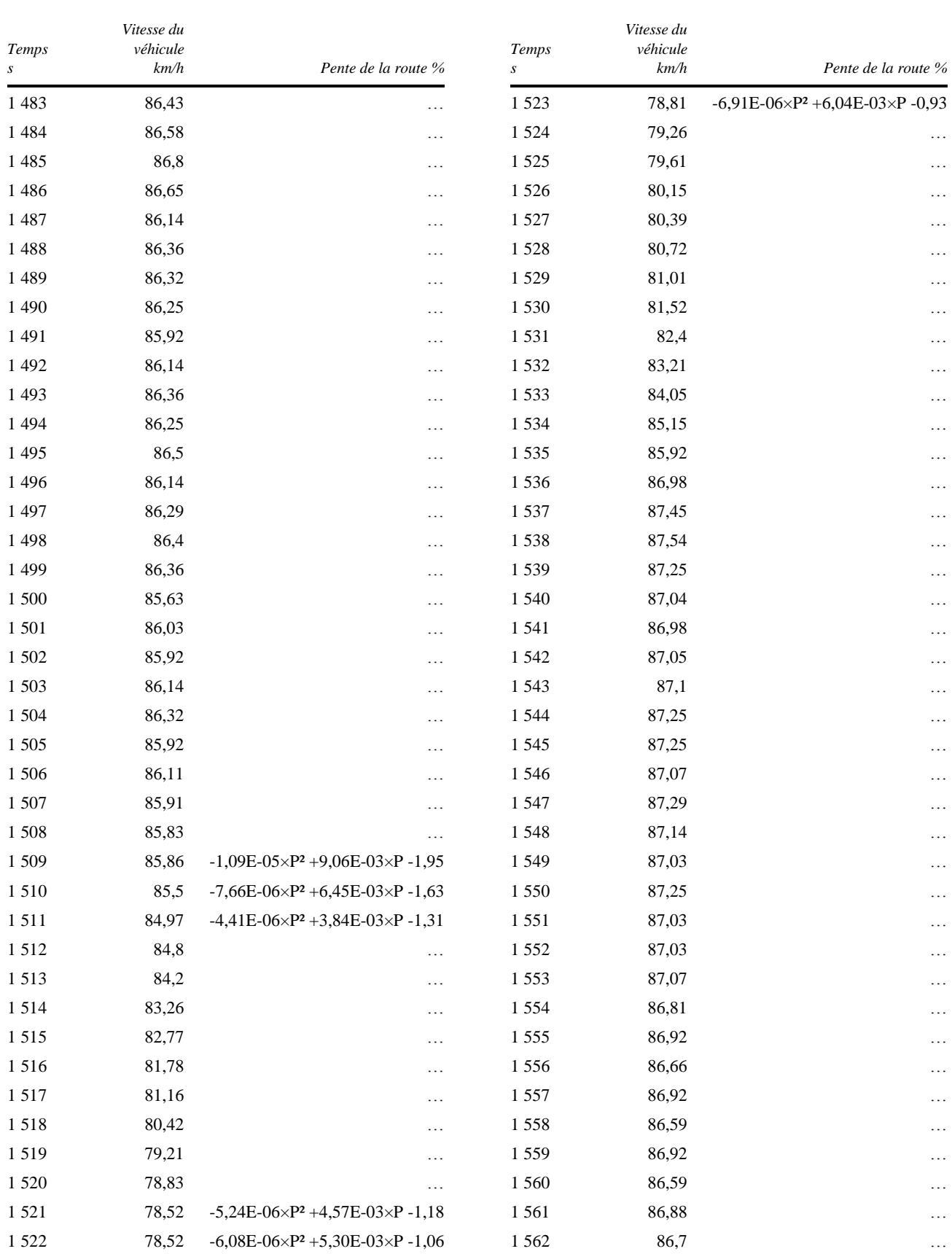

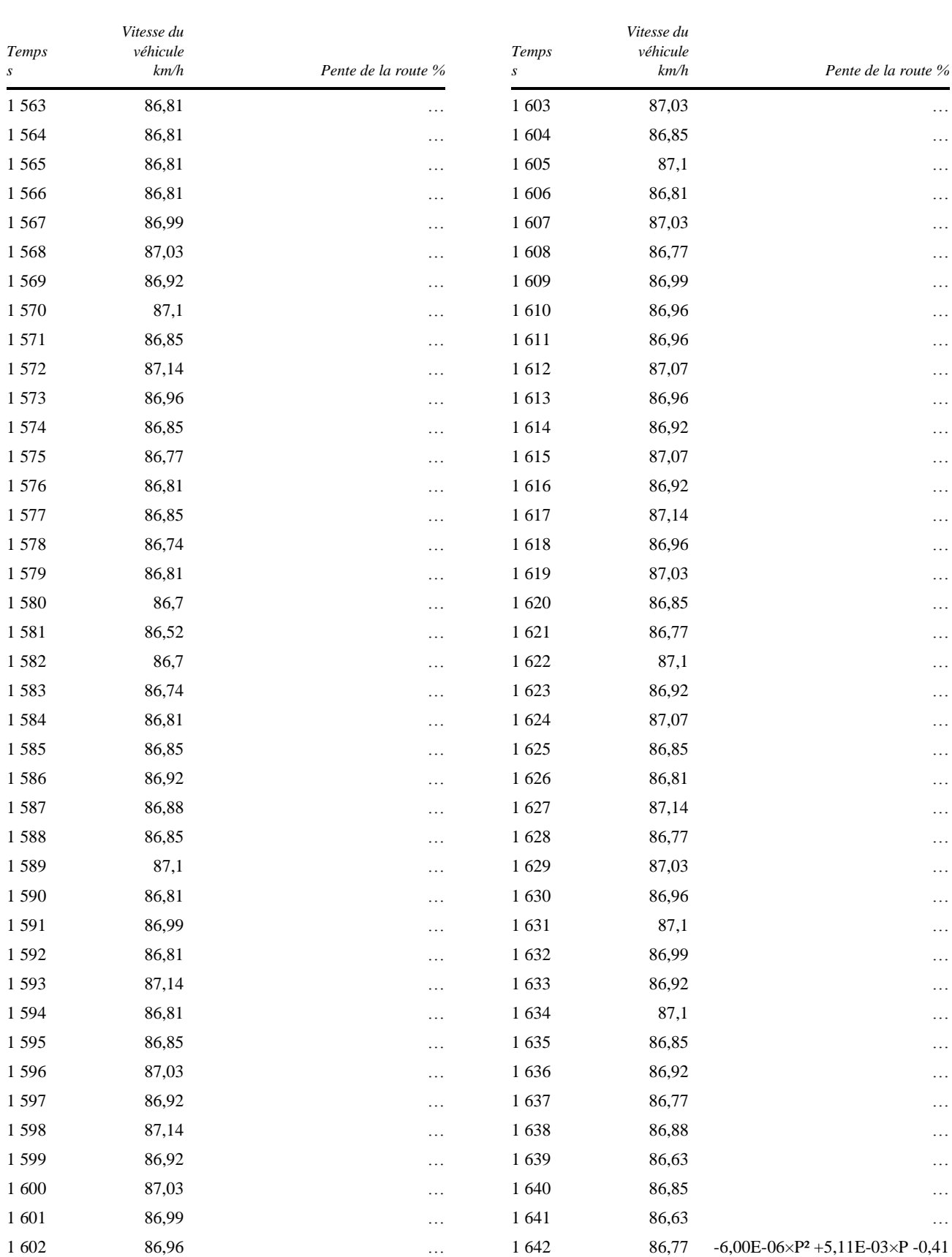

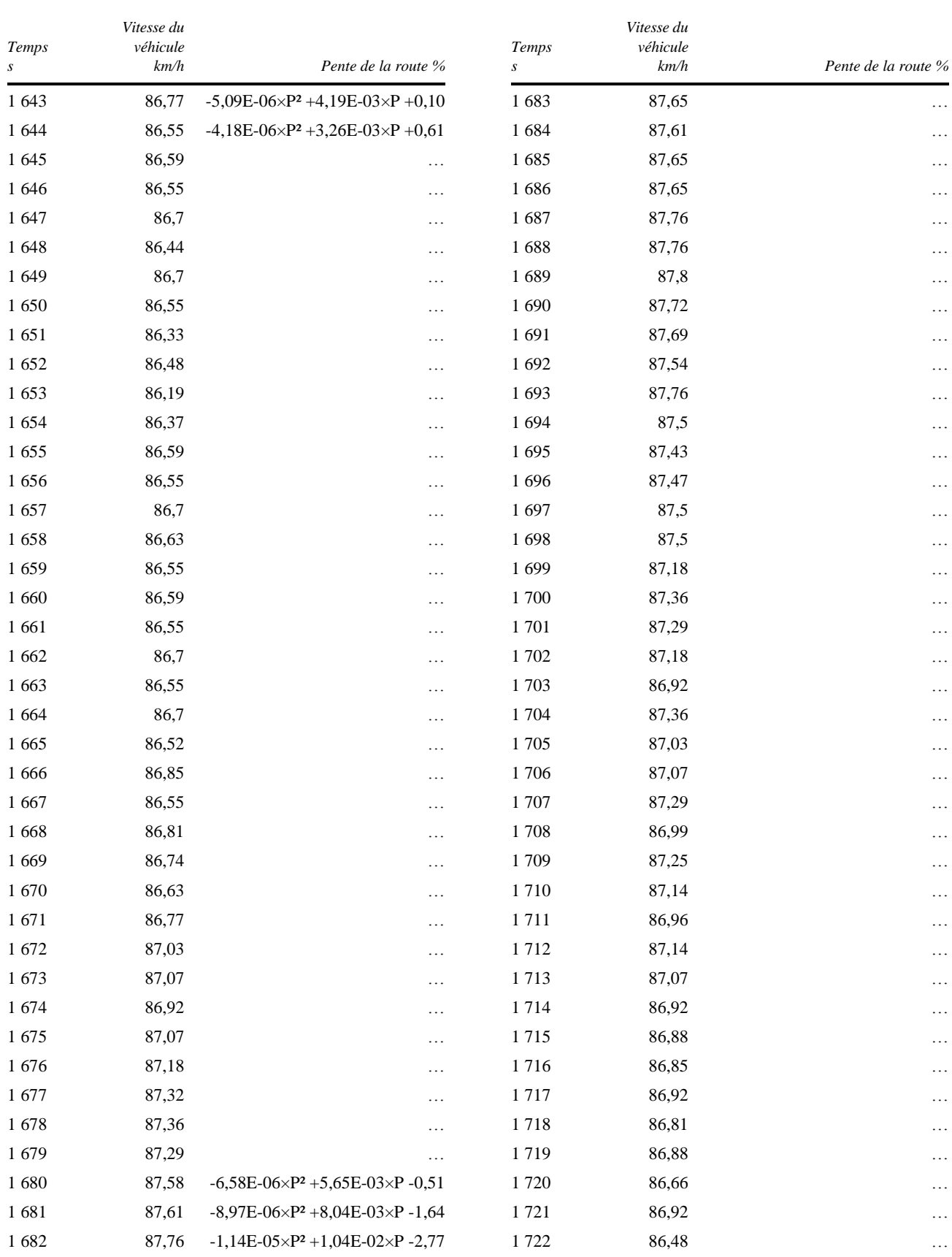

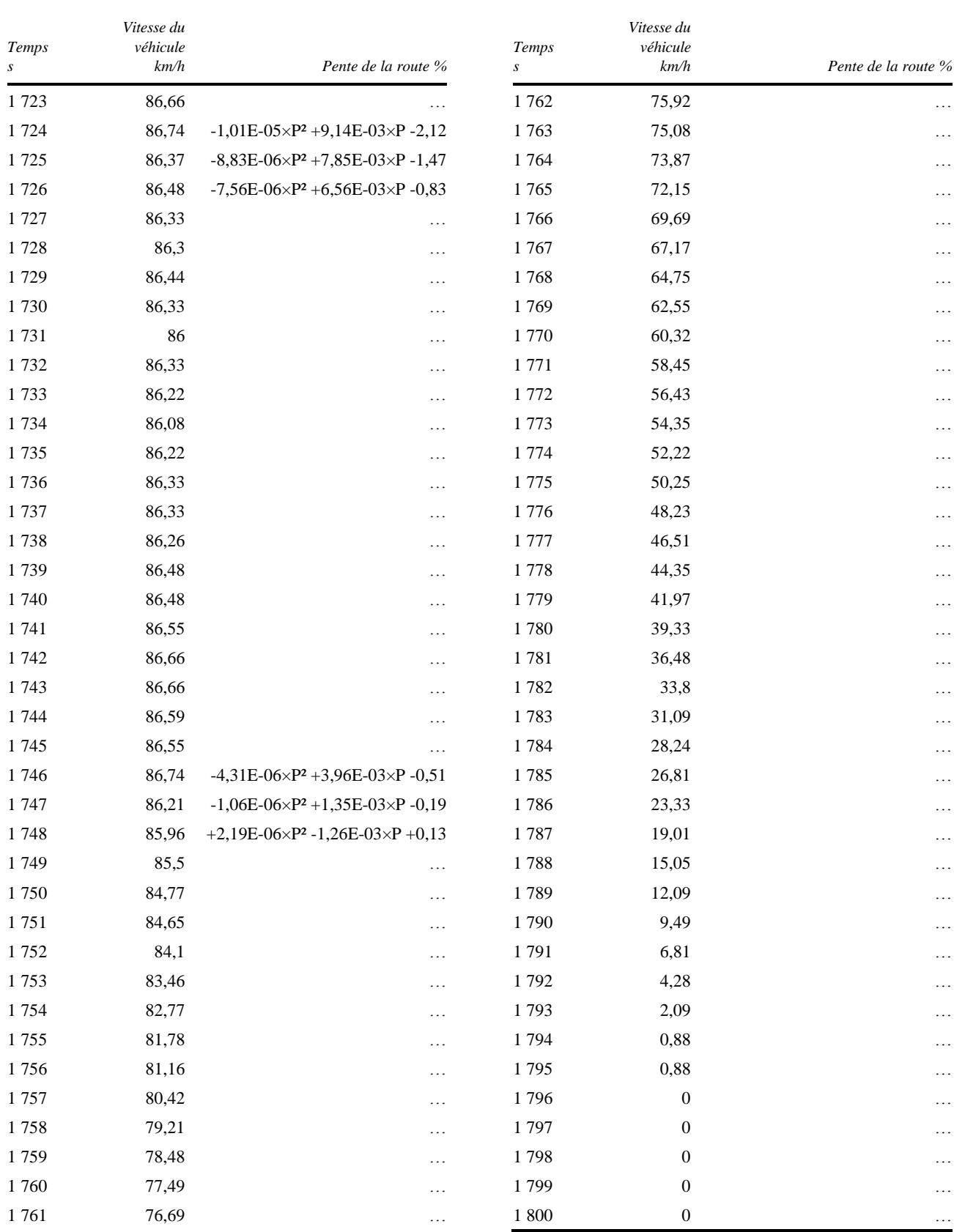

### **Annexe 2**

## **Carburants de référence**

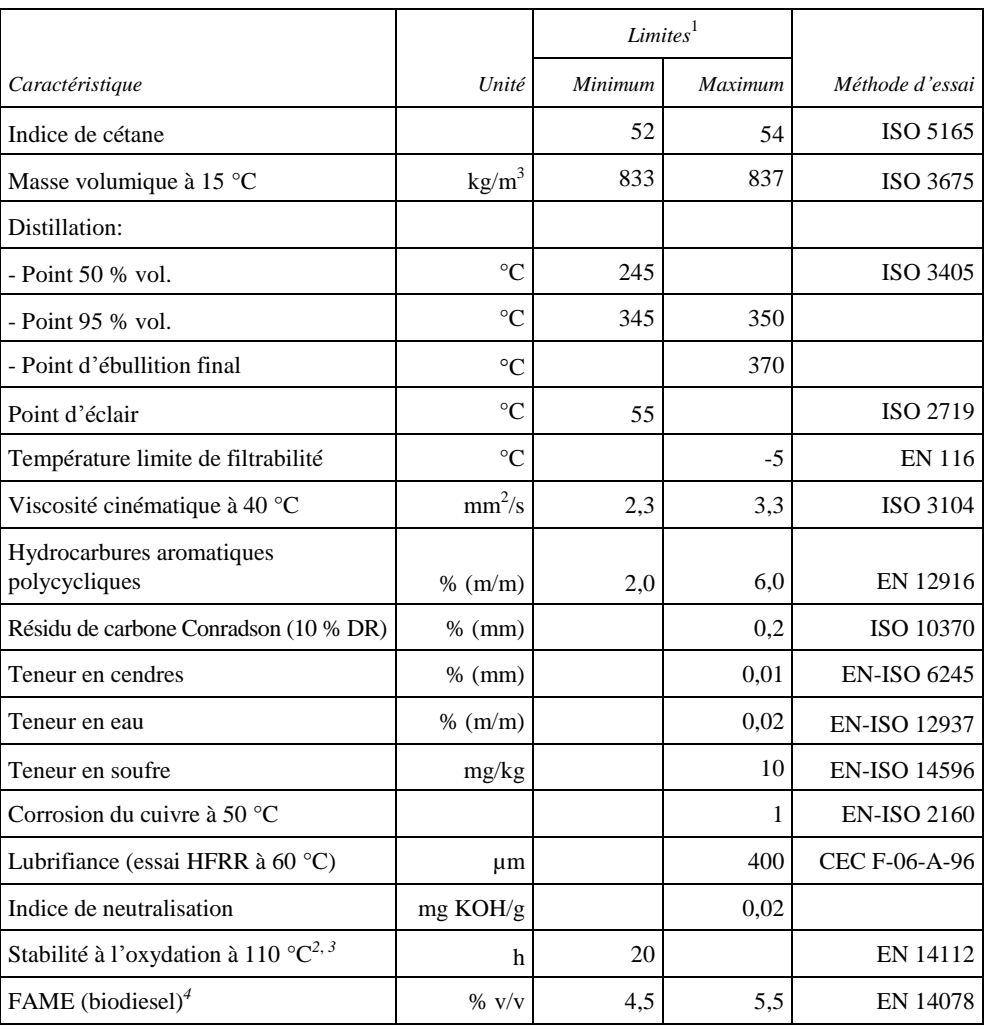

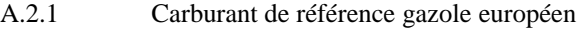

<sup>1</sup> Les valeurs indiquées dans les caractéristiques sont les valeurs vraies. Lors de l'établissement des valeurs limites, les termes de la norme ISO 4259 «Produits pétroliers − détermination et application des données de précision relatives aux méthodes d'essai» ont été appliqués, et pour la fixation d'une valeur minimale la différence minimale de 2R par rapport à zéro a été prise en compte; pour la fixation d'une valeur maximale et d'une valeur minimale, la différence minimale a été prise comme égale à 4R ( $R$  = reproductibilité).

Nonobstant cette mesure, nécessaire pour des raisons statistiques, le constructeur d'un carburant devrait tendre vers une valeur zéro lorsque la valeur maximale stipulée est de 2R et une valeur moyenne lorsque des limites maximale et minimale sont spécifiées. S'il était nécessaire de vérifier le respect des caractéristiques prescrites, les termes de la norme ISO 4259 devraient être appliqués.

<sup>2</sup> Malgré les mesures prises pour assurer la stabilité à l'oxydation, il est vraisemblable que la durée de conservation des produits sera limitée. Des conseils devraient être demandés au fournisseur quant aux conditions de stockage et à la durée de conservation.
*3* La stabilité à l'oxydation peut être démontrée conformément à la norme EN-ISO 12205 ou EN 14112. Cette prescription sera révisée sur la base d'évaluations du CEN/TC19 sur les performances de stabilité à l'oxydation et les limites d'essai.

- *4* Qualité FAME conformément à la norme EN 14214 (ASTM D 6751).
- *<sup>5</sup>* La version la plus récente de la méthode d'essai s'applique.

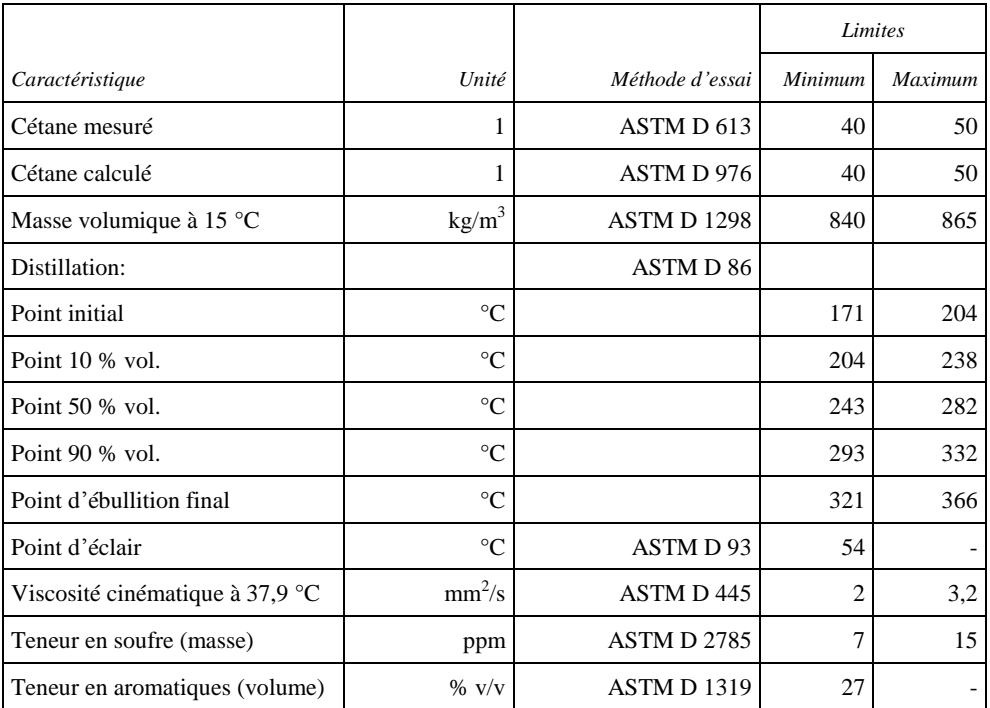

### A.2.2 Carburant gazole de référence 2-D des États-Unis d'Amérique

A.2.3 Carburant gazole de référence japonais

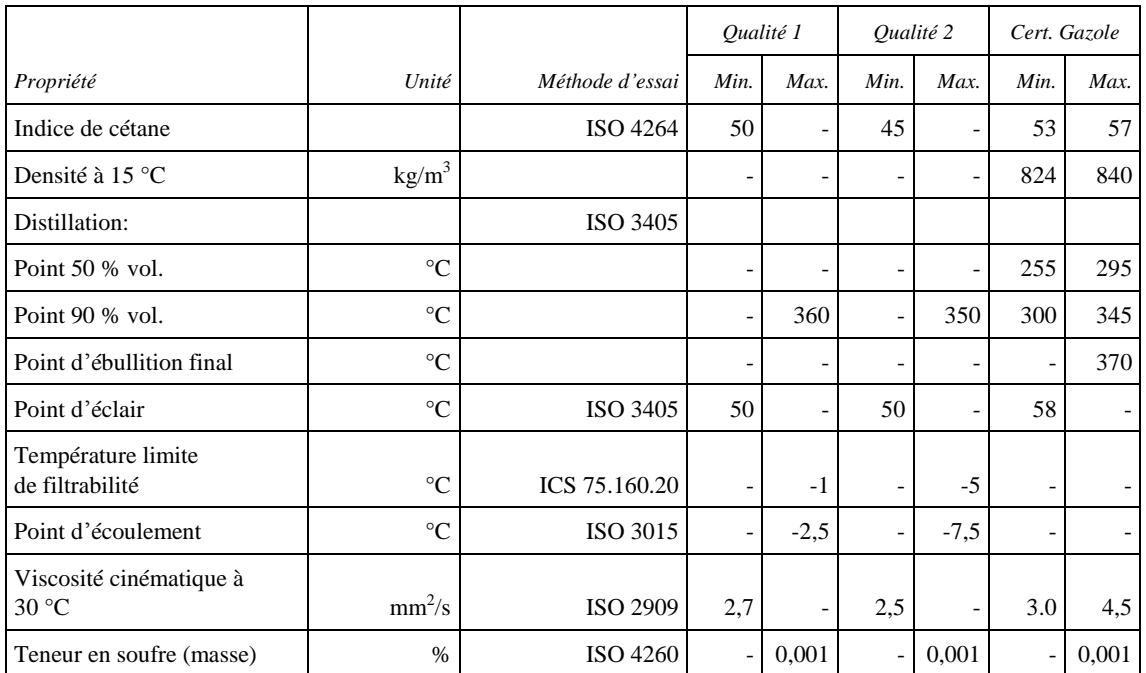

### **ECE/TRANS/WP.29/2014/84**

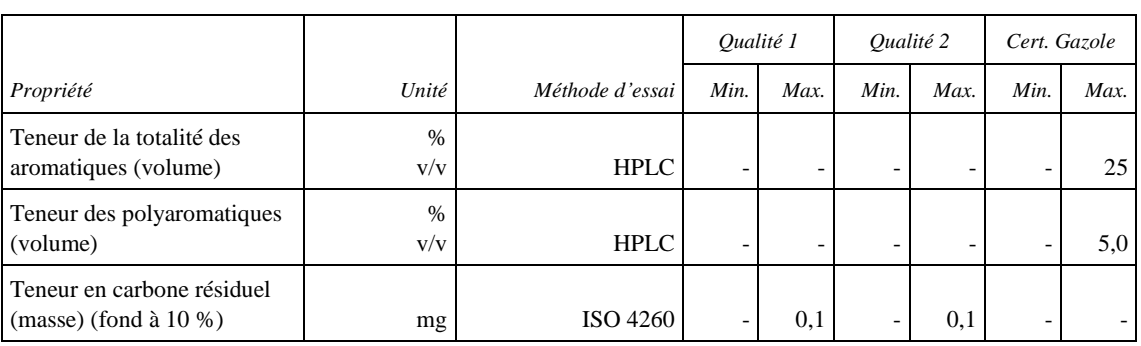

### **Appareillage de mesure**

- A.3.1 Cette annexe contient les prescriptions de base et une description générale concernant les systèmes de prélèvement et d'analyse utilisés pour mesurer les émissions gazeuses et les émissions de particules. Des configurations différentes peuvent permettre d'obtenir des résultats équivalents et la stricte conformité aux figures de la présente annexe n'est donc pas exigée. Des éléments additionnels tels qu'appareils de mesure, robinets, électrovannes, pompes, régulateurs de débit et interrupteurs peuvent être utilisés pour la collecte d'informations supplémentaires et pour coordonner les fonctions du système. D'autres éléments qui, dans certains systèmes, ne sont pas nécessaires pour garantir la précision des mesures peuvent être omis si cela est compatible avec les règles de bonne pratique techniques reconnues.
- A.3.1.1 Système d'analyse
- A.3.1.2 Description du système d'analyse

Le système d'analyse pour la mesure des émissions gazeuses dans les gaz d'échappement bruts (fig. 9) ou dans les gaz d'échappement dilués (fig. 10) décrit ici utilise:

- a) Un analyseur HFID ou FID pour la mesure des hydrocarbures;
- b) Des analyseurs NDIR pour la mesure du monoxyde de carbone et du dioxyde de carbone;
- c) Un analyseur HCLD ou CLD pour la mesure des oxydes d'azote.

L'échantillon pour tous les constituants doit être prélevé avec une seule sonde et subdivisé plus en aval entre les différents analyseurs. On peut aussi utiliser deux sondes de prélèvement placées très près l'une de l'autre. Des précautions doivent être prises pour éviter toute condensation des constituants des gaz d'échappement (y compris l'eau et l'acide sulfurique) en un point quelconque du système d'analyse.

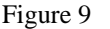

**Schéma de principe du système d'analyse des gaz d'échappement bruts pour la mesure du CO, du CO<sub>2</sub>, des NO<sub>X</sub> et des HC** 

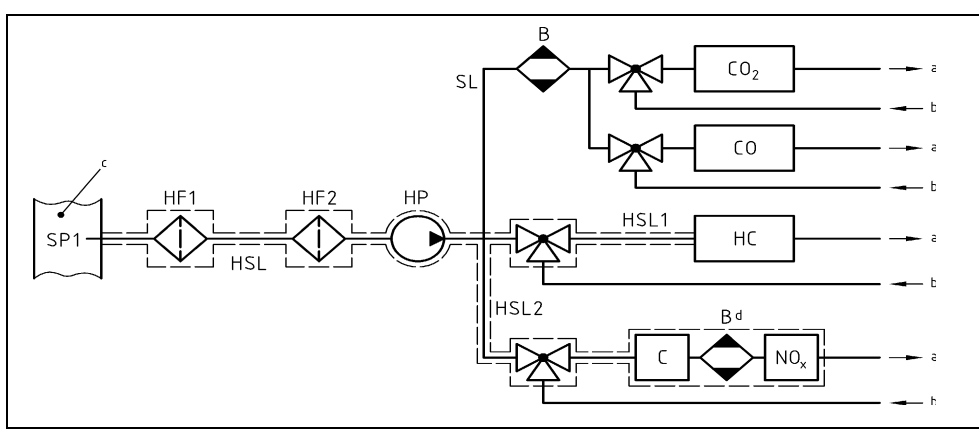

 $a = vers 1'atmosphère; b = gaz de mise à zéro, de calibration; c = tuyau d'échappement;$ 

 $d =$  facultatif.

#### Figure 10

**Schéma de principe du système d'analyse des gaz d'échappement dilués pour la mesure du CO, du CO2, des NO<sup>X</sup> et des HC**

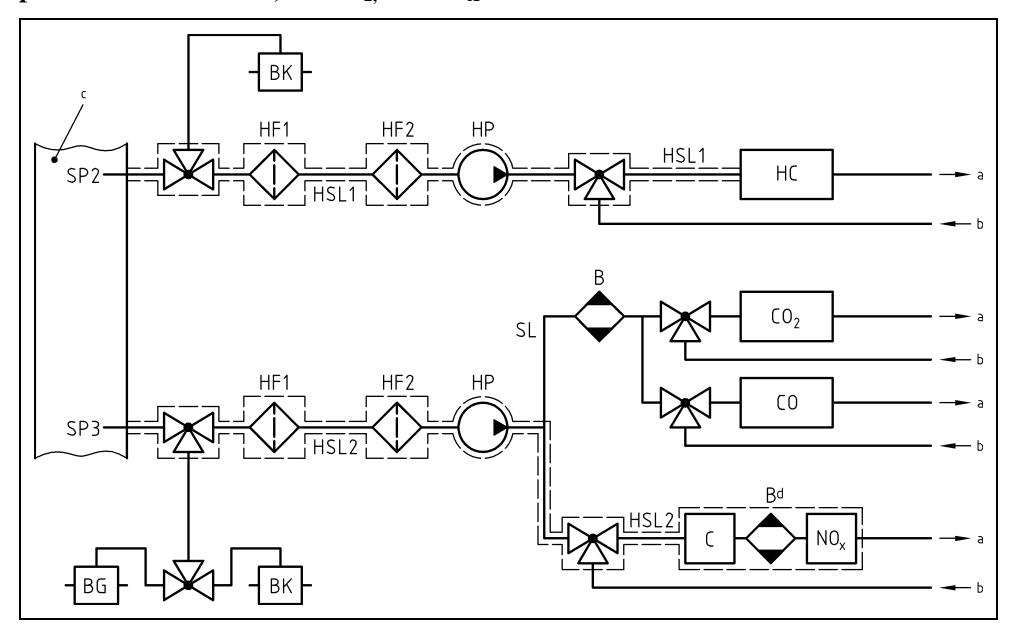

a = vers l'atmosphère; b = gaz de mise à zéro, de calibration; c = tuyau d'échappement;  $d =$  facultatif.

### A.3.1.3 Éléments des figures 9 et 10

- EP Tuyau d'échappement
- SP1 Sonde de prélèvement des gaz d'échappement bruts (fig. 9 seulement)

L'utilisation d'une sonde droite à bout fermé et à trous multiples en acier inoxydable est recommandée. Son diamètre intérieur ne doit pas être supérieur au diamètre intérieur de la tuyauterie de prélèvement. L'épaisseur de la paroi de la sonde ne doit pas dépasser 1 mm. Elle doit comporter un minimum de trois trous situés dans trois plans radiaux différents et dimensionnés pour prélever sensiblement le même débit. La sonde doit couvrir au moins 80 % du diamètre du tuyau d'échappement. On peut utiliser une ou deux sondes de prélèvement.

SP2 Sonde de prélèvement des gaz d'échappement dilués pour la mesure des HC (fig. 10 seulement)

Cette sonde:

- a) Doit former la première section, longue de 254 mm à 762 mm, de la ligne de prélèvement chauffée HSL1;
- b) Doit avoir un diamètre intérieur minimal de 5 mm;
- c) Doit être installée dans le tunnel de dilution DT (voir fig. 15) en un point où le diluant et les gaz d'échappement sont intimement mélangés (c'est-à-dire approximativement à une distance de 10 diamètres du tunnel en aval du point où les gaz d'échappement entrent dans celui-ci);
- d) Doit être suffisamment éloignée (radialement) des autres sondes et de la paroi du tunnel pour ne pas subir d'effet de sillage ou de turbulence;
- e) Doit être chauffée de manière à ce que la température du courant de gaz soit portée à  $463 \pm 10$  K ( $190 \pm 10$  °C) à la sortie de la sonde, ou à  $385 \pm 10$  K (112  $\pm$  10 °C) pour les moteurs à allumage commandé;
- f) Ne doit pas être chauffée dans le cas de la mesure avec un analyseur FID (à froid).
- SP3 Sonde de prélèvement des gaz d'échappement dilués pour la mesure du CO, du  $CO<sub>2</sub>$  et des NO<sub>X</sub> (fig. 10 seulement)

Cette sonde doit être:

- a) Située dans le même plan que SP2;
- b) Suffisamment éloignée (radialement) des autres sondes et de la paroi du tunnel pour ne pas subir d'effet de sillage ou de turbulence;
- c) Chauffée et isolée sur toute sa longueur pour être maintenue à une température minimale de 328 K (55 °C) de manière à éviter toute condensation d'eau.
- HF1 Préfiltre chauffé (facultatif)

Il doit être à la même température que HSL1.

HF2 Filtre chauffé

Il extrait les particules solides éventuellement présentes dans l'échantillon de gaz avant l'entrée dans l'analyseur. Il doit être maintenu à la même température que HSL1. Il doit être changé dès que nécessaire.

HSL1 Tuyauterie de prélèvement chauffée

La tuyauterie de prélèvement transmet un échantillon de gaz d'une sonde individuelle au ou aux points de répartition et à l'analyseur de HC.

La tuyauterie de prélèvement:

- a) Doit avoir un diamètre intérieur de 4 mm au minimum et de 13,5 mm au maximum;
- b) Doit être en acier inoxydable ou en PTFE;
- c) Doit être maintenue à une température de paroi de  $463 \pm 10$  K (190  $\pm$  10 °C), mesurée au droit de chaque section à chauffage réglé séparément, si la température des gaz d'échappement à la sonde de prélèvement est égale ou inférieure à 463 K (190 °C);
- d) Doit être maintenue à une température de paroi supérieure à 453 K (180 °C) si la température des gaz d'échappement à la sonde de prélèvement est supérieure à 463 K (190 °C);
- e) Doit maintenir une température des gaz de  $463 \pm 10$  K ( $190 \pm 10$  °C) immédiatement en amont du filtre chauffé  $HF_2$  et de l'analyseur HFID.

HSL2 Tuyauterie de prélèvement chauffée pour les  $NO<sub>x</sub>$ 

La tuyauterie de prélèvement:

- a) Doit être maintenue à une température de paroi de 328 à 473 K (55 à 200 °C) jusqu'au convertisseur pour la mesure en conditions sèches, et jusqu'à l'analyseur pour la mesure en conditions humides;
- b) Doit être en acier inoxydable ou en PTFE.
- HP Pompe de prélèvement chauffée

La pompe doit être maintenue à la même température que HSL.

SL Tuyauterie de prélèvement pour le  $CO$  et le  $CO<sub>2</sub>$ 

La tuyauterie doit être en PTFE ou en acier inoxydable. Elle peut être chauffée ou non.

### HC Analyseur HFID

Détecteur à ionisation de flamme chauffé (HFID) ou non chauffé (FID) pour la mesure des hydrocarbures. L'analyseur HFID doit être maintenu à une température de 453 à 473 K (180 à 200 °C).

### $CO$ ,  $CO<sub>2</sub>$  Analyseurs NDIR

Analyseurs NDIR pour la mesure du monoxyde de carbone et du dioxyde de carbone (optionnel pour la détermination du taux de dilution pour la mesure des particules).

 $NO<sub>X</sub>$  Analyseur CLD ou analyseur NDUV

Analyseur CLD, HCLD ou NDUV pour la mesure des oxydes d'azote. Si un analyseur HCLD est utilisé, il doit être maintenu à une température de 328 à 473 K (55 à 200 °C).

B Sécheur d'échantillon (facultatif pour la mesure de NO)

Il refroidit et condense l'eau pour l'extraire de l'échantillon de gaz d'échappement. Il est facultatif si l'analyseur ne subit pas d'interférence avec la vapeur d'eau comme il est défini au paragraphe 9.3.9.2.2. Si l'eau est extraite par condensation, la température ou le point de rosée de l'échantillon de gaz doivent être contrôlés soit dans le séparateur même, soit en aval. La température ou le point de rosée des gaz ne doit pas dépasser 280 K (7 °C). Les dessiccateurs chimiques ne sont pas autorisés pour l'extraction de l'eau de l'échantillon.

BK Sac de collecte pour la mesure des concentrations ambiantes (optionnel; fig. 10 seulement)

Servant au prélèvement pour la mesure des concentrations ambiantes.

BG Sac de collecte (facultatif; fig. 10 seulement)

Servant au prélèvement de l'échantillon proprement dit.

A.3.1.4 Méthode du convertisseur d'hydrocarbures non méthaniques (NMC)

Le convertisseur oxyde tous les hydrocarbures sauf le CH<sub>4</sub> en CO<sub>2</sub> et H<sub>2</sub>O, de telle manière qu'après passage de l'échantillon dans le convertisseur, seul le CH<sup>4</sup> soit détectable par l'analyseur HFID. Outre le système normal de prélèvement des HC (voir fig. 9 et 10), on doit installer un deuxième système de prélèvement des HC comportant un convertisseur, comme illustré à la

figure 11. On peut ainsi mesurer simultanément les HC totaux, le CH<sup>4</sup> et les HCNM.

Le convertisseur doit être étalonné à une température égale ou supérieure à 600 K (327 °C) avant les essais réels en ce qui concerne son effet catalytique sur le CH<sub>4</sub> et le  $C_2H_6$  à des valeurs de H<sub>2</sub>O représentatives du courant de gaz d'échappement. Le point de rosée et la teneur en  $O_2$  des gaz d'échappement prélevés doivent être connus. La réponse relative de l'analyseur FID pour  $CH_4$  et pour  $C_2H_6$  doit être déterminée conformément au paragraphe 9.3.8.

Figure 11

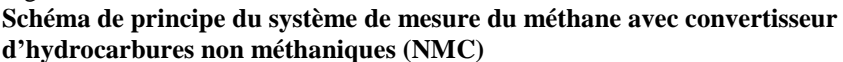

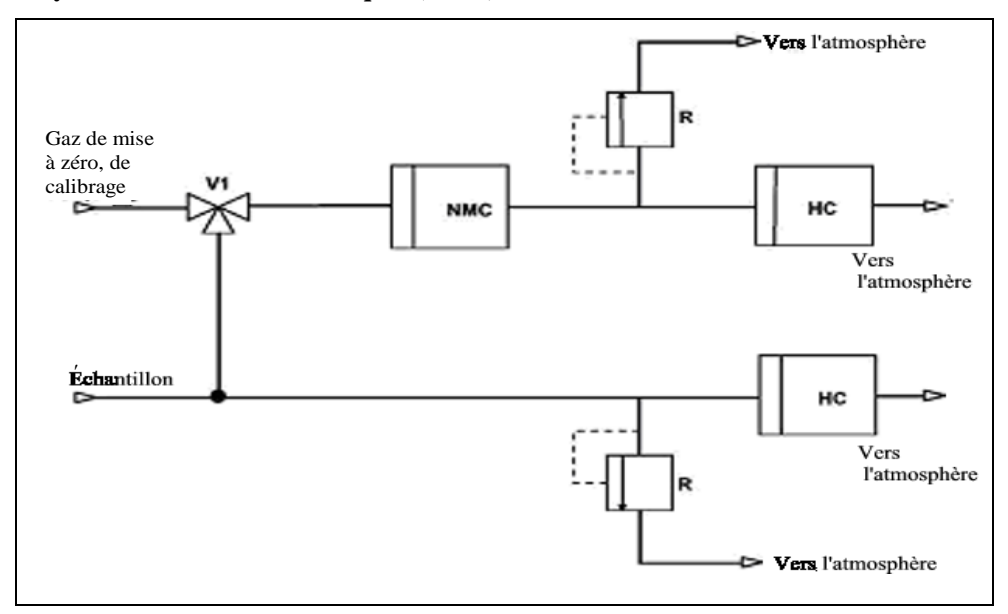

A.3.1.5 Éléments de la figure 11

NMC Convertisseur d'hydrocarbures non méthaniques

Servant à oxyder tous les hydrocarbures à l'exception du méthane.

### HC Analyseur (H)FID

Détecteur à ionisation de flamme chauffé (HFID) ou non chauffé (FID) servant à mesurer les concentrations de HC et de CH4. Sa température doit être maintenue à 453-473 K (180-200 °C).

V1 Robinet de sélection

Servant à sélectionner le gaz de mise à zéro et le gaz de calibrage.

R Régulateur de pression

Servant à régler la pression dans la tuyauterie de prélèvement et le débit vers l'analyseur HFID.

- A.3.2 Système de dilution et de collecte des particules
- A.3.2.1 Système de dilution du flux partiel

Les figures décrivent un système de dilution fonctionnant par dilution d'une partie du flux de gaz d'échappement. La division de ce courant et la dilution ultérieure peuvent être effectuées au moyen de différents systèmes. Pour l'opération ultérieure de collecte des particules, on peut faire passer dans le système de prélèvement le flux total ou une fraction seulement du flux de gaz d'échappement dilués. La première méthode est appelée «prélèvement total», la deuxième «prélèvement partiel». Le calcul du taux de dilution dépend du type de système utilisé.

Dans le système à prélèvement total décrit à la figure 12, les gaz d'échappement non dilués sont prélevés dans le tuyau d'échappement (EP) par la sonde (SP) et acheminés jusqu'au tunnel de dilution (DT) par le tube de transfert (TT). Le débit total traversant le tunnel est réglé au moyen du régulateur de débit FC2 et de la pompe de prélèvement (P) du système de collecte des particules (voir fig. 16). Le débit du diluant est réglé par le régulateur de débit FC1, qui peut être commandé par les signaux de mesure qmew, qmaw, ou qmf de manière à obtenir le rapport de division voulu des gaz d'échappement. Le débit de l'échantillon en DT est égal à la différence entre le débit total et le débit d'air de dilution. Le débit du diluant est mesuré avec le débitmètre FM1, le débit total de gaz avec le débitmètre FM3 du système de collecte des particules (voir fig. 16). Le taux de dilution est calculé à partir de ces deux débits.

### Figure 12 **Système à dilution du flux partiel (prélèvement total)**

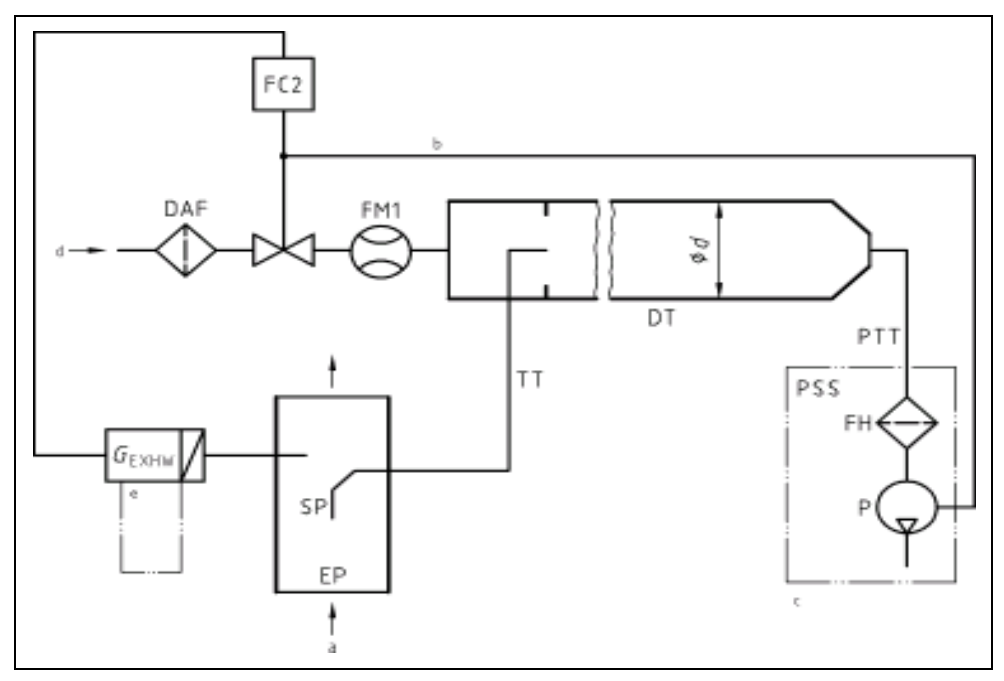

 $a = gaz d'échappement; b = facultatif; c = installation détaillée, voir fig. 16.$ 

Dans le système à prélèvement partiel décrit à la figure 13, les gaz d'échappement non dilués sont prélevés dans le tuyau d'échappement (EP) par la sonde (SP) et acheminés jusqu'au tunnel de dilution (DT) par le tube

de transfert (TT). Le débit total traversant le tunnel est réglé par le régulateur de débit FC1 commandant soit le débit d'air de dilution, soit le ventilateur aspirant agissant sur le débit total dans le tunnel. Le régulateur de débit FC1 peut être commandé par les signaux de mesure q<sub>mew</sub>, q<sub>maw</sub>, ou q<sub>mf</sub> de manière à obtenir le rapport de division voulu des gaz d'échappement. Le débit de l'échantillon en DT est égal à la différence entre le débit total et le débit d'air de dilution. Le débit du diluant est mesuré avec le débitmètre FM1, le débit total de gaz avec le débitmètre FM2. Le taux de dilution est calculé à partir de ces deux débits. À partir de DT, un échantillon de particules est prélevé par le système de collecte des particules (voir fig. 16).

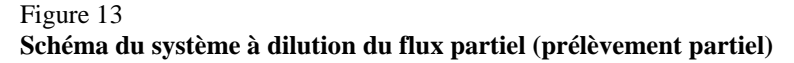

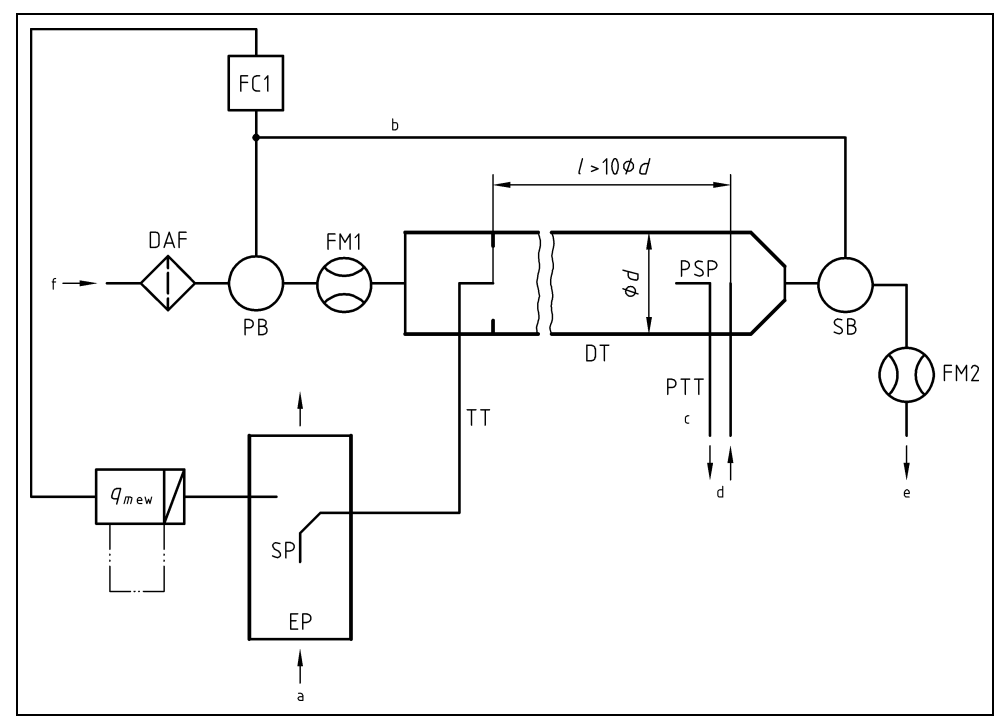

 $a =$  gaz d'échappement;  $b =$  vers PB ou SB; c = installation détaillée, voir fig. 16;  $d = \text{vers}$  le système de prélèvement des particules; e = vers l'atmosphère.

A.3.2.2 Éléments des figures 12 et 13

### EP Tuyau d'échappement

Le tuyau d'échappement peut être isolé. Pour réduire l'inertie thermique du tuyau d'échappement, un rapport épaisseur de paroi/diamètre ne dépassant pas 0,015 est recommandé. L'utilisation de sections flexibles doit être limitée à un rapport longueur/diamètre de 12. Les courbures doivent être aussi réduites que possible pour réduire les effets de dépôt par inertie. Si le système inclut un silencieux faisant partie du banc d'essai, le silencieux peut aussi être isolé. Il est recommandé d'utiliser un tuyau d'échappement droit sur une longueur de 6 diamètres du tuyau vers l'amont et 3 diamètres vers l'aval par rapport à l'extrémité de la sonde.

### SP Sonde de prélèvement

La sonde doit être de l'un des types suivants:

- a) À tube ouvert à l'extrémité, orienté vers l'amont, placé sur l'axe médian du tuyau d'échappement;
- b) À tube ouvert orienté vers l'aval, placé sur l'axe médian du tuyau d'échappement;
- c) À trous multiples comme décrit sous le point SP au paragraphe A.3.1.3;
- d) À chapeau conique orienté vers l'amont, placé sur l'axe médian du tuyau d'échappement, comme représenté à la figure 14.

Le diamètre intérieur minimal de l'extrémité de la sonde doit être de 4 mm. Le rapport entre le diamètre de la sonde et celui du tuyau d'échappement doit être au minimum de 4.

Si l'on utilise une sonde de type a), un séparateur primaire à inertie ou centrifuge (type pot à poussière ou cyclone) ayant un point de coupure à 50 % compris entre 2,5 et 10 μm doit être installé immédiatement en amont du porte-filtre.

### Figure 14 **Schéma d'une sonde à chapeau conique**

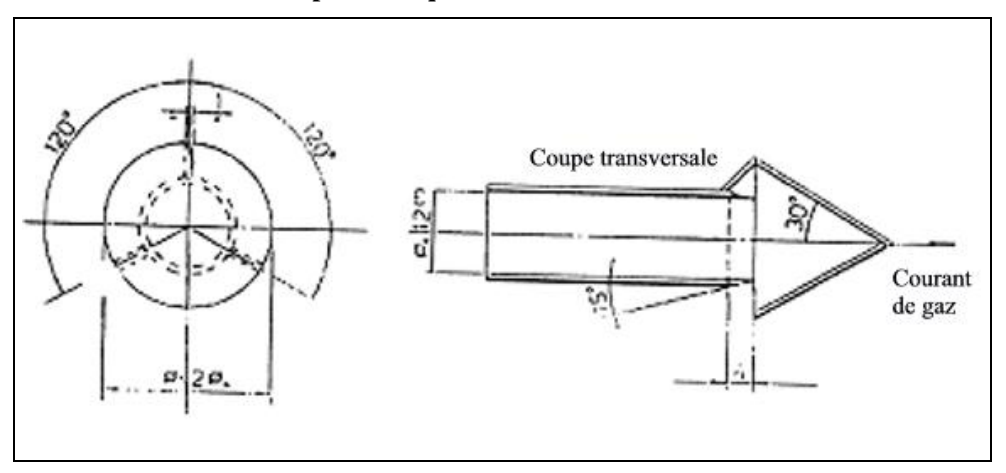

TT Tube de transfert des gaz d'échappement

Le tube de transfert doit être aussi court que possible, mais:

- a) Sa longueur ne doit pas dépasser 0,26 m, s'il est isolé sur 80 % de sa longueur totale, mesurée entre l'extrémité de la sonde et l'étage de dilution;
- ou
- b) Sa longueur ne doit pas dépasser 1 m, s'il est chauffé à plus de 150 °C sur 90 % de sa longueur totale, mesurée entre l'extrémité de la sonde et l'étage de dilution.

Il doit avoir un diamètre intérieur égal ou supérieur au diamètre de la sonde, mais qui ne doit pas dépasser 25 mm, et avoir sa sortie située sur l'axe médian du tunnel de dilution et orientée vers l'aval.

Dans le cas a), l'isolation doit être constituée d'un matériau ayant une conductivité thermique maximale de 0,05 W/mK, l'épaisseur radiale d'isolant devant être égale au diamètre de la sonde.

FC1 Régulateur de débit

Un régulateur de débit doit être utilisé pour régler le débit du ventilateur soufflant PB et/ou du ventilateur aspirant SB. Il peut être asservi aux signaux de débit de gaz d'échappement mentionnés au paragraphe 8.4.1. Il peut être installé en amont ou en aval du ventilateur respectif réglé. Dans le cas de l'utilisation d'une alimentation en air sous pression, FC1 agit directement sur le débit d'air.

FM1 Débitmètre

Compteur à gaz ou autre appareil de mesure du débit du diluant. Le débitmètre FM1 est facultatif si le ventilateur soufflant PB est étalonné pour la mesure du débit.

DAF Filtre à gaz diluant

L'agent diluant (air ambiant, air synthétique, ou azote) doit être filtré avec un filtre à particules à haut rendement ayant un taux de collecte initial minimum de 99,97 % conformément à la norme EN 1822-1 (filtre de la classe H14 ou supérieur), ASTM F 1471-93 ou une norme équivalente.

FM2 Débitmètre (prélèvement partiel, fig. 13 seulement)

Compteur à gaz ou autre appareil de mesure du débit de gaz d'échappement dilués. Le débitmètre FM2 est facultatif si le ventilateur aspirant SB est étalonné pour la mesure du débit.

PB Ventilateur soufflant (prélèvement partiel, fig. 13 seulement)

Pour le réglage du débit du diluant, on peut utiliser un ventilateur soufflant PB raccordé au régulateur de débit FC1 ou FC2. Le ventilateur PB n'est pas nécessaire si l'on utilise une vanne papillon. PB peut servir à mesurer le débit de diluant s'il est étalonné.

SB Ventilateur aspirant (prélèvement partiel, fig. 13 seulement)

Le ventilateur SB peut être utilisé pour mesurer le débit de gaz d'échappement dilués s'il est étalonné.

DT Tunnel de dilution (flux partiel)

Le tunnel de dilution:

- a) Doit avoir une longueur suffisante pour réaliser le brassage parfait des gaz d'échappement et du diluant dans des conditions d'écoulement turbulent (nombre de Reynolds Re supérieur à 4 000, où Re est fondé sur le diamètre intérieur du tunnel de dilution) dans le cas d'un système à prélèvement partiel (le brassage parfait n'est pas nécessaire pour un système à prélèvement total);
- b) Doit être en acier inoxydable;
- c) Peut être chauffé à une température de paroi ne dépassant pas 325 K  $(52 °C);$
- d) Peut être isolé.

PSP Sonde de prélèvement des particules (prélèvement partiel, fig. 13 seulement)

La sonde, qui forme la section d'entrée du tube de transfert des particules PTT (voir par. A.3.2.6):

- a) Doit être installée ouverture vers l'amont en un point où le diluant et les gaz d'échappement sont intimement mélangés, c'est-à-dire sur l'axe médian du tunnel de dilution DT, approximativement à 10 diamètres de tunnel en aval du point où les gaz d'échappement entrent dans le tunnel de dilution;
- b) Doit avoir un diamètre intérieur minimal de 8 mm;
- c) Peut être chauffée à une température de paroi ne dépassant pas 325 K (52 °C), soit par chauffage direct, soit par préchauffage du diluant, étant entendu que la température de l'air ne doit pas dépasser 325 K (52 °C) avant l'introduction des gaz d'échappement dans le tunnel de dilution;
- d) Peut être isolée.

### A.3.2.3 Description du système de dilution du flux total

La figure 15 décrit un système de dilution du flux total de gaz d'échappement dans le tunnel de dilution DT conformément au principe du prélèvement à volume constant (CVS).

Le débit de gaz d'échappement dilués doit être mesuré avec une pompe volumétrique (PDP), un tube de venturi à écoulement critique (CFV) ou un venturi subsonique (SSV). Un échangeur de chaleur (HE) ou un compensateur électronique de débit (EFC) peuvent être utilisés pour assurer un prélèvement proportionnel des particules et pour la détermination du débit. Étant donné que la détermination de la masse de particules se fait à partir du débit total de gaz d'échappement dilués, il n'est pas nécessaire de calculer le taux de dilution.

Pour la mesure ultérieure des particules, un échantillon des gaz d'échappement dilués doit être acheminé vers le système de prélèvement de particules à double dilution (voir fig. 17). Bien qu'il s'agisse en partie d'un système de dilution, le système à double dilution est traité comme modification d'un système de prélèvement de particules car la plupart de ses éléments sont communs à un système normal de prélèvement de particules.

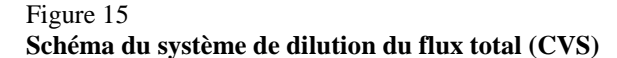

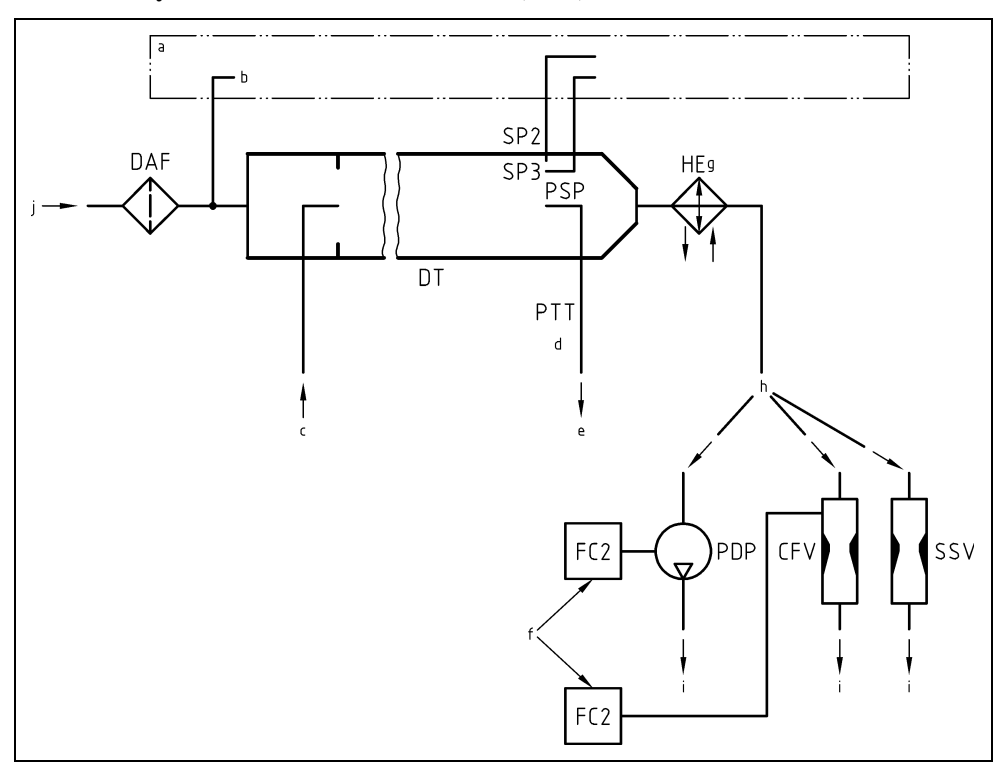

 $a =$  analyseur;  $b =$  air ambiant;  $c =$  gaz d'échappement;  $d =$  installation détaillée, voir fig. 17;  $e$  = vers le système à double dilution;  $f = si$  un compensateur électronique de débit est utilisé;  $g =$  facultatif;  $h =$  variantes.

A.3.2.4 Éléments de la figure 15

### EP Tuyau d'échappement

La longueur du tuyau d'échappement depuis la sortie du collecteur d'échappement du moteur, du turbocompresseur ou du dispositif de traitement aval, jusqu'au tunnel de dilution ne doit pas dépasser 10 m. Si le tuyau d'échappement en aval du collecteur d'échappement du moteur, de la sortie du turbocompresseur ou du dispositif de traitement aval a une longueur supérieure à 4 m, toute la tuyauterie située au-delà de cette longueur doit être isolée, sauf dans le cas où un opacimètre monté dans la ligne d'échappement est utilisé. La couche d'isolation doit avoir une épaisseur radiale d'au moins 25 mm. La conductivité thermique du matériau isolant doit avoir une valeur n'excédant pas 0,1 W/mK, mesurée à 673 K. Afin de réduire l'inertie thermique du tuyau d'échappement, il est recommandé que le rapport épaisseur de paroi/diamètre soit égal ou inférieur à 0,015. L'utilisation de sections flexibles doit être limitée à des rapports longueur/diamètre ne dépassant pas 12.

### PDP Pompe volumétrique

La pompe volumétrique PDP sert à mesurer le débit total de gaz d'échappement dilués à partir du nombre de tours de la pompe et de son déplacement. La contre-pression d'échappement du moteur ne doit pas être artificiellement abaissée par la PDP ou par le système d'admission de diluant. La contre-pression statique d'échappement lorsque le système de pompe volumétrique fonctionne ne doit pas s'écarter de plus de  $\pm 1.5$  kPa de la pression statique mesurée lorsque le système n'est pas raccordé à la pompe volumétrique pour un même régime et une même charge moteur. La température du mélange de gaz immédiatement en amont de la pompe PDP doit être égale à  $\pm 6$  K près à la température moyenne de fonctionnement observée au cours de l'essai lorsqu'il n'est pas utilisé de compensation du débit. La compensation du débit est seulement admise si la température à l'entrée de la pompe PDP ne dépasse pas 323 K (50 °C).

### CFV Tube de venturi à écoulement critique

Le venturi CFV mesure le débit total de gaz d'échappement dilués en maintenant le débit en régime critique. La contre-pression statique d'échappement mesurée lorsque le système CFV fonctionne ne doit pas s'écarter de plus de 1,5 kPa de la pression statique mesurée lorsque le système CFV n'est pas raccordé pour un même régime et une même charge moteur. La température du mélange de gaz immédiatement en amont du venturi CFV doit être égale à  $\pm 11$  K près à la température moyenne de fonctionnement observée pendant l'essai lorsqu'il n'est pas utilisé de compensation du débit.

### SSV Venturi subsonique

Le venturi subsonique SSV mesure le débit total de gaz d'échappement dilués à partir de la fonction de débit de gaz d'un venturi subsonique selon la pression et la température d'entrée et la chute de pression entre l'entrée et le col du venturi. La contre-pression statique d'échappement mesurée lorsque le système SSV fonctionne ne doit pas s'écarter de plus de ±1,5 kPa de la pression statique mesurée lorsque le système SSV n'est pas raccordé pour un même régime et une même charge moteur. La température du mélange de gaz immédiatement en amont du venturi SSV doit être égale à ±11 K près à la température moyenne de fonctionnement observée pendant l'essai lorsqu'il n'est pas utilisé de compensation du débit.

#### HE Échangeur de chaleur (facultatif)

L'échangeur de chaleur doit avoir une capacité suffisante pour maintenir la température dans les limites fixées ci-dessus. Il n'est pas nécessaire si EFC est utilisé.

### EFC Système électronique de compensation du débit (optionnel)

S'il n'est pas possible de maintenir la température à l'entrée de la pompe volumétrique PDP, du venturi à écoulement critique CFV ou du venturi subsonique SSV dans les limites indiquées ci-dessus, il doit être utilisé un système électronique de compensation du débit permettant la mesure continue du débit et le maintien du prélèvement d'un échantillon proportionnel dans le système double dilution. À cette fin, les signaux de débit mesurés en continu sont appliqués pour maintenir la proportionnalité du débit de gaz prélevé passant par les filtres à particules du système de double dilution (voir fig. 17) dans une fourchette de  $\pm 2.5$  %.

DT Tunnel de dilution (flux total)

Le tunnel de dilution:

- a) Doit avoir un diamètre intérieur suffisamment petit pour produire un écoulement turbulent (nombre de Reynolds Re supérieur à 4 000, où Re est fondé sur le diamètre intérieur du tunnel de dilution) et une longueur suffisante pour permettre le brassage parfait des gaz d'échappement et du diluant;
- b) Peut être isolé;
- c) Peut être chauffé jusqu'à une température de paroi suffisante pour éliminer la condensation d'eau.

Le courant de gaz d'échappement doit être dirigé vers l'aval au point où il est introduit dans le tunnel de dilution et les gaz doivent être intimement mélangés avec l'air de dilution. On peut utiliser un ajutage mélangeur.

Pour le système à double dilution, un échantillon prélevé dans le tunnel de dilution est envoyé dans le tunnel de dilution secondaire où il est dilué à nouveau, puis acheminé jusqu'aux filtres de collecte (fig. 17). Le système de dilution secondaire doit fournir une quantité suffisante de diluant pour permettre de maintenir les gaz d'échappement doublement dilués à une température comprise entre 315 et 325 K (42 et 52 °C) immédiatement avant le filtre à particules.

### DAF Filtre à gaz diluant

L'agent diluant (air ambiant, air synthétique, ou azote) doit être filtré avec un filtre à particules à haut rendement ayant un taux de collecte initial minimum de 99,97 % conformément à la norme EN 1822-1 (filtre de la classe H14 ou supérieur), ASTM F 1471-93 ou norme équivalente.

PSP Sonde de prélèvement des particules

La sonde, qui forme la section d'entrée du tube de transfert des particules PTT:

- a) Doit être installée ouverture vers l'amont en un point où le diluant et les gaz d'échappement sont intimement mélangés, c'est-à-dire sur l'axe médian du tunnel de dilution DT, approximativement à 10 diamètres de tunnel en aval du point où les gaz d'échappement entrent dans le tunnel de dilution;
- b) Doit avoir un diamètre intérieur minimal de 8 mm;
- c) Peut être chauffée à une température de paroi ne dépassant pas 325 K (52 °C), soit par chauffage direct, soit par préchauffage du diluant, étant entendu que la température ne doit pas dépasser 325 K (52 °C) avant l'introduction des gaz d'échappement dans le tunnel de dilution;
- d) Peut être isolée.
- A.3.2.5 Système de prélèvement des particules

Le système de prélèvement des particules décrit dans les figures 16 et 17 comprend les éléments nécessaires à la collecte des particules sur les filtres à particules. Dans le cas d'un système à dilution du flux partiel à prélèvement total, dans lequel tout l'échantillon de gaz dilués traverse les filtres, le système de dilution et le système de prélèvement forment en général une seule unité (voir fig. 12). Dans le cas des systèmes à dilution du flux partiel à prélèvement partiel ou à dilution du flux total, dans lesquels on fait passer à travers les filtres une partie seulement des gaz d'échappement dilués, le système de dilution et le système de prélèvement forment en général des entités séparées.

Dans le cas d'un système à dilution du flux partiel, un échantillon de gaz d'échappement dilués est prélevé dans le tunnel de dilution DT par l'intermédiaire de la sonde PSP et du tube de transfert des particules PTT au moyen de la pompe de prélèvement P, comme le montre la figure 16. L'échantillon traverse le ou les porte-filtres FH qui contiennent les filtres à particules. Le débit des gaz prélevés est réglé par le régulateur de débit FC3.

Dans le cas d'un système à dilution du flux total, on doit utiliser un système de prélèvement des particules à double dilution comme décrit à la figure 17. Un échantillon de gaz d'échappement dilués est prélevé dans le tunnel de dilution DT par l'intermédiaire de la sonde de prélèvement PSP et du tube de transfert des particules PTT et envoyé dans le tunnel de dilution secondaire SDT, où il est dilué une seconde fois. L'échantillon passe ensuite par le ou les porte-filtres FH qui contiennent les filtres de collecte des particules. En général, le débit de diluant est constant alors que le débit des gaz prélevés est réglé par le régulateur de débit FC3. S'il existe un système électronique de compensation du débit EFC (voir fig. 15), le débit total de gaz d'échappement dilués est utilisé comme signal de commande de FC3.

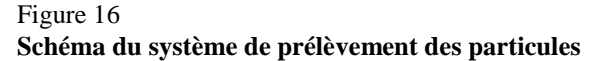

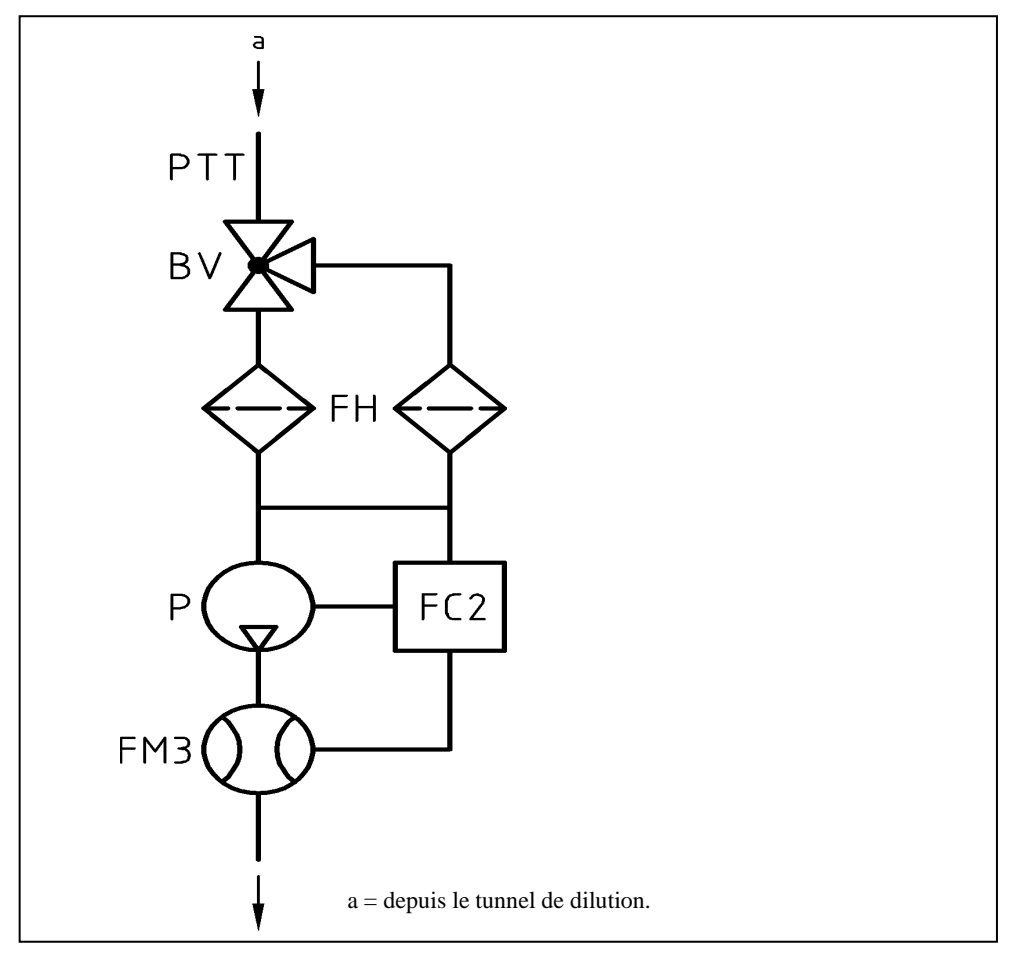

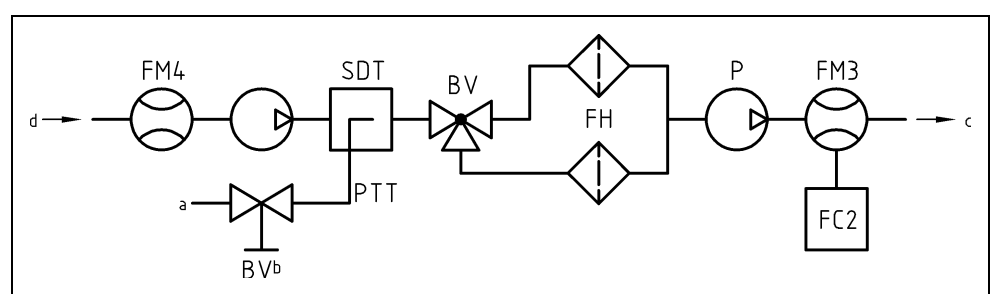

**Schéma du système de prélèvement des particules à double dilution**

 $a =$  gaz d'échappement dilués depuis DT; b = facultatif; c = vers l'atmosphère; d = diluant secondaire.

A.3.2.6 Éléments des figures 16 (système à flux partiel seulement) et 17 (système à flux total seulement)

PTT Tube de transfert pour les particules

Le tube de transfert:

Figure 17

- a) Doit être inerte au contact de matières particulaires;
- b) Peut être chauffé à une température de paroi ne dépassant pas 325 K  $(52 °C);$
- c) Peut être isolé.
- SDT Tunnel de dilution secondaire (fig. 17 seulement)

Le tunnel de dilution secondaire:

- a) Doit avoir une longueur et un diamètre suffisants pour satisfaire aux prescriptions du paragraphe 9.4.2 f) relatives au temps de séjour;
- b) Peut être chauffé à une température de paroi ne dépassant pas 325 K  $(52 °C)$ ;
- c) Peut être isolé.
- FH Porte-filtre

Le porte-filtre:

- a) Doit former un angle de cône divergent de 12,5 ° (à partir du centre) par rapport à la transition entre le diamètre de la conduite de transfert et le diamètre exposé de la face avant du filtre;
- b) Peut être chauffé à une température de paroi ne dépassant pas 325 K  $(52 °C);$
- c) Peut être isolé.

Les changeurs à filtres multiples (changeurs automatiques) sont admis à condition qu'il n'y ait pas d'interaction entre les filtres de collecte.

Les filtres à membrane de PTFE doivent être placés dans une cassette spécifique à l'intérieur du porte-filtre.

Un séparateur primaire à inertie ayant un point de coupure à 50 % compris entre 2,5 μm et 10 μm doit être installé immédiatement en amont du porte-filtre, si une sonde de prélèvement à tube ouvert orienté vers l'amont est utilisée.

- P Pompe de prélèvement
- FC2 Régulateur de débit

Un régulateur de débit doit être utilisé pour régler le débit de prélèvement des particules.

FM3 Débitmètre

Il s'agit d'un compteur à gaz ou d'un appareil de mesure du débit de prélèvement des particules passant par le filtre à particules. Il peut être installé en amont ou en aval de la pompe de prélèvement P.

### FM4 Débitmètre

Compteur à gaz ou appareil de mesure du débit de diluant secondaire passant à travers le filtre à particules.

BV Robinet à boisseau sphérique (facultatif)

Le robinet à boisseau sphérique doit avoir un diamètre intérieur au moins égal à celui du tube de transfert des particules PTT, et un temps de manœuvre inférieur à 0,5 s.

## **Statistiques**

A.4.1 Valeur moyenne et écart type

La valeur moyenne arithmétique doit être calculée comme suit:

$$
\overline{x} = \frac{\sum_{i=1}^{n} x_i}{n}
$$
\n(96)

L'écart type doit être calculé comme suit:

$$
s = \sqrt{\frac{\sum_{i=1}^{n} (x_i - \overline{x})^2}{n - 1}}
$$
(97)

A.4.2 Analyse de régression

La pente de la droite de régression doit être calculée comme suit:

$$
a_1 = \frac{\sum_{i=1}^{n} (y_i - \overline{y}) \times (x_i - \overline{x})}{\sum_{i=1}^{n} (x_i - \overline{x})^2}
$$
(98)

L'ordonnée à l'origine de la droite de régression doit être calculée comme suit:

$$
a_0 = \overline{y} - (a_1 \times \overline{x}) \tag{99}
$$

L'erreur type d'estimation (SEE) doit être calculée comme suit:

$$
SEE = \sqrt{\frac{\sum_{i=1}^{n} [y_i - a_0 - (a_1 \times x_i)]^2}{n - 2}}
$$
(100)

Le coefficient de détermination doit être calculé comme suit:

$$
r^{2} = 1 - \frac{\sum_{i=1}^{n} [y_{i} - a_{0} - (a_{1} \times x_{i})]^{2}}{\sum_{i=1}^{n} (y_{i} - \overline{y})^{2}}
$$
(101)

### A.4.3 Détermination de l'équivalence d'un système

La détermination de l'équivalence d'un système conformément aux prescriptions du paragraphe 5.1.1 doit se fonder sur une étude de corrélation portant sur sept paires (ou plus) d'échantillons entre le système à l'examen et l'un des systèmes de référence du présent RTM, au moyen du ou des cycle(s) d'essai approprié(s). Les critères d'équivalence à appliquer sont le test F et le test t (de Student) bilatéral.

Cette méthode statistique examine l'hypothèse selon laquelle l'écart type et la valeur moyenne de l'échantillon d'une émission mesurée par le système à l'examen ne s'écartent pas de l'écart type et de la valeur moyenne de l'échantillon pour ces émissions, mesurées avec le système de référence. L'hypothèse est vérifiée sur la base d'un niveau de signification de 10 % des valeurs F et t. Les valeurs critiques de F et t pour 7 à 10 paires d'échantillons sont indiquées au tableau 11. Si les valeurs F et t calculées selon les équations 102 et 103 ci-dessous sont supérieures aux valeurs critiques de F et t, le système à l'examen n'est pas équivalent.

La procédure suivante doit être appliquée. Les indices R et C désignent respectivement le système de référence et le système à l'examen:

- a) Effectuer au moins sept essais au cours desquels le système à l'examen et le système de référence sont utilisés en parallèle. Le nombre d'essais est désigné par  $n<sub>R</sub>$  et  $n<sub>C</sub>$ , respectivement;
- b) Calculer les valeurs moyennes  $x_R$  et  $x_C$  et les écarts types  $s_R$  et  $s_C$ ;
- c) Calculer la valeur F comme suit:

$$
F = \frac{s_{\text{major}}^2}{s_{\text{minor}}^2}
$$
 (102)

(la plus grande des deux valeurs d'écart type  $s_R$  ou  $s_C$  doit figurer au numérateur);

d) Calculer la valeur t comme suit:

$$
t = \frac{\overline{|x_C - x_R|}}{\sqrt{(n_C - 1) \times s_C^2 + (n_R - 1) \times s_R^2}} \times \sqrt{\frac{n_C \times n_R \times (n_C + n_R - 2)}{n_C + n_R}}
$$
(103)

- e) Comparer les valeurs F et t calculées avec les valeurs F et t critiques correspondant au nombre respectif d'essais indiqué au tableau 9. Si des tailles d'échantillons plus grandes sont utilisées, on doit se reporter à des tables statistiques pour un niveau de signification de 10 % (niveau de confiance: 90 %);
- f) Déterminer les degrés de liberté (df), comme suit:

pour le test F:  $df = n_R -1 / n_C -1$  (104)

pour le test t:  $df = n_C + n_R - 2$  (105)

- g) Déterminer l'équivalence comme suit:
	- i) Si  $F < F_{crit}$  et t  $< t_{crit}$ , le système à l'examen est équivalent au système de référence du présent RTM;
	- ii) Si F  $\geq$  F<sub>crit</sub> ou t  $\geq$  t<sub>crit</sub>, le système à l'examen n'est pas équivalent au système de référence du présent RTM.

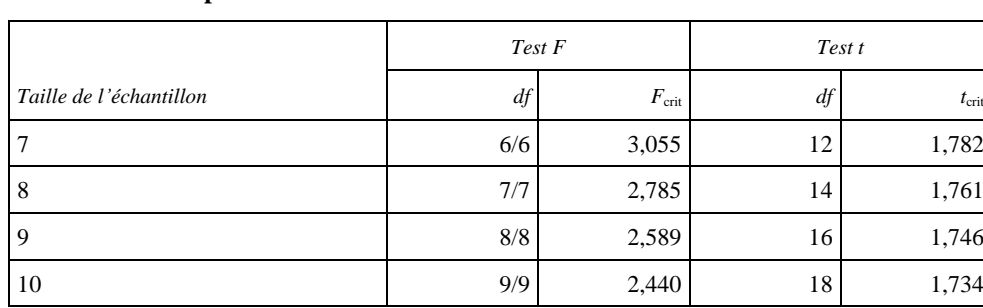

### Tableau 11 **Valeurs de t et F pour diverses tailles de l'échantillon**

### **Contrôle du flux de carbone**

A.5.1 Introduction

Tout le contenu de carbone des gaz d'échappement, à peu de chose près, provient du carburant et la quasi-totalité de ce carbone se retrouve dans les gaz d'échappement sous forme de  $CO<sub>2</sub>$ . C'est sur cette base que repose un système de contrôle par mesure du CO<sub>2</sub>.

Le flux de carbone dans les systèmes de mesure des gaz d'échappement est déterminé à partir du débit de carburant. Le flux de carbone aux différents points de prélèvement dans les systèmes de mesure des émissions et des particules est déterminé à partir des concentrations de CO<sub>2</sub> et des débits de gaz en ces points.

À cet égard, le moteur constitue une source connue de flux de carbone, et le suivi de ce flux de carbone dans le tuyau d'échappement et à la sortie du système de prélèvement des particules à flux partiel permet de vérifier l'étanchéité aux fuites et la précision de la mesure du débit. L'avantage de cette méthode de contrôle est que les composants fonctionnent dans les conditions normales de fonctionnement du moteur en ce qui concerne la température et le débit.

La figure 18 indique les points de prélèvement où les flux de carbone doivent être contrôlés. Les équations spécifiques pour les flux de carbone en chacun des points de prélèvement sont données ci-après.

### Figure 18 **Points de prélèvement pour le contrôle du flux de carbone**

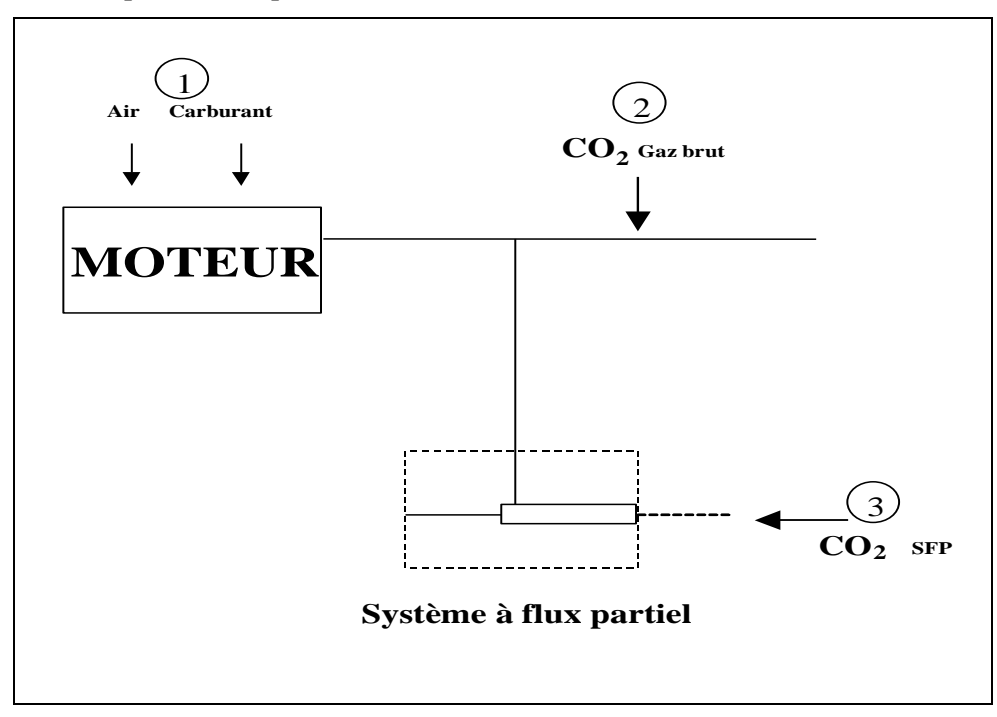

A.5.2 Débit de carbone entrant dans le moteur (point de prélèvement 1)

Le débit massique de carbone entrant dans le moteur pour un carburant  $CH_{\alpha}O_{\varepsilon}$  est donné par la formule:

$$
q_{mCf} = \frac{12\beta}{12\beta + \alpha + 16\varepsilon} \times q_{mf}
$$
 (106)

Où:

 $q<sub>mf</sub>$  est le débit massique de carburant (kg/s).

A.5.3 Débit de carbone dans les gaz d'échappement bruts (point de prélèvement 2)

Le débit massique de carbone dans le tuyau d'échappement du moteur doit être déterminé à partir de la concentration de  $CO<sub>2</sub>$  dans les gaz d'échappement bruts et du débit massique de gaz d'échappement:

$$
q_{\rm mCe} = \left(\frac{c_{\rm CO2,r} - c_{\rm CO2,a}}{100}\right) \times q_{\rm mew} \times \frac{12,011}{M_{\rm re}}\tag{107}
$$

Où:

- $c_{CO2,r}$  est la concentration de  $CO<sub>2</sub>$  en conditions humides dans les gaz d'échappement bruts (%);
- $c_{CO2,a}$  est la concentration de  $CO<sub>2</sub>$  en conditions humides dans l'air ambiant (%);
- qmew est le débit massique des gaz d'échappement en conditions humides (kg/s);
- M<sup>e</sup> est la masse molaire des gaz d'échappement (g/mol).

Si le  $CO<sub>2</sub>$  est mesuré sur base sèche, les chiffres doivent être convertis en valeurs sur base humide conformément au paragraphe 8.1.

A.5.4 Débit de carbone dans le système de dilution (point de prélèvement 3)

Pour le système à dilution du flux partiel, on doit aussi tenir compte du rapport de division. Le débit de carbone doit être déterminé à partir de la concentration de  $CO<sub>2</sub>$  dans les gaz d'échappement dilués, du débit massique des gaz d'échappement et du débit de l'échantillon:

$$
q_{\rm mCp} = \left(\frac{c_{\rm CO2,d} - c_{\rm CO2,a}}{100}\right) \times q_{\rm mdev} \times \frac{12,011}{M_{\rm e}} \times \frac{q_{\rm mew}}{q_{\rm mp}}\tag{108}
$$

Où:

- $c_{CO2,d}$  est la concentration de  $CO<sub>2</sub>$  en conditions humides dans les gaz d'échappement dilués à la sortie du tunnel de dilution (%);
- $c_{CO2,a}$  est la concentration de  $CO<sub>2</sub>$  en conditions humides dans l'air ambiant (%);
- qmew est le débit massique des gaz d'échappement en conditions humides (kg/s);
- qmp est le débit de l'échantillon dans le système à dilution du flux partiel (kg/s);
- M<sup>e</sup> est la masse molaire des gaz d'échappement (g/mol).

Si le CO<sub>2</sub> est mesuré sur base sèche, les chiffres doivent être convertis en valeurs sur base humide conformément au paragraphe 8.1.

A.5.5 Calcul de la masse molaire des gaz d'échappement

La masse molaire des gaz d'échappement doit être calculée conformément à l'équation 41 (voir par. 8.4.2.4).

Par défaut, les masses molaires suivantes peuvent être utilisées pour les gaz d'échappement:

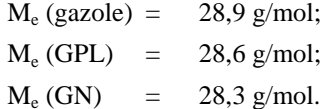

# **Exemple de procédure de calcul**

A.6.1 Opération de dénormalisation du régime et du couple

Il s'agit par exemple de dénormaliser les points d'essai suivants:

% régime = 43 %;

% couple  $= 82 \%$ .

Sur la base des valeurs suivantes:

 $n_{\text{lo}} = 1015 \text{ min}^{-1};$  $n_{hi}$  = 2 200 min<sup>-1</sup>;  $n_{\text{pref}}$  = 1 300 min<sup>-1</sup>;  $n_{idle}$  = 600 min<sup>-1</sup>. Ce qui donne: Régime réel =  $\frac{43 \times (0.45 \times 1015 + 0.45 \times 1300 + 0.1 \times 2200 - 600) \times 2.0327}{100} + 600 = 1.178 \text{ min}^{-1}$ 100

Compte tenu du couple maximal de 700 Nm déterminé d'après la courbe de conversion à 1 178 min<sup>-1</sup>, on a

**Couple** réel = 
$$
\frac{82 \times 700}{100} = 574
$$
 Nm

A.6.2 Données de base pour les calculs stœchiométriques

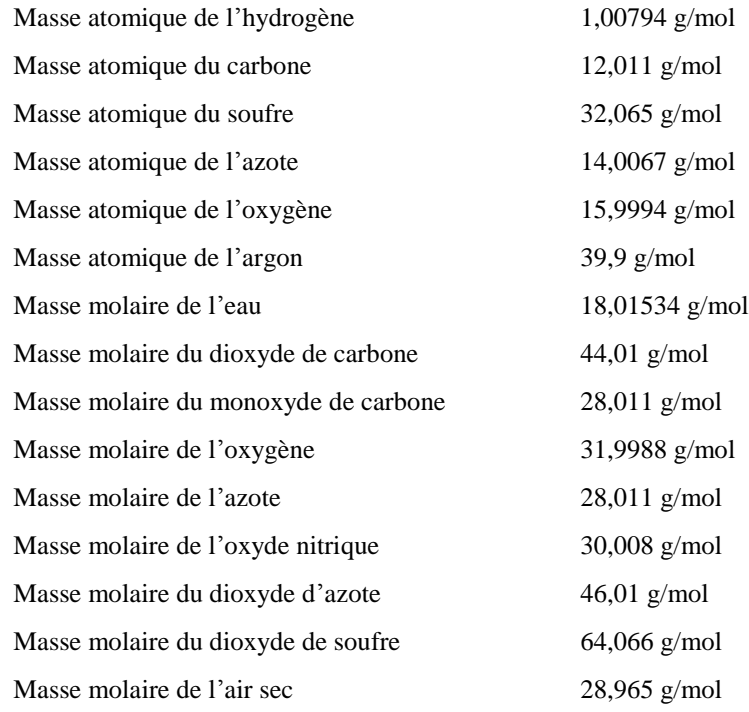

En supposant l'absence d'effets de compressibilité, tous les gaz à prendre en compte dans le processus admission/combustion/échappement du moteur peuvent être considérés comme idéaux et tous les calculs volumétriques peuvent donc se baser sur un volume molaire de 22,414 l/mol selon l'hypothèse d'Avogadro.

A.6.3 Émissions gazeuses (gazole)

Les résultats de mesures en un point donné du cycle d'essai (fréquence d'échantillonnage des données de 1 Hz) pour le calcul des émissions massiques instantanées sont indiqués ci-dessous. Dans cet exemple, le CO et les NO<sub>X</sub> sont mesurés sur base sèche, et les HC sur base humide. La concentration de HC est donnée en équivalent propane (C3) et doit être multipliée par trois pour obtenir l'équivalent C1. La procédure de calcul est identique pour les autres points du cycle.

Dans l'exemple ci-après, les résultats intermédiaires des différentes étapes sont présentés sous forme arrondie pour plus de clarté. Il doit être noté cependant que, pour les calculs réels, il n'est pas permis d'arrondir les résultats intermédiaires (voir par. 8).

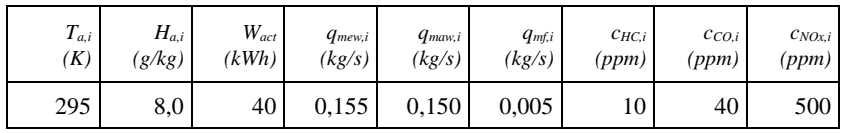

La composition du carburant est prise en considération:

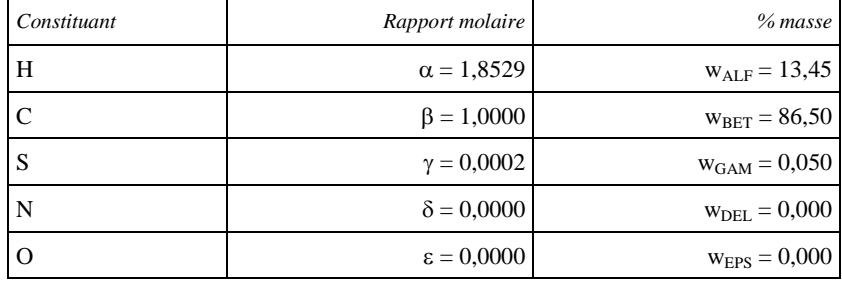

Étape 1: Correction base sèche/base humide (par. 8.1):

Équation (18): k<sub>fw</sub> = 0,055584 × 13,45 − 0,0001083 × 86,5 − 0,0001562  $\times 0.05 = 0.7382$ 

Equation (15): 
$$
k_{w,a} = \left(1 - \frac{1,2434 \times 8 + 111,12 \times 13,45 \times \frac{0,005}{0,148}}{773,4 + 1,2434 \times 8 + \frac{0,005}{0,148} \times 0,7382 \times 1000}\right) \times 1,008 = 0,9331
$$

Equation (14):  $c_{CO,i}$  (humide) = 40 x 0,9331 = 37,3 ppm

 $\zeta($ humide)  $= 500 \times 0.0221$   $\zeta(6.6)$ 

$$
c_{\text{NOx},i} \text{ (humide)} = 500 \text{ x } 0.9331 = 466,6 \text{ ppm}
$$

Étape 2: Correction des valeurs de  $NO<sub>X</sub>$  pour la température et l'humidité (par. 8.2.1):

Equation (25):  $k_{h,D} = \frac{15,698 \times 8,00}{1,000} + 0,832 = 0,9576$ 

Étape 3: Calcul des émissions instantanées en chaque point distinct du cycle (par. 8.4.2.3):

$$
m_{HC,i} = 10 \times 3 \times 0,155 = 4,650
$$
  
\n
$$
m_{CO,i} = 37,3 \times 0,155 = 5,782
$$
  
\n
$$
m_{NOx,i} = 466,6 \times 0,9576 \times 0,155 = 69,26
$$

Étape 4: Calcul des émissions massiques sur tout le cycle par intégration des valeurs d'émissions instantanées et des valeurs de u indiquées dans le tableau 5 (par. 8.4.2.3).

Le calcul s'effectue comme suit pour le cycle WHTC (1 800 s) et les mêmes émissions en chaque point du cycle.

Equation (38): 
$$
m_{HC} = 0,000479 \times \sum_{i=1}^{1800} 4,650 = 4,01 \text{ g}/\text{essai}
$$
  
\n $m_{CO} = 0,000966 \times \sum_{i=1}^{1800} 5,782 = 10,05 \text{ g}/\text{essai}$   
\n $m_{NOx} = 0,001586 \times \sum_{i=1}^{1800} 69,26 = 197,72 \text{ g}/\text{essai}$ 

Étape 5: Calcul des émissions spécifiques (par. 8.6.3):

Équation (73):  $e_{HC} = 4.01/40 = 0.10$  g/kWh

$$
e_{CO} = 10,05/40 = 0,25 \text{ g/kWh}
$$

$$
e_{NOx} = 197,72/40 = 4,94 \text{ g/kWh}
$$

A.6.4 Émission de particules (gazole)

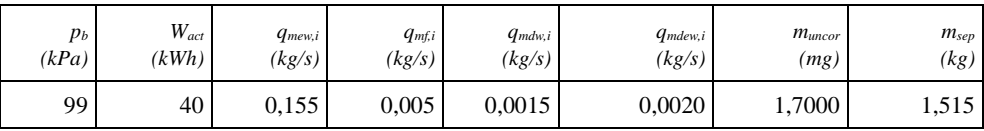

Étape 1: Calcul de  $m_{\text{edf}}$  (par. 8.4.3.5.2):

Equation (50): 
$$
r_{d,i} = \frac{0.002}{(0.002 - 0.0015)} = 4
$$

Équation (49):  $q_{\text{medf,i}} = 0.155 \times 4 = 0.620 \text{ kg/s}$ 

Equation (48): 
$$
m_{\text{edf}} = \sum_{i=1}^{1800} 0,620 = 1,116 \text{ kg}/\text{essai}
$$

Étape 2: Correction pour la flottabilité de la masse de particules (par. 8.3):

Equation (28): 
$$
\rho_a = \frac{99 \times 28,836}{8,3144 \times 295} = 1,164 \text{ kg/m}^3
$$

Equation (27): 
$$
m_f = 1,7000 \times \frac{(1-1,164/8000)}{(1-1,164/2300)} = 1,7006
$$
 mg

Étape 3: Calcul des émissions massiques de particules (par. 8.4.3.5.2):

Equation (47): 
$$
m_{PM} = \frac{1,7006}{1,515} \times \frac{1116}{1000} = 1,253 \text{ g}/\text{essai}
$$

Étape 4: Calcul des émissions spécifiques (par. 8.6.3):

Équation (73):  $e_{PM} = 1,253/40 = 0,031$  g/kWh

## **Installation des accessoires et des équipements pour l'essai de mesure des émissions**

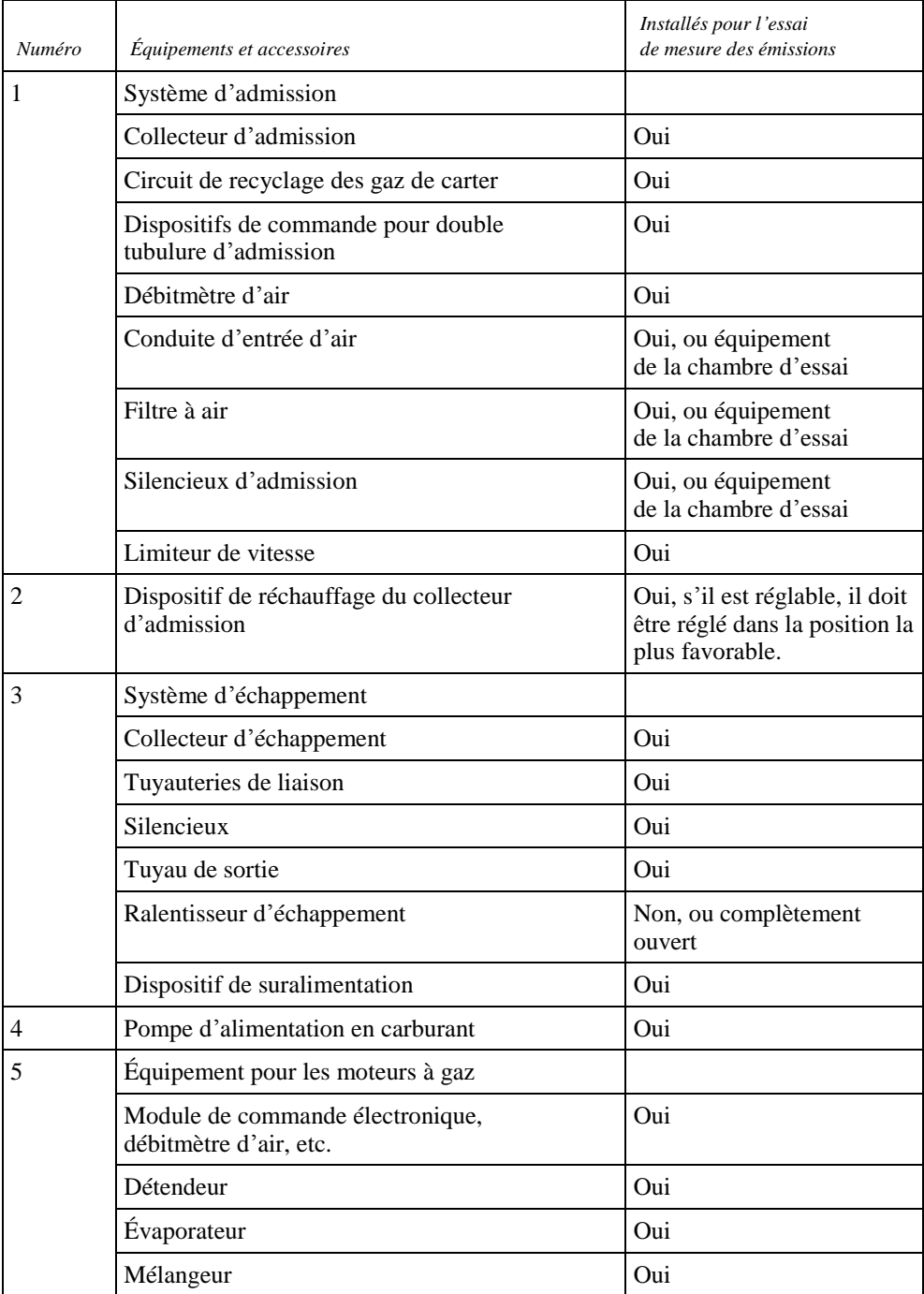

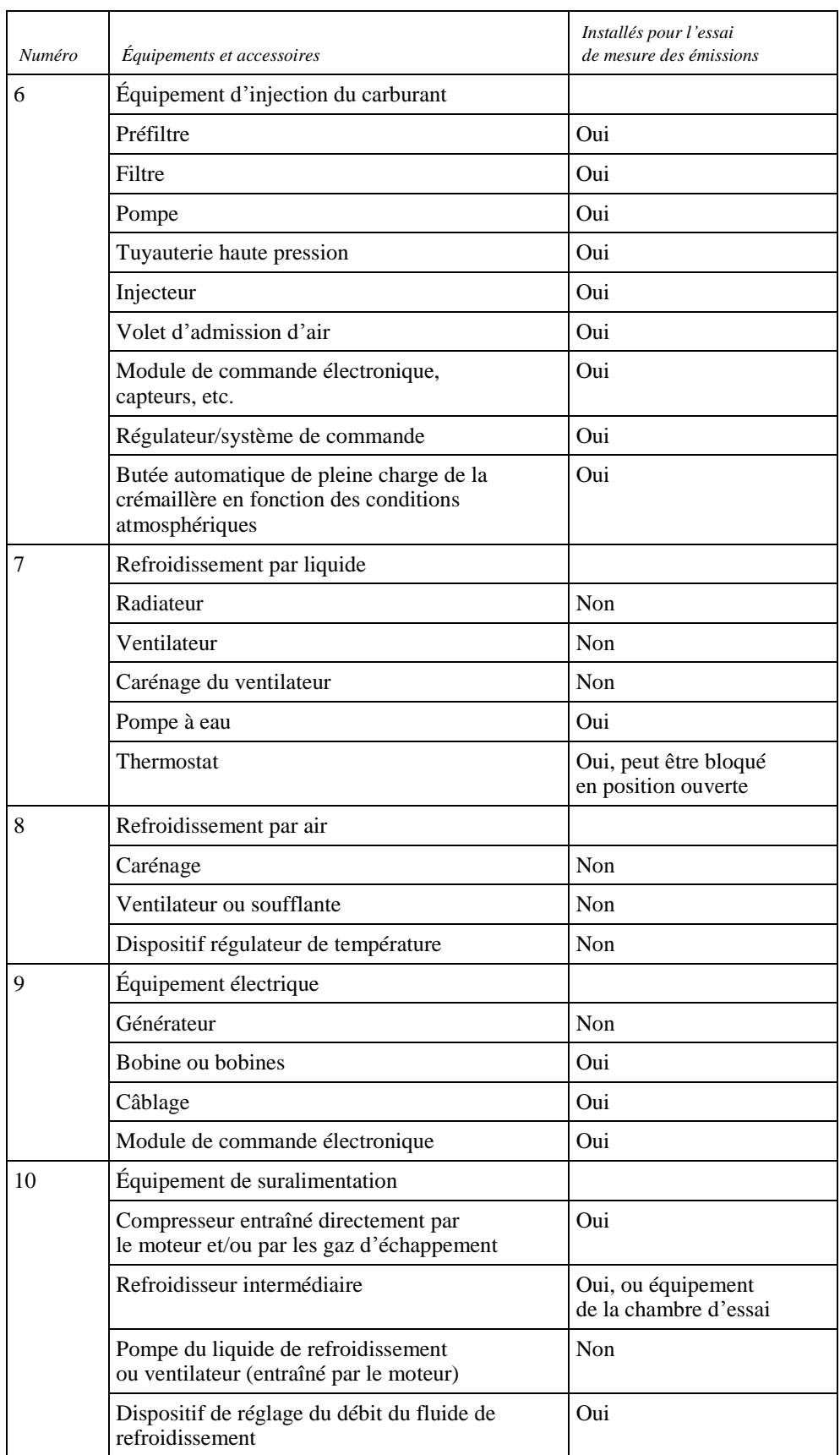

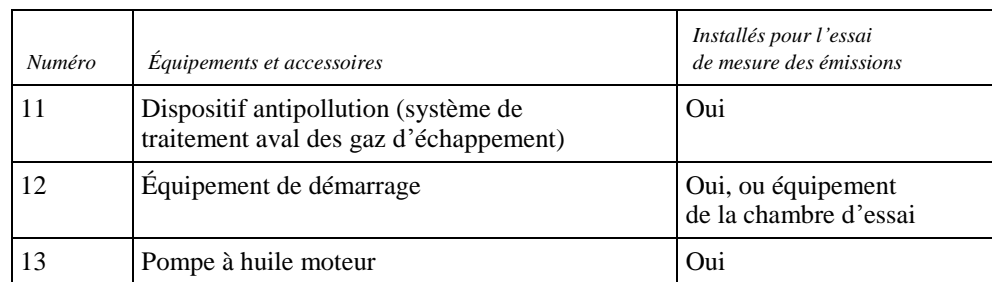

**Réservé**

## **Procédure d'essai de moteurs montés sur des véhicules avec la méthode de simulation HILS**

- A.9.1 La présente annexe décrit les essais des moteurs montés sur des véhicules hybrides et les prescriptions qui leur sont applicables lorsqu'on utilise la méthode de simulation HILS.
- A.9.2 Procédure d'essai
- A.9.2.1 Méthode de simulation HILS

La méthode de simulation HILS doit suivre les grandes lignes des étapes de la procédure décrite ci-après et représentée schématiquement à la figure 19. Chaque étape est décrite en détail dans le paragraphe correspondant. Des écarts par rapport à la séquence recommandée sont autorisés en cas de besoin, mais les dispositions spécifiques des paragraphes pertinents doivent obligatoirement être appliquées.

Pour la méthode de simulation HILS, la procédure doit être la suivante:

- a) Sélection et confirmation du véhicule utilitaire lourd hybride à homologuer;
- b) Mise en place du système de simulation HILS;
- c) Vérification du fonctionnement du système de simulation HILS;
- d) Établissement et vérification du modèle de VH;
- e) Procédures d'essais des composants;
- f) Détermination de la puissance nominale du système hybride;
- g) Établissement du cycle d'essai du moteur hybride;
- h) Essai de mesure des émissions d'échappement;
- i) Collecte et évaluation des données;
- j) Calcul des émissions spécifiques.

### Figure 19

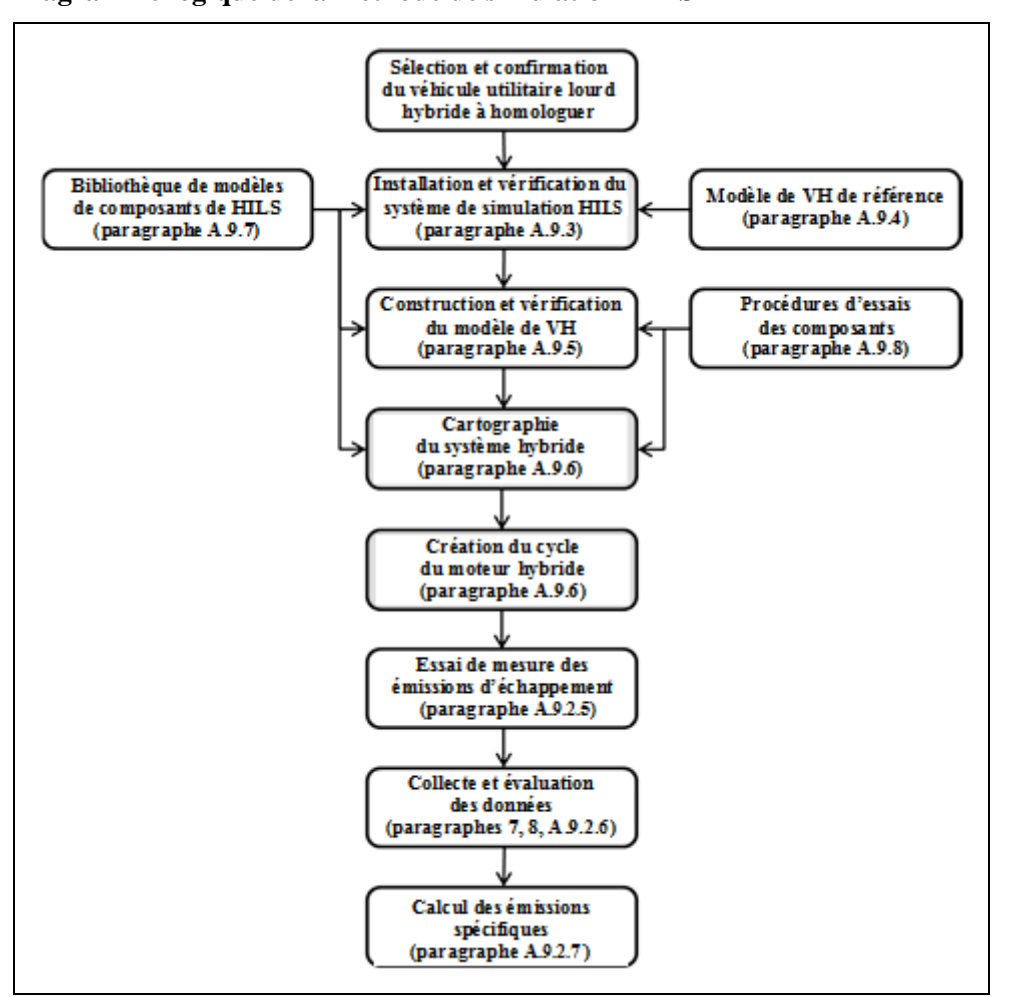

**Diagramme logique de la méthode de simulation HILS**

### A.9.2.2 Établissement et vérification du système de simulation HILS

Le système de simulation HILS doit être établi et vérifié conformément aux dispositions du paragraphe A.9.3.

A.9.2.3 Établissement et vérification du modèle de VH

Le modèle de VH de référence doit être remplacé par le modèle de VH spécifique représentant le véhicule utilitaire lourd/le groupe motopropulseur hybride à homologuer et, une fois activées toutes les autres parties du système HILS, le système de simulation HILS doit satisfaire aux dispositions du paragraphe A.9.5 de manière à reproduire les conditions de fonctionnement du véhicule utilitaire lourd hybride représentatif à homologuer.

A.9.2.4 Établissement du cycle du moteur hybride

Dans le cadre de la procédure d'établissement du cycle d'essai du moteur hybride, on doit déterminer la puissance nominale du système hybride conformément aux dispositions du paragraphe A.9.6.3 ou A.10.4 afin d'obtenir sa puissance nominale. Le cycle d'essai du moteur hybride (HEC) est le résultat de l'exécution de l'essai de simulation HILS conformément aux dispositions du A.9.6.4.

A.9.2.5 Essai de mesure des émissions d'échappement

L'essai de mesure des émissions d'échappement doit être effectué conformément aux paragraphes 6 et 7.

- A.9.2.6 Collecte et évaluation des données
- A.9.2.6.1 Données utiles pour déterminer les émissions

Toutes les données utiles pour déterminer les émissions doivent être enregistrées conformément au paragraphe 7.6.6 au cours de l'essai de mesure des émissions.

Si la méthode de prédiction de la température est utilisée conformément au paragraphe A.9.6.2.18, les températures des éléments qui influent sur la gestion du système hybride doivent être enregistrées.

A.9.2.6.2 Calcul du travail du système hybride

On détermine le travail du système hybride sur l'ensemble du cycle d'essai en utilisant de manière synchrone les valeurs de régime et de couple du système hybride au moyeu de la roue données (signaux de sortie du modèle châssis de simulation HILS comme décrit au paragraphe A.9.7.3) résultant du cycle moteur hybride de simulation HILS (par. A.9.6.4) pour calculer les valeurs instantanées de la puissance de ce système. Les valeurs instantanées de la puissance doivent être intégrées sur l'ensemble du cycle d'essai pour calculer le travail du système hybride à partir de l'essai de simulation HILS, W<sub>sys HILS</sub> (kWh). L'intégration doit être exécutée à une fréquence égale ou supérieure à 5 Hz (valeur recommandée 10 Hz) et inclure seulement les valeurs de puissance positives conformément au paragraphe A.9.7.3 (équation 146).

Le travail du système hybride (Wsys) doit être calculé comme suit:

a) Lorsque  $W_{act} < W_{ice\ HILS}$ :

$$
W_{sys} = W_{sys\_HILS} \times \frac{W_{act}}{W_{ice\_HILS}} \times \left(\frac{1}{0.95}\right)^2
$$
  

$$
W_{sys} = W_{sys\_HILS} \times W_{act}/W_{eng\_HILS} \times \left(\frac{1}{0.95}\right)^2
$$
 (109)

b) Lorsque  $W_{\text{act}} \geq W_{\text{ice-HILS}}$ 

$$
W_{sys} = W_{sys\_HILS} \times \left(\frac{1}{0.95}\right)^2 \tag{110}
$$

Où:

W<sub>sys</sub> est le travail du système hybride (kWh);

- Wsys\_HILS est le travail du système hybride déterminé d'après l'essai de simulation HILS final (kWh);
- $W_{\text{act}}$  est le travail réel du moteur au cours du cycle d'essai HEC (kWh);
- $W_{ice-HILS}$  est le travail du moteur déterminé d'après l'essai de simulation HILS final (kWh).

Tous les paramètres doivent être consignés.

#### A.9.2.6.3 Validation du profil de température prédit

Dans le cas où la méthode du profil de température prédit conformément au paragraphe A.9.6.2.18 est appliquée, il doit être démontré, pour chacune des températures des éléments qui influent sur la gestion du système hybride, que la valeur de température utilisée dans l'essai de simulation HILS est équivalente à la température de cet élément dans l'essai réel HEC.

La méthode des moindres carrés doit être appliquée, avec l'équation de meilleur ajustement de la forme:

$$
y = a_1 x + a_0 \tag{111}
$$

Où:

- y est la valeur prédite de température de l'élément (°C);
- a<sup>1</sup> est la pente de la droite de régression;
- x est la valeur de référence mesurée de la température de l'élément (°C);
- a<sup>0</sup> est l'ordonnée à l'origine de la droite de régression.

L'erreur type d'estimation (SEE) de y sur x et le coefficient de détermination (r²) doivent être calculés pour chaque droite de régression.

L'analyse doit être effectuée à une fréquence égale ou supérieure à 1 Hz. Pour que le résultat soit jugé valide, il doit satisfaire aux critères du tableau 12.

### Tableau 12 **Tolérances des profils de température**

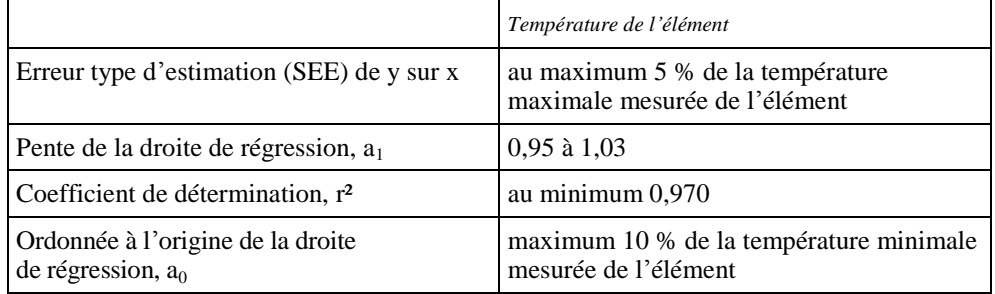

### A.9.2.7 Calcul des émissions spécifiques des véhicules hybrides

Les émissions spécifiques e<sub>gas</sub> ou e<sub>PM</sub> (g/kWh) doivent être calculées pour chaque constituant individuel comme suit:

$$
e = \left(\frac{m}{W_{sys}}\right) \tag{112}
$$

Où:

- e est l'émission spécifique (g/kWh);
- m est la masse des émissions du constituant (g/essai);
- Wsys est le travail du cycle déterminé conformément au paragraphe A.9.2.6.2 (kWh).
Le résultat final de l'essai doit être une moyenne pondérée des résultats de l'essai de démarrage à froid et de l'essai de démarrage à chaud, calculée à l'aide de l'équation suivante:

$$
e = \frac{(0.14 \times m_{\text{cold}}) + (0.86 \times m_{\text{hot}})}{(0.14 \times W_{\text{syscold}}) + (0.86 \times W_{\text{syshot}})}
$$
(113)

Où:

- mcold est la masse des émissions du constituant pendant l'essai de démarrage à froid (g/essai);
- mhot est la masse des émissions du constituant pendant l'essai de démarrage à chaud (g/essai);
- Wsys,cold est le travail effectif au cours du cycle du système hybride pendant l'essai de démarrage à froid (kWh);
- Wsys,hot est le travail effectif au cours du cycle du système hybride pendant l'essai de démarrage à froid (kWh).

Si la régénération périodique conformément au paragraphe 6.6.2 s'applique, les facteurs d'ajustement  $k_{r,u}$  ou  $k_{r,d}$  doivent, respectivement, être multipliés par la valeur e des émissions spécifiques ou lui être ajoutés comme indiqué dans les équations 112 et 113.

A.9.3 Établissement et vérification du système de simulation HILS

 $\sim$ 

A.9.3.1 Introduction générale

La figure 20 ci-dessous illustre la procédure à suivre pour définir et vérifier le système de simulation HILS et résume les différentes étapes de cette procédure.

#### Figure 20

**Diagramme logique d'établissement et de vérification du système de simulation HILS**

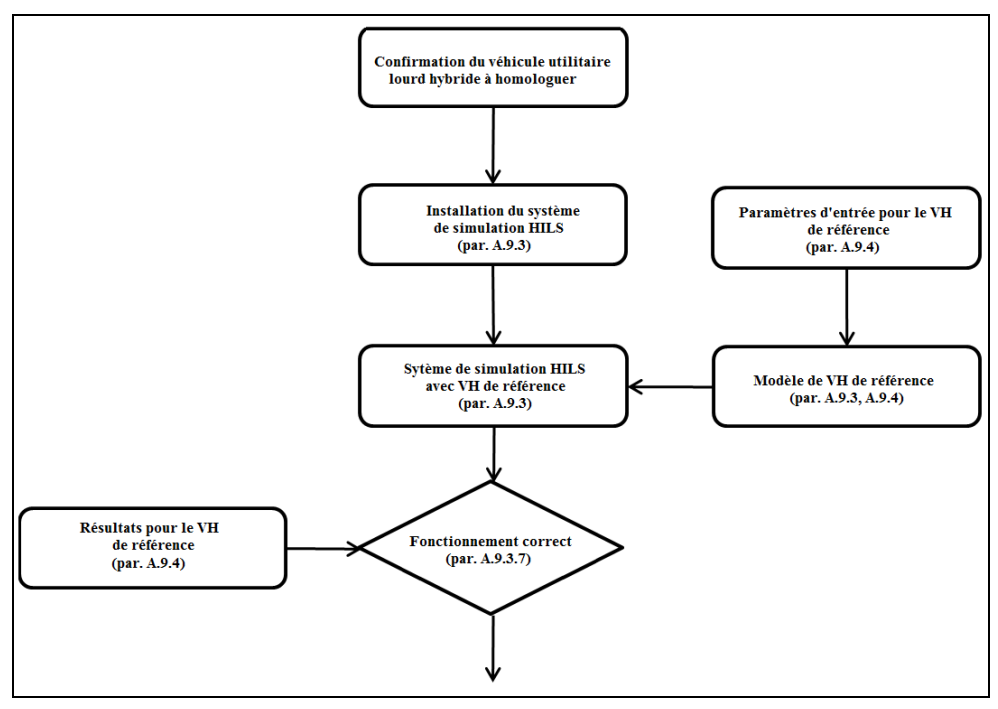

Le système de simulation HILS doit inclure, comme le montre la figure 21, tout le matériel HILS nécessaire, un modèle de VH et ses paramètres d'entrée, un modèle de conduite et le cycle d'essai tel qu'il est défini à l'annexe 1 b), ainsi que le module de gestion électronique hybride du véhicule à moteur essayé (appelé ci-après «MGE réel») et son alimentation électrique et la ou les interface(s) nécessaires. Le système de simulation HILS doit être défini conformément aux paragraphes A.9.3.2 à A.9.3.6 et considéré comme valide lorsqu'il satisfait aux critères du paragraphe A.9.3.7. Le modèle de VH de référence (par. A.9.4) et la bibliothèque de composants de la simulation HILS (par. A.9.7) doivent être appliqués dans ce processus.

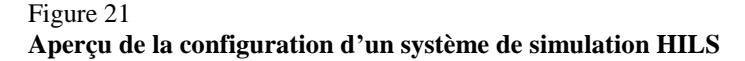

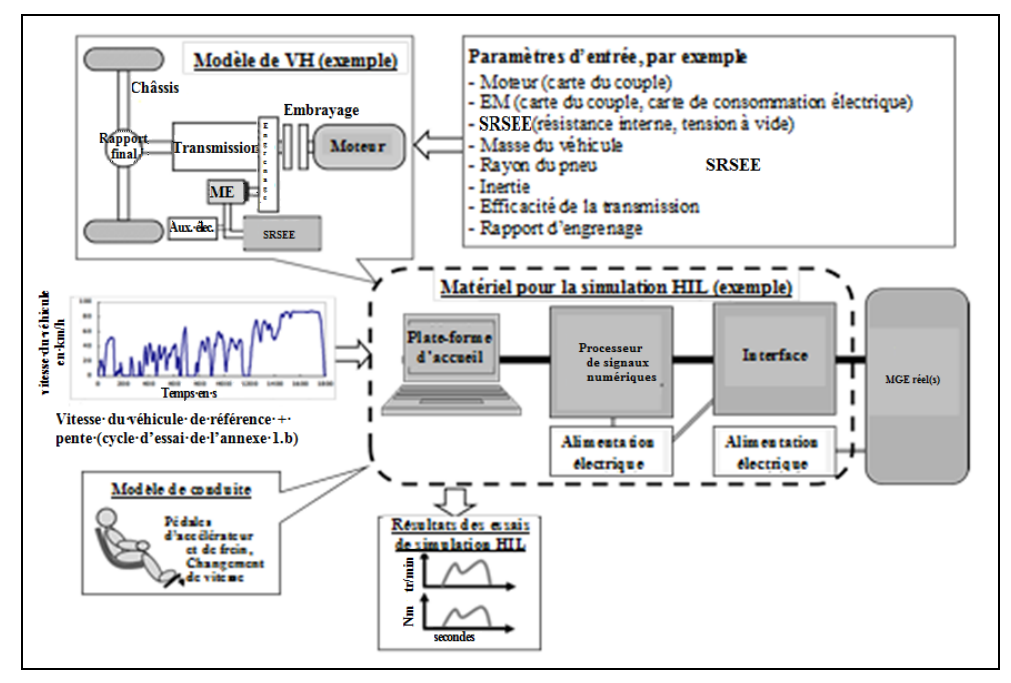

#### A.9.3.2 Matériel de simulation HILS

Le matériel de simulation HILS doit inclure tous les systèmes physique nécessaires pour construire le système de simulation HILS, mais à l'exclusion du ou des MGE réel(s).

Le matériel de simulation HILS doit être équipé pour les types de signaux et le nombre de canaux requis pour établir l'interface entre ce matériel et le ou les MGE réel(s), et il doit être vérifié et étalonné conformément aux procédures décrites au paragraphe A.9.3.7 et avec le modèle de VH de référence du paragraphe A.9.4.

# A.9.3.3 Interface logicielle du système de simulation HILS

L'interface logicielle du système de simulation HILS doit être spécifiée et établie conformément aux prescriptions applicables au modèle de véhicule (hybride) comme il est spécifié au paragraphe A.9.3.5 et en fonction de ce qui est nécessaire pour faire fonctionner le modèle de VH et le ou les MGE réel(s). Elle doit constituer la liaison fonctionnelle entre le modèle de VH, le modèle de conduite et le matériel du système de simulation HILS. Des signaux spécifiques peuvent en outre être définis dans le modèle

d'interface pour permettre le fonctionnement correct du ou des MGE réel(s), par exemple des signaux ABS.

L'interface ne doit pas contenir de fonctionnalités de gestion hybrides clefs comme il est spécifié au paragraphe A.9.3.4.1.

A.9.3.4 MGE réel(s)

Le ou les MGE du système hybride doivent être utilisés pour définir le système. Si les fonctionnalités du système hybride sont exécutées par plusieurs modules de gestion ceux-ci peuvent être intégrés au moyen d'une interface ou par émulation logicielle. Toutefois, les fonctionnalités hybrides clefs doivent être exécutées par les modules de gestion matériels dans le cadre du système de simulation HILS installé.

### A.9.3.4.1 Fonctionnalités hybrides clefs

La fonctionnalité hybride principale doit comprendre au moins la gestion de l'énergie et la distribution de la puissance entre les convertisseurs d'énergie du groupe motopropulseur hybride et le SRSEE.

A.9.3.5 Modèle de véhicule

Il doit être établi un modèle de véhicule représentatif de toutes les caractéristiques du véhicule (utilitaire lourd)/groupe motopropulseur hybride à utiliser dans le système de simulation HILS. Le modèle de VH doit être établi par définition de ses composants conformément au paragraphe A.9.7.

La méthode de simulation HILS requiert deux modèles de VH qui doivent être établis comme suit:

- a) un modèle de VH de référence conforme à la définition donnée dans le paragraphe A.9.4 qui doit être utilisé pour effectuer un essai de simulation avec logiciel dans la boucle (SILS) avec le système de simulation HILS afin de confirmer les performances de ce système;
- b) un modèle de VH spécifique défini conformément au paragraphe A.9.5 qui doit pouvoir être qualifié comme représentatif du groupe motopropulseur hybride spécifique. Il doit être utilisé pour déterminer le cycle d'essai du moteur hybride conformément au paragraphe A.9.6 dans le cadre de la procédure de simulation HILS.

# A.9.3.6 Modèle de conduite

Le modèle de conduite doit comporter toutes les fonctions nécessaires pour la conduite du modèle de VH au cours de l'essai et notamment pouvoir traiter les signaux d'accélérateur et de frein ainsi que d'embrayage et de sélection des rapports de vitesses définis en cas de transmission manuelle.

Les tâches du modèle de conduite peuvent être mises en œuvre au moyen d'un système de commande en boucle fermée ou de tables de recherche en fonction du temps.

A.9.3.7 Vérification du fonctionnement de l'installation du système de simulation HILS

> On doit vérifier le fonctionnement de l'installation du système de simulation HILS en exécutant un essai SILS avec le modèle de VH de référence (conformément au paragraphe A.9.4) sur le système HILS.

On doit effectuer une régression linéaire des valeurs calculées obtenues lors de l'essai de simulation SILS du modèle de VH par rapport aux valeurs de référence fournies (conformément au paragraphe A.9.4.4). La méthode des moindres carrés doit être appliquée, l'équation de meilleur ajustement ayant la forme suivante:

$$
y = a_1 x + a_0 y = a \times x + b \tag{114}
$$

Où:

- y est la valeur réelle du signal HILS;
- x est la valeur de référence mesurée du signal;
- a<sup>1</sup> est la pente de la droite de régression;
- a<sub>0</sub> est l'ordonnée à l'origine de la droite de régression.

Pour que l'installation du système de simulation HILS soit considérée comme valide, il doit être satisfait aux critères du tableau 13.

Si le langage de programmation utilisé pour le modèle de VH est autre que Matlab<sup>®</sup>/Simulink®, les performances de calcul de l'installation du système de simulation HILS doivent être confirmées par vérification du modèle de VH spécifique conformément au paragraphe A.9.5.

### Tableau 13

# **Tolérances applicables à la vérification du fonctionnement de l'installation du système de simulation HILS**

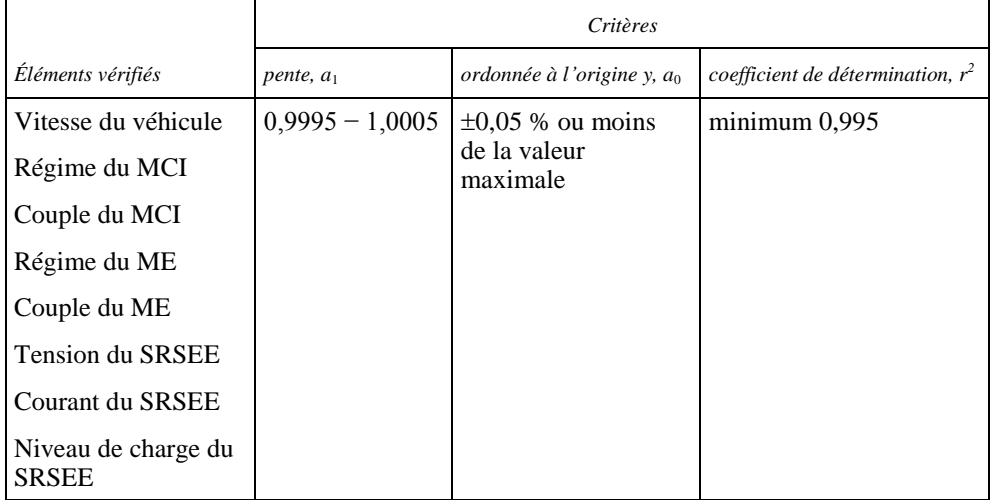

### A.9.4 Modèle de véhicule hybride de référence

### A.9.4.1 Introduction générale

Le modèle de VH de référence doit être utilisé pour confirmer les performances de calcul (par exemple la justesse et la fréquence) de l'installation du système de simulation HILS (conformément au paragraphe A.9.3) au moyen d'une topologie hybride prédéfinie et d'une fonction de contrôle pour vérifier les valeurs calculées de la simulation HILS par rapport aux valeurs de référence prévues.

### A.9.4.2 Description du modèle de VH de référence

Comme le montre la figure 22, le modèle de VH de référence est équipé d'un groupe motopropulseur hybride parallèle composé des éléments ci-dessous et comporte sa propre stratégie de gestion:

- a) Moteur à combustion interne;
- b) Embrayage;
- c) Batterie;
- d) Moteur électrique;
- e) Couple d'engrenages (reliant le ME à l'embrayage et à la transmission);
- f) Transmission mécanique;
- g) Rapport final;
- h) Châssis, y compris les roues et la carrosserie.

Le modèle de VH de référence fait partie de la bibliothèque HILS, qui est accessible à l'adresse [http://www.unece.org/trans/main/wp29/wp29wgs/](http://www.unece.org/%20trans/main/wp29/wp29wgs/wp29gen/wp29glob_registry.html)  [wp29gen/wp29glob\\_registry.html,](http://www.unece.org/%20trans/main/wp29/wp29wgs/wp29gen/wp29glob_registry.html) sous RTM nº 4 Additif.

Ce modèle est appelé «reference\_ hybrid\_vehicle\_model.mdl» et ses paramètres ainsi que les résultats de l'essai de simulation SILS se trouvent dans la bibliothèque HILS dans le répertoire «<root>\HILS\_GTR\Vehicles\ ReferenceHybridVehicleModel» (et dans tous ses sous-répertoires).

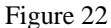

**Topologie du groupe motopropulseur du modèle de VH de référence**

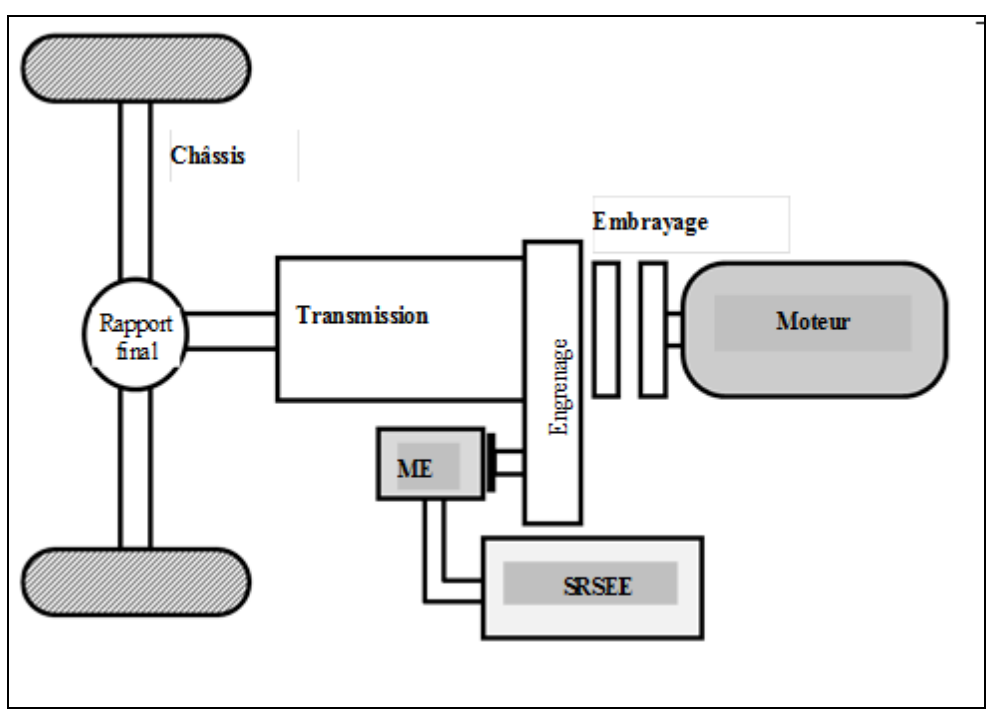

#### A.9.4.3 Paramètres d'entrée du modèle de VH de référence

Toutes les données d'entrée des composants du modèle de VH de référence sont prédéfinies et figurent dans le répertoire du modèle:

#### «<root>\HILS\_GTR\Vehicles\ReferenceHybridVehicleModel\ParameterData».

On trouve dans ce répertoire des fichiers contenant les données d'entrée spécifiques pour:

- a) Le modèle de moteur (à combustion interne): «para\_engine\_ref.m»;
- b) Le modèle d'embrayage: «para clutch ref.m»;
- c) Le modèle de batterie: «para\_battery\_ref.m»;
- d) Le modèle de moteur électrique: «para\_elmachine\_ref.m»;
- e) Le couple d'engrenages: «para\_mechgear\_ref.m»;
- f) Le modèle de transmission: «para\_transmission\_ref.m»;
- g) Le modèle de rapport final: «para\_finalgear\_ref.m»;
- h) Le modèle de châssis du véhicule: «para chassis ref.m»;
- i) Le cycle d'essai: «para\_drivecycle\_ref.m»;
- j) La stratégie de gestion hybride: «ReferenceHVModel\_Input.mat».

La stratégie de gestion hybride fait partie intégrante du modèle de VH de référence et ses paramètres de gestion du moteur thermique, du moteur électrique, de l'embrayage et des autres organes sont définis dans des tables de recherche et classés dans le dossier indiqué.

A.9.4.4 Paramètres de sortie du modèle de VH de référence

Une partie du cycle d'essai couvrant les 140 premières secondes, présentée à l'annexe 1 b), est utilisée pour effectuer la simulation SILS sur le modèle de VH de référence. Les données calculées pour l'essai SILS avec le système de simulation HILS doivent être enregistrées une fréquence d'au moins 5 Hz et comparées aux données de sortie de référence consignées dans le dossier «ReferenceHVModel\_Output. mat» enregistré dans la bibliothèque HILS dans le répertoire: «<root>\HILS\_GTR\Vehicles\ReferenceHybridVehicleModel\ SimResults».

Les données de sortie de l'essai SILS, arrondies au même nombre de chiffres significatifs que celui spécifié dans le fichier de données de sortie de référence, doivent satisfaire aux critères du tableau 13.

- A.9.5 Établissement et vérification du modèle de VH spécifique
- A.9.5.1 Introduction

La procédure ci-après doit s'appliquer à la construction et à la vérification d'un modèle de VH spécifique qui soit représentatif du groupe motopropulseur hybride réel pour utilisation dans le système de simulation HILS conformément au paragraphe A.9.3.

### A.9.5.2 Procédure générale

Le diagramme logique de la figure 23 représente les diverses étapes qui d'aboutissent au modèle de VH spécifique vérifié.

### Figure 23 **Diagramme logique de l'établissement et de la vérification d'un modèle de VH spécifique**

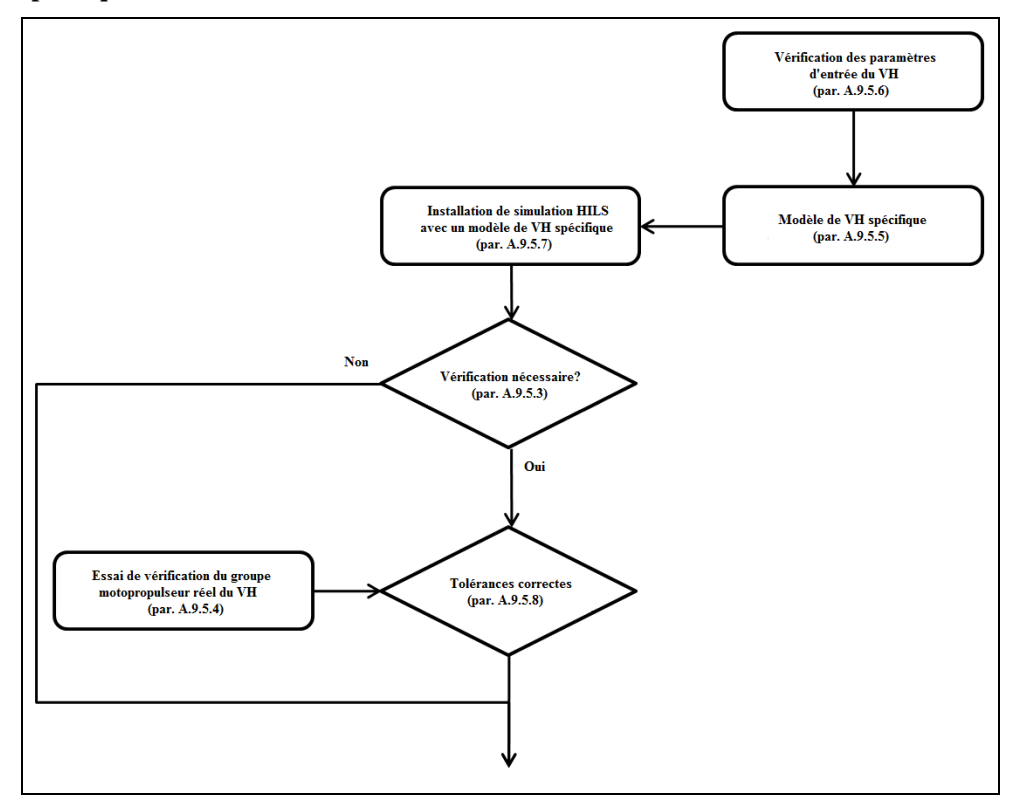

### A.9.5.3 Cas nécessitant de vérifier le modèle de VH spécifique et le système de simulation HILS

La vérification doit contrôler l'efficacité et l'exactitude de la simulation du fonctionnement du modèle de VH spécifique. Elle doit être effectuée lorsqu'il est nécessaire de confirmer que l'installation du système de simulation HILS ou le modèle de VH spécifique correspondent bien au groupe motopropulseur hybride de l'essai.

Au cas où l'une des conditions ci-après s'applique, il doit être effectué une vérification conformément aux paragraphes A.9.5.4 à A.9.5.8:

- a) Le système de simulation et son ou ses MGE réels(s) sont utilisés pour la première fois;
- b) L'installation du système du VH a été modifiée;
- c) Des modifications fondamentales ont été apportées à des modèles de composants
- d) Les composants du modèle sont utilisés différemment (par exemple, passage de la transmission manuelle à la transmission automatisée);
- e) Des modifications ayant une incidence notable sur le fonctionnement du système hybride ont été apportées aux modèles d'interface;
- f) Un modèle de composant spécifique au constructeur est utilisé pour la première fois.

L'autorité d'homologation de type peut décider que d'autres cas existent et exiger des vérifications.

Le système de simulation HILS et le modèle de VH spécifique, y compris en ce qui concerne les modalités de vérification, doivent être soumis à l'approbation de l'autorité d'homologation de type ou de certification. Tout écart par rapport aux critères de vérification précités doit lui être notifié, avec justification et toutes informations techniques pertinentes à l'appui, par exemple, tout écart résultant de modifications du matériel du système HILS, ou de modifications des temps de réponse ou des constantes de temps des modèles. Ces informations techniques doivent être fondées sur des calculs, évaluations, descriptions des modèles, résultats expérimentaux, etc.

- A.9.5.4 Essai réel du groupe motopropulseur hybride
- A.9.5.4.1 Spécifications et choix du groupe motopropulseur hybride pour l'essai

Le groupe motopropulseur hybride d'essai doit être le groupe motopropulseur hybride parent. Si une nouvelle configuration de groupe motopropulseur hybride est ajoutée à une famille existante conformément au paragraphe 5.3.2., et devient de ce fait le nouveau groupe motopropulseur parent, la validation du modèle HILS n'est pas nécessaire.

A.9.5.4.2 Procédure d'essai

L'essai de vérification utilisant le groupe motopropulseur hybride d'essai, (désigné ci-après «essai réel du groupe motopropulseur hybride»), qui sert de norme de vérification du système de simulation HILS, doit être effectué par l'une ou l'autre des méthodes décrites aux paragraphes A.9.5.4.2.1 à A.9.5.4.2.2.

A.9.5.4.2.1 Essai du groupe motopropulseur hybride sur dynamomètre à rouleaux

L'essai afin de déterminer les éléments de mesure spécifiés au paragraphe A.9.5.4.4 doit être effectué conformément aux dispositions des paragraphes A.10.3 et A.10.5.

La mesure des émissions d'échappement peut être omise.

- A.9.5.4.2.2 Essai sur dynamomètre à rouleaux
- A.9.5.4.2.2.1 Introduction générale

L'essai doit être effectué sur un banc à rouleaux ayant des caractéristiques adéquates pour exécuter le cycle d'essai spécifié à l'annexe 1 b).

Le dynamomètre doit pouvoir exécuter une procédure (automatisée) de décélération en roue libre pour déterminer et régler les valeurs correctes de force résistante; à cette fin il doit pouvoir:

- a) Accélérer le véhicule jusqu'à une vitesse supérieure à la vitesse la plus élevée du cycle d'essai ou la vitesse maximale du véhicule, selon celle de ces deux valeurs qui est la plus basse;
- b) Exécuter une décélération en roue libre;
- c) Calculer et soustraire les coefficients de résistance Dyno<sub>measured</sub> des coefficients Dynotarget;
- d) Régler les paramètres Dynosettings;
- e) Exécuter une décélération en roue libre de vérification.

Le dynamomètre doit régler automatiquement ses paramètres Dynosettings en répétant les étapes a) à e) ci-dessus jusqu'à ce que l'écart maximal de la courbe de résistance Dyno<sub>measured</sub> ne s'écarte pas de plus de ±5 % de la courbe de résistance Dyno<sub>target</sub> pour toutes les vitesses individuelles situées dans la plage d'essai.

Les coefficients de résistance Dyno<sub>target</sub> sont définis comme A, B et C et la force résistante correspondante est calculée comme suit:

$$
F_{\text{roadload}} = A + B \times v + C \times v^2 \tag{115}
$$

Où:

F<sub>roadload</sub> est la force résistante au dynamomètre (N);

- Dyno<sub>measured</sub> sont les coefficients du dynamomètre  $A_m$ ,  $B_m$  et  $C_m$  calculés d'après l'essai de décélération en roue libre;
- Dynosettings sont les coefficients Aset, Bset et Cset qui commandent la simulation de la résistance à l'avancement par le dynamomètre;
- $Dyno<sub>target</sub>$  sont les coefficients cible  $A<sub>target</sub>$ ,  $B<sub>target</sub>$  et  $C<sub>target</sub>$  au dynamomètre conformément aux paragraphes A.9.5.4.2.2.2 à A.9.5.4.2.2.6.

Avant l'exécution de la procédure d'essai de décélération en roue libre, le dynamomètre doit avoir été étalonné et vérifié conformément aux spécifications du constructeur. Le dynamomètre et véhicule doivent être préconditionnés conformément aux règles de bonne pratique afin de stabiliser les pertes parasites.

Tous les instruments de mesure doivent satisfaire aux conditions de linéarité applicables du paragraphe A.9.8.2.

Toutes les modifications ou tous signaux nécessaires au fonctionnement du véhicule hybride sur le banc dynamométrique doivent être consignés et rapportés aux autorités d'homologation ou de certification.

A.9.5.4.2.2.2 Masse d'essai du véhicule

La masse d'essai du véhicule (m<sub>vehicle</sub>) est calculée sur la base de la puissance nominale du système hybride (P<sub>rated</sub>), comme spécifiée par le constructeur pour le groupe motopropulseur hybride réel de l'essai, comme suit:

$$
m_{\text{vehicle}} = 15.1 \times P_{\text{rated}}^{1,31} \tag{116}
$$

Où:

mvehicle est la masse d'essai du véhicule (kg);

P<sub>rated</sub> est la puissance nominale du système hybride (kW).

A.9.5.4.2.2.3 Coefficients de résistance aérodynamique

La surface frontale du véhicule  $(A_{front}, m^2)$  est calculée en fonction de la masse d'essai du véhicule conformément au paragraphe A.9.5.4.2.2.2 au moyen des équations suivantes:

a) pour  $m_{\text{vehicle}} \le 18,050$  kg:

$$
A_{\text{front}} = -1.69 \times 10^{-8} \times m_{\text{vehicle}}^2 + 6.33 \times 10^{-4} \times m_{\text{vehicle}} + 1.67 \tag{117}
$$

ou

b) pour  $m_{\text{vehicle}} > 18,050$  kg:

$$
A_{front} = 7,59 \text{ m}^2 \tag{118}
$$

Le coefficient de résistance aérodynamique du véhicule ( $C_{drag}$ , -) est calculé comme suit:

$$
C_{drag} = \frac{3.6^2 \times (0.00299 \times A_{front} - 0.000832) \times g}{0.5 \times \rho_a \times A_{front}}
$$
(119)

Où:

g est l'accélération de la pesanteur, d'une valeur fixe de 9,80665 m/s<sup>2</sup>;

 $\rho_a$  est la masse volumique de l'air, d'une valeur fixe de 1,17 kg/m<sup>3</sup>.

A.9.5.4.2.2.4 Coefficient de résistance au roulement

Le coefficient de résistance au roulement (f<sub>roll</sub>, -) est calculé comme suit:

$$
f_{roll} = 0.00513 + \frac{17.6}{m_{velicle}} \tag{120}
$$

Où:

mvehicle est la masse du véhicule d'essai conformément au paragraphe A.9.5.4.2.2.2 (kg).

A.9.5.4.2.2.5 Inertie de rotation

Le paramètre d'inertie appliqué par le dynamomètre pour simuler l'inertie du véhicule doit être égal à la masse d'essai du véhicule conformément au paragraphe A.9.5.4.2.2.2. Aucune correction ne doit être effectuée pour tenir compte des inerties de l'essieu dans les paramètres de force résistante du dynamomètre.

### A.9.5.4.2.2.6 Paramètres de réglage du dynamomètre

La résistance à l'avancement à la vitesse du véhicule v est calculée au moyen de l'équation 115.

Les coefficients A, B et C sont calculés comme suit:

$$
A = m_{\text{vehicle}} \times g \times f_{\text{roll}} \tag{121}
$$

$$
\mathbf{B} = 0 \tag{122}
$$

$$
C = \frac{1}{2} \times \rho_a \times C_{drag} \times A_{front}
$$
 (123)

Où:

v est la vitesse du véhicule (m/s);

- mvehicle est la masse d'essai du véhicule conformément à l'équation 116 (kg);
- froll est le coefficient de résistance au roulement spécifié conformément à l'équation 120;
- g est l'accélération de la pesanteur comme spécifié conformément au paragraphe A.9.5.4.2.2.3 (m/s<sup>2</sup>);
- ρ<sup>a</sup> est la densité de l'air ambiant comme spécifié conformément au paragraphe A.9.5.4.2.2.3 (kg/m<sup>3</sup>);
- Afront est la surface frontale du véhicule définie selon les équations 117 ou  $118 \text{ (m}^2);$
- $C_{drag}$  est le coefficient de traînée aérodynamique du véhicule déterminé conformément à l'équation 119.

A.9.5.4.2.2.7 Mode simulation de la résistance à l'avancement sur route du dynamomètre

Le dynamomètre doit être utilisé sur un mode qui simule l'inertie du véhicule et la courbe de la résistance à l'avancement définies par les coefficients Dynosetting.

Le banc doit permettre de mettre simuler correctement les pentes de la route prescrites dans le cadre du cycle d'essai à l'annexe 1 b) de telle sorte que la condition A ci-dessous soit effectivement respectée:

$$
A = m_{\text{vehicle}} \times g \times f_{\text{roll}} \times \cos(\alpha_{\text{road}}) + m_{\text{vehicle}} \times g \times \sin(\alpha_{\text{road}})
$$
(124)

$$
\alpha_{\text{road}} = \text{atan}(\alpha_{\text{road}}/100) \tag{125}
$$

Où:

 $\alpha_{\text{road}}$  est la pente de la route (rad);

 $\alpha_{\text{road net}}$  est la pente de la route comme prescrite à l'annexe 1 b) (%).

- A.9.5.4.3 Conditions d'essai
- A.9.5.4.3.1 Exécution du cycle d'essai

Celui-ci doit être exécuté dans les limites de temps imparties sous la forme du cycle d'essai complet tel qu'il est défini à l'annexe 1 b) en utilisant la puissance nominale du système hybride conformément aux spécifications du constructeur.

#### A.9.5.4.3.2 Réglages divers du système

Les conditions suivantes doivent être remplies, si elles s'appliquent:

- a) La pente de la route ne doit pas être introduite comme signal d'entrée dans le MGE (sol en position horizontale) ou le capteur d'inclinaison doit être désactivé;
- b) Les conditions ambiantes d'essai doivent être comprises entre 20 °C et 30 °C;
- c) Des systèmes de ventilation de performances suffisantes doivent être utilisés pour le conditionnement en température et en débit de l'air ambiant afin de représenter les conditions de conduite sur route;
- d) Les systèmes de freinage continu ne doivent pas être utilisés ou être désactivés si possible;
- e) Tous les systèmes auxiliaires ou PTO doivent être désactivés ou leur consommation d'énergie mesurée. Si cette mesure n'est pas possible, la consommation d'énergie doit être déterminée sur la base de calculs, de simulations, d'évaluations, de résultats d'essais etc. À titre de variante, une source d'alimentation externe pour les systèmes 12/24 V peut être utilisée;
- f) Avant le début de l'essai, la clé de commande du groupe motopropulseur d'essai peut être en place, mais sur une position ne permettant pas un mode de conduite, de telle manière cependant que la communication de données pour l'enregistrement soit possible. Au début de l'essai, le groupe motopropulseur d'essai doit être sur la position mode de conduite pleinement activé;
- g) Le ou les rouleaux du banc à rouleaux doivent être propres et secs. La charge de l'essieu moteur doit être suffisante pour éviter le patinage des pneumatiques sur le ou les rouleaux. Un lest supplémentaire ou des systèmes de bridage permettant de renforcer la charge sur l'essieu peuvent être utilisés;
- h) Si la décélération requise du cycle d'essai ne peut pas être obtenue par freinage dans les limites de tolérance admissibles conformément au paragraphe A.9.5.4.3.3, par exemple dans le cas d'un véhicule lourd avec un essieu sur le ou les rouleaux, on peut utiliser le banc pour contribuer à la décélération du véhicule. Cela peut impliquer une modification de la pente de la route appliquée comme spécifié conformément à l'annexe 1 b) au cours de ces décélérations.
- i) Préconditionnement des systèmes d'essai:

Pour les cycles de démarrage à froid, le système à l'essai doit être soumis à une stabilisation thermique telle que les températures du système soient comprises entre 20 °C et 30 °C.

Pour un cycle de démarrage à chaud le système à l'essai doit être préconditionné par l'exécution du cycle d'essai complet conformément à l'annexe 1 b) suivie par une période de stabilisation à chaud de 10 min.

A.9.5.4.3.3 Validation de la vitesse du véhicule

Les erreurs admissibles de vitesse et de temps lors de l'essai du groupe motopropulseur réel doivent rester, à tout moment au cours de chaque mode de fonctionnement, dans des limites de  $\pm 4.0$  km/h en vitesse et  $\pm 2.0$  s en temps, comme indiqué à la section colorée dans la figure 24. De plus, si les écarts sont situés dans les tolérances correspondant aux éléments de réglage affichés dans la colonne de gauche du tableau 14, ils sont considérés comme compris dans les erreurs admissibles. La durée des écarts lors des changements de vitesse comme spécifié au paragraphe A.9.5.8.1 ne doit pas être incluse dans le temps total cumulé. Cette disposition sur la durée des erreurs, en outre, n'est pas applicable dans le cas où les accélérations et les vitesses demandées ne sont pas obtenues pendant les périodes où la pédale d'accélérateur est enfoncée complètement (performances maximales demandées au groupe motopropulseur hybride).

### Tableau 14

**Tolérances pour les écarts de vitesse du véhicule lors de l'essai au dynamomètre**

| Variables mesurées                                                                | Tolérance              |
|-----------------------------------------------------------------------------------|------------------------|
| 1. Plage de temps tolérable pour un écart                                         | maximum $\pm 2.0$ s    |
| 2. Plage de temps tolérable pour la valeur totale<br>cumulée des écarts (absolue) | maximum 2.0 s          |
| 3. Plage de vitesse tolérable pour un écart                                       | maximum $\pm 4.0$ km/h |

### Figure 24

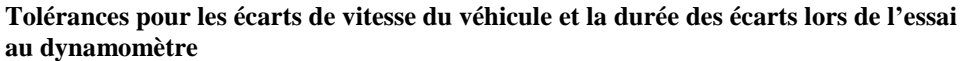

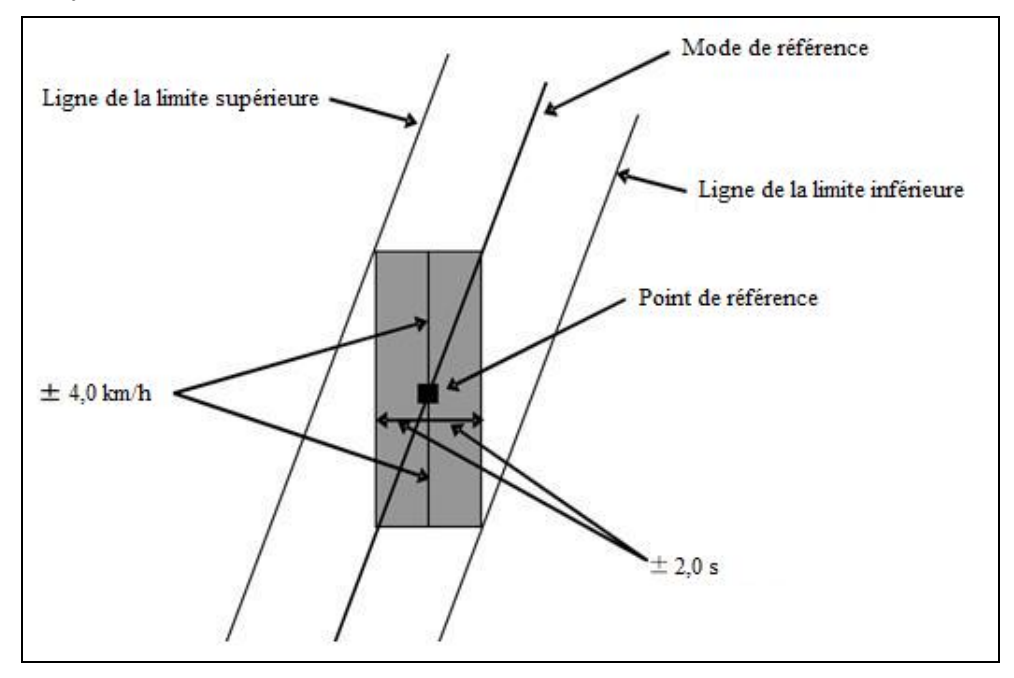

A.9.5.4.3.4 Analyse des données d'essai

L'essai doit permettre d'analyser les données mesurées dans les deux cas suivants:

- a) Une partie sélectionnée du cycle d'essai, définie comme étant la période des 140 premières secondes;
- b) Le cycle d'essai complet.

### A.9.5.4.4 Variables mesurées

Pour tous les composants concernés, au moins les éléments suivants doivent être enregistrés en utilisant un équipement et des appareils de mesure spécifiques (cas préféré) ou les données du MEG (par exemple les signaux CAN) afin de permettre la vérification:

- a) De la vitesse requise et de la vitesse réelle du véhicule (km/h);
- b) Du nombre de manœuvres effectuées par le conducteur du véhicule, (accélérations, freinages, embrayages et changements de vitesse, etc.) ou de manipulations sur le dynamomètre moteur (angle d'ouverture du papillon des gaz). Tous les signaux doivent être exprimés en unités utilisables par le système et compatibles avec des opérations de conversion et d'interpolation selon les besoins;
- c) Du régime  $(min^{-1})$  et des valeurs de commande du moteur thermique (en %, en Nm, ou en unités applicables) ou, alternativement, de la valeur d'injection de carburant (par exemple: mg par course);
- d) De la vitesse du moteur électrique (min<sup>-1</sup>), de la valeur de commande de couple (en %, ou en Nm, selon le cas) (ou des signaux physiquement équivalents respectifs pour les convertisseurs d'énergie non-électriques);

e) de la puissance du système (rechargeable) de stockage d'énergie (kW), de la tension (V) et de l'intensité (A) (ou des signaux physiquement équivalents respectifs pour les SRSE non électriques).

La précision des appareils de mesure doit être conforme aux dispositions des paragraphes 9.2 et A.9.8.2.

La fréquence d'échantillonnage pour tous les signaux doit être de 5 Hz ou plus.

Les signaux CAN enregistrés sous d) et e) doivent être utilisés pour le traitement postérieur avec le régime réel et la valeur de commande CAN (par exemple quantité de carburant injectée) et la cartographie caractéristique du composant spécifique établie conformément au paragraphe A.9.8 pour obtenir la valeur de vérification au moyen de la procédure d'interpolation Hermite (conformément à l'appendice 1 de l'annexe 9).

Toutes les données enregistrées et de traitement postérieur ainsi obtenues deviendront les données réellement mesurées pour la vérification du système HILS (ci-après dénommées «valeurs de vérification effectivement mesurés»).

A.9.5.5 Modèle de VH spécifique

Le modèle de VH spécifique à homologuer doit être défini conformément au paragraphe A.9.3.5 b) et ses paramètres d'entrée conformément au paragraphe A.9.5.6.

- A.9.5.6 Paramètres d'entrée pour la vérification du modèle de VH spécifique
- A.9.5.6.1 Introduction générale

Les paramètres d'entrée des composants du modèle de VH spécifique à homologuer doivent être définis comme il est indiqué aux paragraphes A.9.5.6.2 à A.9.5.6.16.

A.9.5.6.2 Caractéristiques du moteur thermique

Les paramètres relatifs aux caractéristiques de couple du moteur thermique doivent être les données tabulaires obtenues conformément au paragraphe A.9.8.3. On peut toutefois ajouter des valeurs équivalentes ou inférieures au régime de rotation minimal du moteur.

A.9.5.6.3 Caractéristiques du moteur électrique

Les paramètres relatifs aux caractéristiques de couple du moteur électrique et de consommation d'énergie électrique doivent être les données tabulaires obtenues conformément au paragraphe A.9.8.4. On peut toutefois ajouter des valeurs caractéristiques à une vitesse de rotation de 0 t/min.

A.9.5.6.4 Caractéristiques de la batterie

Les paramètres du modèle de la batterie sont les données d'entrée obtenues conformément au paragraphe A.9.8.5.

A.9.5.6.5 Caractéristiques du condensateur

Les paramètres du modèle de condensateur doivent être les données d'entrée obtenues conformément au paragraphe A.9.8.6.

A.9.5.6.6 Masse d'essai et masse à vide du véhicule

La masse d'essai du véhicule doit être définie comme étant celle appliquée pour l'essai du groupe motopropulseur hybride réel conformément au paragraphe A.9.5.4.2.2.2.

A.9.5.6.7 Coefficients de résistance aérodynamique

Les coefficients de résistance aérodynamique doivent être définis comme étant ceux appliqués pour l'essai du groupe motopropulseur hybride réel conformément au paragraphe A.9.5.4.2.2.3.

A.9.5.6.8 Coefficient de résistance au roulement

Le coefficient de résistance au roulement doit être défini comme étant celui appliqué pour l'essai du groupe motopropulseur hybride réel conformément au paragraphe A.9.5.4.2.2.4.

A.9.5.6.9 Rayon des roues

Le rayon des roues doit être la valeur spécifiée par le constructeur telle qu'elle est utilisée sur le groupe motopropulseur hybride réel soumis à l'essai.

A.9.5.6.10 Rapport final

Le rapport final doit être celui qui est spécifié par le constructeur comme représentatif du groupe motopropulseur réel soumis à l'essai.

A.9.5.6.11 Rendement de la transmission

Le rendement de la transmission doit être la valeur spécifiée par le constructeur pour le groupe motopropulseur réel soumis à l'essai.

A.9.5.6.12 Couple maximal transmis par l'embrayage

Pour le couple maximal transmis par l'embrayage et le synchroniseur, la valeur de conception spécifiée par le constructeur doit être utilisée.

A.9.5.6.13 Durée des changements de vitesse

Les valeurs de durée des changements de vitesse pour une transmission manuelle doivent être celles de l'essai réel.

A.9.5.6.14 Méthode de changement de vitesse

Les positions des rapports de vitesse au démarrage, en accélération et en décélération au cours de l'essai de vérification doivent être celles qui correspondent aux méthodes spécifiées pour les types de transmission ci-dessous:

- a) Transmission manuelle: les positions sont définies par les valeurs réelles de l'essai;
- b) Transmission automatisée (AMT) ou boîte de vitesse automatique (AT): les positions sont fixées automatiquement sous l'effet de la stratégie de changement de rapports du MGE de la transmission réelle au cours de l'essai de simulation HILS et ne doivent pas être les valeurs enregistrées lors de l'essai réel.
- A.9.5.6.15 Moment d'inertie des sections en rotation

Les moments d'inertie de toutes les sections en rotation doivent être les valeurs spécifiées par le constructeur comme étant représentatives du groupe motopropulseur hybride réel soumis à l'essai.

#### A.9.5.6.16 Autres paramètres d'entrée

Les valeurs de tous les autres paramètres d'entrée doivent être celles que le constructeur a spécifiées comme étant représentatives du groupe motopropulseur hybride de l'essai réel.

- A.9.5.7 Simulation HILS du modèle de VH spécifique pour vérification
- A.9.5.7.1 Méthode permettant d'effectuer la simulation HILS

On doit utiliser le système de simulation HILS conformément aux dispositions du paragraphe A.9.3 et inclure le modèle de VH spécifique à homologuer avec ses paramètres de vérification (par. A.9.5.6) pour effectuer un essai conformément au paragraphe A.9.5.7.2 et enregistrer les données calculées qui concernent le paragraphe A.9.5.4.4. Les données ainsi obtenues sont les résultats de l'essai de vérification du système de simulation HILS (appelés ci-après «valeurs de l'essai de simulation HILS»).

Les charges auxiliaires mesurées sur le groupe motopropulseur hybride réel soumis à l'essai peuvent être utilisées comme données d'entrée pour le modèle de charge auxiliaire (sois mécanique soit électrique).

A.9.5.7.2 Condition d'essai

L'essai de simulation HILS doit être effectué en une ou deux fois pour permettre d'analyser les deux conditions suivantes (voir fig. 25):

- a) La partie du cycle d'essai choisie doit englober les 140 premières secondes de ce cycle comme il est défini à l'annexe 1 b) pour lesquelles la déclivité est calculée à l'aide de la valeur de la puissance nominale du système hybride spécifiée par le constructeur et qui est aussi appliquée pour l'essai du groupe motopropulseur hybride réel. Le modèle de conduite doit transmettre les valeurs enregistrées obtenues lors de l'essai du groupe motopropulseur réel (par. A.9.5.4) pour actionner le modèle de VH spécifique;
- b) Le cycle complet tel qu'il est défini à l'annexe 1 b) pour lequel on calcule les déclivités à l'aide de la puissance nominale du système hybride spécifiée par le constructeur est également appliqué à l'essai du groupe motopropulseur hybride réel. Le modèle de conduite doit transmettre tous les signaux permettant d'actionner le modèle de VH spécifique sur la base soit de la vitesse du cycle d'essai de référence, soit sur la vitesse réelle du véhicule telle qu'elle est enregistrée conformément au paragraphe A.9.5.4.

Si le constructeur déclare que les conditions de fonctionnement du moteur du cycle HEC qui en résultent pour les cycles de démarrage à froid et à chaud sont différents (par exemple en raison de l'application d'une stratégie spécifique de démarrage à froid), une vérification doit être effectuée par l'utilisation de la méthode de température prédite conformément aux paragraphes A.9.6.2.18 et A.9.2.6.3. Il doit ensuite être prouvé que le profil de température prédite des éléments affectant le fonctionnement de commande hybride est conforme à la température de ces éléments mesurée au cours de l'essai HEC de mesure des émissions d'échappement.

Afin de refléter les conditions d'essai réelles du groupe motopropulseur hybride (températures, SRSE, contenu énergétique disponible), les conditions initiales doivent être les mêmes que celles de l'essai réel et s'appliquer aux paramètres des composants et de l'interface, notamment, en fonction du modèle de VH spécifique.

#### Figure 25

**Diagramme logique de l'essai de vérification au moyen du système de simulation HILS sur un modèle de VH spécifique**

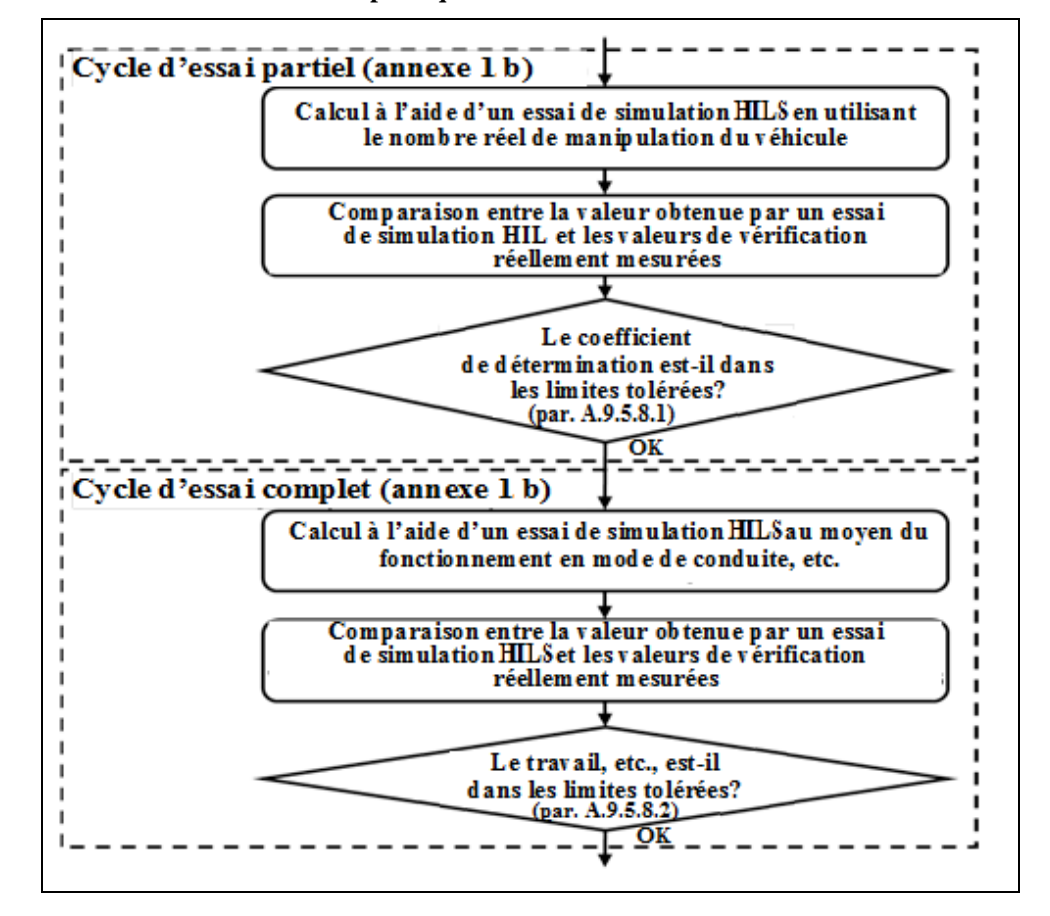

### A.9.5.8 Statistiques de validation de la vérification du modèle de VH spécifique à homologuer

A.9.5.8.1 Confirmation de la corrélation sur les parties sélectionnées du cycle d'essai

La corrélation entre les valeurs de vérification effectivement mesurées (en tant que valeurs de référence) et les valeurs de l'essai de simulation HILS doit être vérifiée pour la partie du cycle d'essai sélectionnée conformément au paragraphe A.9.5.7.2 a). Le tableau 15 indique les prescriptions applicables aux critères de tolérance entre ces valeurs.

Dans cette analyse de régression, les points de mesure suivants peuvent être omis:

- a) La période de changement de rapports;
- b) Un délai de 1,0 s avant et après la période de changement de rapports;

Une période de changement de rapports est définie à partir des valeurs effectivement mesurées comme étant:

1) Pour les systèmes de transmission à rapports discrets qui nécessitent des manœuvres d'embrayage et de débrayage, la période comprise entre l'instant du débrayage et celui de l'embrayage;

ou

2) Pour les systèmes de transmission à rapports discrets qui ne nécessitent pas de manœuvres d'embrayage et de débrayage, la période comprise entre l'instant du débrayage et celui de l'embrayage.

L'omission de points de mesure n'est pas applicable dans le cas du calcul du travail du moteur.

### Tableau 15

**Tolérances (pour les parties sélectionnées du cycle d'essai) applicables aux valeurs effectivement mesurées et aux valeurs de l'essai de simulation HILS pour la vérification d'un modèle de VH spécifique**

|                                        | Véhicule | Moteur thermique |           | Moteur électrique<br>(ou équivalent) |           | Système SRSE |
|----------------------------------------|----------|------------------|-----------|--------------------------------------|-----------|--------------|
|                                        | Vitesse  | Couple           | Puissance | Couple                               | Puissance | Puissance    |
| Coefficient de<br>détermination, $r^2$ | >0.97    | >0.88            | >0.88     | >0.88                                | >0.88     | >0,88        |

A.9.5.8.2 Vérification d'ensemble du cycle d'essai complet

A.9.5.8.2.1 Éléments à vérifier et tolérances

La corrélation entre les valeurs de vérification effectivement mesurées et les valeurs de l'essai de simulation HILS doit être vérifiée pour le cycle d'essai complet (conformément au paragraphe A.9.5.7.2 b)).

Dans cette analyse de régression, les points de mesure suivants peuvent être omis:

- a) La période de changement de rapports;
- b) Un délai de 1,0 s avant et après la période de changement de rapports;

Une période de changement de rapports est définie à partir des valeurs effectivement mesurées comme étant:

1) Pour les systèmes de transmission à rapports discrets qui nécessitent des manœuvres d'embrayage et de débrayage, la période comprise entre l'instant du débrayage et celui de l'embrayage;

ou

2) Pour les systèmes de transmission à rapports discrets qui ne nécessitent pas de manœuvres d'embrayage et de débrayage, la période comprise entre l'instant du débrayage et celui de l'embrayage.

L'omission de points de mesure n'est pas applicable dans le cas du calcul du travail du moteur.

Pour que le modèle de VH spécifique soit considéré comme valide, il doit satisfaire aux critères du tableau 16 et à ceux du paragraphe A.9.5.8.1.

#### Tableau 16

### **Tolérances (pour le cycle d'essai complet) applicables aux valeurs de vérification effectivement mesurées et aux valeurs de l'essai de simulation HILS**

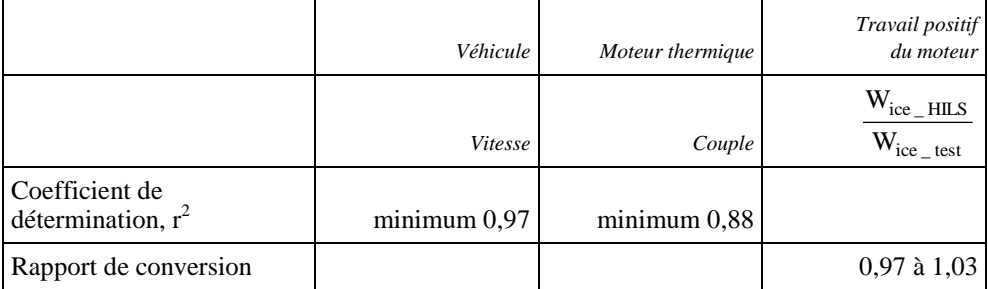

Où:

W<sub>ice HILS</sub> est le travail du moteur au cours de l'essai de simulation HILS (kWh);

W<sub>ice test</sub> est le travail du moteur au cours de l'essai réel du groupe motopropulseur (kWh).

#### A.9.5.8.2.2 Méthode de calcul des éléments à vérifier

Les valeurs de couple, de puissance et de travail positif du moteur doivent être obtenues par l'une des méthodes suivantes respectivement, selon les données d'essai énumérées ci-dessous:

a) Valeurs de vérification effectivement mesurées conformément au paragraphe A.9.5.4:

Des méthodes techniquement valables, comme celle par laquelle la valeur est calculée à partir des conditions de fonctionnement du système hybride (vitesse de rotation, couple sur l'arbre) obtenues à l'aide de l'essai réel du groupe motopropulseur hybride, utilisant la tension d'entrée et de sortie ainsi que l'intensité qui entre et sort du régulateur électronique du moteur électrique (de forte puissance), ou une méthode consistant à calculer la valeur à l'aide de données obtenues en appliquant les procédures d'essai des composants décrites au paragraphe A.9.8.

b) Valeurs de l'essai de simulation HILS obtenues conformément au paragraphe A.9.5.7:

Une méthode consistant à calculer la valeur à partir des conditions de fonctionnement du moteur (régime, couple) déterminées par l'essai de simulation HILS.

A.9.5.8.2.3 Tolérance applicable à la variation énergétique nette du SRSE

La variation énergétique nette au cours de l'essai réel du groupe motopropulseur hybride et celle obtenue au cours de l'essai de simulation HILS doivent satisfaire à l'équation suivante:

$$
\left|\Delta E_{\text{HILS}} - \Delta E_{\text{test}}\right| / W_{\text{ice\_HILS}} < 0.01 \tag{126}
$$

Où:

- $\Delta E_{\text{HII,S}}$  est la variation énergétique nette du SRSE au cours de l'essai de simulation HILS (kWh);
- $\Delta E_{\text{test}}$  est la variation énergétique nette du SRSE au cours de l'essai réel du groupe motopropulseur (kWh);

W<sub>ice HILS</sub> est le travail positif du moteur au cours de l'essai de simulation HILS (kWh).

Et où la variation énergétique nette du SRSE doit être calculée comme suit dans les cas suivants:

a) Batterie

$$
\Delta E = \Delta A h \times V_{\text{nomin al}} \tag{127}
$$

Où:

ΔAh est le bilan électrique obtenu par intégration du courant de la batterie (Ah);

 $V_{nominal}$  est la tension nominale (V);

### b) Condensateur

$$
\Delta E = 0.5 \times C_{cap} \times (U_{final}^2 - U_{init}^2)
$$
\n(128)

Où:

 $C_{\text{can}}$  est la capacité nominale du condensateur (F);

U<sub>init</sub> est la tension initiale au début de l'essai (V);

- $U_{final}$  est la tension finale à la fin de l'essai (V);
- c) Volant d'inertie

$$
\Delta E = 0.5 \times J_{\text{flywheel}} \times \left(\frac{\pi}{30}\right)^2 \times \left(n_{\text{final}}^2 - n_{\text{init}}^2\right)
$$
 (129)

Où:

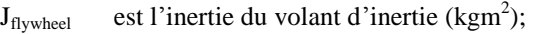

- $n<sub>init</sub>$  est la vitesse de rotation initiale au début de l'essai (min<sup>-1</sup>);
- $n_{final}$  est la vitesse de rotation finale à la fin de l'essai (min<sup>-1</sup>);
- d) Autre type de SRSE

La variation énergétique nette doit être calculée d'après des signaux physiquement équivalents à ceux des cas a) à c) du présent paragraphe. Cette méthode doit être notifiée aux autorités d'homologation de type.

A.9.5.8.2.4 Disposition supplémentaire concernant les tolérances en cas de fonctionnement du moteur en des points fixes

> Dans les cas de fonctionnement du moteur en des points fixes (régime et couple), la vérification est valide lorsque sont remplis les critères relatifs à la vitesse du véhicule, au travail positif du moteur et à sa durée de fonctionnement (même critères que pour le travail positif du moteur).

- A.9.6 Établissement du cycle d'essai hybride
- A.9.6.1 Introduction générale

On doit définir le cycle d'essai hybride en utilisant l'installation du système de simulation HILS vérifiée et le modèle de VH spécifique à homologuer, conformément aux dispositions des paragraphes A.9.6.2 à A.9.6.5. La figure 26 contient un diagramme logique indiquant les étapes par lesquelles doit passer ce processus.

### Figure 26 **Diagramme logique de l'établissement du cycle d'essai hybride**

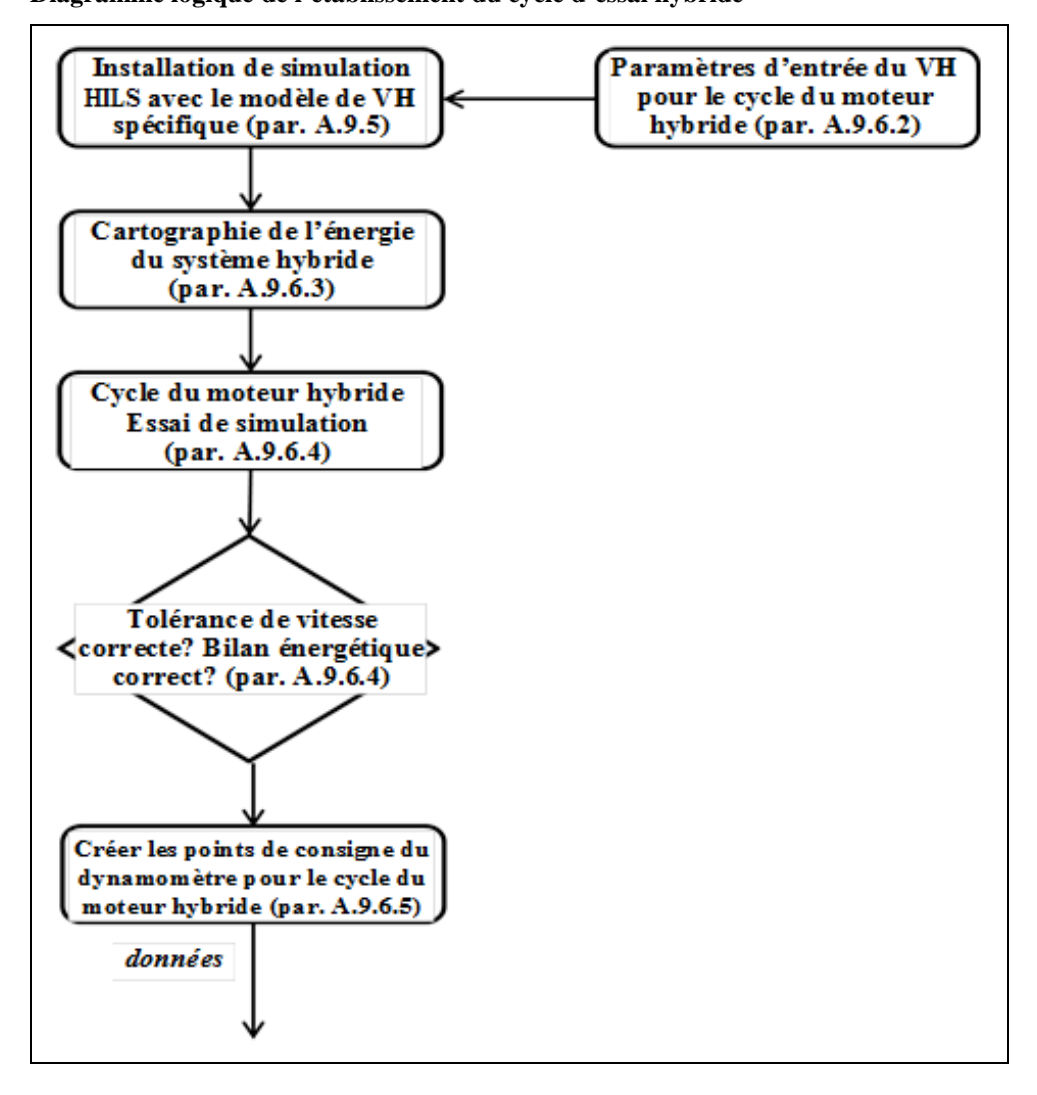

- A.9.6.2 Paramètres d'entrée du cycle d'essai du moteur hybride pour un modèle de VH spécifique
- A.9.6.2.1 Introduction générale

Les paramètres d'entrée d'un modèle de VH spécifique doivent être spécifiés comme il est indiqué aux paragraphes A.9.6.2.2 à A.9.6.2.19 de manière à représenter un véhicule utilitaire lourd générique avec un groupe motopropulseur hybride qui doit être homologué. Toutes les valeurs de ces paramètres doivent être arrondies au quatrième chiffre significatif (par exemple x.xxxEyy en notation scientifique).

A.9.6.2.2 Caractéristiques du moteur thermique

Les paramètres relatifs aux caractéristiques de couple du moteur doivent être les valeurs des données tabulaires obtenues conformément au paragraphe A.9.8.3. On peut toutefois ajouter des valeurs égales ou inférieures au régime minimal du moteur.

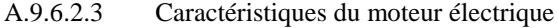

Les paramètres relatifs aux caractéristiques de couple du moteur électrique et de consommation d'énergie doivent être les données obtenues conformément au paragraphe A.9.8.4. On peut toutefois ajouter des valeurs caractéristiques  $\alpha$  une vitesse de rotation de 0 min<sup>-1</sup>.

A.9.6.2.4 Caractéristiques de la batterie

Les paramètres du modèle de la batterie sont les données d'entrée obtenues conformément au paragraphe A.9.8.5.

A.9.6.2.5 Caractéristiques du condensateur

Les paramètres du modèle de condensateur doivent être les données d'entrée obtenues conformément au paragraphe A.9.8.6.

A.9.6.2.6 Masse d'essai du véhicule

On calcule la masse d'essai du véhicule en fonction de la puissance nominale du système telle qu'elle est déclarée par le constructeur, à l'aide de l'équation 116.

A.9.6.2.7 Surface frontale et coefficient de résistance aérodynamique du véhicule

On calcule la surface frontale du véhicule au moyen des équations 117 et 118 en utilisant la masse d'essai du véhicule conformément au paragraphe A.9.6.2.6.

Le coefficient de résistance aérodynamique du véhicule est calculé au moyen de l'équation 119 en utilisant la masse d'essai du véhicule conformément au paragraphe A.9.6.2.6.

A.9.6.2.8 Coefficient de résistance au roulement

Le coefficient de résistance au roulement doit être calculé au moyen de l'équation 120 en utilisant la masse d'essai du véhicule conformément au paragraphe A.9.6.2.6.

A.9.6.2.9 Rayon des roues

Le rayon des roues doit être fixé à 0,40 m ou à une valeur spécifiée par le constructeur. Dans ce dernier cas, on doit retenir la valeur de rayon représentant le cas le plus défavorable du point de vue des émissions d'échappement.

A.9.6.2.10 Rapport final et rendement de celui-ci

Le rendement de celui-ci doit être fixé à 0,95.

Le rapport final doit être défini conformément aux dispositions applicables au type de VH spécifié:

a) Pour un VH hybride parallèle dont le rayon des roues est standard, le rapport final doit être calculé comme suit:

$$
r_{fg} = \frac{60 \times 2 \times \pi \times r_{wheel}}{1000 \times v_{max}} \times \frac{0.566 \times (0.45 \times n_{lo} + 0.45 \times n_{perf} + 0.1 \times n_{hi} - n_{idle}) \times 2.0327 + n_{idle}}{r_{gear_high}}
$$
(130)

Où:

rgear\_high est le rapport de démultiplication du rapport de boîte le plus élevé pour le groupe motopropulseur (-);

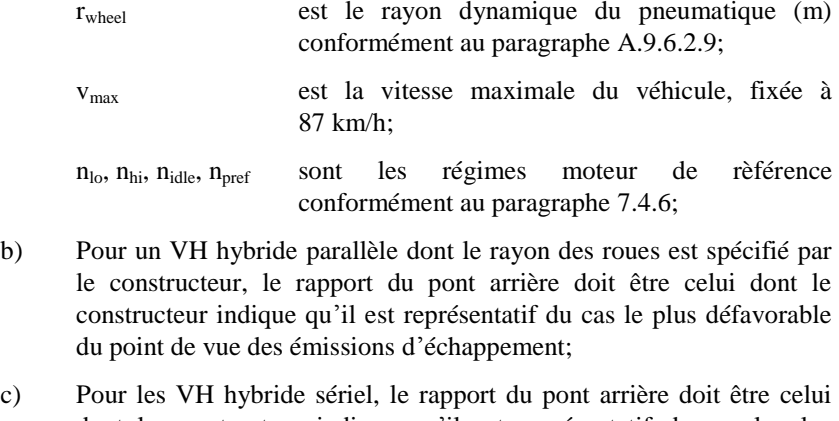

- dont le constructeur indique qu'il est représentatif du cas le plus défavorable du point de vue des émissions d'échappement.
- A.9.6.2.11 Rendement de la transmission

Dans le cas d'un VH hybride parallèle, le rendement de chaque rapport est fixé à 0,95.

Ou:

Dans le cas d'un VH hybride sériel, les valeurs sont fixées comme suit:

Le rendement de la transmission est fixé à 0,95 ou à une valeur spécifiée par le constructeur pour le groupe motopropulseur pour les transmissions à rapport fixe ou à 2 rapports. Le constructeur doit fournir à l'autorité d'homologation de type ou de certification toutes les informations utiles sur cette caractéristique ainsi que sa justification.

A.9.6.2.12 Rapport de démultiplications de la transmission

Les rapports de la transmission à commande manuelle doivent avoir les valeurs spécifiées par le constructeur pour le groupe motopropulseur hybride d'essai.

A.9.6.2.13 Inertie des rapports de transmission

L'inertie de chaque rapport de la transmission à commande manuelle doit avoir la valeur spécifiée par le constructeur pour le groupe motopropulseur hybride d'essai.

A.9.6.2.14 Couple maximal transmis par l'embrayage

Pour le couple maximal transmis par l'embrayage et le synchroniseur, on doit utiliser la valeur spécifiée par le constructeur.

A.9.6.2.15 Durée des changements de rapports

La durée d'un changement de rapports doit être fixée à 1 s pour une transmission manuelle.

A.9.6.2.16 Méthode de changement de rapports

Les positions des rapports de vitesse au démarrage, en accélération et en décélération au cours de l'essai de vérification doivent être celles qui correspondent aux méthodes spécifiées pour les types de VH ci-dessous:

a) VH hybride à transmission manuelle: les positions sont déterminées par la stratégie de changement de rapports conformément au paragraphe A.9.7.4.3 et doivent faire partie du modèle de conduite;

- b) VH hybride parallèle à transmission automatisée ou boîte de vitesse automatique: les positions sont déterminées par la stratégie de changement de rapports du MGE de la transmission réelle au cours de l'essai de simulation HILS;
- c) VH hybride sériel: dans le cas où une transmission manuelle est appliquée, les positions sont celles déterminées par la stratégie de changement de rapports du MGE de la transmission réelle.

# A.9.6.2.17 Inertie des sections en rotation

Différentes valeurs d'inertie (J kgm<sup>2</sup>) des sections en rotation doivent être utilisées selon les cas, comme indiqué ci-dessous:

Dans le cas d'un VH hybride parallèle:

a) L'inertie de la section comprise entre l'arbre de sortie de la transmission manuelle et les roues (comprises) doit être calculée sur la base de la masse du véhicule à vide m<sub>vehicle,0</sub> et du rayon des roues  $r_{wheel}$  (par. A.9.6.2.9) comme suit:

$$
J_{\text{divetrain}} = 0.07 \times m_{\text{velnicle},0} \times r_{\text{wheel}}^2 \tag{131}
$$

La masse du véhicule à vide  $m_{\text{vehicle},0}$  doit être calculée en fonction de la masse d'essai du véhicule conformément aux équations suivantes:

1) pour 
$$
m_{\text{vehicle}} \leq 35\,240\,\text{kg}
$$
:

$$
m_{\text{vehicle},0} = -7.38 \times 10^{-6} \times m_{\text{vehicle}}^2 + 0.604 \times m_{\text{vehicle}} \tag{132}
$$

ou

$$
2) \qquad \text{pour } m_{\text{vehicle}} > 35\,240\,\text{kg};
$$
\n
$$
m_{\text{vehicle},0} = 12\,120\,\text{kg} \tag{133}
$$

Le paramètre d'inertie de la roue doit être utilisé pour l'inertie totale de la transmission. Tous les paramètres d'inertie depuis l'arbre de sortie de transmission jusqu'à la roue (non comprise) doivent être mis à zéro.

b) L'inertie de la section allant du moteur à l'arbre de sortie de la transmission doit avoir la ou les valeurs spécifiées par le constructeur pour le groupe motopropulseur hybride d'essai.

Dans le cas d'un VH hybride sériel:

L'inertie des générateurs, des moteurs électriques de moyeux ou moteurs électriques centraux doit avoir la valeur spécifiée par le constructeur pour le groupe motopropulseur hybride d'essai.

A.9.6.2.18 Profil de température prédit

Dans le cas où la méthode de la prédiction de température est appliquée, le profil de température prédit des éléments qui influent sur la gestion du système hybride doit être défini d'après les paramètres d'entrée du système d'interface logicielle.

# A.9.6.2.19 Autres paramètres d'entrée

L'entraînement de tous les accessoires (mécaniques et électriques) doit être désactivé ou effectivement neutralisé au cours de l'essai de simulation HILS pour la définition du cycle du moteur thermique hybride.

Les valeurs de tous les autres paramètres d'entrée doivent être celles spécifiées par le constructeur pour le groupe motopropulseur hybride d'essai.

A.9.6.3 Détermination de la puissance nominale du système hybride

La puissance nominale du système hybride doit être déterminée comme suit:

a) Le niveau d'énergie initial du SRSE au début de l'essai doit être égal ou supérieur à 90 % de la plage de fonctionnement entre les niveaux d'énergie minimum et maximum du SRSE rencontrés en utilisation normale du système de stockage sur un véhicule comme spécifié par le constructeur;

Avant chaque essai, on doit veiller à ce que les conditions de fonctionnement de tous les composants du système hybride soient dans leur plage de fonctionnement normal telle que spécifiée par le constructeur et que des restrictions (par exemple, limitation de puissance, limites thermiques, etc.) ne soient pas activées;

Figure 27 **Niveau d'énergie initial du SRSE au début de l'essai**

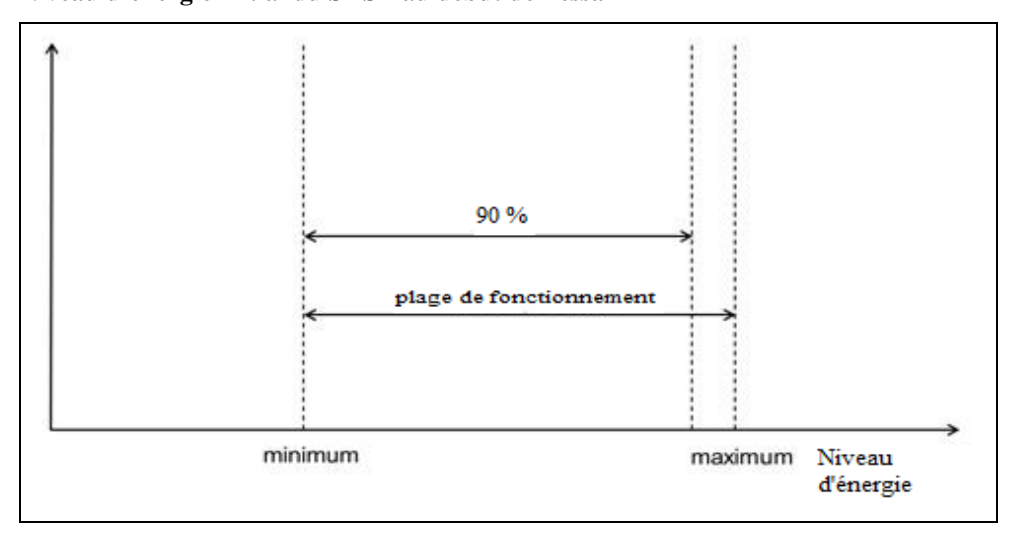

- b) On règle la demande du conducteur à la valeur maximale pour une accélération à pleine charge à partir de la vitesse initiale, avec application de la pente constante respective comme indiqué dans le tableau 17. L'essai doit être arrêté 30 s après que la vitesse du véhicule ne progresse plus au-delà des valeurs maximales déjà observées au cours de l'essai;
- c) On enregistre la vitesse et les valeurs de couple au moyeu de roue du système hybride (signaux de sortie du modèle HILS châssis conformément au paragraphe A.9.7.3) à une fréquence de 100 Hz pour calculer  $P_{\text{sys HILS}}$  à partir de la vitesse de rotation de la roue et du couple d'entraînement au moyeu;
- d) On répète les opérations a), b) et c) pour tous les essais spécifiés dans le tableau 17. Tous les écarts par rapport aux conditions du tableau 17 doivent être notifiés à l'autorité d'homologation de type et de certification avec toutes les informations appropriées pour leur justification.

Toutes les conditions énoncées en a) doivent être remplies au début de l'essai d'accélération à pleine charge.

### Tableau 17 **Conditions s'appliquant à la détermination de la puissance nominale du système hybride**

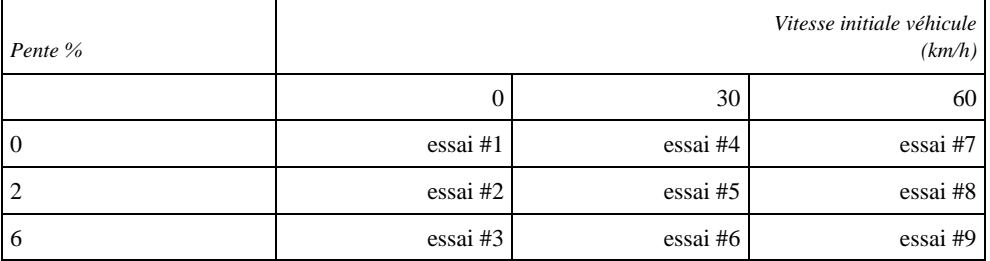

e) Calculer la puissance du système hybride pour chaque essai à partir des signaux enregistrés comme suit:

$$
P_{\rm sys} = P_{\rm sys\_HILS} \times \left(\frac{1}{0.95}\right)^2 \tag{134}
$$

Où:

Psys est la puissance du système hybride (kW);

P<sub>sys\_HILS</sub> est la puissance du système hybride calculée conformément au paragraphe A.9.6.3 c) (kW).

f) La puissance nominale du système hybride est la plus haute valeur déterminée pour laquelle le coefficient de variation COV est inférieur à 2 %:

$$
P_{\text{rated}} = \max(P_{\text{sys}}(COV < 0.02))\tag{135}
$$

Pour les résultats de chaque essai, le vecteur de puissance  $P<sub>μ</sub>(t)$  est calculé en tant que moyenne mobile de 20 échantillons consécutifs de  $P_{sys}$  dans le signal de 100 Hz de telle manière que  $P_{\mu}(t)$  soit un signal de 5 Hz.

L'écart-type σ(t) est calculé à partir des signaux de 100 Hz et 5 Hz:

$$
\sigma(t) = \sqrt{\frac{1}{N} \sum_{i=1}^{N} (x_i - P_{\mu}(t))^2}
$$
(136)

Où:

- x<sup>i</sup> sont les N échantillons du signal 100 Hz précédemment utilisés pour calculer les valeurs respectives de  $P<sub>u</sub>(t)$  à l'instant t;
- N sont les 20 échantillons utilisés pour calculer la moyenne.

Les signaux de puissance et de covariance résultants doivent maintenant être des traces du signal 5 Hz s'étendant sur la durée de l'essai et celles-ci doivent être utilisées pour déterminer la puissance nominale du système hybride.

La covariance COV(t) est calculée comme étant le rapport de l'écart-type σ(t) à la valeur moyenne de la puissance  $P<sub>μ</sub>(t)$  pour chaque instant t.

$$
COV(t) = \sigma(t)/P_{\mu}(t)
$$
\n(137)

Si la puissance nominale du système hybride déterminée s'écarte de plus de 3 % de la puissance nominale du système hybride tel qu'elle est déclarée par le constructeur, la vérification du système HILS conformément au paragraphe A.9.5 doit être répétée en utilisant la puissance nominale du système hybride déterminée par simulation HILS au lieu de la valeur déclarée par le constructeur.

Si la puissance nominale du système hybride déterminée s'écarte de moins de 3 % de la puissance nominale du système hybride tel qu'elle est déclarée par le constructeur, la puissance nominale du système hybride déclarée doit être utilisée.

- A.9.6.4 Exécution du cycle moteur hybride de simulation HILS
- A.9.6.4.1 Introduction générale

Le système de simulation HILS doit être utilisé conformément aux paragraphes A.9.6.4.2 à A.9.6.4.5 pour définir le cycle du moteur hybride à partir du cycle d'essai complet défini à l'annexe 1 b).

A.9.6.4.2 Données de simulation HILS à relever

On doit enregistrer au moins les signaux d'entrée et calculés du système de simulation HILS à une fréquence égale ou supérieure à 5 Hz (valeur recommandée 10 Hz):

- a) La vitesse de consigne et la vitesse réelle du véhicule (km/h);
- b) La puissance (kW), la tension (V) et l'intensité (A) du système (rechargeable) de stockage de l'énergie électrique (ou les signaux physiques équivalents respectifs si le système rechargeable de stockage de l'énergie est d'un autre type);
- c) La vitesse de rotation du système hybride (min<sup>-1</sup>), le couple du système hybride (Nm), la puissance du système hybride (kW) au moyeu de roue (conformément aux paragraphes A.9.2.6.2 et A.9.7.3);
- d) Dans le cas du moteur thermique, le régime (min<sup>-1</sup>), le couple (Nm) et la puissance (kW);
- e) Dans le cas du ou des moteur électrique le régime (min<sup>-1</sup>), le couple (Nm) et la puissance mécanique du moteur électrique (kW) ainsi que l'intensité (A), la tension et la puissance électrique de la commande de puissance du moteur électrique (ou les signaux physiques équivalents respectifs en cas d'une chaîne de transmission du VH non électrique);
- f) Le nombre de manœuvres effectuées par le conducteur du véhicule (signaux d'accélération, de freinage, de changement de vitesse, etc.).
- A.9.6.4.3 Ajustement des essais de simulation HILS

Afin de pouvoir respecter les tolérances définies aux paragraphes A.9.6.4.4 et A.9.6.4.5, il peut être nécessaire de procéder aux ajustements suivants sur l'interface et le modèle de conduite pour effectuer l'essai de simulation HILS:

- a) Nombre de manœuvres effectuées par le conducteur du véhicule (signaux d'accélération, de freinage, de changement de vitesse, etc.);
- b) Valeur initiale du contenu énergétique du système rechargeable de stockage de l'énergie.

Afin de refléter les conditions des cycles de démarrage à froid ou à chaud, on doit appliquer les conditions de température suivantes aux composants, aux paramètres de l'interface, etc.:

- a) 25 °C pour un cycle de démarrage à froid;
- b) Les conditions de mise en température spécifique pour un démarrage à chaud, soit à la suite d'un démarrage à froid et d'une période de stabilisation par exécution de la simulation HILS sur le modèle, soit conformément aux conditions spécifiées par le constructeur pour le fonctionnement à chaud.
- A.9.6.4.4 Validation de la vitesse du véhicule

Les erreurs tolérées en matière de vitesse et de durée lors de l'essai de simulation doivent être en tout point contenues dans les limites de  $\pm 2$  km/h et de  $\pm 1$  s comme le montre la section colorée de la figure 28. En outre, si les écarts sont contenus dans les limites de tolérance correspondant aux paramètres de réglage de la colonne de gauche du tableau 18, ils doivent être considérés comme étant compris dans les limites d'erreurs tolérées. Les écarts de durée lors du démarrage et des opérations de changement de vitesse ne doivent cependant pas être inclus dans la durée totale cumulée. Cette disposition en outre ne doit pas s'appliquer au cas où les accélérations et la vitesse demandées ne sont pas atteintes alors que la pédale de l'accélérateur est complètement enfoncée (performances maximales demandées du groupe motopropulseur hybride).

### Tableau 18 **Tolérances admises pour les écarts de vitesse du véhicule**

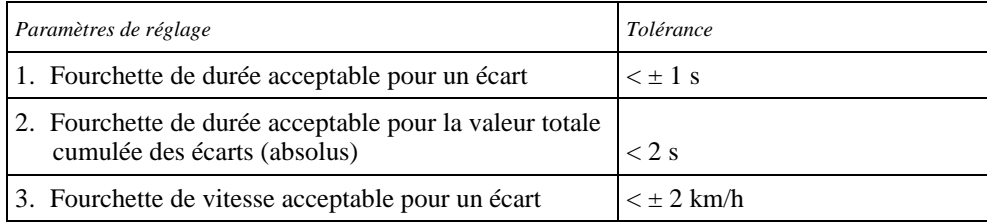

# Figure 28

## **Tolérances admises pour les écarts de vitesse et de durée pendant un essai de simulation HILS**

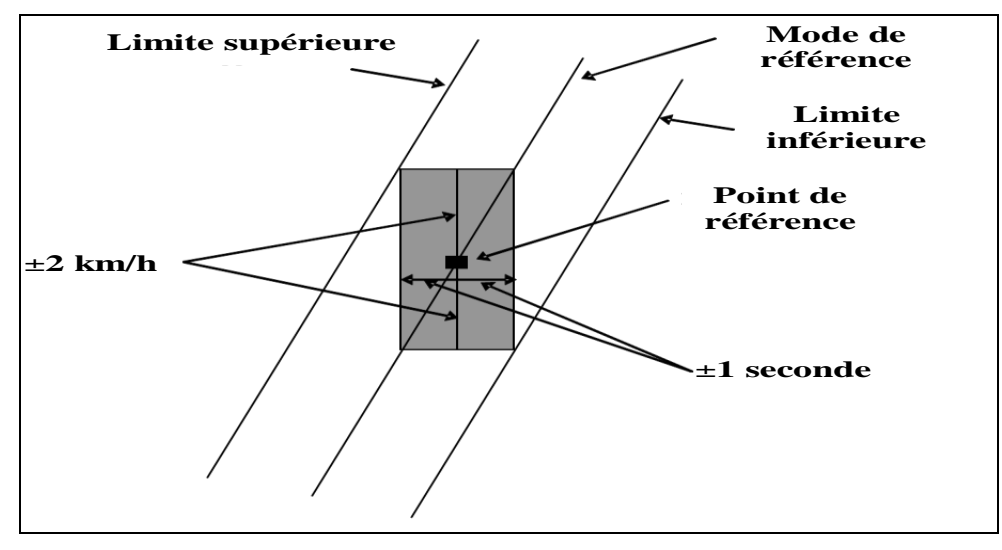

### A.9.6.4.5 Validation de la variation énergétique nette du SRSE

Le contenu énergétique initialement disponible du SRSE doit être fixé à une valeur telle que le rapport entre la variation énergétique nette du SRSE et le travail (positif) du moteur soit conforme à l'équation suivante:

$$
\left|\Delta E/W_{ice\_\text{HLS}}\right| < 0.03\tag{138}
$$

Où:

- ΔE est variation énergétique nette du SRSE conformément au paragraphe A.9.5.8.2.3 a)-d) (kWh);
- W<sub>ice HILS</sub> est le travail du moteur au cours de l'essai de simulation HILS (kWh).
- A.9.6.5 Points de consigne pour le cycle d'essai du moteur hybride
- A.9.6.5.1 Détermination des points de consigne du dynamomètre pour l'essai HEC

Sur la base des données produites par le système de simulation HILS conformément au paragraphe A.9.6.4, on doit choisir et définir les valeurs de régime et de couple du moteur à une fréquence égale ou supérieure à 5 Hz (valeur recommandée 10 Hz) en tant que points de consigne pour l'essai de mesure des émissions d'échappement sur le dynamomètre.

Si le moteur n'est pas en mesure de suivre le cycle, le lissage des signaux de fréquence 5 Hz ou plus à 1 Hz est autorisé avec l'approbation préalable de l'autorité d'homologation de type ou de certification. Dans ce cas, le constructeur doit démontrer cette autorité pourquoi le moteur ne peut pas fonctionner de manière satisfaisante avec une fréquence de 5 Hz ou plus, et fournir des détails techniques sur la procédure de lissage et une justification établissant que son utilisation n'aura pas d'effet négatif sur les émissions.

A.9.6.5.2 Remplacement de la valeur du couple d'essai lors de l'entraînement par le dynamomètre

> Lorsque la valeur de consigne du couple d'essai obtenue au paragraphe A.9.6.5.1 est négative, cette valeur négative du couple doit être remplacée par un ordre d'entraînement du moteur par le dynamomètre.

- A.9.7 Modèle de composants de la simulation HILS
- A.9.7.1 Introduction générale

Des modèles de composants conformes aux paragraphes A.9.7.2 à A.9.7.9 doivent être utilisés pour construire le modèle de VH de référence ainsi que le modèle de VH spécifique. Une bibliothèque en langage Matlab® /Simulink® contenant des documents traitant de la mise en œuvre de ces modèles de composants conformément à ces spécifications est accessible à l'adresse:

[http://www.unece.org/trans/main/wp29/wp29wgs/wp29gen/wp29globregistry.html.](http://www.unece.org/trans/main/wp29/wp29wgs/wp29gen/wp29glob_registry.html)

Les paramètres pour les modèles de composants sont classés dans trois catégories, les paramètres réglementés, les paramètres spécifiés par le fabricant et les paramètres réglables. Les paramètres réglementés sont des paramètres qui seront déterminés conformément aux paragraphes A.9.5.6, A.9.6.2, A.9.8 et A.10.5.2. Les paramètres spécifiés par le fabricant sont des paramètres du modèle qui sont spécifiques du véhicule et qui ne nécessitent pas une procédure d'essai spécifique pour leur détermination. Les paramètres réglables sont des paramètres qui peuvent être utilisés pour optimiser les performances du modèle de composant lorsqu'il est en fonctionnement dans un système de simulation de véhicule complet.

- A.9.7.2 Modèle de système d'accessoire
- A.9.7.2.1 Modèle d'accessoire électrique

Le système d'accessoire électrique, valide aussi bien pour les applications haute tension que pour les applications basse tension) doit être modélisé en tant que perte d'énergie électrique contrôlable  $P_{\text{el.aux}}$ . L'intensité de décharge du dispositif de stockage de l'énergie électrique, i<sub>aux</sub>, est déterminée comme suit:

$$
i_{\rm el,aux} = P_{\rm el,aux}/u\tag{139}
$$

Où:

P<sub>el,aux</sub> est la demande d'énergie électrique de l'accessoire (W);

u est la tension du rail d'alimentation en courant continu (V);

i<sub>el.aux</sub> est l'intensité absorbée par l'accessoire (A).

Pour le modèle disponible dans la bibliothèque HILS, les paramètres et l'interface sont définis au tableau 19.

#### Tableau 19

**Paramètres et interface du modèle de système d'accessoire électrique**

| Type/Bus           | Nom              | Unité | Description                                                                   | Référence        |
|--------------------|------------------|-------|-------------------------------------------------------------------------------|------------------|
| Signal de commande | $P_{el,aux}$     | W     | Signal de commande pour la<br>demande de puissance du système<br>d'accessoire | aux_pwrElecReq_W |
| Signal capteur     | $I_{\rm AUX}$    | A     | Intensité absorbée                                                            | aux iAct A       |
| Elec in $[V]$      | u                |       | <b>Tension</b>                                                                | phys_voltage_V   |
| Elec fb out $[A]$  | <sup>1</sup> aux | A     | Intensité absorbée                                                            | phys_current_A   |

A.9.7.2.2 Modèle de système d'accessoire mécanique

Le système d'accessoire mécanique doit être modélisé en tant que perte d'énergie contrôlable P<sub>mech,aux</sub>. La perte d'énergie doit être appliquée sous forme de perte de couple agissant sur l'arbre représentatif.

$$
M_{\text{mech},\text{aux}} = P_{\text{mech},\text{aux}} / \omega \tag{140}
$$

Où:

P<sub>mech,aux</sub> est la demande d'énergie mécanique de l'accessoire (W);

ω est la vitesse de rotation de l'arbre (rad/s);

Mmech,aux est le couple absorbé (Nm).

Une charge d'inertie auxiliaire J<sub>aux</sub> fait partie du modèle; elle s'ajoute à l'inertie du groupe motopropulseur.

Pour le modèle disponible dans la bibliothèque HILS, les paramètres et l'interface sont définis au tableau 20.

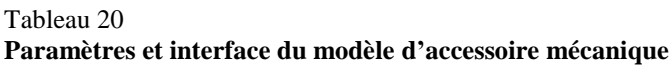

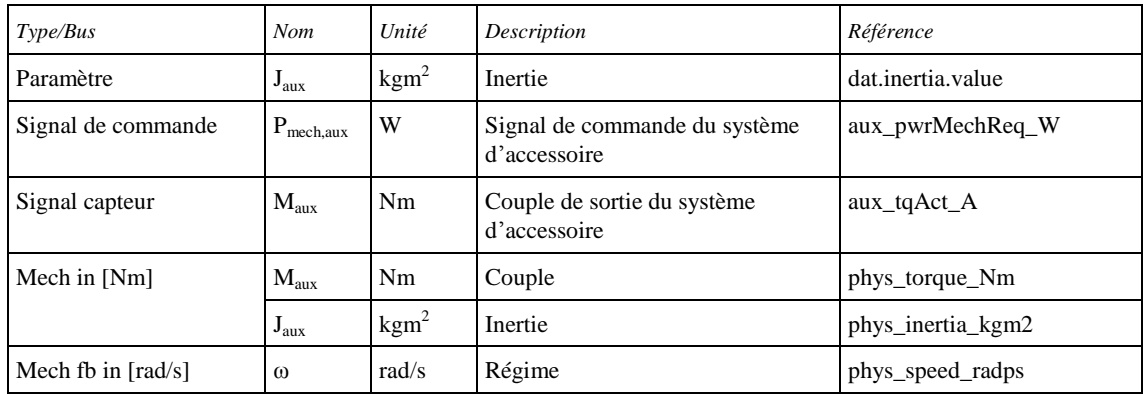

### Tableau 21

## **Paramètres du modèle d'accessoire mécanique**

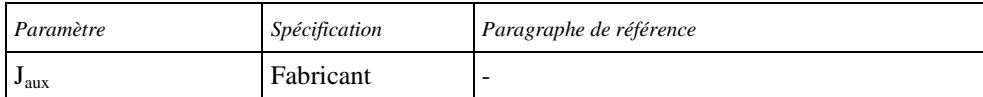

# A.9.7.3 Modèle de châssis

Un modèle de base du châssis (véhicule) doit être représenté sous forme d'inertie. Le modèle doit calculer la vitesse d'un véhicule à partir d'un couple sur l'arbre de transmission et d'un couple de freinage. Le modèle doit inclure la résistance au roulement et la résistance à l'air et tenir compte de la résistance due à la pente. Un schéma est donné à la figure 29.

# Figure 29 **Schéma du modèle de châssis (véhicule)**

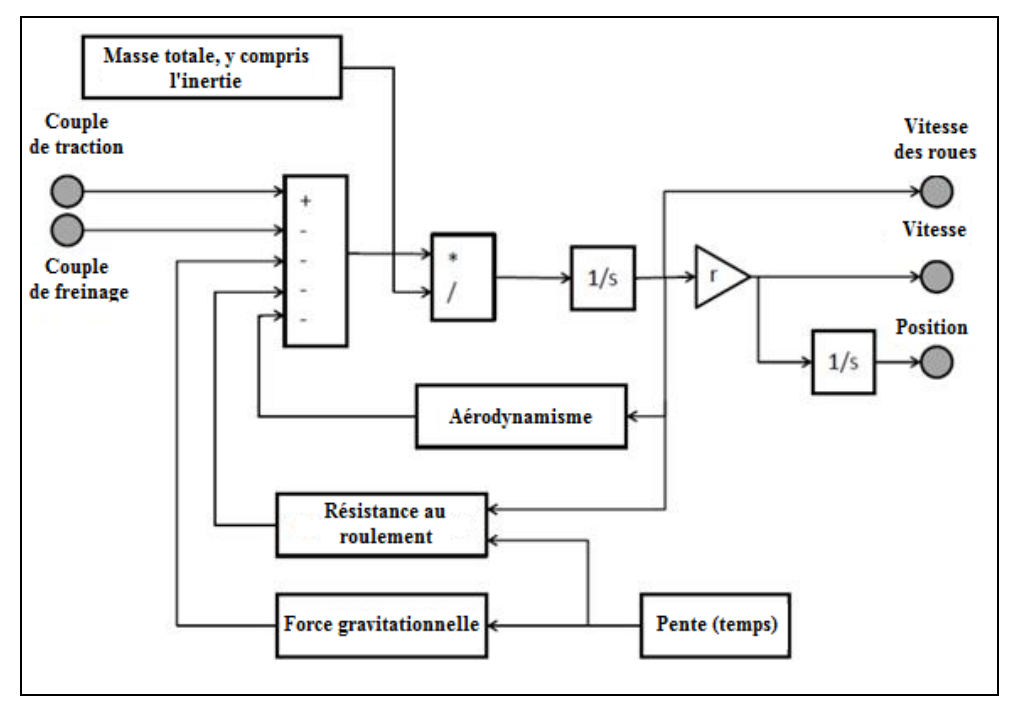

Le couple d'entraînement M<sub>drive</sub> doit être diminué du couple de freinage à friction M<sub>fric\_brake</sub>. L'actionneur de couple de freinage doit être modélisé en tant que système du premier ordre comme suit:

$$
\dot{M}_{\text{fric}_{\text{}}\text{-}brake} = -\frac{1}{\tau_1} \Big( M_{\text{fric}_{\text{}}\text{-}brake} - M_{\text{fric}_{\text{}}\text{-}brake, des} \Big) \tag{141}
$$

Où:

 $M_{\text{fric-brake}}$  est le couple de freinage à friction (Nm);

Mfric\_brake,des est le couple de freinage à friction voulu (Nm);

 $\tau_1$  est la constante du temps de réponse de l'actionneur de frein (s).

Le couple total d'entraînement doit être diminué des couples de traînée aérodynamique  $M_{\text{aero}}$ , de résistance au roulement et de la pesanteur  $M_{\text{roll}}$  et Mgrav pour obtenir le couple d'accélération résultant conformément à l'équation différentielle suivante:

$$
\mathbf{J}_{\text{tot}}\dot{\omega}_{\text{wheel}} = \mathbf{M}_{\text{drive}} - \mathbf{M}_{\text{fric}\_\text{brake}} - \mathbf{M}_{\text{aero}} - \mathbf{M}_{\text{roll}} - \mathbf{M}_{\text{grav}} \tag{142}
$$

Où:

 $J_{\text{tot}}$  est l'inertie totale du véhicule (kgm<sup>2</sup>);

 $\dot{\omega}_{\mathrm{wheel}}$ est l'accélération en rotation de la roue (rad/s<sup>2</sup>).

L'inertie totale du véhicule  $J_{tot}$  doit être calculée en utilisant la masse du véhicule mvehicle et les inerties des composants du groupe motopropulseur comme suit:

$$
J_{\text{tot}} = m_{\text{vehicle}} \times r_{\text{wheel}}^2 + J_{\text{powertrain}} + J_{\text{wheel}}
$$
 (143)

Où:

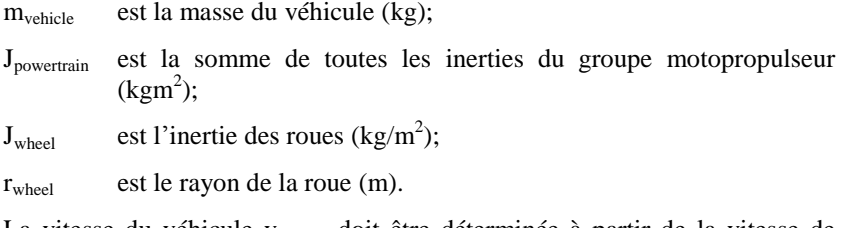

La vitesse du véhicule v<sub>vehicle</sub> doit être déterminée à partir de la vitesse de rotation de la roue  $\omega_{wheel}$  et du rayon de la roue  $\omega_{wheel}$  comme suit:

$$
v_{\text{ vehicle}} = \omega_{\text{wheel}} \times r_{\text{wheel}} \tag{144}
$$

Le couple de résistance aérodynamique doit être calculé comme suit:

$$
M_{\text{aero}} = 0.5 \times \rho_a \times C_{\text{drag}} \times A_{\text{front}} \times v_{\text{which}}^2 \times r_{\text{wheel}} \tag{145}
$$

Où:

 $\rho_a$  est la masse volumique de l'air (kg/m<sup>3</sup>);  $C_{drag}$  est le coefficient de traînée;  $A_{front}$  est la surface frontale du véhicule  $(m^2)$ ; vvehicle est la vitesse du véhicule (m/s).

La résistance au roulement et le couple de frottement dû à la pesanteur sont calculés comme suit:

$$
M_{roll} = f_{roll} \times m_{vehicle} \times g \times cos(\alpha_{road}) \times r_{wheel}
$$
 (146)

$$
M_{\text{grav}} = m_{\text{vehicle}} \times g \times \sin(\alpha_{\text{road}}) \times r_{\text{wheel}} \tag{147}
$$

Où:

froll est le facteur de friction pour le contact roue-route;

g est la valeur normale de la pesanteur  $(m/s^2)$ ;

 $\alpha_{\text{road}}$  est la pente de la route (rad).

Le travail positif du système hybride doit être déterminé par intégration des données de sortie du modèle de châssis comme suit:

$$
W_{sys} = \int_0^T \max(0, M_{drive}) \times \omega_{wheel} dt
$$
 (148)

Pour le modèle disponible dans la bibliothèque HILS, les paramètres et l'interface sont définis au tableau 22.

Tableau 22 **Paramètres et interface du modèle de châssis**

| Type/Bus                     | <b>Nom</b>                 | Unité          | Description                                    | Référence                            |  |
|------------------------------|----------------------------|----------------|------------------------------------------------|--------------------------------------|--|
| Paramètre                    | $m_{\rm vehicle}$          | kg             | Masse du véhicule                              | dat.vehicle.mass.value               |  |
|                              | $A_{front}$                | m <sup>2</sup> | Surface frontale du véhicule                   | dat.aero.af.value                    |  |
| $C_{drag}$<br>$\overline{a}$ |                            |                | Coefficient de traînée                         | dat.aero.cd.value                    |  |
|                              | $r_{\text{wheel}}$         | m              | Rayon de la roue                               | dat.wheel.radius.value               |  |
|                              | $J_{wheel}$                | $\text{kgm}^2$ | Inertie de la roue                             | dat.wheel.inertia.value              |  |
|                              | $\mathbf{f}_{\text{roll}}$ |                | Coefficient de résistance<br>au roulement      | dat.wheel.rollingres.value           |  |
|                              | $\tau_1$                   |                | Constante de temps de<br>l'actionneur de frein | dat.brakeactuator.timeconstant.value |  |
| Signal de commande           | $M_{\rm brake}$            | Nm             | Couple de freinage demandé                     | chassis_tqBrakeReq_Nm                |  |
| Signal de capteur            | V <sub>vehicle</sub>       | m/s            | Vitesse réelle du véhicule                     | chassis_vVehAct_mps                  |  |
|                              | $\omega_{\rm wheel}$       | rad/s          | Vitesse réelle de rotation de<br>la roue       | chassis nWheelAct radps              |  |
|                              | $m_{\text{tot}}$           | kg             | Masse du véhicule                              | chassis_massVehAct_kg                |  |
|                              | $M_{\text{drive}}$         | Nm             | Couple réel au moyeu                           | chassis_tqSysAct_Nm                  |  |
|                              | $\alpha_{\text{road}}$     | rad            | Pente de la route                              | chassis_slopRoad_rad                 |  |
| Mech in [Nm]                 | $M_{\text{drive}}$         | Nm             | Couple                                         | phys_torque_Nm                       |  |
|                              | J <sub>powertrain</sub>    | $\text{kgm}^2$ | Inertie                                        | phys_inertia_kgm2                    |  |
| Mech fb out $[rad/s]$        | $\omega_{\text{wheel}}$    | rad/s          | Vitesse de rotation de la roue                 | phys speed radps                     |  |

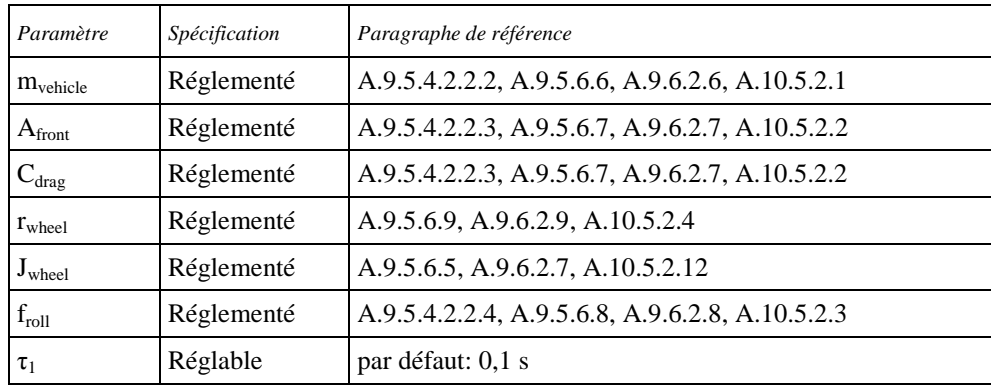

### Tableau 23 **Paramètres du modèle de châssis**

### A.9.7.4 Modèles de conduite

Le modèle de conduite doit actionner les pédales d'accélérateur et de frein pour réaliser la vitesse requise du cycle d'essai et il doit commander les changements de rapports dans le cas d'une transmission manuelle par manœuvre de l'embrayage et de la boîte de vitesse. Trois différents modèles sont disponibles dans la bibliothèque HILS.

### A.9.7.4.1 Signaux de sortie conducteur provenant des données d'essai enregistrées

Les signaux de sortie conducteur enregistrés à partir d'essais réels de groupes motopropulseurs peuvent être utilisés pour commander le modèle du véhicule en mode boucle ouverte. Les données pour la pédale d'accélérateur, la pédale de frein et, dans le cas d'un véhicule essayé avec une transmission manuelle, la pédale d'embrayage et les rapports utilisés doivent donc être fournis en tant qu'ensemble de données en fonction du temps.

Pour le modèle disponible dans la bibliothèque HILS, les paramètres et l'interface sont définis au tableau 24.

# Tableau 24

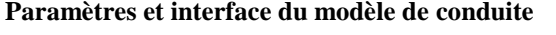

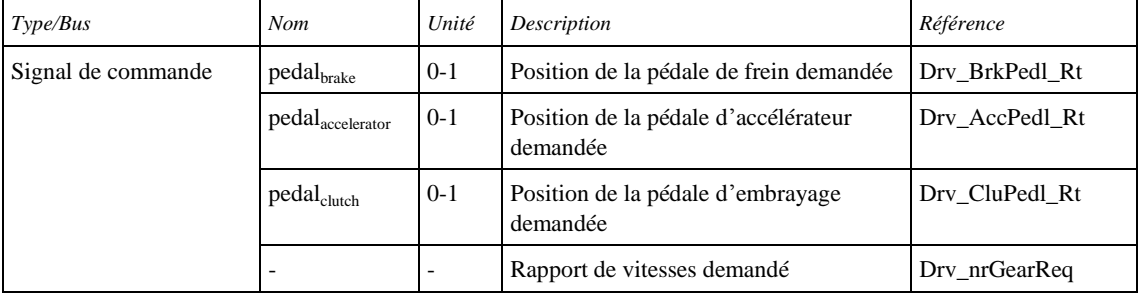

A.9.7.4.2 Modèle de conduite pour les véhicules sans boîte de vitesses à changement de rapports ou équipés d'une transmission automatique ou manuelle automatisée

> Le modèle de conduite est représenté par un module de commande PID courant. Les signaux de sortie du modèle sont fonction de la différence entre la vitesse de consigne de référence du cycle d'essai et la rétroaction de vitesse réelle du véhicule. Aux vitesses du véhicule inférieures à la vitesse voulue, la pédale d'accélérateur est actionnée pour réduire l'écart, aux vitesses du véhicule supérieures à la vitesse voulue la pédale de frein est actionnée.

Une fonction antiwindup est comprise pour les véhicules n'étant pas en mesure d'atteindre la vitesse voulue (par exemple, si leur vitesse par construction est inférieure à la vitesse requise) pour éviter l'effet windup de l'intégrateur. Lorsque la vitesse de référence est égale à zéro le modèle actionne automatiquement la pédale de frein pour empêcher le déplacement du véhicule sous l'effet de la gravité.

Pour le modèle disponible dans la bibliothèque HILS, les paramètres et l'interface sont définis au tableau 25.

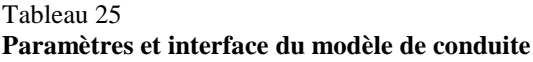

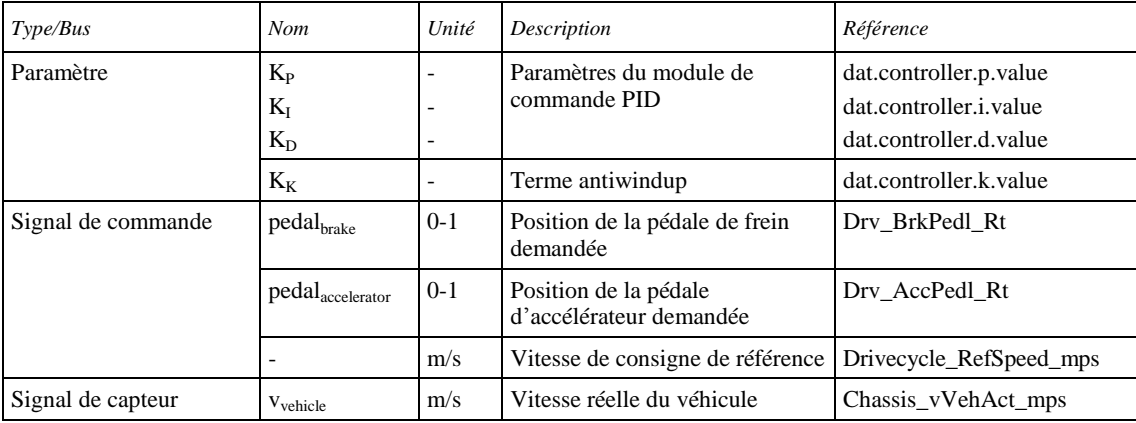

# Tableau 26 **Paramètres du modèle de conduite**

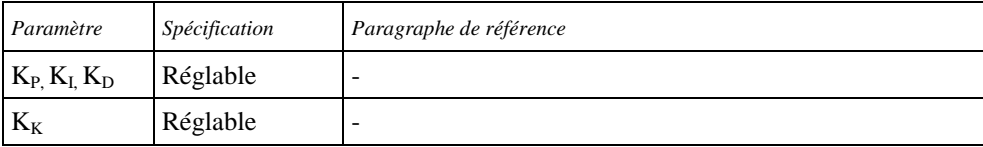

A.9.7.4.3 Modèle de conduite pour les véhicules à boîte de vitesses à commande manuelle

Le modèle de conduite est constitué par un module de commande PID comme décrit au paragraphe A.9.7.4.2, un module de commande de l'embrayage et un module de logique de changement de vitesse tel que décrit au paragraphe A.9.7.4.3.1. Le module de logique de changement de vitesse commande un changement de vitesse en fonction des conditions réelles de circulation du véhicule. Cette manœuvre consiste à relâcher la pédale d'accélérateur et actionner simultanément la pédale d'embrayage. La pédale d'accélérateur reste complètement relâchée jusqu'à ce que la transmission soit synchronisée sur la vitesse supérieure, mais au moins pendant le temps spécifié de manœuvre d'embrayage. L'actionnement de la pédale d'embrayage par le conducteur (ouverture et fermeture) est modélisé au moyen d'une fonction de transfert de premier ordre. Pour le démarrage à partir de l'arrêt, une manœuvre linéaire de l'embrayage est exécutée et elle peut être paramétrée séparément (voir fig. 30).

### Figure 30

**Manœuvre de la pédale d'embrayage (exemple)**

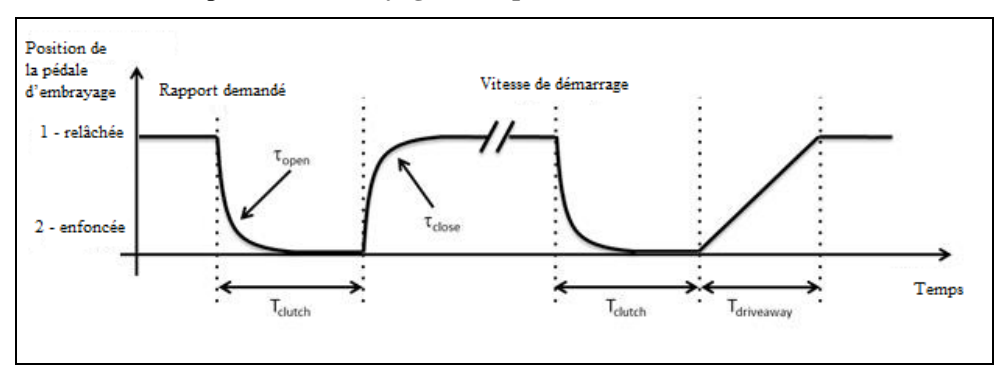

Pour le modèle disponible dans la bibliothèque HILS, les paramètres et l'interface sont définis au tableau 27.

# Tableau 27 **Paramètres et interface du modèle de conduite**

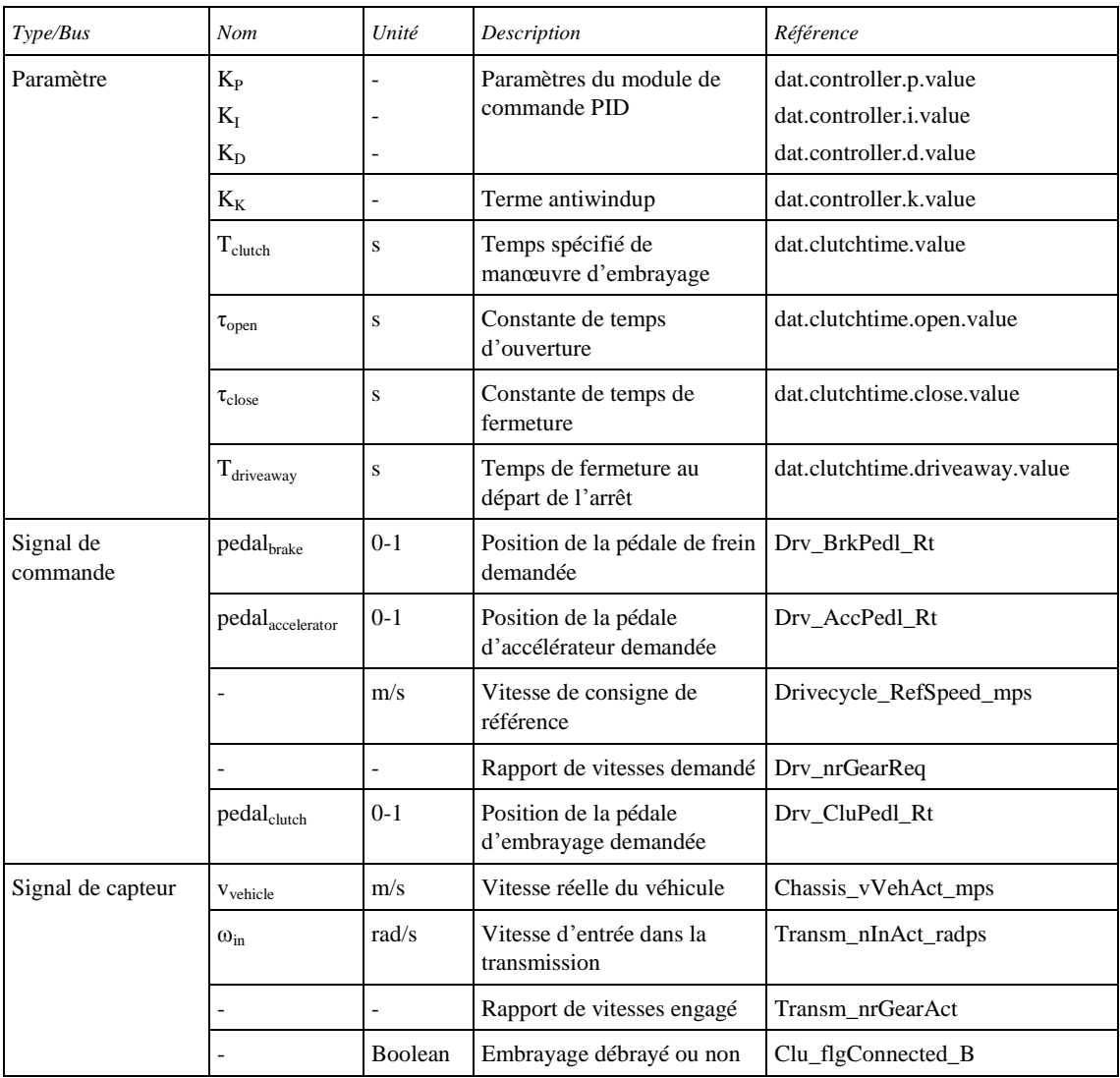
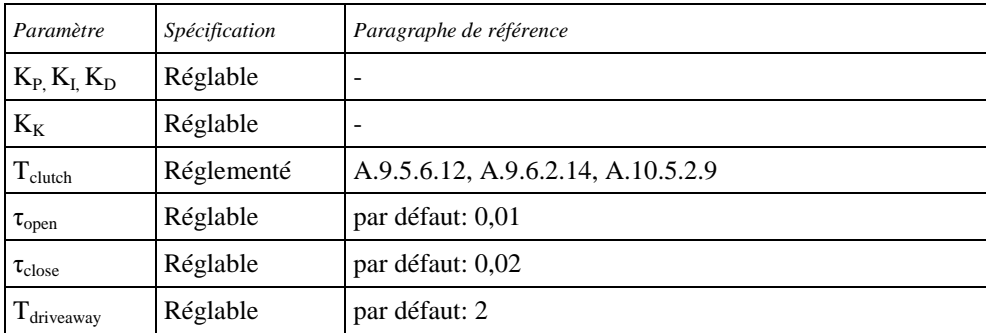

#### Tableau 28 **Paramètres du modèle de conduite**

## A.9.7.4.3.1 Stratégie de changement de vitesse pour les transmissions manuelles

La stratégie de changement de vitesse pour une boîte de vitesses à commande manuelle est disponible sous la forme d'un module de composant distinct et elle peut donc être intégrée à d'autres modèles de conduite que celui décrit au paragraphe A.9.7.4.3. Outre les paramètres spécifiés ci-dessous, la stratégie de changement de vitesse dépend aussi des paramètres véhicule et conducteur qui doivent être notés dans le fichier de paramètres conformément aux données des composants respectifs comme indiqué dans le tableau 30.

La stratégie de changement de vitesse appliquée est basée sur la définition de seuils de changement de vitesse en fonction du régime moteur et du couple pour les manœuvres de changement de vitesse vers le haut ou vers le bas. Ces seuils, utilisés conjointement avec une courbe de couple à pleine charge et une courbe de couple de friction, décrivent la plage de fonctionnement autorisée du système. Le franchissement de la limite vers le haut impose le passage à un rapport supérieur, et le franchissement de la limite vers le bas le passage à un rapport inférieur (voir fig. 31 ci-dessous).

## Figure 31 **Logique de changement de vitesse (exemple)**

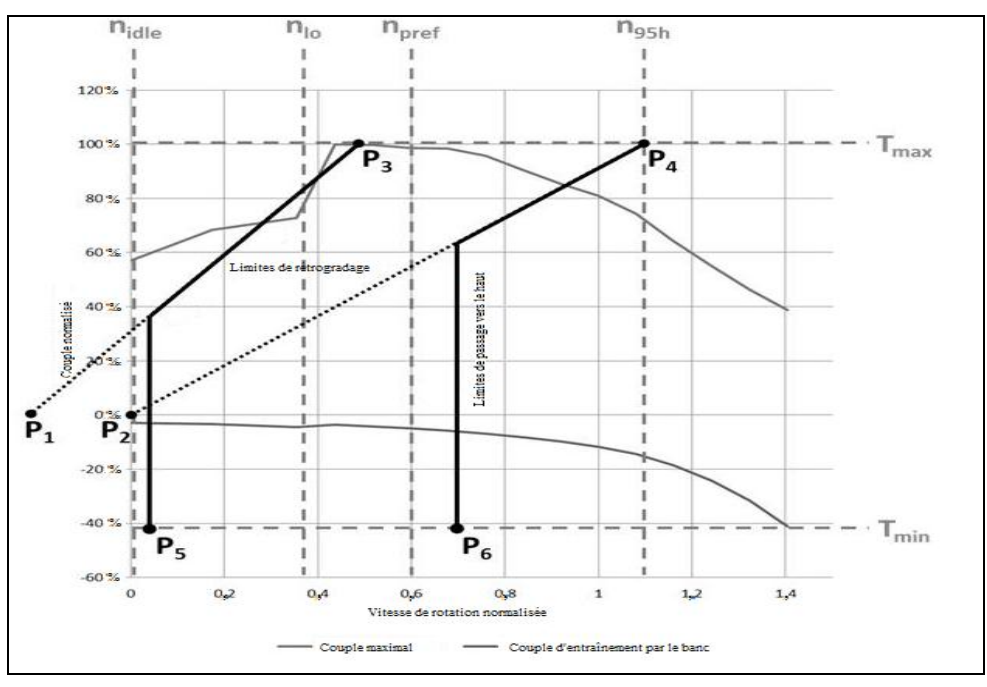

Les valeurs des seuils de changement de vitesse spécifiées dans le tableau 29 sont calculées sur la base des données de la courbe de couple à pleine charge du moteur à combustion interne et de la courbe du couple de frottement (telle qu'obtenue conformément au paragraphe A.9.8.3) comme suit:

- a) Les points caractéristiques  $P_1$  à  $P_6$  de la figure 31 sont définis par les paires de coordonnées énumérées dans le tableau 29.
- b) La pente  $k_1$  de la droite entre  $P_1$  et  $P_3$  ainsi que la pente  $k_2$  de la droite entre  $P_2$  et  $P_4$  sont calculées comme suit:

$$
k_1 = \frac{y_3 - y_1}{x_3 - x_1} \tag{149}
$$

$$
k_2 = \frac{y_4 - y_2}{x_4 - x_2} \tag{150}
$$

- c) Le vecteur vitesse des limites de rétrogradage se compose des trois valeurs:  $[x_5, x_5, x_3]$
- d) Le vecteur couple des limites de rétrogradage se compose des trois valeurs:

$$
\[y_5, k_1 \times \left(x_5 - \frac{n_{\text{idle}}}{2}\right), y_3\]
$$

e) Le vecteur vitesse des limites de passage vers le haut se compose des trois valeurs:

 $[x_6, x_6, x_4]$ 

f) Le vecteur couple des limites de passage vers le haut se compose des trois valeurs:

$$
[y_6, k_2 \times (x_6 - n_{idle}), y_4].
$$

Tableau 29

## **Paires de coordonnées de la logique de changement de vitesse**

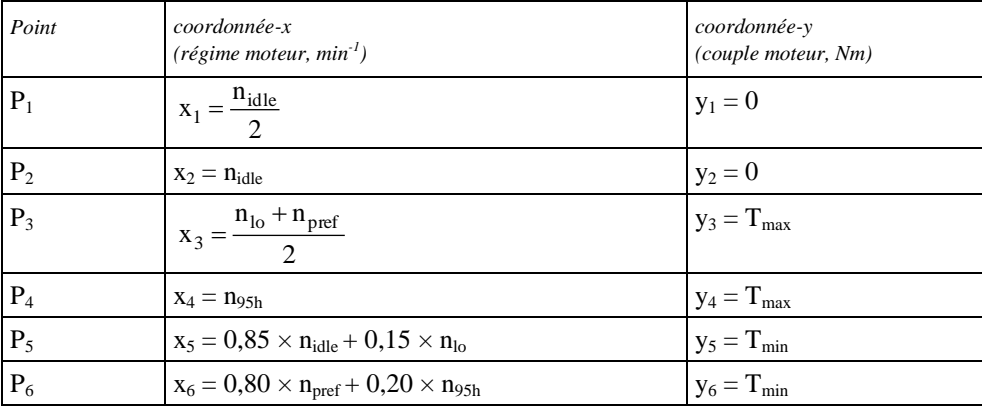

Où:

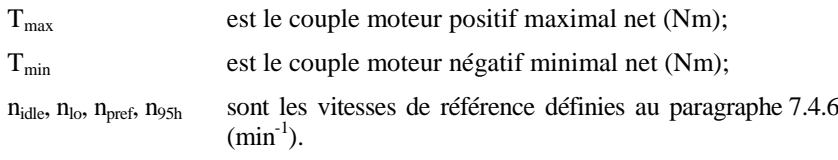

En outre, le cycle d'essai et le temps d'actionnement de l'embrayage lors d'une manœuvre de changement de vitesse  $(T_{\text{clutch}})$  sont chargés dans le modèle afin de détecter les départs du véhicule à partir de l'arrêt et d'engager la vitesse de démarrage dans le temps imparti (T<sub>startgear</sub>) avant que la vitesse de référence du cycle ne change d'une vitesse nulle à une valeur supérieure à zéro. Ceci permet au véhicule de suivre la vitesse de consigne dans les limites fixées.

La valeur de sortie standard du module de changement de vitesse lorsque le véhicule est à l'arrêt est la position point mort.

Après une demande de changement de vitesse, toute demande ultérieure de changement de vitesse est neutralisée pendant une période de 3 s tant que le groupe motopropulseur n'est pas raccordé à tous les appareils de propulsion et n'est pas encore complètement synchronisé (Dt<sub>syncindi</sub>). Ces conditions restrictives sont suspendues et le changement de vitesse suivant est imposé lorsque certaines limites définies pour la vitesse d'entrée de la boîte de vitesses (vitesse inférieure au ralenti du moteur à combustion interne ou supérieure à la vitesse normalisée du moteur de 1,2 (soit  $1,2 \times$  (vitesse nominale - régime de ralenti) + régime de ralenti)) sont dépassées.

Une fois le changement de vitesse effectué, l'embrayage à friction actionné par le conducteur doit être complètement réembrayé. Ce point est particulièrement important lors des décélérations du véhicule. Si un ralentissement se produit à partir d'une certaine vitesse jusqu'à l'arrêt, l'embrayage à friction actionné par le conducteur doit être réembrayé à nouveau après chaque rétrogradage. Sinon, l'algorithme de changement de vitesse ne fonctionnera pas correctement et la simulation sera faussée par une erreur interne. Si le rétrogradage d'une vitesse après l'autre (jusqu'à ce que le point mort soit sélectionné) est nécessaire lors d'un freinage à très haute décélération, ce qui doit être évité, l'embrayage à friction actionné par le conducteur doit être complètement débrayé pendant toute la décélération jusqu'à ce que le véhicule soit à l'arrêt. Une fois que la vitesse du véhicule est tombée à zéro, le point mort doit être sélectionné et l'embrayage à friction actionné par le conducteur doit être réembrayé, pour permettre au véhicule le départ à partir de l'arrêt dès que le cycle d'essai le demande.

Si la pédale d'accélérateur est complètement enfoncée, la limite supérieure de changement de vitesse n'est pas applicable. Dans ce cas, le passage au rapport supérieur est commandé lorsque la vitesse d'entrée de boîte de vitesses devient supérieure à la vitesse nominale du moteur (à savoir, lorsque le point de puissance maximale est dépassé).

Une fonction de saut d'un rapport pour le changement vers le haut peut être activée ( $SG<sub>fig</sub>$ ) pour les transmissions ayant un nombre élevé de rapports afin d'éviter les comportements de changement de vitesse irréalistes, avec changements trop fréquents. Dans ce cas, le rapport le plus élevé pour lequel la vitesse d'entrée de boîte de vitesses se situe au-dessus de la limite de rétrogradage et au-dessous de la limite de changement vers le haut pour le point de fonctionnement actuel est sélectionné.

La détection automatique du rapport de départ est également disponible  $(ASG_{flg})$  pour les transmissions ayant un nombre élevé de rapports afin d'éviter les comportements de changement de vitesse irréalistes, avec changements trop fréquents. Si elle est activée, le rapport le plus élevé pour lequel la vitesse d'entrée de boîte de vitesses est au-dessus la vitesse de ralenti du moteur lorsque le véhicule roule à 2 m/s et sur lequel une accélération du véhicule de 1,6 m/s² peut être réalisée est sélectionné au départ à partir de l'arrêt. Si elle est désactivée, le départ à partir de l'arrêt est réalisé sur le premier rapport.

Le signal-balise Dt<sub>syncindi</sub> est utilisé comme indicateur d'une transmission complètement synchronisée et embrayée. Il intervient dans la programmation des événements de changement de vitesse à venir. On doit veiller à ce que ce signal ne devienne actif que lorsque le groupe motopropulseur entier fonctionne à des vitesses complètement synchronisées. Sinon, l'algorithme de changement de vitesse ne fonctionnera pas correctement et la simulation sera faussée par une erreur interne.

Pour un engagement correct du rapport de départ, la vitesse réelle du véhicule doit être égale à zéro (véhicule immobile, frein obligatoirement serré). Dans le cas contraire, il peut y avoir un temps de retard jusqu'à ce que le rapport de départ soit enclenché.

Pour le modèle disponible dans la bibliothèque HILS, les paramètres et l'interface sont définis au tableau 30, dans lequel le symbole «satp» signifie «à mettre en conformité avec le fichier et les dispositions de paramètres respectifs». Des explications supplémentaires sont données sous le tableau pour toutes les descriptions marqués d'un astérisque (\*).

#### Tableau 30

| Type/Bus  | <b>Nom</b>                                  | Unité          | Description                                        | Référence                                      |
|-----------|---------------------------------------------|----------------|----------------------------------------------------|------------------------------------------------|
| Paramètre | satp conducteur<br>$T_{\text{clutch}}$<br>S |                |                                                    | dat.vecto.clutchtime.value                     |
|           |                                             | kg             | satp châssis                                       | dat.vecto.vehicle.mass.value                   |
|           |                                             | m              |                                                    | dat.vecto.wheel.radius.value                   |
|           |                                             | $\text{kgm}^2$ |                                                    | dat.vecto.wheel.inertia.value                  |
|           |                                             | $\overline{a}$ |                                                    | dat.vecto.wheel.rollingres.value               |
|           |                                             | m <sup>2</sup> |                                                    | dat.vecto.aero.af.value                        |
|           |                                             |                |                                                    | dat.vecto.aero.cd.value                        |
|           |                                             | $\overline{a}$ | satp couple final                                  | dat.vecto.fg.ratio.value                       |
|           |                                             | $\overline{a}$ | satp transmission *1                               | dat.vecto.gear.number.vec                      |
|           |                                             |                |                                                    | dat.vecto.gear.ratio.vec                       |
|           |                                             | $\overline{a}$ |                                                    | dat.vecto.gear.efficiency.vec                  |
|           |                                             | rad/s          | satp moteur $*^{2}*^{3}*^{4}$                      | dat.vecto.ICE.maxtorque_speed.vec              |
|           |                                             | Nm             |                                                    | dat.vecto.ICE.maxtorque_torque.vec             |
|           |                                             | Nm             |                                                    | dat.vecto.ICE.maxtorque_friction.vec           |
|           |                                             | rad/s          |                                                    | dat.vecto.ICE.ratedspeed.value                 |
|           |                                             | rad/s          | vecteur vitesse limites<br>changement vers le bas  | dat.vecto.downshift_speed.vec                  |
|           |                                             | Nm             | vecteur couple limites<br>changement vers le bas   | dat.vecto.changement vers le<br>bas_torque.vec |
|           |                                             | rad/s          | vecteur vitesse limites<br>changement vers le haut | dat.vecto.upshift_speed.vec                    |
|           |                                             | Nm             | vecteur couple limites<br>changement vers le haut  | dat.vecto.upshift_torque.vec                   |

**Paramètres et interface de la stratégie de changement de vitesse**

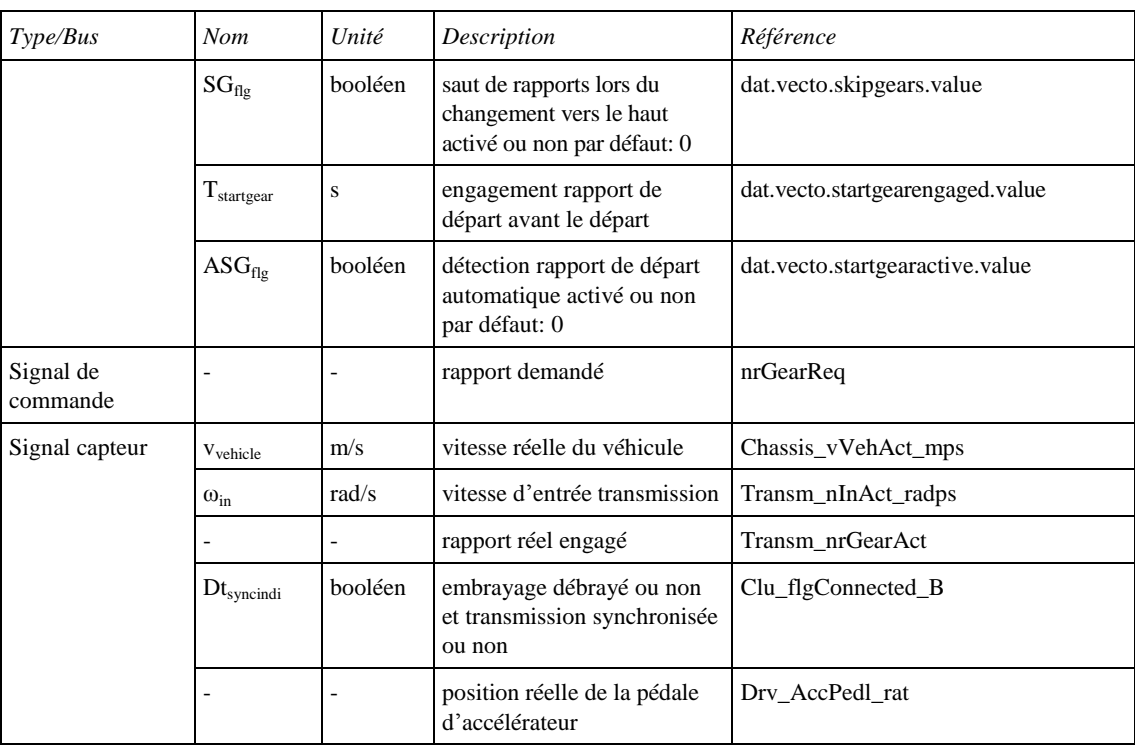

\* <sup>1</sup> Les rendements de chaque rapport de la transmission ne nécessitent pas un relevé, mais seulement une valeur pour chaque rapport car des constantes de rendement sont fixées pour la définition du cycle HEC (conformément au paragraphe A.9.6.2.11). Les logiques de changement de vitesse pour transmissions manuelles ne doivent pas être utilisés pour la vérification des modèles (conformément au paragraphe A.9.5.6.14) et n'est donc pas nécessaire d'établir une carte de rendement pour chaque rapport car dans ce cas le comportement de changement de vitesse de l'essai du groupe motopropulseur réel est introduit dans le modèle.

\* <sup>2</sup> Le vecteur de points de consigne de régime moteur définissant les courbes de couple à pleine charge et de couple de frottement doit partir du régime de ralenti. Sinon, l'algorithme de changement de vitesse ne fonctionne pas correctement.

\* <sup>3</sup> Le vecteur définissant la courbe du couple de frottement du moteur doit être constitué de valeurs de couple négatif (conformément au paragraphe A.9.8.3).

\* <sup>4</sup> La valeur de régime nominal du moteur utilisée pour le paramétrage de la logique de changement de vitesses pour les transmissions manuelles doit être le régime le plus élevé où la puissance maximale est disponible. Sinon, l'algorithme de changement de vitesse ne fonctionne pas correctement.

- A.9.7.5 Modèles de composants électriques
- A.9.7.5.1 Modèle de convertisseur DC/DC

Le convertisseur DC/DC est un dispositif qui convertit le niveau de tension disponible au niveau de tension souhaité. Le modèle de convertisseur est généralement représentatif et reproduit le comportement de plusieurs types différents de convertisseurs, tels que abaisseur de tension, élévateur de tension et convertisseur abaisseur/élévateur. Étant donné que les convertisseurs DC/DC sont des composants dynamiquement rapides par rapport à d'autres dans le comportement dynamique d'un groupe motopropulseur, il y a lieu d'utiliser un modèle statique simple, comme suit:

$$
U_{out} = x_{DCDC} \times u_{in}
$$
 (151)

Où:

u<sub>in</sub> est le niveau de tension d'entrée (V);

 $u_{out}$  est le niveau de tension de sortie (V);

x<sub>DCDC</sub> le taux de conversion, c'est-à-dire le signal de commande.

Le taux de conversion  $x_{DCDC}$  est déterminé par un système de commande en boucle ouverte à la tension désirée u<sub>req</sub> comme suit:

$$
x_{DCDC} = u_{rep}/u_{in}
$$
 (152)

Les pertes du convertisseur DC/DC sont définies comme la perte d'intensité sur la base d'une cartographie du rendement comme suit:

$$
\mathbf{i}_{in} = \mathbf{x}_{DCDC} \times \mathbf{i}_{out} \times \mathbf{I}_{DCDC}(\mathbf{u}_{in}, \mathbf{i}_{in})
$$
\n(153)

Où:

ηDCDC est le rendement du convertisseur DC/DC;

i<sub>in</sub> est l'intensité du courant d'entrée du convertisseur DC/DC (A);

i<sub>out</sub> est l'intensité du courant de sortie du convertisseur DC/DC (A).

Pour le modèle disponible dans la bibliothèque HILS, les paramètres et l'interface sont définis au tableau 31.

Tableau 31 **Paramètres et interface du modèle de convertisseur DC/DC** 

| Type/Bus           | Nom                  | Unité                    | Description                | Référence                         |
|--------------------|----------------------|--------------------------|----------------------------|-----------------------------------|
| Paramètre          | $\eta_{\text{DCDC}}$ | $\overline{\phantom{a}}$ | Rendement                  | dat.elecefficiency.efficiency.map |
| Signal de commande | $u_{req}$            | V                        | Tension de sortie demandée | dcdc_uReq_V                       |
| Signal capteur     | $u_{\text{out}}$     | V                        | Tension de sortie réelle   | dede uAct V                       |
| Elec in $[V]$      | $u_{in}$             | V                        | Tension                    | phys_voltage_V                    |
| Elec out [V]       | $u_{\text{out}}$     | V                        | Tension                    | phys_voltage_V                    |
| Elec fb in $[A]$   | $1_{\text{out}}$     | A                        | Intensité                  | phys_current_A                    |
| Elec fb out $[A]$  | $1_{in}$             | A                        | Intensité                  | phys_current_A                    |

## Tableau 32

**Paramètres et interface du modèle de convertisseur DC/DC** 

| Paramètre     | Spécification | Paragraphe de référence |
|---------------|---------------|-------------------------|
| $\eta_{DCDC}$ | Fabricant     |                         |

A.9.7.6 Modèles de convertisseurs d'énergie

A.9.7.6.1 Modèle de machine électrique

Une machine électrique peut de manière générale être considérée comme constituée de trois parties, le stator, le rotor et l'électronique de puissance. Le rotor est la partie rotative du moteur. La machine électrique doit être modélisée sur la base de cartographies représentant la relation entre son énergie mécanique et son énergie électrique (DC), selon le schéma de la figure 32.

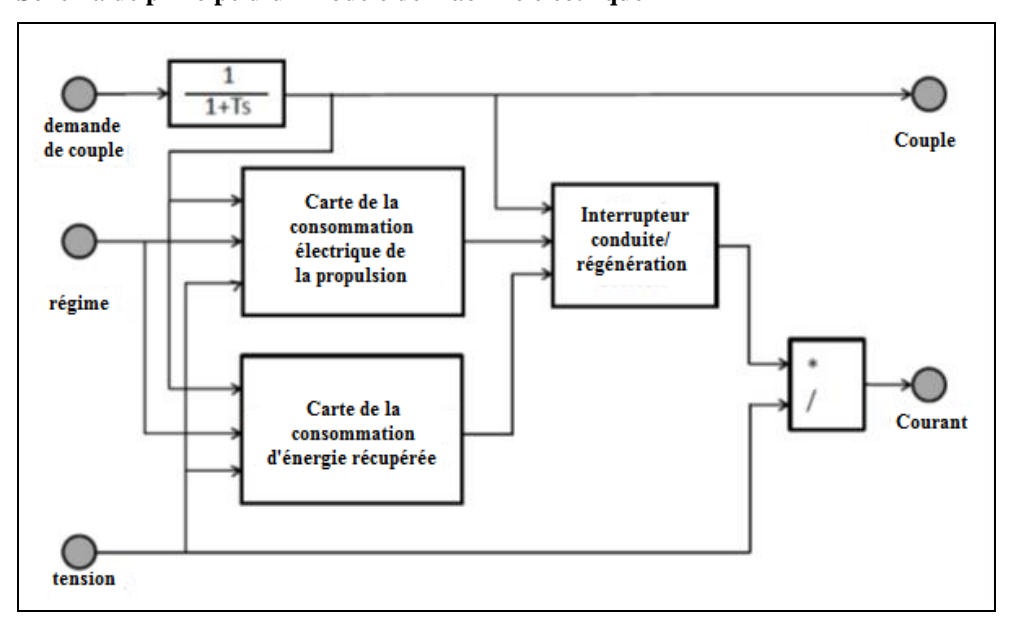

Figure 32 **Schéma de principe d'un modèle de machine électrique**

> La dynamique de la machine électrique doit être modélisée comme un système de premier ordre comme suit:

$$
\dot{M}_{em} = -\frac{1}{\tau_1} \times (M_{em} - M_{em,des})
$$
\n(154)

Où:

Mem est le couple de la machine électrique (Nm);

M<sub>em,des</sub> est le couple de la machine électrique voulu (Nm);

τ<sup>1</sup> est la constante de temps de réponse du moteur électrique (-).

La puissance du moteur électrique Pel,em doit être cartographiée en fonction de la vitesse  $\omega_{\rm em}$  et du couple  $M_{\rm em}$  du moteur électrique et de la tension u du rail d'alimentation DC. Deux cartographies séparées doivent être établies pour les couples positifs et négatifs.

$$
P_{el,em} = f(M_{em}, \omega_{em}, u)
$$
\n(155)

Le rendement de la machine électrique doit être calculé comme suit:

$$
\eta_{\rm em} = \frac{M_{\rm em} \times \omega_{\rm em}}{P_{\rm el,em}}\tag{156}
$$

L'intensité absorbée par la machine électrique doit être calculée comme suit:

$$
i_{em} = \frac{P_{el,em}}{u}
$$
 (157)

Sur la base de sa perte de puissance P<sub>loss,em</sub>, la machine électrique peut être représentée par un modèle thermodynamique simple pour déterminer sa température T<sub>em</sub>, comme suit:

$$
P_{\text{loss,em}} = P_{\text{el,em}} - M_{\text{em}} \times \omega_{\text{em}}
$$
 (158)

$$
\dot{T}_{em} = \frac{1}{\tau_{em, heat}} \times (P_{loss, em} - (T_{em} - T_{em, cool}) / R_{em, th})
$$
\n(159)

Où:

Tem est la température de la machine électrique (K);

- τem,heat est la capacité thermique de la masse thermique de la machine électrique (J/K);
- Tem,cool est la température de l'agent de refroidissement de la machine électrique (K);
- Rem,th est la résistance thermique entre la machine électrique et son agent de refroidissement (K/W).

La machine électrique doit être commandée en vitesse ou en couple par un système de commande en boucle ouverte ou un système de commande PI, respectivement, comme suit:

$$
M_{em,des} = K_p \times (\omega_{ref} - \omega_{em}) + k_I \times \int (\omega_{ref} - \omega_{em}) dt
$$
 (160)

Où:

K<sub>P</sub> est le gain proportionnel du système de commande en vitesse;

K<sub>I</sub> est le gain intégral du système de commande en vitesse.

Le couple de la machine électrique doit être limité comme suit:

$$
M_{\min}(\omega_{em}) \le M_{\text{mem,des}} \le M_{\text{max}}(\omega_{em})
$$
\n(161)

Où:

 $M_{min}$ ,  $M_{max}$  sont les cartographies de couple minimale et maximale en fonction de la vitesse de rotation (Nm).

Le modèle de la machine électrique doit comprendre également une inertie. Jem qui doit être ajoutée à l'inertie totale du groupe motopropulseur.

Pour le modèle disponible dans la bibliothèque HILS, les paramètres et l'interface sont définis au tableau 33.

Tableau 33 **Paramètres et interface du modèle de machine électrique**

| Type/Bus  | <b>Nom</b>       | Unité          | Description                                          | Référence                                                                      |
|-----------|------------------|----------------|------------------------------------------------------|--------------------------------------------------------------------------------|
| Paramètre | $J_{em}$         | $\text{kgm}^2$ | Inertie                                              | dat.inertia.value                                                              |
|           | $\tau_1$         | S              | Constante de temps                                   | dat.timeconstant.value.                                                        |
|           | $M_{max}$        | Nm             | Couple maximal = $f$ (régime)                        | dat.maxtorquetorque.vec                                                        |
|           | $M_{min}$        | Nm             | Couple minimal = $f$ (régime)                        | dat.mintorquetorque.vec                                                        |
|           | $K_{P}$<br>$K_I$ |                | Module de commande de vitesse<br>(PI)                | dat.ctrl.controller.p.value<br>dat.controller.p.value                          |
|           | $P_{el,em}$      | W              | Relevé puissance = $f$ (vitesse,<br>couple, tension) | dat.elecpowmap.motor.<br>elecpowmap<br>dat.elecpowmap.generator.<br>elecpowmap |

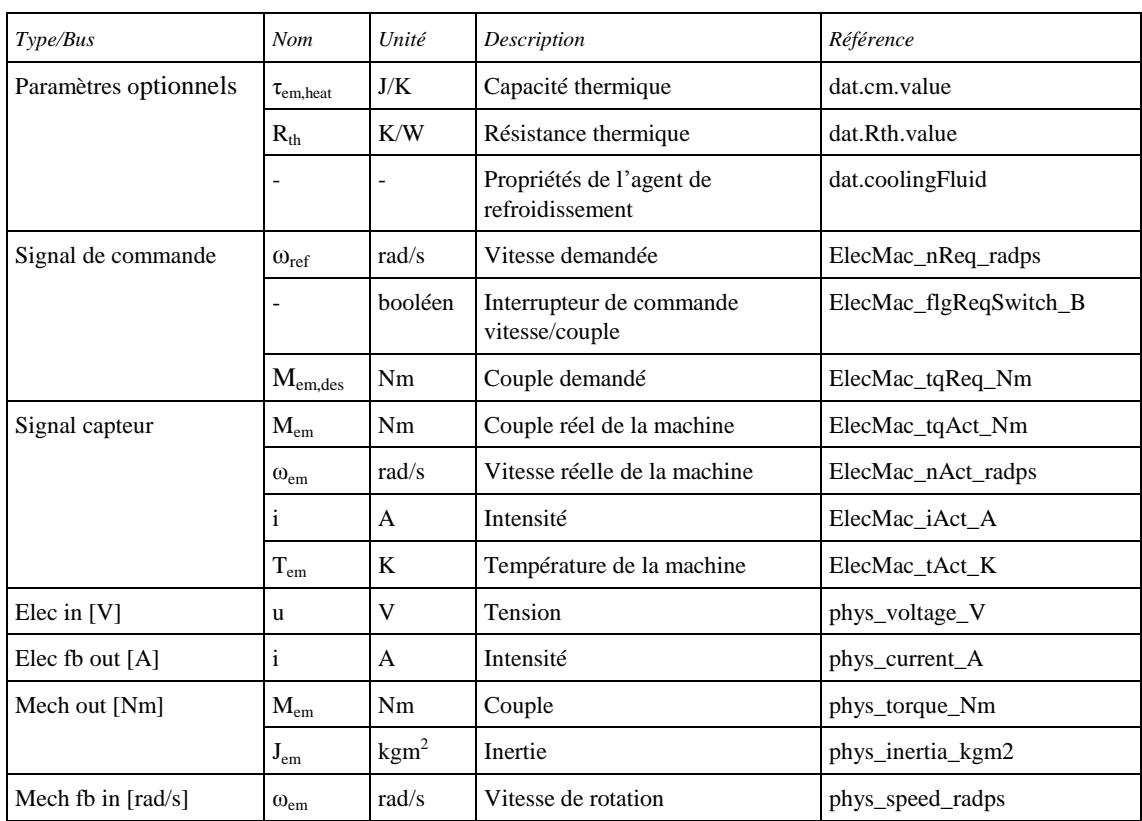

## Tableau 34

# **Paramètres du modèle de machine électrique**

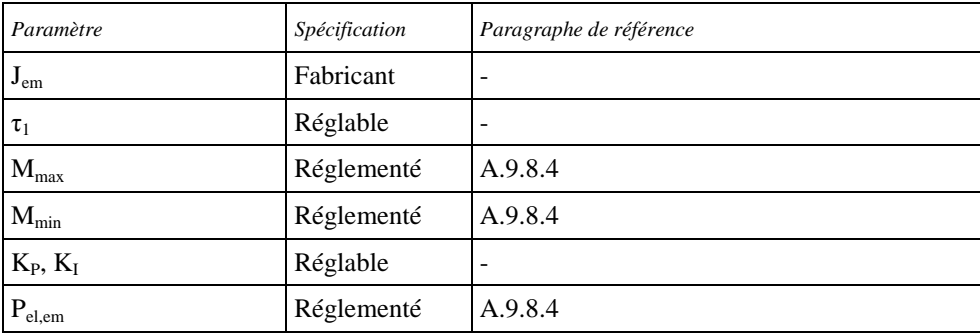

A.9.7.6.2 Modèle de moteur hydraulique

Un moteur hydraulique est généralement utilisé pour transformer l'énergie emmagasinée dans un accumulateur hydraulique en énergie mécanique, comme représenté à la figure 33.

Figure 33

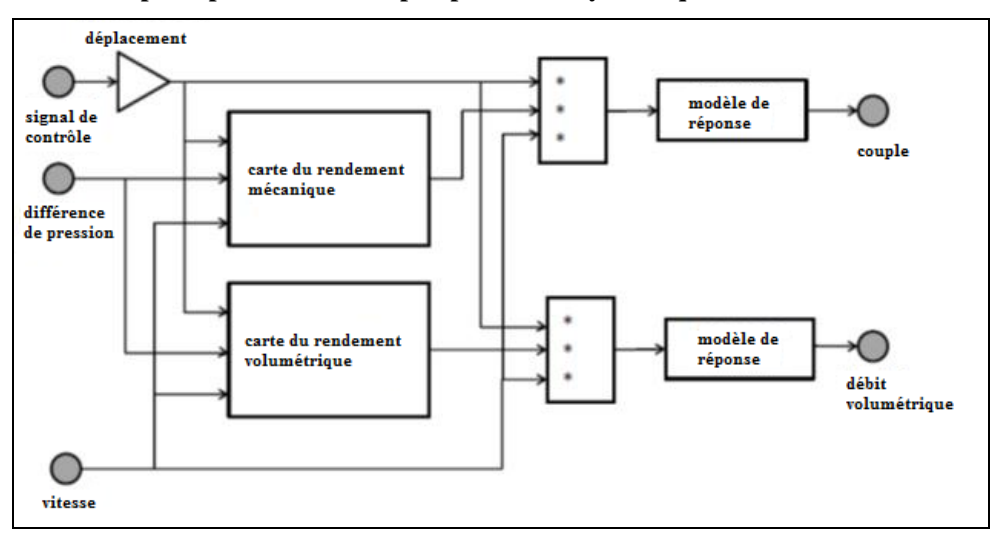

**Schéma de principe du modèle de pompe/moteur hydraulique**

Le modèle de couple du système pompe/moteur est établi comme suit:

$$
M_{\rm pm} = x \times D_{\rm pm} \times (p_{\rm acc} - p_{\rm res}) \times \eta_{\rm pm}
$$
 (162)

Où:

Mpm est le couple du système moteur/pompe (Nm);

x est le signal de commande du système pompe/moteur entre 0 et 1;

 $D_{pm}$  est le déplacement moteur/pompe (m<sup>3</sup>);

pacc est la pression dans l'accumulateur haute pression (Pa);

pres est la pression dans la bâche/le réservoir basse pression (Pa);

ηpm est le rendement mécanique pompe/moteur.

Le rendement mécanique doit être déterminé à partir de mesures et cartographié en fonction du signal de contrôle-commande x, de la pression différentielle et de la vitesse pompe/moteur comme suit:

$$
\eta_{\rm pm} = f(x, p_{\rm acc}, p_{\rm res}, \omega_{\rm pm})
$$
\n(163)

Où:

 $\omega_{\text{pm}}$  est la vitesse pompe/moteur (rad/s).

Le débit à travers la pompe/le moteur  $Q_{pm}$  doit être calculé comme suit:

$$
Q_{pm} = x \times D_{pm} \times \omega_{pm} \times \eta_{vpm}
$$
 (164)

Le rendement volumétrique doit être déterminé à partir de mesures et cartographié en fonction du signal de contrôle-commande x, de la pression différentielle et de la vitesse pompe/moteur comme suit:

$$
\eta_{\rm vpm} = f(x, p_{\rm acc}, p_{\rm res}, \omega_{\rm pm})
$$
\n(165)

La dynamique du système pompe/moteur hydraulique doit être modélisée comme un système de premier ordre comme suit:

$$
\dot{x}_{pm} = -\frac{1}{\tau_1} \times \left( x_{pm} - u_{pm,des} \right) \tag{166}
$$

Où:

- xpm est le couple ou débit volumétrique de sortie moteur/pompe (Nm ou  $m^3/s$ );
- upm,des est le couple ou débit volumétrique d'entrée moteur/pompe (Nm ou  $m^3/s$ );

 $\tau_1$  est la constante de temps de réponse pompe/moteur (s).

Le système pompe/moteur doit être commandé en vitesse ou en couple par un système de commande en boucle ouverte ou un système de commande PI, respectivement, comme suit:

$$
M_{pm,des} = K_p \times (\omega_{ref} - \omega_{pm}) + k_I \times \int (\omega_{ref} - \omega_{pm}) dt
$$
 (167)

Où:

K<sub>P</sub> est le gain proportionnel du système de commande en vitesse;

K<sub>I</sub> est le gain intégral du système de commande en vitesse.

Le couple du système pompe/moteur doit être limité comme suit:

$$
M_{p m, \text{des}} \le M_{\text{ax}} \left( \omega_{p m} \right) \tag{168}
$$

Où:

Mmax est la cartographie de couple maximale en fonction de la vitesse de rotation (Nm).

Le modèle du système pompe/moteur doit comprendre également une inertie J<sub>pm</sub> qui doit être ajoutée à l'inertie totale du groupe motopropulseur.

Pour le modèle disponible dans la bibliothèque HILS, les paramètres et l'interface sont définis au tableau 35.

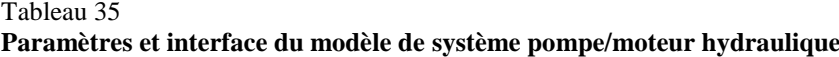

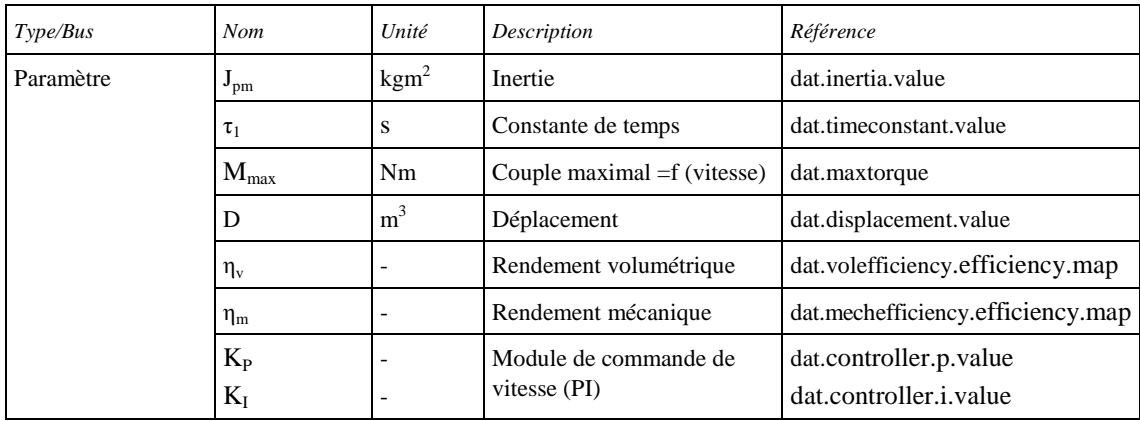

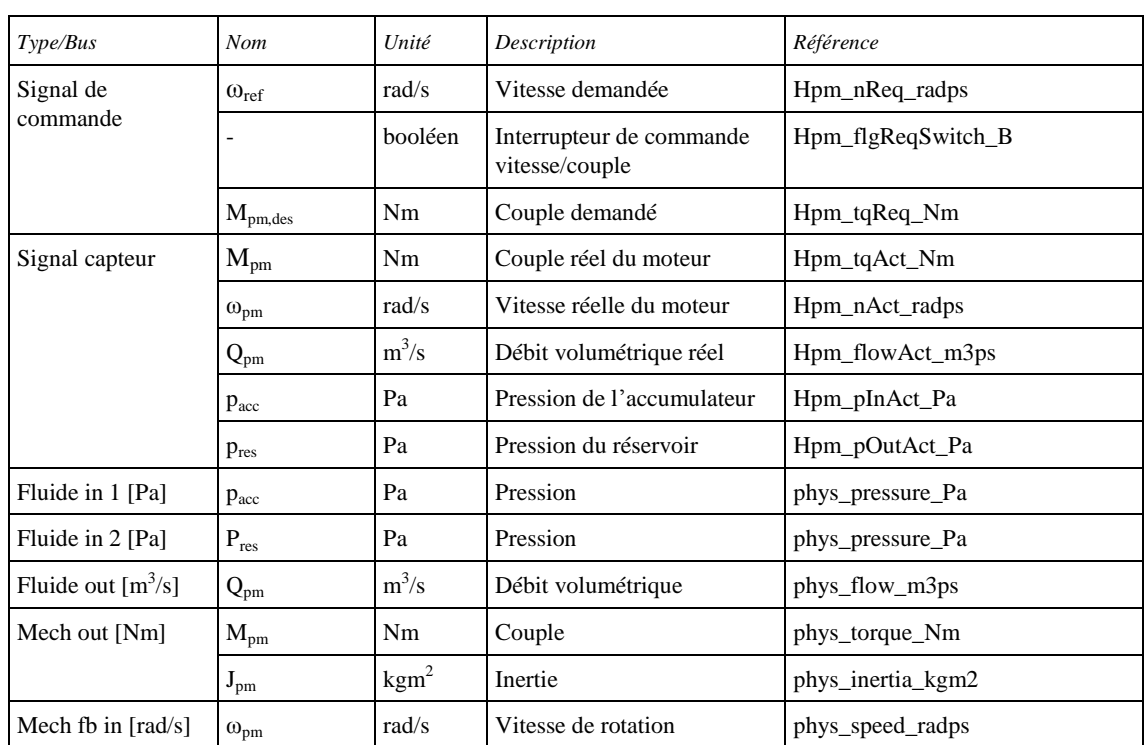

## Tableau 36

## **Paramètres du modèle de système pompe/moteur hydraulique**

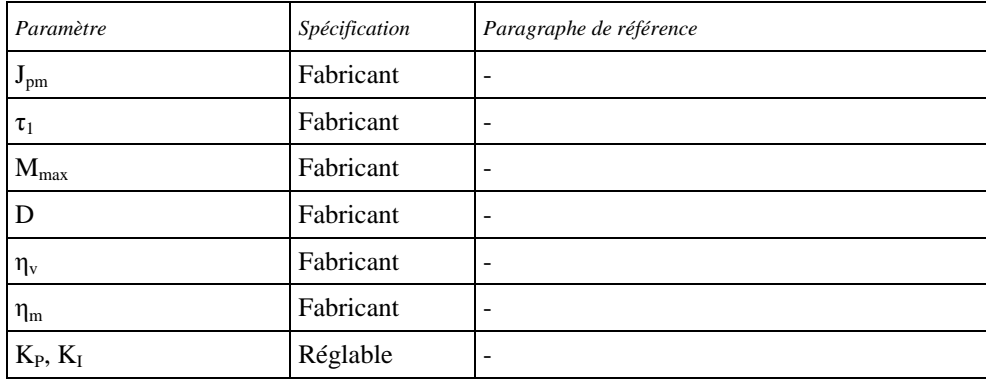

# A.9.7.6.3 Modèle du moteur à combustion interne

Le modèle du moteur à combustion interne doit être établi sur la base de cartographies représentant la conversion de l'énergie chimique en énergie mécanique et le temps de réponse nécessaire pour la montée du couple. Le schéma de principe du modèle du moteur à combustion interne est représenté à la figure 34.

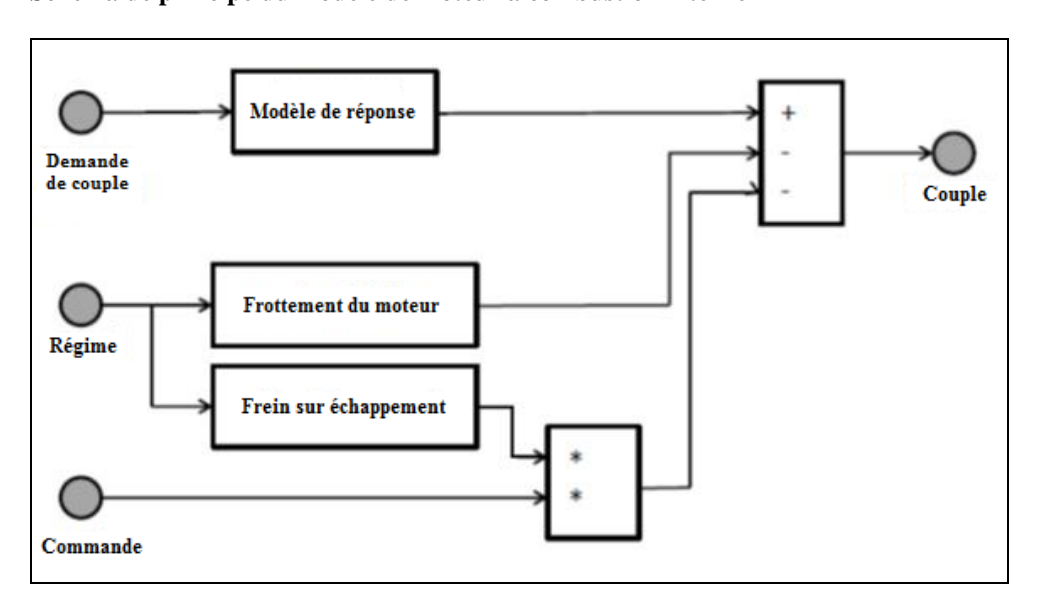

#### Figure 34 **Schéma de principe du modèle de moteur à combustion interne**

Le modèle de moteur à combustion interne doit inclure le freinage par friction du moteur et le freinage sur échappement, tous deux en fonction régime du moteur et sur la base d'une cartographie. Le frein sur échappement doit pouvoir être commandé au moyen d'un signal marche/arrêt ou d'un signal continu variant entre 0 et 1. Le modèle doit également inclure un démarreur, modélisé avec un couple constant  $M<sub>start</sub>$ . Le moteur à combustion interne doit pouvoir être démarré et arrêté par un signal de commande.

Le modèle de réponse en montée du couple doit être établi au moyen de deux systèmes de premier ordre. Le premier doit représenter la réponse pratiquement immédiate de montée du couple, en d'autres termes la réponse dynamique rapide, comme suit:

$$
\dot{M}_{\text{ice},1} = -\frac{1}{\tau_{\text{ice},1}} \times (M_{\text{ice},1} - M_{\text{ice},\text{des1}}(\omega_{\text{ice}}))
$$
\n(169)

Où:

M<sub>ice,1</sub> est le couple du moteur disponible en réponse rapide (Nm);

M<sub>ice,des1</sub> est le couple du moteur demandé en réponse rapide (Nm);

- $\tau_{ice,1}$  est la constante de temps pour la réponse rapide en couple du moteur (s);
- $\omega_{\text{ice}}$  est le régime du moteur (rad/s).

Le second système de premier ordre doit représenter la réponse dynamique plus lente correspondant aux caractéristiques du turbocompresseur et à la montée de la pression de suralimentation, comme suit:

$$
\dot{M}_{\text{ice},2} = -\frac{1}{\tau_{\text{ice},2}(\omega_{\text{ice}})} \times (M_{\text{ice},2} - M_{\text{ice,des2}}(\omega_{\text{ice}}))
$$
\n(170)

Où:

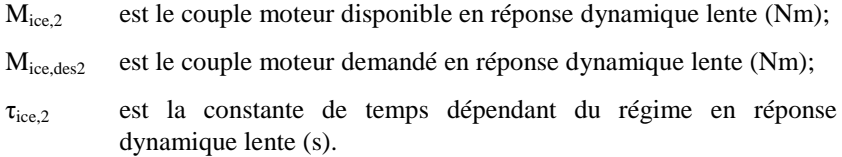

Aussi bien la constante de temps dépendant du régime que la répartition du couple dynamique et directe doivent être cartographiées en fonction du régime.

Le couple moteur total M<sub>ice</sub> doit être calculé comme suit:

$$
\mathbf{M}_{\text{ice}} = \mathbf{M}_{\text{ice},1} + \mathbf{M}_{\text{ice},2} \tag{171}
$$

Le modèle du moteur à combustion fournit un modèle thermodynamique qui peut être utilisé pour représenter la montée en température du moteur depuis le démarrage à froid jusqu'à sa température normale de fonctionnement stabilisée, comme suit:

$$
T_{ice, oil} = \max(T_{ice, oil, heatup} = f(P_{ice, loss}) T_{ice, oil, hot})
$$
\n(172)

Où:

Tice,oil est la température d'huile du MCI (K);

P<sub>ice</sub> loss sont les pertes de puissance du MCI (W).

Étant donné que ni la consommation de carburant, ni une cartographie du rendement ne sont disponibles dans le modèle,  $P_{ice,loss} = (\omega_{ice} \times M_{ice})$  est utilisé comme voie d'approche simplifiée pour l'estimation de la perte. L'adaptation du comportement de mise en température peut se faire via la fonction  $T_{ice, oil, heatup} = f(P_{ice, loss})$ , où:

Tice,oil,heatup est la température de l'huile du MCI au démarrage à froid (K);

Tice,oil,hot est la température de l'huile du MCI à sa température normale de fonctionnement (K).

Le moteur à combustion interne doit être commandé en vitesse ou en couple par un système de commande en boucle ouverte ou un système de commande PI, respectivement. Pour les deux types de systèmes de commande le couple moteur demandé peut être soit le couple moteur demandé affiché, soit le couple moteur demandé au vilebrequin. Ce choix se fait par le paramètre Mdes,type. Le système de commande PI doit satisfaire à la condition:

$$
M_{ice, des} = K_p \times (\omega_{ref} - \omega_{ice}) + K_I \times \int (\omega_{ref} - \omega_{ice}) dt
$$
 (173)

Où:

K<sub>P</sub> est le gain proportionnel du système de commande en vitesse;

K<sub>I</sub> est le gain intégral du système de commande en vitesse.

Le couple du moteur à combustion interne doit être limité comme suit:

$$
M_{ice, des} \le M_{ax}(\omega_{ice})
$$
\n(174)

Où:

Mmax est le couple maximal en fonction du régime (Nm).

Le modèle du moteur à combustion interne doit comprendre également une inertie J<sub>ice</sub> qui doit être ajoutée à l'inertie totale du groupe motopropulseur.

Le travail positif du moteur doit être déterminé par intégration des valeurs de sortie du modèle du moteur, comme suit:

$$
W_{ice_{-HILS}} = \int_0^T \max(0, M_{ice}) \times \omega_{ice} dt
$$
 (175)

Pour le modèle disponible dans la bibliothèque HILS, les paramètres et l'interface sont définis au tableau 37.

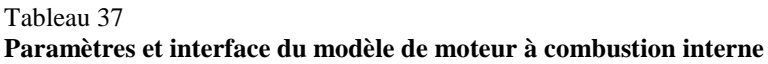

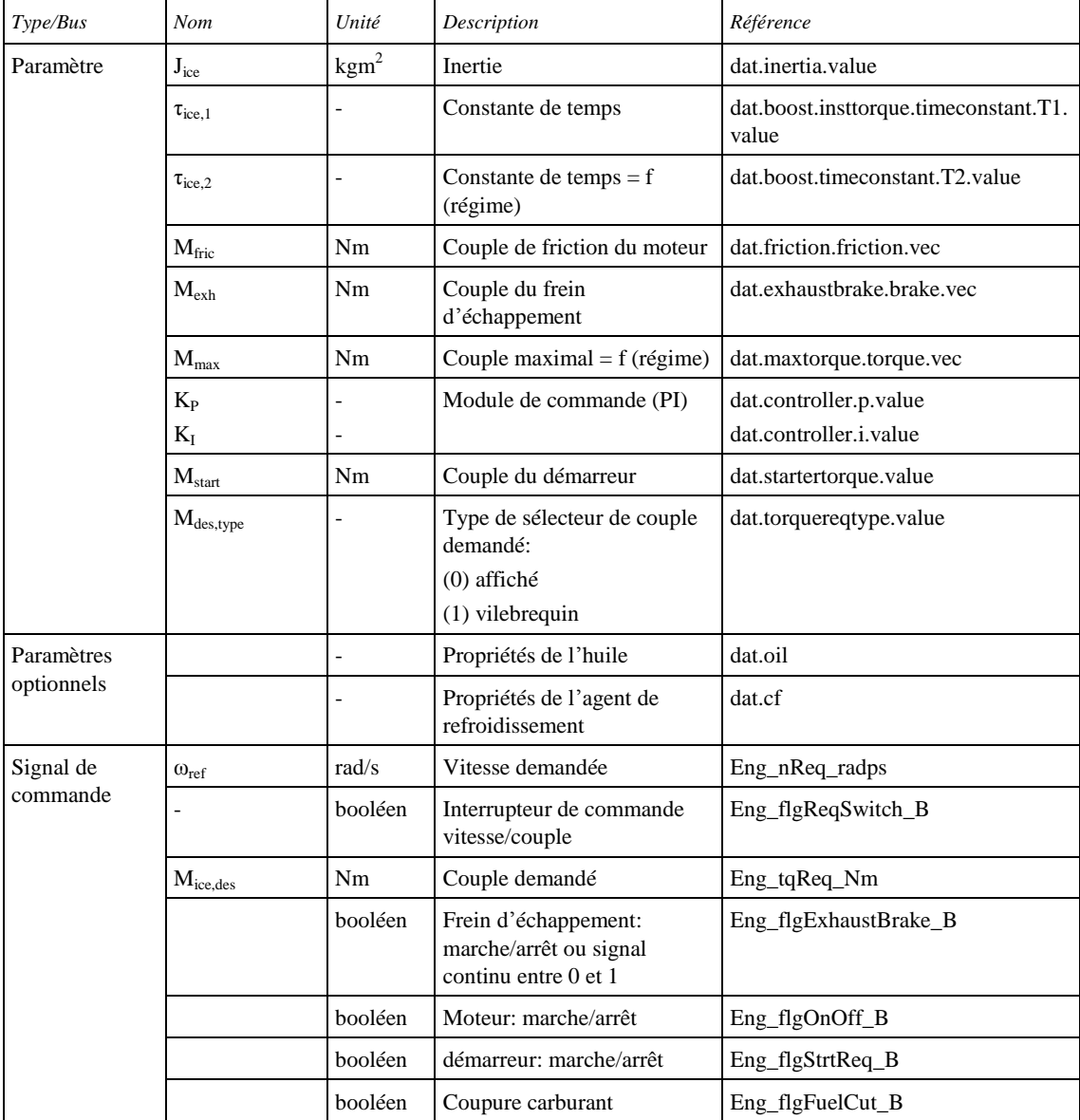

## **ECE/TRANS/WP.29/2014/84**

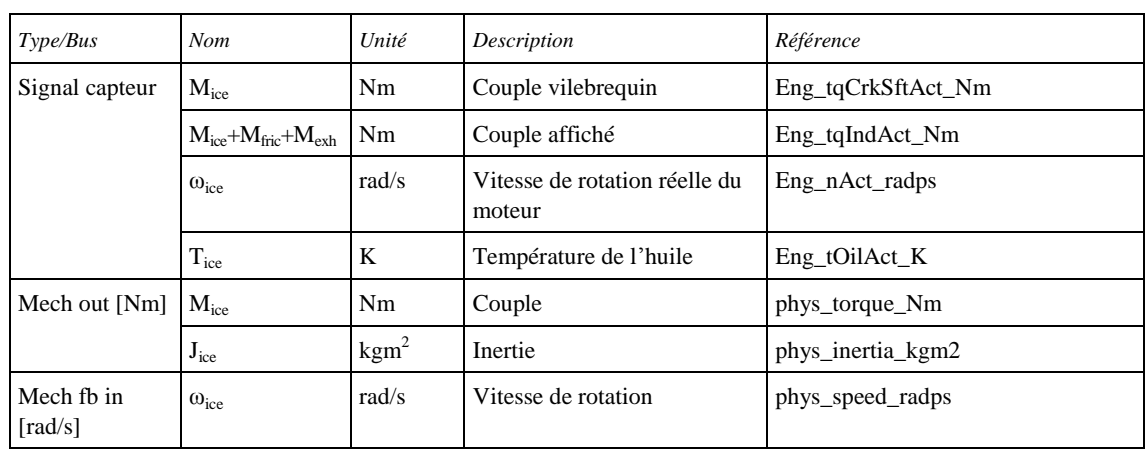

#### Tableau 38 **Paramètres du modèle du moteur à combustion interne**

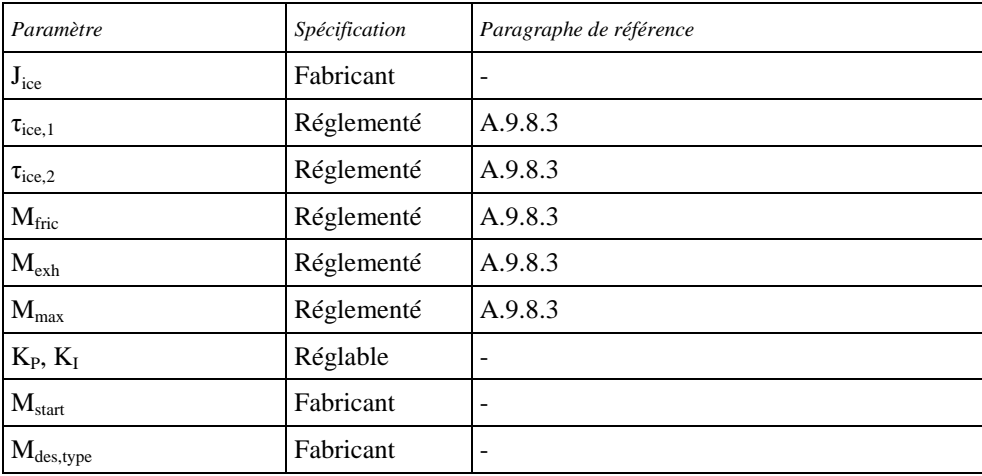

A.9.7.7 Modèles des composants mécaniques

## A.9.7.7.1 Modèle d'embrayage

Le modèle d'embrayage doit transmettre le couple d'entrée du disque d'embrayage primaire au disque d'embrayage secondaire; il fonctionne en trois phases:

- 1) Débrayage;
- 2) Glissement;
- 3) Embrayage.

Le schéma de principe du modèle d'embrayage est donné à la figure 35.

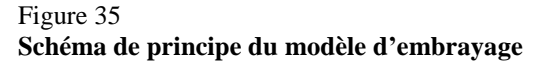

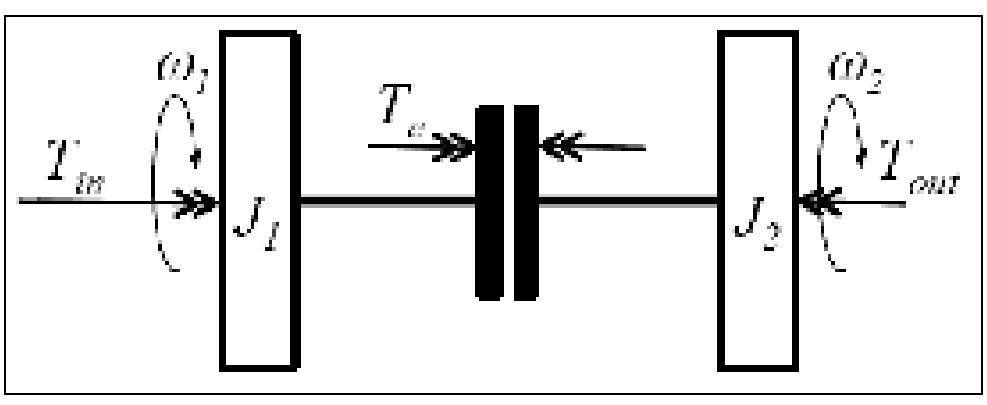

Le modèle de l'embrayage est défini conformément aux équations (différentielles) de mouvement:

$$
\mathbf{J}_{\mathrm{cl},1} \times \dot{\mathbf{\omega}}_{\mathrm{cl},1} = \mathbf{M}_{\mathrm{cl1,in}} - \mathbf{M}_{\mathrm{cl}} \tag{176}
$$

$$
J_{cl,2} \times \dot{\omega}_{cl,2} = M_{cl} - M_{cl2,out}
$$
 (177)

Au cours de la phase de glissement, on a:

$$
M_{cl} = u_{cl} \times M_{cl,max\,\text{torque}} \times \tanh\bigl(c \times (\omega_1 - \omega_2)\bigr) \tag{178}
$$

$$
\omega_1 = \omega_{2t=0} + \int_0^t (M_{\text{cl},\text{in}}(t) - M_{\text{cl}}(t))dt
$$
\n(179)

Où:

Mcl,maxtorque est le transfert de couple maximal à travers l'embrayage (Nm);

$$
u_{cl}
$$
 est le signal de commande d'actionnement d'embrayage entre 0 et 1;

c est une constante de réglage pour la fonction hyperbolique tanh (…).

Lorsque la différence de vitesse entre  $\omega_1$  -  $\omega_2$  est inférieure à la valeur seuil sliplimit et que la position de la pédale d'embrayage est au-dessus de la limite de seuil pedallimit, l'embrayage n'est plus en phase de glissement et il est considéré comme engagé.

Pendant les phases de fonctionnement débrayé et embrayé, les relations suivantes s'appliquent:

1) Embrayage débrayé:  

$$
M_{cl} = 0
$$
 (180)

2) Embrayage embrayé:

$$
M_{\rm cl2,out} = M_{\rm cl1,in} \tag{181}
$$

L'actionneur de pédale d'embrayage doit être représenté comme un système du premier ordre:

$$
\dot{\mathbf{u}}_{\rm cl} = -\frac{1}{\tau_1} \times (\mathbf{u}_{\rm cl} - \mathbf{u}_{\rm pedal})
$$
\n(182)

Où:

- ucl est la position de l'actionneur de pédale d'embrayage comprise entre 0 et 1;
- u est la position de la pédale d'embrayage comprise entre 0 et 1;
- $\tau_1$  est la constante de temps de l'embrayage (s).

Pour le modèle disponible dans la bibliothèque HILS, les paramètres et l'interface sont définis au tableau 39.

Tableau 39 **Paramètres et interface du modèle de l'embrayage**

| Type/Bus              | Nom                    | Unité          | Description                                            | Référence                       |
|-----------------------|------------------------|----------------|--------------------------------------------------------|---------------------------------|
| Paramètre             | $J_1$                  | $\text{kgm}^2$ | Inertie                                                | dat.in.inertia.value            |
|                       | $J_2$                  | $\text{kgm}^2$ | Inertie                                                | dat.out.inertia.value           |
|                       | $M_{cl,max torque}$    | Nm             | Couple d'embrayage maximal                             | dat.maxtorque.value             |
|                       | $\mathbf{C}$           |                | Constante de réglage                                   | dat.tanh.value                  |
|                       | slip <sub>limit</sub>  | rad/s          | Embrayage en glissement, limite<br>de vitesse relative | dat.speedtolerance.value        |
|                       | pedal <sub>limit</sub> |                | Embrayage en glissement, limite<br>à la pédale         | dat.clutchthreshold.value       |
|                       | $\tau_1$               | S              | Constante de temps de<br>l'actionneur d'embrayage      | dat.actuator.timeconstant.value |
| Signal de<br>commande | u                      | $0 - 1$        | Position de la pédale<br>d'embrayage demandée          | Clu_ratReq_Rt                   |
| Signal capteur        |                        | booléen        | Embrayage débrayé/embrayé                              | Clu_flgConnected_B              |
| Mech in [Nm]          | $M_{in}$               | N <sub>m</sub> | Couple                                                 | phys_torque_Nm                  |
|                       | $J_{in}$               | $\text{kgm}^2$ | Inertie                                                | phys inertia kgm2               |
| Mech out [Nm]         | $M_{\text{out}}$       | N <sub>m</sub> | Couple                                                 | phys_torque_Nm                  |
|                       | $J_{\text{out}}$       | $\text{kgm}^2$ | Inertie                                                | phys inertia kgm2               |
| Mech fb in $[rad/s]$  | $\omega_1$             | rad/s          | Vitesse de rotation                                    | phys_speed_radps                |
| Mech fb out $[rad/s]$ | $\omega_2$             | rad/s          | Vitesse de rotation                                    | phys_speed_radps                |

#### Tableau 40

# **Paramètres du modèle de l'embrayage**

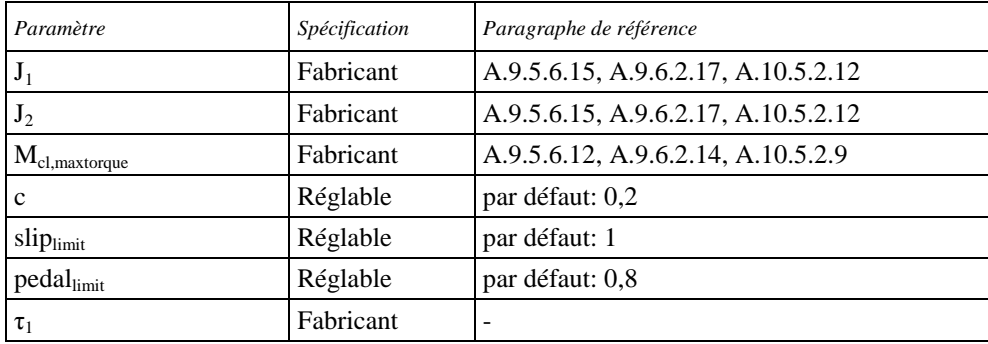

#### A.9.7.7.2 Modèle de transmission à variation continue

Le modèle de transmission à variation continue (TVC) représente une transmission mécanique permettant d'obtenir tout rapport de démultiplication entre des valeurs limites supérieure et inférieure. Le modèle de TVC dont être conforme à:

$$
M_{\text{CVT},\text{out}} = r_{\text{CVT}} \times M_{\text{CVT},\text{in}} \times \eta_{\text{CVT}}
$$
\n(183)

Où:

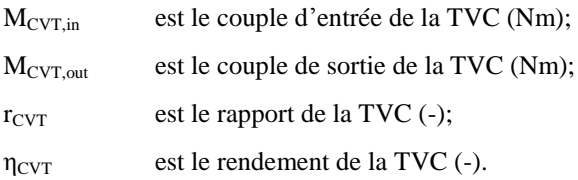

Le rendement de la TVC doit être défini en fonction du couple d'entrée, du régime de sortie et du rapport:

$$
\eta_{\text{CVT}} = f\left(t_{\text{CVT}}, M_{\text{CVT,in}}, \omega_{\text{CVT,out}}\right) \tag{184}
$$

Le modèle TVC part de l'hypothèse d'un glissement nul de vitesse, de sorte que la relation suivante pour les vitesses peut être appliquée:

$$
\omega_{\text{CVT,in}} = r_{\text{CVT}} \times \omega_{\text{CVT,out}} \tag{185}
$$

Le rapport de transmission de la TVC est déterminé par une consigne de commande et sur la base d'une représentation de premier ordre pour l'actionnement du changement de rapport, comme suit:

$$
\frac{d}{dt}r_{\text{CVT}} = \frac{1}{\tau_{\text{CVT}}} \times \left( -r_{\text{CVT}} + r_{\text{CVT,des}} \right) \tag{186}
$$

Où:

 $\tau_{\text{CVT}}$  est la constante(s) de temps de la TVC (s);

r<sub>CVT,des</sub> est le rapport de la TVC commandé (-).

Pour le modèle disponible dans la bibliothèque HILS, les paramètres et l'interface sont définis au tableau 41.

#### Tableau 41

**Paramètres et interface du modèle de la TVC**

| Type/Bus           | Nom                   | Unité                    | Description               | Référence                         |
|--------------------|-----------------------|--------------------------|---------------------------|-----------------------------------|
| Paramètre          | $\tau_{\rm CVT}$      | $\overline{\phantom{0}}$ | Constante de temps        | dat.timeconstant.value            |
|                    | $\eta_{\text{CVT}}$   | ٠                        | Rendement                 | dat.mechefficiency.efficiency.map |
| Signal de commande | $r_{des}$             |                          | Rapport de la TVC demandé | CVT ratGearReq                    |
| Signal capteur     | $r_{\text{CVT}}$      |                          | Rapport réel de la TVC    | CVT ratGearAct Rt                 |
|                    | $\omega_{\text{out}}$ | rad/s                    | Vitesse de sortie         | CVT nOutAct radps                 |
|                    | $\omega_{in}$         | rad/s                    | Vitesse d'entrée          | $CVT_0$ nIn $Act_0$ radps         |
| Mech in [Nm]       | $M_{in}$              | Nm                       | Couple                    | phys_torque_Nm                    |
|                    | $J_{in}$              | $\text{kgm}^2$           | Inertie                   | phys_inertia_kgm2                 |

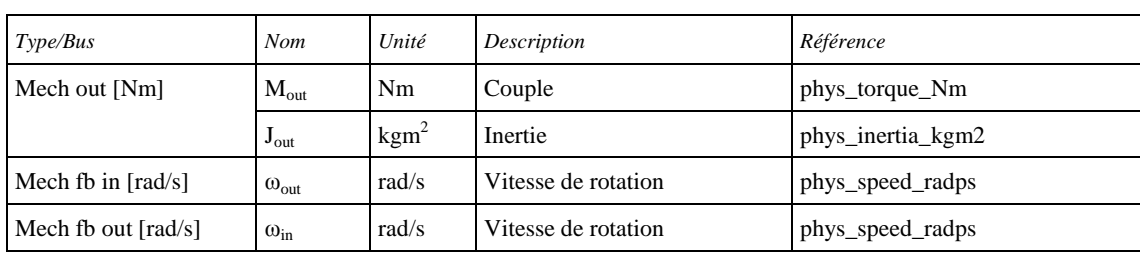

#### Tableau 42

# **Paramètres et interface du modèle de la TVC**

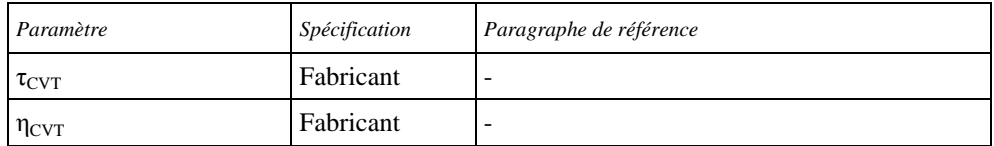

## A.9.7.7.3 Modèle du couple final de transmission

Un couple final de transmission composé d'un jeu d'engrenages à rapport fixe est représenté conformément à l'équation suivante:

$$
\omega_{\text{fg,out}} = \omega_{\text{fg,in}} / r_{\text{fg}} \tag{187}
$$

Les pertes de transmission sont traitées comme des pertes de couple et appliquées par le biais d'un facteur de rendement, comme suit:

$$
M_{\text{out}} = M_{\text{in}} \times \eta_{fg} \left( \omega_{fg,in}, M_{\text{in}} \right) \times r_{fg} \tag{188}
$$

où le rendement peut être une fonction de la vitesse et du couple, représentée dans une cartographie.

L'inertie du couple final devra être prise en compte comme suit:

$$
\mathbf{J}_{\text{out}} = \mathbf{J}_{\text{in}} \times \mathbf{r}_{\text{fg}}^2 + \mathbf{J}_{\text{fg}} \tag{189}
$$

Pour le modèle disponible dans la bibliothèque HILS, les paramètres et l'interface sont définis au tableau 43.

## Tableau 43

## **Paramètres et interface du couple final de transmission**

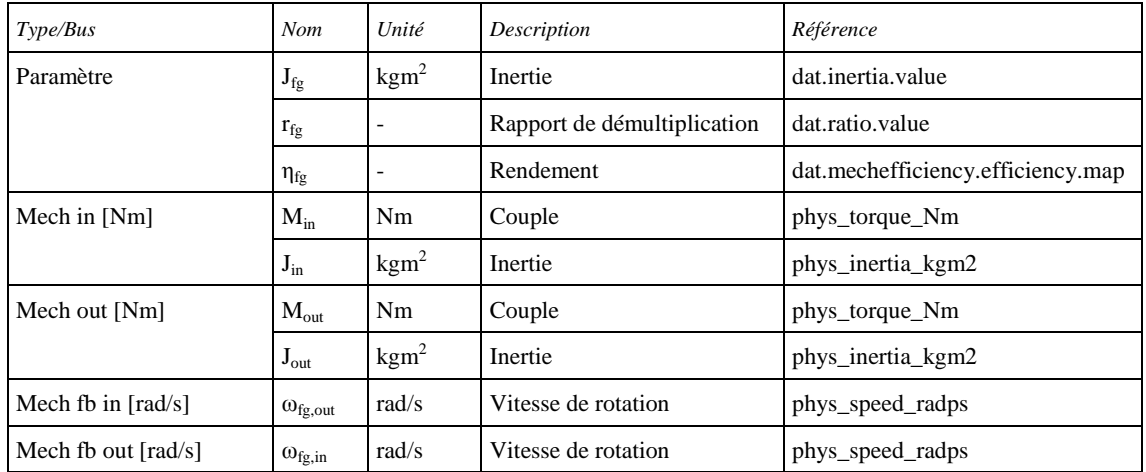

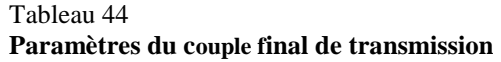

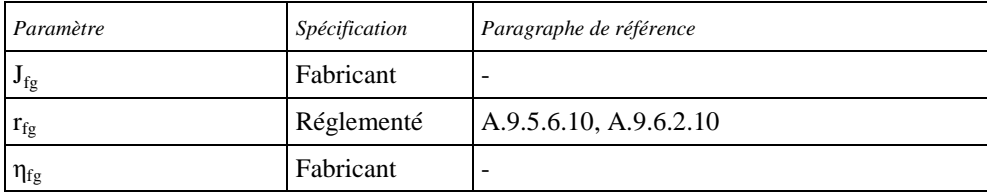

A.9.7.7.4 Modèle de couplage mécanique à deux entrées

Un système de transmission depuis deux arbres d'entrée vers un seul arbre de sortie, c'est-à-dire un système de couplage mécanique, peut être modélisé sur la base des rapports de démultiplication et des rendements d'engrenage conformément à:

$$
M_{\text{out}} = \eta_{\text{out}} \times r_{\text{out}} \times (\eta_{\text{in},1} \times r_{\text{in},1} \times M_{\text{in},1} + \eta_{\text{in},2} \times r_{\text{in},2} \times M_{\text{in},2})
$$
(190)

Où:

M<sub>in,1</sub> est le couple d'entrée sur l'arbre 1 (Nm);

Min,2 est le couple d'entrée sur l'arbre 2 (Nm);

M<sub>out</sub> est le couple de sortie sur l'arbre (Nm);

 $r_{in,1}$  est le rapport de démultiplication de l'arbre 1;

r<sub>in,2</sub> est le rapport de démultiplication de l'arbre 2;

 $\eta_{\text{in},1}$  est le rendement d'engrenage de l'arbre 1;

ηin,2 est le rendement d'engrenage de l'arbre 2;

r<sub>out</sub> est le rapport de démultiplication sur l'arbre de sortie;

ηout est le rendement d'engrenage sur l'arbre de sortie.

Les rendements doivent être déterminés d'après des tables de recherche en fonction du régime et du couple (cartographies).

L'inertie de chacune des combinaisons arbre/rapport doit être déterminée et ajoutée à l'inertie totale du groupe motopropulseur.

Pour le modèle disponible dans la bibliothèque HILS, les paramètres et l'interface sont définis au tableau 45.

Tableau 45 **Paramètres et interface du modèle de couplage mécanique**

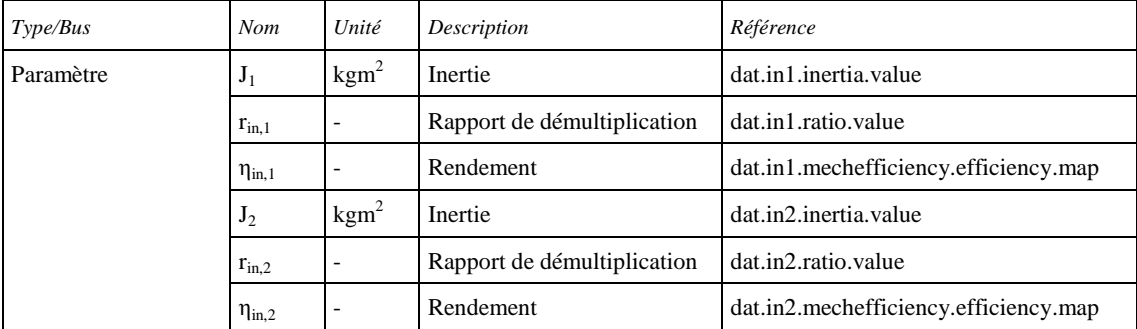

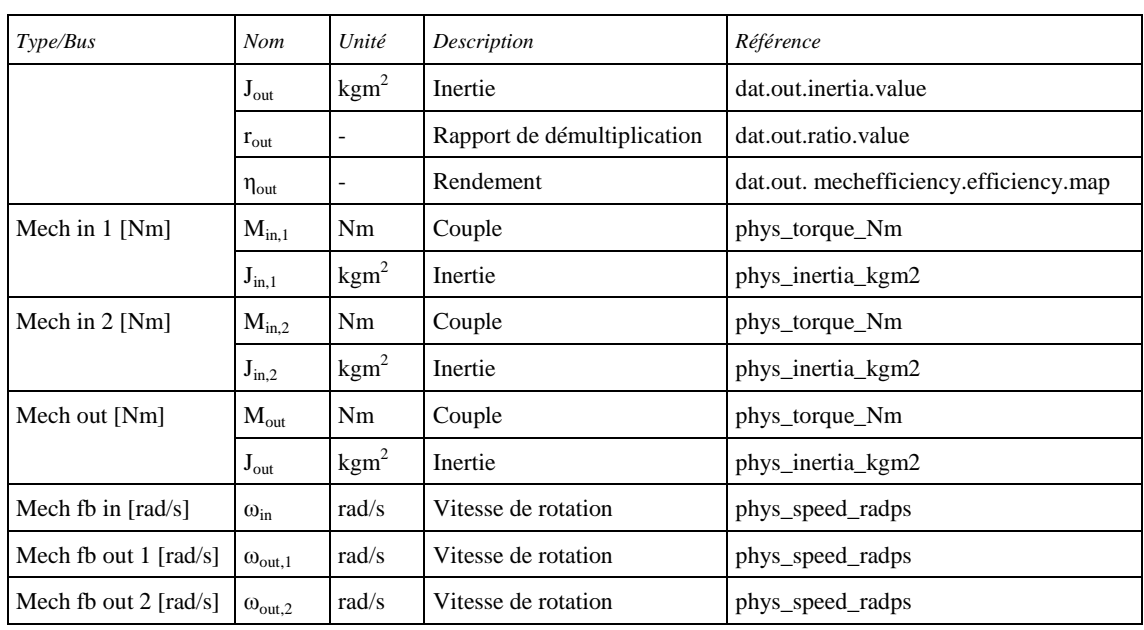

## Tableau 46

# **Paramètres du modèle de couplage mécanique**

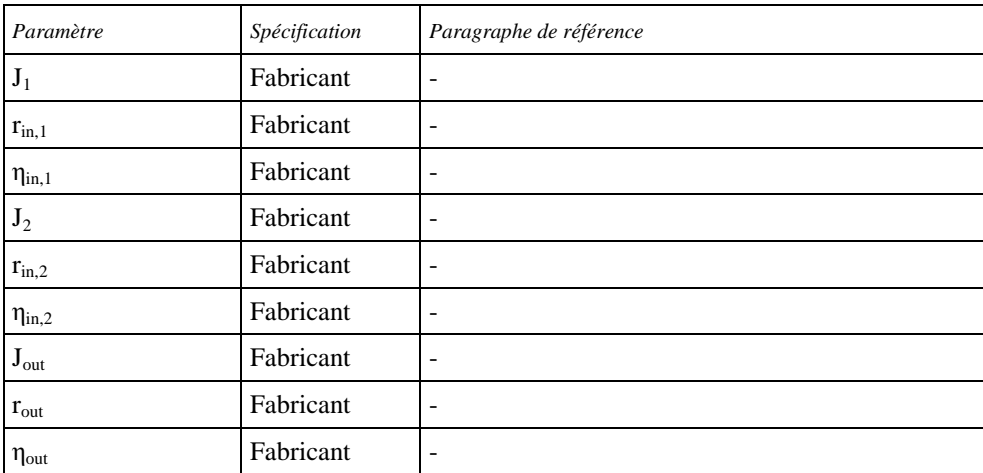

## A.9.7.7.5 Modèle du ralentisseur

Un modèle du ralentisseur doit être représenté par une simple formule de réduction de couple, comme suit:

$$
M_{\text{retarder}, out} = M_{\text{retarder}, in} - u \times M_{\text{retarder}, max} \left( \omega_{\text{retarder}} \right) \tag{191}
$$

Où:

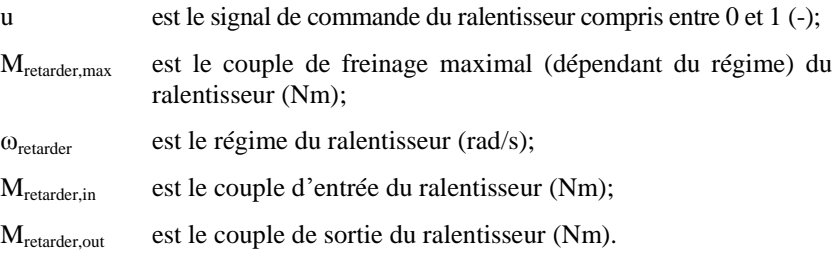

Le modèle du ralentisseur doit comprendre également une inertie J<sub>retarder</sub> qui doit être ajoutée à l'inertie totale du groupe motopropulseur.

Pour le modèle disponible dans la bibliothèque HILS, les paramètres et l'interface sont définis au tableau 47.

Tableau 47 **Paramètres et interface du modèle de ralentisseur**

| Type/Bus                                 | <b>Nom</b>                | Unité          | Description                                             | Référence                  |
|------------------------------------------|---------------------------|----------------|---------------------------------------------------------|----------------------------|
| Paramètre                                | $M_{\text{refarder,max}}$ | Nm             | Cartographie du couple de freinage<br>du ralentisseur   | dat.braketorque.torque.vec |
|                                          | $J_{\text{refarder}}$     | $\text{kgm}^2$ | Inertie                                                 | dat.inertia.value          |
| Signal de commande                       | u                         | ٠              | Signal de commande du ralentisseur:<br>entre $0$ et $1$ | Ret_flgOnOff               |
| Signal de capteur                        | $M_{loss}$                | N <sub>m</sub> | Couple de freinage du ralentisseur                      | Ret_tqBrkAct_Nm            |
| Mech in [Nm]                             | $M_{in}$                  | Nm             | Couple                                                  | phys_torque_Nm             |
|                                          | $J_{in}$                  | $\text{kgm}^2$ | Inertie                                                 | phys inertia kgm2          |
| Mech out [Nm]                            | $M_{\rm out}$             | Nm             | Couple                                                  | phys_torque_Nm             |
|                                          | $J_{\text{out}}$          | $\text{kgm}^2$ | Inertie                                                 | phys inertia kgm2          |
| Mech fb in $[rad/s]$                     | $\omega_{\rm in}$         | rad/s          | Vitesse de rotation                                     | phys_speed_radps           |
| Mech fb out $\lceil \text{rad/s} \rceil$ | $\omega_{\text{out}}$     | rad/s          | Vitesse de rotation                                     | phys_speed_radps           |

# Tableau 48

## **Paramètres du modèle de ralentisseur**

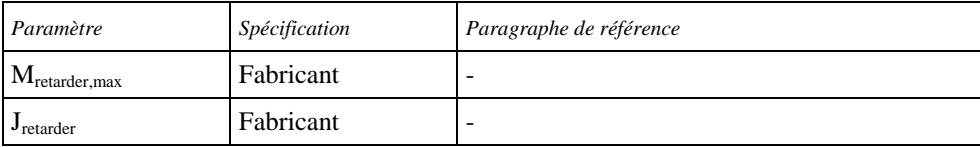

A.9.7.7.6 Modèle du rapport réducteur fixe

Une transmission à engrenages droits ou à rapport fixe doit être représentée conformément à l'équation suivante:

$$
\omega_{\text{spu},\text{out}} = \omega_{\text{spu},\text{in}} / r_{\text{spur}} \tag{192}
$$

Les pertes de transmission sont traitées comme des pertes de couple et appliquées par le biais d'un facteur de rendement en fonction de la vitesse et du couple, comme suit:

$$
M_{out} = M_{in} \times \eta_{spur}(\omega_{spur,in}, M_{in}) \times r_{spur}
$$
 (193)

L'inertie des engrenages devra être prise en compte comme suit:

$$
J_{\text{spur,out}} = J_{\text{spur,in}} \times r_{\text{spur}}^2 + J_{\text{spur}} \tag{194}
$$

Pour le modèle disponible dans la bibliothèque HILS, les paramètres et l'interface sont définis au tableau 49.

## Tableau 49 **Paramètres et interface du modèle de rapport fixe**

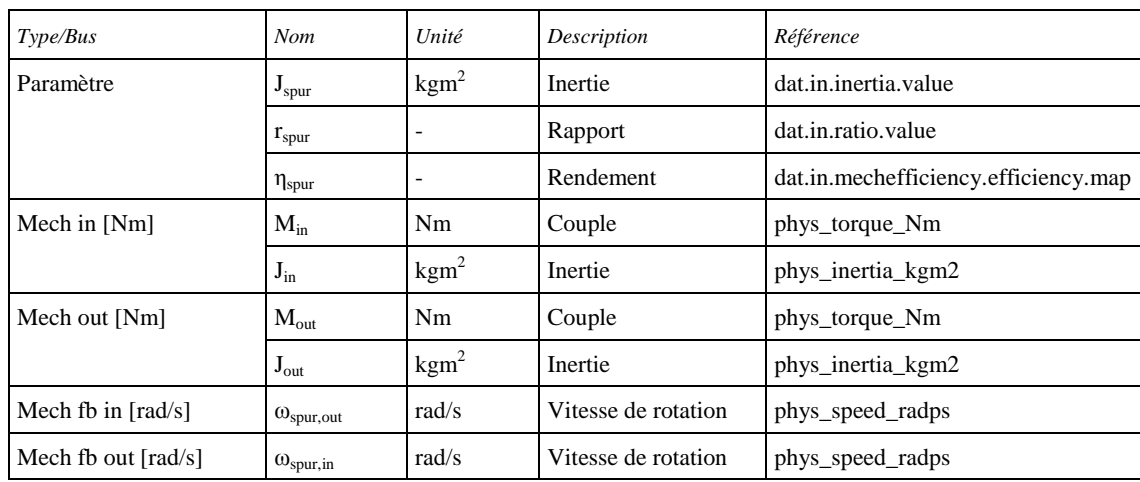

#### Tableau 50

#### **Paramètres du modèle de rapport fixe**

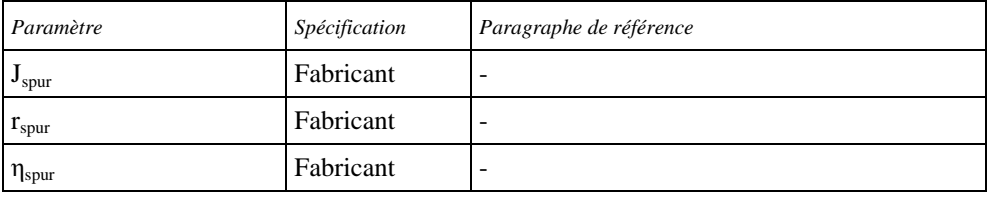

#### A.9.7.7.7 Modèle de convertisseur de couple

Un convertisseur de couple est un coupleur hydraulique qui transfère la puissance d'entrée de sa roue de pompe à sa roue de turbine sur l'arbre de sortie par l'intermédiaire du mouvement de son fluide de travail. Un convertisseur de couple doté d'un stator produira une multiplication du couple en mode glissement.

Le convertisseur de couple transfère le couple d'entrée vers la sortie selon deux modes de fonctionnement: glissement et couplage.

Le convertisseur de couple doit être défini conformément aux équations différentielles suivantes:

$$
J_p \times \dot{\omega}_p = M_{in} - M_p \tag{195}
$$

$$
\mathbf{J}_{t} \times \dot{\mathbf{\omega}}_{t} = \mathbf{M}_{t} - \mathbf{M}_{out} \tag{196}
$$

Où:

- $J_p$  est l'inertie de la pompe (kgm<sup>2</sup>);
- $J_t$  est l'inertie de la turbine (kgm<sup>2</sup>);
- $\omega_{\rm p}$  est la vitesse de rotation de la pompe (rad/s);
- $\omega_t$  est la vitesse de rotation de la turbine (rad/s);
- Min est le couple d'entrée (Nm);

M<sub>out</sub> est le couple de sortie (Nm);

- $M_p$  est le couple de la pompe (Nm);
- $M_t$  est le couple de la turbine (Nm).

Le couple de la pompe doit être exprimé par une cartographie en fonction du rapport de vitesse comme suit:

$$
M_p = f_{pump} \left(\omega_t / \omega_p\right) \times \left(\omega_p / \omega_{ref}\right)^2 \tag{197}
$$

Où:

 $\omega_{ref}$  est la vitesse de référence de la cartographie (rad/s);

fpump est le couple de la pompe relevé en fonction du rapport de vitesse  $(\omega_t/\omega_p)$  à la vitesse constante de relevé  $\omega_{ref}$  (Nm).

Le couple de la turbine est déterminé en tant qu'amplification du couple de la pompe comme suit:

$$
M_{t} = f_{amp} \left( \omega_{t} / \omega_{p} \right) \times M_{p} \tag{198}
$$

Où:

famp est le couple de la pompe amplifié relevé en fonction du rapport de vitesse  $(\omega_t/\omega_p)$ .

En mode couplage, les relations suivantes s'appliquent:

$$
M_{\text{out}} = M_{\text{in}} - M_{\text{tc,loss}}(\omega_p)
$$
 (199)

$$
\omega_t = \omega_p \tag{200}
$$

Où:

 $M_{\text{tc,loss}}$  est la perte de couple en mode couplage (Nm).

Un embrayage doit être utilisé pour basculer entre le mode glissement et le mode couplage. L'embrayage doit être modélisé de la même manière que le dispositif d'embrayage au paragraphe A.9.7.7.1. Pendant la transition du mode glissement au mode couplage, l'équation 197 est modifiée comme suit:

$$
\mathbf{M}_{p} = f_{pump} \Big(\omega_{t} \ / \ \omega_{p} \Big) \times \Big(\omega_{p} \ / \ \omega_{ref} \ \Big)^{2} + u_{lu} \times \mathbf{M}_{lu,max\ torque} \times tanh \Big(c \times \Big(\omega_{p} - \omega_{t} \Big) \Big) \quad (201)
$$

Où:

Mlu,maxtorque est le transfert de couple maximal à travers l'embrayage (Nm);

- $u_{\text{lu}}$  est le signal de commande d'actionnement d'embrayage entre 0 et 1;
- c est une constante de réglage pour la fonction hyperbolique tanh (…).

Lorsque la différence de vitesse  $\omega_p$  -  $\omega_t$  est inférieure à la valeur seuil slip et que l'actionneur d'embrayage est au-dessus de la position seuil u<sub>limit</sub>, l'embrayage est considéré comme embrayé.

L'actionneur du système de verrouillage doit être représenté comme un système du premier ordre:

$$
\dot{u}_{1u} = -\frac{1}{\tau_1} \times (u_{1u} - u)
$$
\n(202)

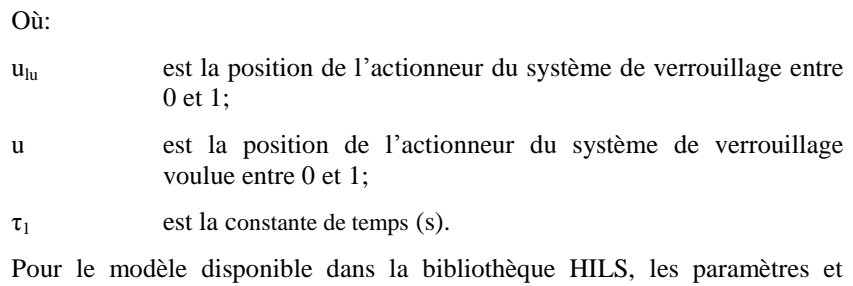

l'interface sont définis au tableau 51.

# Tableau 51 **Paramètres et interface du modèle de convertisseur de couple**

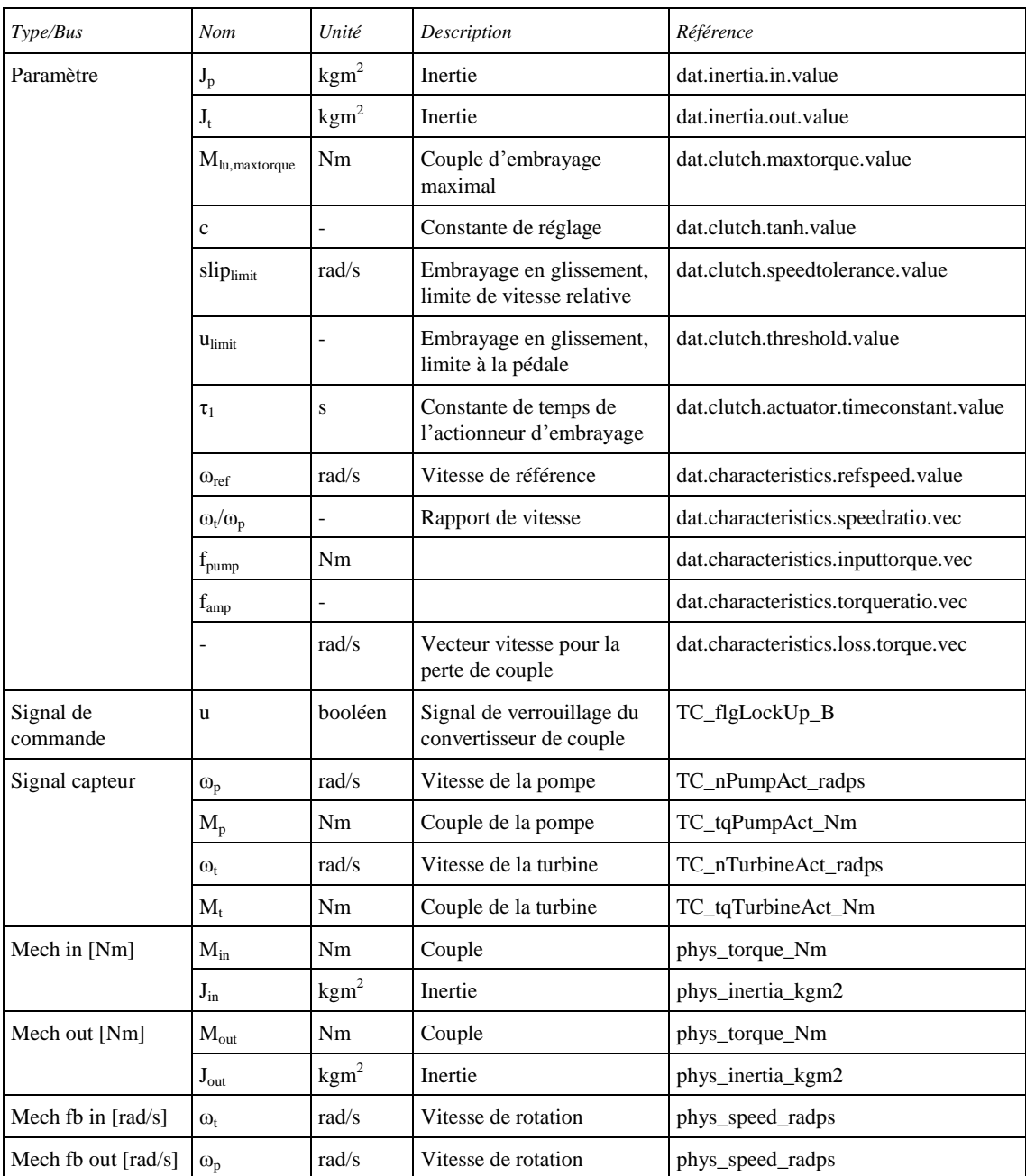

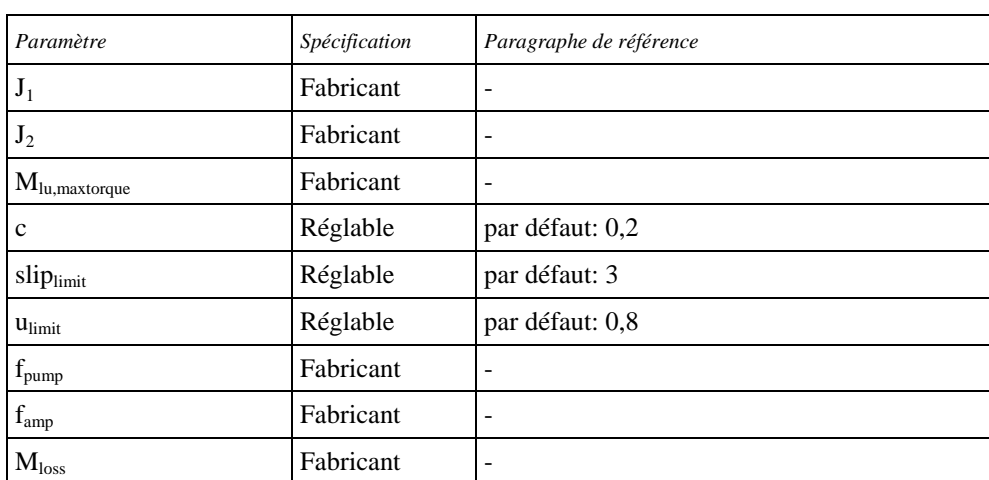

## Tableau 52 **Paramètres du modèle de convertisseur de couple**

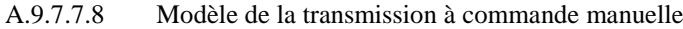

Le modèle de la transmission à commande manuelle doit être appliqué boite de vitesse engagée sur un rapport spécifique r<sub>gear</sub> conforme à l'équation:

$$
\omega_{\text{tr,in}} = \omega_{\text{tr,out}} \times r_{\text{gear}} \tag{203}
$$

Toutes les pertes dans le modèle de transmission doivent être traitées comme des pertes de couple et prises en compte avec un facteur de rendement de transmission fixé pour chaque rapport individuel. Le modèle de transmission doit être conforme à l'équation:

$$
\mathbf{M}_{out} = \begin{cases} M_{in} \times r_{gear} \times n_{gear}, \text{pour } M_{in} \leq 0\\ M_{in} \times r_{gear}/n_{gear}, \text{pour } M_{in} > 0 \end{cases}
$$
(204)

L'inertie totale de la boîte de vitesse, dépendant du rapport actif sélectionné, est définie par l'équation suivante:

$$
\mathbf{J}_{\text{gear,out}} = \mathbf{J}_{\text{gear,in}} \times \mathbf{r}_{\text{gear}}^2 + \mathbf{J}_{\text{gear,out}} \tag{205}
$$

Pour le modèle disponible dans la bibliothèque HILS, les paramètres et l'interface sont définis au tableau 53.

Le modèle disponible dans la bibliothèque HILS normalisée comprend un modèle d'embrayage. Il est utilisé pour permettre un transfert à couple zéro au cours des changements de vitesse. D'autres solutions sont possibles. La durée pendant laquelle la transmission de couple est nulle est désignée par comme étant le temps d'interruption du couple t<sub>interrupt</sub>. Cette méthode relie directement certains des paramètres énumérés dans le tableau 53 au modèle d'embrayage comme décrit au paragraphe A.9.7.7.1.

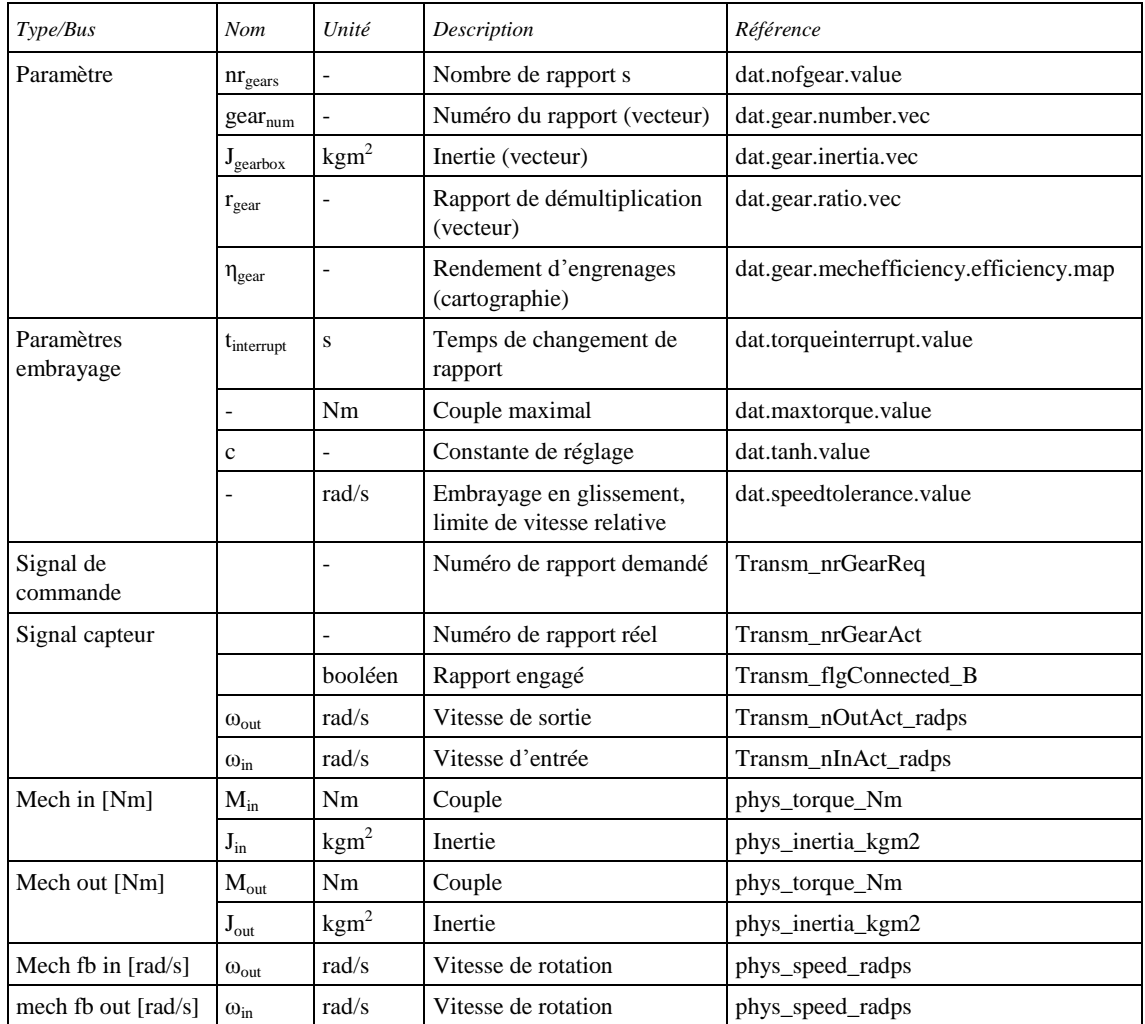

# Tableau 53 **Paramètres et interface du modèle de la transmission à commande manuelle**

## Tableau 54 **Paramètres du modèle de la transmission à commande manuelle**

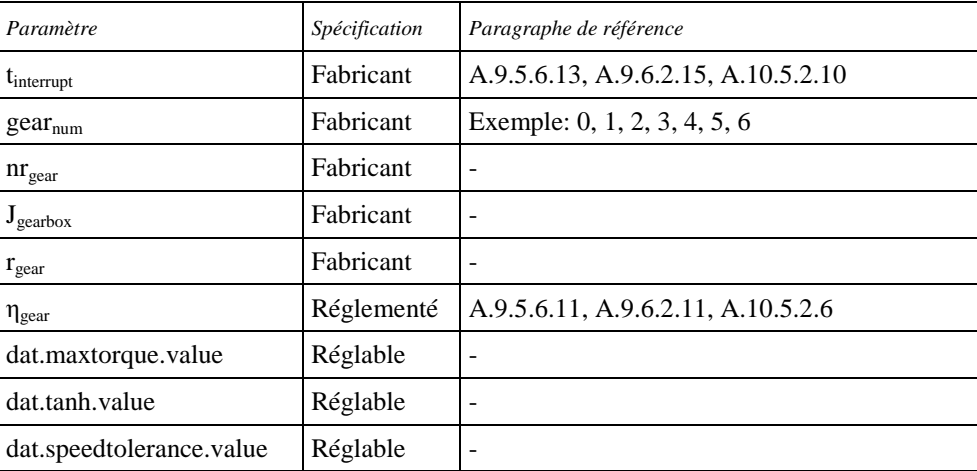

A.9.7.8 Systèmes rechargeable de stockage de l'énergie (SRSE)

## A.9.7.8.1 Modèle de la batterie

Le modèle de la batterie doit être basé sur une représentation par son schéma RC comme montré à la figure 36.

#### Figure 36 **Schéma de principe du modèle de circuit RC de la batterie**

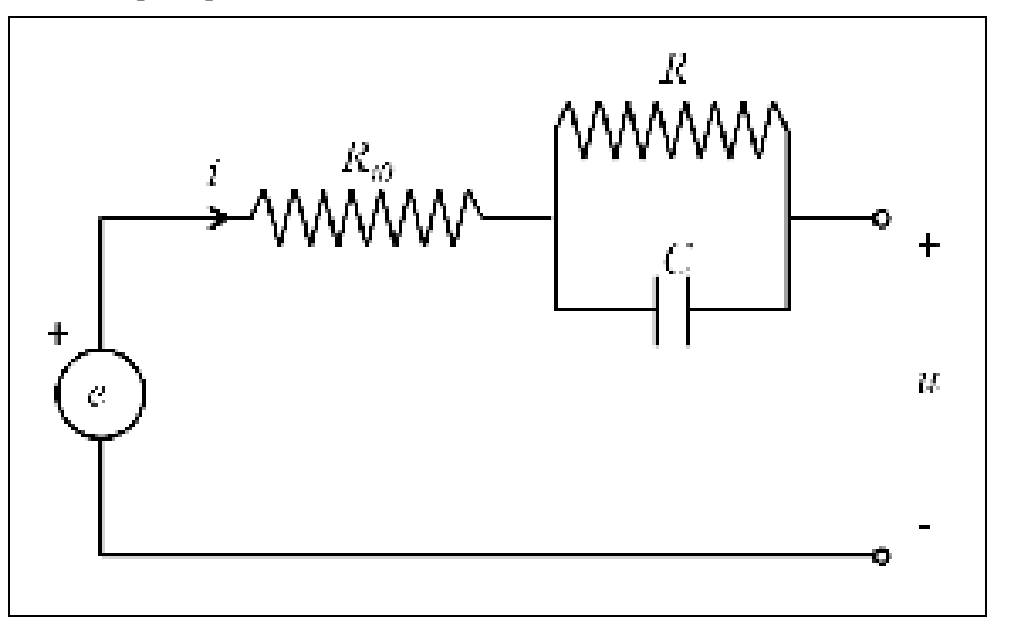

La tension de la batterie doit correspondre à:

$$
\mathbf{u} = \mathbf{e} - \mathbf{R}_{i0} \times \mathbf{i} - \mathbf{u}_{RC} \tag{206}
$$

avec:

$$
\frac{d}{dt}u_{RC} = \frac{1}{R \times C} \times u_{RC} + \frac{1}{C} \times i
$$
\n(207)

La tension à vide e, les résistances  $R_{i0}$  et R ainsi que la capacitance C doivent être dépendantes de l'état de charge réel de la batterie et elles doivent être modélisées à l'aide des valeurs tabulaires tirées de la cartographie. Les résistances  $R_{i0}$  et R ainsi que la capacitance C doivent en outre être dépendantes du sens du courant.

Le niveau de charge de la batterie (SOC) doit être défini comme suit:

$$
SOC = SOC(0) - \int_0^t \frac{i}{3.600 \times CAP} dt
$$
\n(208)

Où:

SOC(0) est le niveau de charge de la batterie au début de l'essai;

CAP est la capacité C de la batterie (Ah).

La batterie peut être de configuration évolutive par addition d'un certain nombre de piles-éléments unitaires.

Le modèle de batterie peut inclure un modèle thermodynamique s'inspirant de celui du moteur électrique et où les pertes sont calculées comme suit:

$$
P_{loss, bat} = R_{i0} \times i^2 + R \times i_R^2 = R_{i0} \times i^2 + \frac{u_{RC}^2}{R}
$$
 (209)

Les pertes de puissance sont transformées en chaleur, celle-ci ayant l'incidence suivante sur la température:

$$
\dot{T}_{\text{bat}} = \frac{1}{\tau_{\text{bat,heat}}} \times \left( P_{\text{loss,bat}} - \left( T_{\text{bat}} - T_{\text{bat,cool}} \right) / R_{\text{bat,th}} \right) \tag{210}
$$

Où:

 $T<sub>bat</sub>$  est la température de la batterie  $(K)$ ;

- $\tau_{\text{bat,heat}}$ est la capacité thermique de la masse thermique de la batterie (J/K);
- T<sub>bat,cool</sub> est la température de l'agent de refroidissement de la batterie (K);
- Rbat,th est la résistance thermique entre la batterie et l'agent de refroidissement (K/W).

Pour le modèle disponible dans la bibliothèque HILS, les paramètres et l'interface sont définis au tableau 55.

Tableau 55

**Paramètres et interface du modèle de batterie**

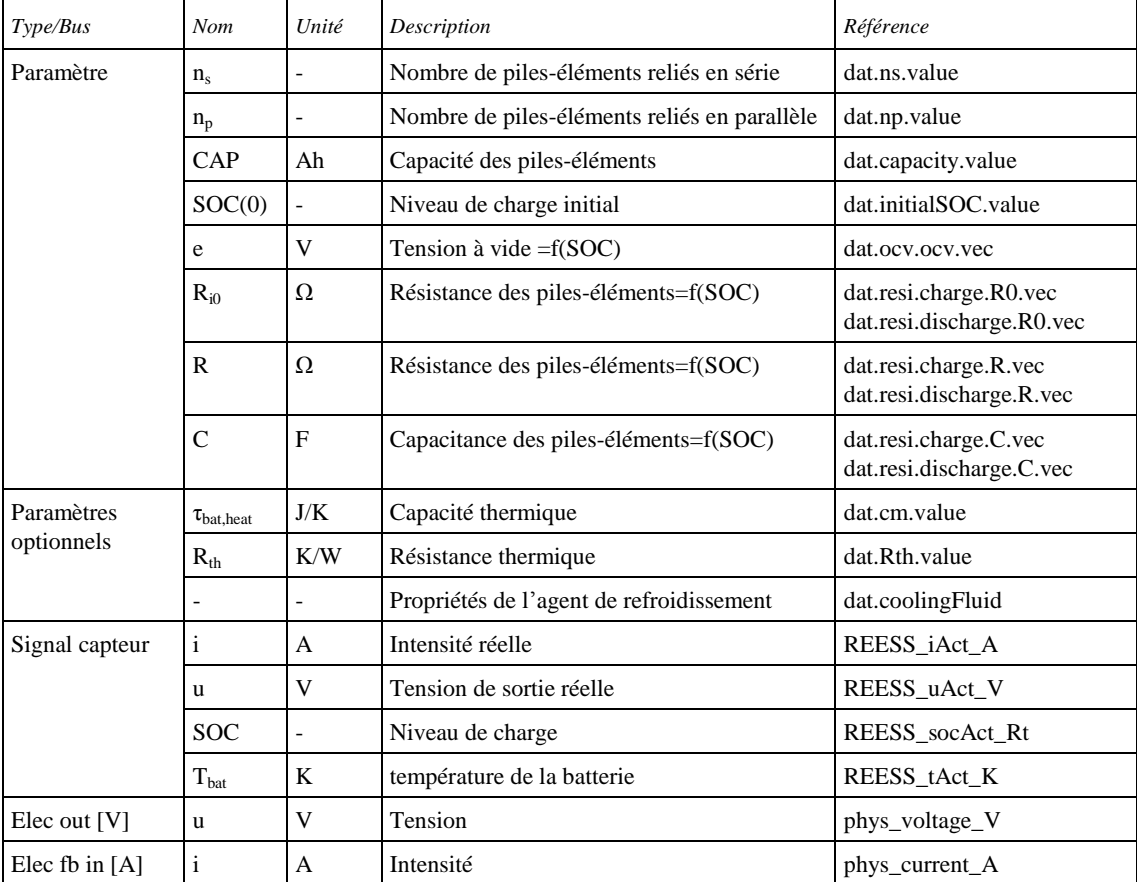

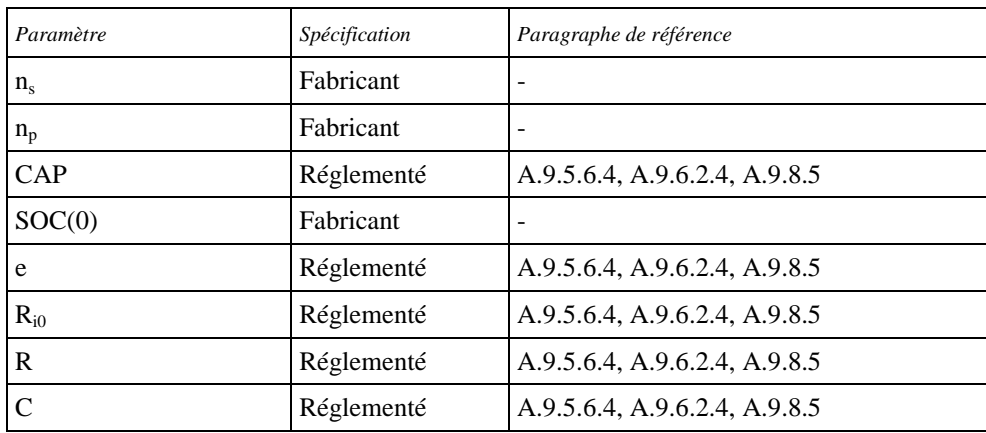

## Tableau 56 **Paramètres du modèle de batterie**

#### A.9.7.8.2 Modèle du condensateur

Le schéma de principe du modèle du condensateur est donné à la figure 37.

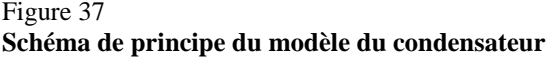

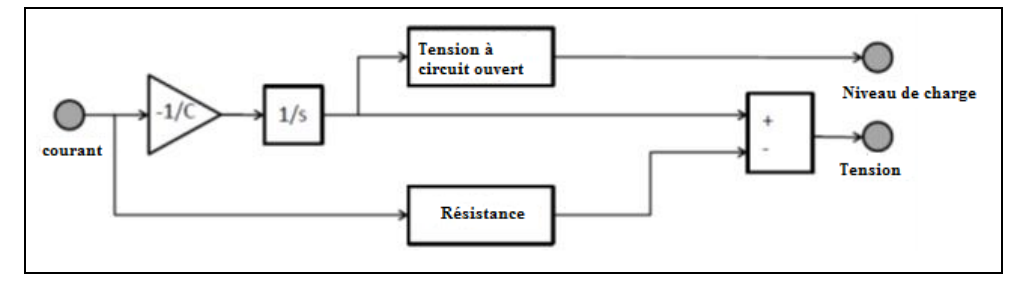

Le modèle du condensateur doit satisfaire à l'équation suivante:

$$
u = u_C - R_i \times i \tag{211}
$$

Où u<sub>C</sub> est la tension du condensateur et  $R_i$  est la résistance interne. La tension du condensateur est déterminée conformément à la formule:

$$
u_C = -\frac{1}{C} \times \int idt
$$
 (212)

Où C est la capacitance.

Pour un système de condensateur, le niveau de charge est directement proportionnel à la tension du condensateur:

$$
SOCcap = -\frac{uC - vmin}{vc,max - vc,min}
$$
 (213)

Où:

 $V_{c,min}$  et  $V_{c,max}$  sont respectivement la tension minimale et maximale du condensateur (V).

Le condensateur peut être de configuration évolutive par addition d'un certain nombre de condensateurs unitaires connectés en parallèle et en série.

Le modèle du condensateur fournit un modèle thermodynamique semblable à celui du modèle de batterie.

Pour le modèle disponible dans la bibliothèque HILS, les paramètres et l'interface sont définis au tableau 57.

Tableau 57 **Paramètres et interface du modèle du condensateur**

| Type/Bus         | <b>Nom</b>       | Unité | Description                           | Référence                |
|------------------|------------------|-------|---------------------------------------|--------------------------|
| Paramètre        | $n_{\rm s}$      |       | Nombre d'éléments reliés en série     | dat.ns.value             |
|                  | $n_{p}$          |       | Nombre d'éléments reliés en parallèle | dat.np.value             |
|                  | $\mathsf{C}$     | F     | Capacitance                           | dat.C.value              |
|                  | $R_i$            | Ω     | Résistance des éléments               | dat.R.value              |
|                  | $u_C(0)$         | V     | Tension initiale du condensateur      | dat.initialVoltage.value |
| $V_{C,min}$      |                  | V     | Tension minimale du condensateur      | dat. Vmin. value         |
|                  | V<br>$V_{C,max}$ |       | Tension maximale du condensateur      | dat Vmax value           |
| Signal capteur   | A<br>1<br>V<br>u |       | Intensité réelle                      | REESS iAct A             |
|                  |                  |       | Tension de sortie réelle              | REESS uAct V             |
|                  | SOC.             | -     | Niveau de charge                      | REESS_socAct_Rt          |
|                  | $T_{capacitor}$  | K     | température du condensateur           | REESS tAct K             |
| Elec out $[V]$   | u                | V     | Tension                               | phys_voltage_V           |
| Elec fb in $[A]$ | $\mathbf{1}$     | A     | Intensité                             | phys current A           |

# Tableau 58

**Paramètres du modèle du condensateur**

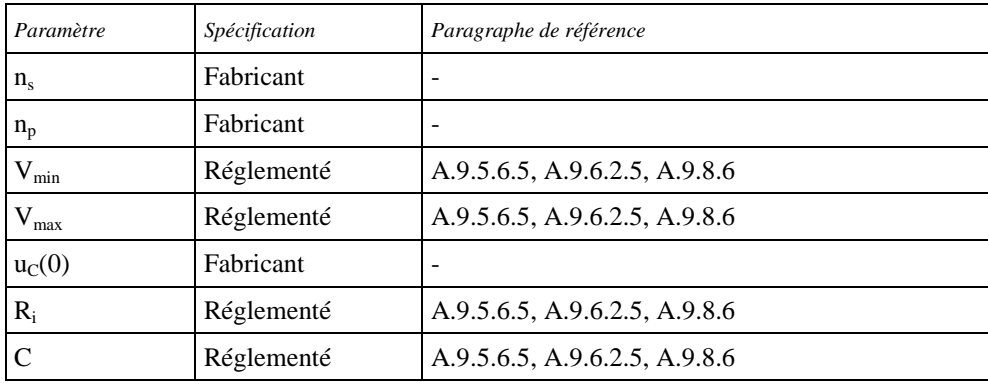

A.9.7.8.3 Modèle du volant d'inertie

Le modèle du volant d'inertie doit représenter une masse en rotation utilisée pour emmagasiner et libérer de l'énergie cinétique. Le niveau d'énergie cinétique est défini par la formule:

$$
E_{\text{flywheel}} = J_{\text{flywheel}} \times \omega_{\text{flywheel}}^2 \tag{214}
$$

Où:

| $E_{flywheel}$                                            | est l'énergie cinétique du volant d'inertie (J);      |  |  |  |  |
|-----------------------------------------------------------|-------------------------------------------------------|--|--|--|--|
| $J_{flywheel}$                                            | est l'inertie du volant d'inertie ( $\text{kgm}^2$ ); |  |  |  |  |
| $\omega_{\text{flwwheel}}$                                | est la vitesse du volant d'inertie (rad/s).           |  |  |  |  |
| Le schéma de principe du modèle est donné à la figure 38. |                                                       |  |  |  |  |

Figure 38 **Schéma de principe du modèle du volant d'inertie**

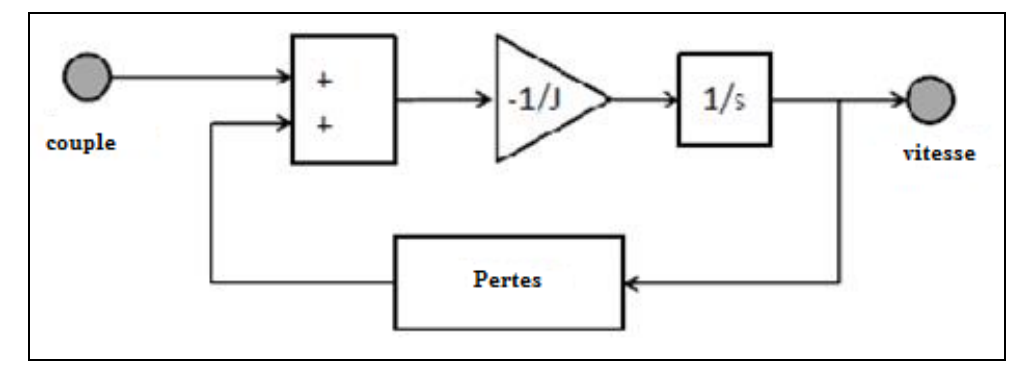

Le modèle du volant d'inertie est défini conformément à l'équation différentielle suivante:

$$
J_{flywheel} \times \frac{d}{dt} \omega_{flywheel} = -M_{flywheel,in} - M_{flywheel,loss}(\omega_{flywheel})
$$
 (215)

Où:

Mflywheel,in est le couple d'entrée du volant d'inertie (Nm);

Mflywheel,loss sont les pertes (dépendantes du régime) du volant d'inertie (Nm).

Les pertes peuvent être déterminées sur la base de mesures et modélisées au moyen de cartes.

La vitesse du volant d'inertie est limitée par des valeurs seuil inférieure et  $\textit{supérieure, respectivement, $\omega_{flywheel\_low}$ et $\omega_{flywheel\_high}$:}$ 

 $\omega_{flywheel\_low} \leq \omega_{flywheel} \leq \omega_{flywheel\_ high}$ (216)

Pour le modèle disponible dans la bibliothèque HILS, les paramètres et l'interface sont définis au tableau 59.

Tableau 59 **Paramètres et interface du** m**odèle du volant d'inertie**

| Type/Bus       | <b>Nom</b>                       | Unité          | Description                  | Référence                  |
|----------------|----------------------------------|----------------|------------------------------|----------------------------|
| Paramètre      | $J_{\rm fly}$                    | $\text{kgm}^2$ | Inertie                      | dat.inertia.value          |
|                | $M_{loss}$                       | Nm             | Carte de perte de couple     | dat.loss.torqueloss.vec    |
|                | $\omega_{\text{flywheel\_low}}$  | rad/s          | Limite de vitesse inférieure | dat.speedlimit.lower.value |
|                | $\omega_{\text{flywheel\_high}}$ | rad/s          | Limite de vitesse supérieure | dat.speedlimit.upper.value |
| Signal capteur | $\omega_{\rm flv}$               | rad/s          | Vitesse du volant d'inertie  | Flywheel nAct radps        |

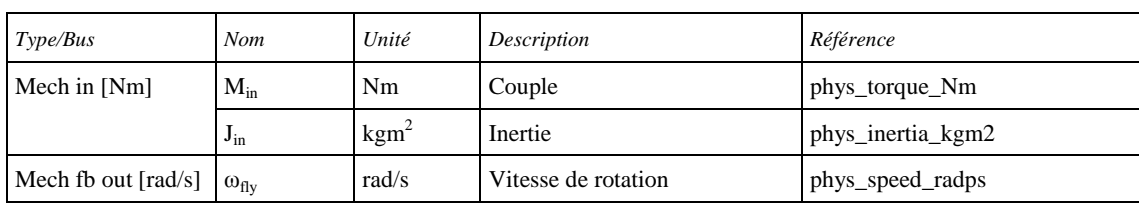

Tableau 60

## **Paramètres du** m**odèle du volant d'inertie**

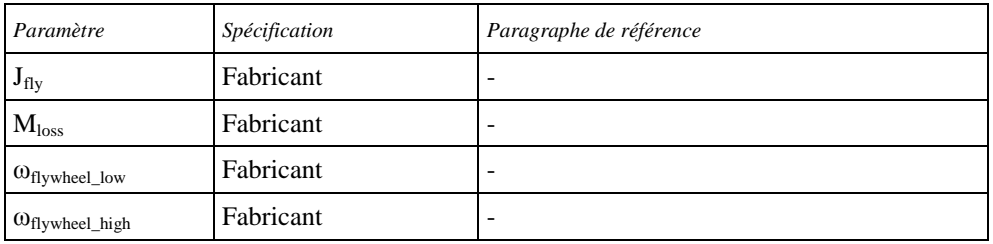

# A.9.7.8.4 Modèle d'accumulateur hydraulique

Un accumulateur hydraulique est un récipient sous pression capable d'emmagasiner et de libérer un fluide de travail (liquide ou gaz). Un accumulateur haute pression et un réservoir basse pression constituent habituellement le système hydraulique. Tant l'accumulateur que le réservoir doivent être représentés à l'aide de la même méthode de modélisation schématisée à la figure 39.

# Figure 39 **Représentation de l'accumulateur**

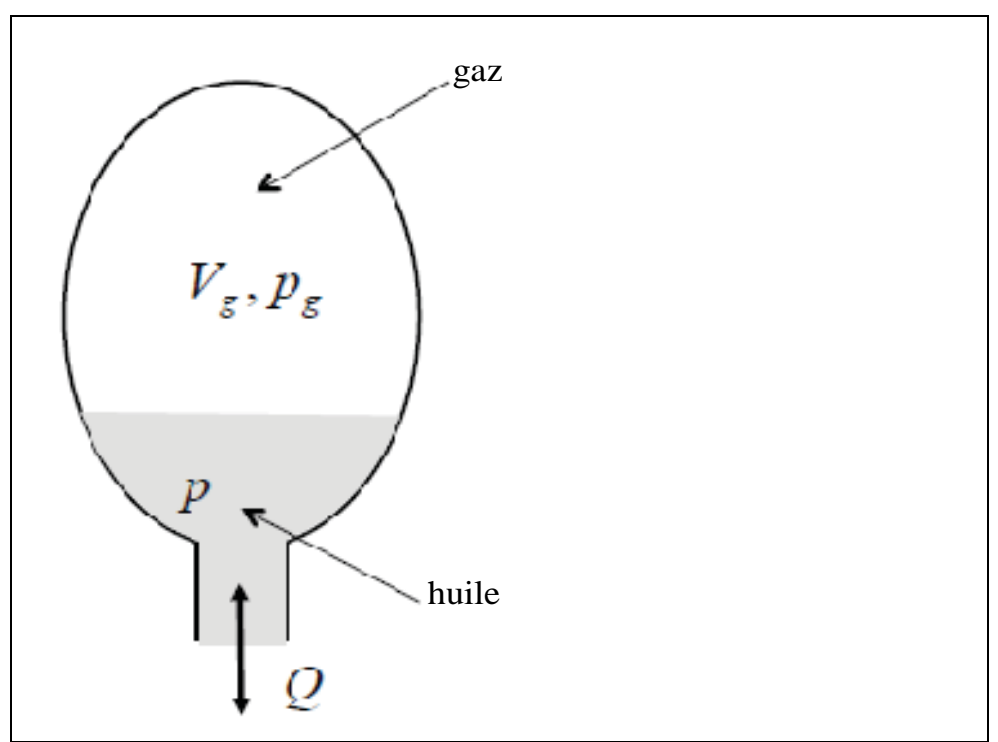

L'accumulateur doit être représenté conformément aux équations suivantes, partant de l'hypothèse que la loi des gaz parfait s'applique, que les pressions du liquide et du gaz soient égales et qu'il n'y ait aucune perte dans l'accumulateur:

$$
\frac{d}{dt}V_{gas} = -Q\tag{217}
$$

Par hypothèse le processus est censé être un processus réversible adiabatique sans transfert d'énergie entre le gaz et l'environnement:

$$
p_{\rm gas} \times V_{\rm gas}^{\gamma} = \text{const} \tan t \tag{218}
$$

Où:

pgas est la pression du gaz (Pa);

 $V_{\text{gas}}$  est le volume de gaz (m<sup>3</sup>);

γ est l'indice adiabatique.

La *constante* est déterminée à partir de la précharge de l'accumulateur:

$$
p_{\rm gas,pre} \times V_{\rm gas,pre}^{\gamma} = \text{const} \text{an} \, t \tag{219}
$$

Où:

pgas,pre est la pression du gaz préchargé (Pa);

 $V_{\text{gas,pre}}$  est le volume de gaz préchargé (m<sup>3</sup>);

γ est l'indice adiabatique.

Le travail résultant de la variation pression-volume par ce processus adiabatique est égal à:

$$
W = \frac{-p_{\text{gas,pre}} \times V_{\text{gas,pre}}^{\gamma}}{(1 - \gamma) \times 3.600000}
$$
 (220)

et le niveau de charge correspondant est déterminé comme suit:

$$
SOC_{acc} = \frac{W}{C_{acc}}
$$
 (221)

Où:

Cacc est la capacité énergétique maximale de l'accumulateur hydraulique (kWh).

Pour le modèle disponible dans la bibliothèque HILS, les paramètres et l'interface sont définis au tableau 61.

Tableau 61 **Paramètres et interface du modèle d'accumulateur hydraulique**

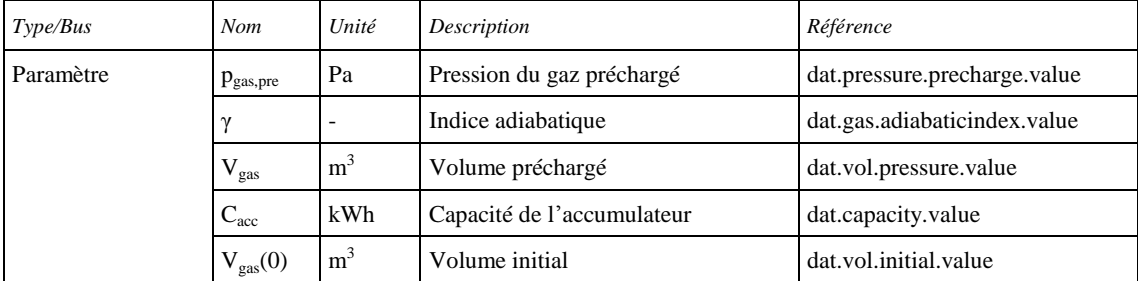

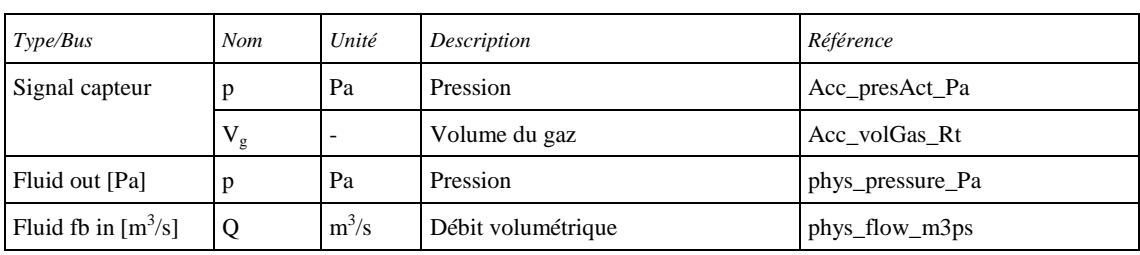

## Tableau 62

## **Paramètres et interface du modèle d'accumulateur hydraulique**

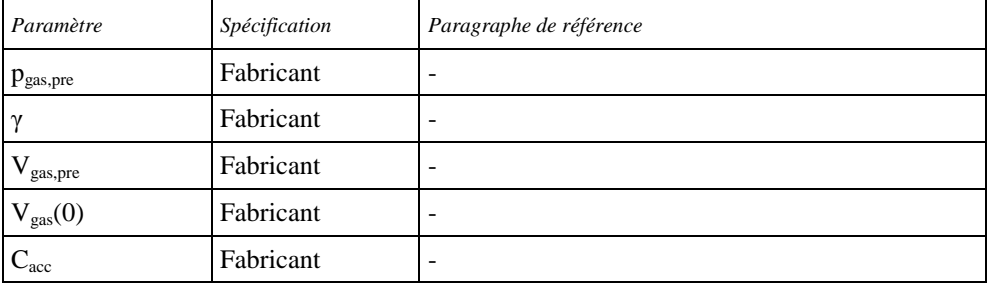

## A.9.7.9 Dispositions relatives aux modèles de composants spécifiques des constructeurs d'origine

Le constructeur peut utiliser d'autres modèles de composants du groupe motopropulseur considérés comme donnant une représentation au moins équivalente à celle des modèles énumérés aux paragraphes A.9.7.2 à A.9.7.8 mais qui correspondent mieux aux performances de ces composants. Un modèle différent doit répondre à l'intention du modèle de la bibliothèque. Tout écart par rapport aux modèles de composants du groupe motopropulseur décrits au paragraphe A.9.7.2 doit être soumis pour approbation à l'autorité d'homologation de type ou de certification. Le constructeur doit fournir à cette autorité toutes les informations appropriées concernant le modèle de substitution ainsi que la justification de son utilisation. Ces informations doivent être fondées sur des calculs, des simulations, des estimations, des descriptions des modèles et des résultats expérimentaux, entre autres.

Le modèle de châssis doit être conforme au paragraphe A.9.7.3.

Le modèle de VH de référence doit être établi avec des modèles de composants conformes aux paragraphes A.9.7.2 à A.9.7.8.

- A.9.8 Procédures d'essai pour les convertisseur(s) d'énergie et le ou les dispositif(s) de stockage
- A.9.8.1 Introduction générale

Les procédures décrites aux paragraphes A.9.8.2 à A.9.8.5 doivent être appliquées pour l'obtention des paramètres des modèles de composants du système de simulation HILS servant à calculer les conditions de fonctionnement du moteur à l'aide du modèle de VH.

Une procédure d'essai d'un composant donné spécifique au constructeur peut être utilisée dans les cas suivants:

a) Aucune procédure d'essai de ce composant n'existe dans le présent RTM;
- b) La procédure existante n'est pas sûre ou n'est pas représentative du composant en question;
- c) La procédure existante ne convient pas au modèle spécifique du constructeur.

Ces procédures spécifiques au constructeur doivent être conformes à l'intention des procédures d'essai de composants donnés décrites ici qui visent à déterminer les données représentatives concernant l'utilisation du modèle dans le système de simulation HILS. Les détails techniques de ces procédures d'essai de composants spécifiques au constructeur doivent être soumis pour approbation à l'autorité d'homologation de type ou de certification assortis de toutes les informations appropriées concernant la procédure en question ainsi que la justification de son utilisation. Ces informations doivent être fondées sur des calculs, des simulations, des estimations, des descriptions des modèles et des résultats expérimentaux, entre autres.

## A.9.8.2 Spécifications de l'équipement

Un appareillage ayant les caractéristiques appropriées doit être utilisé pour les essais. Les prescriptions sont exposées ci-dessous et elles doivent être conformes aux conditions de linéarité et de vérification du paragraphe 9.2.

La précision des instruments de mesure (révisés et étalonnés conformément aux procédures de manipulation applicables) doit être telle que les conditions de linéarité indiquées au tableau 63 et vérifiées conformément au paragraphe 9.2 ne soient pas dépassées.

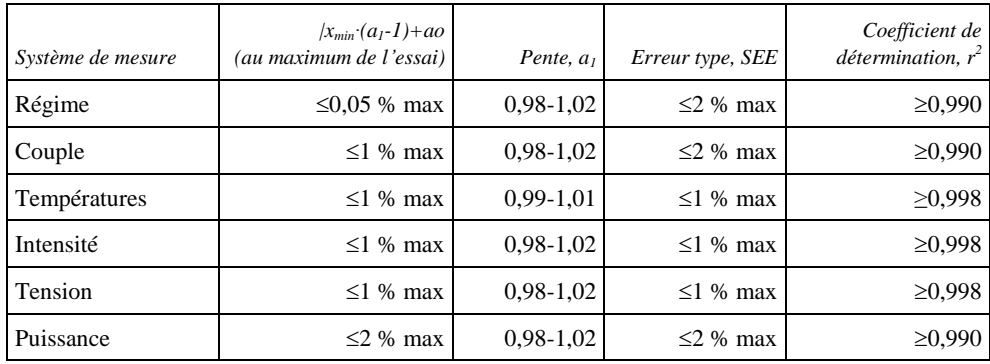

### Tableau 63 **Conditions de linéarité s'appliquant aux instruments**

### A.9.8.3 Moteur à combustion interne

Les caractéristiques du couple du moteur, les pertes par friction du moteur et le couple de freinage auxiliaire doivent être déterminés et converties en données qui serviront de paramètres d'entrée pour le modèle de moteur du système de simulation HILS. Les mesures et la conversion des données doivent être effectuées conformément aux paragraphes A.9.8.3.1 à A.9.8.3.7.

### A.9.8.3.1 Conditions et équipement d'essai

Les conditions d'essai et l'équipement utilisé doivent être conformes aux dispositions des paragraphes 6 et 9, respectivement.

A.9.8.3.2 Mise en température du moteur

Le moteur doit être mis en température conformément au paragraphe 7.4.1.

A.9.8.3.3 Détermination de la plage de régime de relevé

La plage de régime de relevé doit être conforme aux dispositions du paragraphe 7.4.2.

A.9.8.3.4 Relevé des caractéristiques de couple positif du moteur

Lorsque les conditions moteur sont stabilisées conformément au paragraphe A.9.8.3.2, on relève la carte de couple du moteur en procédant comme suit:

- a) Après avoir vérifié que le couple sur l'arbre et le régime du moteur sont stabilisés à une valeur constante pendant au moins 1 min, on mesure le couple du moteur en relevant l'effort de freinage ou le couple sur l'arbre du dynamomètre. Si le moteur à essayer et le dynamomètre sont reliés par une transmission, la valeur relevée doit être divisée par le rendement de la transmission et le rapport d'engrenage de la transmission. Dans un tel cas, on utilise et spécifie une transmission à changement de vitesse manuel à rapport fixe (présélectionné);
- b) On doit mesurer le régime moteur en relevant le régime du vilebrequin ou la vitesse de rotation du dynamomètre. Si le moteur à essayer et le dynamomètre sont reliés par une transmission, la valeur relevée doit être multipliée par le rapport d'engrenage;
- c) Le couple du moteur en fonction du régime et de la valeur de commande doit être mesuré sur au moins 100 points au total, pour au moins 10 régimes de moteur sur une plage conforme au paragraphe A.9.8.3.3 et pour au moins 10 valeurs de commande sur une plage allant de 100 % à 0 % de la valeur de commande de l'opérateur. Les points de mesure peuvent être régulièrement répartis et doivent être déterminés sur la base de règles de bonne pratique technique.
- A.9.8.3.5 Mesure des caractéristiques du couple de frottement du moteur et du couple de freinage auxiliaire

Lorsque les conditions moteur sont stabilisées conformément au paragraphe A.9.8.3.2, on mesure les caractéristiques de couple de frottement du moteur et de couple de freinage auxiliaire comme suit:

- a) On mesure le couple de frottement du moteur en entraînant le moteur d'essai sur le dynamomètre sans charge (0 % de la valeur de commande de l'opérateur et injection de carburant effectivement égale à zéro) et en effectuant les mesures sur au moins 10 points sur une plage de régime maximal à minimal de relevé conforme au paragraphe A.9.8.3.3. Les points de mesure peuvent être régulièrement répartis et doivent être déterminés sur la base de règles de bonne pratique technique;
- b) Le couple de frottement du moteur doit en outre être mesuré par répétition de l'essai du paragraphe A.9.8.3.5 a) avec tous les systèmes de freinage auxiliaires (comme par exemple un frein sur échappement, un frein de parc, etc.) activés et fonctionnant en réponse à la demande

maximale de l'opérateur. Cette disposition ne s'applique pas si les systèmes de freinage auxiliaires ne sont pas utilisés au cours de l'essai du groupe motopropulseur réel pour la vérification du système HILS conformément au paragraphe A.9.5.4.

A.9.8.3.6 Mesure de la réponse positive de couple moteur

Lorsque les conditions moteur sont stabilisées conformément au paragraphe A.9.8.3.2, les caractéristiques de réponse de couple moteur doivent être mesurées comme suit (et comme illustré à la figure 40).

Les régimes A, B et C doivent être calculés comme suit:

Vitesse A =  $n_{lo}$  + 25 % \* ( $n_{hi}$  –  $n_{lo}$ );

Vitesse B =  $n_{lo}$  + 50 %\* ( $n_{hi}$  –  $n_{lo}$ );

Vitesse C =  $n_{lo}$  + 75 %  $*(n_{hi} - n_{lo});$ 

- a) Le moteur doit fonctionner au régime A avec une valeur de commande de l'opérateur de 10 % pendant  $20 \pm 2$  s. Le régime spécifié doit être maintenu à  $\pm 20$  min<sup>-1</sup> et le couple indiqué doit être maintenu à  $\pm 2$  % du couple maximal au régime d'essai;
- b) La valeur de commande de l'opérateur doit être augmentée rapidement et maintenue à 100 % pour  $10 \pm 1$  s. La charge dynamométrique nécessaire doit être appliquée afin de maintenir la vitesse du moteur à  $\pm 150$  min<sup>-1</sup> pendant les 3 premières secondes, puis à  $\pm 20$  min<sup>-1</sup> pendant le reste du segment;
- c) La séquence décrite sous a) et b) doit être répétée deux fois;
- d) Au terme de troisième étape de charge, le moteur doit être réglé sur le régime B et 10 % de charge dans les  $20 \pm 2$  s;
- e) La séquence a) à c) doit être exécutée alors que le moteur tourne au régime B;
- f) Au terme de troisième étape de charge, le moteur doit être réglé sur le régime C et 10 % de charge dans les  $20 \pm 2$  s;
- g) La séquence a) à c) doit être exécutée avec le moteur tournant au régime C;
- h) Des séquences supplémentaires a) à c) doivent être exécutées sur des points de vitesse sélectionnés aux choix du constructeur.

## Figure 40

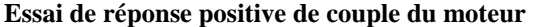

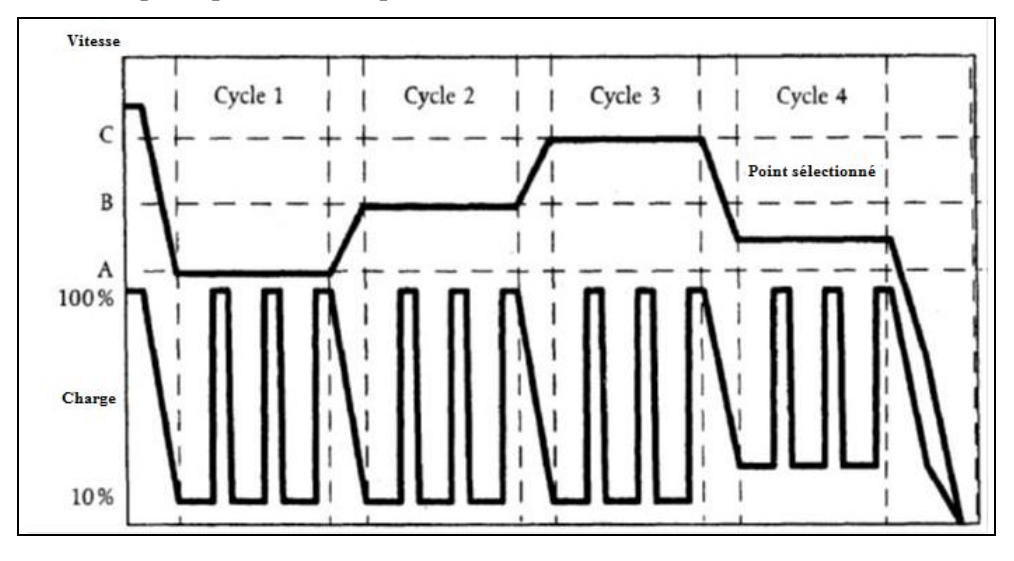

A.9.8.3.7 Données d'entrée du couple du modèle de moteur

Les paramètres d'entrées mis en tableau pour le modèle de moteur doivent être obtenus à partir des données enregistrées concernant le régime, le couple et la commande de l'opérateur permettant de reproduire des conditions valables et représentatives lors de la simulation HILS. Des valeurs égales ou inférieures à la vitesse minimale du moteur peuvent être ajoutées, conformément aux règles de bonne pratique technique, pour éviter un fonctionnement non représentatif ou instable du modèle pendant l'essai du système HILS.

Au moins 10 points de mesure pour le couple doivent être inclus dans le tableau de couple maximal du moteur en fonction de la vitesse du moteur et d'une valeur de commande de 100 %.

Au moins 10 points de mesure pour le couple doivent être inclus dans le tableau de couple de frottement du moteur en fonction de la vitesse du moteur et d'une valeur de commande de 0 %.

Au moins 10 points de mesure pour le couple doivent être inclus dans le tableau de couple de freinage auxiliaire en fonction de la vitesse du moteur et d'une valeur de commande du moteur de 0 % et d'une valeur de commande du ou des système(s) de freinage auxiliaire(s) de 100 %. Les valeurs d'entrée sont calculées en soustrayant les valeurs déterminées au paragraphe A.9.8.3.5 a) des valeurs déterminées au paragraphe A.9.8.3.5 b) pour chaque vitesse de consigne. Si les systèmes de freinage auxiliaires ne sont pas utilisés au cours de l'essai du groupe motopropulseur réel pour la vérification du système HILS conformément au paragraphe A.9.5.4, toutes les valeurs doivent être mises à zéro.

Les tableaux de réponse de couple moteur en fonction de la vitesse du moteur doivent être établis conformément au paragraphe A.9.8.3.6 et à la procédure suivante pour chaque point de consigne de vitesse (comme illustré à la figure 41):

a)  $T_1$  est 0,1 s ou une valeur spécifique du fabricant;

- b) La valeur de couple instantané est la valeur moyenne de trois échelons de charge à  $T_1$  pour chaque vitesse de consigne conformément au paragraphe A.9.8.3.6;
- c) T<sup>2</sup> est le temps nécessaire pour atteindre 63 % de la différence entre le couple instantané et le couple maximal moyen de trois échelons de charge pour chaque vitesse de consigne conformément au paragraphe A.9.8.3.6.

Figure 41 **Paramètres de réponse de couple du moteur**

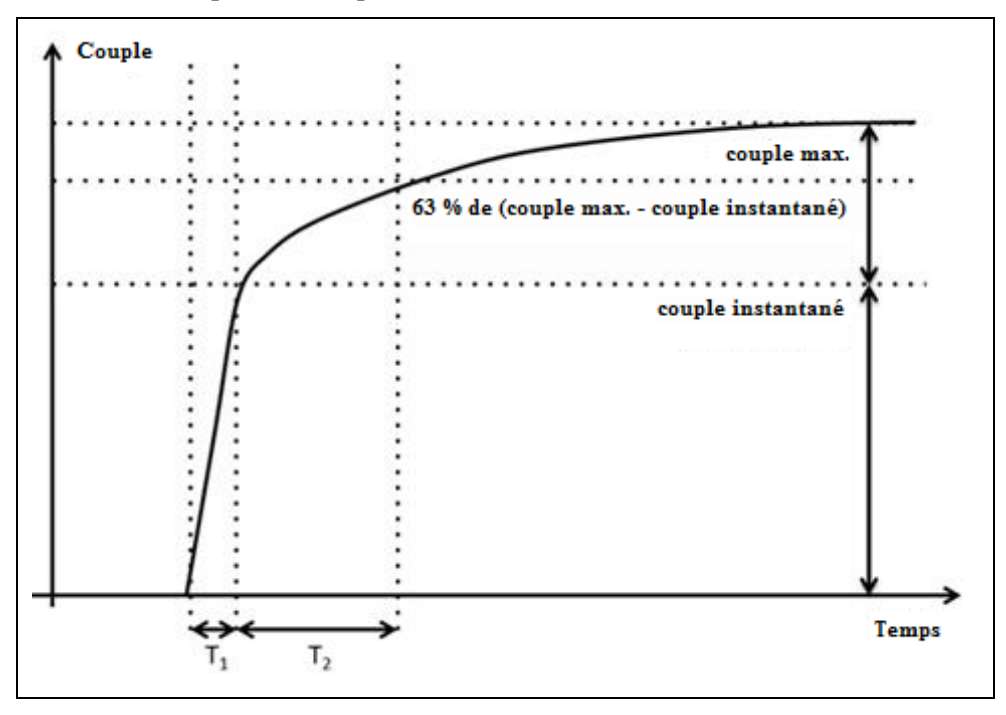

Au moins 100 points de mesure pour le couple doivent être inclus dans le tableau de couple du moteur en fonction d'au moins 10 valeurs de vitesse du moteur et au moins 10 valeurs de la valeur de commande de l'opérateur. Les points du tableau peuvent être régulièrement répartis et doivent être déterminés sur la base de règles de bonne pratique technique. La méthode d'Interpolation Hermite Cubique conformément à l'annexe 1 de la présente annexe doit être utilisée lorsque l'interpolation est nécessaire.

- A.9.8.4 Machine électrique
- A.9.8.4.1 Généralités

La carte de couple et la carte de consommation d'énergie électrique de la machine électrique doivent être déterminées et converties en données tabulaires en tant que paramètres d'entrée pour le modèle de machine électrique du système HILS. La méthode d'essai doit être celle prescrite et représenté schématiquement à la figure 42.

#### Figure 42

**Schéma de principe de la procédure d'essai du moteur électrique** 

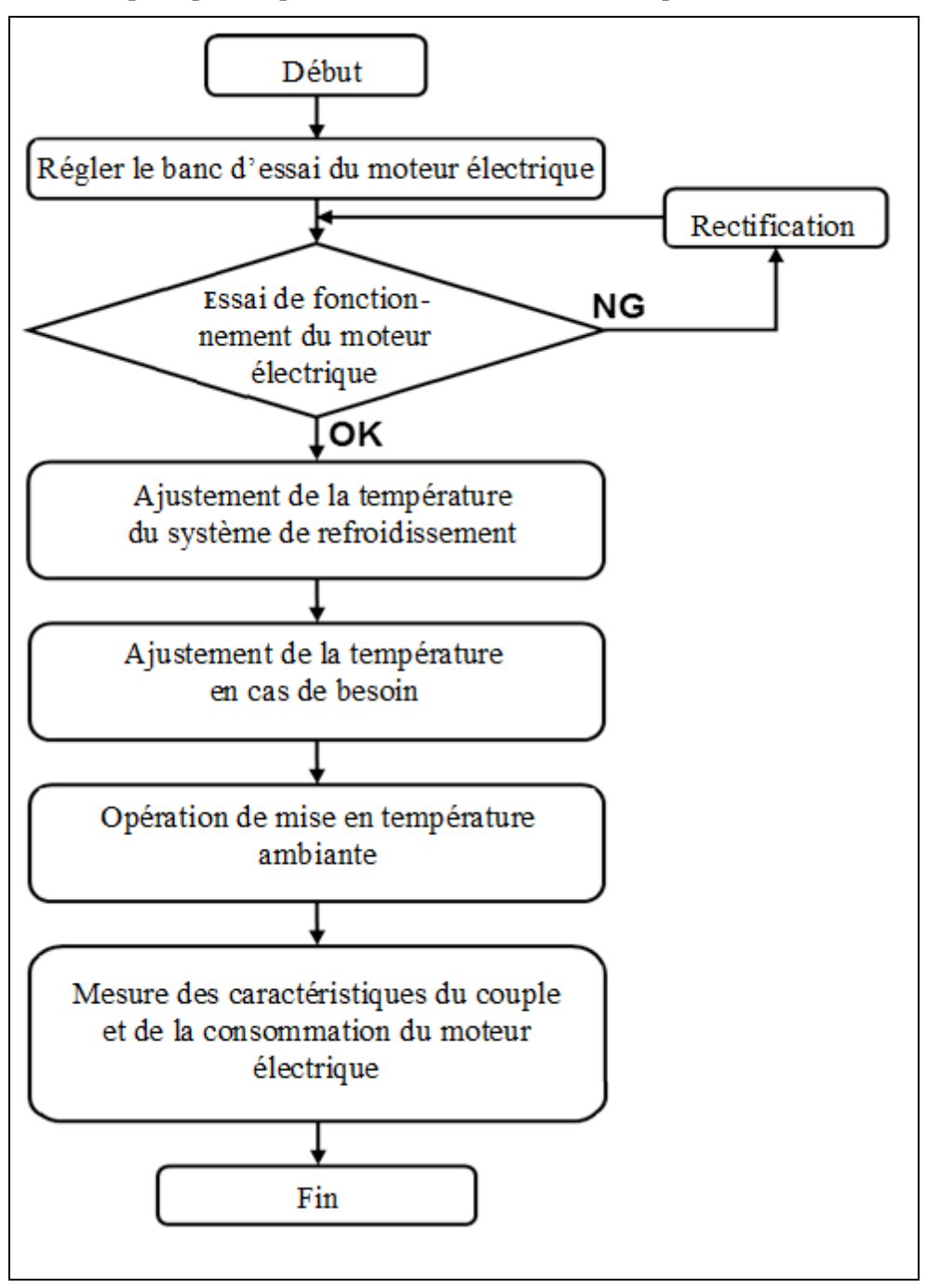

## A.9.8.4.2 Machine électrique d'essai et son système de gestion

La machine électrique d'essai et son système de gestion (électronique de puissance et MGE) doivent être préparés comme suit:

a) La machine électrique d'essai et son système de gestion doivent être entretenus conformément aux procédures d'inspection et d'entretien prévues;

- b) La source électrique doit être une alimentation en courant continu à tension constante ou un système (rechargeable) de stockage de l'énergie électrique qui soit capable de fournir ou d'emmagasiner l'énergie électrique nécessaire vers ou depuis l'électronique de puissance à la puissance (mécanique) maximale de la machine électrique pendant la durée de la partie de l'essai concernée;
- c) La tension de la source d'alimentation électrique qui est aussi appliquée à l'électronique de puissance doit être maintenue à  $\pm$ 5 % de la tension nominale du SRSEE sur le groupe motopropulseur du VH indiquée par le constructeur;
- d) Si les caractéristiques de performances du SRSEE peuvent être modifiées par une variation importante de la tension appliquée à l'électronique de puissance, on doit effectuer l'essai en prenant en compte au moins 3 cas de la tension appliquée: la valeur maximale, la valeur minimale et la valeur nominale qu'il contrôle ou qui sont conformes aux spécifications du constructeur;
- e) Le câblage entre la machine électrique et l'électronique de puissance doit être conforme à ses spécifications d'origine sur le véhicule. Toutefois, si une telle installation n'est pas possible dans la chambre d'essai, ce câblage peut être modifié à condition que cela ne permette pas d'obtenir une amélioration des performances de la machine électrique. Il n'est pas nécessaire en outre que le câblage entre l'électronique de puissance et la source d'alimentation soit conforme à ce qu'il doit être sur le véhicule;
- f) Le système de refroidissement doit être conforme à ses spécifications sur le véhicule. Toutefois, si cela n'est pas réalisable dans la chambre d'essai, on peut soit le modifier, soit utiliser un système de refroidissement propre à cette chambre d'essai, à condition cela ne permette pas d'obtenir une amélioration des performances en matière de refroidissement, mais que la température de fonctionnement normale soit maintenue de manière à assurer la sécurité de fonctionnement telle qu'elle est prescrite par le constructeur;
- g) Aucune transmission ne doit être installée. Cependant une exception est admise au cas où la machine électrique ne pourrait pas fonctionner s'il est séparé de la transmission en raison de la configuration sur le véhicule, ou si une machine électrique ne peut pas être reliée directement au dynamomètre. On doit alors utiliser et spécifier une transmission ayant un rapport fixe et un rendement de transmission connus.
- A.9.8.4.3 Conditions d'essai
- A.9.8.4.3.1 La machine électrique et l'ensemble de son équipement doivent être conditionnés à la température de  $25 \pm 5$  °C.
- A.9.8.4.3.2 La température de la chambre d'essai doit être maintenue à  $25 \pm 5^{\circ}$ C pendant l'essai.
- A.9.8.4.3.3 Le système de refroidissement du moteur d'essai doit être conforme au paragraphe A.9.8.4.2 f).
- A.9.8.4.3.4 Le moteur d'essai doit être rodé conformément aux recommandations du constructeur.
- A.9.8.4.4 Relevés des cartes de couple et de puissance de la machine électrique
- A.9.8.4.4.1 Introduction générale

Le moteur d'essai doit être essayé conformément à la méthode du paragraphe A.9.8.4.4.2 et les mesures nécessaires pour obtenir au moins les données mentionnées au paragraphe A.9.8.4.4.3 doivent être effectuées.

A.9.8.4.4.2 Procédure d'essai

Le moteur d'essai doit être essayé après avoir été mis en température dans les conditions prescrites par le constructeur:

- a) Le couple de sortie du moteur d'essai doit être déterminé sur au moins 6 points du côté positif (fonctionnement «moteur») ainsi que du côté négatif (fonctionnement «générateur») (s'il y a lieu), dans une plage de valeurs de commande du couple du moteur électrique comprises entre le minimum  $(0\%)$  et le maximum  $(\pm 100\%)$  dans le sens positif et négatif. Les points de mesure peuvent être régulièrement répartis et doivent être déterminés sur la base de règles de bonne pratique technique;
- b) La vitesse d'essai doit être déterminée sur au moins 6 points entre l'arrêt complet (0 min<sup>-1</sup>) et le régime de rotation maximal déclaré par le constructeur. Le couple peut en outre être mesuré au régime minimal du moteur permettant un fonctionnement stable du dynamomètre s'il est difficile de le faire à l'arrêt complet (0 min<sup>-1</sup>). Lorsque des vitesses négatives d'installation sont également utilisées sur le véhicule, la présente procédure peut être élargie pour inclure la plage de vitesses requise;
- c) La durée minimale d'une période de fonctionnement stabilisé doit être de 3 s pour chaque valeur de commande jusqu'aux conditions de puissance nominale;
- d) Pendant les mesures la température interne du moteur électrique et celle de l'électronique de puissance doivent être maintenues dans les limites définies par le constructeur. Il est admis en outre de faire fonctionner le moteur temporairement à faible puissance ou même de l'arrêter pour le laisser refroidir avant la poursuite des mesures;
- e) Il est admis de faire fonctionner le système de refroidissement à sa capacité de refroidissement maximale.

#### A.9.8.4.4.3 Variables mesurées

Les variables suivantes doivent être mesurées simultanément après confirmation que la vitesse de rotation de l'arbre et les valeurs de couple sont stabilisées:

- a) Le point de consigne et la valeur réelle du couple sur l'arbre. Si la machine électrique et le dynamomètre sont reliés par un dispositif de transmission, la valeur enregistrée doit être divisée par le rendement et le rapport de transmission connus;
- b) Le point de consigne et la valeur réelle du régime (du moteur électrique). Si la machine électrique et le dynamomètre sont reliés par un dispositif de transmission, on peut calculer le régime du moteur électrique à partir du régime enregistré sur le dynamomètre en multipliant cette valeur par le rapport de transmission connu;
- c) La puissance en courant continu vers et depuis l'électronique de puissance doit être enregistrée au moyen d'un ou de plusieurs dispositif(s) de mesure de la puissance électrique, de la tension et de l'intensité. La puissance d'entrée est calculée par multiplication de la tension mesurée par l'intensité mesurée;
- d) Dans les conditions de fonctionnement prévues au paragraphe A.9.8.4.4.2, la température interne de la machine électrique et la température de son électronique de puissance (spécifiée par le constructeur) doivent être mesurées et enregistrées comme valeurs de référence, simultanément avec la mesure du couple sur l'arbre à chaque vitesse de rotation;
- e) La température de la chambre d'essai et celle du liquide de refroidissement (en cas de refroidissement par liquide) doivent être mesurées pendant l'essai.

#### A.9.8.4.5 Formules de calcul

La puissance de sortie de la machine électrique doit être calculée comme suit:

$$
p_{em} = \frac{2\tau}{60} \times n_{em} \times M_{em}
$$
 (222)

Où:

Pem est la puissance mécanique de la machine électrique (W);

Mem est le couple sur l'arbre de la machine (Nm);

 $n_{\text{em}}$  est la vitesse de rotation de la machine électrique (min<sup>-1</sup>).

A.9.8.4.6 Paramètres d'entrée de la machine électrique mis en tableau

Les paramètres d'entrée de la machine électrique mis en tableau doivent être obtenus à partir des données enregistrées concernant le régime, le couple, les valeurs de commande de couple (opérateur/couple), de l'intensité, de la tension et de la puissance électrique nécessaires pour reproduire des conditions de fonctionnement valides et représentatives lors de la simulation HILS. Au moins 36 points des cartes de puissance doivent être inclus dans le tableau pour au moins 6 valeurs de régime et au moins 6 valeurs de commande. Cette disposition vaut tant pour le fonctionnement comme moteur que comme générateur, lorsque c'est le cas. Les points de mesure peuvent être régulièrement répartis et doivent être déterminés sur la base de règles de bonne pratique technique. La méthode d'Interpolation Hermite Cubique conformément à l'annexe 1 de la présente annexe doit être utilisée lorsque l'interpolation est nécessaire. Des valeurs égales ou inférieures à la vitesse minimale du moteur peuvent être ajoutées, conformément aux règles de bonne pratique technique, pour éviter un fonctionnement non-représentatif ou instable du modèle pendant l'essai du système HILS.

- A.9.8.5 Batterie
- A.9.8.5.1 Généralités

Les caractéristiques de la batterie sont déterminées et converties en paramètres d'entrée du modèle de batterie du système HILS conformément aux mesures et données de conversion des paragraphes A.9.8.5.2 à A.9.8.5.6.

#### A.9.8.5.2 Batterie d'essai

La batterie d'essai doit répondre aux conditions suivantes:

- a) La batterie d'essai doit être soit le système de batterie complet soit un sous-système représentatif. Si le constructeur choisit d'effectuer l'essai avec un sous-système, il doit démontrer que les résultats de l'essai seront représentatifs des performances de la batterie complète dans les même conditions;
- b) La batterie d'essai doit être une batterie qui a atteint sa capacité nominale C après un maximum de 5 cycles de charge/décharge successifs avec une intensité de C/n, où n est une valeur comprise entre 1 et 3 spécifiée par le fabricant de batterie.

#### A.9.8.5.3 Spécification de l'appareillage

Des appareils de mesure conformes au paragraphe A.9.8.2 doivent être utilisés. Les appareils de mesure doivent en outre satisfaire aux exigences suivantes:

- a) Précision de la température:  $\leq$ l °C;
- b) Précision de la tension:  $\leq 0.2$  % de la valeur affichée;
- c) La résolution de la mesure de la tension doit être suffisamment fine pour mesurer la variation de tension lors des valeurs d'intensité les plus basses appliquées en conformité avec les procédures des paragraphes A.9.8.5.5.1, A.9.8.5.5.2 et A.9.8.6.5;
- d) Précision de la valeur d'intensité ≤0,5 % de la valeur affichée.
- A.9.8.5.4 Conditions d'essai
	- a) La batterie d'essai doit être placée dans une chambre d'essai à température contrôlée. La température ambiante doit y être maintenue à 298  $\pm$  2 K (25  $\pm$  2°C) ou 318  $\pm$  2 K (45  $\pm$  2°C), selon la valeur jugée la plus appropriée par le constructeur;
	- b) La tension doit être mesurée aux bornes de la batterie d'essai;
	- c) La température de la batterie est mesurée en continu pendant l'essai et selon la méthode spécifiée par le fabricant, à défaut, comme le montre la figure 43 ci-dessous, dans des conditions qui ne soient pas affectées par la température extérieure, le thermomètre étant fixé à la partie centrale de la batterie et recouvert d'isolant;
	- d) Le système de refroidissement de la batterie peut être activé ou non pendant l'essai.

#### Figure 43

#### **Positions de mesure de la température**

(à gauche: batterie rectangulaire; à droite: batterie cylindrique)

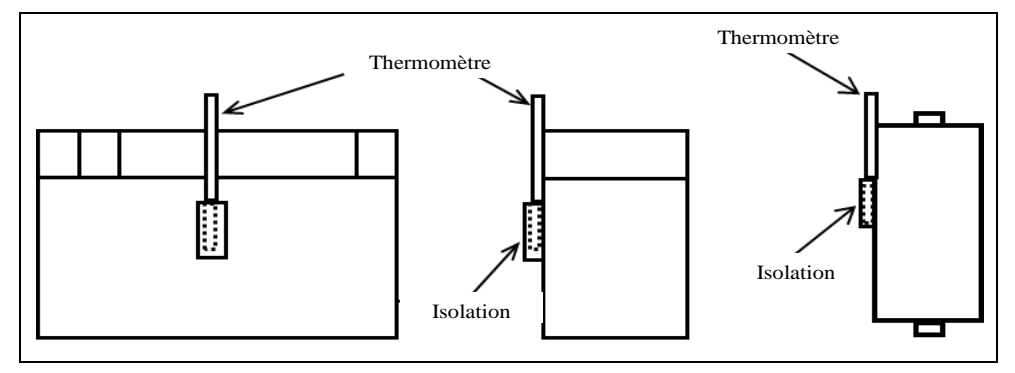

- A.9.8.5.5 Essai de mesure des caractéristiques de la batterie
- A.9.8.5.5.1 Tension à vide

Si la mesure est effectuée sur un sous-système représentatif, le résultat final est obtenu par calcul de la moyenne d'au moins trois mesures individuelles sur différents sous-systèmes:

- a) Après la charge complète de la batterie d'essai conformément à la méthode de charge spécifiée par le fabricant, elle doit être soumise à une phase de stabilisation pendant au moins 12 h;
- b) La température de la batterie au début de chaque niveau de décharge SOC doit être de 298  $\pm$  2 K (25  $\pm$  2 °C). Toutefois, la valeur de 318  $\pm$  $2 K (45 \pm 2^{\circ}C)$  peut être sélectionnée par notification à l'autorité d'homologation de type ou de certification que ce niveau de température est plus représentatif pour les conditions d'application sur le véhicule dans le cycle d'essai conformément à l'annexe 1 b);
- c) La batterie d'essai doit être déchargée avec un courant de 0,1 C par échelons de 5 % de SOC calculés sur la base de la capacité nominale indiquée par le fabricant de la batterie;
- d) Chaque fois qu'un niveau de décharge de 5 % de SOC requis est atteint, le courant de décharge est interrompu et la batterie d'essai est soumise à une phase de stabilisation pendant au moins 1 h, mais au plus 4 h (par exemple par déconnexion de l'élément). La tension à vide (OCV) pour ce niveau de SOC est mesurée à la fin de la durée de stabilisation;
- e) Lorsque la tension descend en dessous de la limite minimale autorisée le courant de décharge est interrompu et la dernière phase de stabilisation commence. La dernière valeur OCV correspond à l'état de la batterie vide. Avec cette définition de la pile vide la capacité nominale réelle mesurée de la batterie d'essai peut être calculée par intégration du courant de décharge enregistré en fonction du temps;
- f) Chaque valeur mesurée OCV est maintenant affectée à une valeur de SOC correspondante mesurée sur la base de la capacité nominale réelle de la batterie d'essai.

Si la mesure est effectuée sur un sous-système représentatif, les données obtenues par interpolation «spline» sont utilisées pour calculer la moyenne des mesures individuelles.

À titre d'exemple, la figure 44 montre une réponse typique de tension pendant un cycle complet de mesure pour un seul élément.

# Figure 44

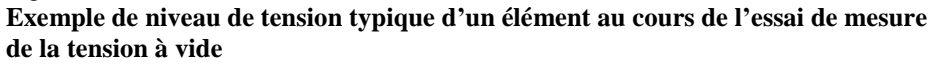

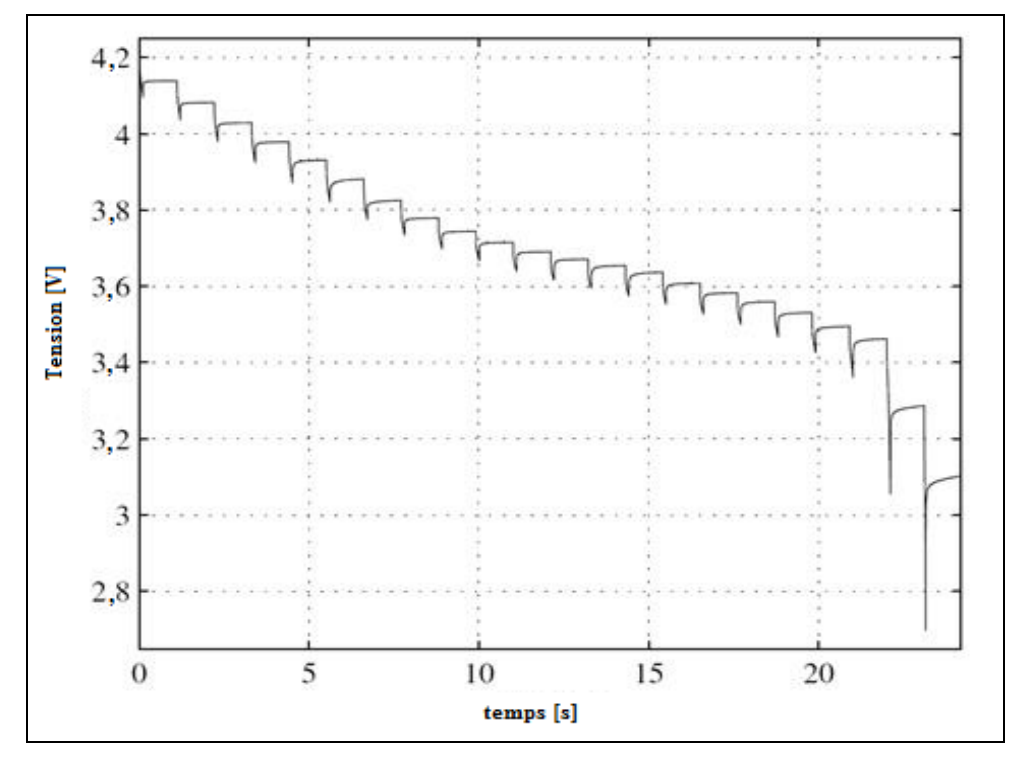

# Figure 45

**Exemple de la tension à vide résultante en fonction du niveau de charge SOC** (les points de mesure sont marqués par un point, l'interpolation «spline» est utilisée pour les données intermédiaires entre les valeurs de mesure enregistrées)

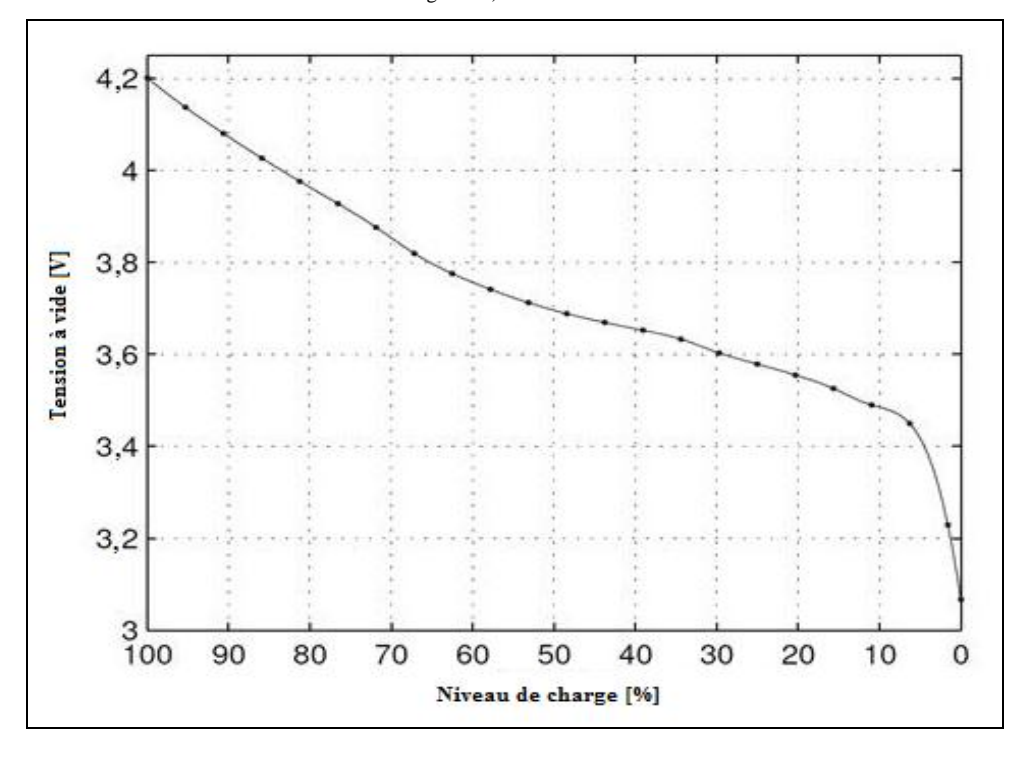

A.9.8.5.5.2 Procédure d'essai de mesure des caractéristiques de  $R_0$ , R et C

Si la mesure est effectuée sur un sous-système représentatif, le résultat final pour R0, R et C est obtenu par calcul de la moyenne d'au moins cinq mesures individuelles sur différents sous-systèmes.

Toutes les valeurs de SOC utilisées doivent être calculées sur la base de la capacité nominale réelle mesurée de la batterie d'essai déterminée conformément au paragraphe A.9.8.5.5.1.

L'intensité et la tension en fonction du temps doivent être enregistrées à un taux d'échantillonnage d'au moins 10 Hz.

- a) L'essai doit être effectué sur au moins cinq niveaux différents de SOC qui seront fixés de manière à permettre une interpolation précise. Les niveaux de SOC choisis doivent au moins couvrir la plage utilisée pour le cycle d'essai comme indiqué à l'annexe 1 b);
- b) Après la charge complète de la batterie d'essai conformément à la méthode de charge spécifiée par le fabricant, elle doit être soumise à une phase de stabilisation pendant au moins 1 h, mais au plus 4 h;
- c) Le réglage du niveau de charge SOC souhaité avant le début de la séquence d'essai doit être réalisé par décharge ou charge de la batterie d'essais avec un courant constant C/n conformément au paragraphe A.9.8.5.2;
- d) Après le réglage du niveau de charge SOC souhaité, la batterie d'essai doit être soumise à une phase de stabilisation pendant au moins 1 h, mais au plus 4 h;
- e) La température de la batterie au début de chaque séquence d'essai doit être de 298  $\pm$  2 K (25  $\pm$  2 °C). Toutefois, la valeur de 318  $\pm$  2 K (45  $\pm$  2 °C) peut être sélectionnée par notification à l'autorité d'homologation de type ou de certification que ce niveau de température est plus représentatif pour les conditions d'application sur le véhicule dans le cycle d'essai conformément à l'annexe 1 b);
- f) La séquence d'essai à chaque niveau de SOC doit être exécutée conformément à l'ordre indiqué dans le tableau 64 et illustré à la figure 46.

La limite supérieure d'intensité de charge ou de décharge I<sub>max</sub> doit être la valeur maximale utilisée dans l'application sur le véhicule du groupe motopropulseur du VH indiquée par le constructeur. Les valeurs des échelons inférieurs d'intensité de charge ou de décharge sont calculées à partir de cette valeur maximale par division par un facteur de trois répétée trois fois successives (par exemple, avec  $I_{\text{max}} = 27A$  on obtient une séquence des impulsions d'intensité de charge ou de décharge de 1, 3, 9 et 27A).

Au cours de la période de repos, la batterie doit refroidir pendant au moins 10 min. Il doit être confirmé que la variation de température est maintenue à  $\pm 2$  K au plus avant de poursuivre avec l'échelon suivant d'intensité de charge ou de décharge.

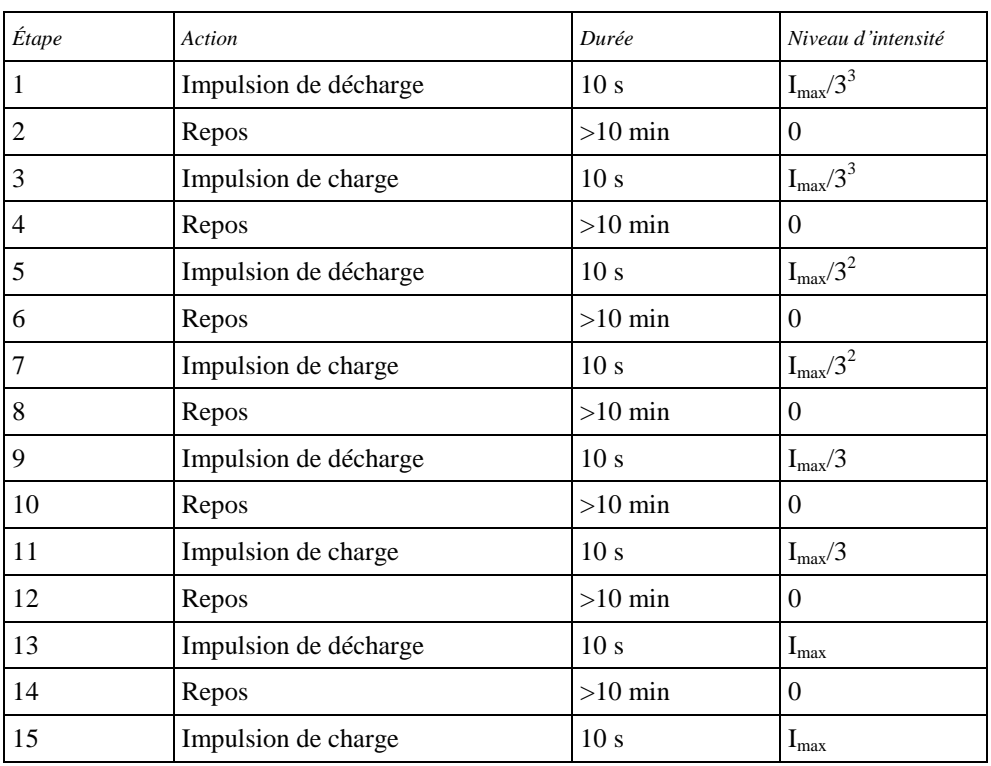

## Tableau 64 **Séquence d'essai à chaque niveau de SOC**

# Figure 46

**Séquence d'essai à chaque niveau de SOC**

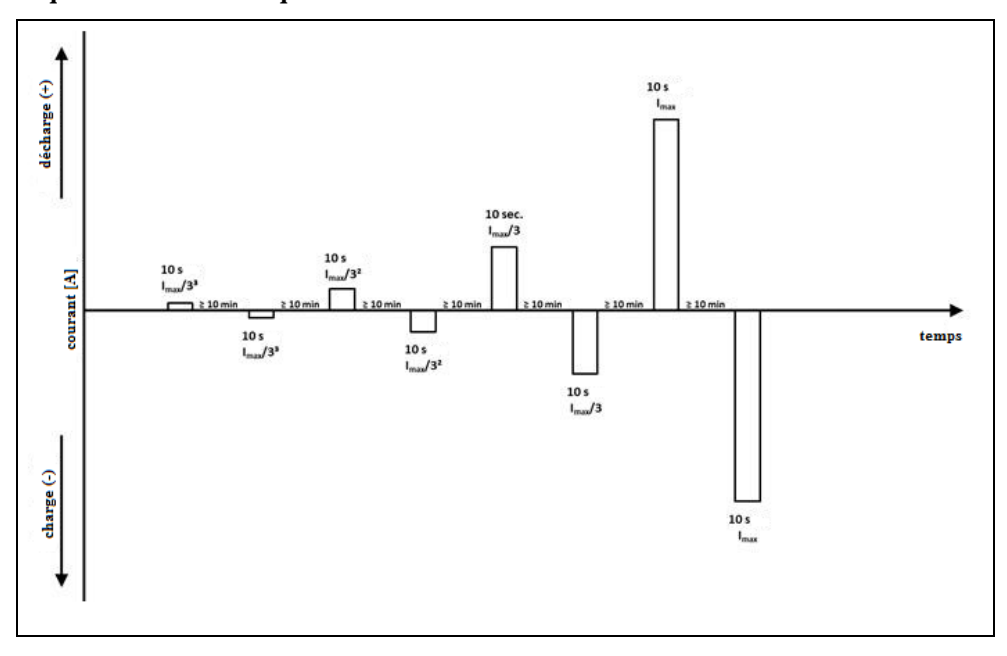

g) Pour chaque impulsion d'intensité de charge ou de décharge prescrite au tableau 64, la tension à vide avant le début de l'impulsion de courant Vstart, et les tensions, respectivement à 1, 5 et 9 s après le début de l'impulsion (V<sub>1</sub>, V<sub>5</sub> et V<sub>9</sub>) doivent être mesurées (voir la figure 47).

Si le signal de tension contient du bruit, un filtrage passe-bas du signal ou la mise en moyenne sur une courte fenêtre de temps de  $\pm 0.05$  à 0,1 s des valeurs de la tension respective peuvent être appliqués.

Si une valeur de tension dépasse la limite inférieure de tension de décharge ou la limite supérieure de tension de charge, les données de mesure doivent être invalidées.

Figure 47 **Exemple d'impulsion monotension au cours d'une impulsion de décharge**

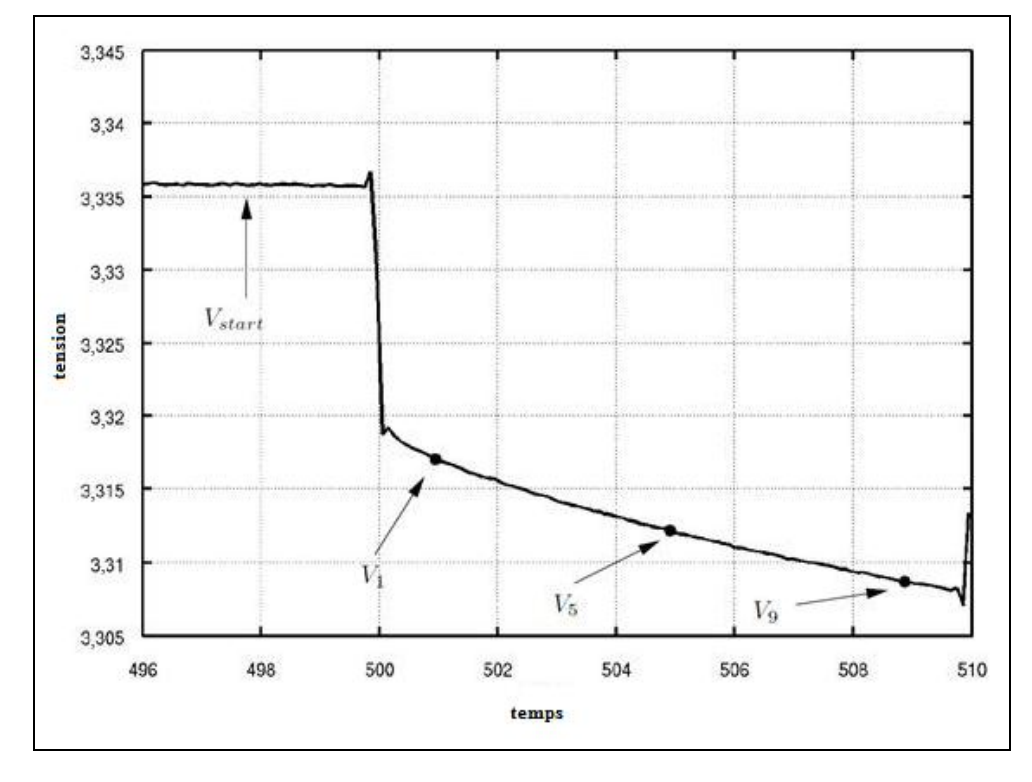

A.9.8.5.6 Paramètres d'entrée du modèle de la batterie

A.9.8.5.6.1 Calcul de  $R_0$ , R et C

Les données de mesure obtenues conformément au paragraphe A.9.8.5.5.2 doivent être utilisées pour le calcul des valeurs de R<sub>0</sub>, R et C pour chaque échelon d'intensité de charge et de décharge à chaque niveau de SOC en utilisant les équations suivantes:

$$
V_{\infty} = \frac{V_1 \times V_9 - V_5^2}{V_1 - 2 \times V_5 + V_9}
$$
 (223)

$$
\tau = \frac{-4}{\ln(1 - (V_9 - V_5)/(V_\infty - V_5))}
$$
(224)

Pour une impulsion de charge:

$$
K = -\tau \times \ln(1 - V_1 / V_\infty) \tag{225}
$$

$$
V_0 = V_{\infty} \times \left(1 - e^{(1 - K)/\tau}\right) \tag{226}
$$

Pour une impulsion de décharge:

$$
V_0 = \frac{V_1 - V_{\infty}}{e^{-1/\tau}} + V_{\infty}
$$
 (227)

Les valeurs de  $R_{0, pulse}$ ,  $R_{pulse}$  et  $C_{pulse}$  pour un niveau d'intensité spécifique Ipulse doivent être calculées comme suit:

$$
R_{0, pulse} = \frac{V_0 - V_{\text{start}}}{I_{pulse}} \tag{228}
$$

$$
R_{pulse} = \frac{V_{\infty} - V_0}{I_{pulse}} \tag{229}
$$

$$
C_{pulse} = \frac{\tau}{R_{pulse}} \tag{230}
$$

Les valeurs requises de R<sub>0</sub>, R et C pour, respectivement, la charge ou la décharge à un niveau SOC spécifique sont calculées comme étant les valeurs moyennes des impulsions correspondantes de courant de charge ou de décharge. Les mêmes calculs doivent être effectués pour tous les niveaux de SOC sélectionnés afin d'obtenir les valeurs spécifiques de  $R_0$ , R et C non seulement en fonction de la charge ou la décharge, mais aussi du niveau de charge SOC.

## A.9.8.5.6.2 Correction des valeurs de  $R_0$  pour les sous-systèmes

Si la mesure est effectuée sur un sous-système représentatif, le résultat final pour toutes les valeurs de  $R_0$  peut être corrigé si les connections internes entre les sous-systèmes ont une influence notable sur les valeurs de  $R_0$ .

La validité des valeurs appliquées pour la correction des valeurs d'origine de  $R_0$  doit être démontrée à l'autorité d'homologation de type ou de certification par des calculs, des simulations, des estimations, des résultats expérimentaux, etc.

- A.9.8.6 Condensateur
- A.9.8.6.1 Généralités

Les caractéristiques du (super) condensateur doivent déterminées et converties en paramètres d'entrée du modèle de supercondensateur du système HILS conformément aux mesures et opérations de conversion de données prescrites dans les paragraphes A.9.8.6.2 à A.9.8.6.7.

Les caractéristiques d'un condensateur dépendent très peu de son niveau de charge ou de courant, respectivement. Par conséquent, une seule mesure est prescrite pour le calcul des paramètres d'entrée du modèle.

A.9.8.6.2 Supercondensateur d'essai

Le supercondensateur d'essai doit être soit le système de supercondensateur complet soit un sous-système représentatif. Si le constructeur choisit de soumettre aux essais un sous-système représentatif, il doit démontrer que les résultats des essais sont représentatifs des performances du supercondensateur complet dans les mêmes conditions.

#### A.9.8.6.3 Spécification de l'appareillage

Des appareils de mesure conformes au paragraphe A.9.8.5.3 doivent être utilisés.

- A.9.8.6.4 Conditions d'essai
	- a) Le supercondensateur d'essai doit être placé dans une chambre d'essai à température contrôlée. La température ambiante doit y être maintenue à 298  $\pm$  2 K (25  $\pm$  2 °C) ou 318  $\pm$  2 K (45  $\pm$  2 °C), selon la valeur jugée la plus appropriée par le constructeur;
	- b) La tension doit être mesurée aux bornes du supercondensateur d'essai;
	- c) Le système de refroidissement du supercondensateur d'essai peut être activé ou non pendant l'essai.
- A.9.8.6.5 Essai de mesure des caractéristiques du supercondensateur

Si la mesure est effectuée sur un sous-système représentatif, le résultat final est obtenu par calcul de la moyenne d'au moins trois mesures individuelles sur différents sous-systèmes.

- a) Après une charge complète du supercondensateur d'essai suivie d'une décharge complète jusqu'à sa plus basse tension de fonctionnement conformément à la méthode de charge spécifiée par le fabricant, il doit être soumis à une phase de stabilisation pendant au moins 2 h, mais au plus 6 h;
- b) La température de supercondensateur au début de l'essai doit être de  $298 \pm 2$  K (25  $\pm$  2 °C). Toutefois, la valeur de 318  $\pm$  2 K (45  $\pm$  2 °C) peut être sélectionnée par notification à l'autorité d'homologation de type ou de certification que ce niveau de température est plus représentatif pour les conditions d'application sur le véhicule dans le cycle d'essai conformément à l'annexe 1 b);
- c) Après le temps de stabilisation, un cycle complet de charge et de décharge conformément à la figure 48 avec une intensité constante Itest doit être effectué. I<sub>test</sub> est l'intensité maximale continue autorisée pour le supercondensateur d'essai spécifiée par le fabricant ou l'intensité maximale continue rencontrée dans l'application sur le véhicule;
- d) Après une période de repos d'au moins  $30 s$  ( $t_0$  à  $t_1$ ), le supercondensateur doit être chargé avec une intensité constante Itest jusqu'à ce que la tension de fonctionnement maximale  $V_{\text{max}}$  soit atteinte. La charge doit alors être arrêtée et le supercondensateur doit être soumis à une phase de stabilisation pendant 30 s  $(t_2 \land t_3)$  de telle sorte que la tension puisse se stabiliser à sa valeur finale de  $V<sub>b</sub>$  avant la décharge ne commence. Le supercondensateur doit ensuite être déchargé avec un courant constant Itest jusqu'à ce que la tension de fonctionnement la plus basse  $V_{min}$  soit atteinte. Ensuite (à partir de  $t_4$ ) il doit être soumis à une autre période de repos de 30 s jusqu'à ce que la tension se stabilise à sa valeur finale  $V_c$ ;
- e) L'intensité et la tension en fonction du temps, respectivement  $I_{meas}$  et Vmeas, doivent être enregistrés à un taux d'échantillonnage d'au moins 10 Hz;
- f) Les valeurs caractéristiques suivantes doivent être déterminées à partir des résultats de mesure (voir la figure 48):
	- V<sup>a</sup> est la tension à vide immédiatement avant le début de l'impulsion de charge (V);
	- V<sub>b</sub> est la tension à vide immédiatement avant le début de l'impulsion de décharge (V);
	- V<sub>c</sub> est la tension à vide enregistrée 30 s après la fin de l'impulsion de décharge (V);
	- $\Delta V(t_1)$ ,  $\Delta V(t_3)$  sont les variations de tension immédiatement après l'application de l'intensité constante Itest de charge ou de décharge aux moments  $t_1$  et  $t_3$ , respectivement. Ces variations de tension sont déterminées par appliquant d'une approximation linéaire aux caractéristiques de tension telles que définies dans la case A de la figure 48 avec la méthode des moindres carrés(V);
	- $\Delta V(t_1)$  est la différence absolue de tension entre V<sub>a</sub> et la valeur de dérivée à l'origine de l'approximation linéaire au moment  $t_1$  (V);
	- $\Delta V(t_3)$  est la différence absolue de tension entre V<sub>b</sub> et la valeur de dérivée à l'origine de l'approximation linéaire au moment  $t_3$  (V);  $\Delta V(t_2)$  est la différence absolue de tension entre V<sub>max</sub> et V<sub>b</sub> (V);

 $\Delta V(t_4)$  est la différence absolue de tension entre V<sub>min</sub> et V<sub>c</sub> (V).

Figure 48

**Exemple de courbe de tension pour la mesure du supercondensateur**

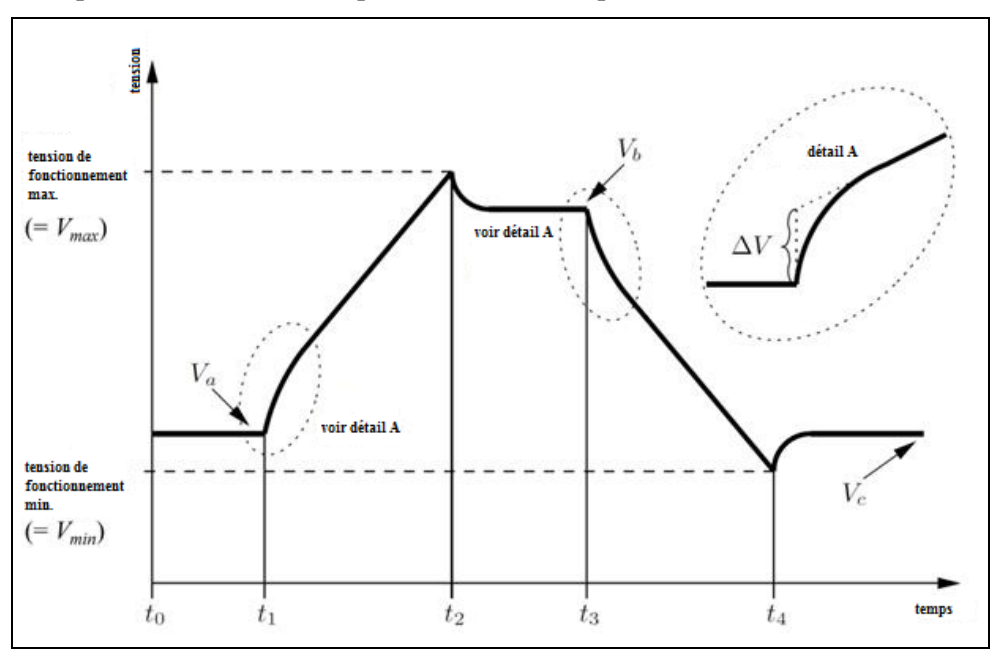

A.9.8.6.6 Paramètres d'entrée du modèle de supercondensateur

A.9.8.6.6.1 Calcul de R et C

Les données de mesure obtenues conformément au paragraphe A.9.8.6.5 doivent être utilisées pour le calcul des valeurs de R et C comme suit:

a) La capacitance de charge et de décharge est calculée comme suit:

Pour la charge:

$$
C_{ch\arg e} = \frac{\sum_{t_1}^{t_2} I_{meas} \times \Delta t}{V_b - V_a}
$$
 (231)

Pour la décharge:

$$
C_{discharge} = \frac{\sum_{t_3}^{t_4} I_{meas} \times \Delta t}{V_c - V_b}
$$
 (232)

b) La résistance interne de charge et de décharge est calculée comme suit:

Pour la charge:

$$
R_{\text{ch arg }e} = \frac{\Delta V(t_1) + \Delta V(t_2)}{2 \times I_{\text{test}}}
$$
 (233)

Pour la décharge:

$$
R_{\text{discharge}} = \frac{\Delta V(t_3) + \Delta V(t_4)}{2 \times I_{\text{test}}}
$$
 (234)

c) Pour le modèle, une seule valeur de capacitance et de résistance est nécessaire et elle est calculée comme suit:

Capacitance C:

$$
C = \frac{C_{\text{charge}} + C_{\text{discharge}}}{2}
$$
 (235)

Résistance R:

$$
R = \frac{R_{\text{charge}} + R_{\text{discharge}}}{2}
$$
 (236)

A.9.8.6.6.2 Correction des valeurs de résistance pour les sous-systèmes de supercondensateurs

> Si la mesure est effectuée sur un sous-système représentatif, le résultat final pour la résistance du système peut être corrigé si les connections internes entre les sous-systèmes ont une influence notable sur les valeurs de résistance.

> La validité des valeurs appliquées pour la correction des valeurs d'origine de de résistance doit être démontrée à l'autorité d'homologation de type ou de certification par des calculs, des simulations, des estimations, des résultats expérimentaux, etc.

# **Annexe 9 − Appendice 1**

# **Méthode d'interpolation Hermite**

La méthode d'interpolation Hermite permet d'obtenir une approximation de chaque intervalle au moyen d'une expression polynomiale du troisième degré semblable à une interpolation cubique («spline»). Elle produit toutefois des dérivées continues aux points de liaison avec les dérivées premières.

L'expression polynomiale coïncide avec la valeur donnée de la fonction et la dérivée du point.

L'expression polynomiale d'interpolation pour l'intervalle  $[(x_i, y_i), (x_{i+1}, y_{i+1})]$ est représentée dans l'équation 237, qui est une polynomiale cubique fondée sur le point  $(x_i, y_i)$ .

$$
f(x) = a \times (x - x_i)^3 + b \times (x - x_i)^2 + c \times (x - x_i) + d
$$
 (237)

L'expression polynomiale d'interpolation coïncidant avec la valeur donnée de la fonction et la dérivée du point, on obtient les conditions suivantes:

$$
f(x_i) = y_i = d \tag{238}
$$

$$
f(x_i) = y_i' = c \tag{239}
$$

Si  $\Delta x = x_{i+1} - x_i$ , alors:

$$
f(x_{i+1}) = y_{i+1} = a \times \Delta x^3 + b \times \Delta x^2 + y_i^2 \times \Delta x + y_i
$$
 (240)

$$
f'(x_{i+1}) = y_{i+1}' = 3 \times a \times \Delta x^2 + 2 \times b \times \Delta x + y_i'
$$
 (241)

La combinaison des équations 240 et 241 donne les résultats suivants:

$$
a = \frac{y_{i+1}^{\prime} + y_i^{\prime}}{\Delta x^2} - 2 \times \frac{y_{i+1} - y_i}{\Delta x^3}
$$
 (242)

$$
b = -\frac{y_{i+1} + 2 \times y_i}{\Delta x} + 3 \times \frac{y_{i+1} - y_i}{\Delta x^2}
$$
 (243)

Les dérivées utilisées dans les équations 239, 242 et 243 peuvent être calculées comme suit:

$$
y' = \frac{\left|\frac{y_{i+1} - y_i}{x_{i+1} - x_i}\right| \times \left|\frac{y_i - y_{i-1}}{x_i - x_{i-1}}\right|}{\left(\frac{2 \times x_{i+1} - x_i - x_{i-1}}{3 \times (x_{i+1} - x_{i-1})}\right) \times \left(\frac{y_{i+1} - y_i}{x_{i+1} - x_i}\right) + \left(\frac{x_{i+1} + x_i - 2 \times x_{i-1}}{3 \times (x_{i+1} - x_{i-1})}\right) \times \left(\frac{y_i - y_{i-1}}{x_i - x_{i-1}}\right)}
$$
(244)

# **Annexe 10**

# **Procédure d'essai pour les moteurs installés sur des véhicules hybrides − méthode du groupe motopropulseur**

- A.10.1 La présente annexe contient les prescriptions et les considérations générales concernant les essais des moteurs installés sur des véhicules hybrides réalisés en appliquant la méthode du groupe motopropulseur.
- A.10.2 Procédure d'essai

On trouvera ci-après une description de la procédure de simulation d'un essai de châssis pour un système hybride prétransmission ou post-transmission dans une chambre d'essai de groupes motopropulseurs. Les étapes de la procédure sont les suivantes:

A.10.2.1 Méthode du groupe motopropulseur

La méthode du groupe motopropulseur doit être mise en œuvre en suivant les instructions générales relatives à la procédure énoncée ci-dessous et représentée schématiquement à la figure 49. Les étapes de cette procédure sont détaillées dans les paragraphes correspondants. Il est permis de s'écarter de la procédure au besoin, à condition toutefois de se conformer aux prescriptions particulières.

Pour la méthode du groupe motopropulseur, la procédure est la suivante:

- a) Sélection et confirmation du véhicule utilitaire lourd hybride à homologuer;
- b) Construction du système à groupe motopropulseur;
- c) Détermination de la puissance nominale du système hybride;
- d) Essai de mesure des émissions d'échappement du groupe motopropulseur;
- e) Collecte et analyse des données;
- f) Calcul des émissions spécifiques.

#### Figure 49

**Diagramme de la méthode du groupe motopropulseur**

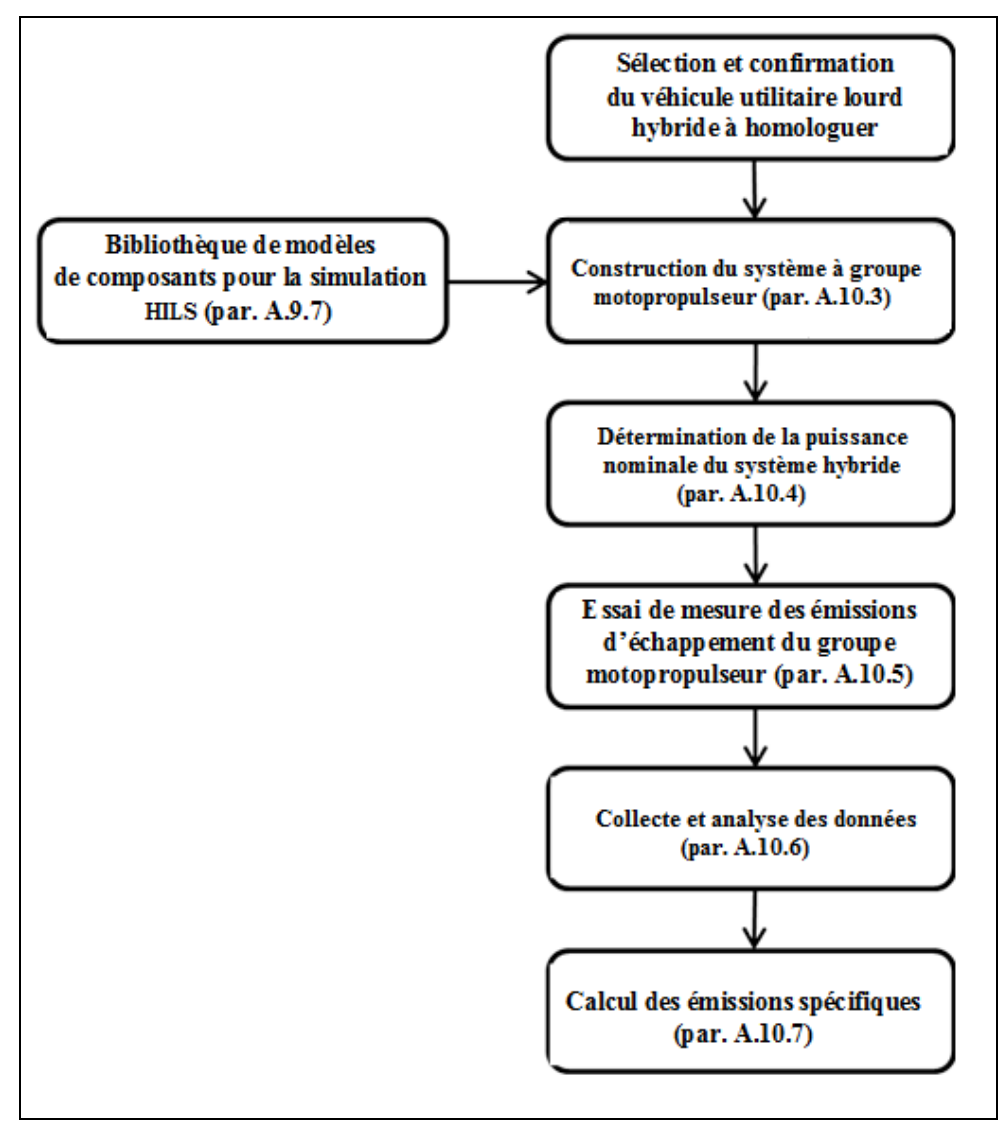

#### A.10.2.2 Construction du système à groupe motopropulseur

Le système à groupe motopropulseur doit être construit conformément aux dispositions du paragraphe A.10.3, en utilisant la bibliothèque de modèles de composants selon les dispositions du paragraphe A.9.7 relatives à la méthode HILS.

A.10.2.3 Détermination de la puissance nominale du système hybride

La puissance nominale du système hybride doit être déterminée conformément au paragraphe A.10.4.

A.10.2.4 Essai de mesure des émissions d'échappement du groupe motopropulseur

L'essai de mesure des émissions d'échappement du groupe motopropulseur doit être effectué conformément à toutes les dispositions du paragraphe A.10.5.

- A.10.3 Construction du système à groupe motopropulseur
- A.10.3.1 Introduction générale

Le système à groupe motopropulseur doit être constitué, comme le montre la figure 50, d'un modèle de VH et de ses paramètres d'entrée, du cycle d'essai décrit à l'annexe 1 b), ainsi que du groupe motopropulseur hybride physique complet et de son ou ses modules de gestion électroniques (MGE) (ci-après le «groupe motopropulseur réel»), d'une source d'énergie et de la ou des interfaces nécessaires. La construction du système à groupe motopropulseur doit s'effectuer conformément aux dispositions des paragraphes A.10.3.2 à A.10.3.6. La bibliothèque de modèles de composants pour la simulation HILS (par. A.9.7) doit être utilisée à cette fin. La fréquence d'actualisation du système doit être d'au moins 100 Hz pour un contrôle précis du dynamomètre.

#### Figure 50

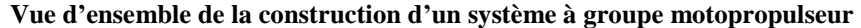

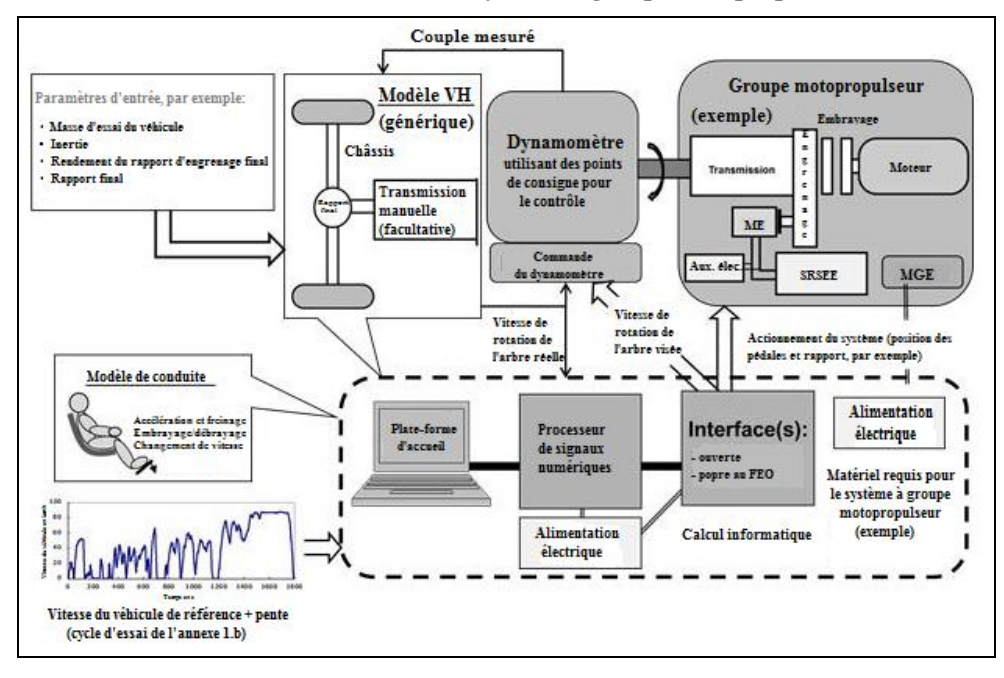

#### A.10.3.2 Matériel requis pour le système à groupe motopropulseur

Le matériel requis pour le système à groupe motopropulseur doit comprendre les types de signaux et le nombre de canaux requis pour la construction de l'interface entre tous les éléments matériels nécessaires à la réalisation de l'essai et pour la connexion au dynamomètre et au groupe motopropulseur réel.

A.10.3.3 Interface du système à groupe motopropulseur

L'interface du système à groupe motopropulseur doit être spécifiée et mise en place conformément aux prescriptions applicables au modèle de véhicule (hybride) (par. A.10.3.5), et elle est nécessaire au fonctionnement du dynamomètre et du groupe motopropulseur réel. Il est en outre possible de définir dans le modèle d'interface des signaux spécifiques permettant le fonctionnement correct du ou des MGE réels, par exemple des signaux ABS. Les modifications et les signaux doivent tous être justifiés et communiqués à l'autorité d'homologation de type ou à l'organisme certificateur.

L'interface ne doit pas comporter les fonctionnalités de gestion hybride clefs visées au paragraphe A.9.3.4.1 relatif à la méthode de simulation HILS.

Le couple effectif du dynamomètre doit être utilisé comme paramètre d'entrée dans le modèle de VH.

La vitesse de rotation calculée pour le modèle de VH (par exemple l'arbre d'entrée de la transmission ou du rapport final) doit être utilisée comme point de consigne pour la vitesse du dynamomètre.

A.10.3.4 Groupe motopropulseur réel

Le groupe motopropulseur réel et l'ensemble de ses MGE conformément à l'installation sur le véhicule doivent être utilisés pour mettre en place le système à groupe motopropulseur. Les dispositions à appliquer pour cette mise en place figurent au paragraphe 6 du présent RTM et s'appliquent au groupe motopropulseur dans son ensemble.

L'appareil de mesure du couple doit être fixé rigidement près de l'arbre de sortie du système hybride. S'il est nécessaire d'utiliser un amortisseur, par exemple, ce dernier doit être monté sur le dynamomètre de façon à ne pas perturber la mesure du couple.

A.10.3.5 Modèle de véhicule

Le modèle de véhicule doit avoir toutes les caractéristiques pertinentes du groupe motopropulseur et du châssis et doit comprendre les composants qui ne sont pas présents dans le groupe motopropulseur réel (voir le paragraphe A.10.3.4). Il doit être conçu en définissant des composants conformément aux dispositions du paragraphe A.9.7 relatif à la méthode de simulation HILS. Les caractéristiques pertinentes sont les suivantes:

- a) Le modèle de châssis (voir le paragraphe A.9.7.3, déterminant la vitesse réelle du véhicule en fonction du couple du groupe motopropulseur et du couple de freinage, de la résistance au roulement des pneumatiques, de la résistance à l'air et de la pente. Aux fins de validation, la vitesse réelle du véhicule doit être comparée à la vitesse à atteindre, définie dans le cycle d'essai décrit à l'annexe 1 b);
- b) Le modèle de rapport final (voir le paragraphe A.9.7.7.6), représentant la fonction d'engrenage différentiel, à moins que celle-ci fasse déjà partie du groupe motopropulseur réel;
- c) Dans le cas d'une transmission manuelle, les modèles de transmission (par. A.9.7.7.8) et d'embrayage (par. A.9.7.7.1) peuvent être inclus dans le modèle de véhicule.

Les paramètres d'entrée du modèle de véhicule doivent être définis conformément aux dispositions du paragraphe A.10.5.2.

## A.10.3.6 Modèle de conduite

Le modèle de conduite doit comporter toutes les fonctions nécessaires à la conduite du modèle de véhicule au cours de l'essai, notamment les signaux correspondant aux pédales de l'accélérateur et du frein, ainsi qu'un embrayage et des positions de rapport bien définies dans le cas d'une transmission manuelle. Dans ce modèle, on utilise la vitesse réelle du véhicule aux fins de comparaison avec la vitesse à atteindre, définie dans le cycle d'essai décrit à l'annexe 1 b).

Les tâches du modèle de conduite doivent être exécutées dans une boucle fermée et doivent être conformes aux dispositions du paragraphe A.9.7.4.2 ou A.9.7.4.3.

L'algorithme de changement de vitesse pour la transmission manuelle doit être conforme aux dispositions du paragraphe A.9.7.4.3.

A.10.4 Détermination de la puissance nominale du système hybride

La puissance nominale du système hybride doit être déterminée conformément aux dispositions du paragraphe A.9.6.3.

En outre, les conditions suivantes doivent être réunies:

- a) Le groupe motopropulseur doit être porté à sa température normale de fonctionnement, comme indiqué par le constructeur;
- b) Avant de procéder à l'essai, on s'assure que les températures du système correspondent aux températures normales spécifiées par le constructeur;
- c) La chambre d'essai doit être portée à une température comprise entre 20 °C et 30 °C.
- A.10.5 Essai de mesure des émissions d'échappement du groupe motopropulseur
- A.10.5.1 Introduction générale

L'essai de mesure des émissions d'échappement doit s'effectuer en utilisant le système à groupe motopropulseur tel qu'il a été mis en place avec le modèle de véhicule et l'ensemble d'interfaces requis, conformément aux dispositions des paragraphes A.10.5.2 à A.10.5.6. Le diagramme de la figure 57 montre la séquence d'essai à suivre.

### Figure 57

**Séquence de l'essai de mesure des émissions d'échappement du groupe motopropulseur**

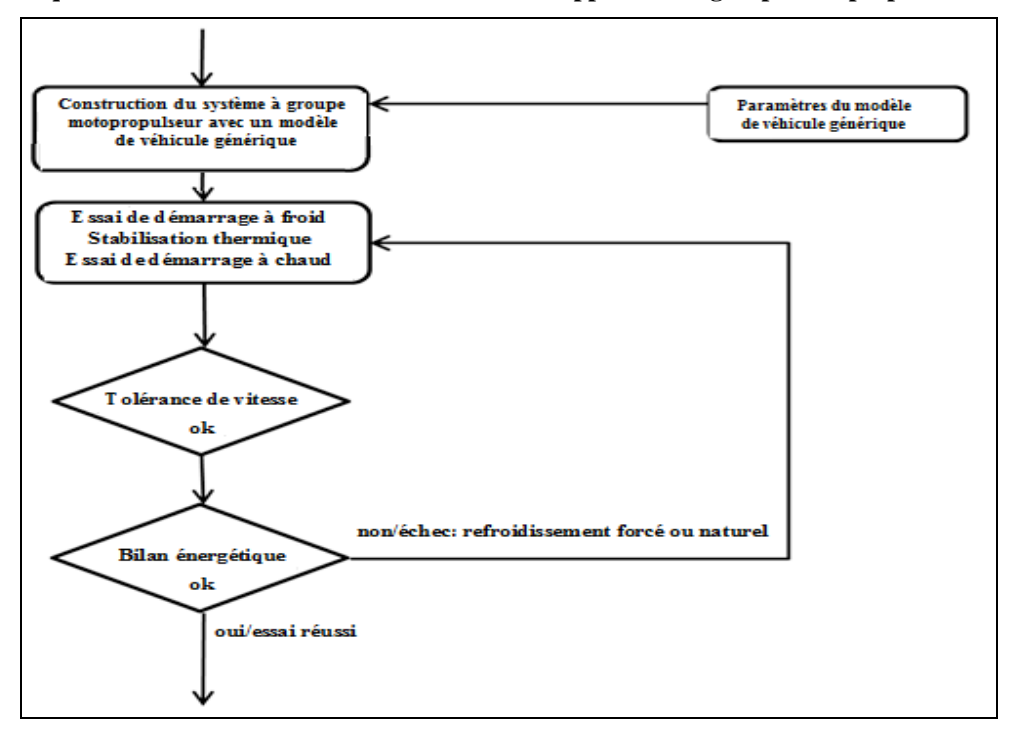

#### A.10.5.2 Modèle de véhicule générique

On utilise un modèle de véhicule générique, défini conformément aux prescriptions des paragraphes A.10.5.2.1 à A.10.5.2.6, dans le cas où les composants respectifs n'existent pas physiquement lors de l'essai du groupe motopropulseur.

A.10.5.2.1 Masse d'essai du véhicule

La masse d'essai du véhicule, m<sub>vehicle</sub>, doit être calculée au moyen de l'équation 116, en utilisant la puissance nominale du système hybride conformément aux dispositions du paragraphe A.10.4.

A.10.5.2.2 Coefficients de résistance à l'air

Les coefficients de résistance à l'air pour le véhicule générique, A<sub>front</sub> et C<sub>drag</sub>, se calculent respectivement au moyen de l'équation 117 ou 118 et de l'équation 119.

A.10.5.2.3 Coefficient de résistance au roulement des pneumatiques

Le coefficient de résistance au roulement des pneumatiques,  $f_{roll}$ , se calcule au moyen de l'équation 120.

A.10.5.2.4 Rayon des roues

Le rayon des roues doit être défini conformément aux dispositions du paragraphe A.9.6.2.9.

A.10.5.2.5 Rapport final et rendement du rapport final

Le rapport final et le rendement du rapport final doivent être définis conformément aux dispositions du paragraphe A.9.6.2.10.

A.10.5.2.6 Rendement de la transmission

Le rendement doit être fixé à 0,95 pour chaque rapport.

A.10.5.2.7 Rapports de la transmission

Les rapports de la transmission doivent être les rapports indiqués par le constructeur pour le groupe motopropulseur hybride à l'essai.

A.10.5.2.8 Inertie des rapports de la transmission

L'inertie de chaque rapport de la transmission doit être celle indiquée par le constructeur pour le groupe motopropulseur hybride à l'essai.

A.10.5.2.9 Couple maximal transmis par l'embrayage

Pour le couple maximal transmis par l'embrayage et le synchroniseur, on utilise la valeur spécifiée par le constructeur.

A.10.5.2.10 Durée des changements de vitesse

Pour une transmission manuelle, la durée des changements de vitesse doit être fixée à une (1,0) s.

A.10.5.2.11 Méthode de changement de vitesse

Les positions des rapports doivent être définies conformément aux dispositions du paragraphe A.9.6.2.16.

A.10.5.2.12 Moment d'inertie des sections en rotation

Pour les composants post-transmission, le moment d'inertie doit être défini conformément aux dispositions du paragraphe A.9.6.2.17.

Lorsqu'un composant post-transmission fait partie de l'équipement matériel physique (rapport final, par exemple), sa valeur d'inertie, telle qu'elle est indiquée par le constructeur, doit être utilisée pour corriger celle déterminée selon le paragraphe A.9.6.2.17, en tenant compte des rapports entre ledit composant et les roues. L'inertie post-transmission ainsi obtenue doit être de 0 kgm<sup>2</sup> au minimum.

A.10.5.2.13 Autres paramètres d'entrée

Tous les autres paramètres d'entrée doivent recevoir la valeur spécifiée par le constructeur pour le groupe motopropulseur hybride soumis à l'essai réel.

A.10.5.3 Données à enregistrer

Toutes les données requises pour contrôler la vitesse et le bilan énergétique net ainsi que pour déterminer les émissions doivent être enregistrées à une fréquence égale ou supérieure à 5 Hz (on recommande 10 Hz).

A.10.5.4 Séquence d'essai de mesure des émissions

La séquence d'essai doit être celle décrite au paragraphe 7.6.

A.10.5.5 Statistiques de validation

Tout essai réalisé avec démarrage à froid ou à chaud est jugé valable si les conditions énoncées aux paragraphes A.10.5.5.1 à A.10.5.5.3 sont réunies.

A.10.5.5.1 Validation de la vitesse du véhicule

Les critères pour la vitesse du véhicule doivent être conformes à ceux indiqués au paragraphe A.9.6.4.4.

A.10.5.5.2 Validation de la variation énergétique nette du SRSE

Le rapport entre la variation énergétique nette du SRSE et la valeur énergétique cumulée du carburant doit satisfaire à l'équation suivante:

$$
\left|\Delta E/C_{\text{test}}\right| < 0.01\tag{245}
$$

Où:

- ΔE est la variation énergétique nette du SRSE conformément aux alinéas *a* à *d* du paragraphe A.9.5.8.2.3 (kWh);
- $C_{test}$  est la valeur énergétique cumulée de la masse de carburant utilisée au cours de l'essai (kWh).

Si la variation énergétique nette ne répond pas au critère convenu, le système à groupe motopropulseur doit être préparé pour un nouvel essai.

A.10.5.5.3 Validation du régime du dynamomètre

Une régression linéaire des valeurs réelles du régime du dynamomètre par rapport aux valeurs de référence doit être effectuée pour chaque cycle d'essai. On appliquera à cette fin la méthode des moindres carrés, l'équation de meilleur ajustement ayant la forme:

$$
y = a_1 x + a_0 \tag{246}
$$

Où:

- y est la valeur réelle du régime (min<sup>-1</sup>);
- x est la valeur de référence du régime  $(\text{min}^{-1})$ ;
- a<sub>1</sub> est la pente de la droite de régression;
- a<sub>0</sub> est l'ordonnée à l'origine de la droite de régression.

L'erreur type d'estimation (SEE) de y sur x et le coefficient de détermination  $(r<sup>2</sup>)$  doivent être calculés pour chaque droite de régression.

Pour qu'un essai soit jugé valable, il doit satisfaire aux critères du tableau 65.

Tableau 65 **Critères statistiques de validation du régime**

| Paramètre                                                 | Commande du régime                     |
|-----------------------------------------------------------|----------------------------------------|
| Pente, $a_1$                                              | $0.950 \le a_1 \le 1.030$              |
| Valeur absolue de l'ordonnée à l'origine,  a <sub>0</sub> | $\leq$ 2,0 % du régime maximal d'essai |
| Erreur-type d'estimation (SEE)                            | $\leq$ 5,0 % du régime maximal d'essai |
| Coefficient de détermination, $r^2$                       | $\geq 0.970$                           |

A.10.6 Collecte et analyse des données

Outre la collecte de données à effectuer conformément aux dispositions du paragraphe 7.6.6, il convient de déterminer le travail du système hybride sur l'ensemble du cycle d'essai en utilisant de manière synchronisée les valeurs de régime et de couple du système enregistrées au moyeu (les signaux de sortie du modèle de châssis du véhicule étant conformes aux dispositions du paragraphe A.9.7.3) durant l'essai, conformément aux prescriptions du paragraphe A.10.5, de façon à pouvoir calculer les valeurs instantanées de la puissance du système. Ces valeurs doivent ensuite être intégrées sur l'ensemble du cycle d'essai pour apprécier le travail du système hybride, Wsys\_test (exprimé en kWh). Il convient de procéder à l'intégration à une fréquence égale ou supérieure à 5 Hz (on recommande 10 Hz) et d'inclure toutes les valeurs de puissance positives.

Le travail du système hybride, W<sub>sys</sub>, doit être calculé comme suit:

$$
W_{sys} = W_{sys\_test} \times \left(\frac{1}{0.95}\right)^2 \tag{247}
$$

Où:

W<sub>sys</sub> est le travail du système hybride (kWh);

W<sub>sys test</sub> est le travail du système hybride d'après les résultats de l'essai (kWh).

Tous les paramètres doivent être consignés.

# A.10.7 Calcul des émissions spécifiques

Les émissions spécifiques e<sub>gas</sub> ou e<sub>PM</sub> (g/kWh) doivent être calculées pour chaque constituant individuel comme suit:

$$
e = \frac{m}{W_{sys}}\tag{248}
$$

Où:

e est l'émission spécifique (g/kWh);

 $\sim$ 

m est la masse des émissions du constituant (g/essai);

Wsys est le travail du cycle en kWh, déterminé conformément aux dispositions du paragraphe A.10.6.

Le résultat final de l'essai doit être une moyenne pondérée des résultats de l'essai avec démarrage à froid et de l'essai avec démarrage à chaud, calculée à l'aide de l'équation suivante:

$$
e = \frac{(0.14 \times m_{cold}) + (0.86 \times m_{hot})}{(0.14 \times W_{sys, cold}) + (0.86 \times W_{sys,hot})}
$$
(249)

Où:

- mcold est la masse des émissions du constituant durant l'essai avec démarrage à froid (g/essai);
- mhot est la masse des émissions du constituant durant l'essai avec démarrage à chaud (g/essai);
- Wsys,cold est le travail effectif au cours du cycle du système hybride durant l'essai avec démarrage à froid (kWh);
- Wsys,hot est le travail effectif au cours du cycle du système hybride durant l'essai avec démarrage à chaud (kWh).

Si la régénération périodique s'applique conformément au paragraphe 6.6.2, les facteurs d'ajustement  $k_{r,u}$  ou  $k_{r,d}$  doivent respectivement être multipliés par la valeur e des émissions spécifiques ou lui être ajoutés comme indiqué dans les équations 248 et 249.